CICS for MVS/ESA

SX33-1188-03

# **User's Handbook**

Version 4 Release 1

CICS for MVS/ESA

SX33-1188-03

# **User's Handbook**

Version 4 Release 1

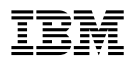

#### **Note!**

Before using this information and the product it supports, be sure to read the general information under "Notices" on page v.

#### **Second edition (April 1997)**

This edition applies to Version 4 Release 1 of the IBM licensed program Customer Information Control System/Enterprise Systems Architecture (CICS/ESA), program number 5655-018, and to all subsequent versions, releases, and modifications until otherwise indicated in new editions. Consult the latest edition of the applicable IBM system bibliography for current information on this product.

This is the second edition of the User's Handbook for CICS/ESA 4.1. It is based on the first edition, SX33-1188-00, which is now obsolete. Changes from the first edition are marked by the '+' sign to the left of the changes.

The CICS/ESA 3.3 edition remains applicable and current for users of CICS/ESA 3.3.

Order publications through your IBM representative or the IBM branch office serving your locality. Publications are not stocked at the address given below.

At the back of this publication is a page entitled "Sending your comments to IBM". If you want to make comments, but the methods described are not available to you, please address them to:

IBM United Kingdom Laboratories Limited, Information Development, Mail Point 095, Hursley Park, Winchester, Hampshire, England, SO21 2JN.

When you send information to IBM, you grant IBM a nonexclusive right to use or distribute the information in any way it believes appropriate without incurring any obligation to you.

#### **Copyright International Business Machines Corporation 1977, 1997. All rights reserved.**

Note to U.S. Government Users — Documentation related to restricted rights — Use, duplication or disclosure is subject to restrictions set forth in GSA ADP Schedule Contract with IBM Corp.

# **Contents**

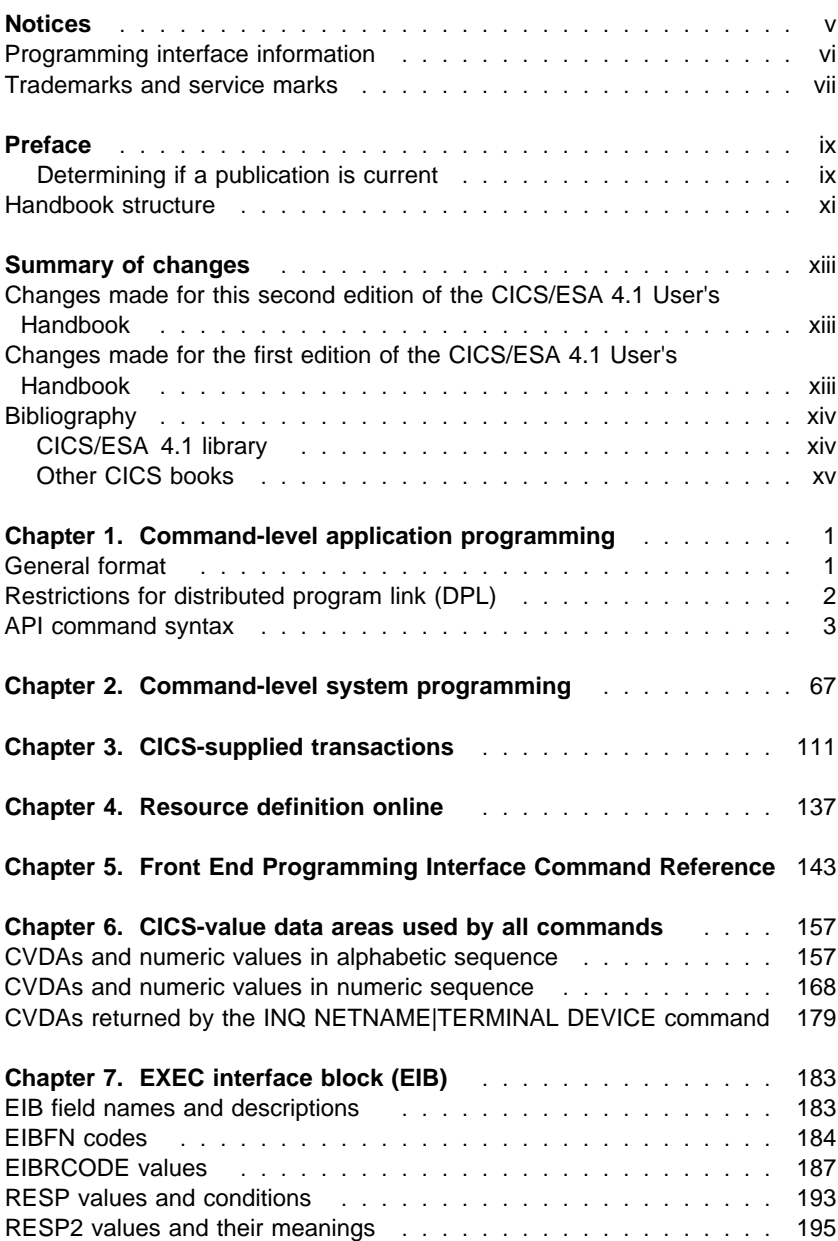

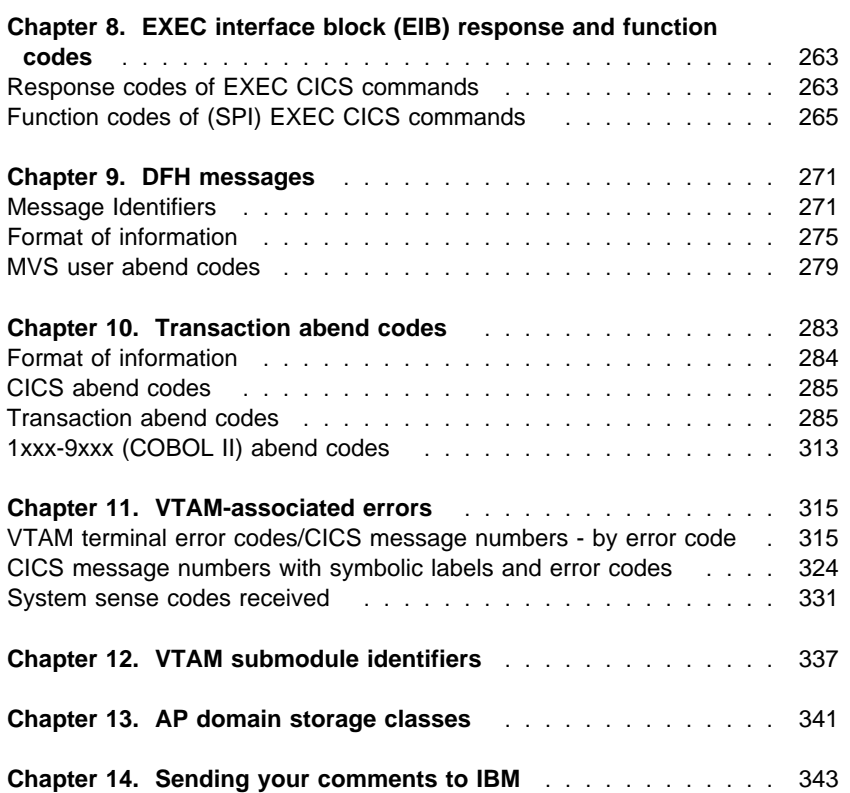

## **Notices**

#### **The following paragraph does not apply in any country where such provisions are inconsistent with local law:**

INTERNATIONAL BUSINESS MACHINES CORPORATION PROVIDES THIS PUBLICATION "AS IS" WITHOUT WARRANTY OF ANY KIND, EITHER EXPRESS OR IMPLIED, INCLUDING, BUT NOT LIMITED TO, THE IMPLIED WARRANTIES OF MERCHANTABILITY OR FITNESS FOR A PARTICULAR PURPOSE. Some states do not allow disclaimer of express or implied warranties in certain transactions, therefore this statement may not apply to you.

References in this publication to IBM products, programs, or services do not imply that IBM intends to make these available in all countries in which IBM operates. Any reference to an IBM product, program, or service is not intended to state or imply that only that IBM product, program, or service may be used. Any functionally equivalent product, program, or service that does not infringe any of the intellectual property rights of IBM may be used instead of the IBM product, program, or service. The evaluation and verification of operation in conjunction with other products, except those expressly designated by IBM, are the responsibility of the user.

Licensees of this program who wish to have information about it for the purpose of enabling: (i) the exchange of information between independently created programs and other programs (including this one) and (ii) the mutual use of the information which has been exchanged, should contact Laboratory Council, MP151, IBM United Kingdom Laboratories, Hursley Park, Winchester, Hampshire, England S021 2JN. Such information may be available, subject to appropriate terms and conditions, including in some cases, payment of a fee.

IBM may have patents or pending patent applications covering subject matter in this document. The furnishing of this document does not give you any license to these patents. You can send license inquiries, in writing, to the IBM Director of Licensing, IBM Corporation, 500 Columbus Avenue, Thornwood, New York 10594, U.S.A..

## **Programming interface information**

This book is intended to help you refer quickly to CICS system administration and operating information.

This book also documents General-use Programming Interface and Associated Guidance Information, Product-sensitive Programming Interface and Associated Guidance Information, and Diagnosis, Modification or Tuning Information provided by CICS.

General-use programming interfaces allow the customer to write programs that obtain the services of CICS.

General-use Programming Interface and Associated Guidance Information is identified where it occurs, by an introductory statement to a chapter or section.

Product-sensitive programming interfaces allow the customer installation to perform tasks such as diagnosing, modifying, monitoring, repairing, tailoring, or tuning of CICS. Use of such interfaces creates dependencies on the detailed design or implementation of the IBM software product. Product-sensitive programming interfaces should be used only for these specialized purposes. Because of their dependencies on detailed design and implementation, it is to be expected that programs written to such interfaces may need to be changed in order to run with new product releases or versions, or as a result of service.

Product-sensitive Programming Interface and Associated Guidance Information is identified where it occurs, by an introductory statement to a chapter or section.

Diagnosis, Modification or Tuning Information is provided to help you diagnose problems in a CICS system.

**Warning:** Do not use this Diagnosis, Modification or Tuning Information as a programming interface.

Diagnosis, Modification or Tuning Information is identified where it occurs, by an introductory statement to a chapter or section.

## **Trademarks and service marks**

The following terms, used in this publication, are trademarks or service marks of IBM Corporation in the United States or other countries:

ACF/VTAM CICS CICS OS/2 CICS/ESA

CICS/MVS CICS/VSE C/370 DB2 IBM IBMLink

MVS/ESA RACF VSE/ESA VTAM

## **Preface**

#### **What this handbook is about**

This book helps you refer quickly to topics you are already familiar with. It provides a summary of information contained elsewhere in the CICS library.

#### **Who this handbook is for**

This book is for:

- System programmers
- CICS or system operators
- Application programmers.

#### **What you need to know to understand this handbook**

You need to have a good understanding of how CICS works. This assumes familiarity with most, if not all, of the books in the CICS library, together with adequate practical experience of running a CICS system.

### **Determining if a publication is current**

IBM regularly updates its publications with new and changed information. When first published, both hardcopy and BookManager softcopy versions of a publication are in step, but subsequent updates will probably be available in softcopy before they are available in hardcopy.

For CICS books, these softcopy updates appear regularly on the Transaction Processing and Data Collection Kit CD-ROM, SK2T-0730-xx. Each reissue of the collection kit is indicated by an updated order number suffix (the -xx part). For example, collection kit SK2T-0730-06 is more up-to-date than SK2T-0730-05. The collection kit is also clearly dated on the cover.

Here's how to determine if you are looking at the most current copy of a publication:

- A publication with a higher suffix number is more recent than one with a lower suffix number. For example, the publication with order number SC33-0667-02 is more recent than the publication with order number SC33-0667-01. (Note that suffix numbers are updated as a product moves from release to release, as well as for hardcopy updates within a given release.)
- When the softcopy version of a publication is updated for a new collection kit the order number it shares with the hardcopy version does not change. Also, the date in the edition notice remains that of the original publication. To compare softcopy with hardcopy, and softcopy with softcopy (on two editions of the collection kit, for example), check

the last two characters of the publication's filename. The higher the number, the more recent the publication. For example, DFHPF104 is more recent than DFHPF103. Next to the publication titles in the CD-ROM booklet and the readme files, asterisks indicate publications that are new or changed.

 Updates to the softcopy are clearly marked by revision codes (usually a "#" character) to the left of the changes.

## **Handbook structure**

#### **Chapter 1, "Command-level application programming" on page 1**

Gives a summary of command-level application programming commands in CICS for MVS/ESA. For programming information, see the CICS for MVS/ESA Application Programming Reference.

#### **Chapter 2, "Command-level system programming" on page 67**

Gives a summary of command-level system programming commands. For programming information, see the CICS for MVS/ESA System Programming Reference manual.

#### **Chapter 3, "CICS-supplied transactions" on page 111**

Gives a summary of the CICS-supplied transactions. For more detailed information, see the CICS for MVS/ESA CICS-Supplied Transactions.

#### **Chapter 4, "Resource definition online" on page 137**

Gives a summary of the syntax for resource definition online. For more detailed information, see the CICS for MVS/ESA Resource Definition Guide.

#### **Chapter 5, "Front End Programming Interface Command Reference" on page 143**

Gives a summary of the syntax for front end programming interface command references. For more detailed information, see the CICS for MVS/ESA Front End Programming Interface User's Guide.

#### **Chapter 6, "CICS-value data areas used by all commands" on page 157**

Gives a table of CVDA values. For programming information, see the CICS for MVS/ESA System Programming Reference manual.

#### **Chapter 7, "EXEC interface block (EIB)" on page 183**

Gives information about EIB fields, and gives the meanings of EIBFN, EIBRCODE, RESP, and RESP2 values. For programming information, see the CICS for MVS/ESA Application Programming Reference.

#### **Chapter 8, "EXEC interface block (EIB) response and function codes" on page 263**

Gives information about EIB response and function codes. For more detailed information, see the CICS for MVS/ESA System Programming Reference and the CICS for MVS/ESA Problem Determination Guide.

#### **Chapter 9, "DFH messages" on page 271**

Gives a summary of the terminal error messages and codes. For more detailed information, see the CICS for MVS/ESA Messages and Codes.

#### **Chapter 10, "Transaction abend codes" on page 283**

Gives a summary of CICS transaction abend codes. For more detailed information, see the CICS for MVS/ESA Messages and Codes.

#### **Chapter 11, "VTAM-associated errors" on page 315**

Gives a summary of VTAM errors and associated CICS messages. For more detailed information, see the CICS for MVS/ESA Messages and Codes.

#### **Chapter 12, "VTAM submodule identifiers" on page 337**

Gives information about the product-sensitive product interface.

#### **Chapter 13, "AP domain storage classes" on page 341**

Shows the valid AP domain storage classes.

## **Summary of changes**

## **Changes made for this second edition of the CICS/ESA 4.1 User's Handbook**

This book is the second edition of the User's Handbook for CICS/ESA 4.1. Changes made for the second edition are indicated by the '+' symbol to the left of the changes. Users of the first edition can therefore see what has changed since that first edition was published. Softcopy versions of this book use both this revision indicator and the '#' symbol to show further changes since this second hardcopy edition of the book was published.

## **Changes made for the first edition of the CICS/ESA 4.1 User's Handbook**

This handbook includes information about the new or enhanced facilities introduced by CICS/ESA 4.1.

The commands for application programming and system programming are shown in alphabetic order.

In the section Chapter 6, "CICS-value data areas used by all commands" on page 157, tables of CVDA values have been added.

Syntax boxes for EXEC CICS commands are replaced with "railroad" diagrams. For an explanation of these diagrams, see the CICS for MVS/ESA Application Programming Reference manual.

Trace has been removed from this handbook and has been moved into the CICS for MVS/ESA Diagnosis Reference manual.

Front end programming interface (FEPI) commands have been added.

## **Bibliography**

## **CICS/ESA 4.1 library**

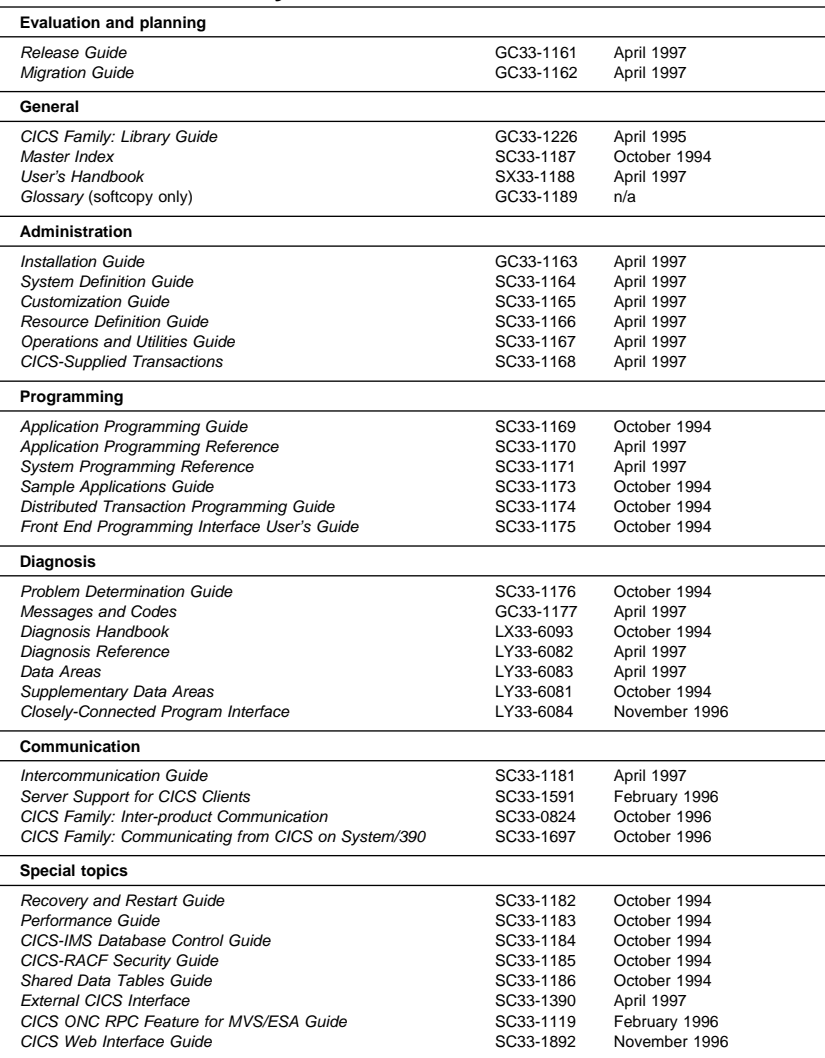

The book that you are reading was republished in hardcopy format in April 1997 to incorporate updated information previously available only in softcopy. The right-hand column in the above table indicates the latest hardcopy editions of the CICS/ESA books available in April 1997. A book

with a date earlier than April 1997 remains the current edition for CICS/ESA 4.1. Note that it is possible that other books in the library will be updated after April 1997.

When a new order is placed for the CICS/ESA 4.1 product, the books shipped with that order will be the latest hardcopy editions.

The style of IBM covers changes periodically. Books in this library have more than one style of cover.

For information about the softcopy books, see "Determining if a publication is current" on page ix. The softcopy books are regularly updated to include the latest information.

## **Other CICS books**

- CICS Application Migration Aid Guide, SC33-0768
- CICS Application Programming Primer (VS COBOL II), SC33-0674
- CICS/ESA Facilities and Planning Guide for CICS/ESA Version 3 Release 3, SC33-0654
- CICS/ESA XRF Guide for CICS/ESA Version 3 Release 3, SC33-0661
- CICS Family: API Structure, SC33-1007
- CICS Family: General Information, GC33-0155
- IBM CICS Transaction Affinities Utility MVS/ESA, SC33-1159

## **CICS Clients**

- CICS Clients: Administration, SC33-1436
- CICS Family: Client/Server Programming, SC33-1435

**Application Programming**

## **Chapter 1. Command-level application programming**

This chapter contains General-use Programming Interface information.

## **General format**

The format of a CICS command, which can be coded in a COBOL, C/370, PL/I, or assembler application program, is as follows:

## **COBOL:**

EXEC CICS function[option[(arg)]]... END-EXEC

#### **C:**

EXEC CICS function[option[(arg)]]... ;

### **PL/I:**

EXEC CICS function[option[(arg)]]...;

#### **Assembler:**

EXEC CICS function[option[(arg)]]...

#### **DL/I command format**

The format of a DL/I command, which can be coded only in a COBOL, C/370, or PL/I application program, is as follows:

```
EXEC DLI function[option[(arg)]]...
```
For multiple segment commands, options are repeated for each segment.

### **RPG II command format**

The format of a CICS command in an RPG II application program consists of an EXEC statement, followed optionally by one or more ELEM statements, coded on an RPG calculation specification form (the C-spec).

## **Application Programming**

## **Restrictions for distributed program link (DPL)**

The following commands are not supported in a program running in a resource region in response to a distributed program link command:

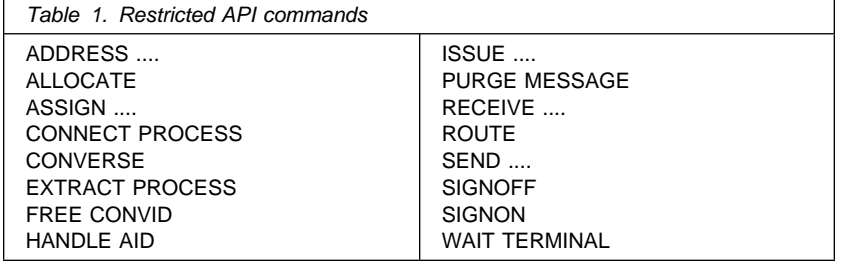

## **API command syntax**

 **ABEND**  <del>►►</del> ──ABEND────<del>└─</del>─ABCODE(*name*)─<sup>┐ │</sup>──CANCEL─<sup>│</sup> └─NODUMP─<sup>│ ◆</sup>  **ADDRESS**  <del>►►</del> ADDRESS-  $\frac{C_{\text{COMMAREA}(ptr-ref)}{\text{LACE}(ptr-ref)}}$   $\frac{C_{\text{WA}(ptr-ref)}}{\text{LCE}(ptr-ref)}}$  $\leftarrow$   $\leftarrow$ **Conditions:** INVREQ

#### **ADDRESS SET**

──ADDRESS─ ─ ─┬ ┬ ─SET(*data-area*) ─ ──USING(*ptr-ref*) ─" └ ┘ ─SET(*ptr-ref*) ─ ──USING(*data-area*)

#### - Apar PN58071 -

Documentation for Apar PN58071 is in the next diagram

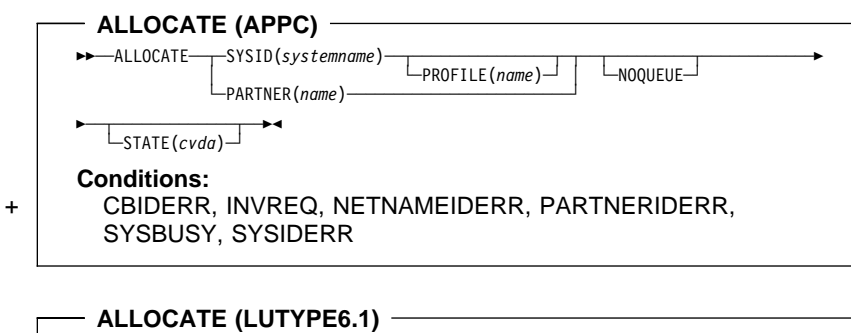

──ALLOCATE─ ─ ─┬ ┬ ─SESSION(*name*) ──── ─ ─ ─┬ ┬ ─────────────── ─ ─┬ ┬ ───────── ─" └ ┘ ─SYSID(*systemname*)└ ┘ ─ ─PROFILE(*name*)└ ┘ ─ ─NOQUEUE─ **Conditions:** CBIDERR, EOC, INVREQ, SESSBUSY, SESSIONERR, SYSBUSY, SYSIDERR

**ALLOCATE (MRO)** ──ALLOCATE─ ─ ─SYSID(*systemname*) ─ ─┬ ┬ ───────── ─ ─┬ ┬ ───────────── ─" └ ┘ ─NOQUEUE─ └ ┘ ─STATE(*cvda*)─ **Conditions:** INVREQ, SYSBUSY, SYSIDERR

 **ASKTIME** 

──ASKTIME─ ─ ─┬ ┬ ──────────────────── ─" └ ┘ ─ABSTIME(*data-area*)─

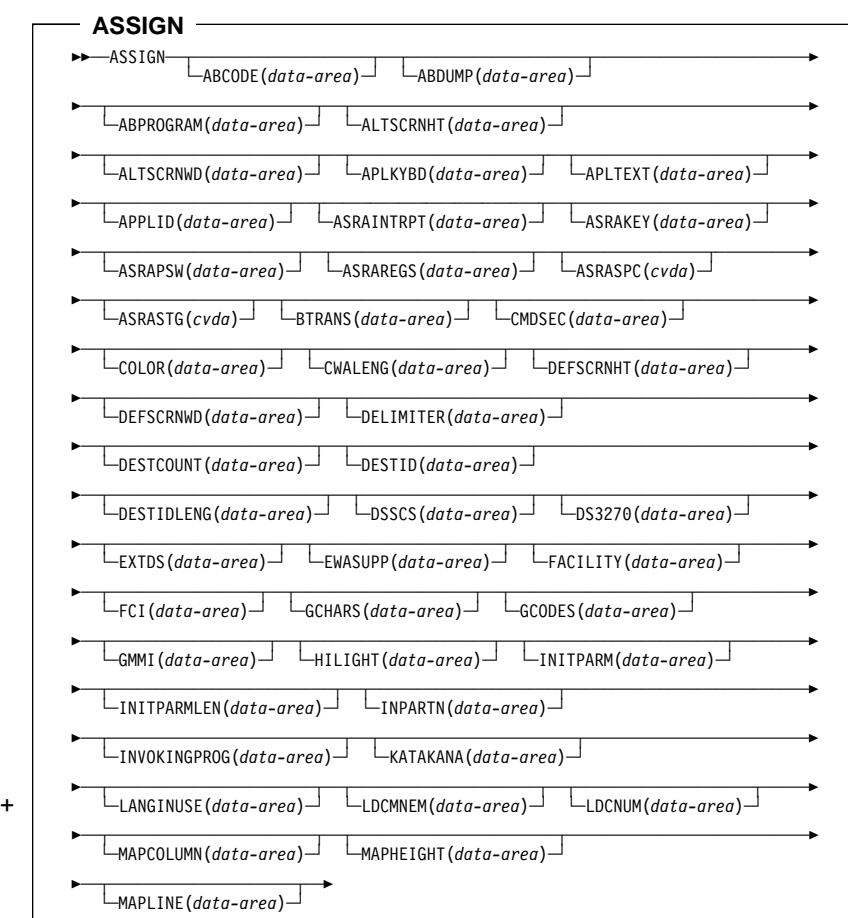

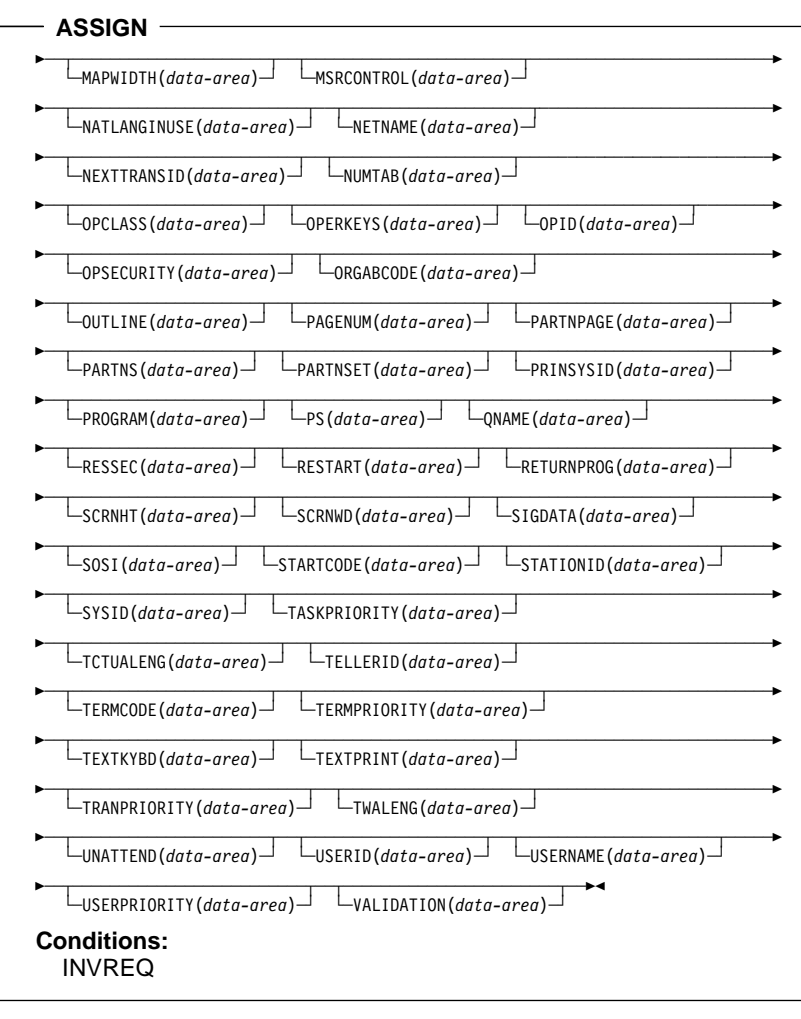

## $-$  BIF DEEDIT  $-$

──BIF DEEDIT─ ─ ─FIELD(*data-area*) ─ ─┬ ┬ ──────────────────── ─" └ ┘ ─LENGTH(*data-value*)─

**Conditions:** LENGERR

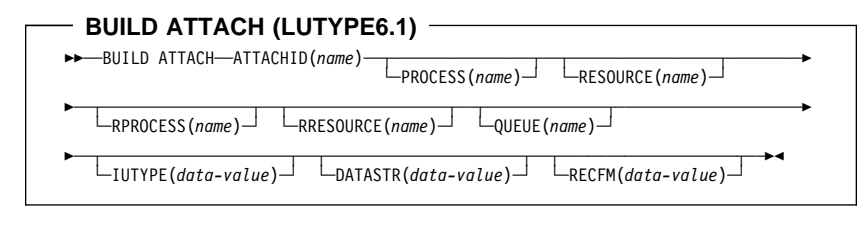

### **BUILD ATTACH (MRO)**

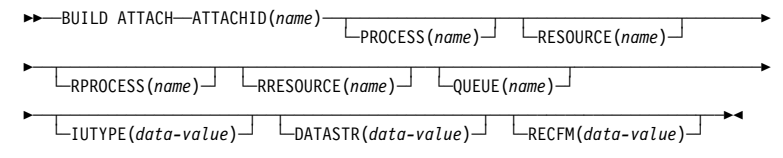

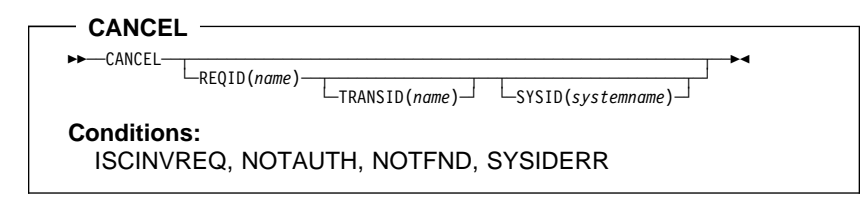

### - **CHANGE PASSWORD** -

─ ─ ─CHANGE PASSWORD(*data-value*) ─ ─NEWPASSWORD(*data-value*) ─ ─USERID(*data-value*) ──

─ ─ ─┬ ┬ ────────────────────── ─ ─┬ ┬ ──────────────────── ─" └ ┘ ─ESMREASON(*data-area*)└ ┘ ─ ─ESMRESP(*data-area*)─

#### **Conditions:**

INVREQ, NOTAUTH, USERIDERR

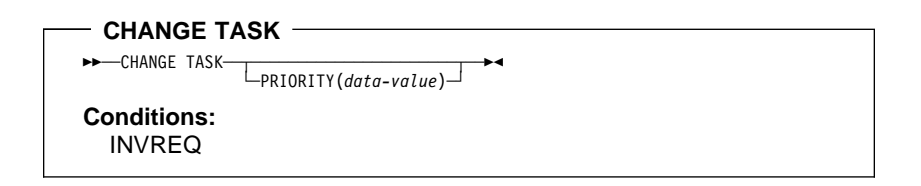

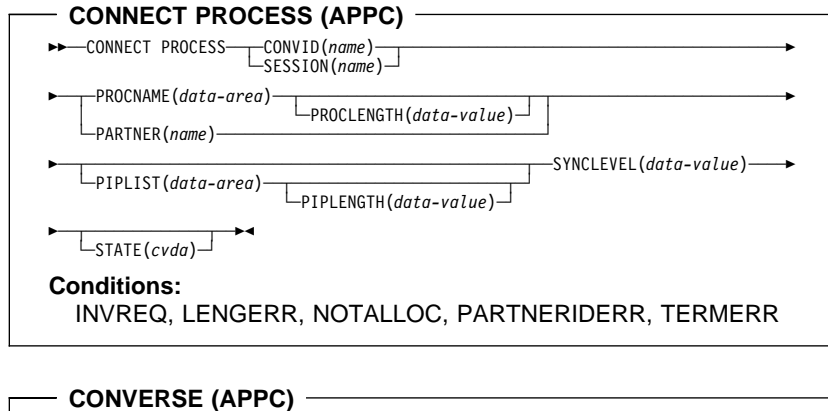

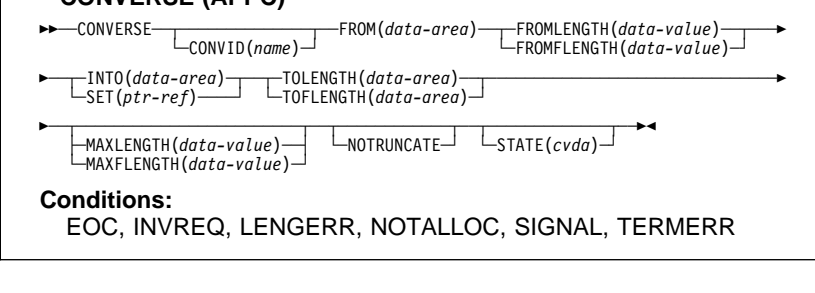

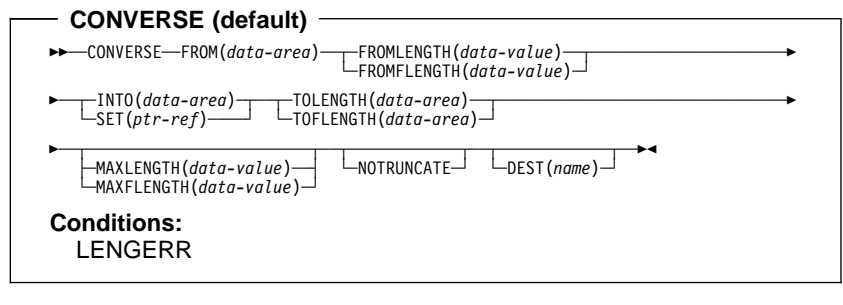

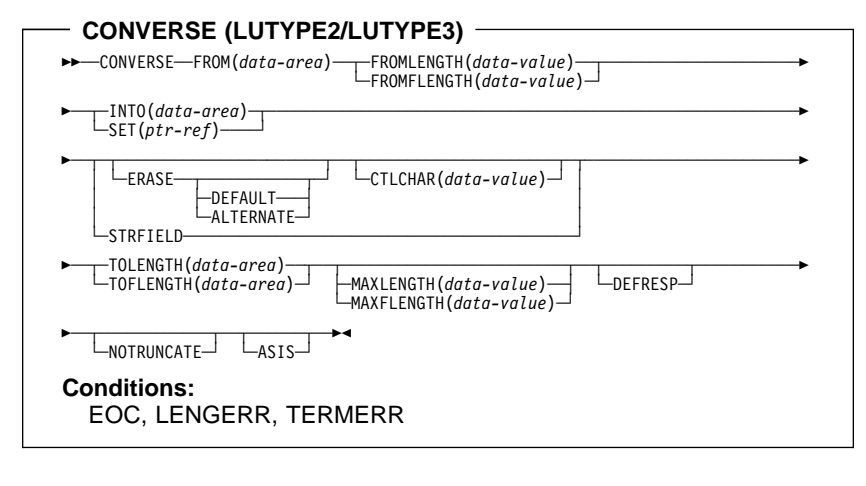

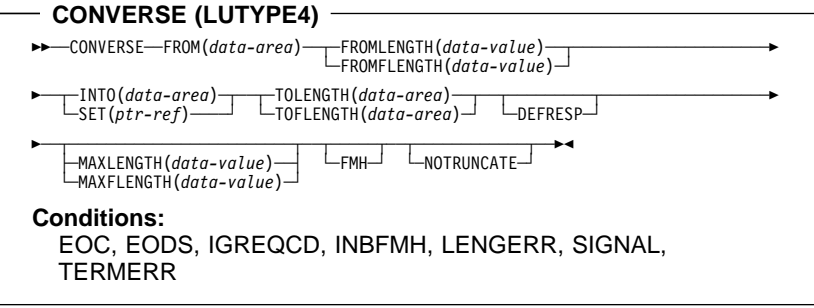

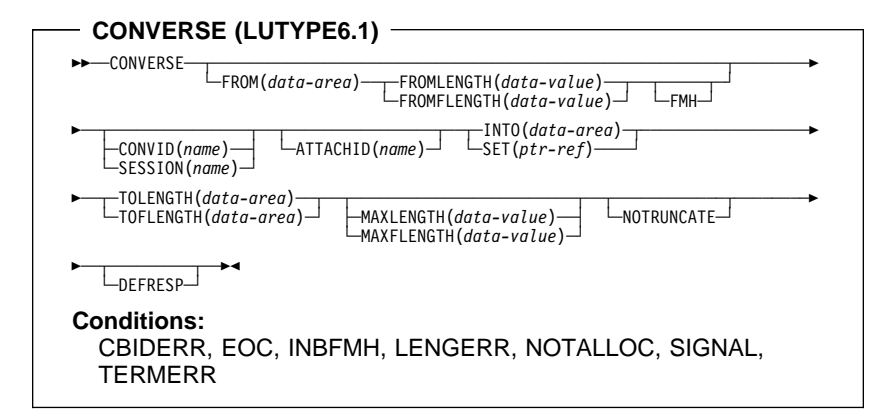

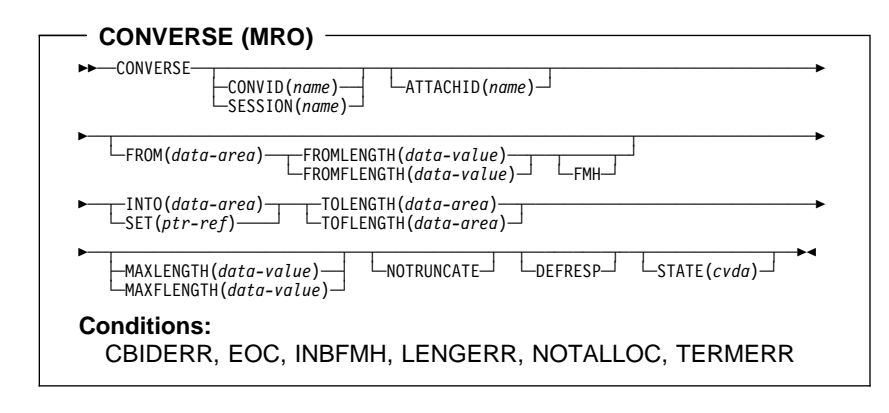

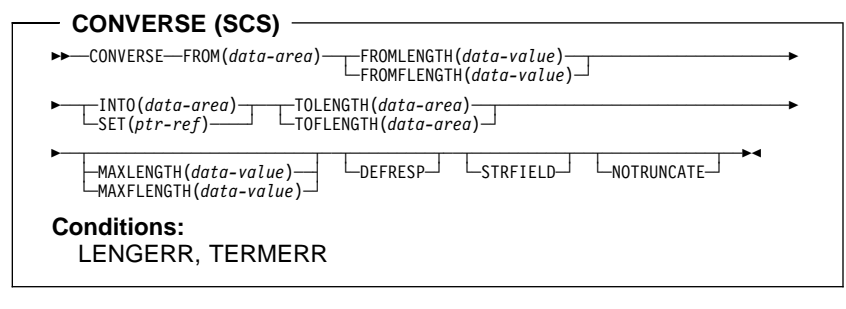

**CONVERSE (System/3)** →◆──CONVERSE──FROM(*data-area*)──┬FROMLENGTH(*data-value*)────────────<del>──────────────</del><br>└──FROMFLENGTH(*data-value*)── ─ ─ ─┬ ┬ ─INTO(*data-area*) ─ ─ ─┬ ┬ ─TOLENGTH(*data-area*) ─ ────────────────────────────── ─ └ ┘ ─SET(*ptr-ref*) ─── └ ┘ ─ ─TOFLENGTH(*data-area*)─ → ──<sub>MAXLENGTH(*data-value*)─ └ NOTRUNCATE─ └ DEST(*name*)─ └ ASIS─</sub> └ ┘ ─MAXFLENGTH(*data-value*)─ **Conditions:** LENGERR

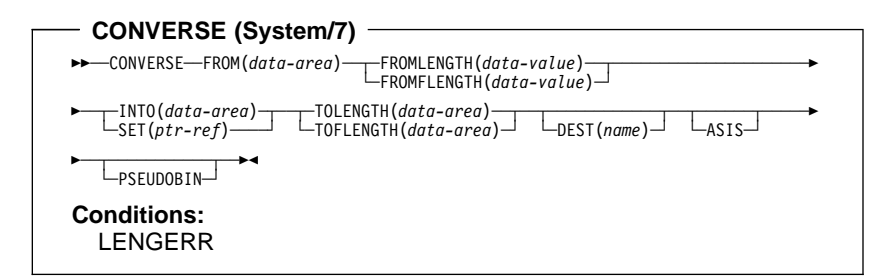

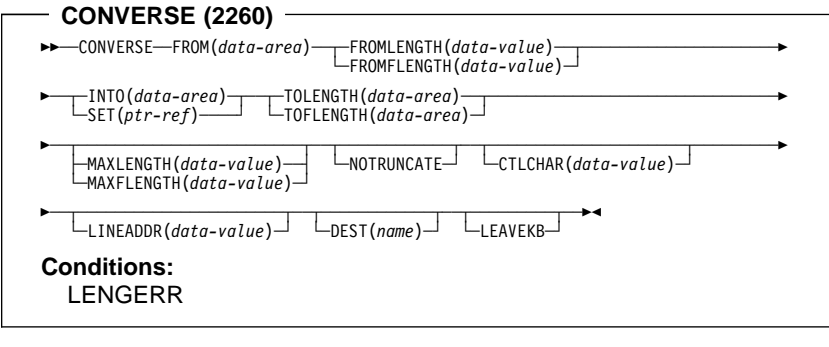

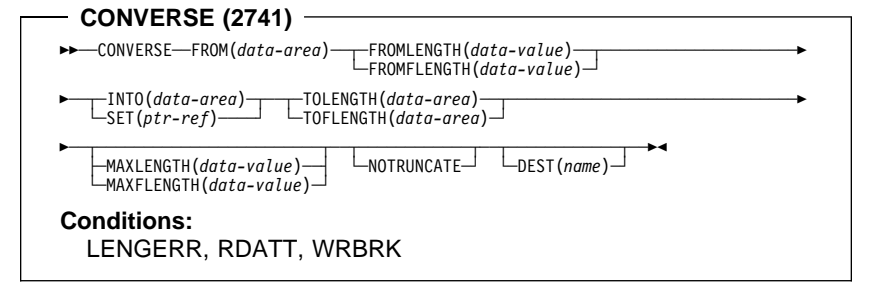

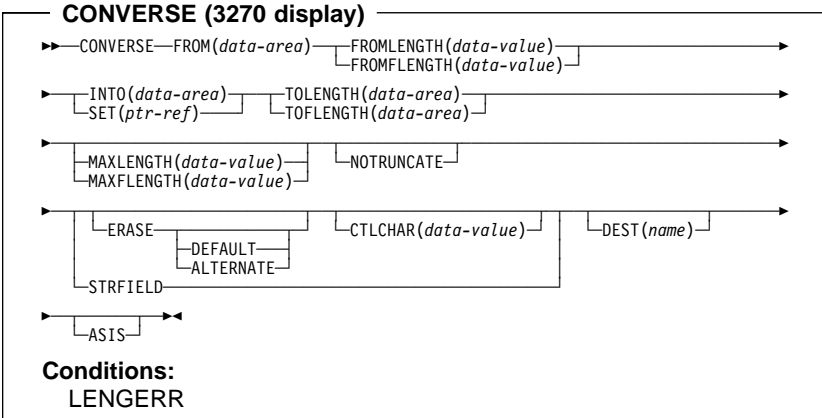

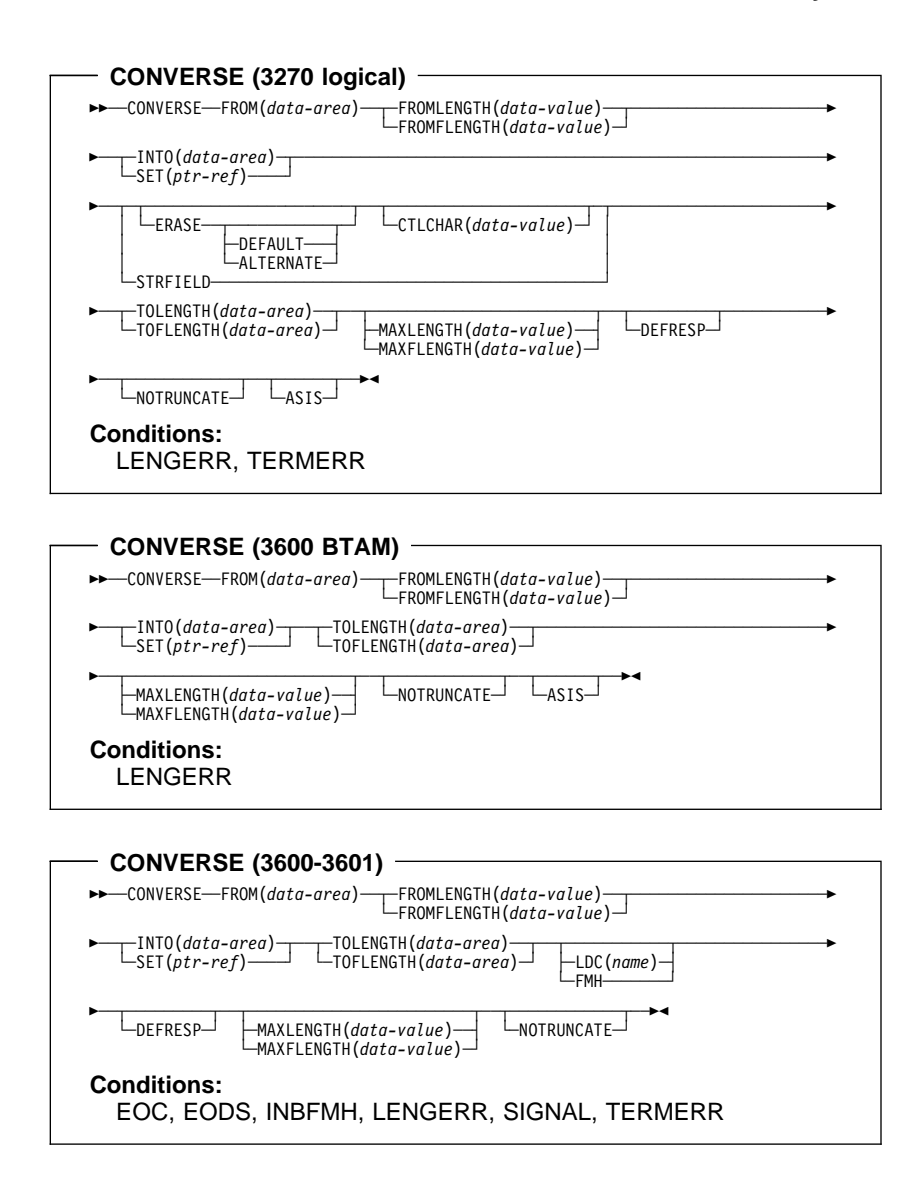

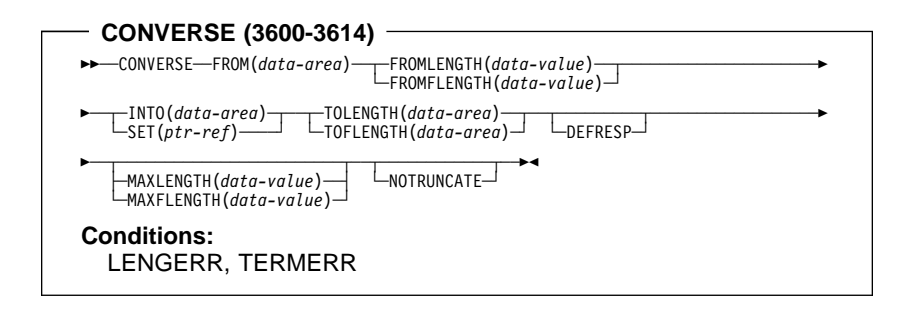

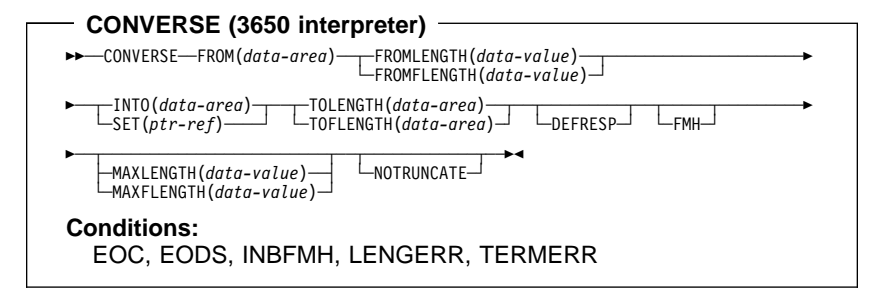

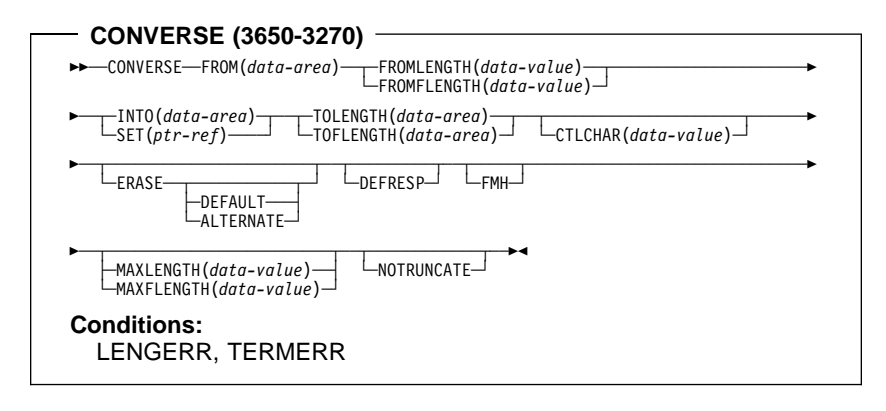

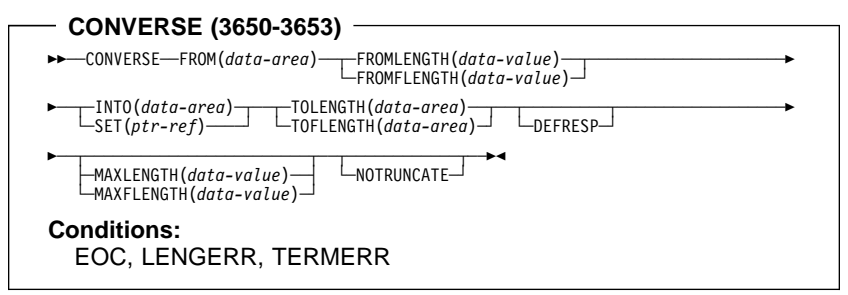

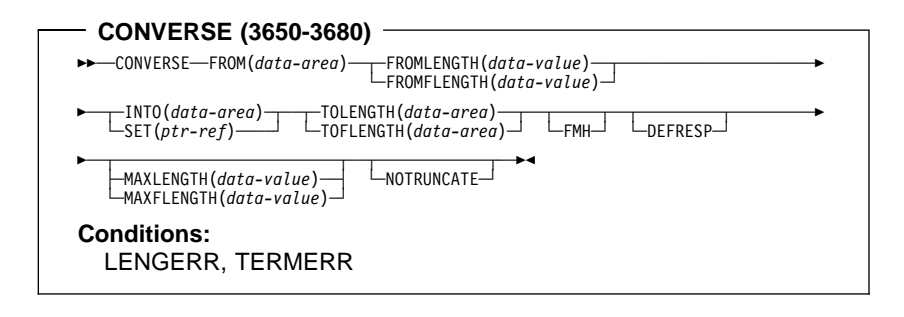

**CONVERSE (3735)**

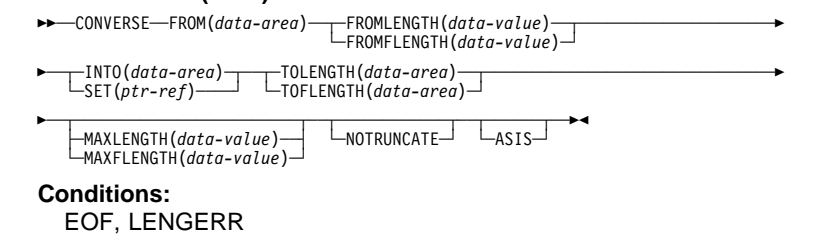

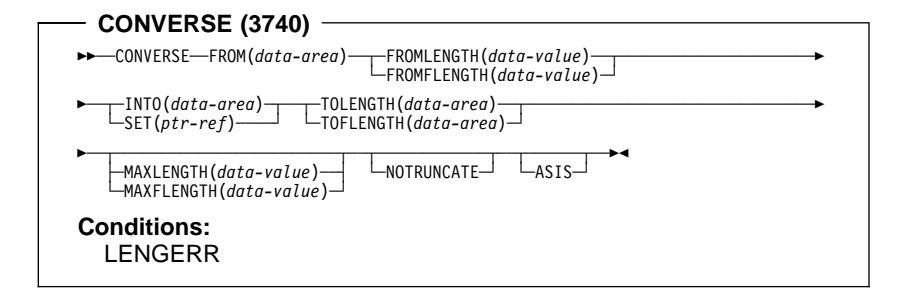

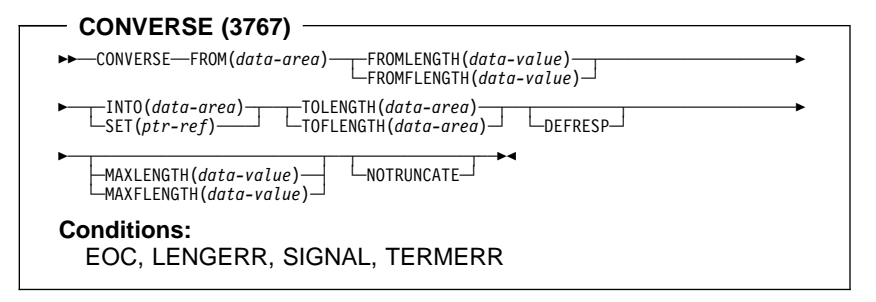

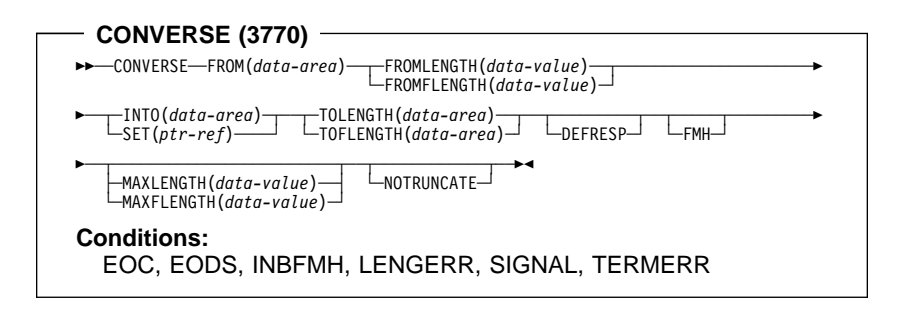

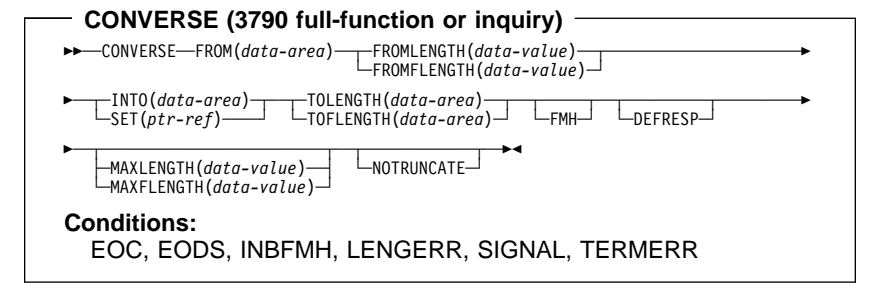

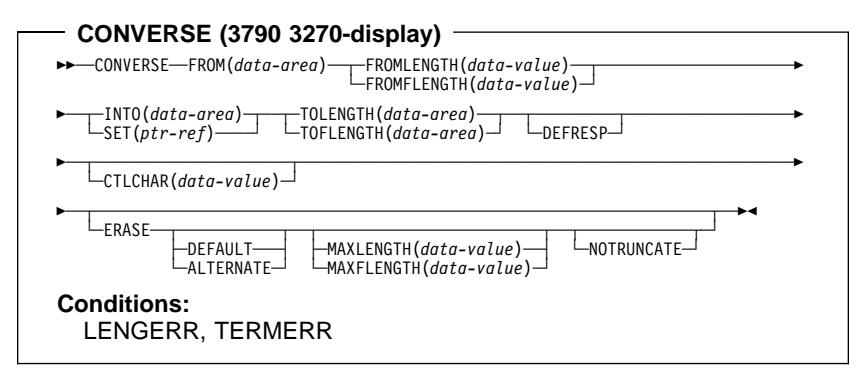

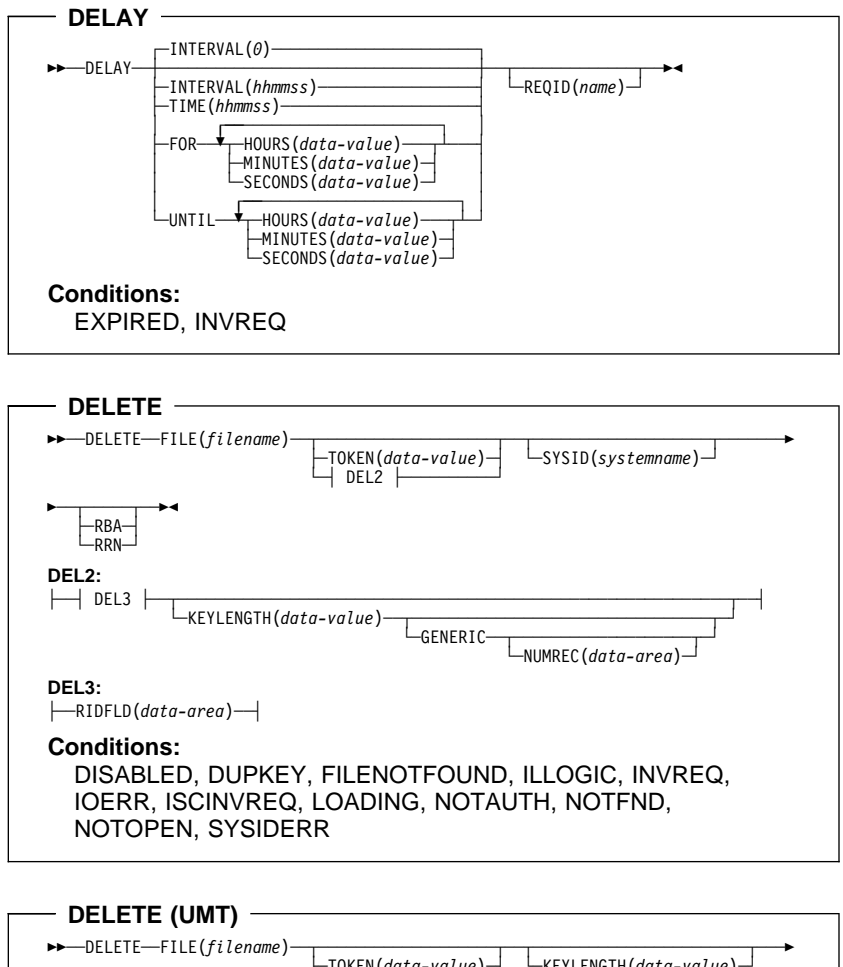

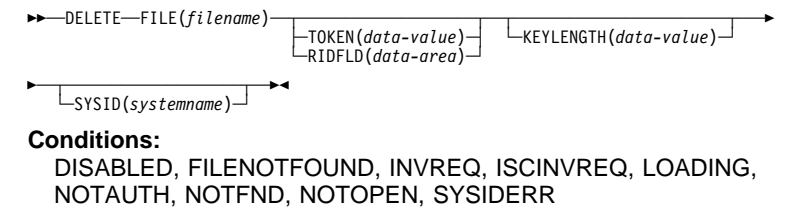

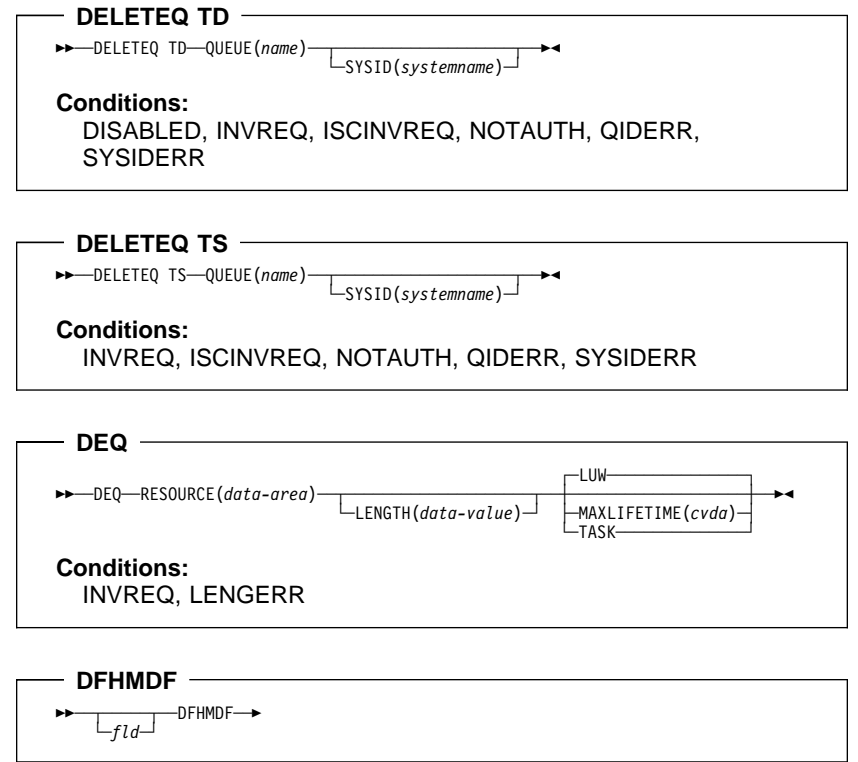

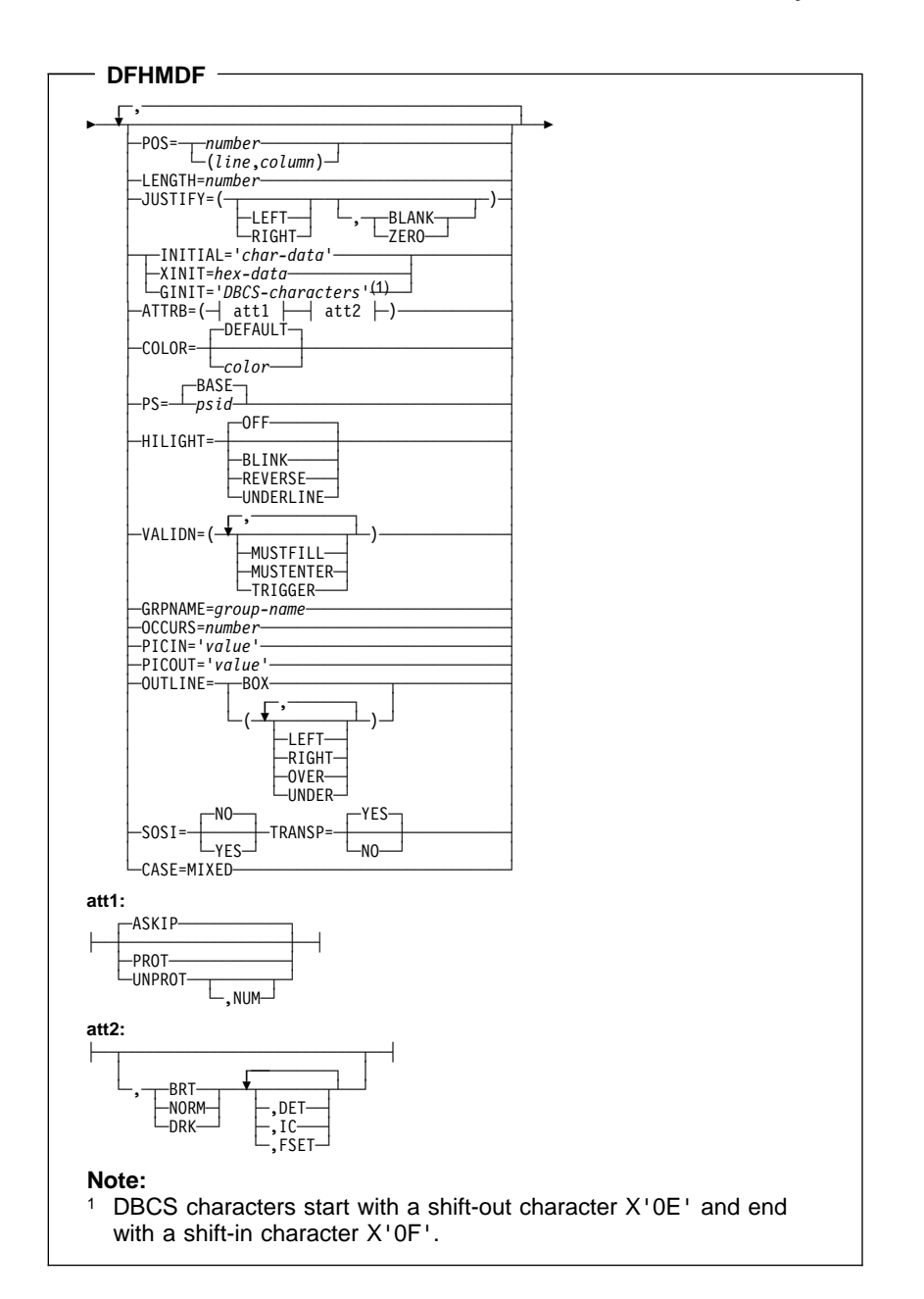

Minimum BMS:

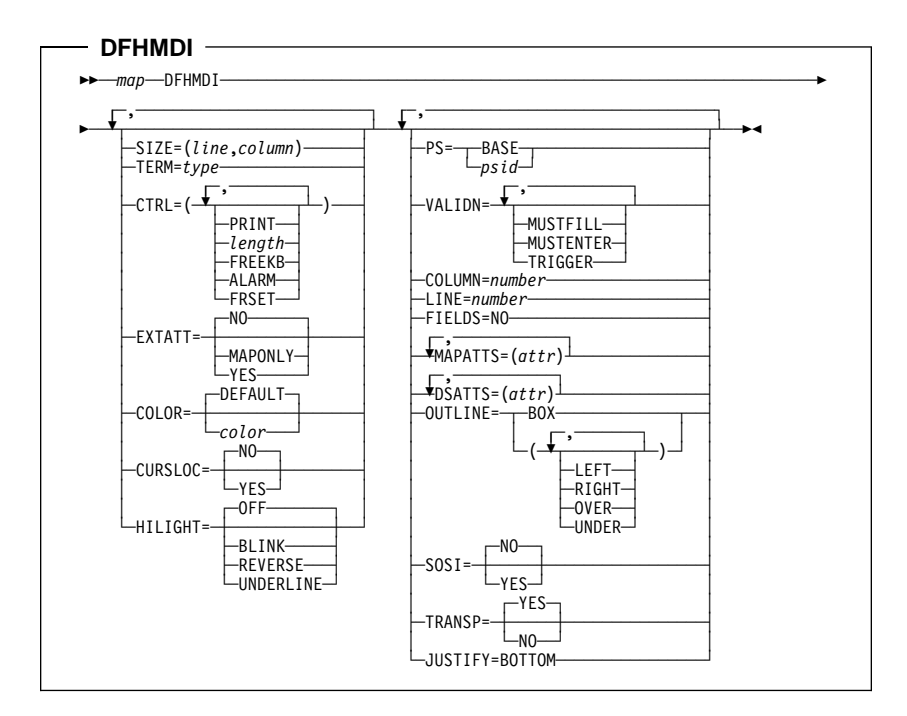
Standard BMS:

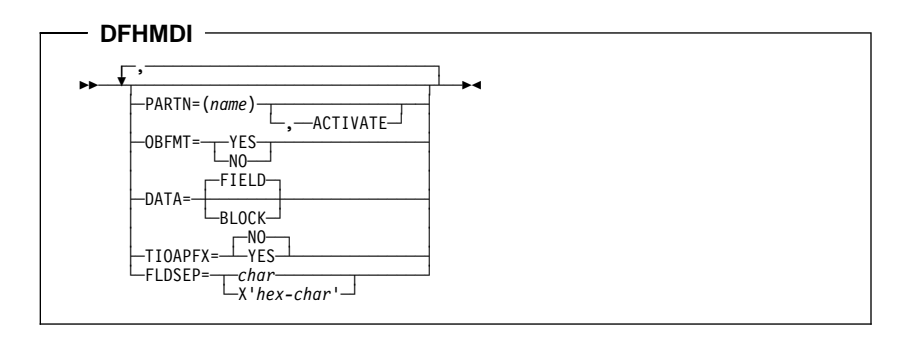

### Full BMS:

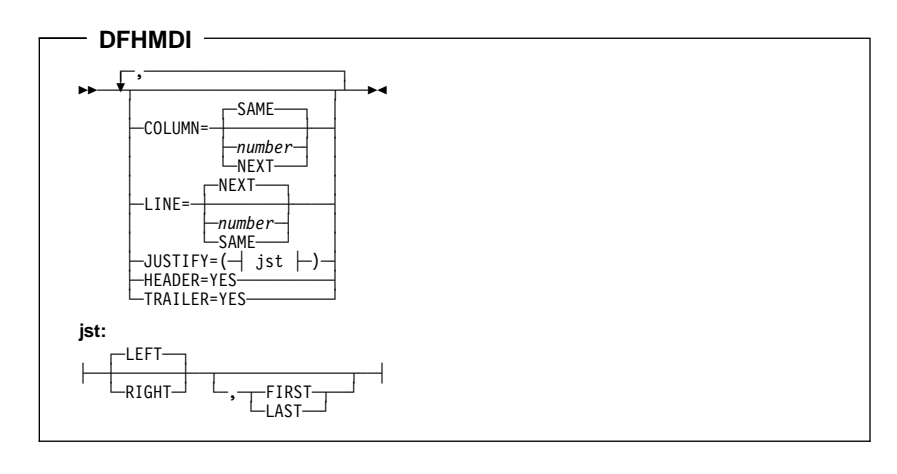

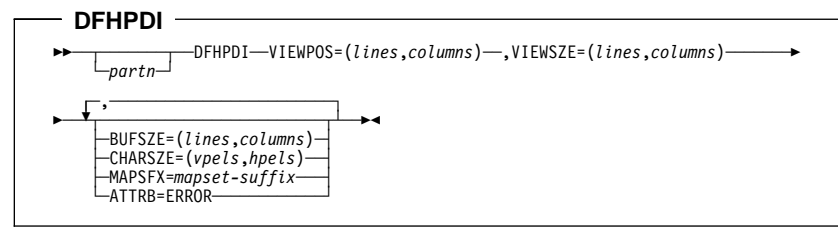

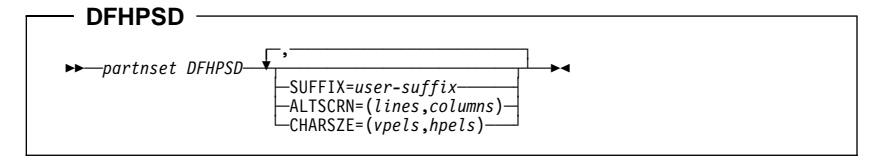

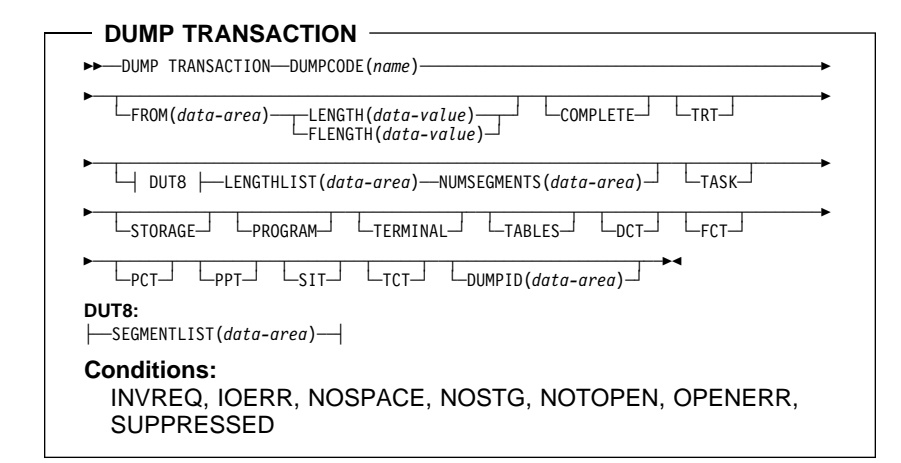

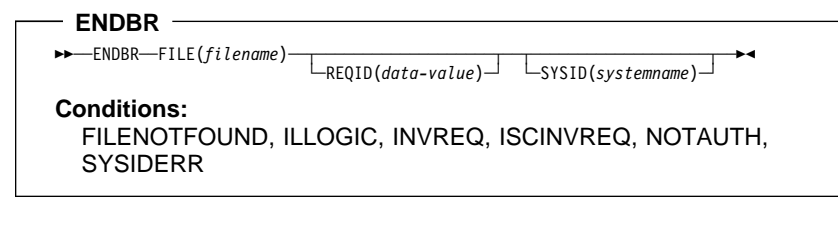

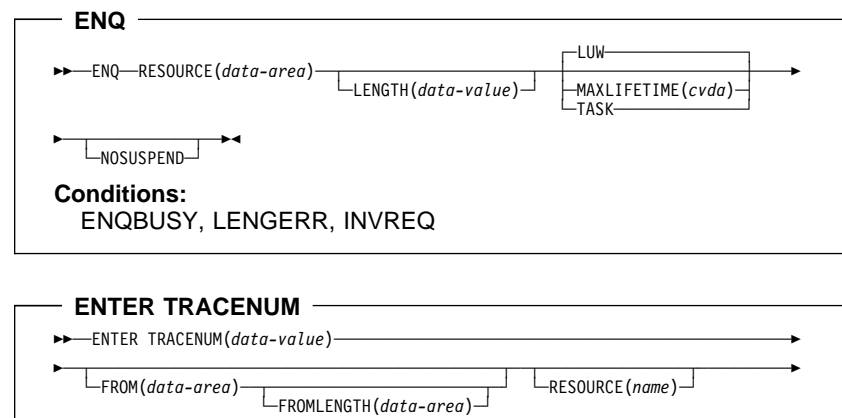

─ ─ ─┬ ┬ ─────────── ─" └ ┘ ─EXCEPTION─ **Conditions:**

INVREQ, LENGERR

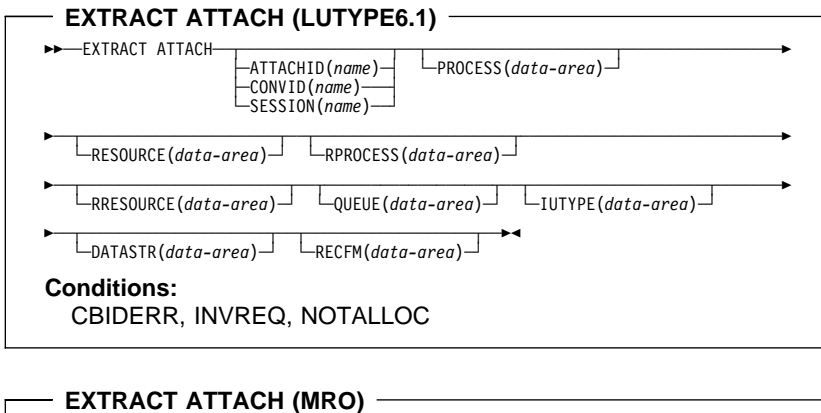

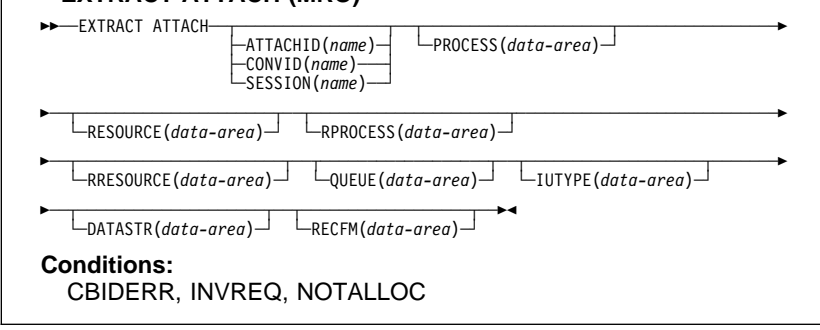

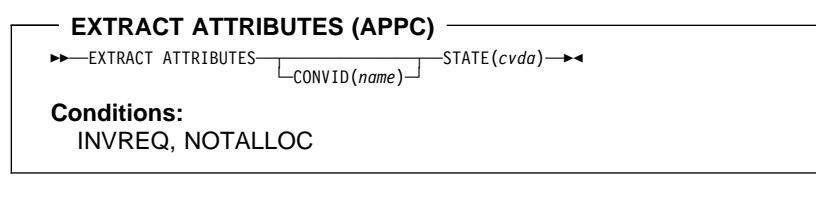

## **EXTRACT ATTRIBUTES (MRO)**

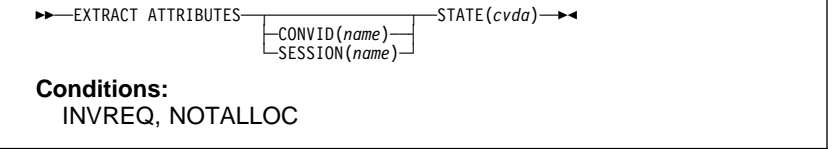

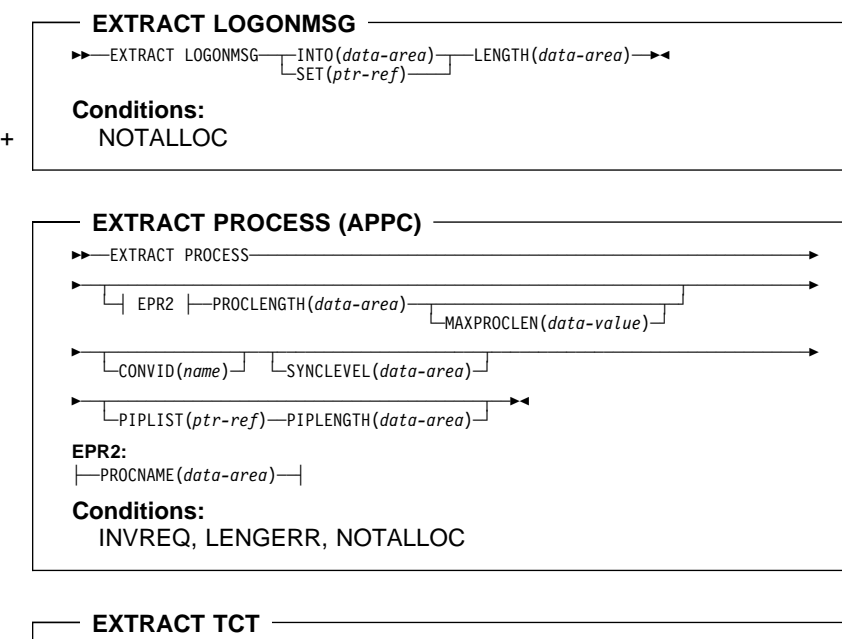

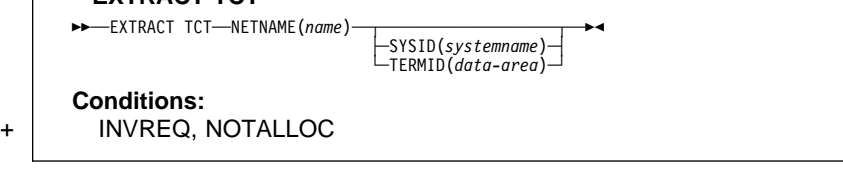

**22** CICS for MVS/ESA User's Handbook

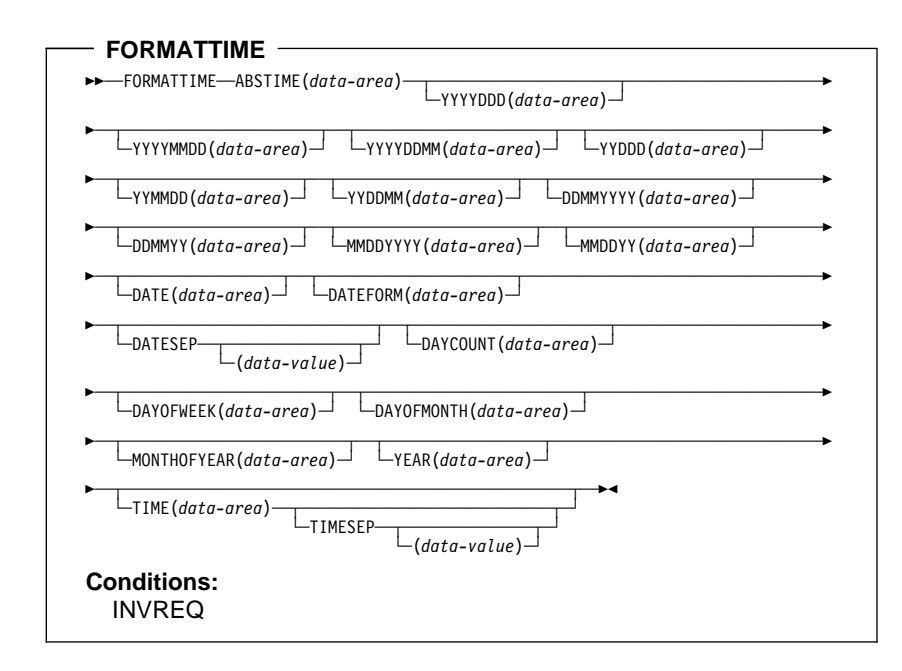

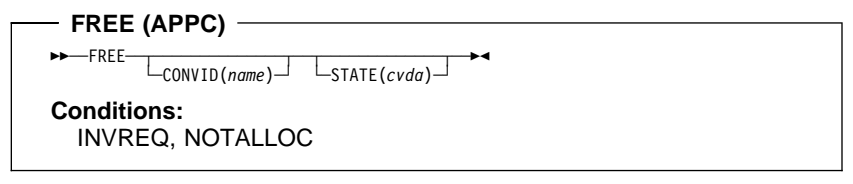

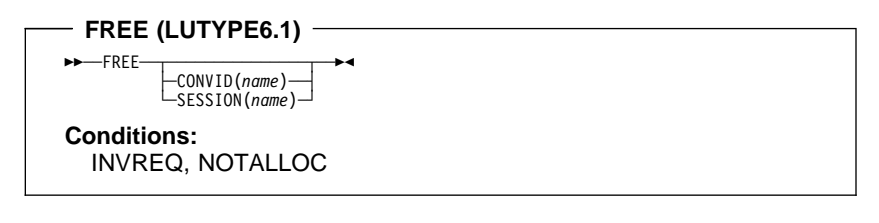

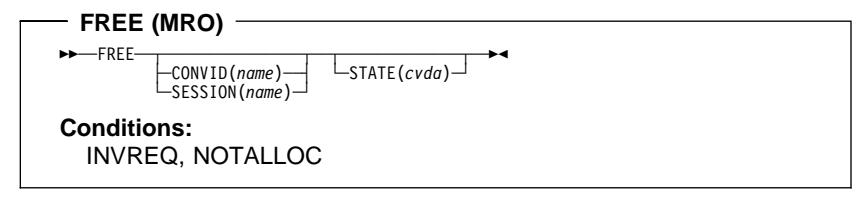

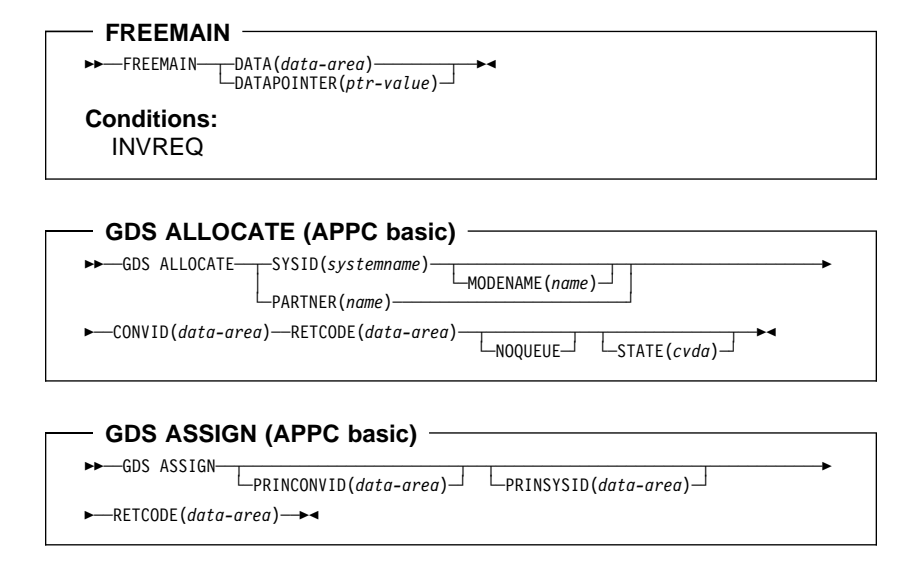

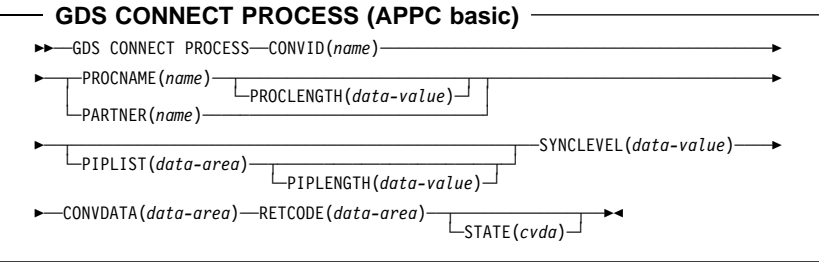

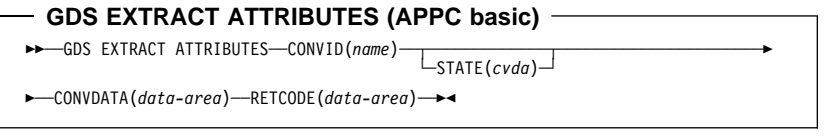

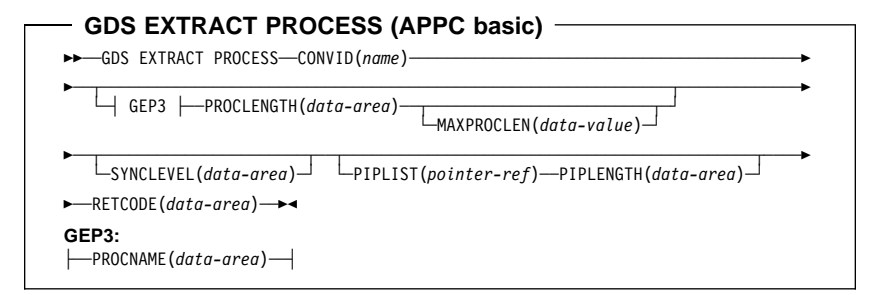

**GDS FREE (APPC basic)**

──GDS FREE─ ─ ─CONVID(*name*) ─ ─CONVDATA(*data-area*) ─ ─RETCODE(*data-area*) ───────────

→

### **GDS ISSUE ABEND (APPC basic)**

──GDS ISSUE ABEND─ ─ ─CONVID(*name*) ─ ─CONVDATA(*data-area*) ─ ─RETCODE(*data-area*) ────

→

#### **GDS ISSUE CONFIRMATION (APPC basic)**

──GDS ISSUE CONFIRMATION─ ─ ─CONVID(*name*) ─ ─CONVDATA(*data-area*) ─────────────────

─ ─ ─RETCODE(*data-area*) ─ ─┬ ┬ ───────────── ─" └ ┘ ─STATE(*cvda*)─

#### **GDS ISSUE ERROR (APPC basic)**

──GDS ISSUE ERROR─ ─ ─CONVID(*name*) ─ ─CONVDATA(*data-area*) ─ ─RETCODE(*data-area*) ────

<del>►</del> <del>←</del> <u>← STATE(*cvda*)</u>

### **GDS ISSUE PREPARE (APPC basic)**

──GDS ISSUE PREPARE─ ─ ─CONVID(*name*) ─ ─CONVDATA(*data-area*) ─ ─RETCODE(*data-area*) ──

<del>►</del> <del>←</del> <u>← STATE(*cvda*)</u>

#### **GDS ISSUE SIGNAL (APPC basic)**

──GDS ISSUE SIGNAL─ ─ ─CONVID(*name*) ─ ─CONVDATA(*data-area*) ─ ─RETCODE(*data-area*) ───

<del>►</del> <del>←</del> <u>← STATE(*cvda*)</u>

# **GDS RECEIVE (APPC basic)** ──GDS RECEIVE─ ─ ─CONVID(*name*) ─ ─┬ ┬ ─INTO(*data-area*)─ ─ ─ ─FLENGTH(*data-area*) ─────── └ ┘ ─SET(*pointer-ref*)─ ─BUFFER─┬──CONVDATA(*data-area*)-└ MAXFLENGTH(*data-value*) └ └ LLID─

<del>►</del> ─ RETCODE(*data-area*) ─ ─<sub>\_STATE(*cvda*) ─ </sub>

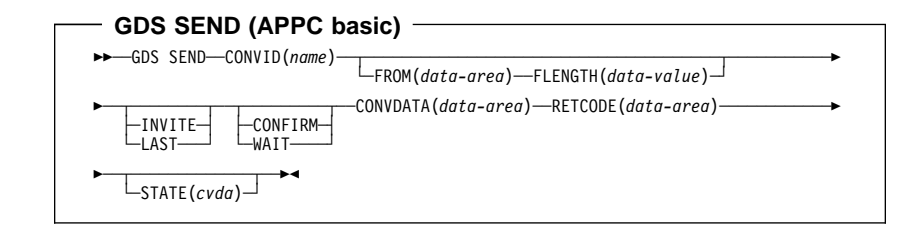

#### **GDS WAIT (APPC basic)** ÷, ──GDS WAIT─ ─ ─CONVID(*name*) ─ ─CONVDATA(*data-area*) ─ ─RETCODE(*data-area*) ─────────── →

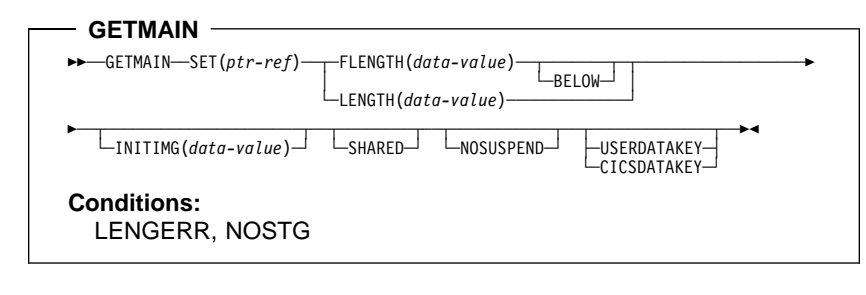

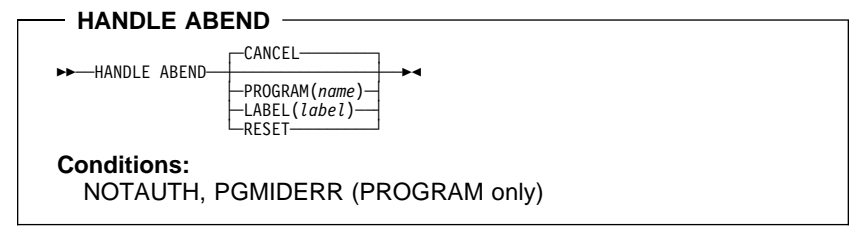

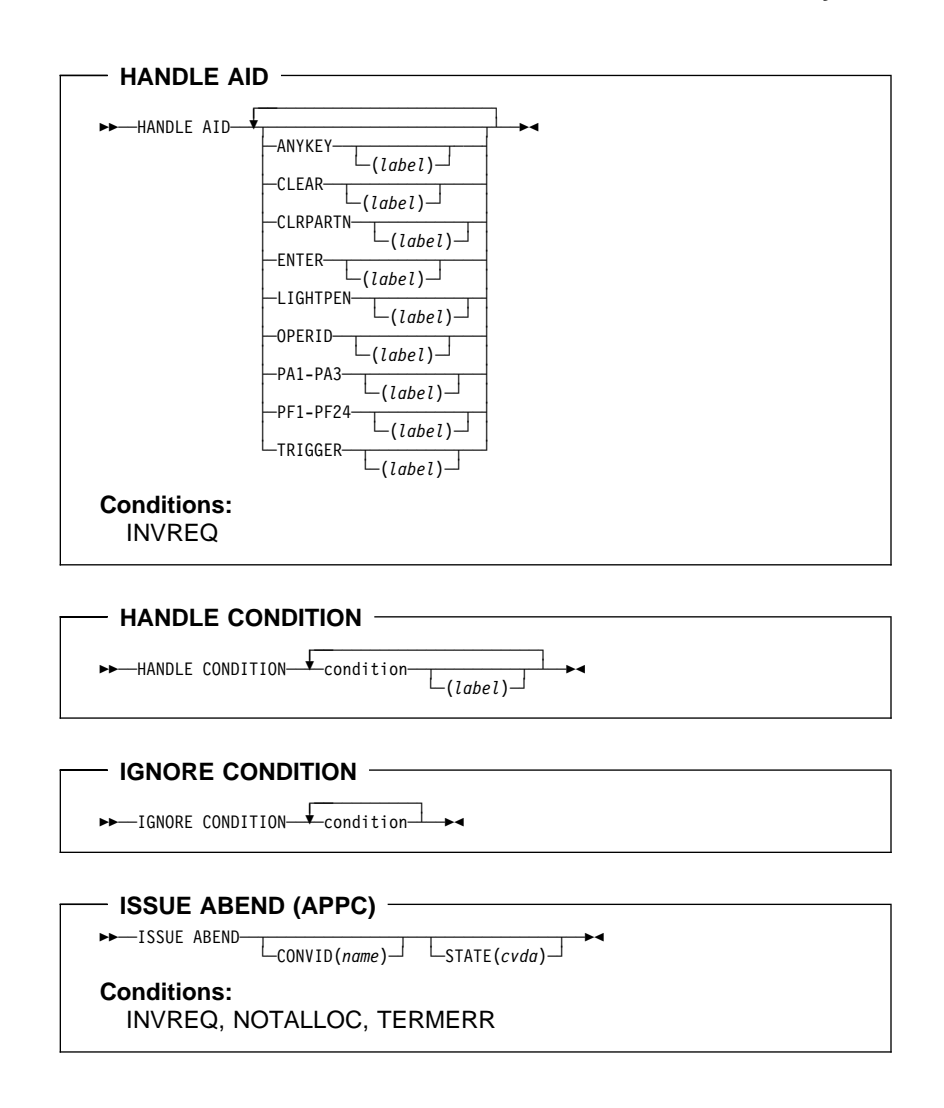

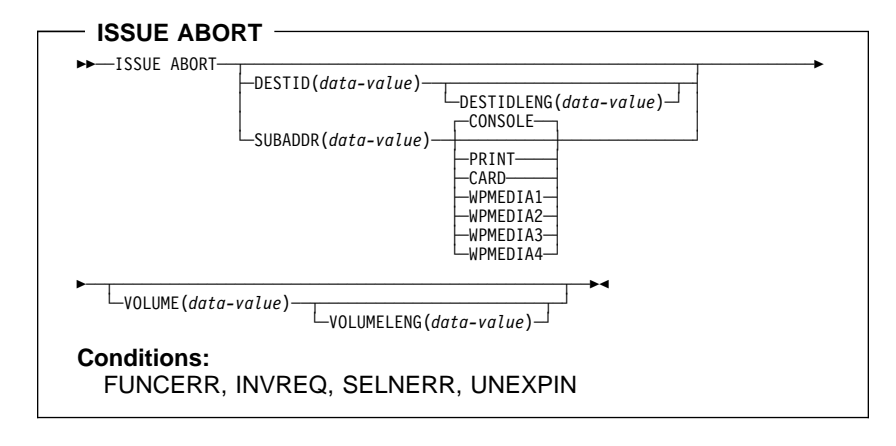

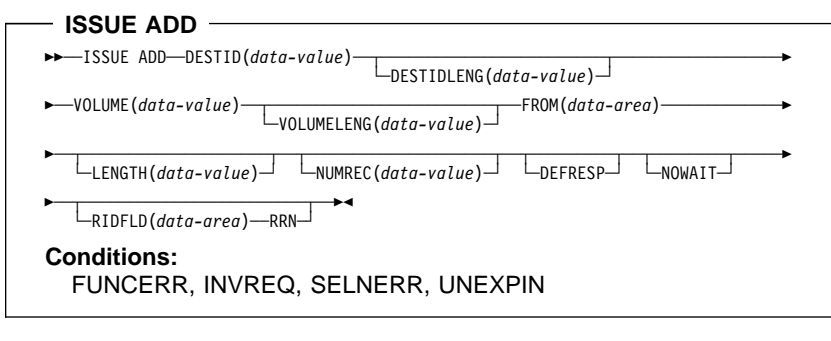

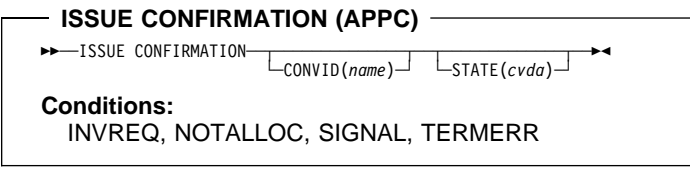

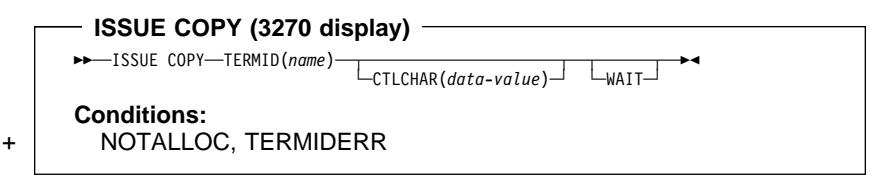

**28** CICS for MVS/ESA User's Handbook

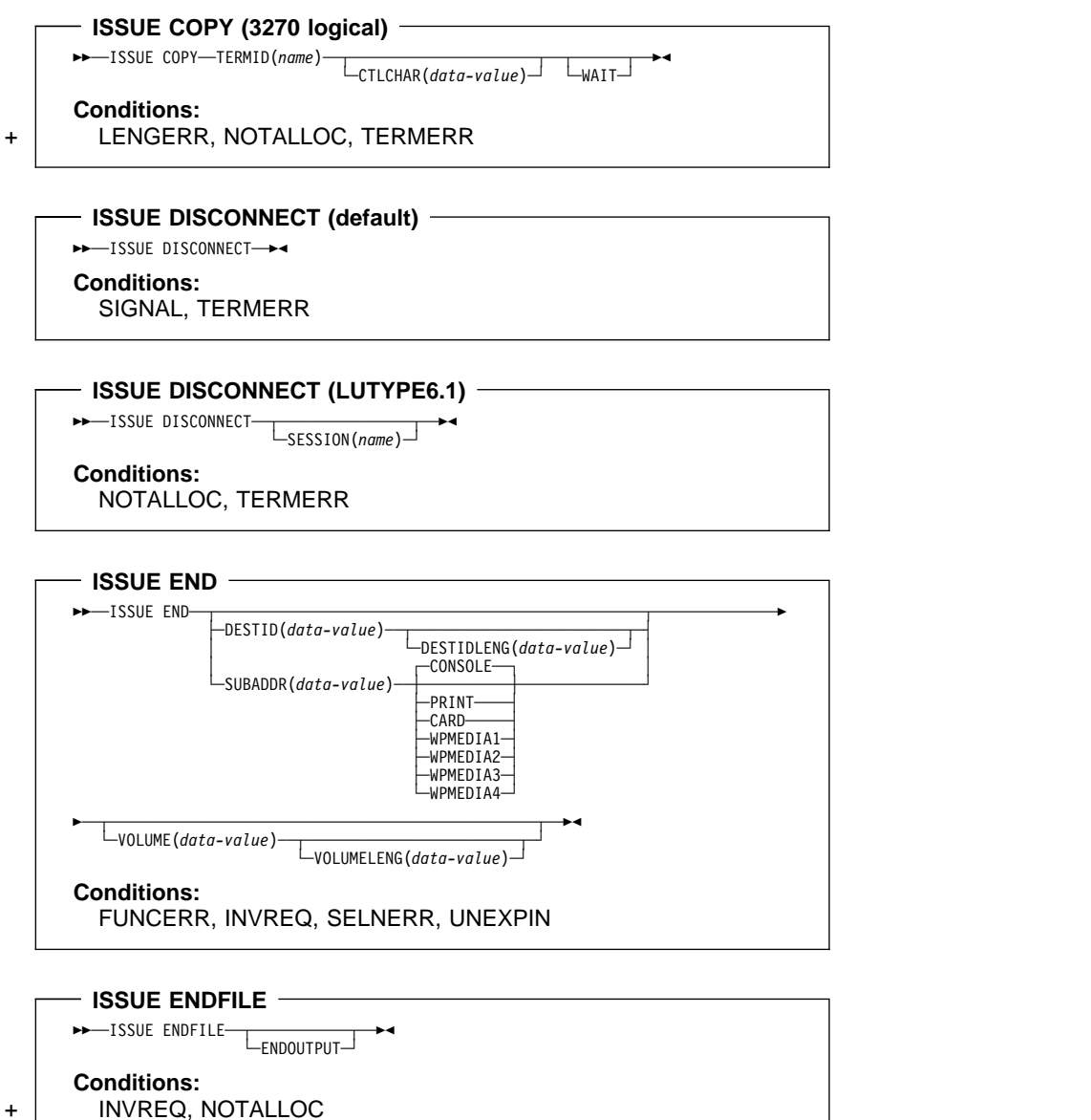

**ISSUE ENDOUTPUT** → ──ISSUE ENDOUTPUT─────────────── **Conditions:** + INVREQ, NOTALLOC **ISSUE EODS**

<del>▶▶</del>─ISSUE EODS<del></del>

**Conditions:**

+ INVREQ, NOTALLOC, TERMERR

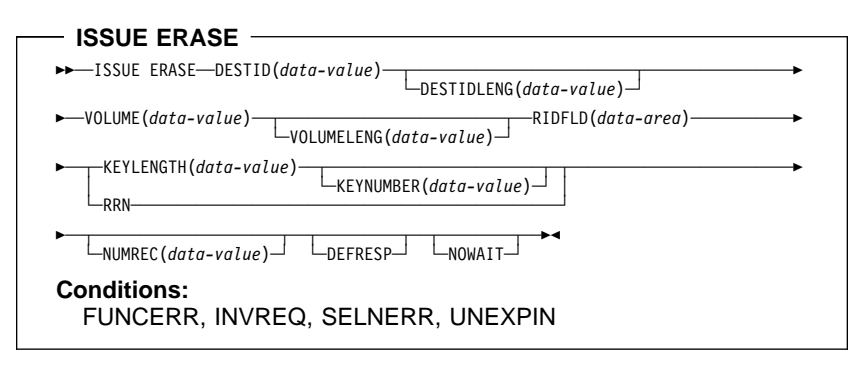

**ISSUE ERASEAUP** ►►──ISSUE ERASEAUP───────────<del>─</del> **Conditions:** + INVREQ, NOTALLOC, TERMERR

**ISSUE ERROR (APPC)**

──ISSUE ERROR─ ─ ─┬ ┬ ────────────── ─ ─┬ ┬ ───────────── ─" └ ┘ ─CONVID(*name*)└ ┘ ─ ─STATE(*cvda*)─

**Conditions:** INVREQ, NOTALLOC, SIGNAL, TERMERR

**ISSUE LOAD**

►►──ISSUE LOAD──PROGRAM(*name*)──<del>─</del>────────────────

**Conditions:**

+ NONVAL, NOSTART, NOTALLOC, TERMERR

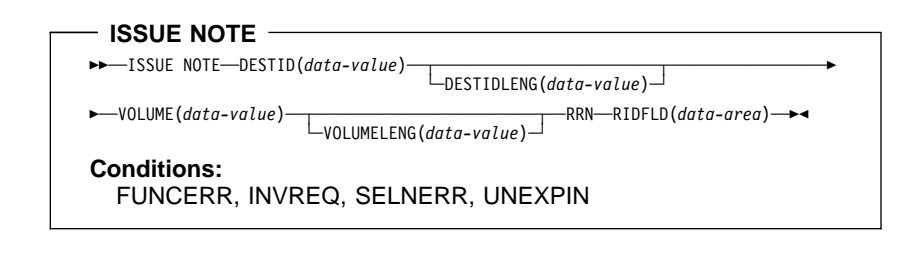

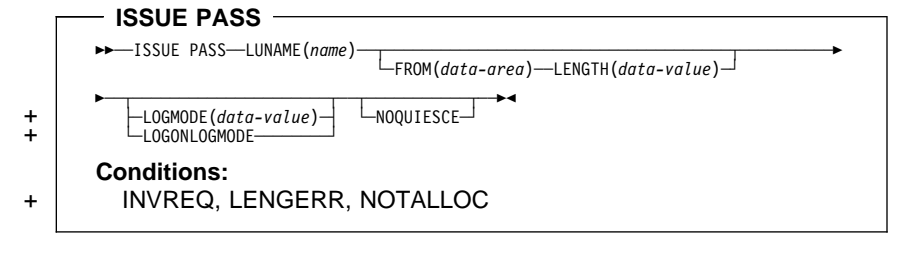

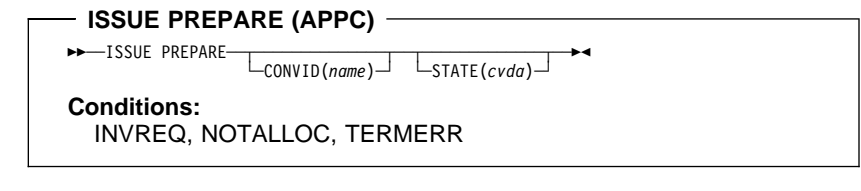

- **ISSUE PRINT** -►►-ISSUE PRINT-**Conditions:** + INVREQ, NOTALLOC, TERMERR

**ISSUE QUERY** ──ISSUE QUERY─ ─ ─DESTID(*data-value*) ─ ─┬ ┬ ──────────────────────── ─────────────── └ ┘ ─DESTIDLENG(*data-value*)─ ─ ─ ─VOLUME(*data-value*) ─ ─┬ ┬ ──────────────────────── ─" └ ┘ ─VOLUMELENG(*data-value*)─ **Conditions:** FUNCERR, INVREQ, SELNERR, UNEXPIN **ISSUE RECEIVE** →→──ISSUE RECEIVE──┬INTO(*data-area*)──────┴∟ENGTH(*data-area*)───<sup>→→</sup> **Conditions:** DSSTAT, EOC, EODS, INVREQ, LENGERR, UNEXPIN

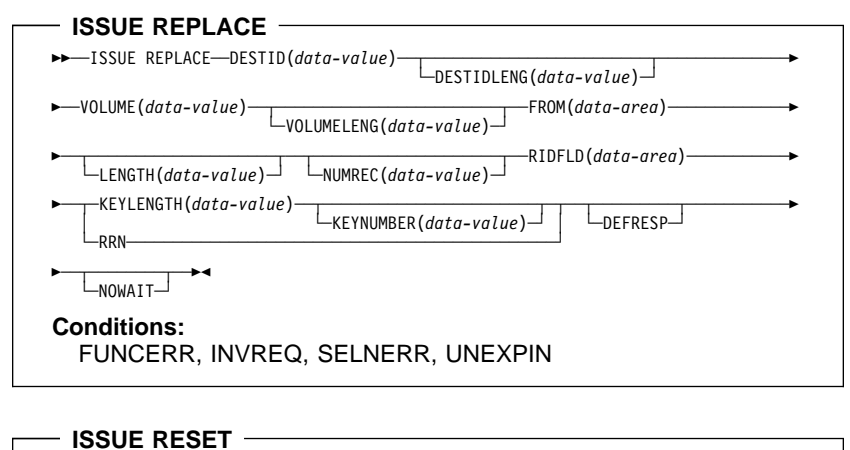

<del>►</del>—ISSUE RESET— **Conditions:**

+ INVREQ, NOTALLOC

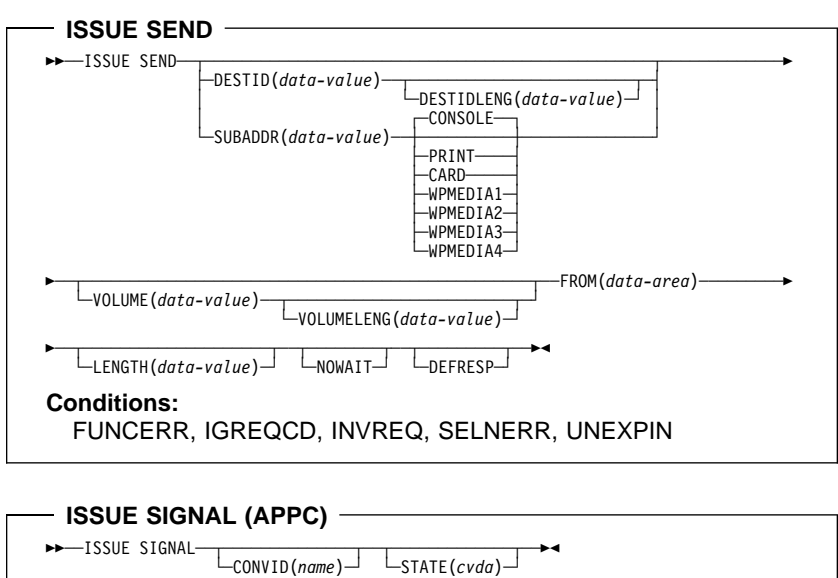

**Conditions:**

INVREQ, NOTALLOC, TERMERR

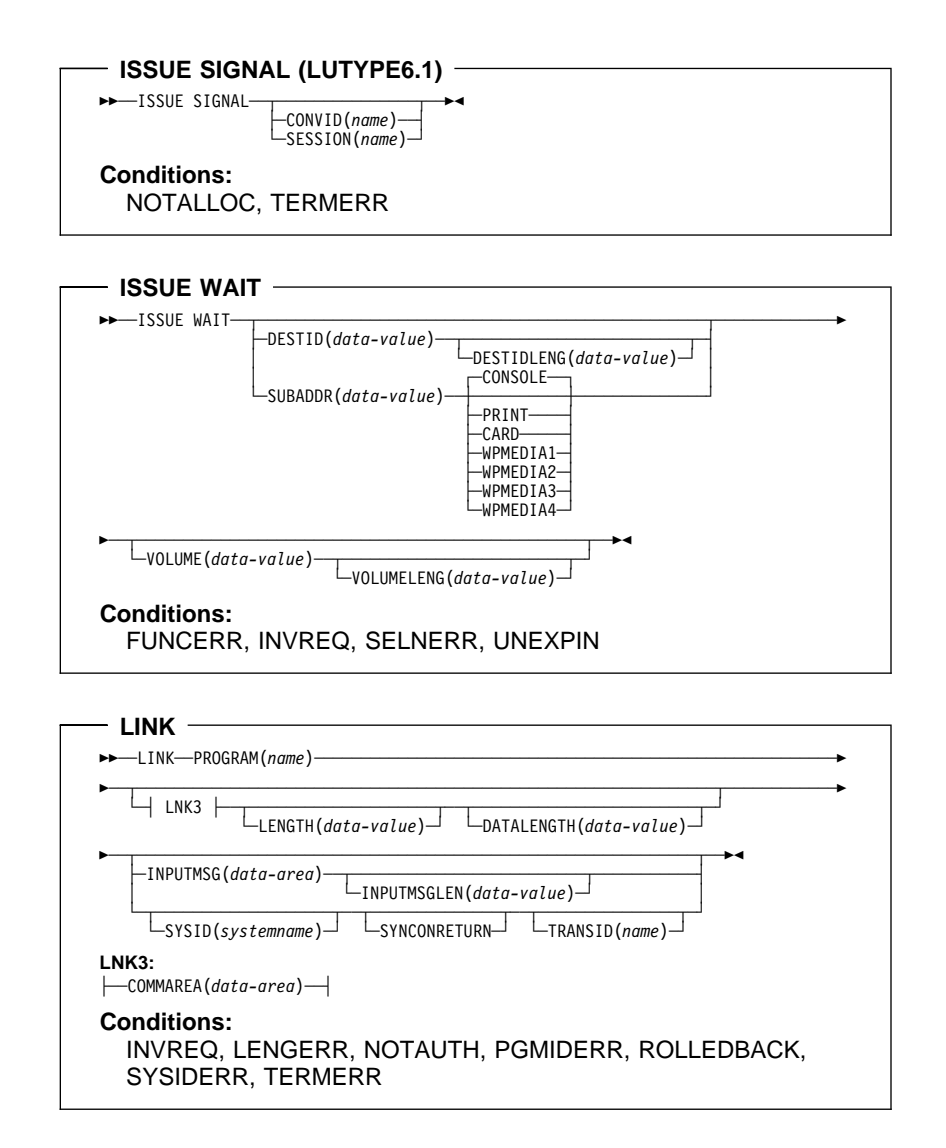

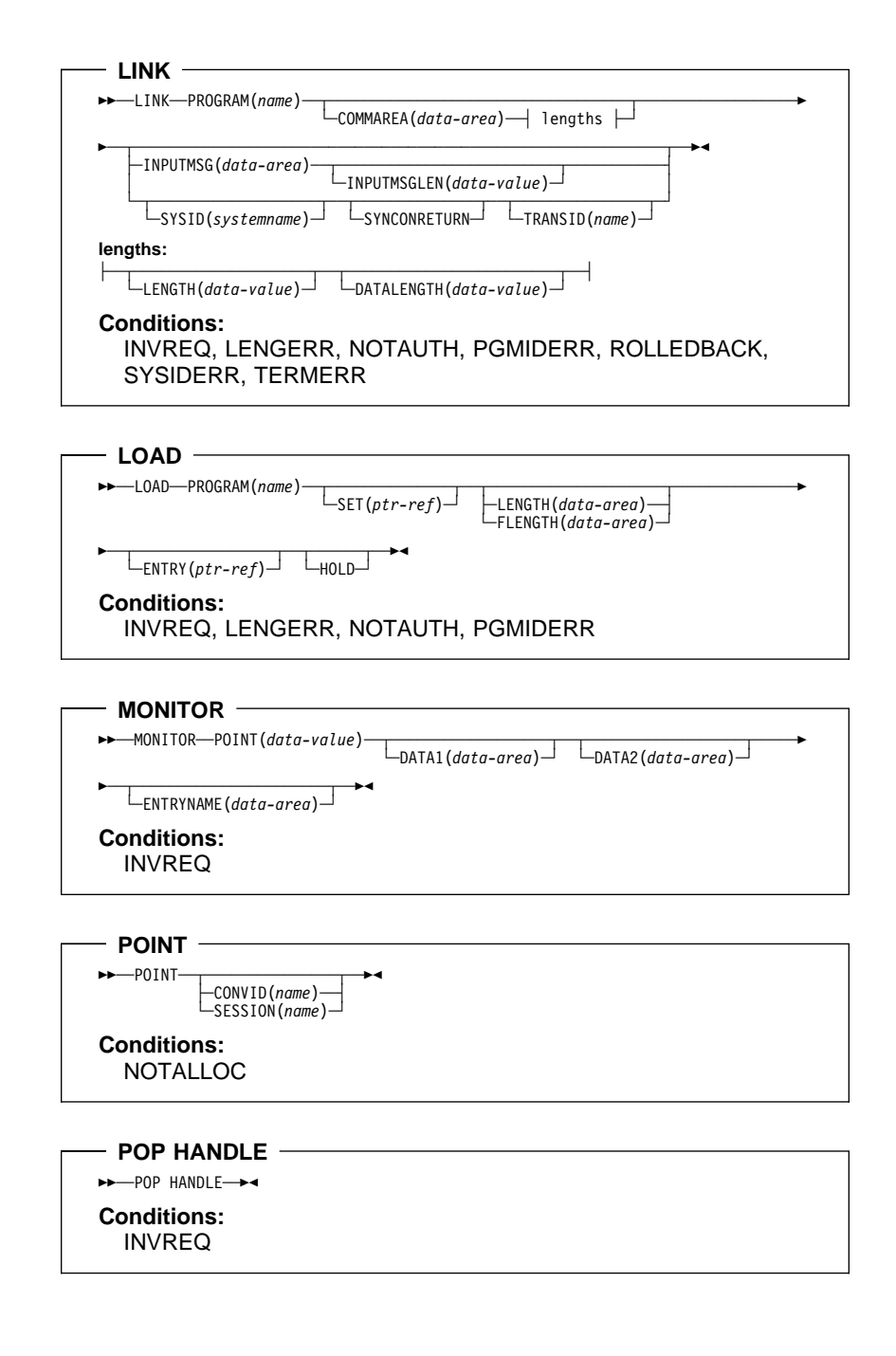

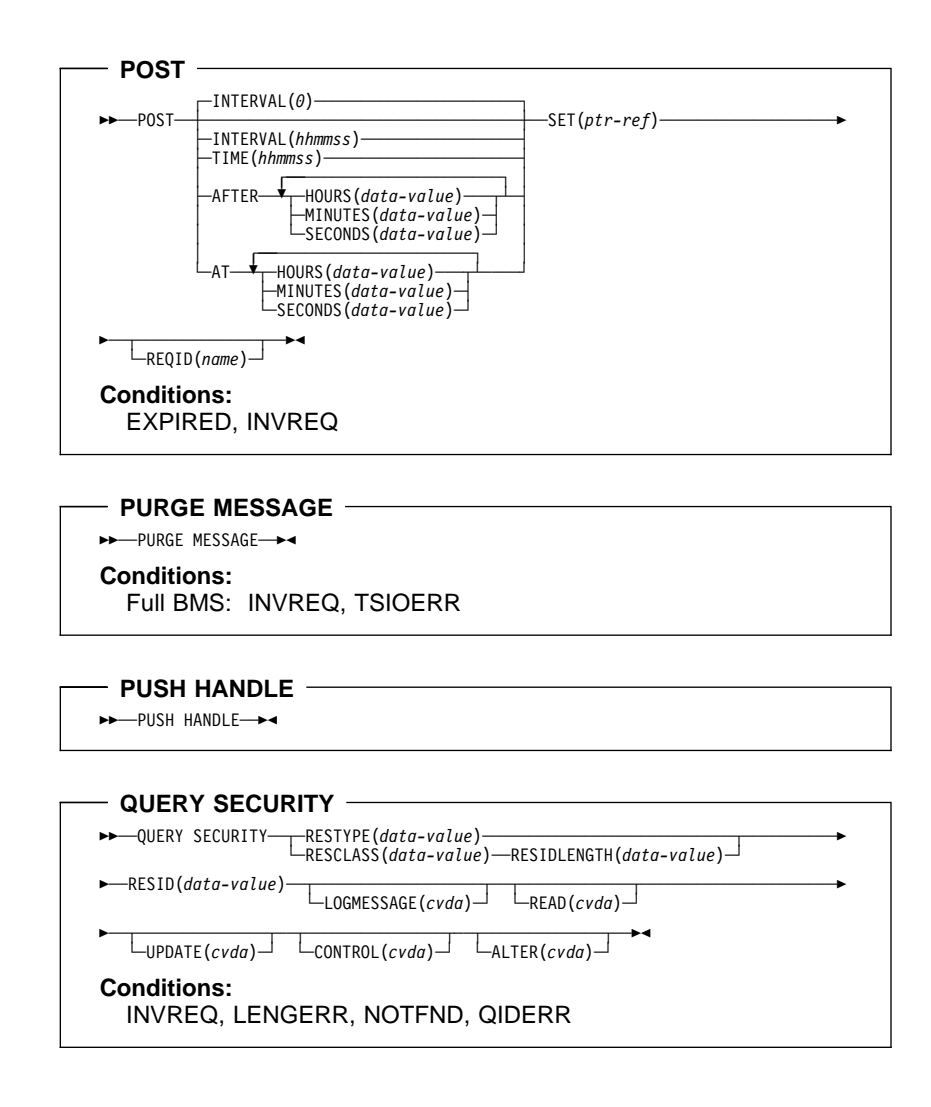

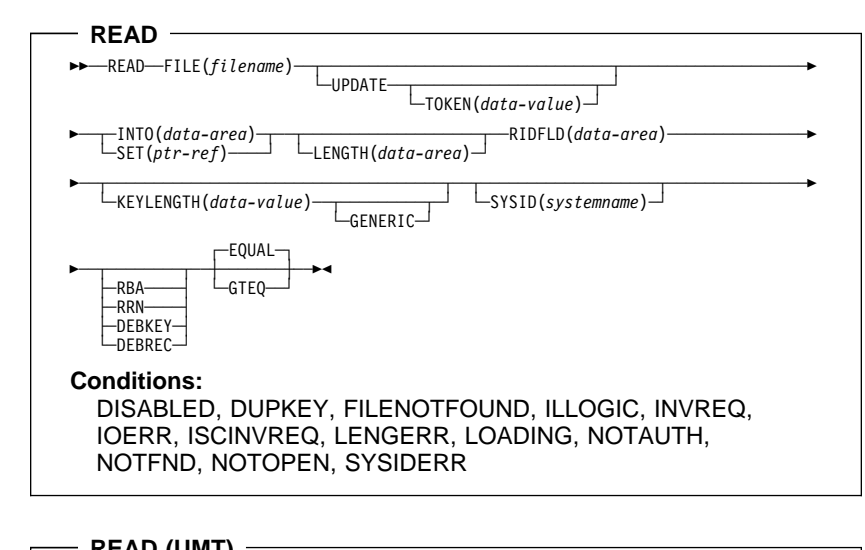

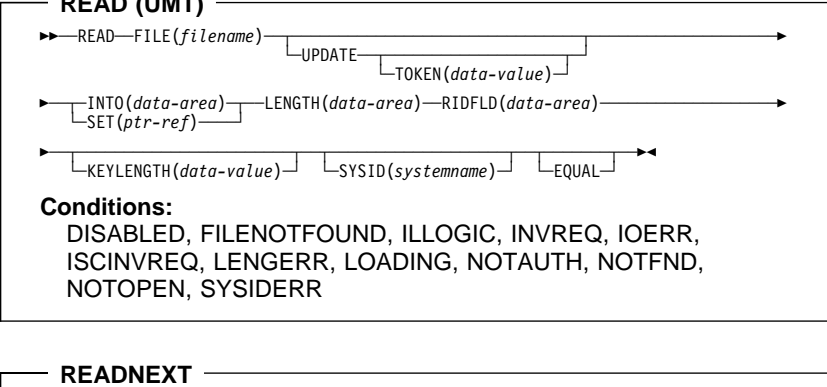

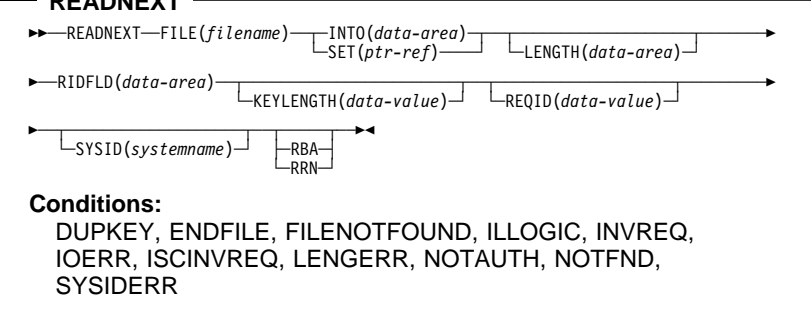

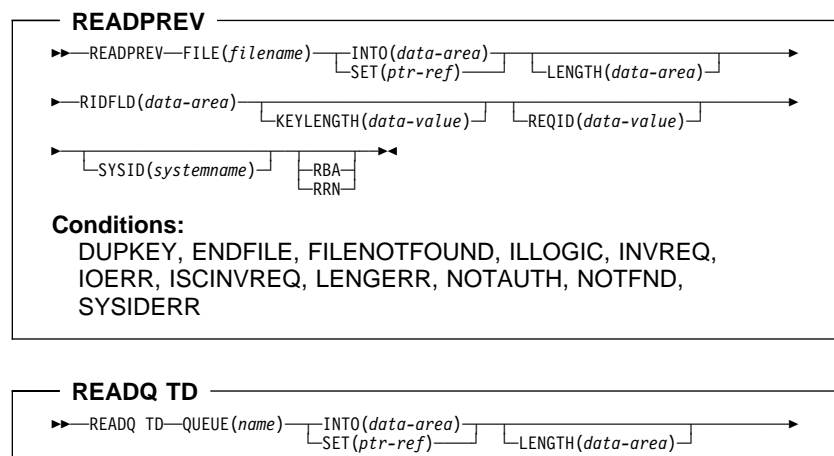

─ ─ ─┬ ┬ ─────────────────── ─ ─┬ ┬ ─────────── ─" └ ┘ ─SYSID(*systemname*)└ ┘ ─ ─NOSUSPEND─

**Conditions:**

DISABLED, IOERR, INVREQ, ISCINVREQ, LENGERR, NOTAUTH, NOTOPEN, QBUSY, QIDERR, QZERO, SYSIDERR

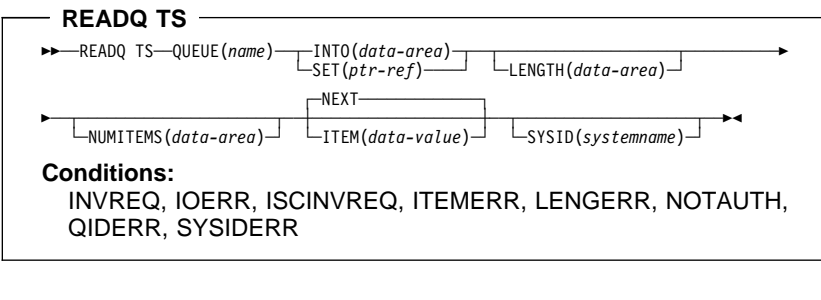

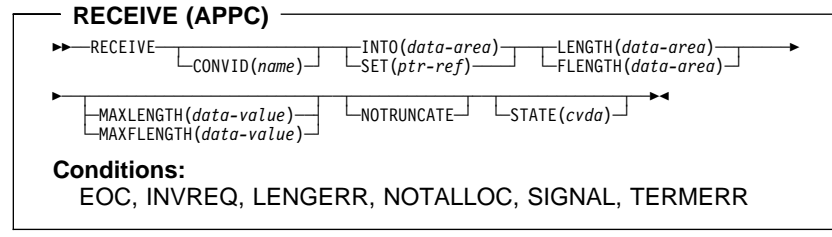

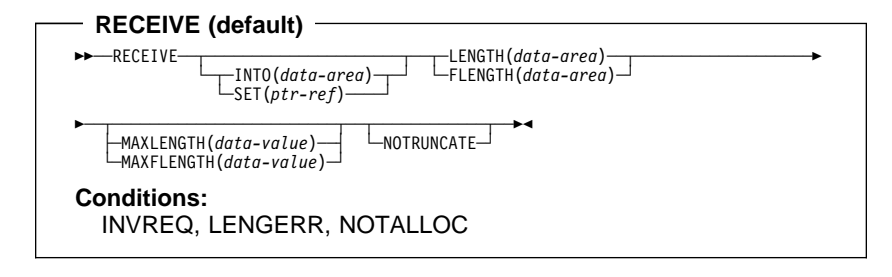

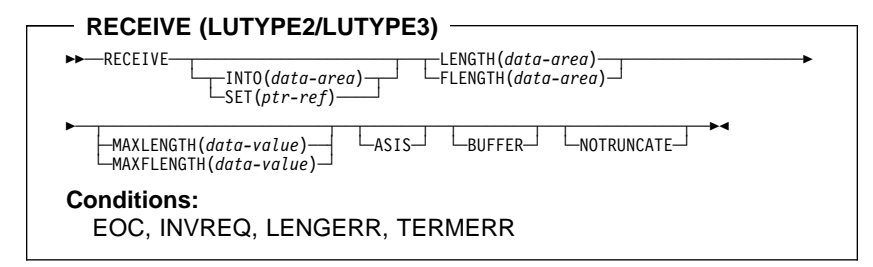

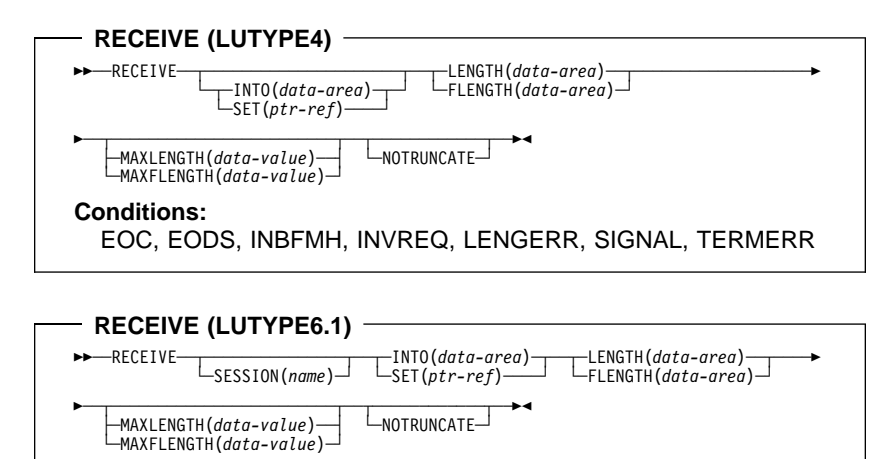

# **Conditions:**

EOC, INBFMH, INVREQ, LENGERR, NOTALLOC, SIGNAL, TERMERR

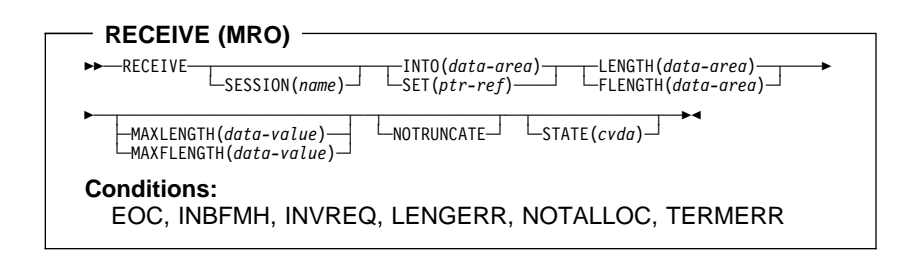

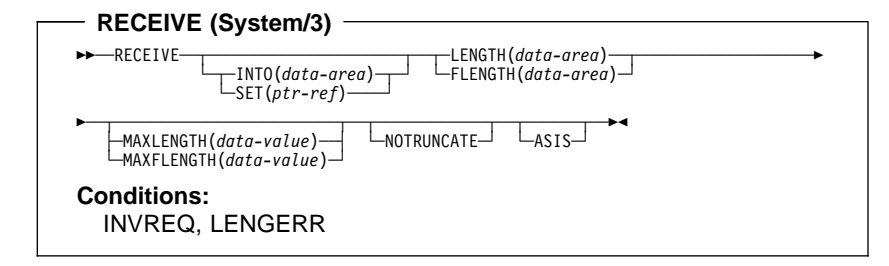

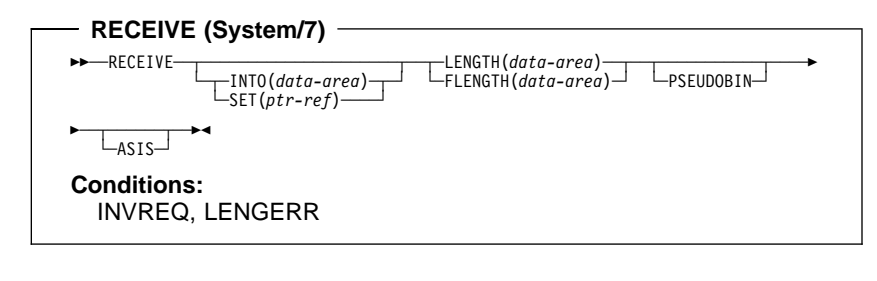

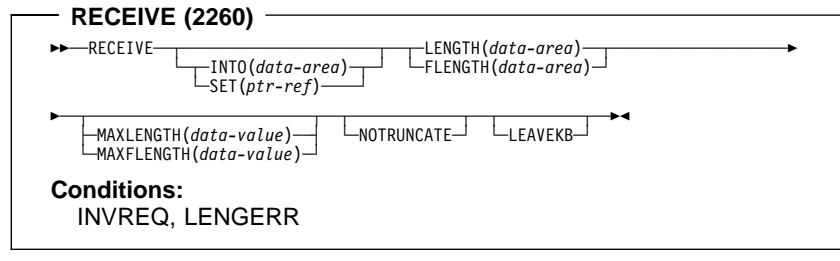

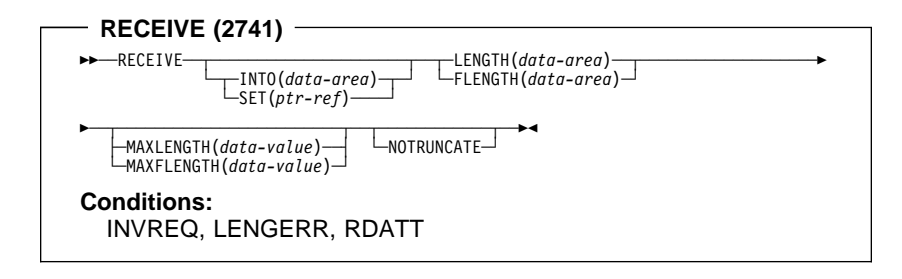

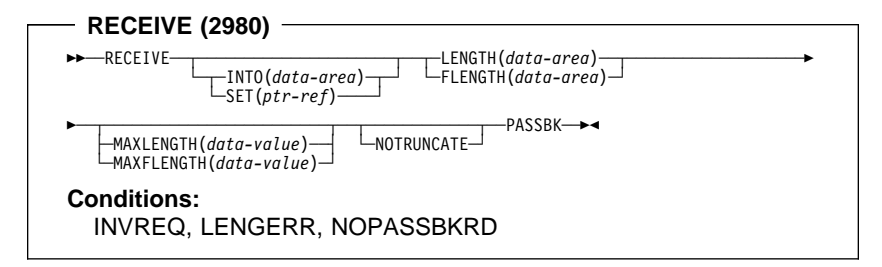

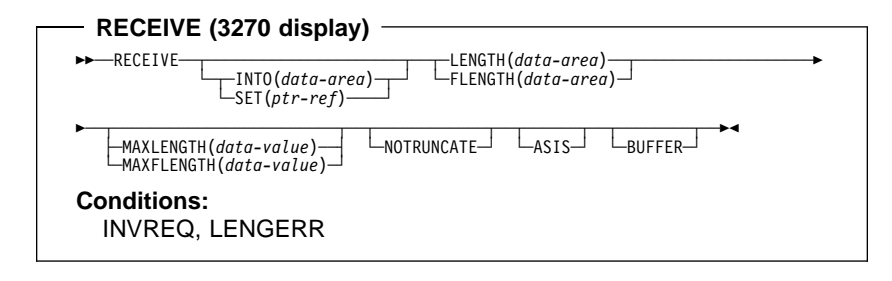

**RECEIVE (3270 logical)** ──RECEIVE─ ─ ─┬ ┬ ───────────────────── ─ ─┬ ┬ ─LENGTH(*data-area*) ─ ────────────────── ─ └ ┘ ─┬ ┬ ─INTO(*data-area*)└ ┘ ─ ─ ─FLENGTH(*data-area*)─  $\frac{1}{\sqrt{\frac{N \cdot (data - area)}{S \cdot E \cdot (ptr - ref)}}}$ ─ ─ ─┬ ┬ ──────────────────────── ─ ─┬ ┬ ────── ─ ─┬ ┬ ──────── ─ ─┬ ┬ ──────────── ─" ├ ┤ ─MAXLENGTH(*data-value*)─ └ ┘ ─ ─ASIS─ └ ┘ ─BUFFER─ └ ┘ ─NOTRUNCATE─ └ MAXLENGTH(*data-value*)─<br>└ MAXFLENGTH(*data-value*)─ **Conditions:** INVREQ, LENGERR, TERMERR

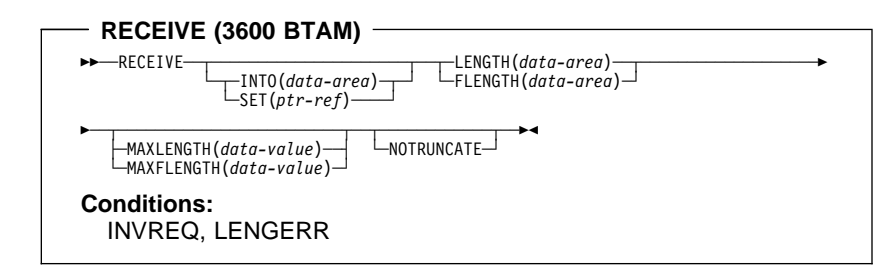

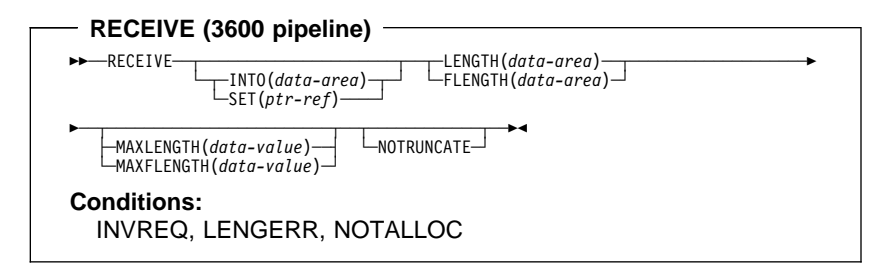

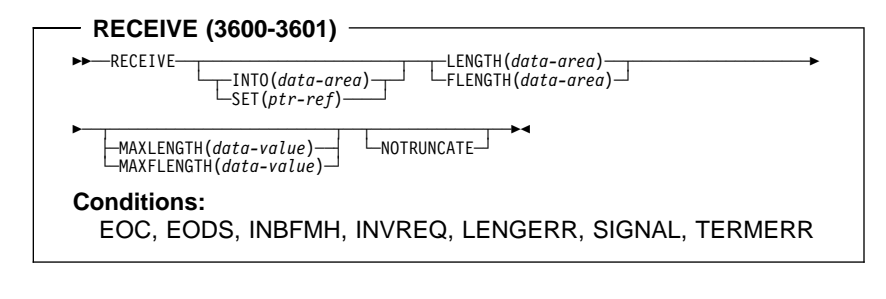

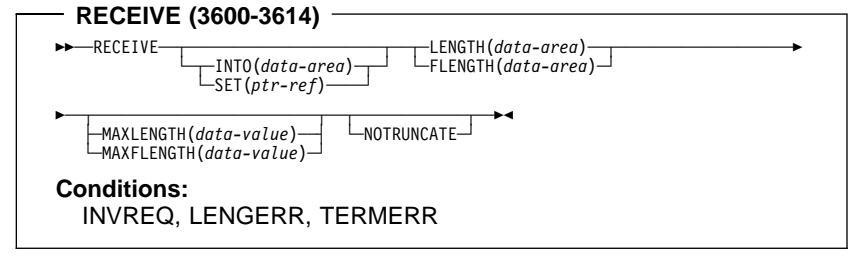

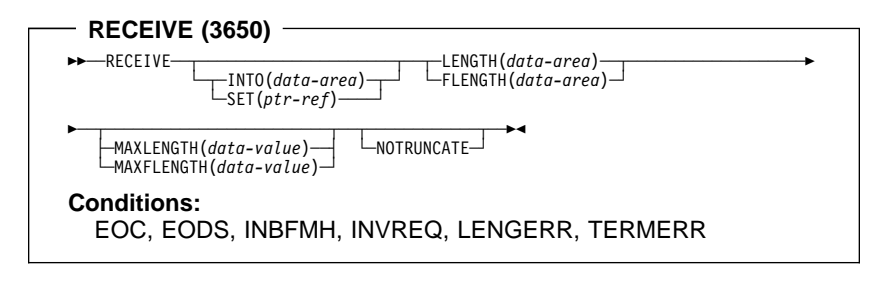

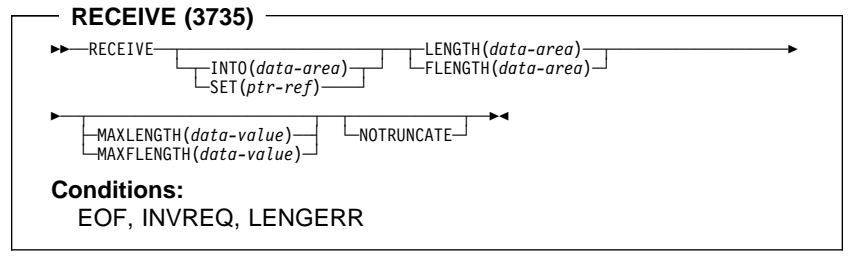

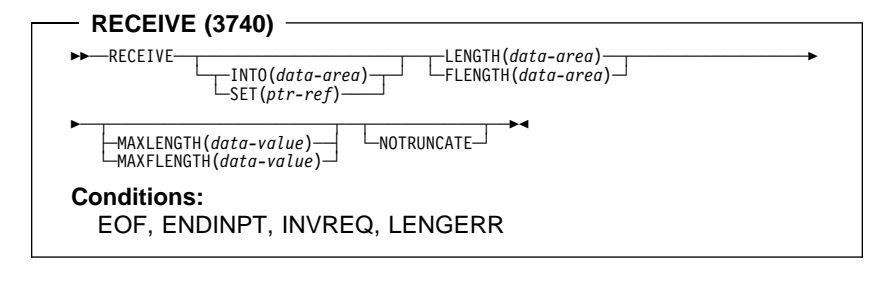

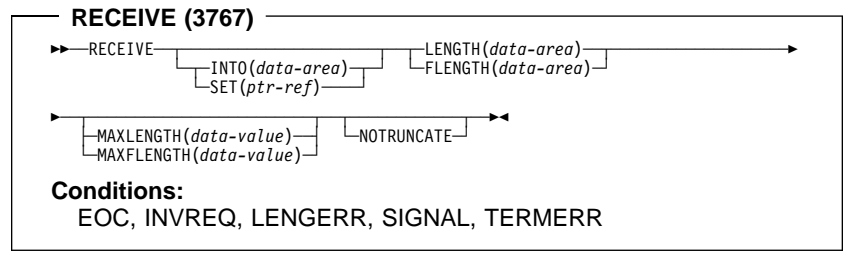

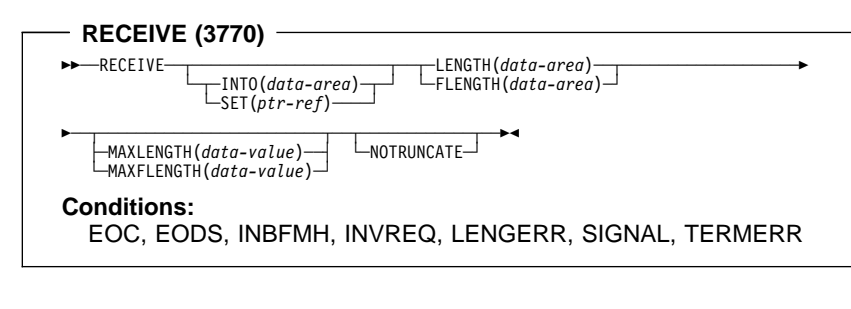

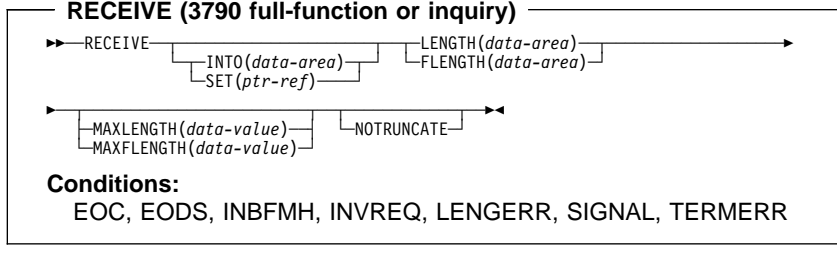

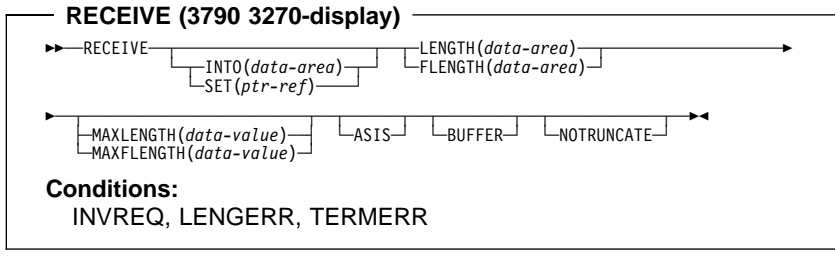

## - RECEIVE MAP -

─ ─ ─RECEIVE MAP(*name*) ─"

Minimum BMS:

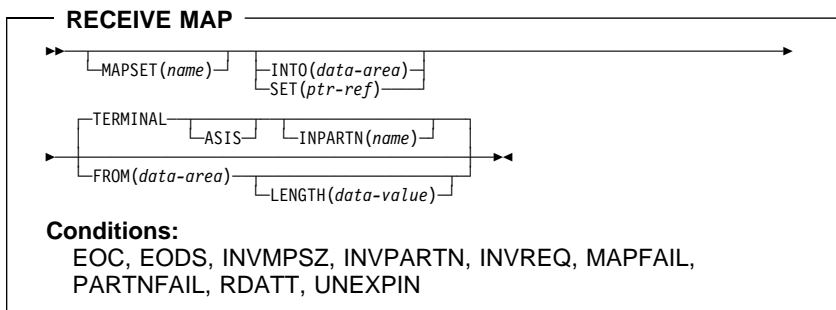

**Note:** INPARTN is supported by Standard and full BMS

- RECEIVE PARTN -─ ─ ─RECEIVE PARTN(*data-area*) ─"

Standard and full BMS:

- RECEIVE PARTN -

◆◆ ──INTO(*data-area*) ──LENGTH(*data-value*) ──<sub>─</sub><br>└─SET(*ptr-ref*) ──

**Conditions:** EOC, EODS, INVPARTN, INVREQ, LENGERR

 $-$  Release  $-$ 

──RELEASE─ ─ ─PROGRAM(*name*) ─"

**Conditions:**

INVREQ, NOTAUTH, PGMIDERR

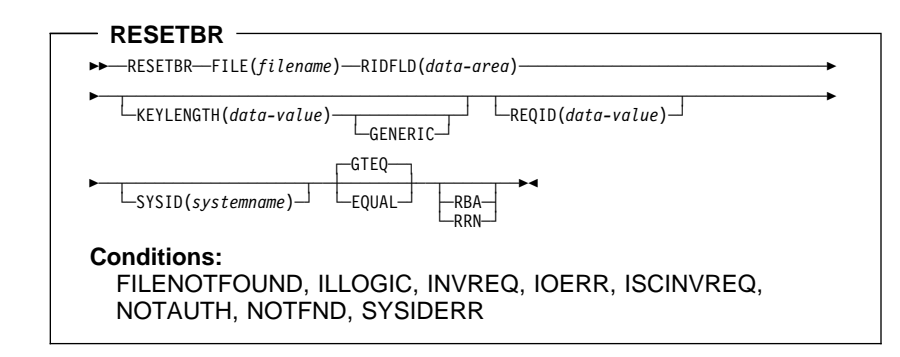

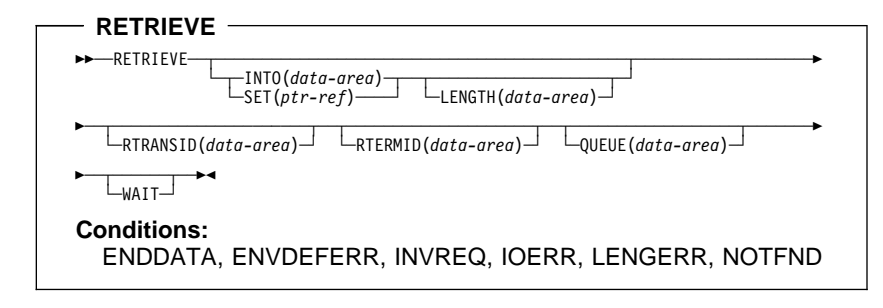

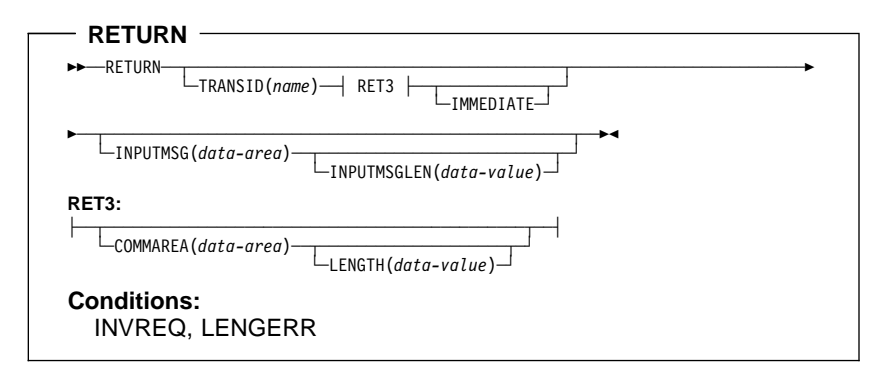

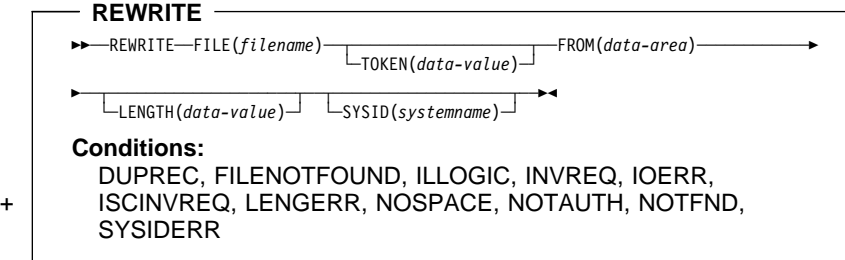

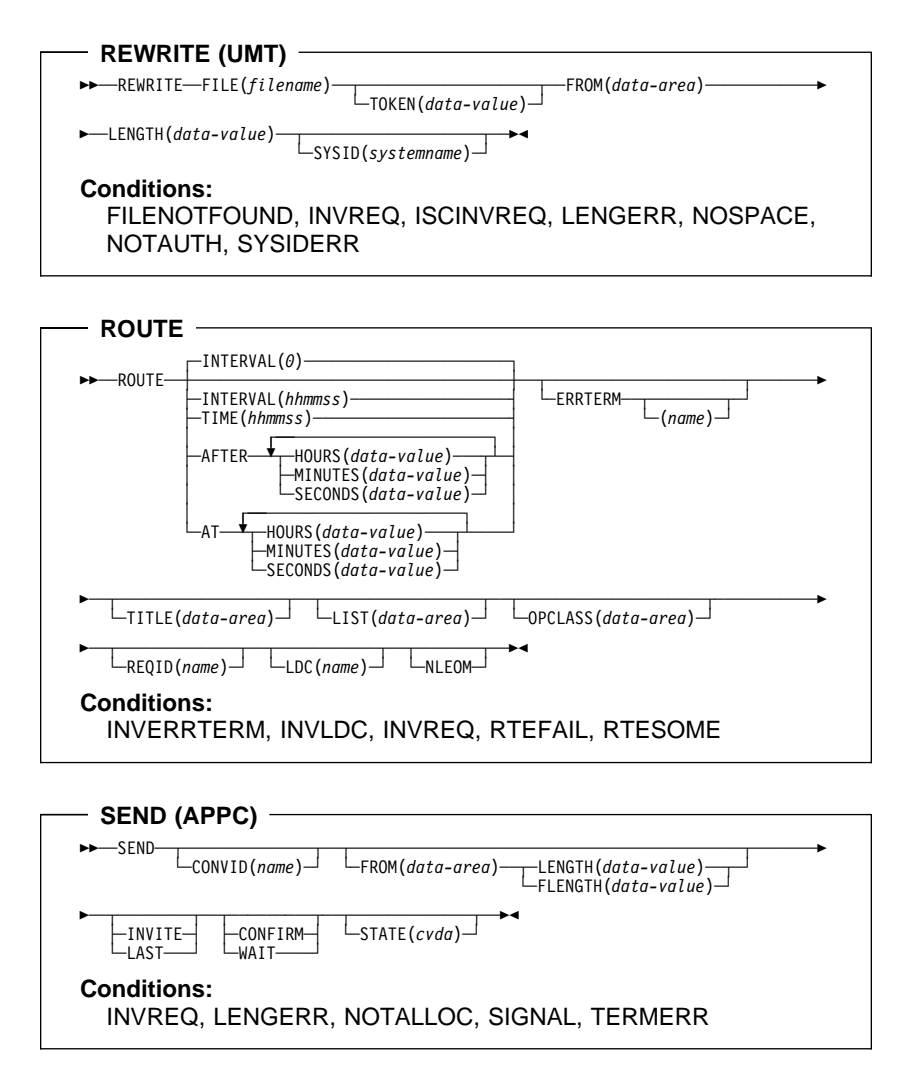

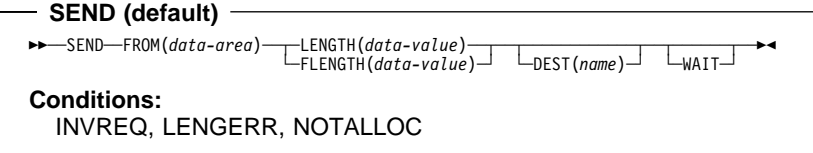

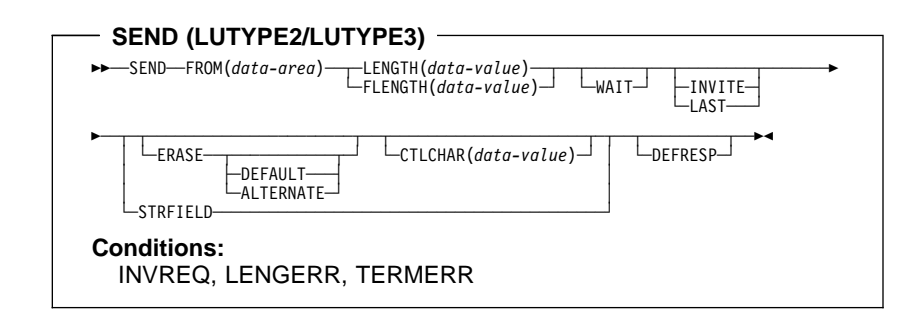

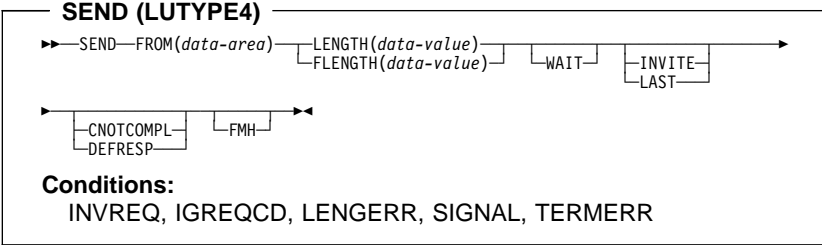

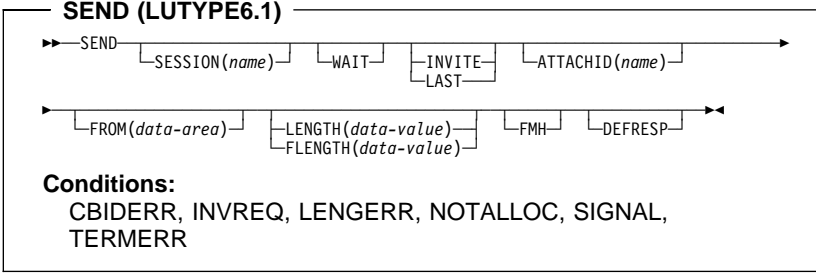

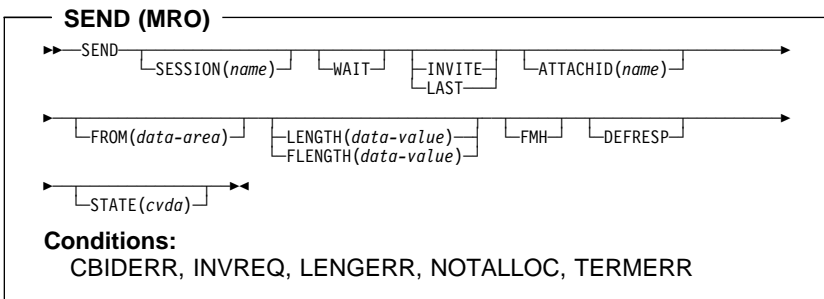

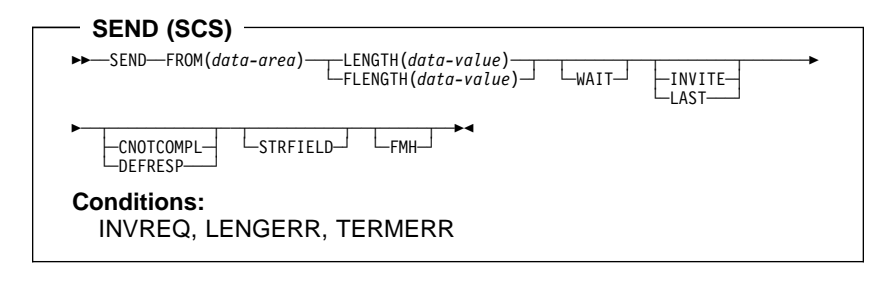

**SEND (System/3)** ──SEND─ ─ ─FROM(*data-area*) ─ ─┬ ┬ ─LENGTH(*data-value*)─ ─ ─ ─┬ ┬ ──────────── ─ ─┬ ┬ ────── ── └ ┘ ─FLENGTH(*data-value*)└ ┘ ─ ─DEST(*name*)└ ┘ ─ ─WAIT─ ─ ─ ─┬ ┬ ────── ─ ─┬ ┬ ─────────── ─" └ ┘ ─ASIS─ └ ┘ ─CNOTCOMPL─ **Conditions:** INVREQ, LENGERR

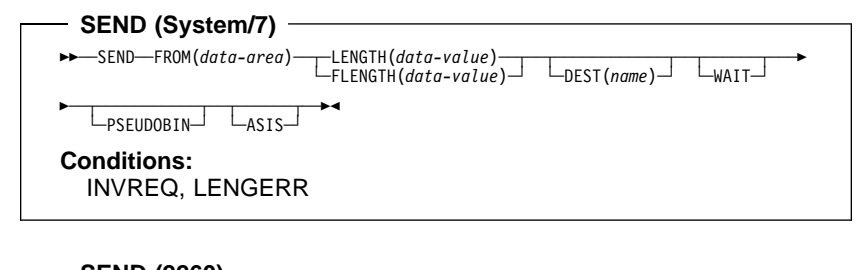

**SEND (2260)** ──SEND─ ─ ─FROM(*data-area*) ─ ─┬ ┬ ─LENGTH(*data-value*)─ ─ ─ ─┬ ┬ ───────────────────── ─── └ ┘ ─FLENGTH(*data-value*)└ ┘ ─ ─CTLCHAR(*data-value*)─ ─ ─ ─┬ ┬ ──────────── ─ ─┬ ┬ ────────────────────── ─ ─┬ ┬ ────── ─ ─┬ ┬ ───────── ─" └ ┘ ─DEST(*name*)└ ┘ ─ ─LINEADDR(*data-value*)└ ┘ ─ ─WAIT─ └ ┘ ─LEAVEKB─ **Conditions:** INVREQ, LENGERR

**SEND (2741)** ──SEND─ ─ ─FROM(*data-area*) ─ ─┬ ┬ ─LENGTH(*data-value*)─ ─ ─ ─┬ ┬ ──────────── ─ ─┬ ┬ ────── ─" └ ┘ ─FLENGTH(*data-value*)└ ┘ ─ ─DEST(*name*)└ ┘ ─ ─WAIT─ **Conditions:** INVREQ, LENGERR, WRBRK

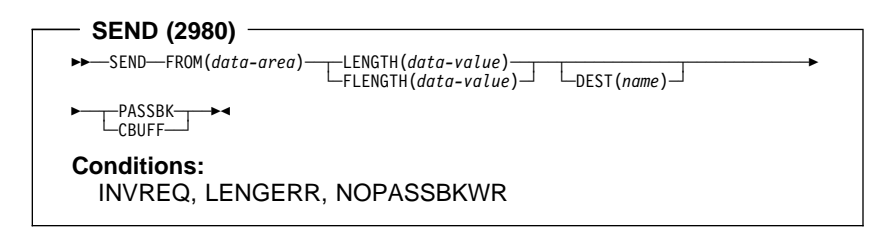

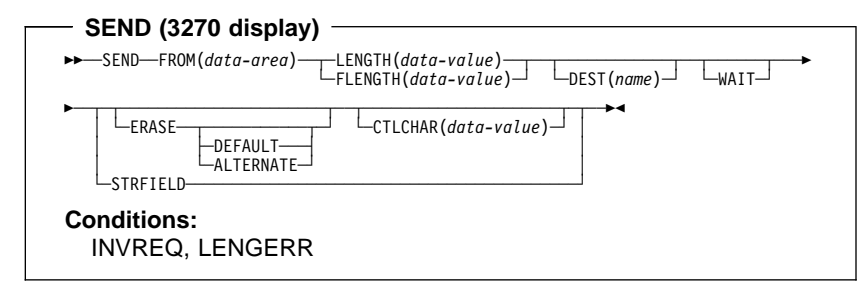

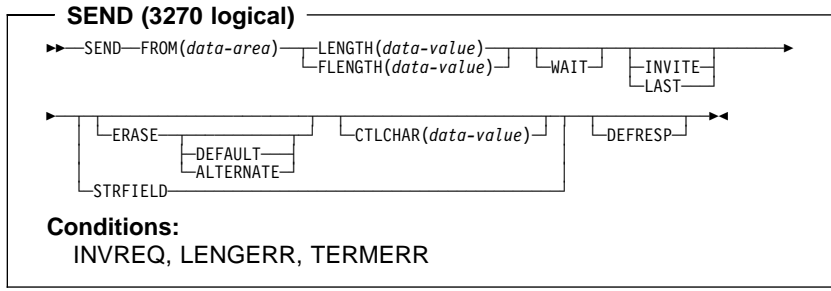

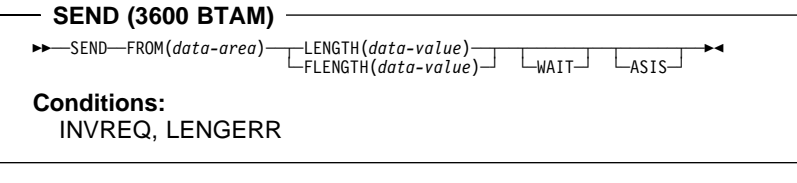

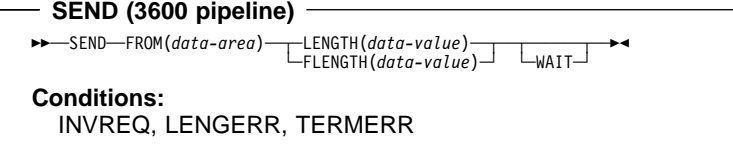

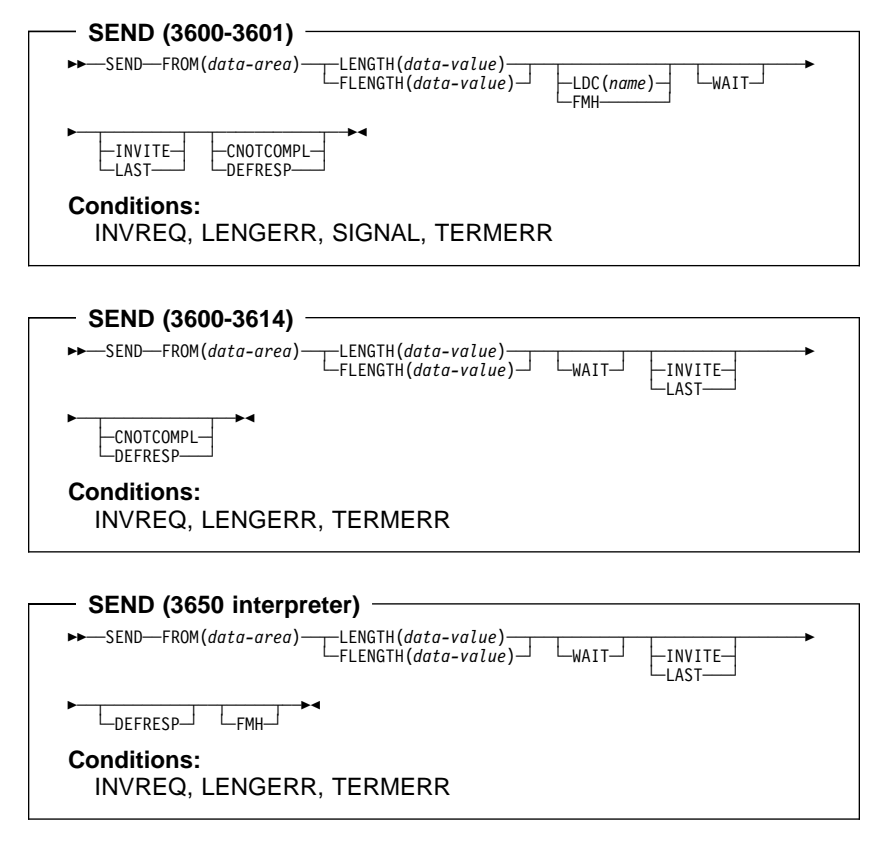

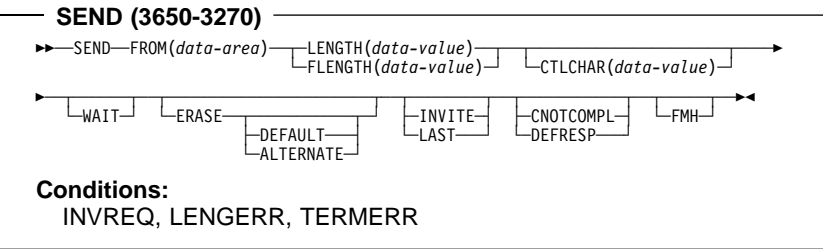

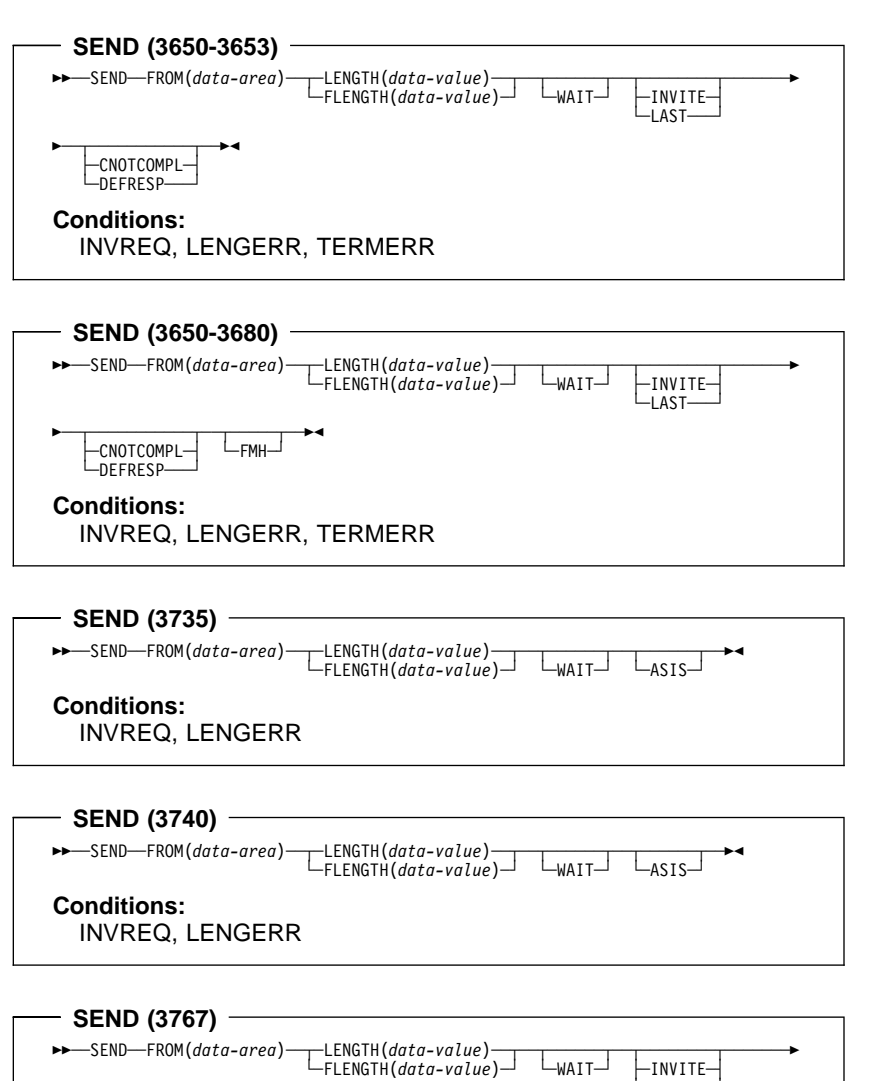

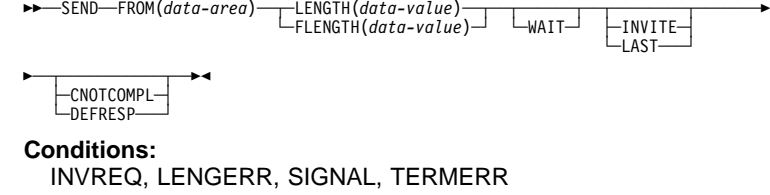

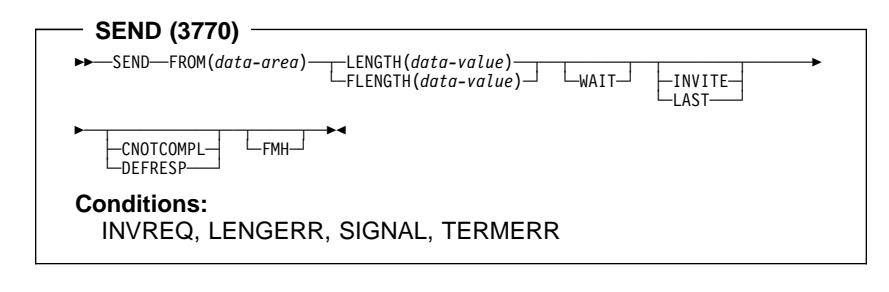

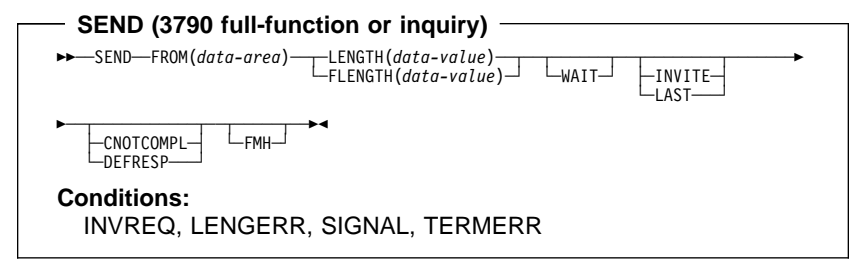

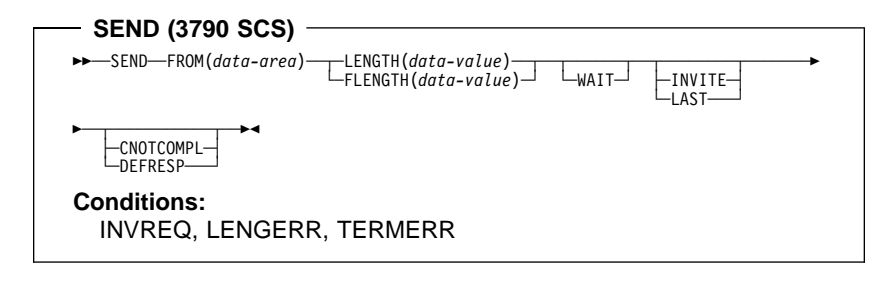

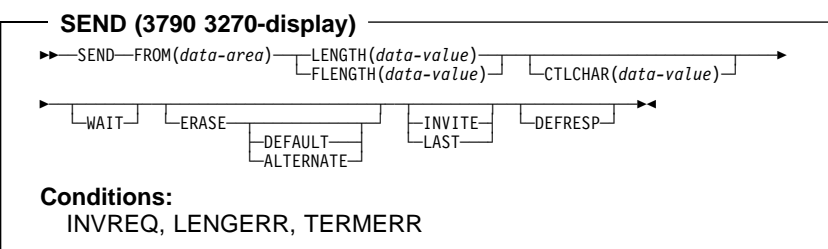

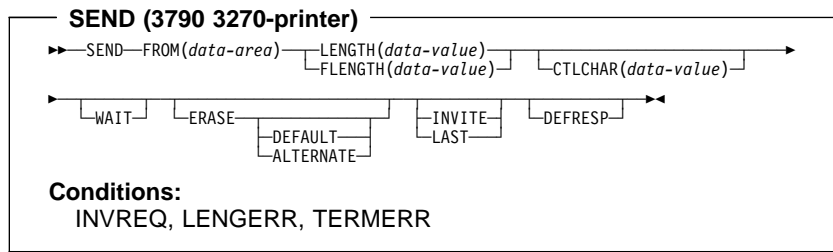

## - SEND CONTROL -

►►—SEND CONTROL—<del>></del>

#### Minimum BMS:

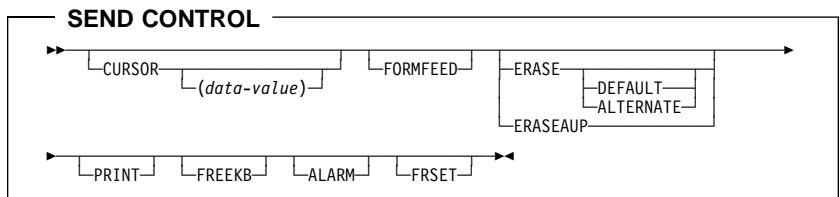

Standard BMS:

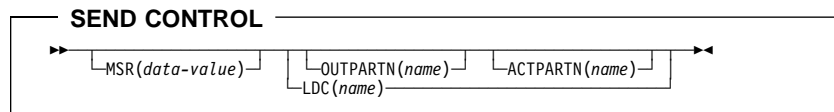

Full BMS:

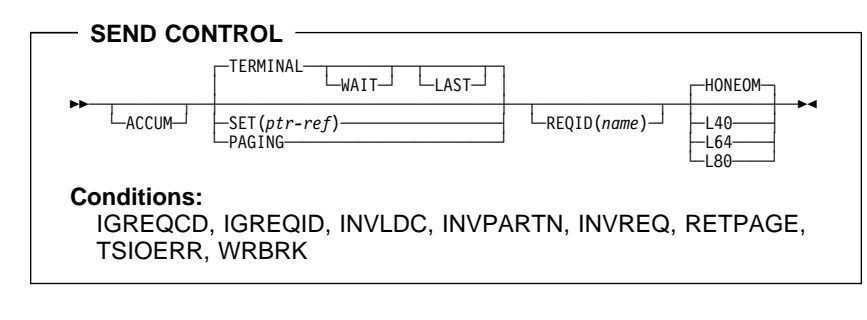

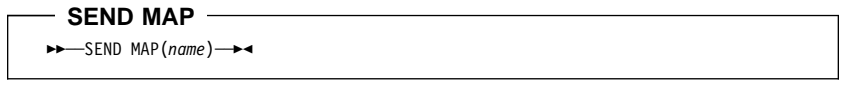
#### Minimum BMS:

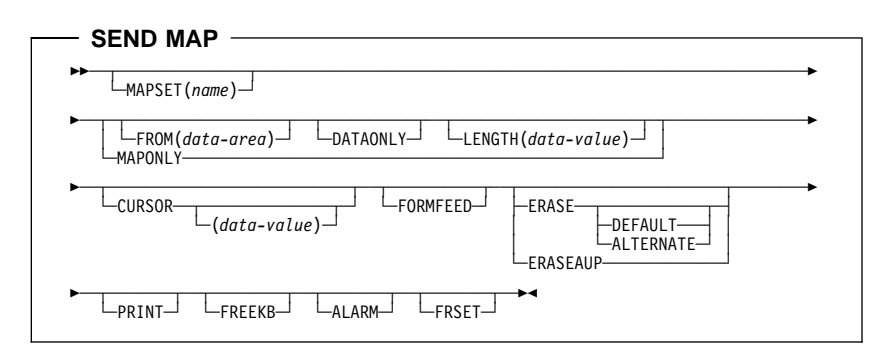

#### Standard BMS:

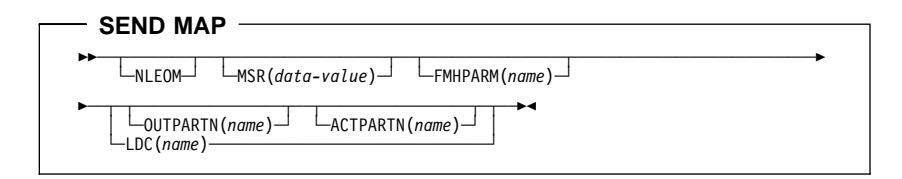

Full BMS:

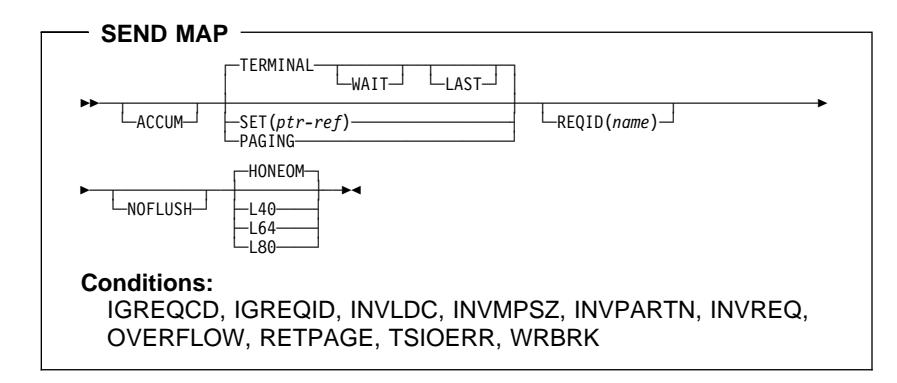

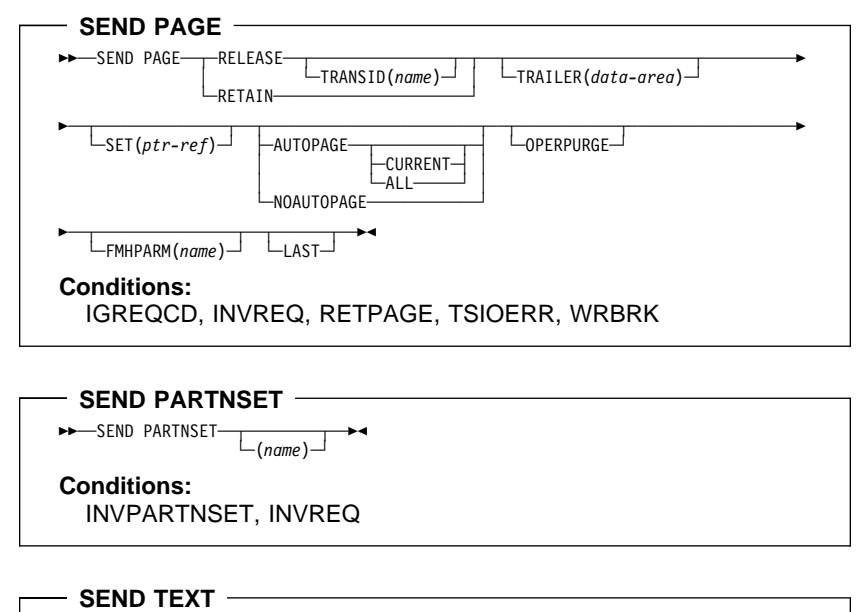

►►—SEND TEXT—<del>></del>

#### Standard BMS:

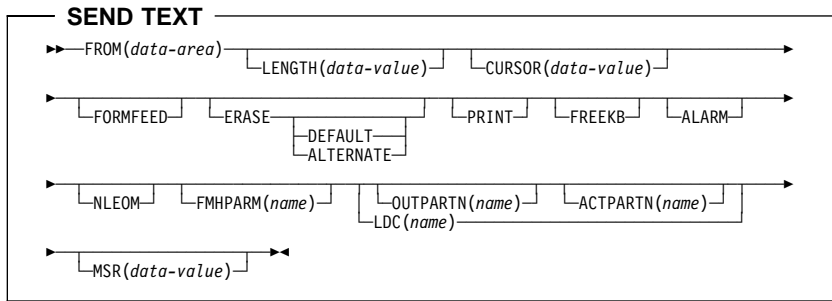

#### Full BMS:

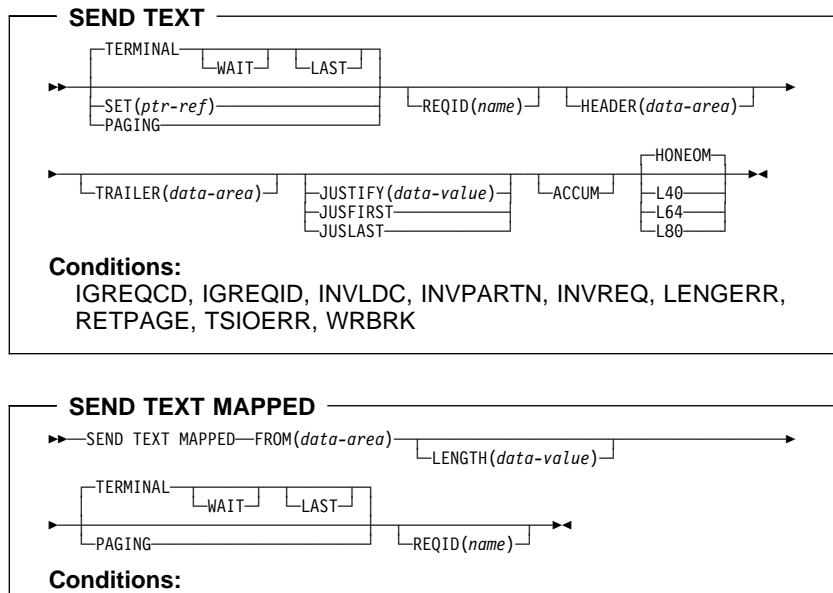

IGREQCD, IGREQID, INVREQ, TSIOERR, WRBRK

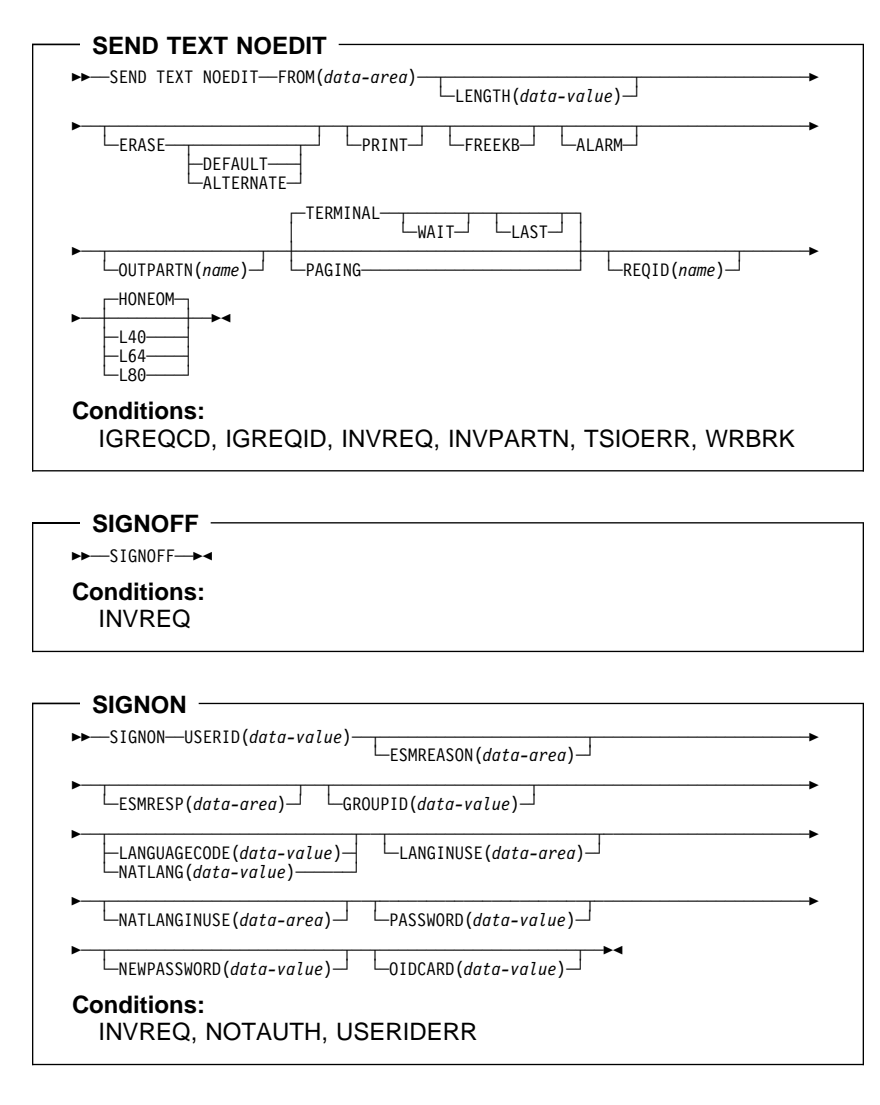

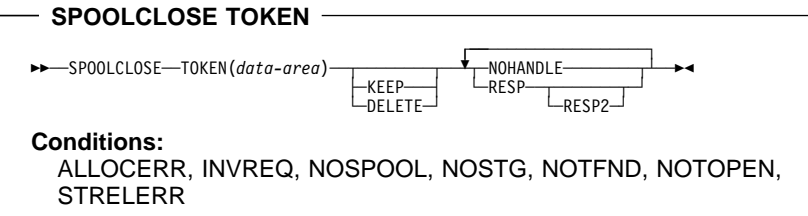

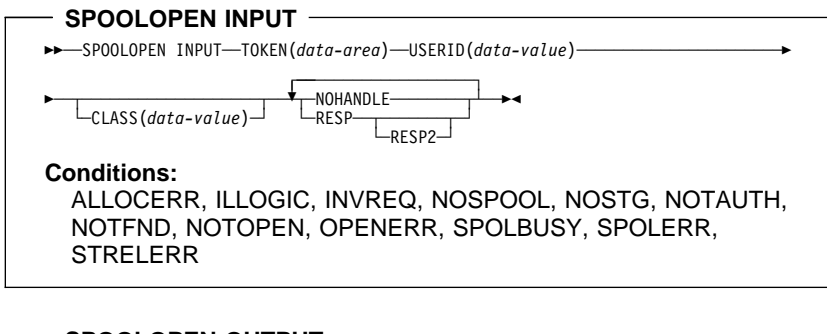

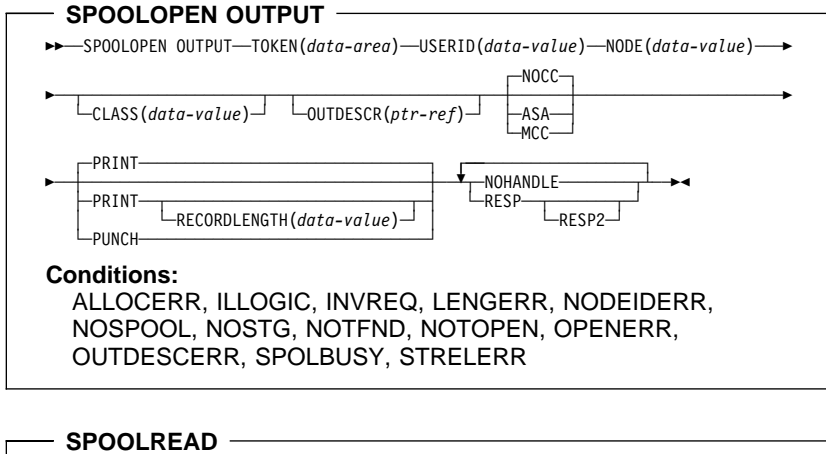

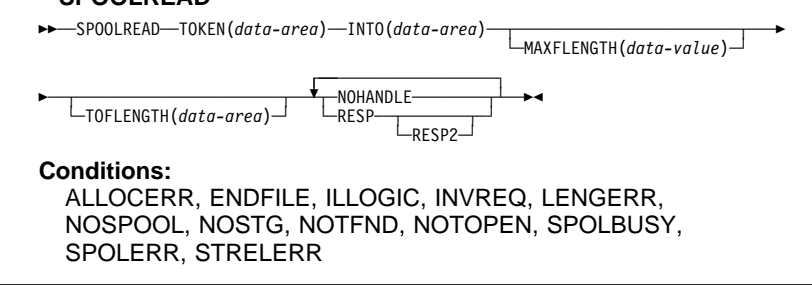

## **SPOOLWRITE**  ──SPOOLWRITE─ ─ ─TOKEN(*data-area*) ─ ─FROM(*data-area*) ─ ─┬ ┬ ───────────────────── ────  $\overline{\perp_{\sf FLENGTH}(}$ *data-value*) $\perp$  ┌ ┐ ─LINE─ ┌ ┐ ─────────────────── ─ ─ ─┼ ┼ ────── ─ ──=┬ ┬ ─NOHANDLE──────── ─" ┴ └ ┘ ─RESP─ ─ ─PAGE─ └ ┘ ─┬ ┬ ─────── L<sub>RESP2</sub> **Conditions:** ALLOCERR, INVREQ, LENGERR, NOSPOOL, NOSTG, NOTOPEN, SPOLBUSY, SPOLERR, STRELERR

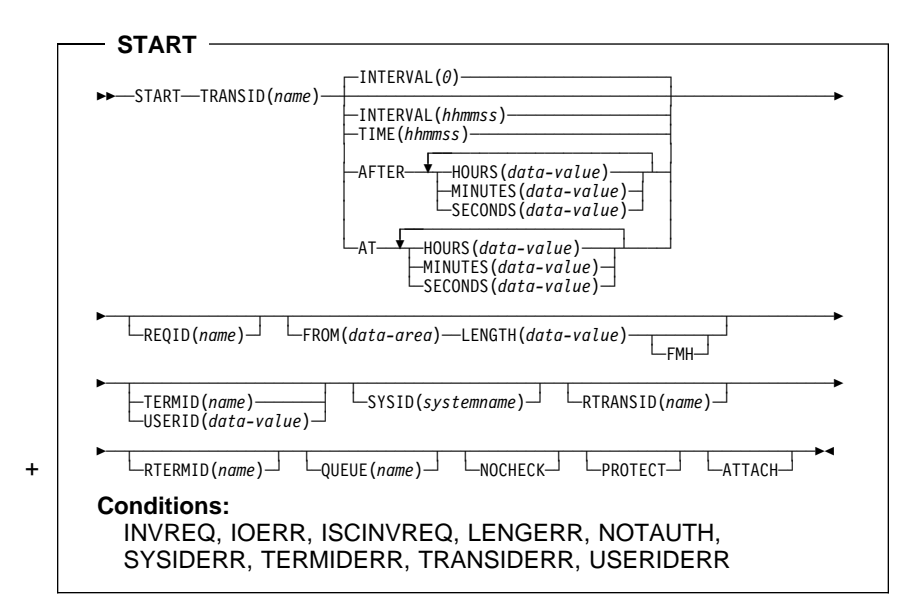

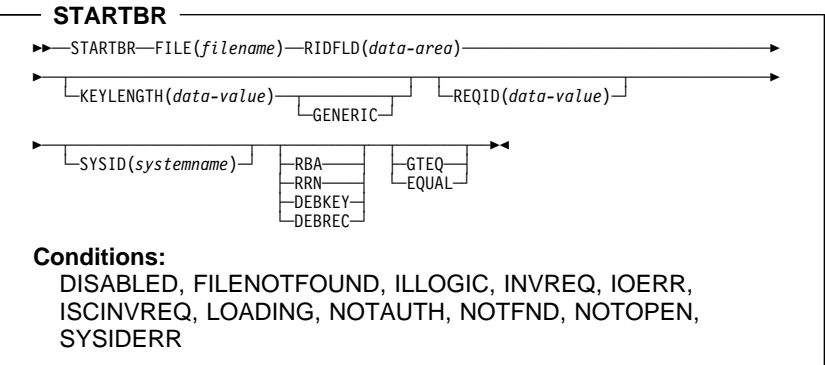

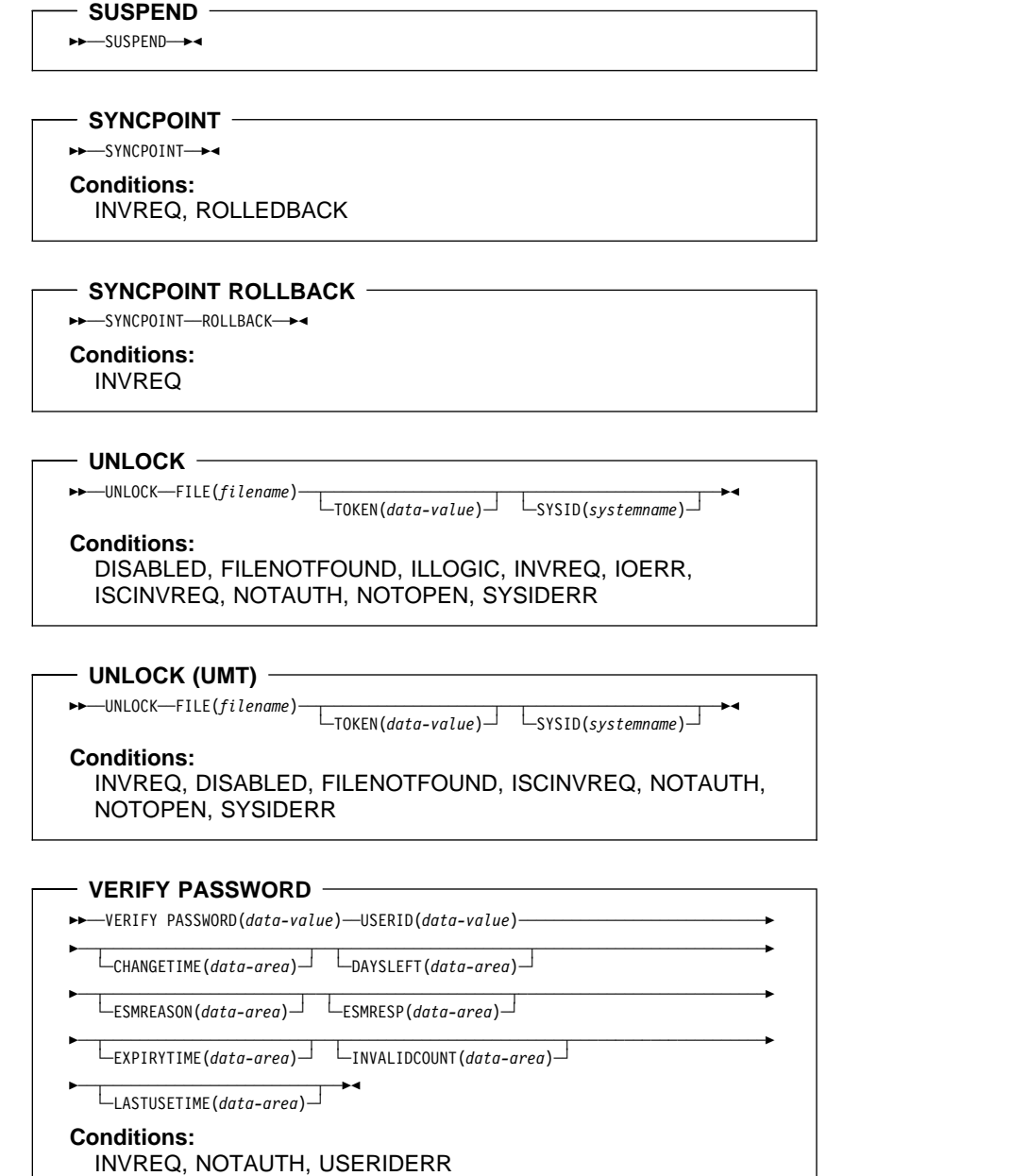

 $-$  Suspend  $-$ 

Chapter 1. Command-level application programming **61**

 $\overline{\phantom{a}}$ 

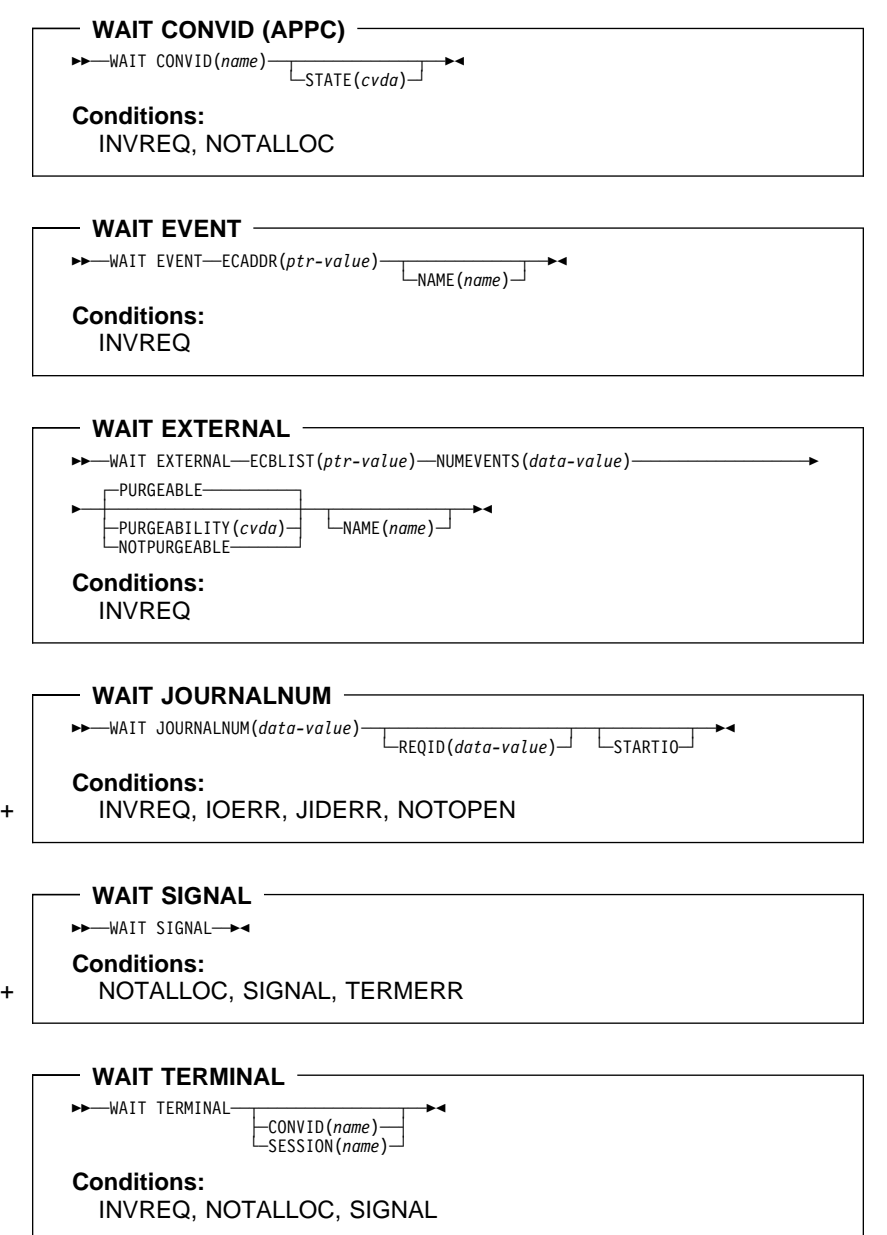

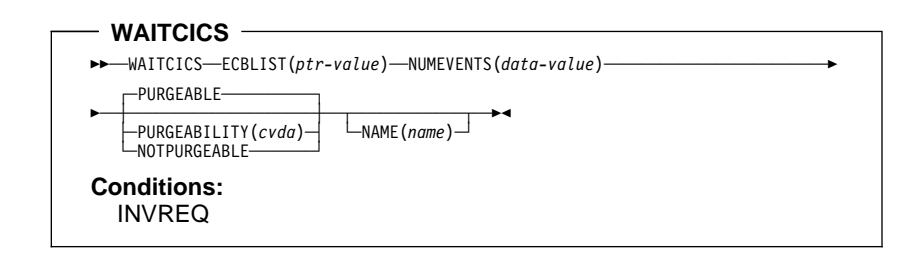

## **WRITE**

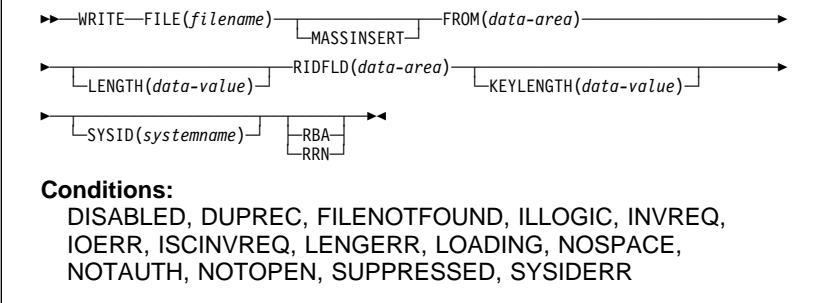

#### **WRITE (UMT)**

──WRITE─ ─ ─FILE(*filename*) ─ ─FROM(*data-area*) ─ ─LENGTH(*data-value*) ──────────────── ─ ─ ─RIDFLD(*data-area*) ─ ─┬ ┬ ─────────────────────── ─ ─┬ ┬ ─────────────────── ─" └ ┘ ─KEYLENGTH(*data-value*)└ ┘ ─ ─SYSID(*systemname*)─ **Conditions:** DISABLED, DUPREC, FILENOTFOUND, INVREQ, ISCINVREQ, LENGERR, LOADING, NOSPACE, NOTAUTH, NOTOPEN, SUPPRESSED, SYSIDERR

## **WRITE JOURNALNUM** ─ ─ ─WRITE JOURNALNUM(*data-value*) ─ ─JTYPEID(*data-value*) ─ ─FROM(*data-area*) ──────── ─ ─ ─┬ ┬ ──────────────────── ─ ─┬ ┬ ────────────────── ─────────────────────────────── └ ┘ ─LENGTH(*data-value*)└ ┘ ─ ─REQID(*data-area*)─  $\perp$ STARTIO- $\perp$   $\perp$ WAIT-└─PREFIX(data-value) ─  $\Box$ PFXLENG(*data-value*)  $\begin{array}{c}\n\hline\n\end{array}$ **Conditions:** IOERR, JIDERR, LENGERR, NOJBUFSP, NOTAUTH, NOTOPEN

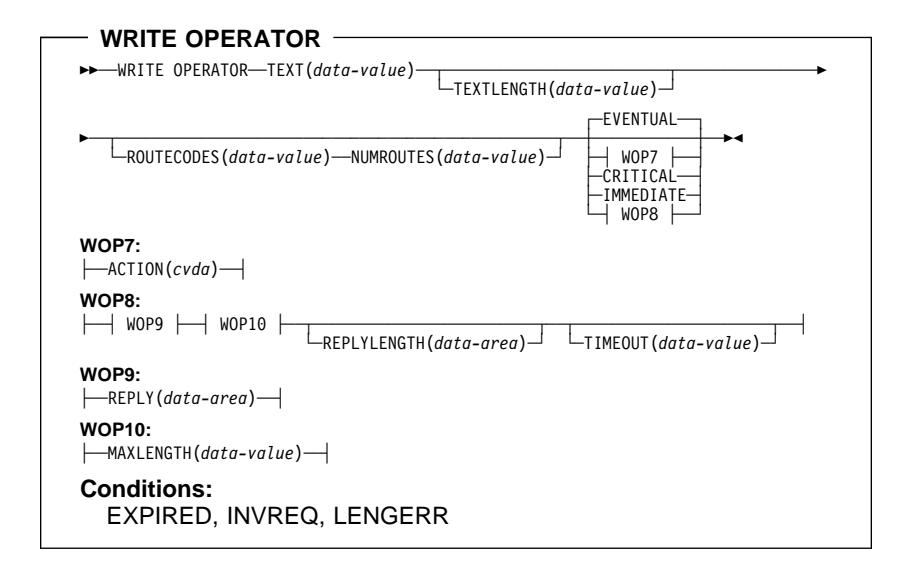

**WRITEQ TD** ──WRITEQ TD─ ─ ─QUEUE(*name*) ─ ─FROM(*data-area*) ─ ─┬ ┬ ──────────────────── ─────────── └ ┘ ─LENGTH(*data-value*)─ ─ ─ ─┬ ┬ ─────────────────── ─" └ ┘ ─SYSID(*systemname*)─ **Conditions:** DISABLED, INVREQ, IOERR, ISCINVREQ, LENGERR, NOSPACE, NOTAUTH, NOTOPEN, QIDERR, SYSIDERR **WRITEQ TS**

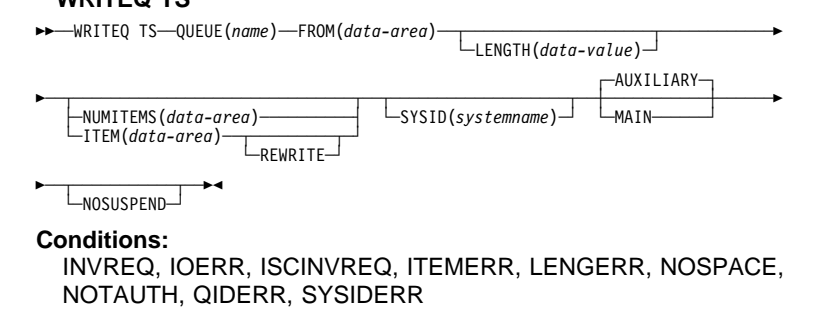

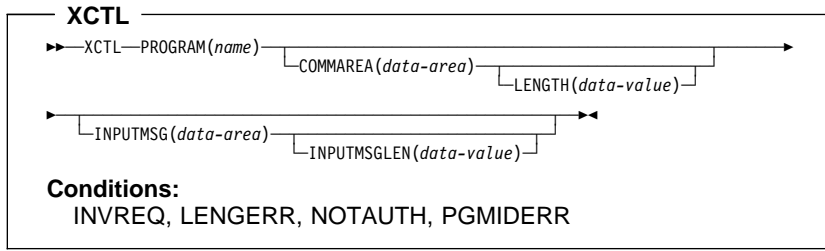

# **Chapter 2. Command-level system programming**

This chapter contains General-use Programming Interface information.

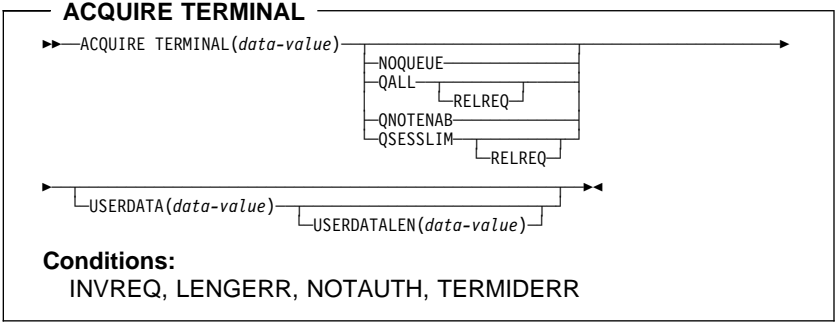

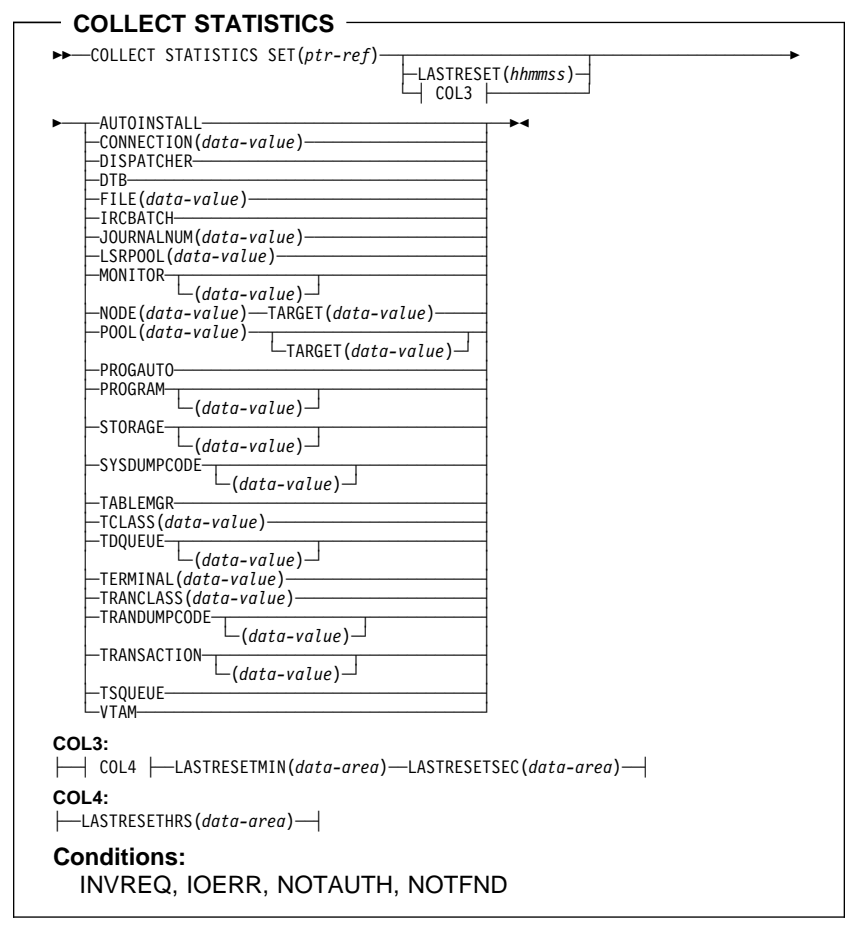

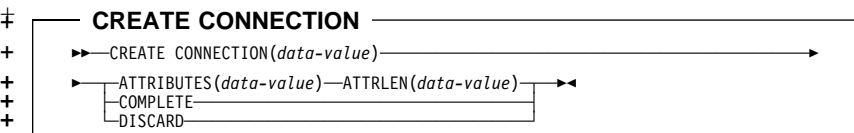

+ **Conditions:** ILLOGIC, INVREQ, LENGERR, NOTAUTH

 $\overline{\phantom{a}}$ 

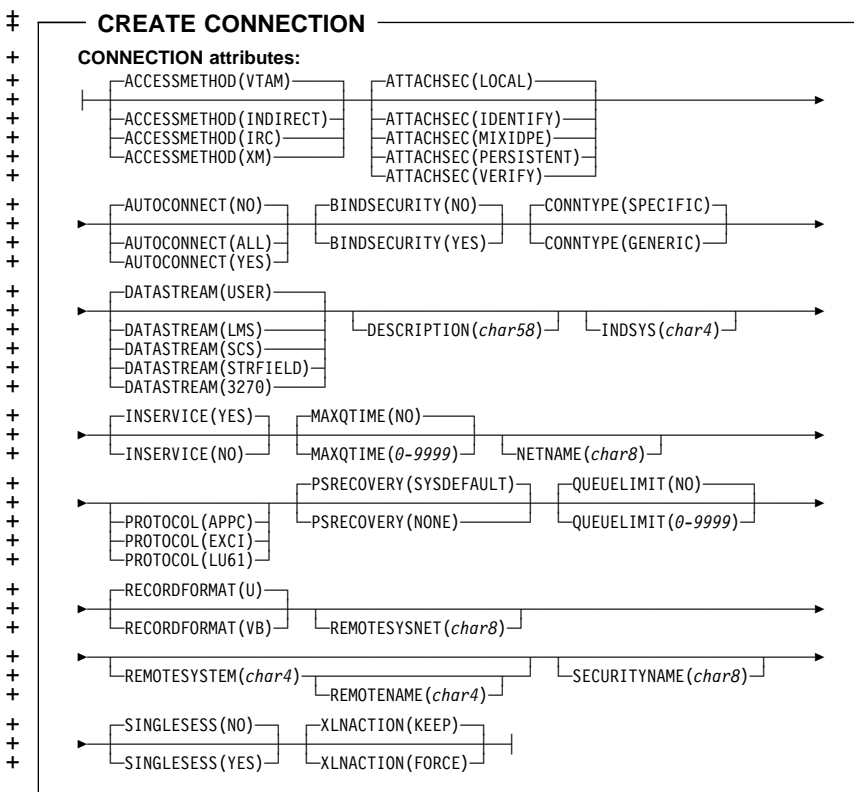

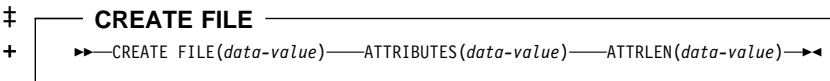

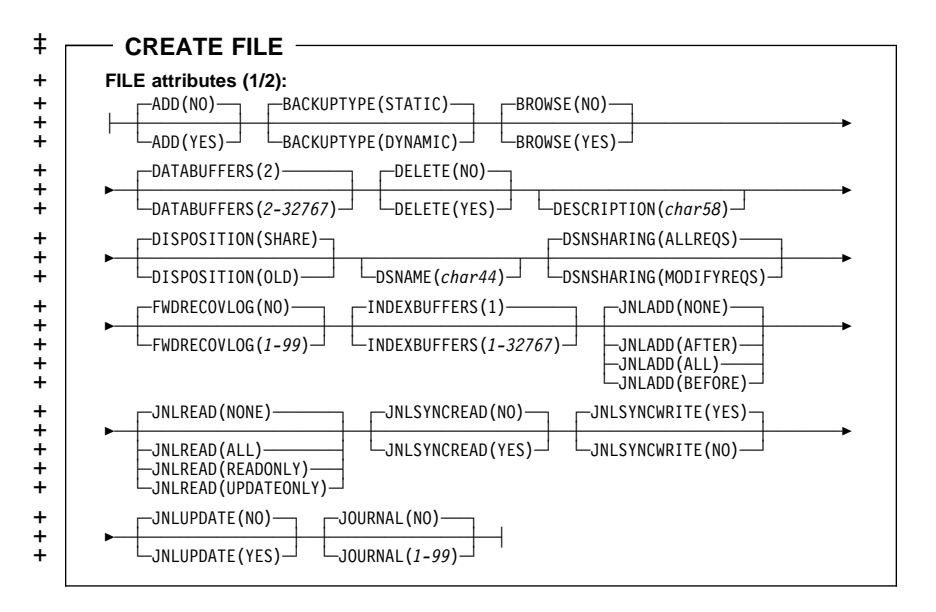

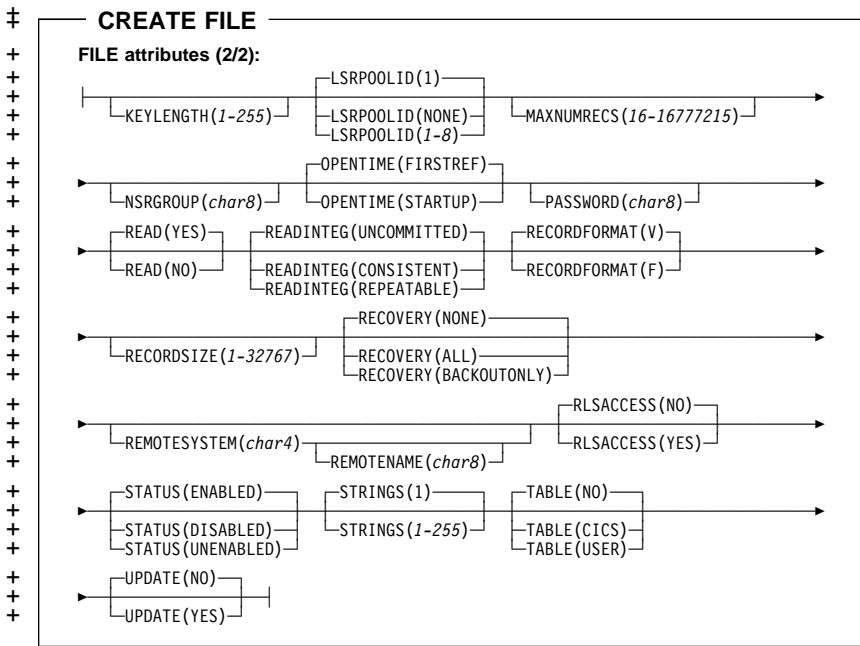

++ **CREATE LSRPOOL** + **→** - - CREATE LSRPOOL(*data-value*) - - ATTRIBUTES(*data-value*) - - ATTRLEN(*data-value*) - -

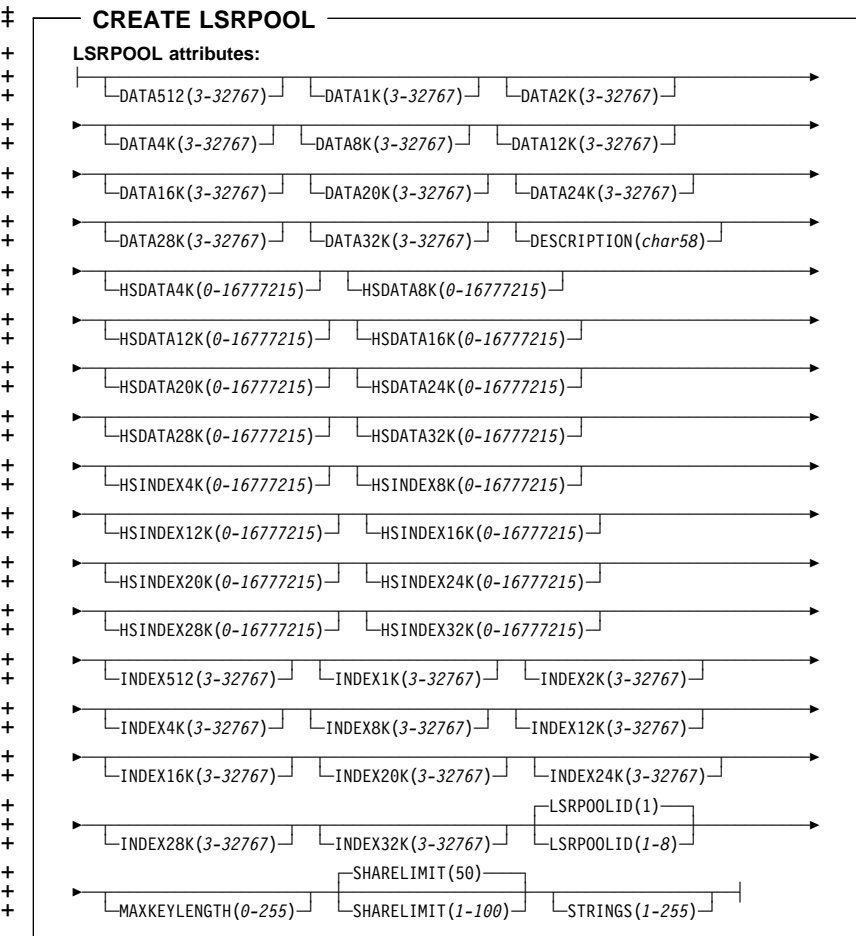

++ **CREATE MAPSET** + ─ ─ ─CREATE MAPSET(*data-value*) ───────────────────────────────────────────────── + ─ ─ ── ─ ─ATTRIBUTES(*data-value*) ─ ──ATTRLEN(*data-value*) ─"

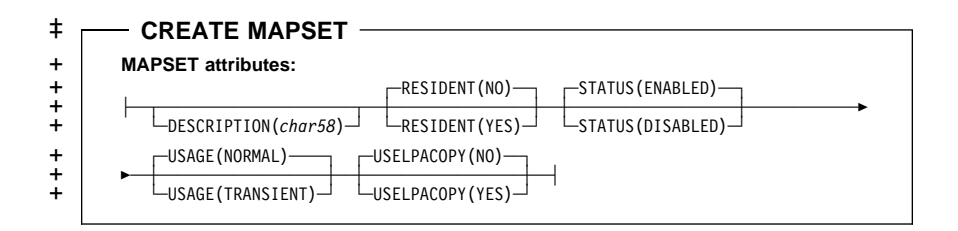

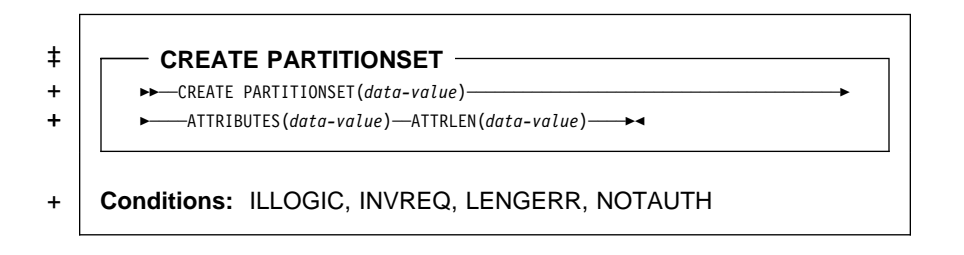

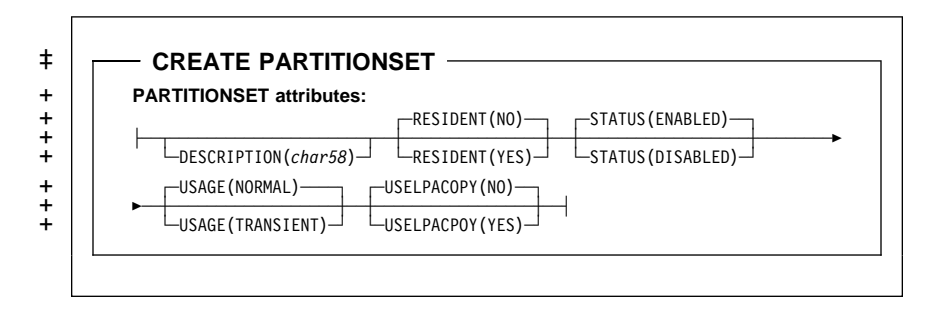

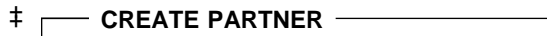

- + ─ ─ ─CREATE PARTNER(*data-value*) ────────────────────────────────────────────────
- + ─ ─ ── ─ ─ATTRIBUTES(*data-value*) ─ ──ATTRLEN(*data-value*) ─"

<sup>+</sup> **Conditions:** ILLOGIC, INVREQ, LENGERR, NOTAUTH

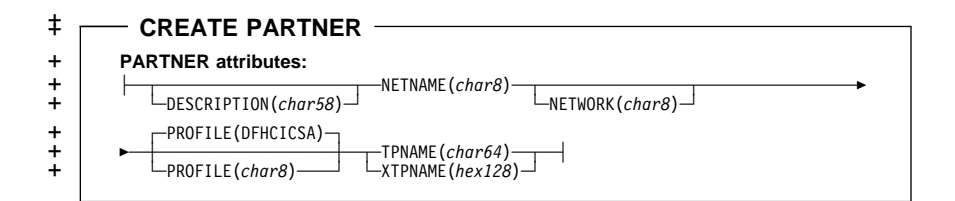

## ++ **CREATE PROFILE** + **►►**—CREATE PROFILE(data-value)-+ ─ ─ ── ─ ─ATTRIBUTES(*data-value*) ─ ──ATTRLEN(*data-value*) ─"

+ **Conditions:** ILLOGIC, INVREQ, LENGERR, NOTAUTH

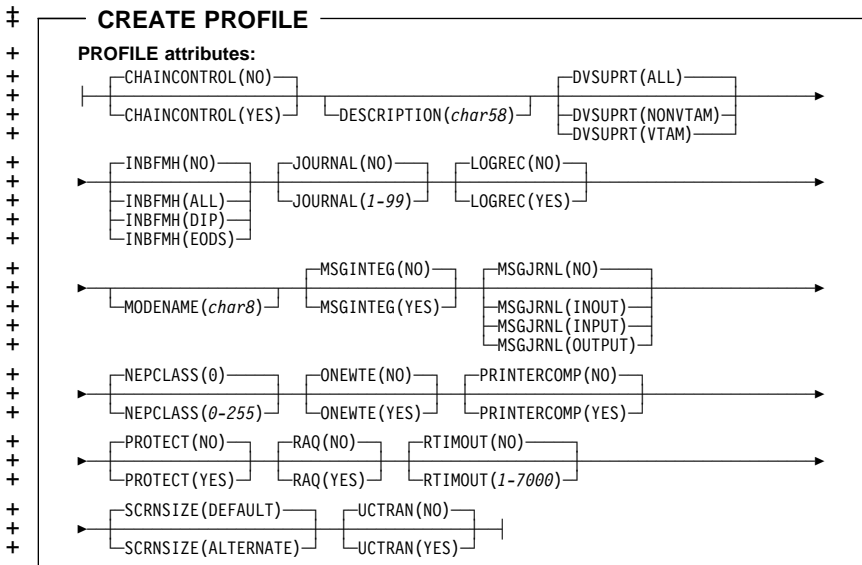

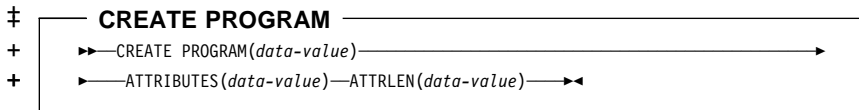

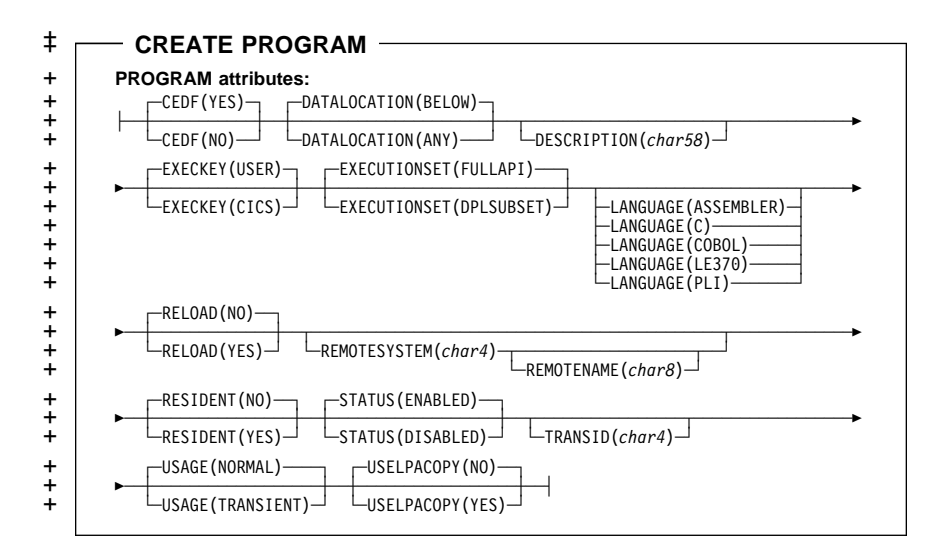

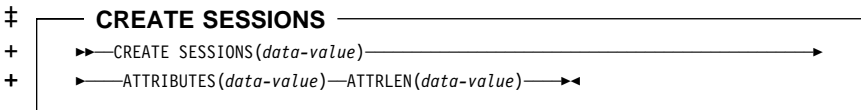

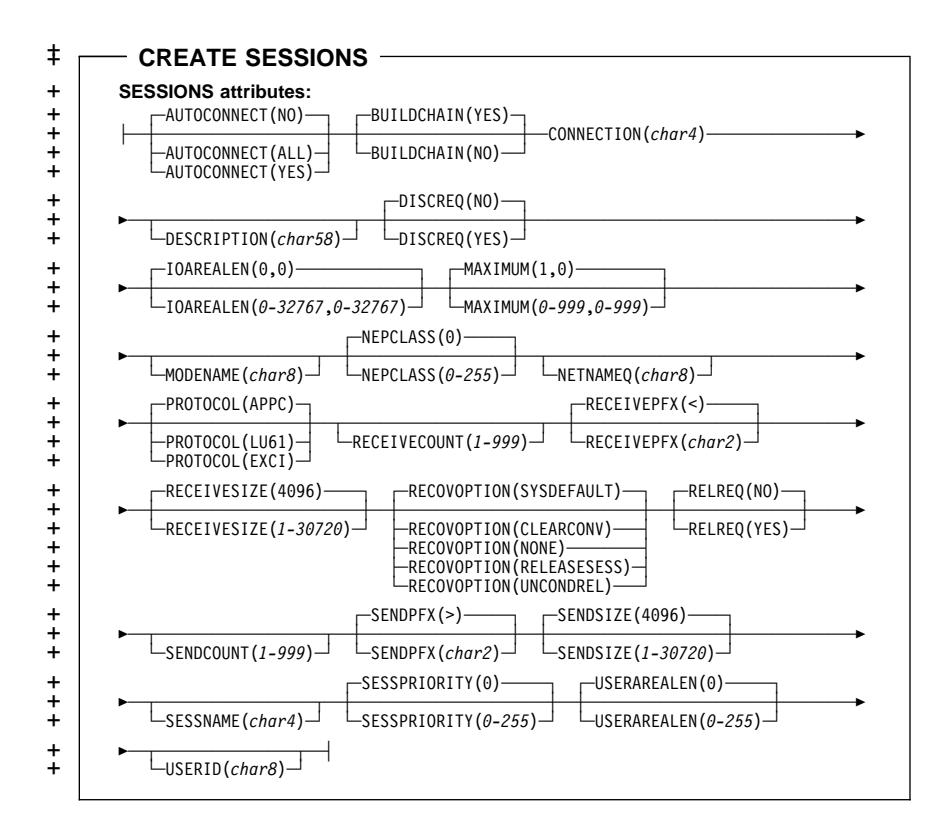

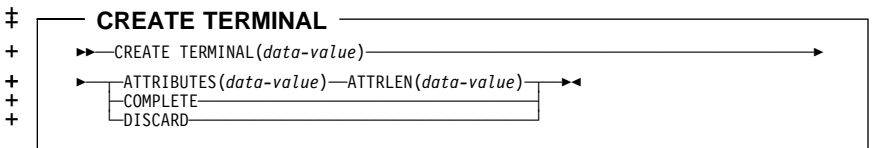

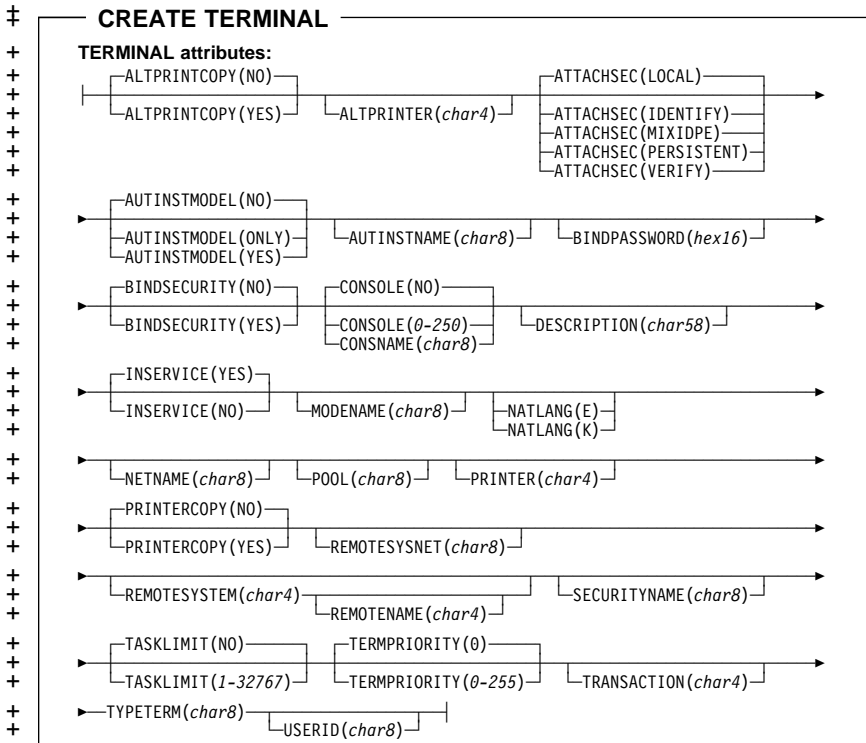

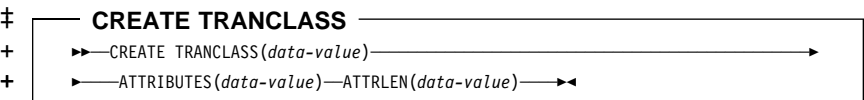

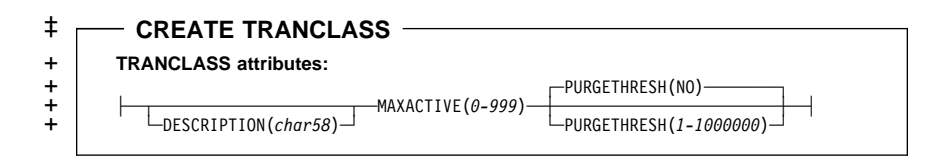

++ **CREATE TRANSACTION**

+ ─ ─ ─CREATE TRANSACTION(*data-value*) ────────────────────────────────────────────

+ ─ ─ ── ─ ─ATTRIBUTES(*data-value*) ─ ──ATTRLEN(*data-value*) ─"

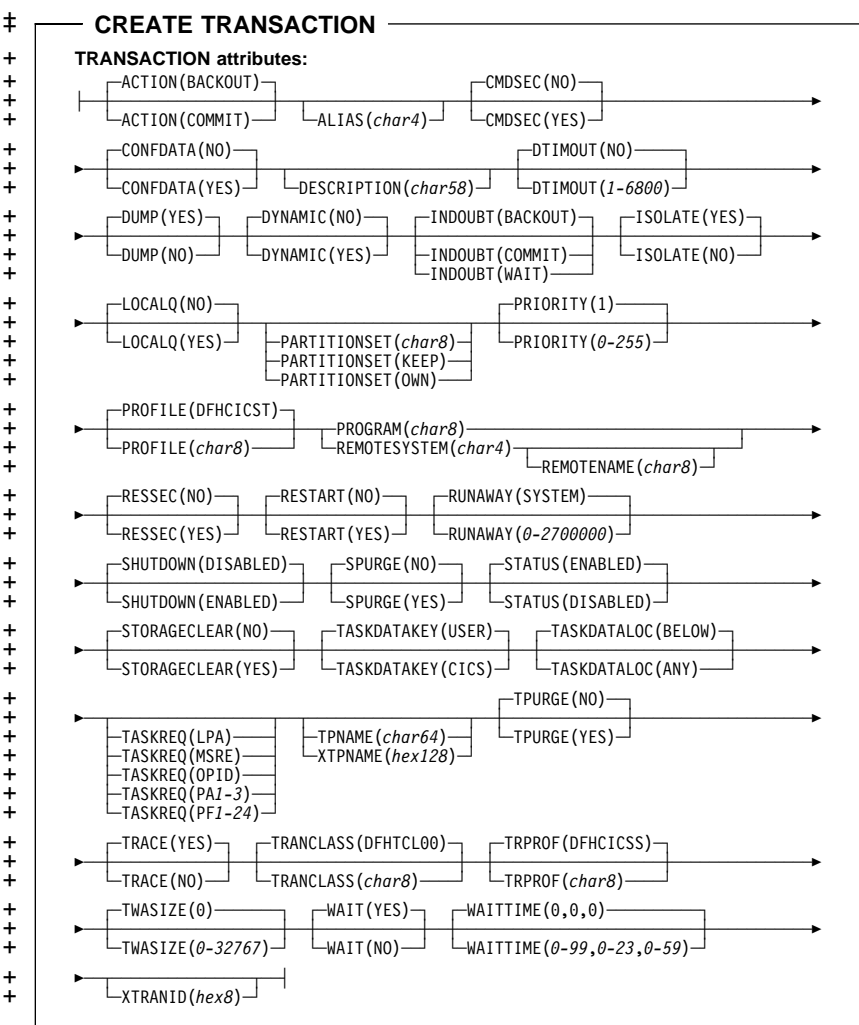

++ **CREATE TYPETERM**

+ **|** ►► -CREATE TYPETERM(*data-value*) -ATTRIBUTES(*data-value*) --ATTRLEN(*data-value*) --

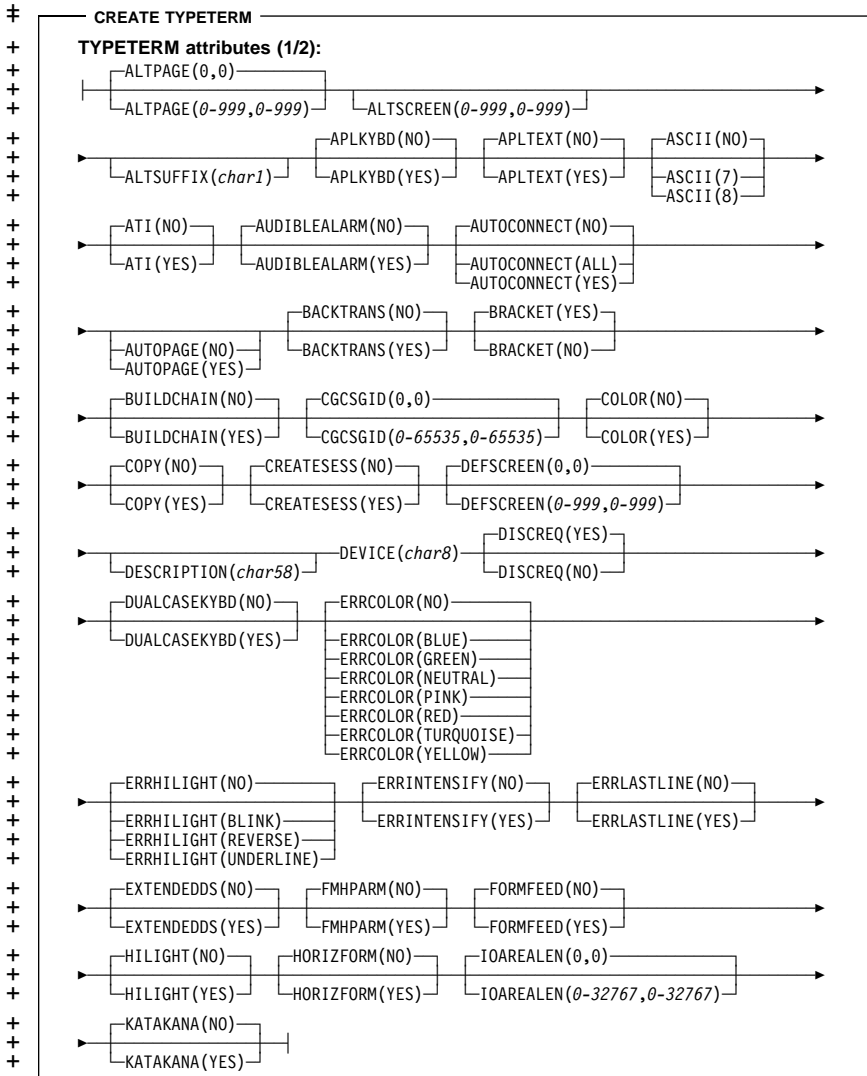

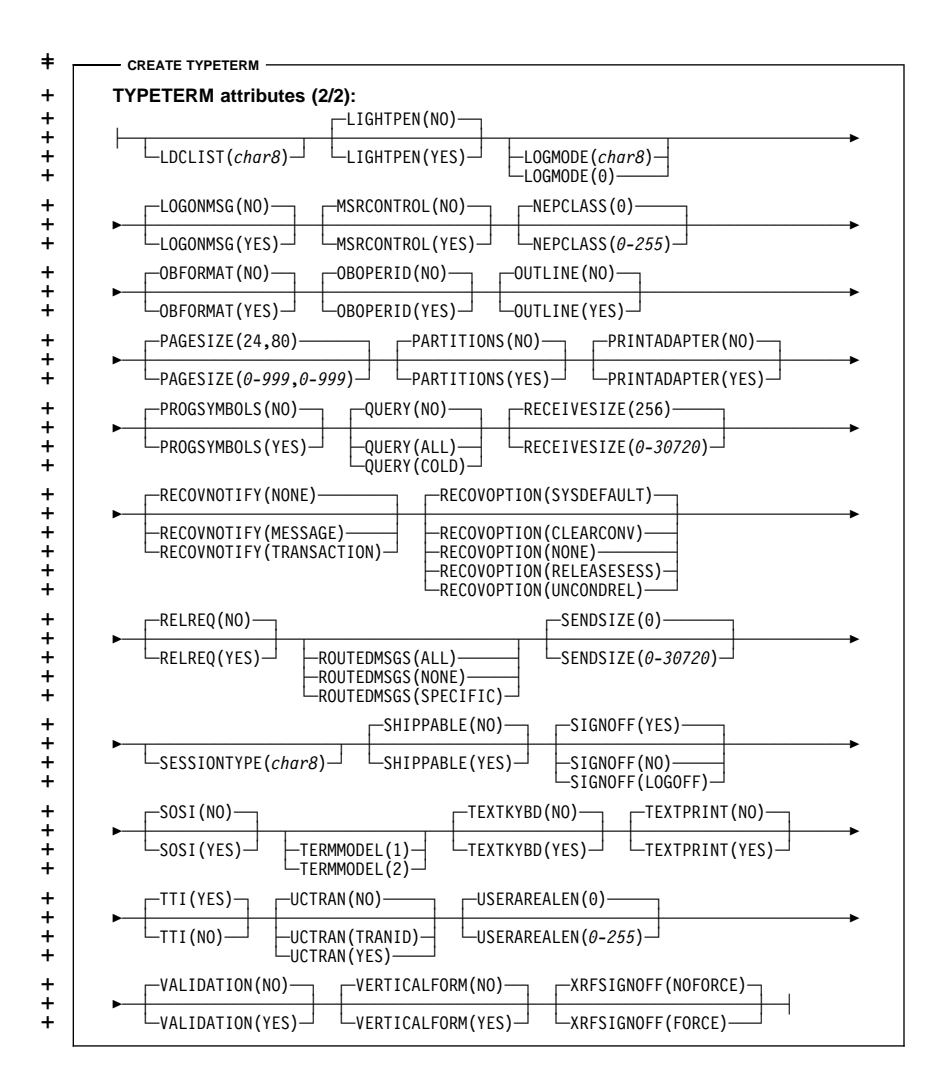

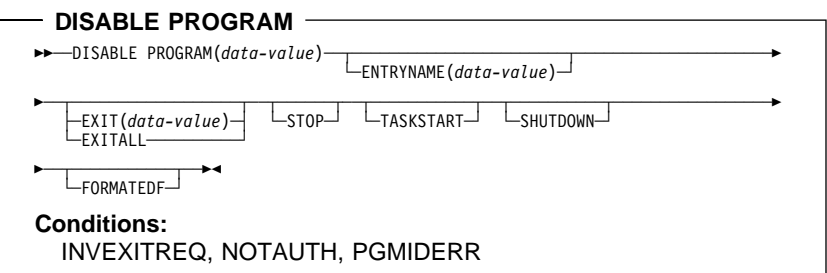

#### **DISCARD AUTINSTMODEL**

─ ─ ─DISCARD AUTINSTMODEL(*data-value*) ─"

#### **Conditions:**

INVREQ, MODELIDERR, NOTAUTH

#### $-$  discard file  $-$

─ ─ ─DISCARD FILE(*data-value*) ─"

**Conditions:**

FILENOTFOUND, INVREQ, NOTAUTH

#### - DISCARD PARTNER -

─ ─ ─DISCARD PARTNER(*data-value*) ─"

#### **Conditions:**

INVREQ, NOTAUTH, PARTNERIDERR

#### - DISCARD PROFILE -

─ ─ ─DISCARD PROFILE(*data-value*) ─"

**Conditions:**

INVREQ, NOTAUTH, PROFILEIDERR

#### **DISCARD PROGRAM**

─ ─ ─DISCARD PROGRAM(*data-value*) ─"

#### **Conditions:**

INVREQ, NOTAUTH, PGMIDERR

#### - DISCARD TRANCLASS -

─ ─ ─DISCARD TRANCLASS(*data-value*) ─"

**Conditions:**

INVREQ, NOTAUTH, TCIDERR

#### **DISCARD TRANSACTION**

─ ─ ─DISCARD TRANSACTION(*data-value*) ─"

#### **Conditions:**

INVREQ, NOTAUTH, TRANSIDERR

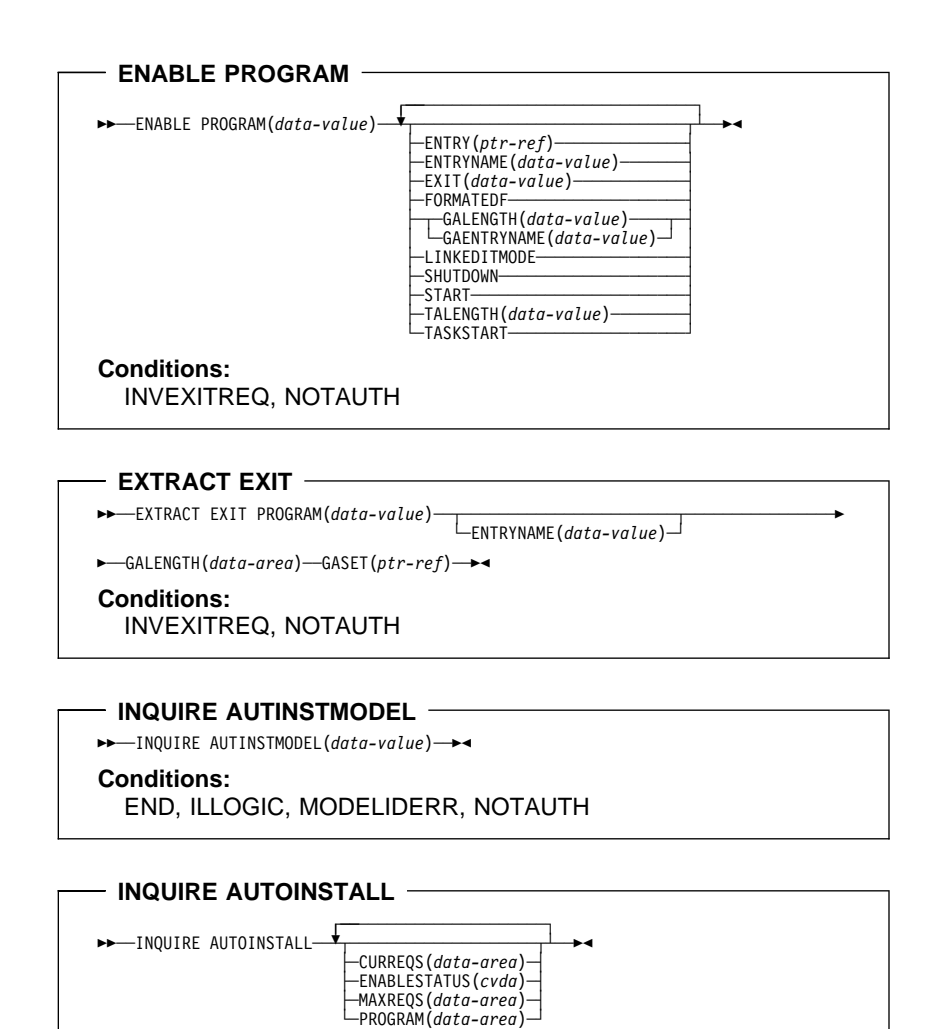

**Conditions:** INVREQ, NOTAUTH

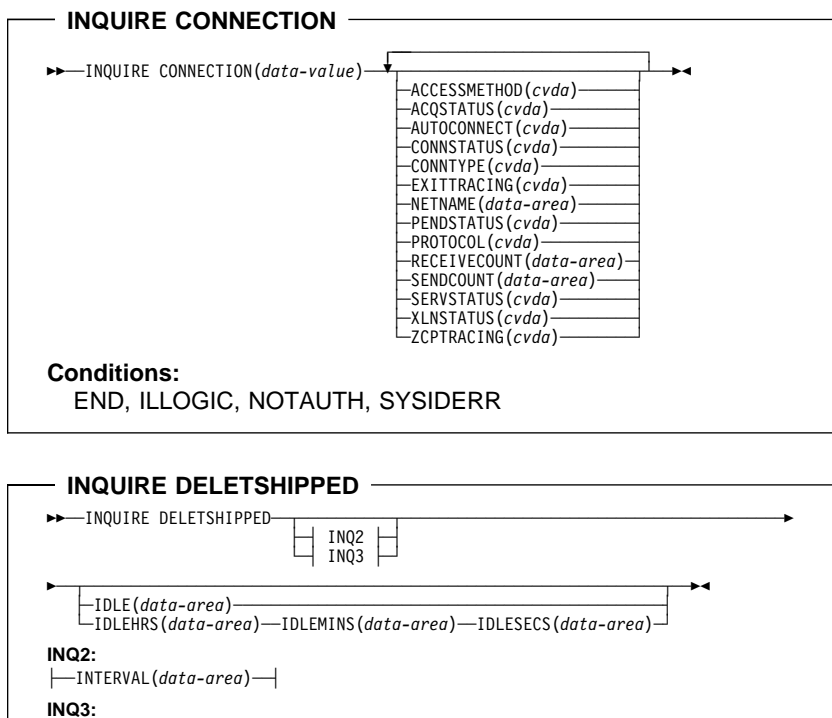

├──┤ INQ4 ├─ ─ ─ INTERVALMINS(*data-area*) ─ ─ INTERVALSECS(*data-area*) ─┤ **INQ4:** ├─ ─ ─INTERVALHRS(*data-area*) ─┤ **Conditions:** NOTAUTH

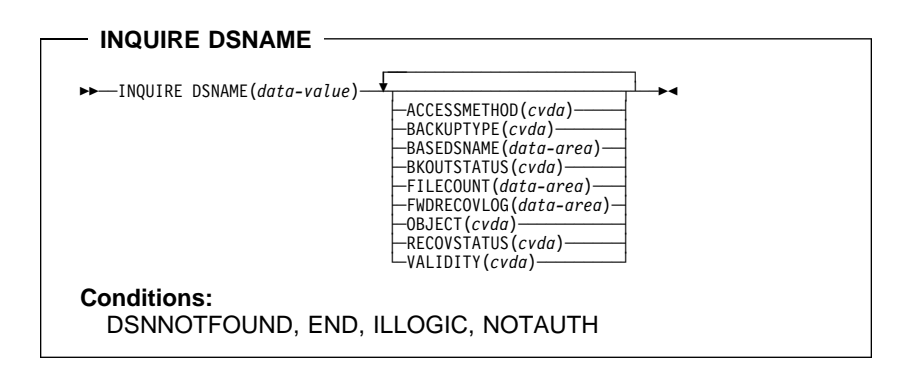

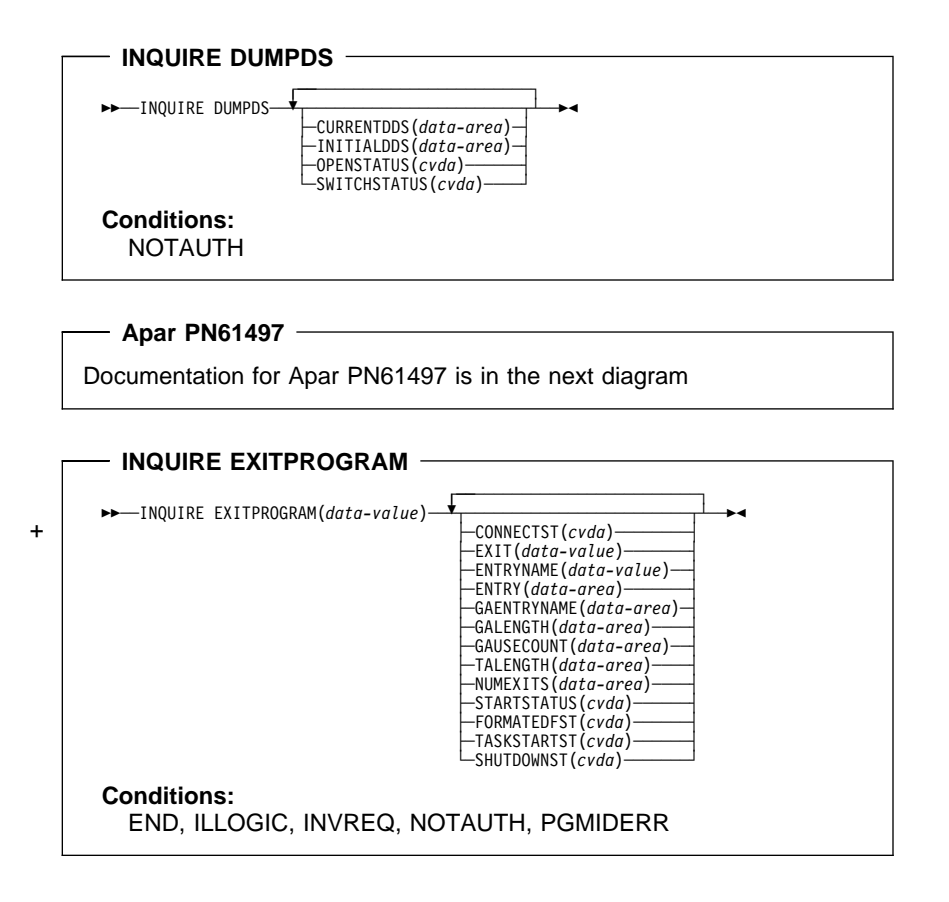

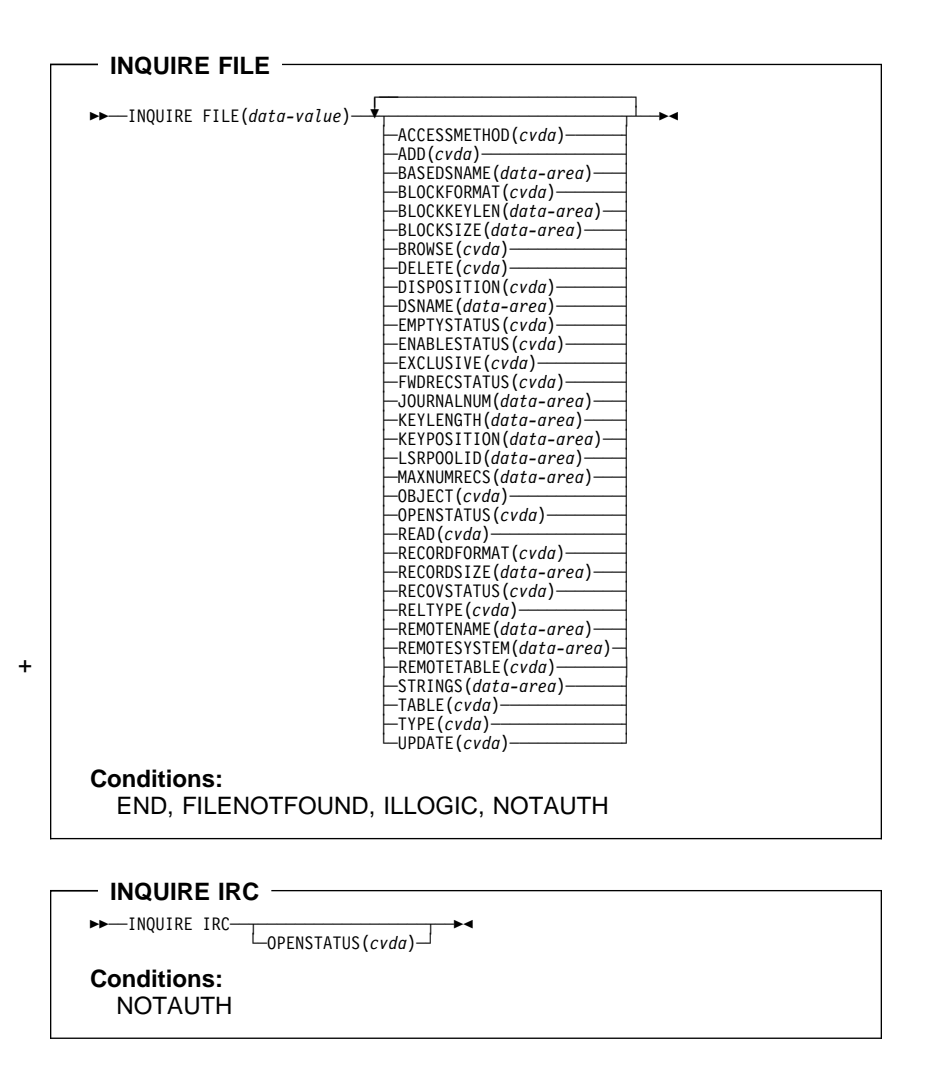

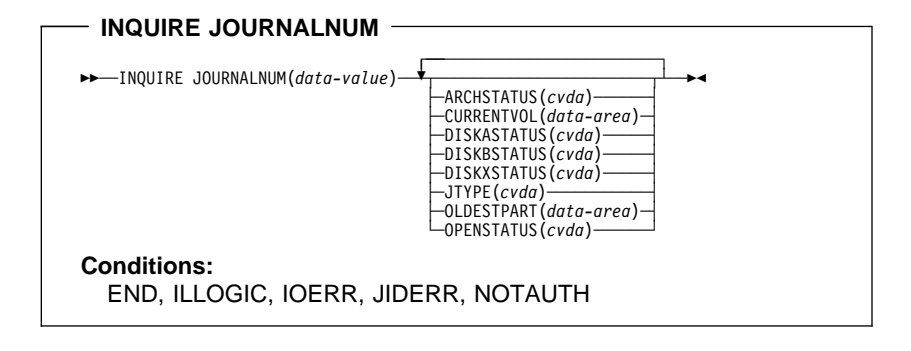

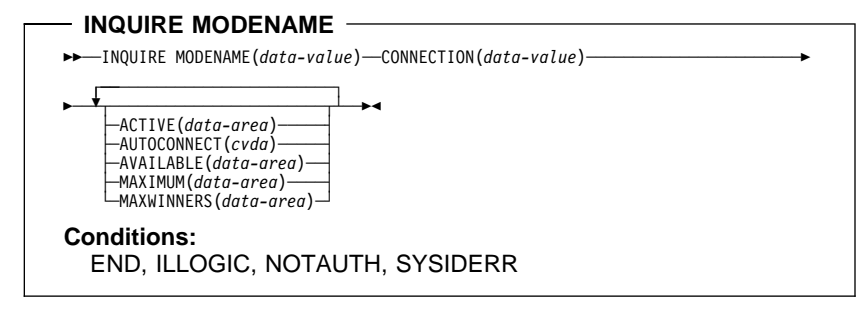

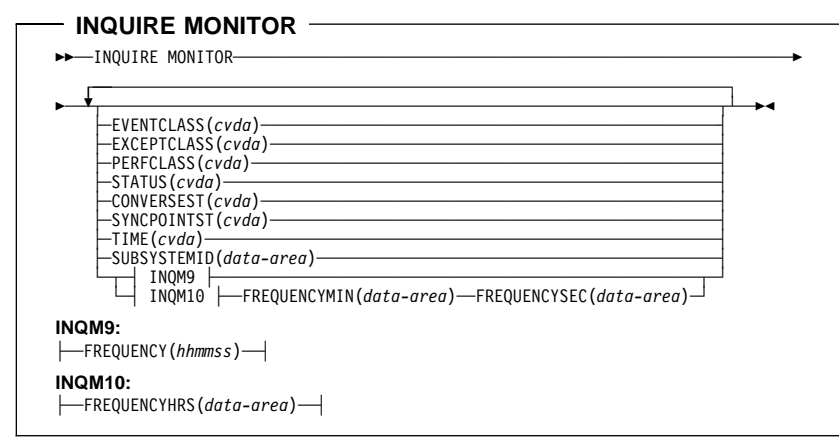

**Conditions:** NOTAUTH

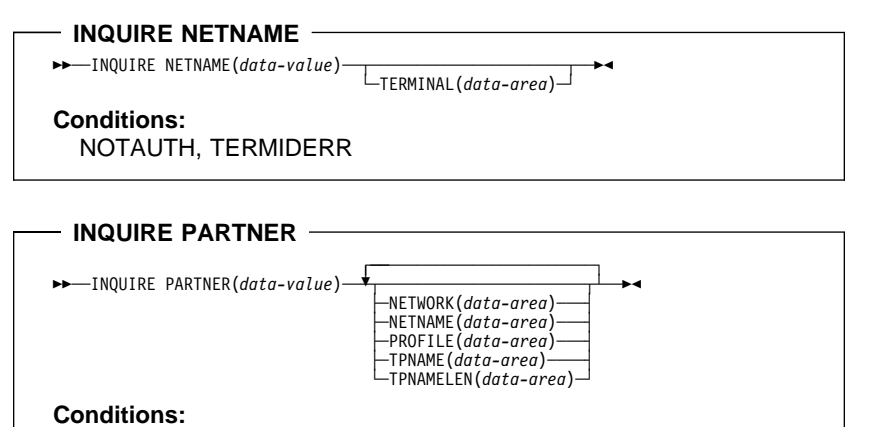

END, ILLOGIC, NOTAUTH, PARTNERIDERR

#### **INQUIRE PROFILE**

─ ─ ─INQUIRE PROFILE(*data-value*) ─"

#### **Conditions:**

END, ILLOGIC, NOTAUTH, PROFILEIDERR

#### **Apar PN79813**

Documentation for Apar PN79813 added 19 February 1996

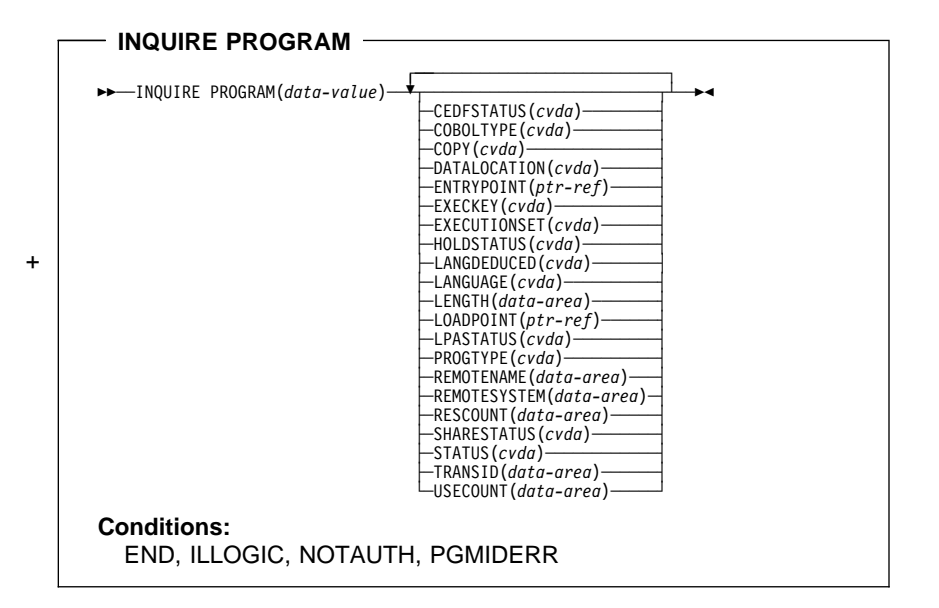

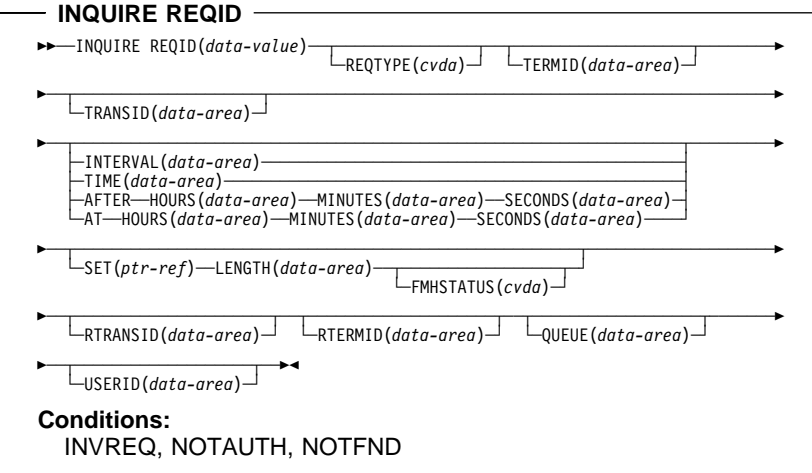

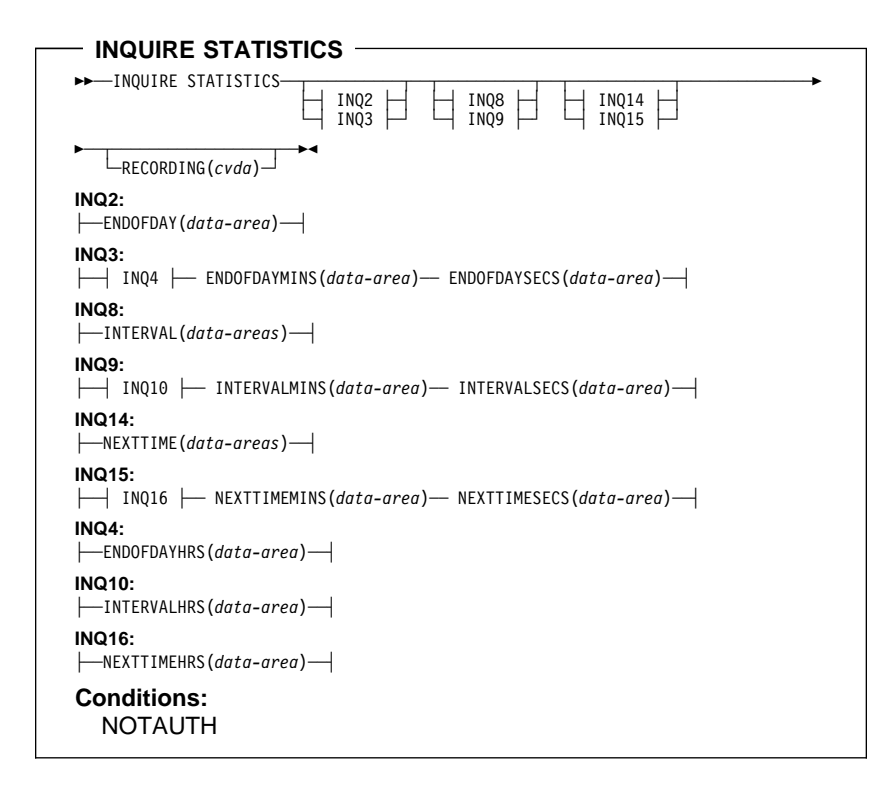

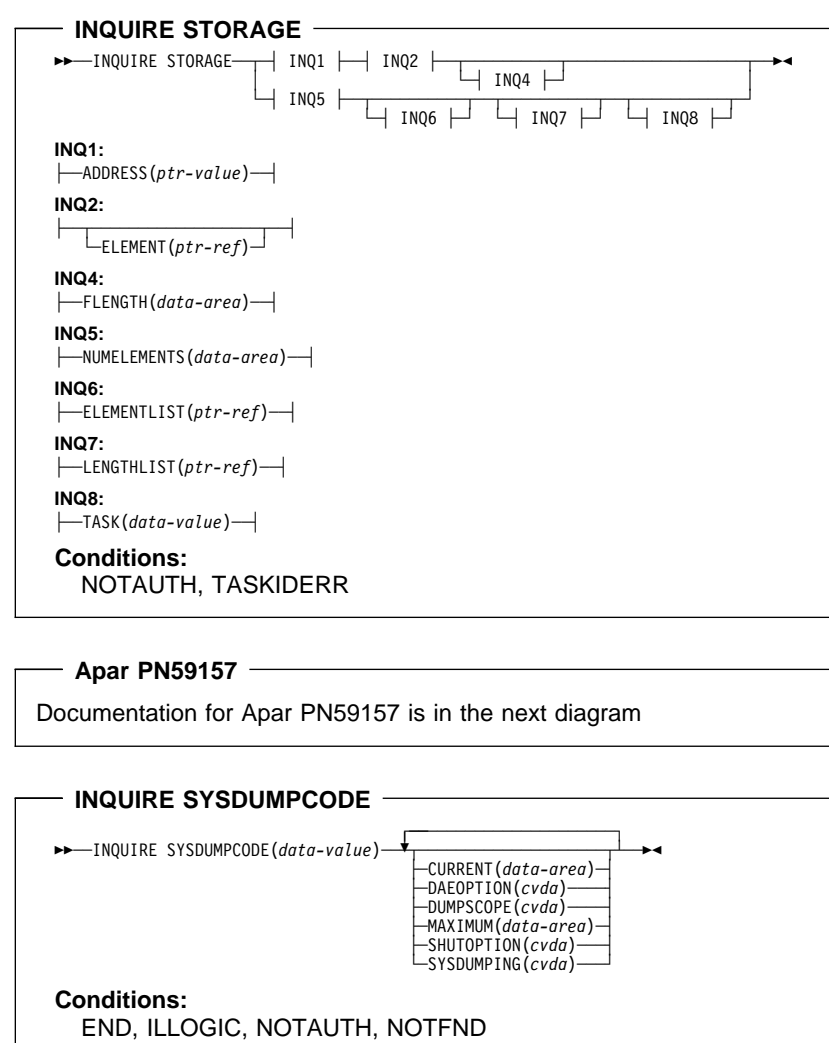

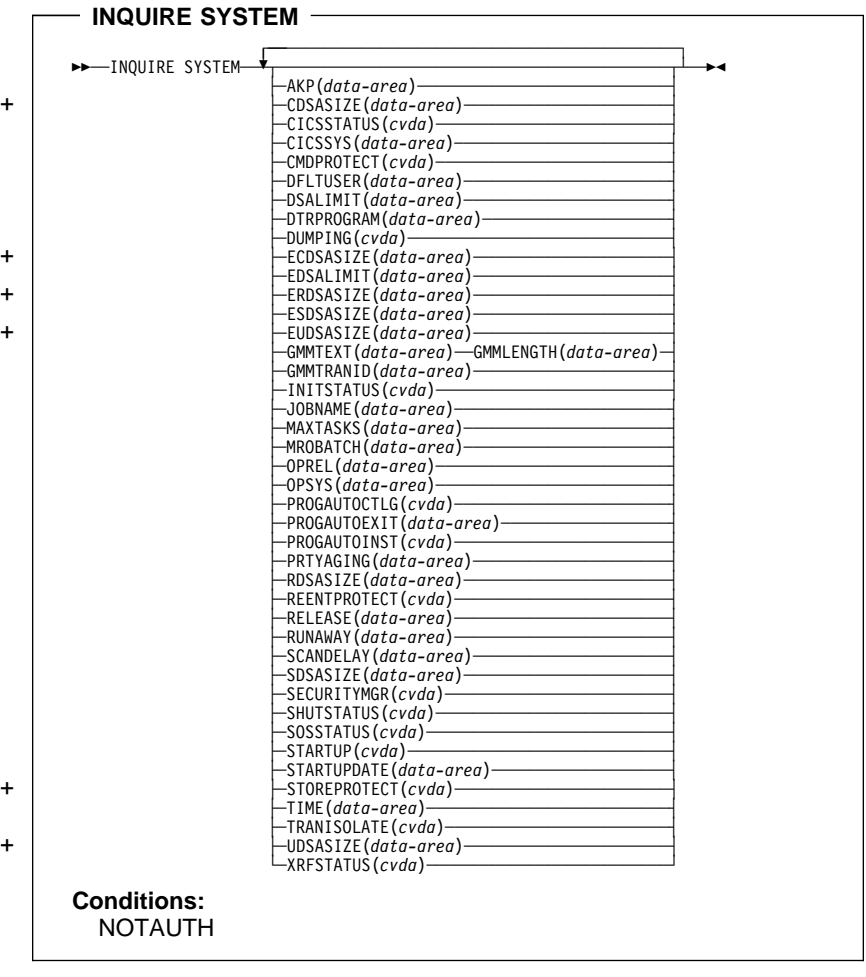

## **Apar PN76685**

Documentation for Apar PN76685 added 17 November 1995
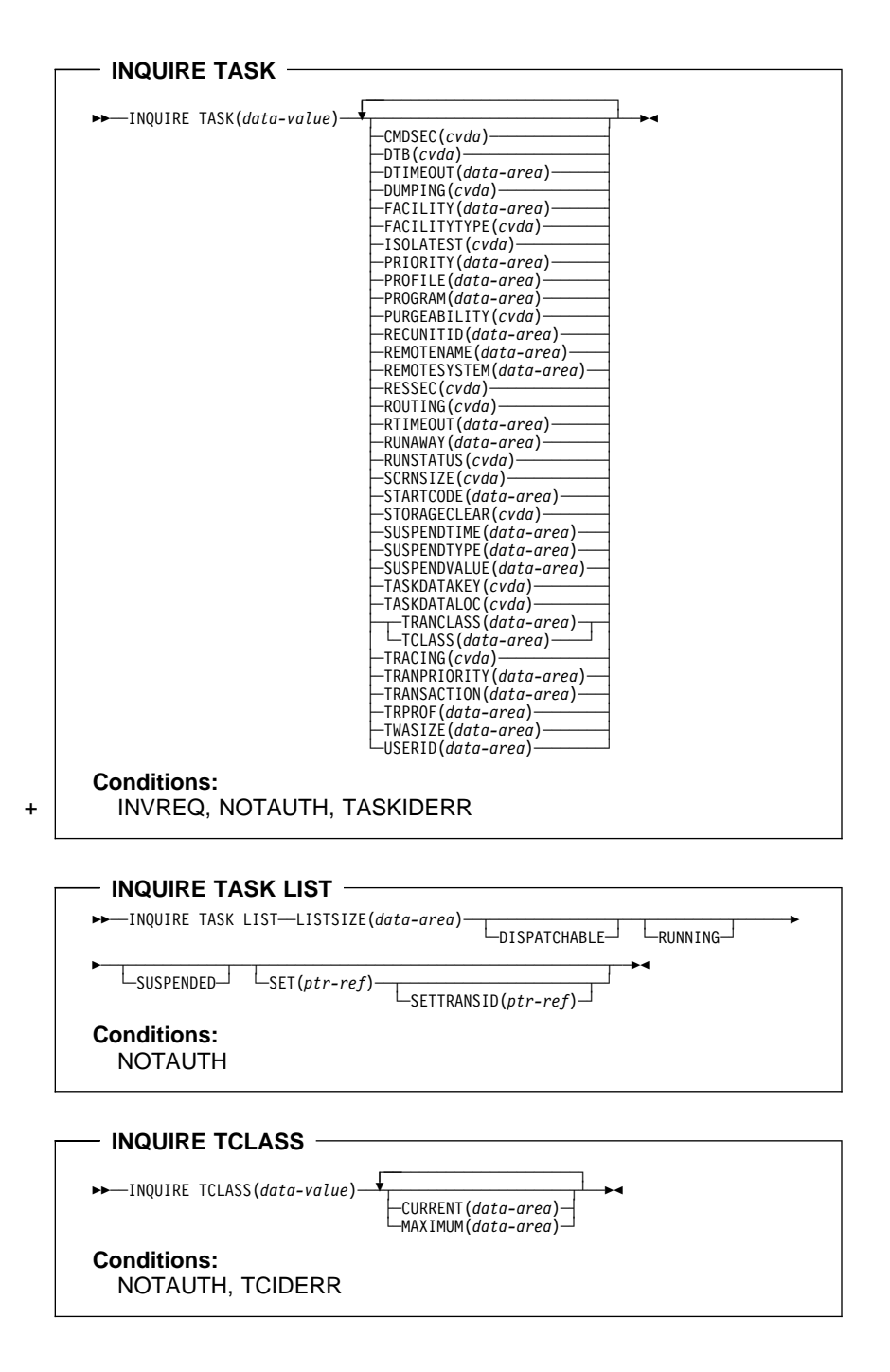

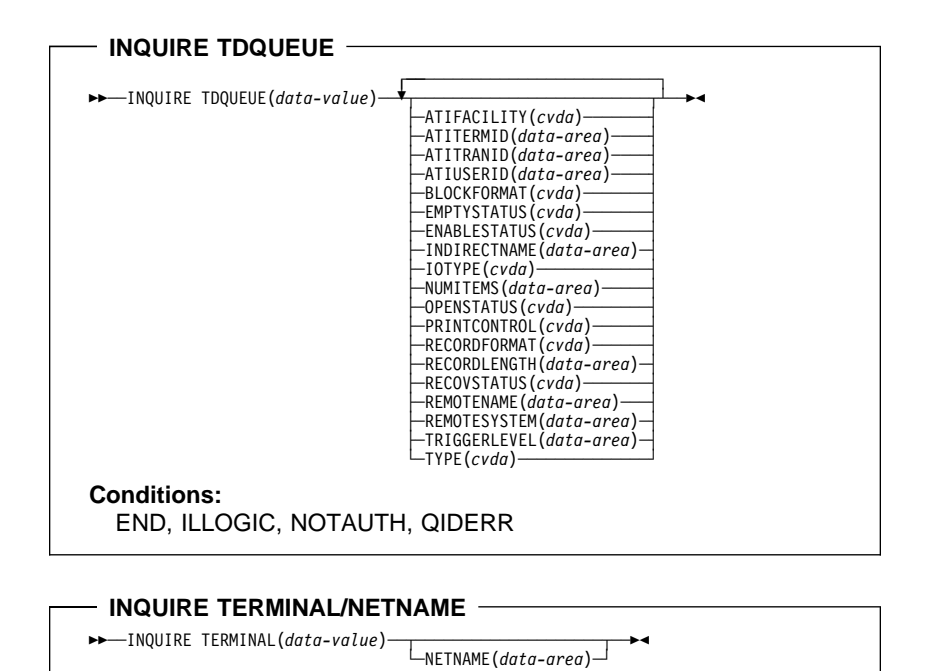

**92** CICS for MVS/ESA User's Handbook

The following options apply to both the INQUIRE TERMINAL and the INQUIRE NETNAME command.

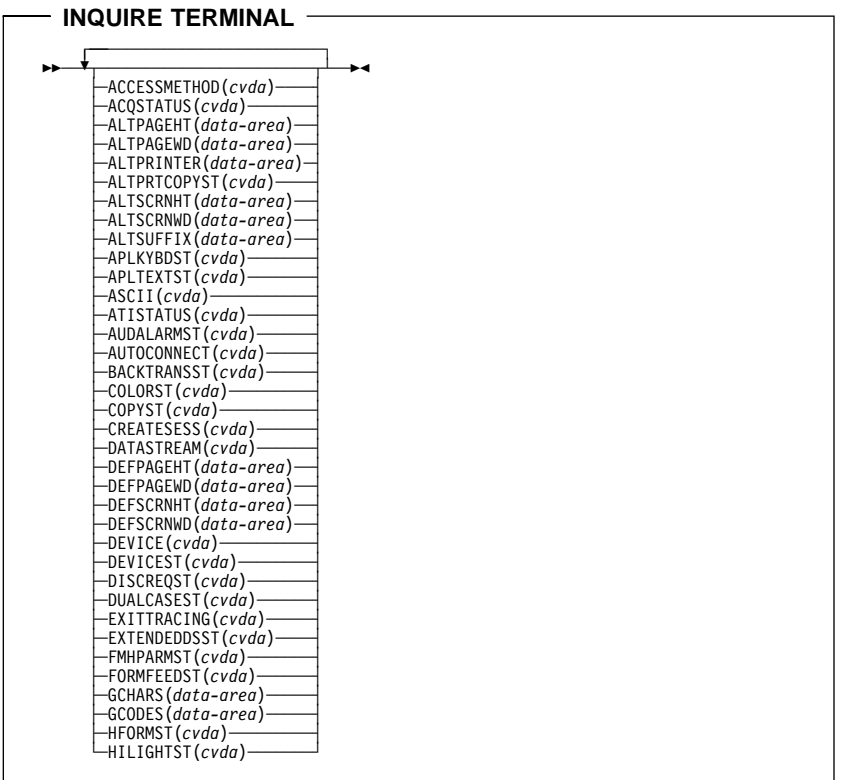

**Apar PN69050**

Documentation for Apar PN69050 added 26 June 1995

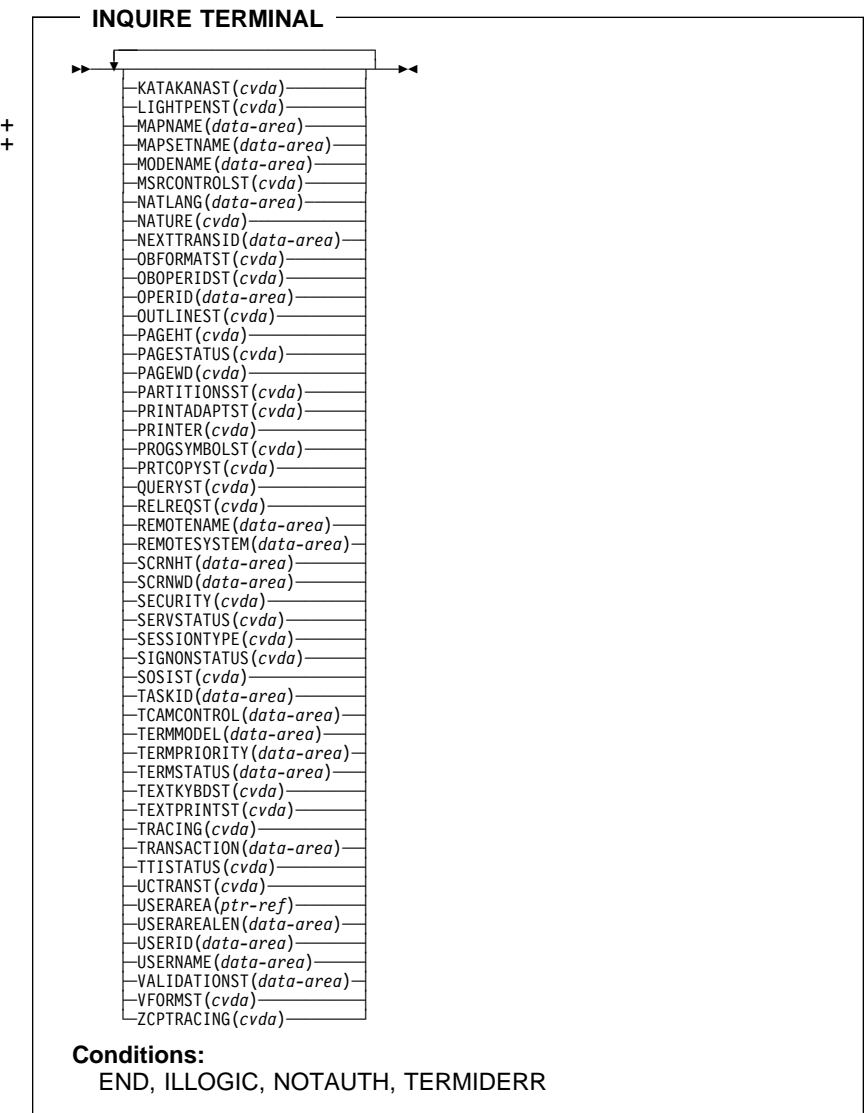

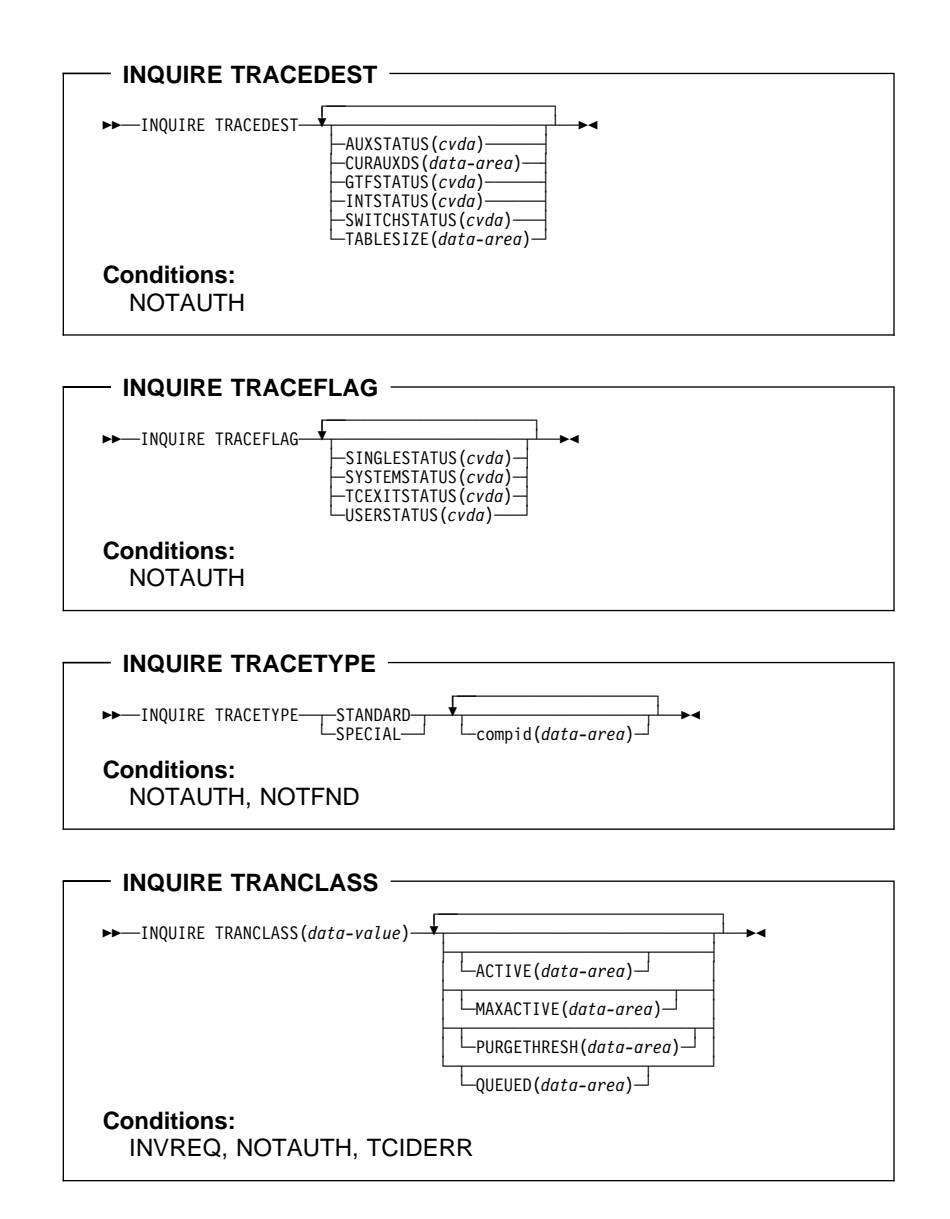

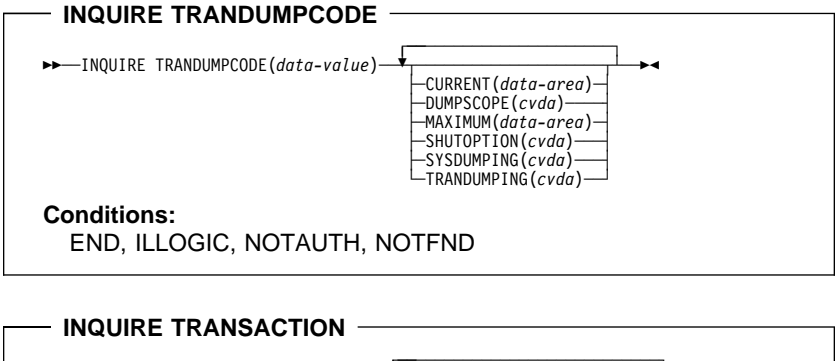

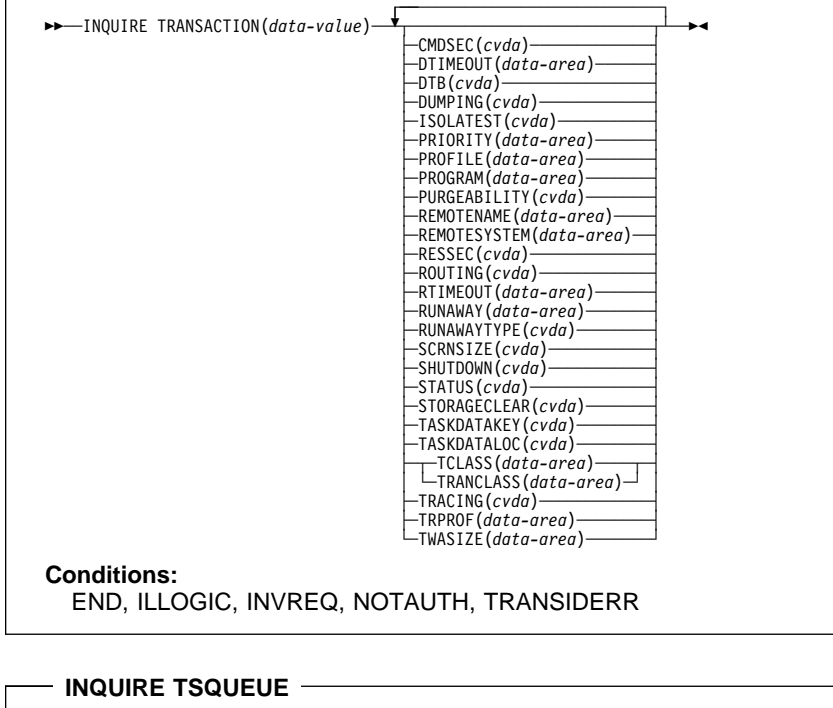

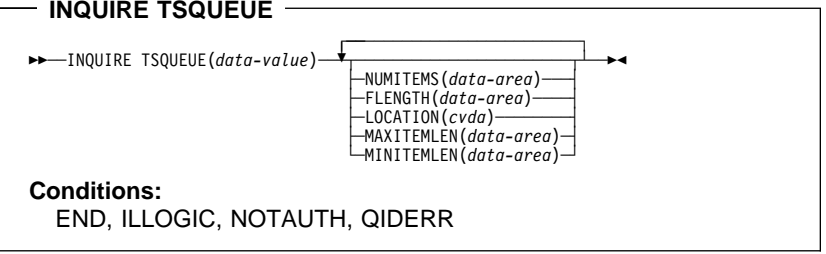

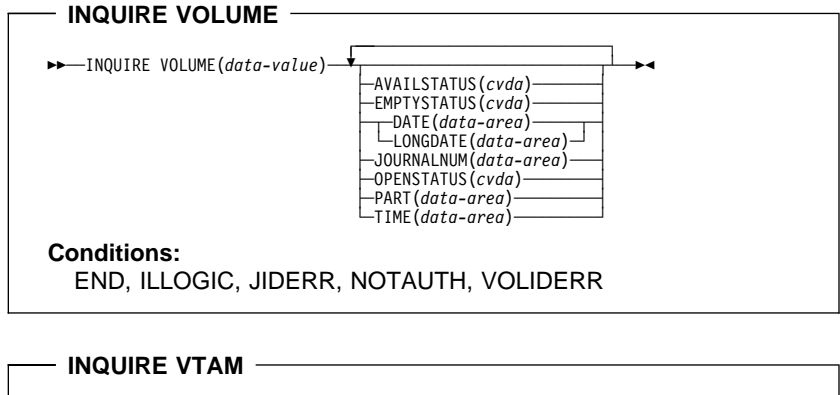

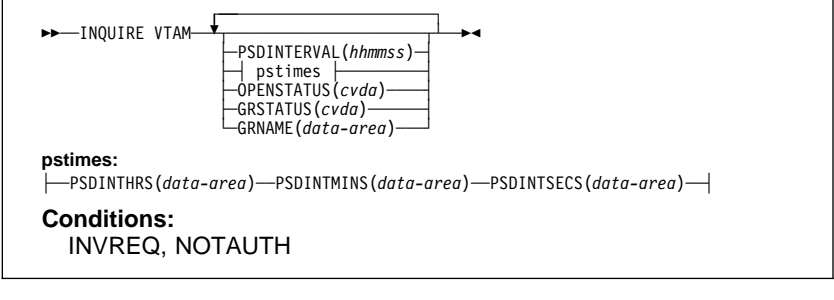

**PERFORM DELETSHIPPED**

──PERFORM DELETSHIPPED──"

**Conditions:** NOTAUTH

**PERFORM DUMP -**

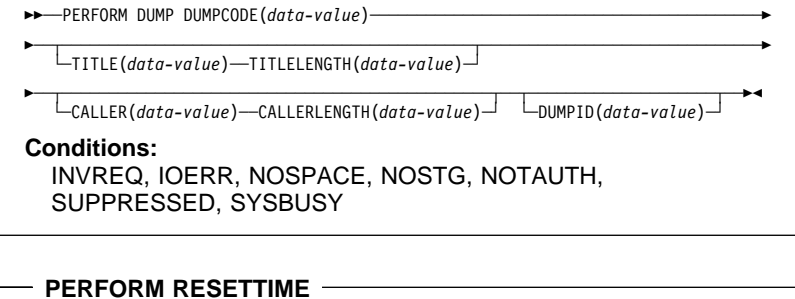

►►—PERFORM RESETTIME—

**Conditions:** INVREQ, NOTAUTH

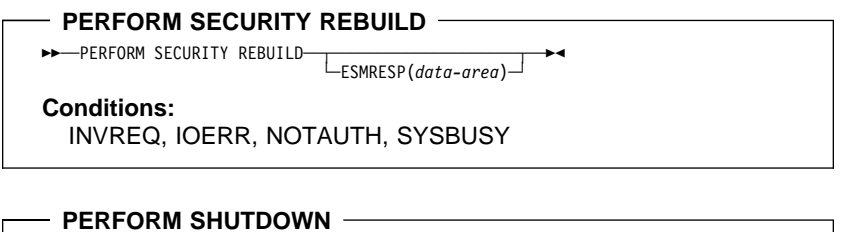

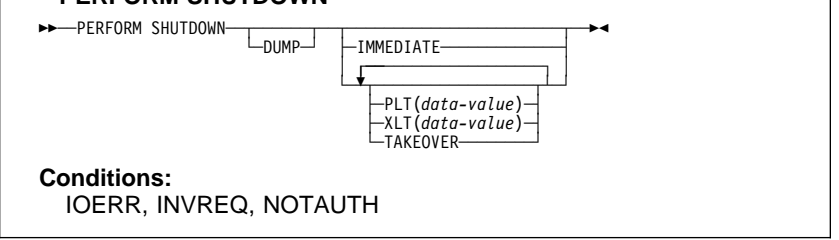

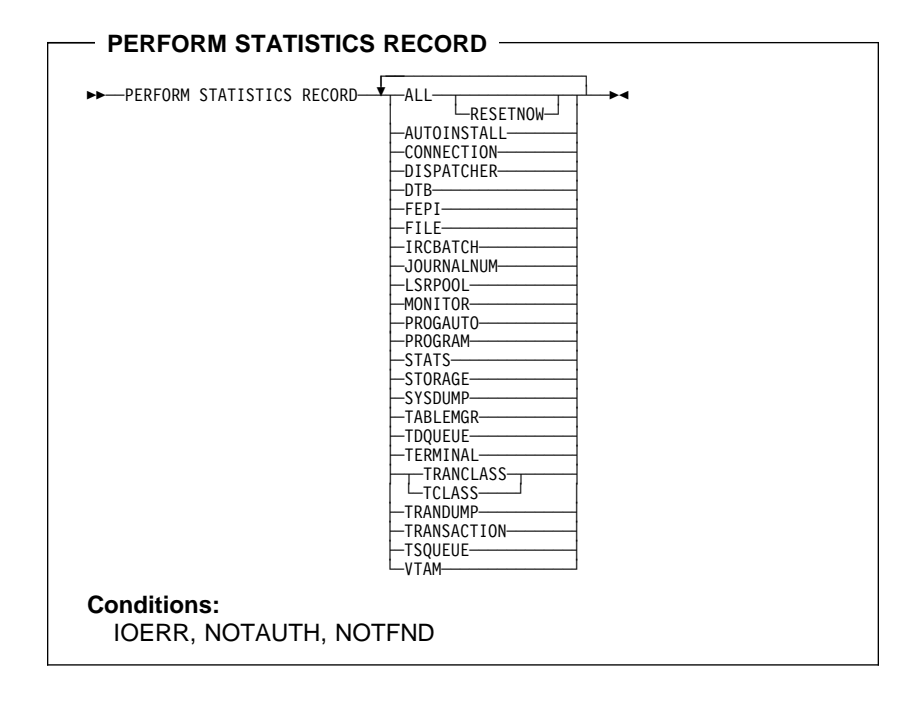

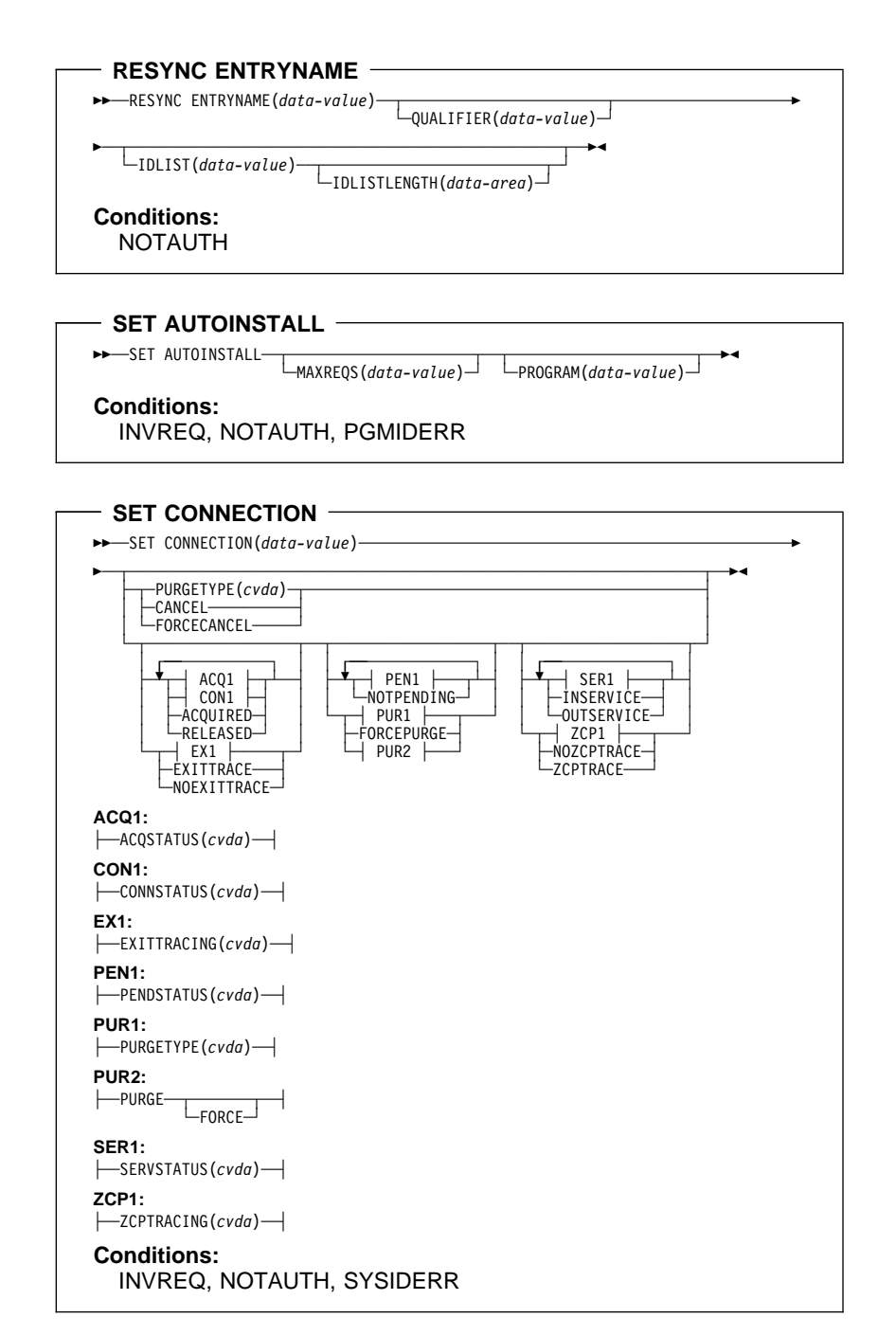

**SET DELETSHIPPED**

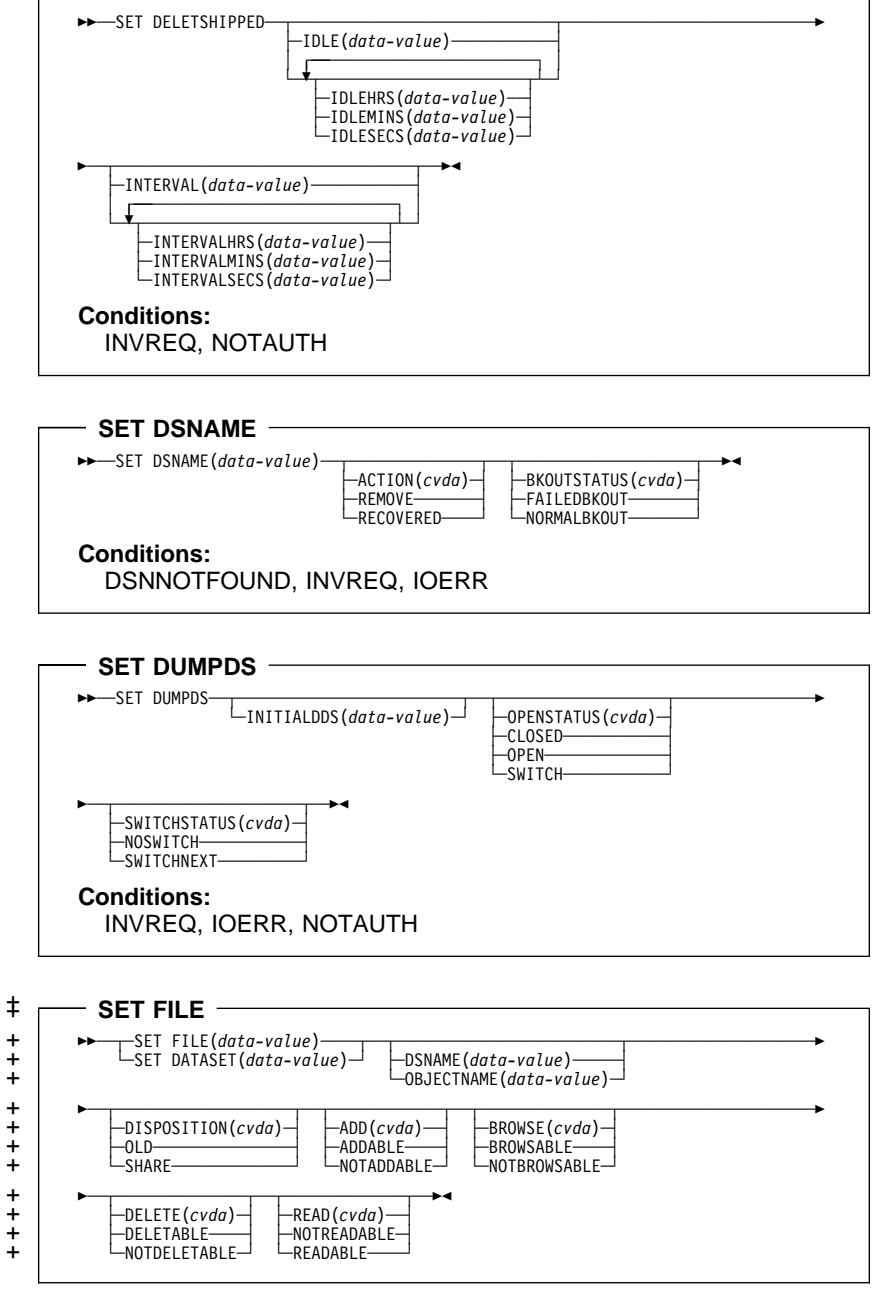

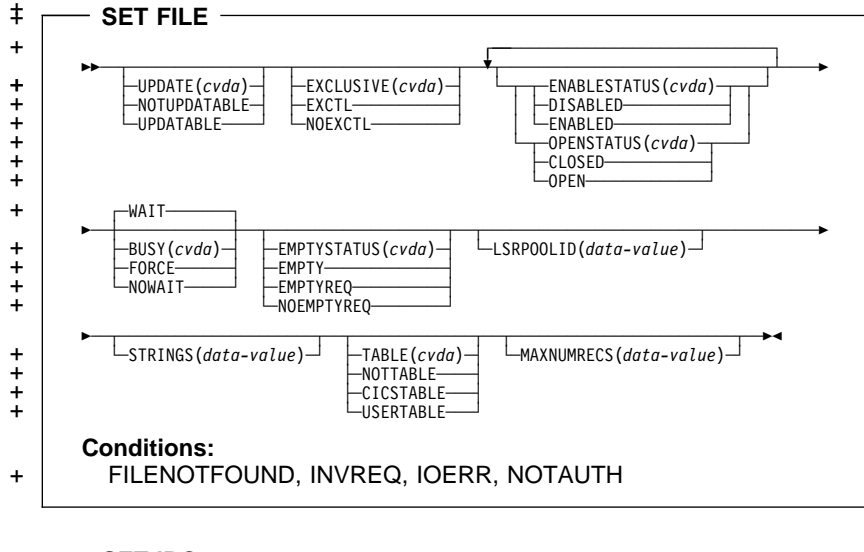

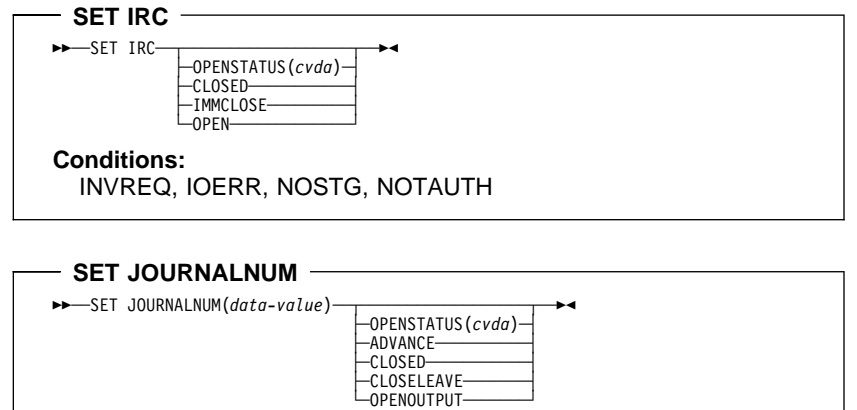

**Conditions:**

ILLOGIC, INVREQ, IOERR, JIDERR, NOTAUTH

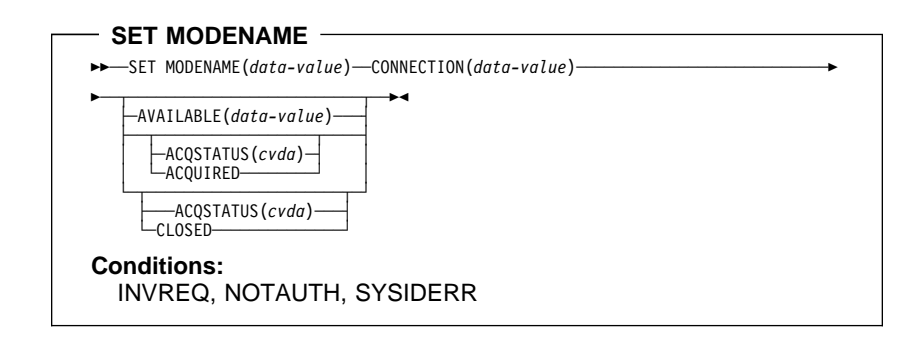

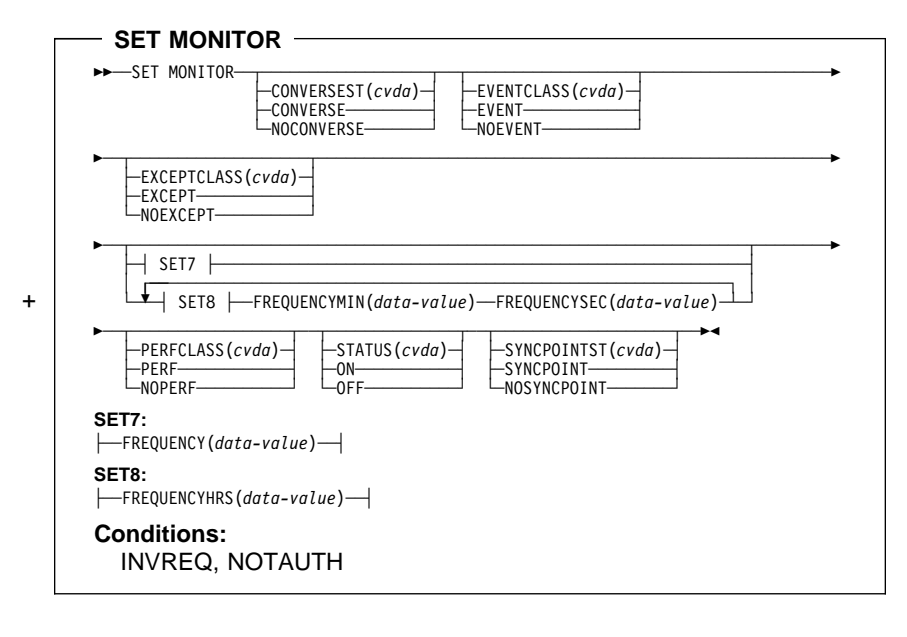

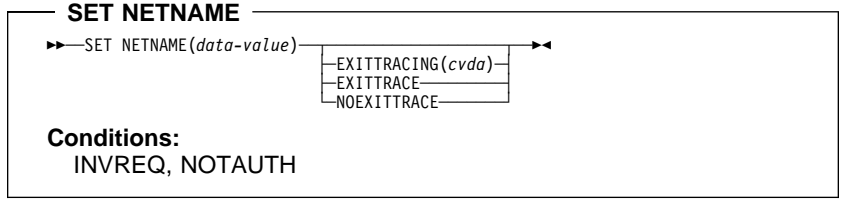

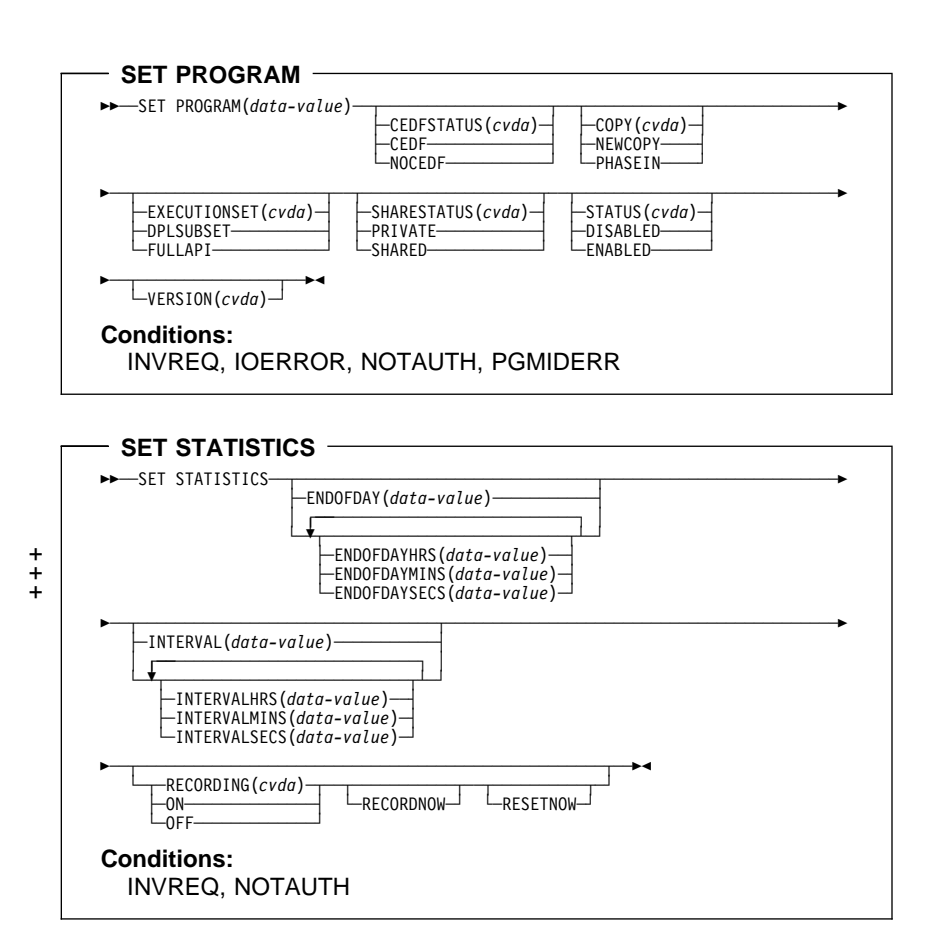

#### **Apar PN59157**

Documentation for Apar PN59157 is in the next diagram

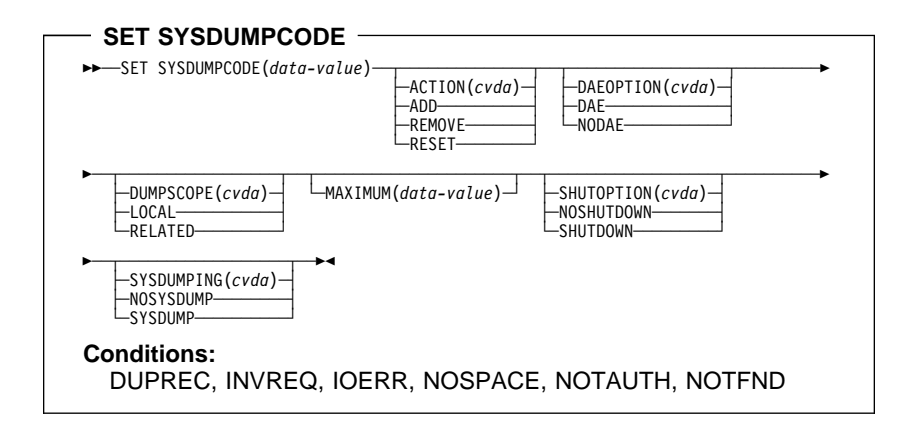

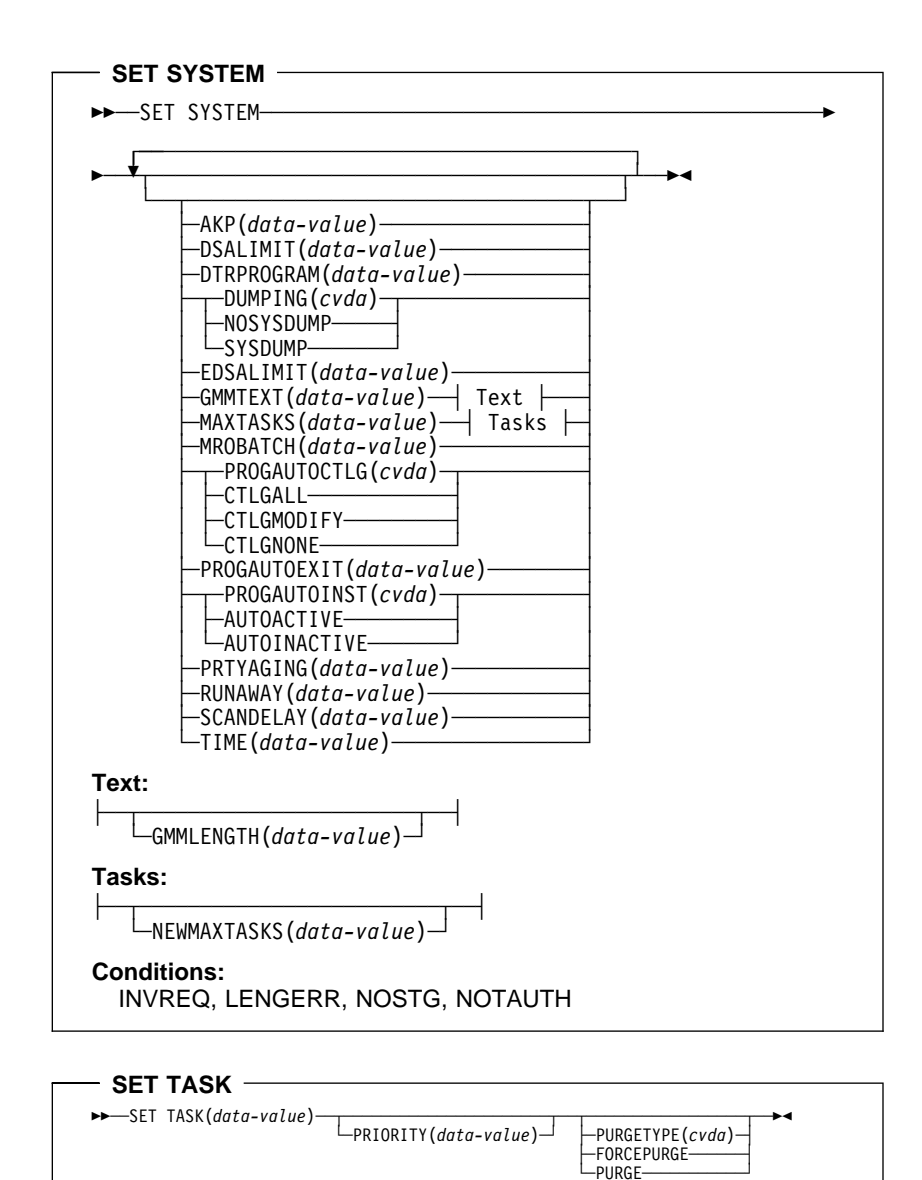

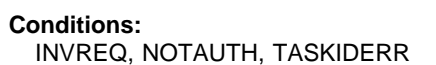

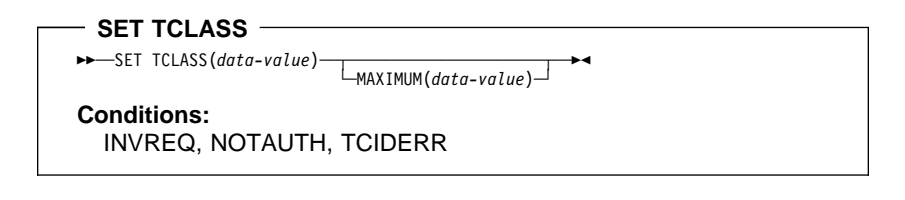

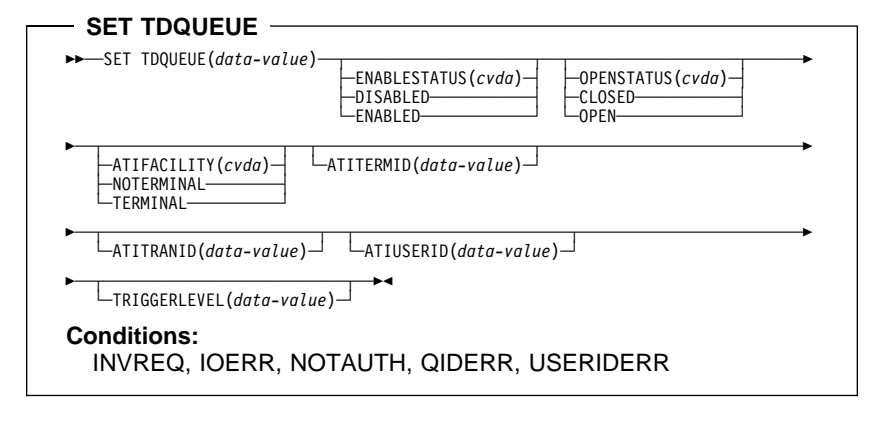

#### **Apar PN69050**

Documentation for Apar PN69050 added 13 June 1995

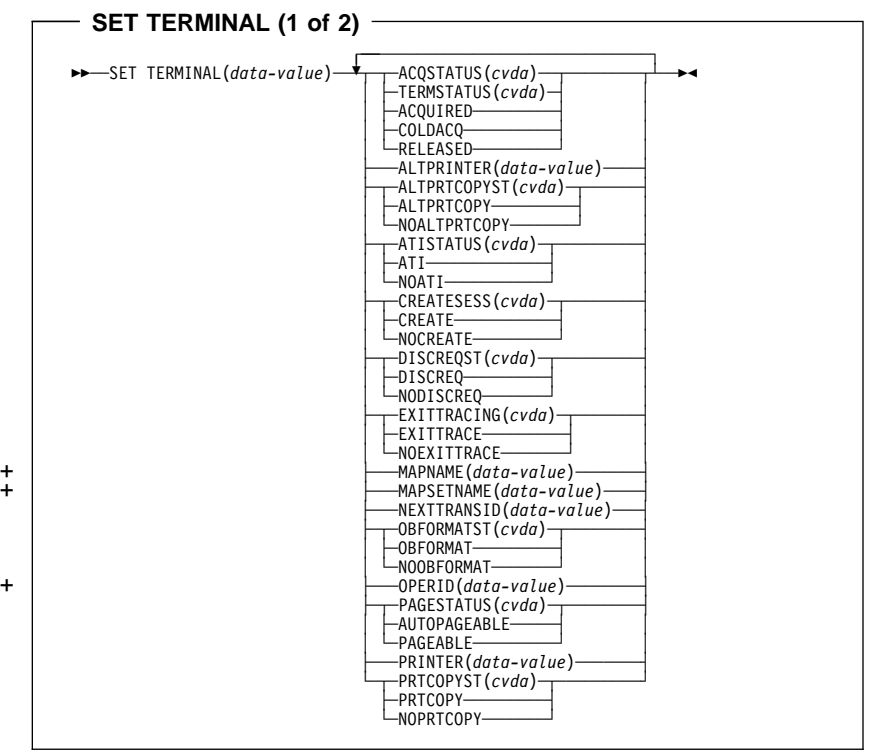

Chapter 2. Command-level system programming **107**

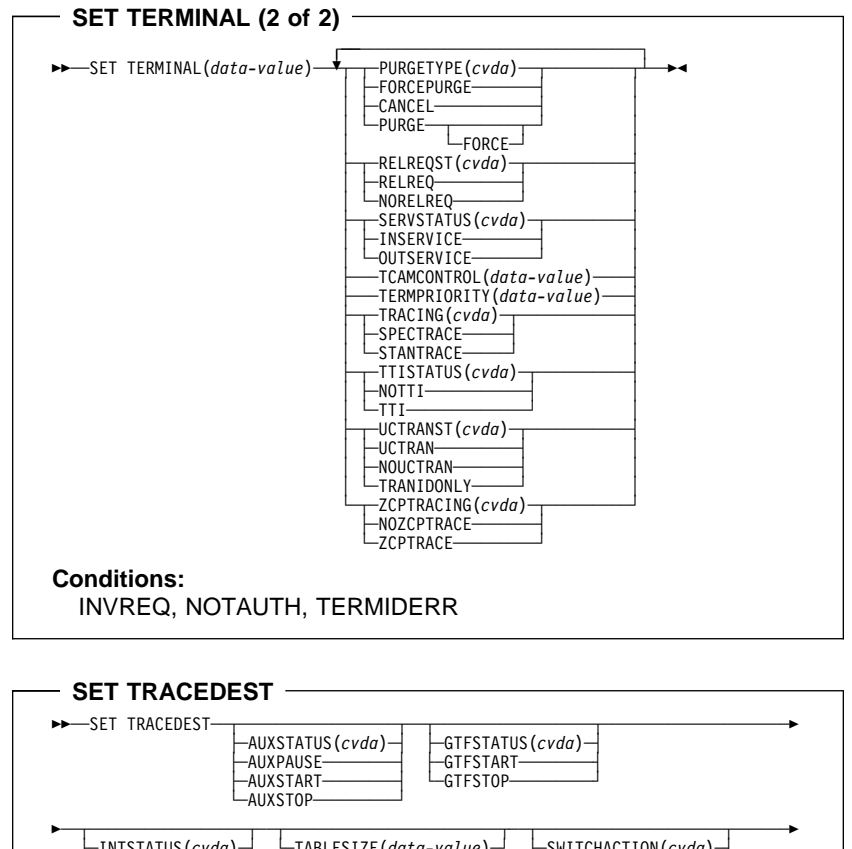

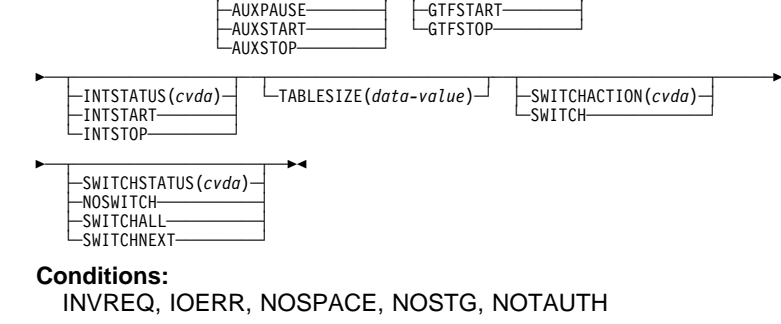

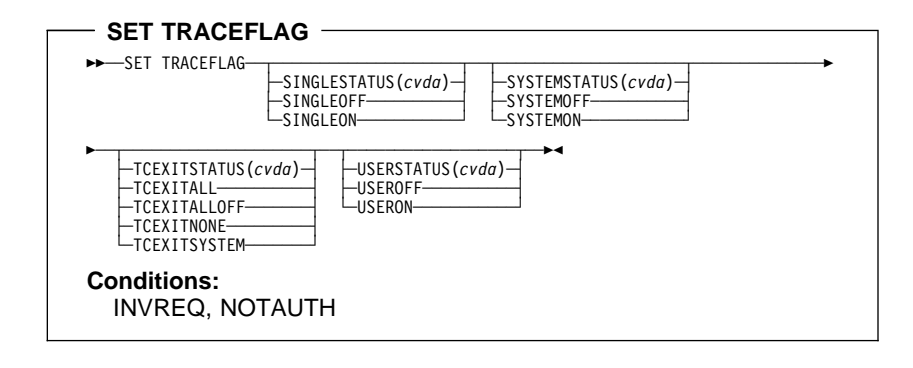

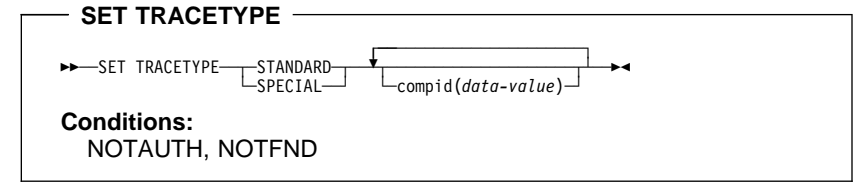

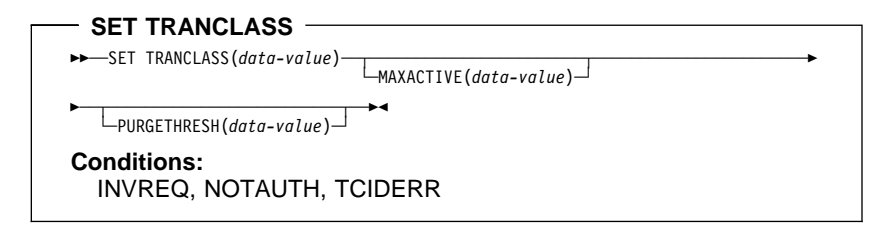

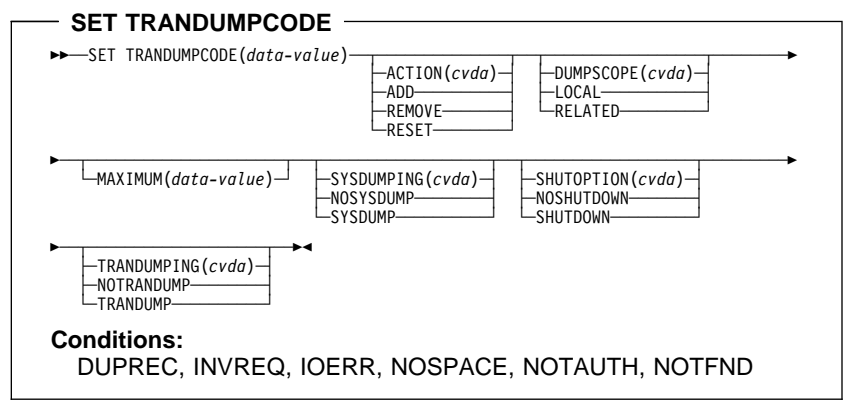

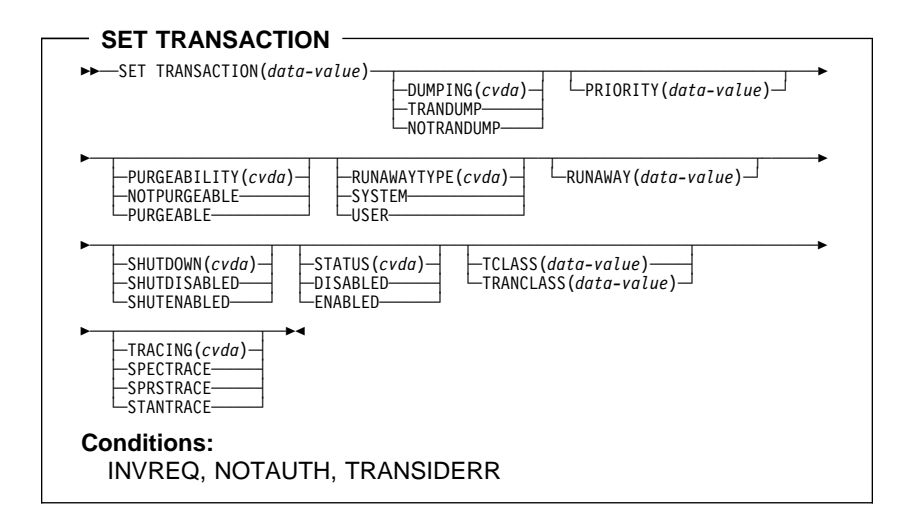

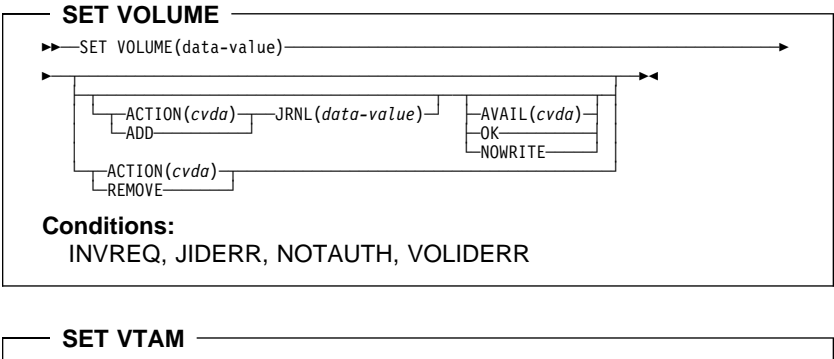

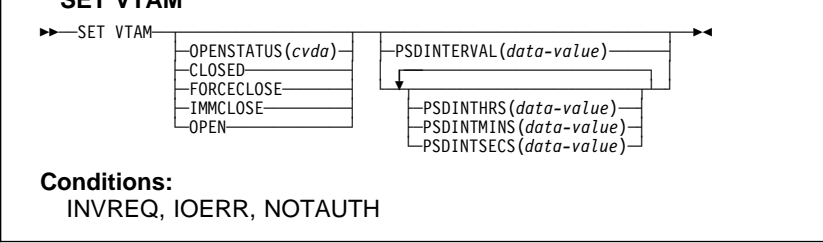

# **Chapter 3. CICS-supplied transactions**

Some CICS-supplied transactions are menu driven while others can be entered as a command. Menus are provided wherever the transaction name

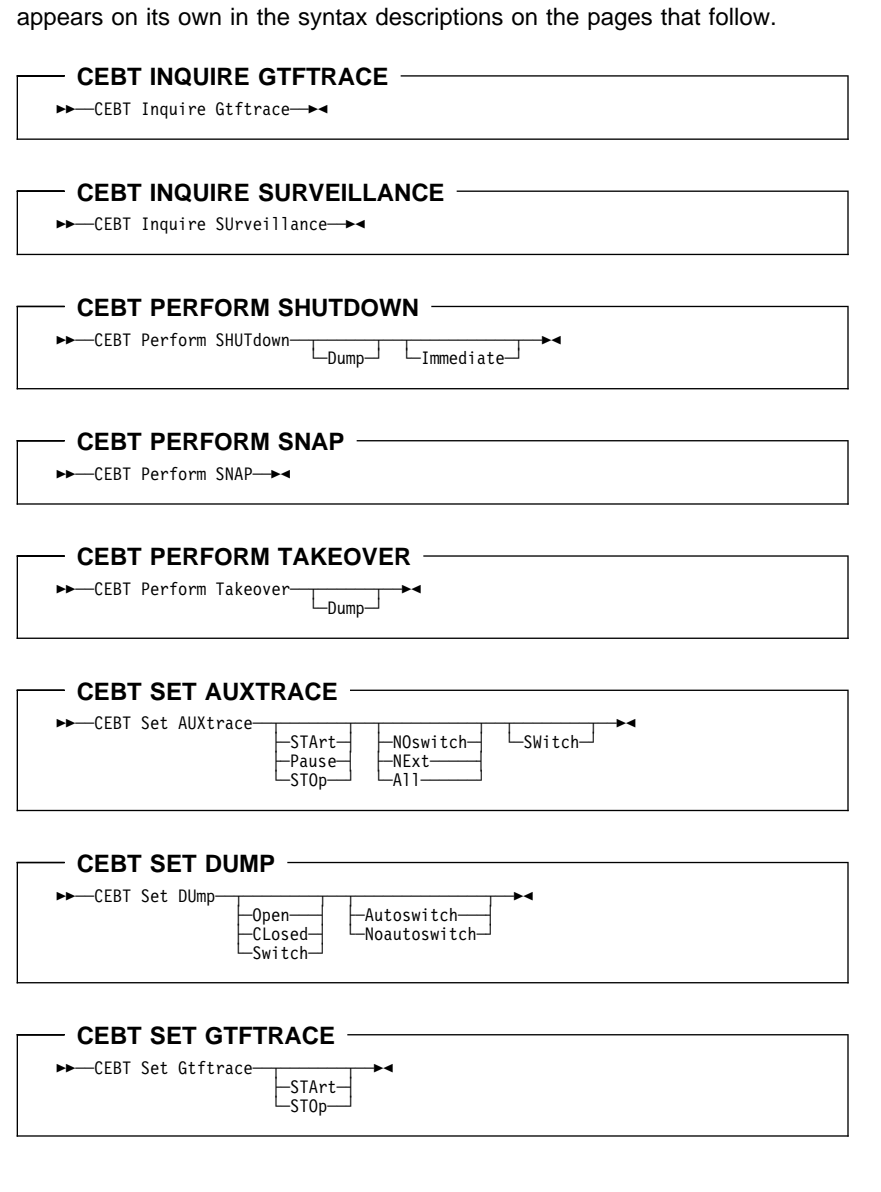

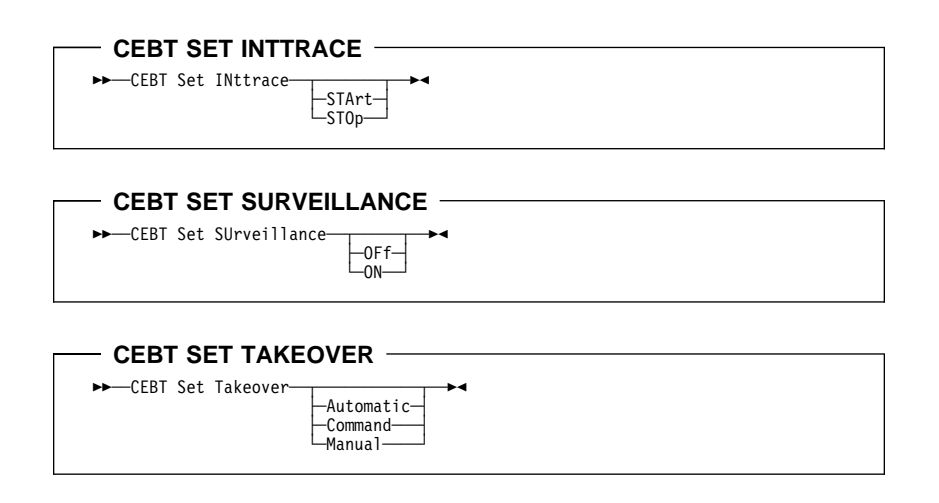

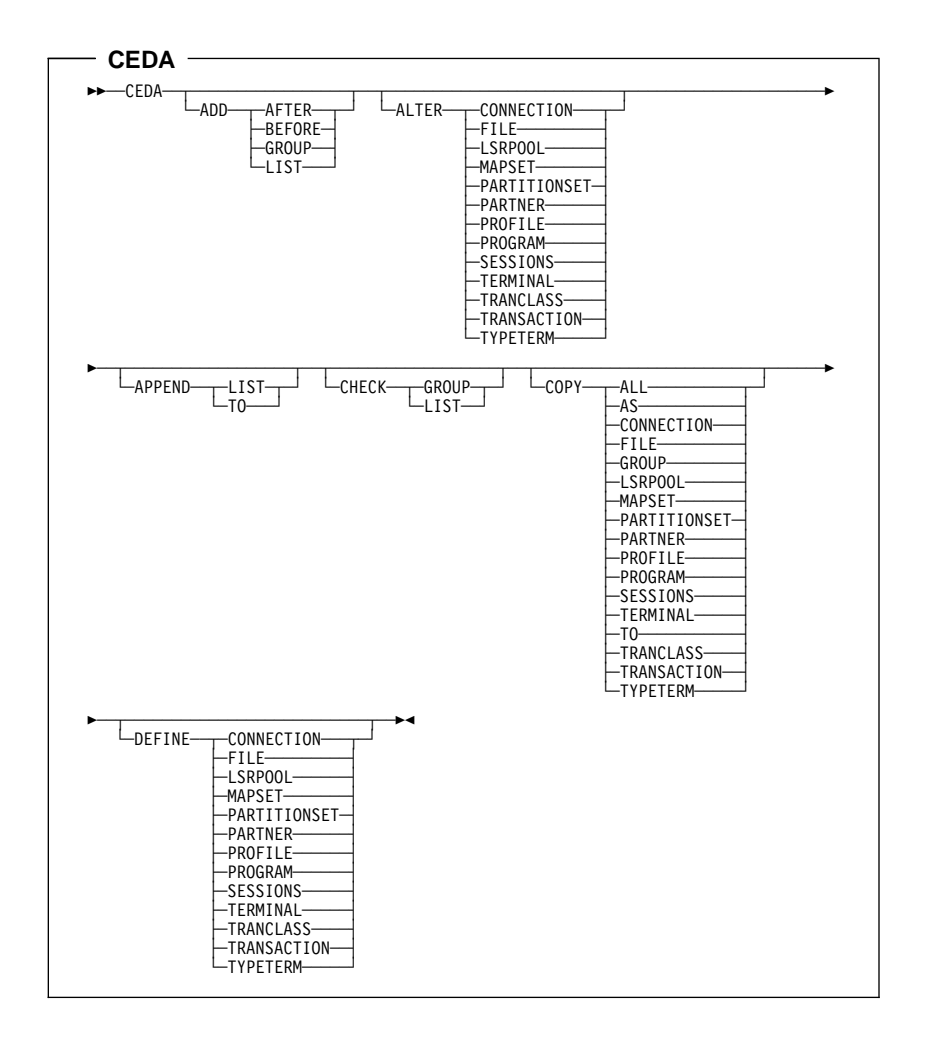

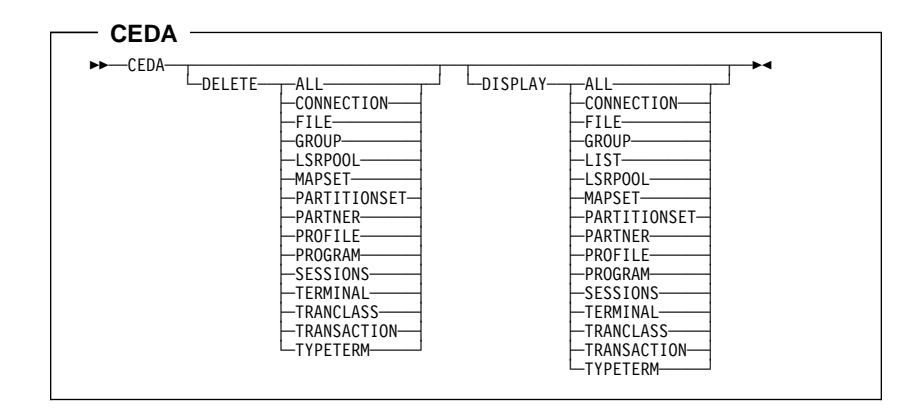

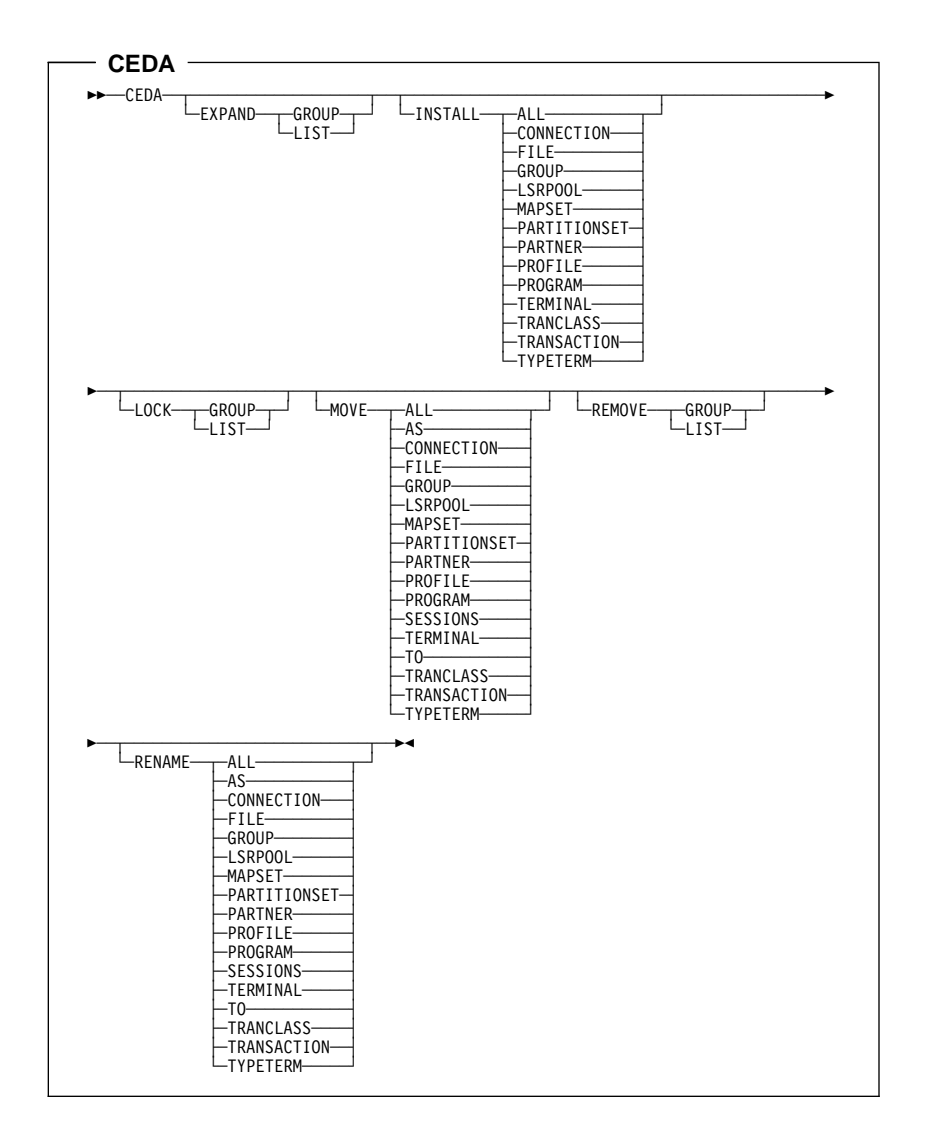

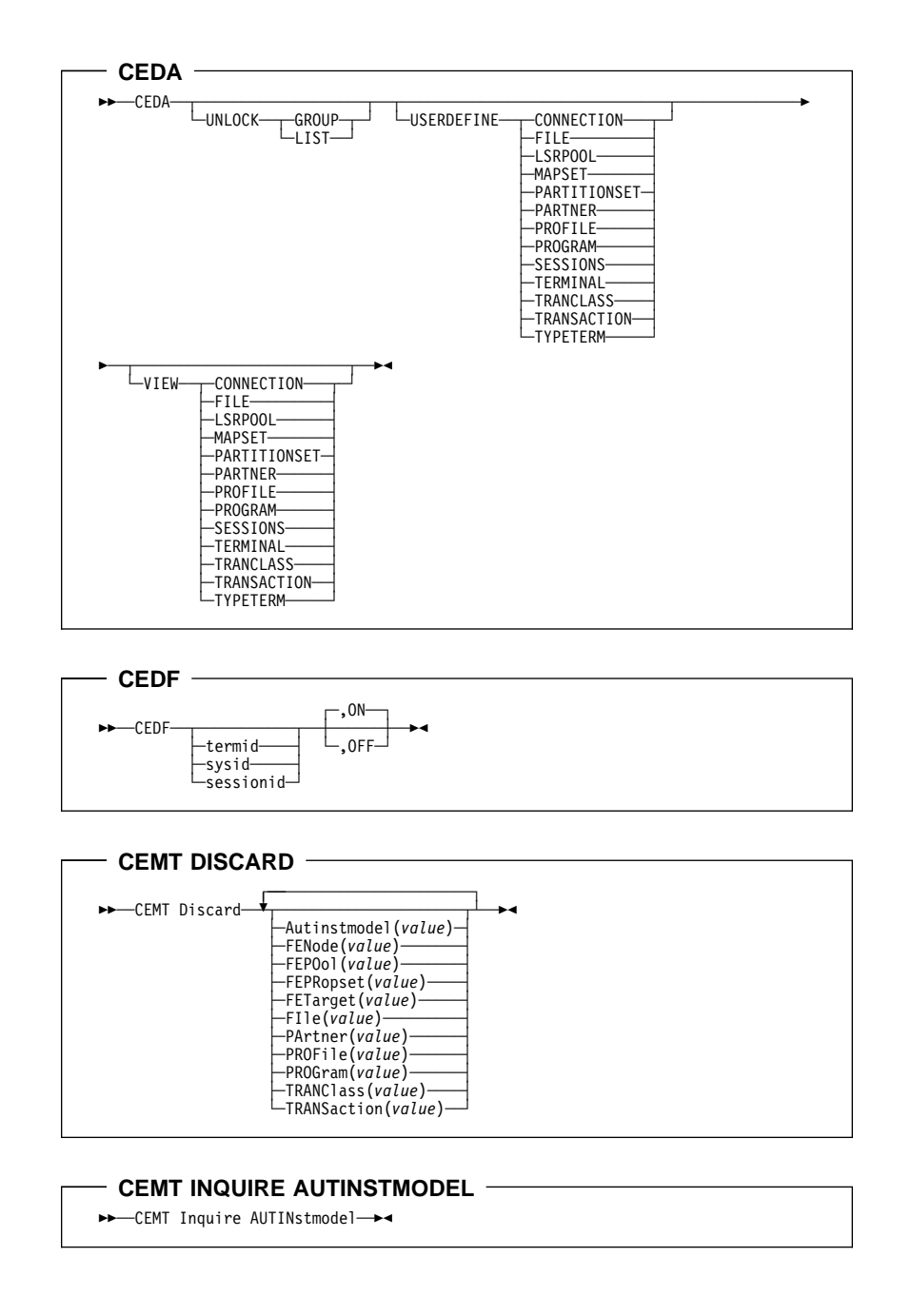

**CEMT INQUIRE AUTOINSTALL**

──CEMT Inquire AUTOinstall──"

## - CEMT INQUIRE AUXTRACE -

► CEMT Inquire AUXtrace

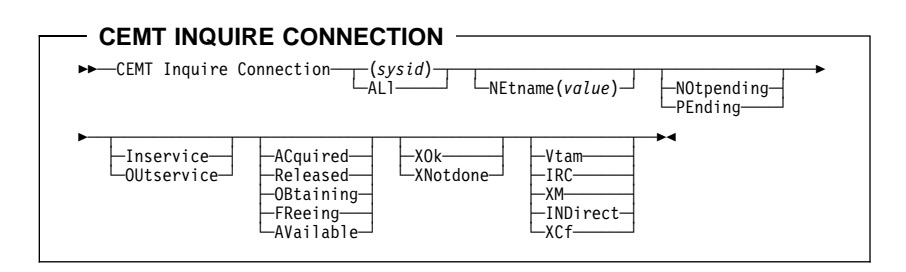

**CEMT INQUIRE DELETSHIPPED**

→ CEMT Inquire DEletshipped->

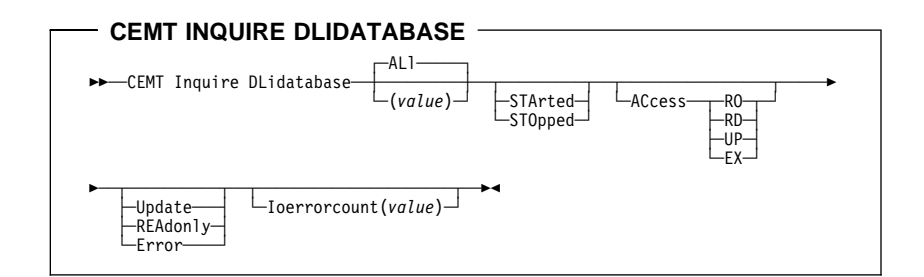

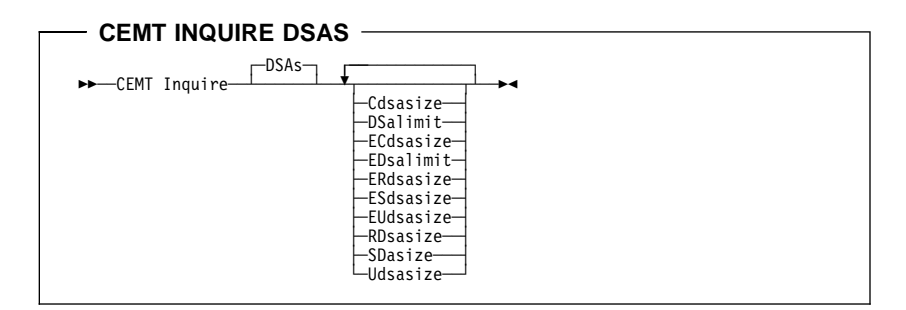

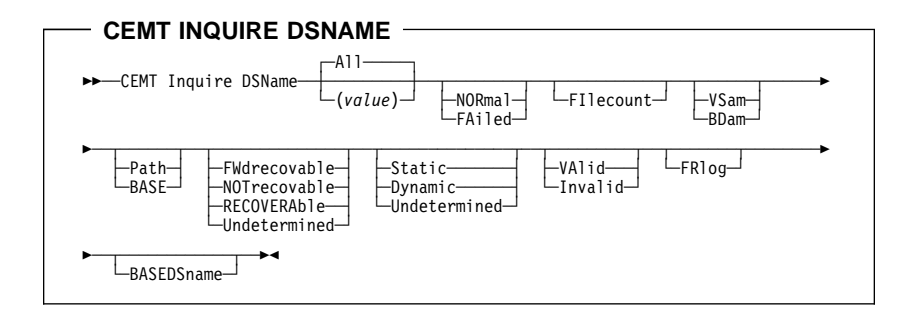

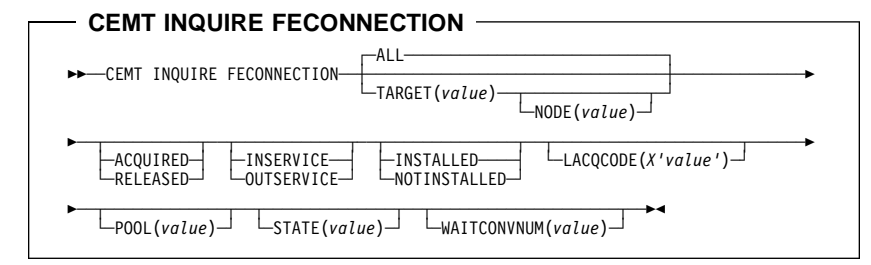

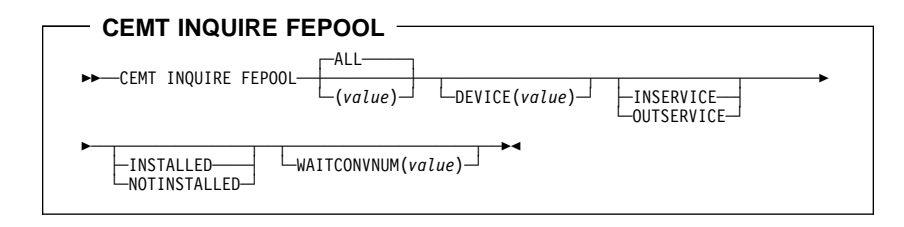

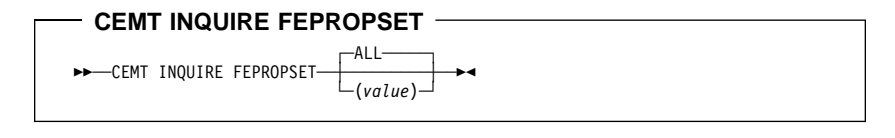

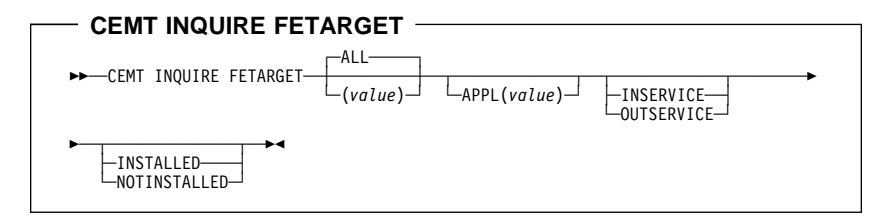

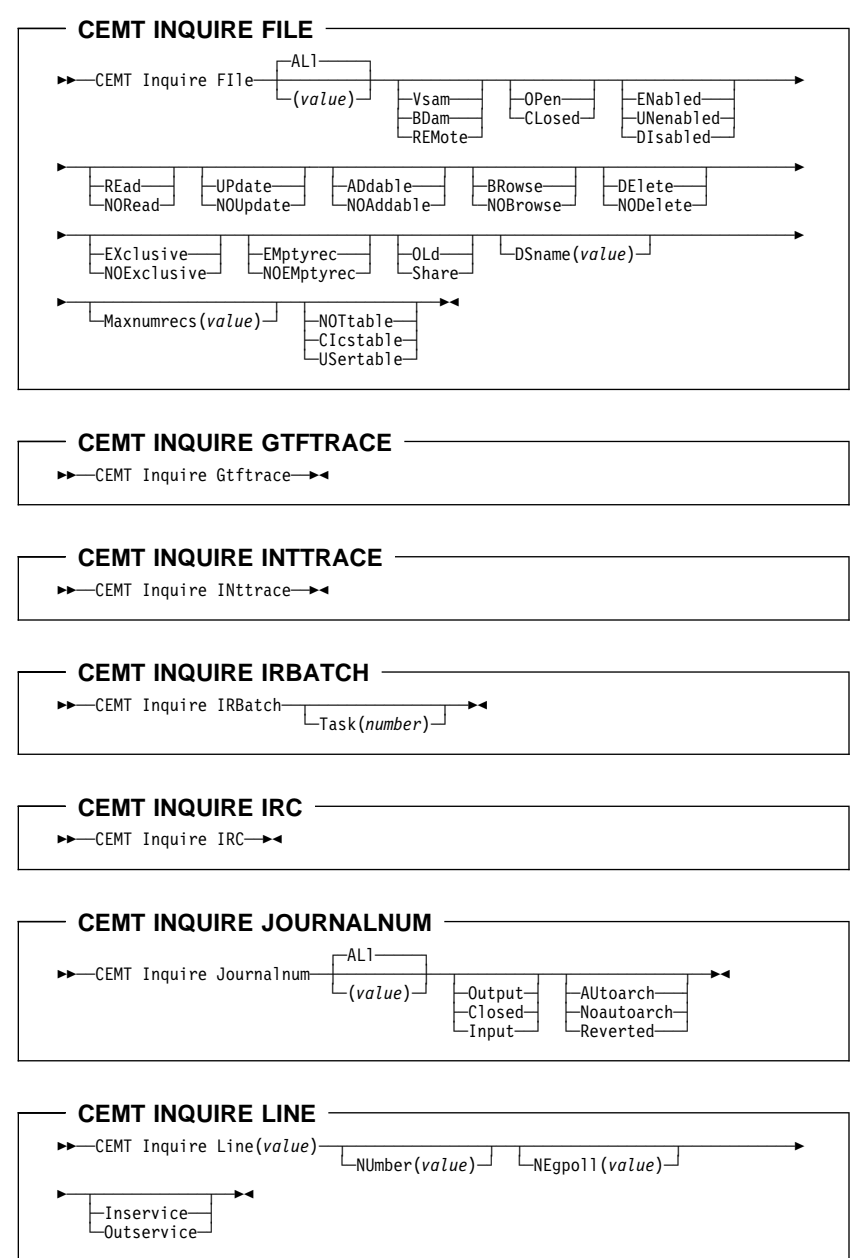

**CEMT INQUIRE MODENAME** ►► CEMT Inquire MODename <u>ALI</u>-──CEMT Inquire MODename─ ─ ─┼ ┼ ───────── ─ ─┬ ┬ ─────────────────── ───────────────── └ ┘ ─(*value*)└ ┘ ─ ─COnnection(*value*)─ ─ ─ ─┬ ┬ ──────────────── ─ ─┬ ┬ ────────────────── ─ ─┬ ┬ ─────────────── ─" └ ┘ ─Maximum(*value*)└ ┘ ─ ─AVailable(*value*)└ ┘ ─ ─ACTive(*value*)─

**CEMT INQUIRE MONITOR**

► CEMT Inquire MONitor

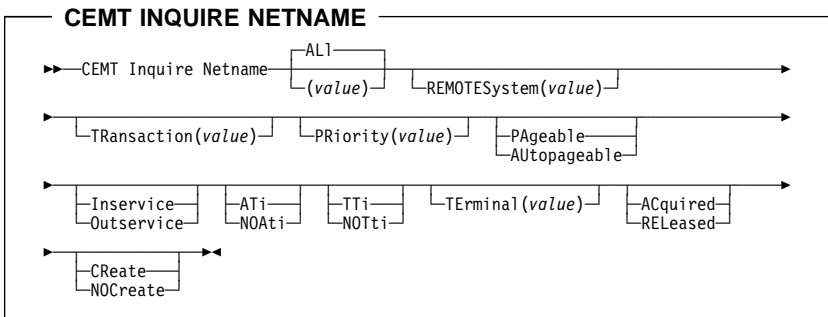

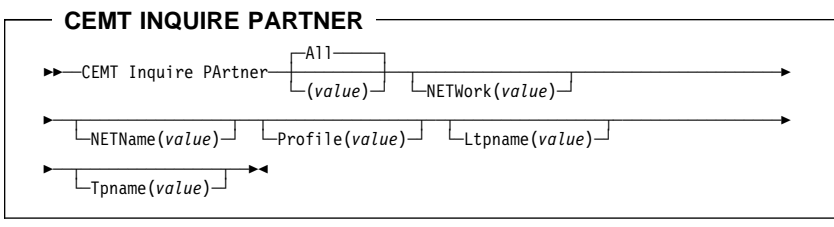

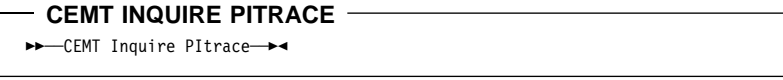

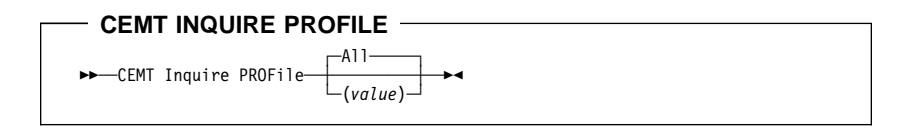

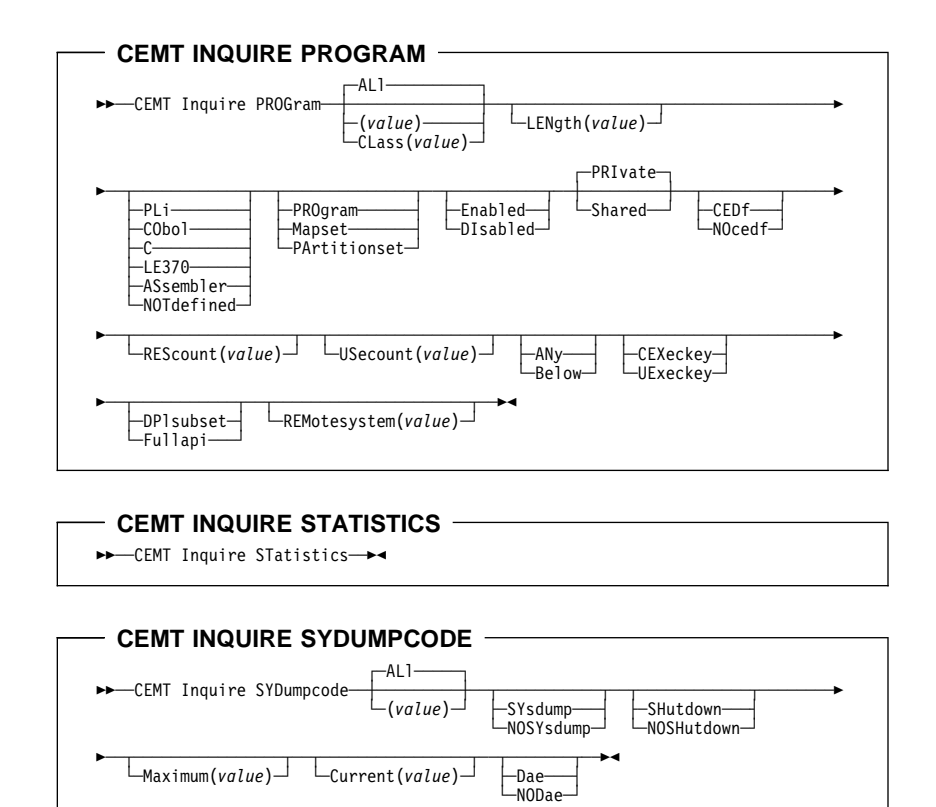

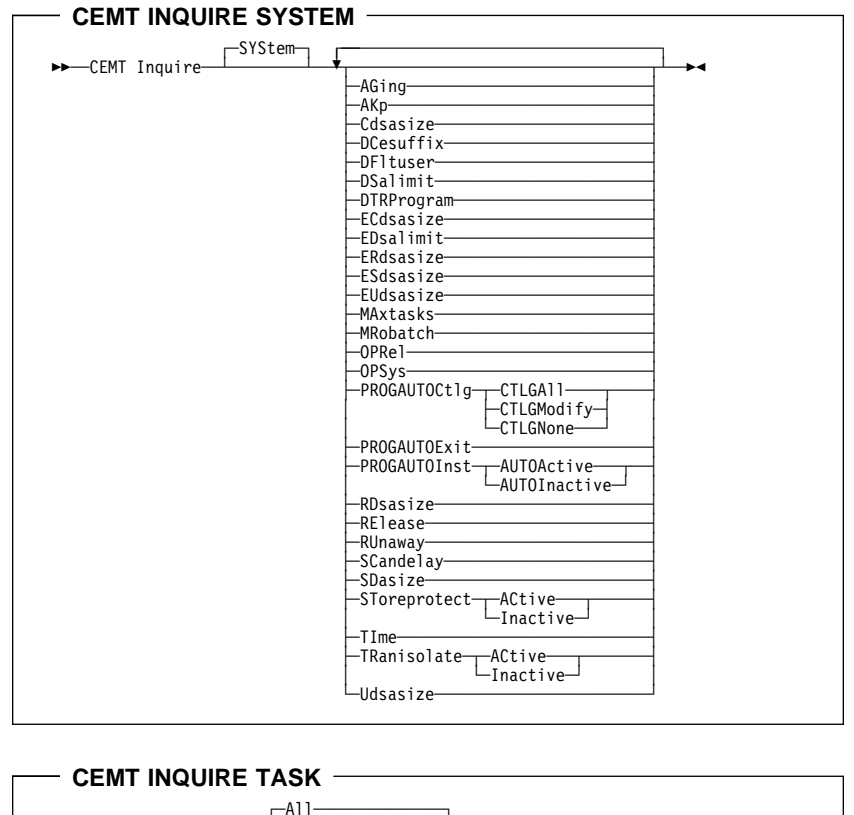

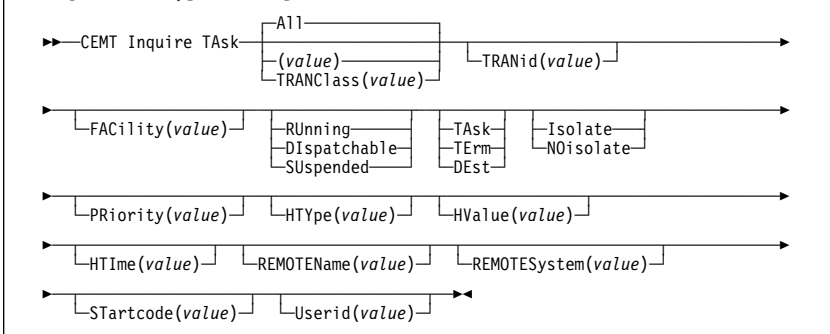

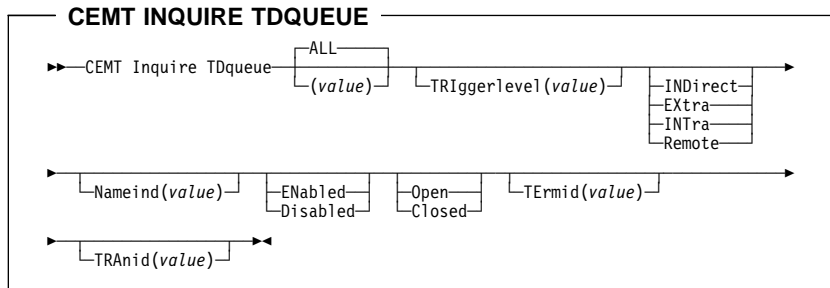

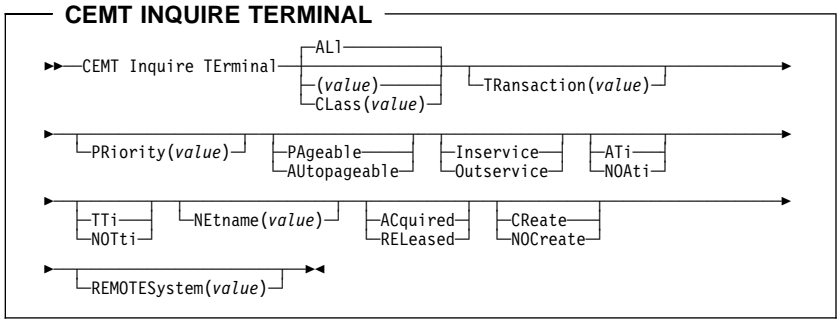

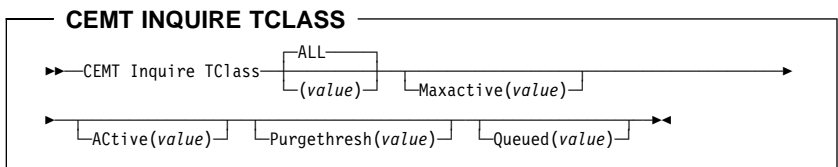

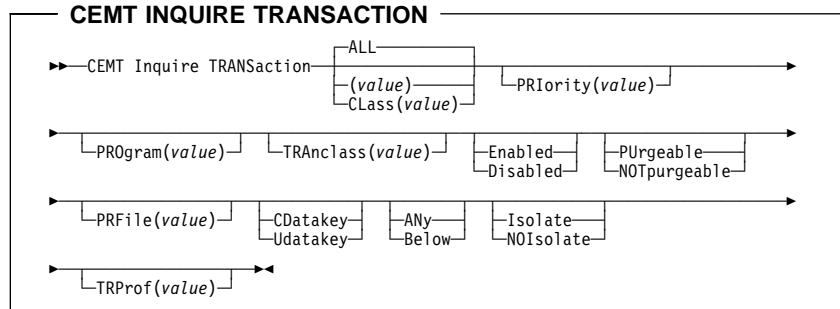

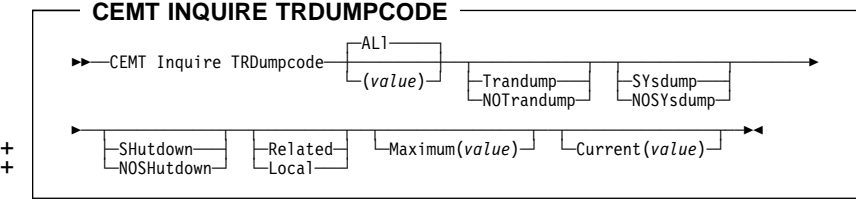

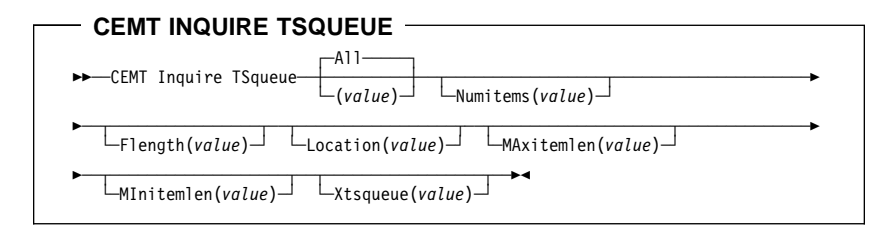

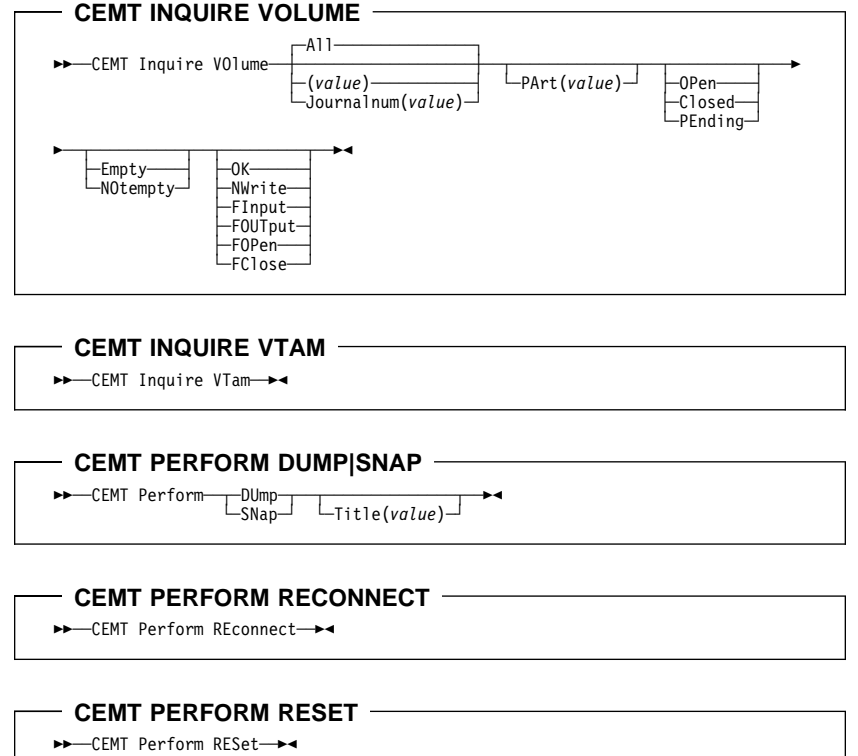

**124** CICS for MVS/ESA User's Handbook

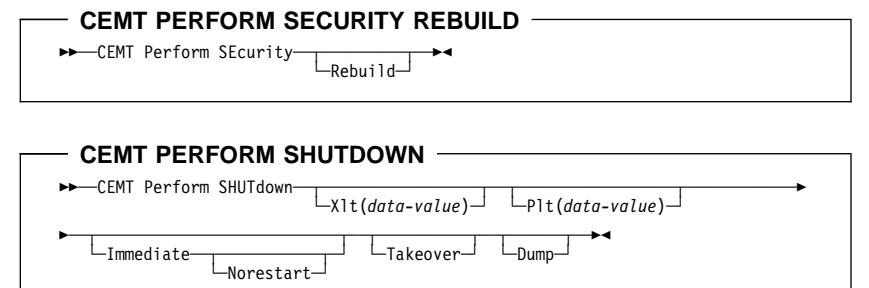

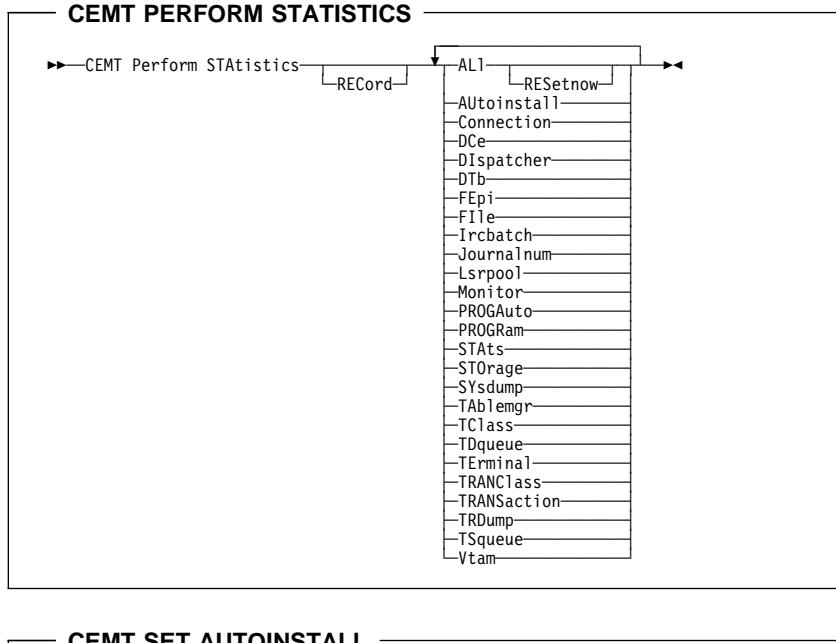

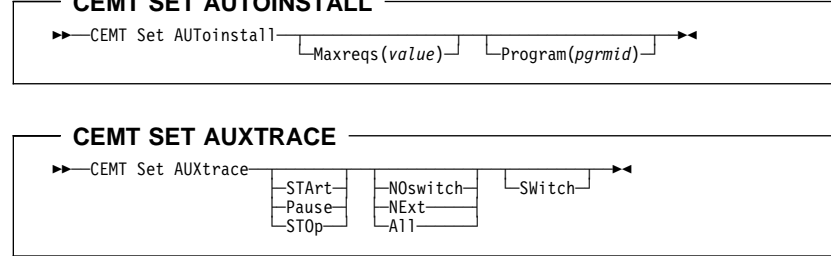

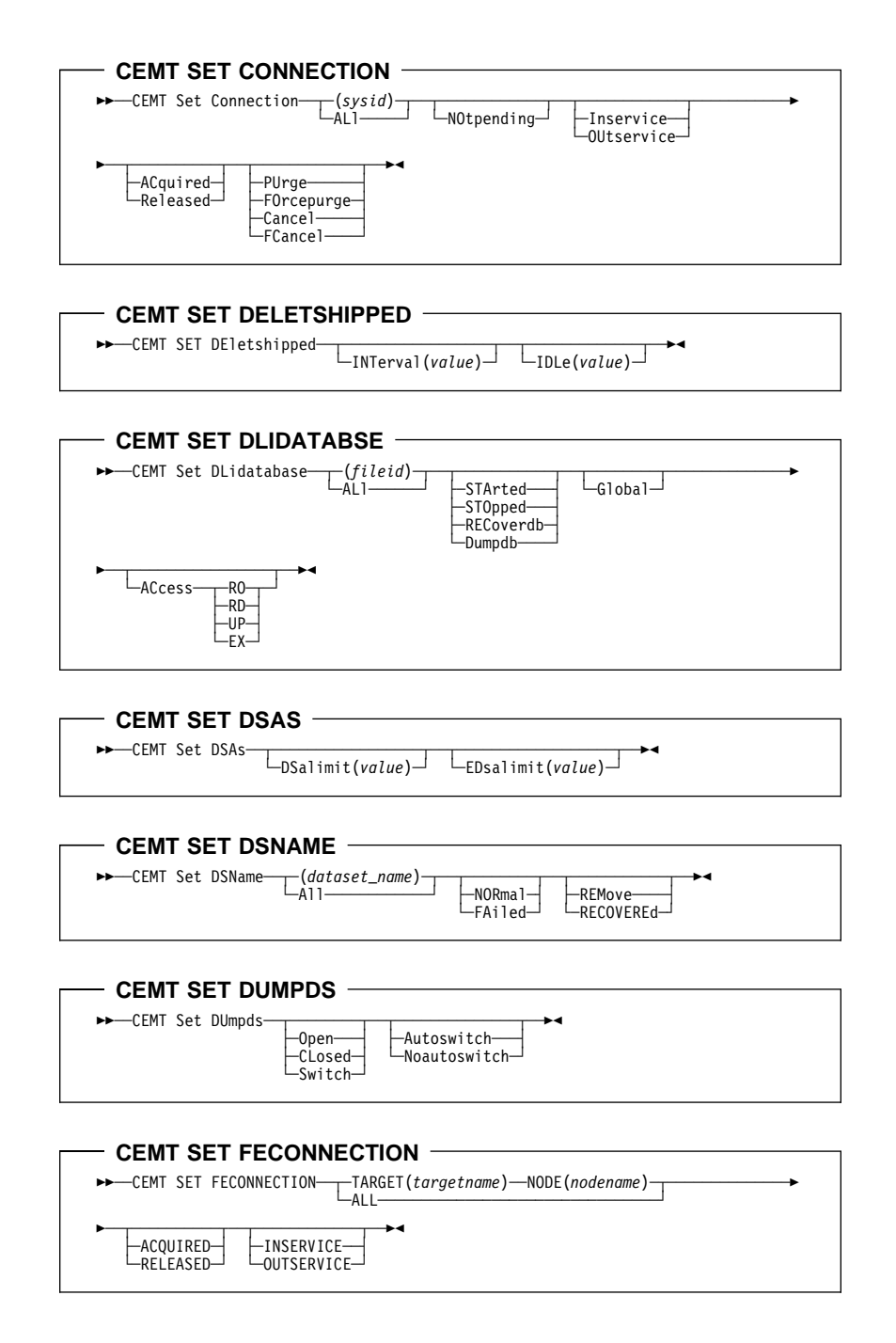
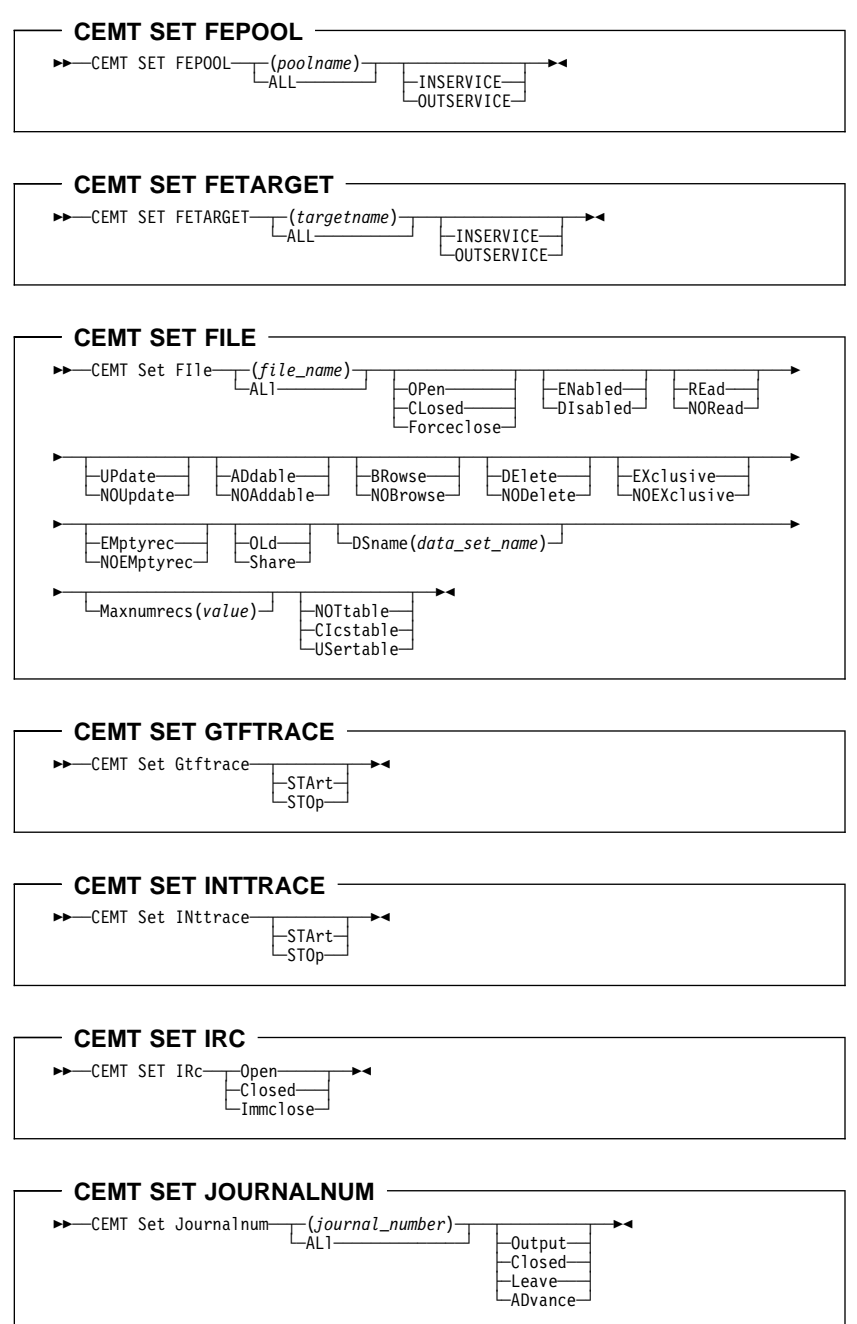

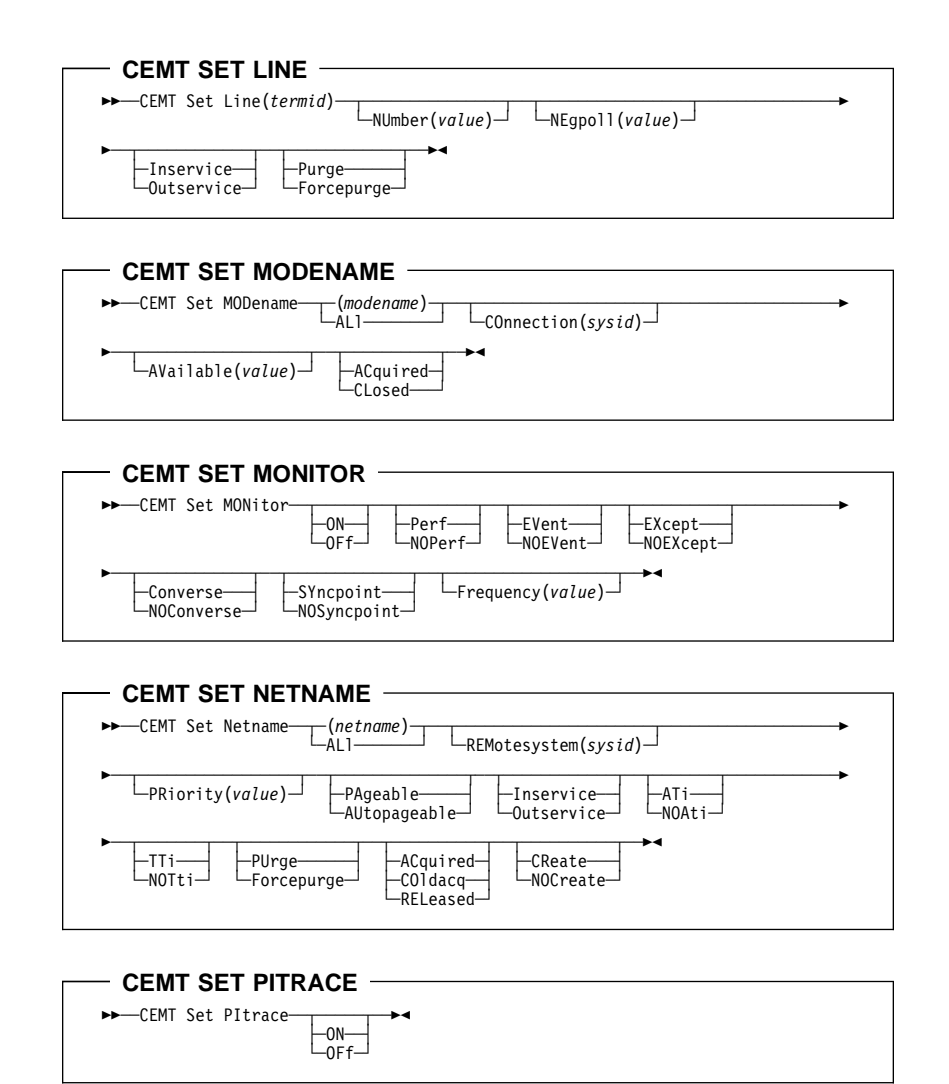

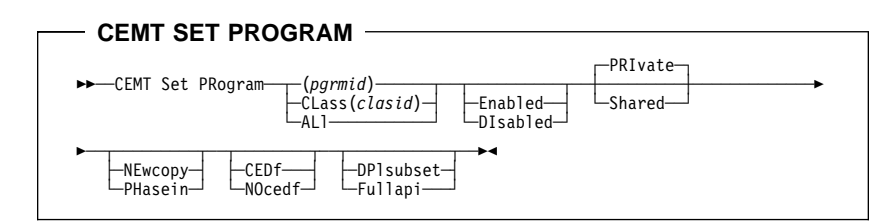

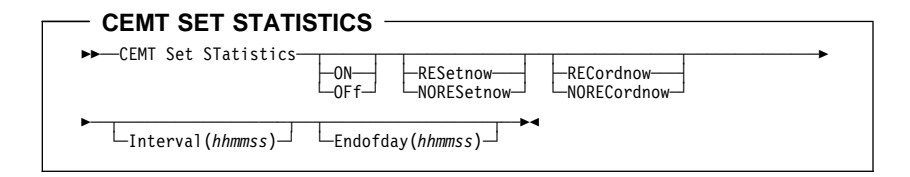

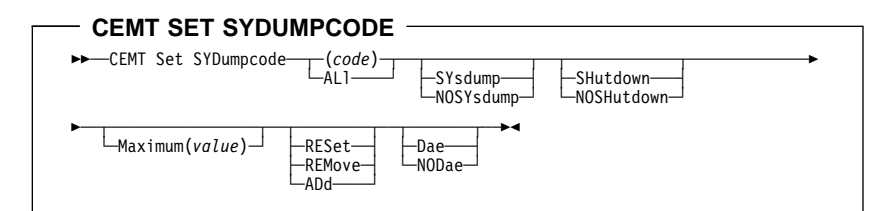

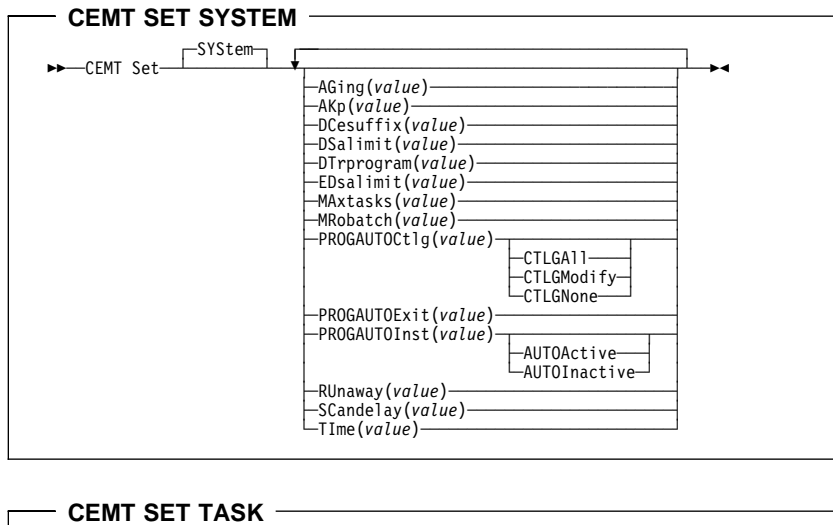

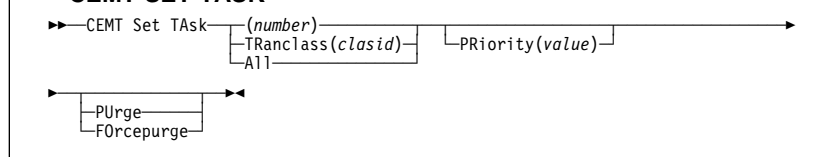

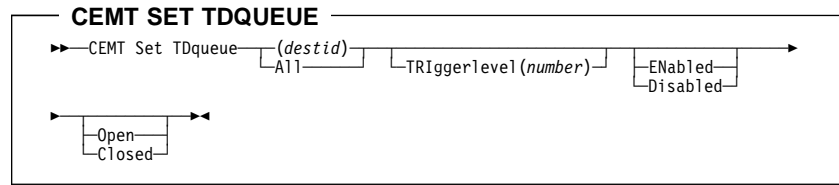

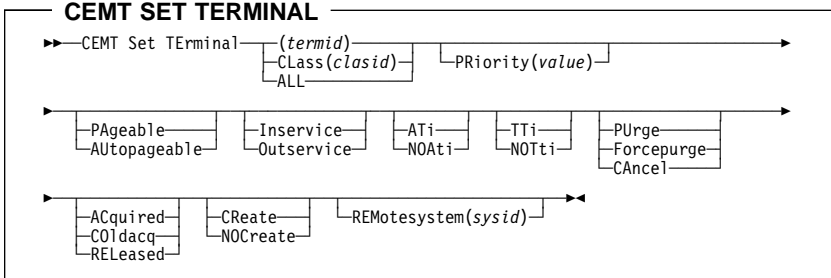

#### - CEMT SET TCLASS -

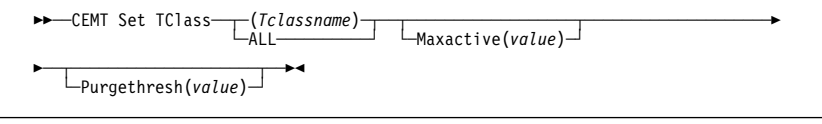

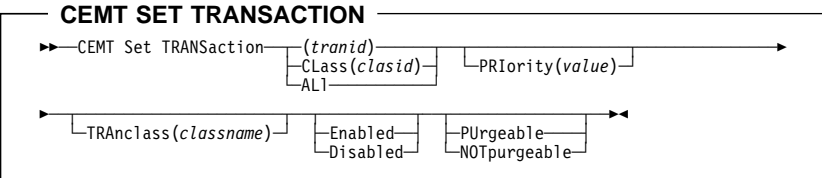

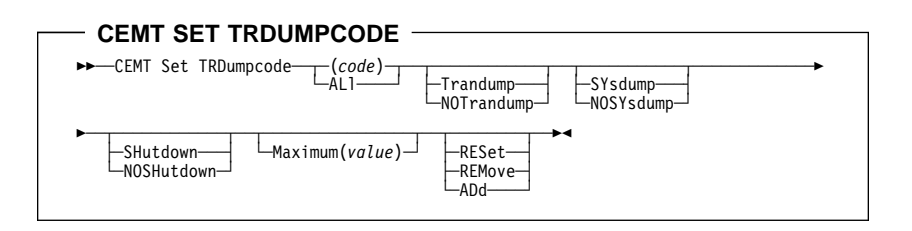

# - CEMT SET VOLUME -

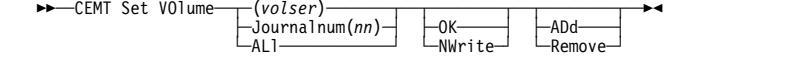

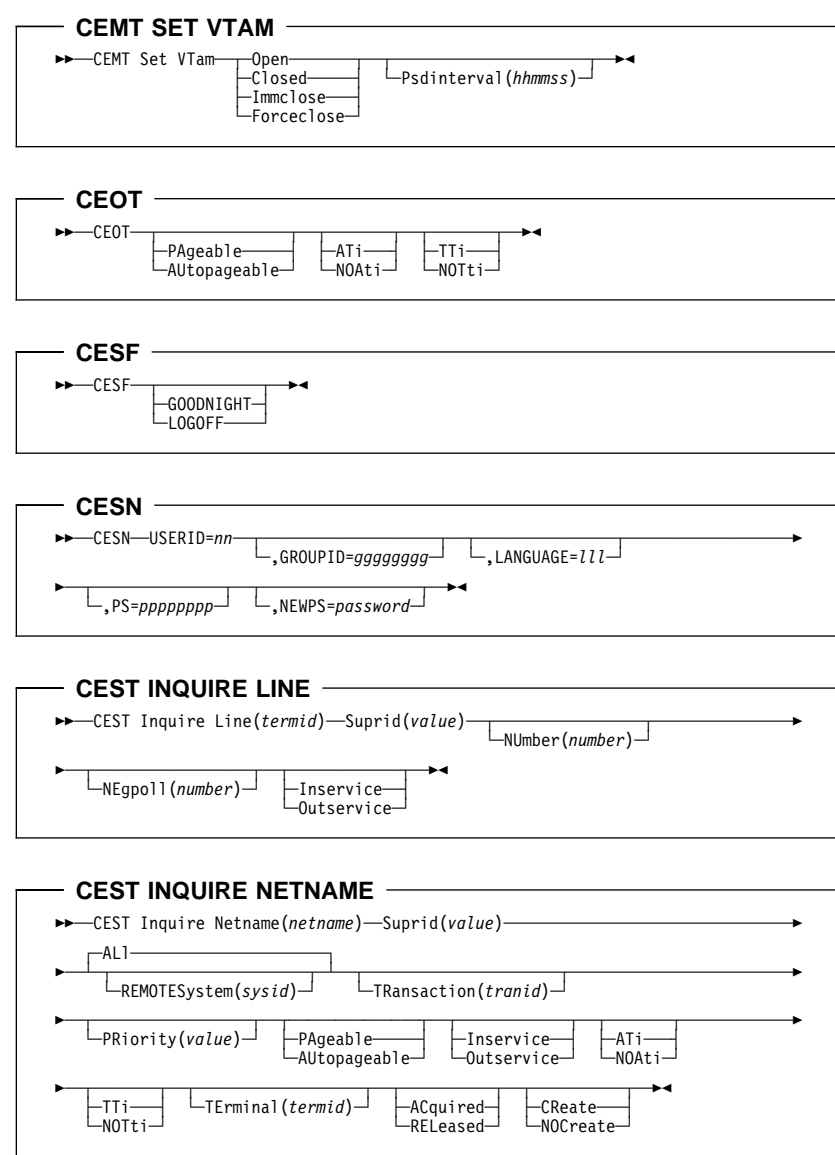

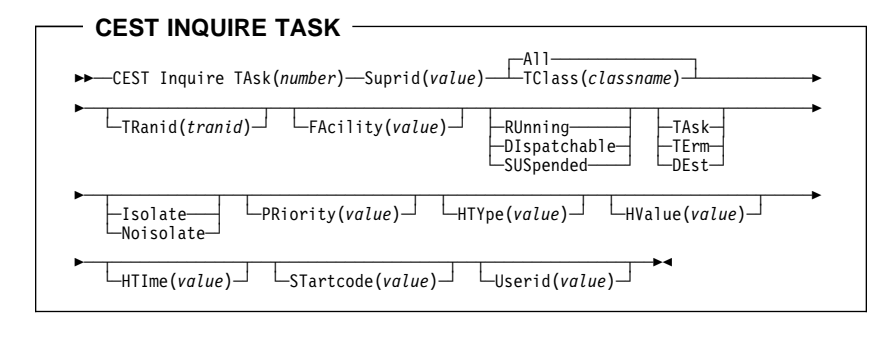

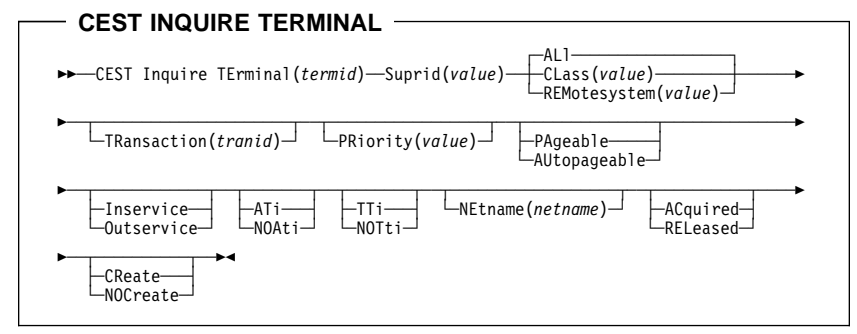

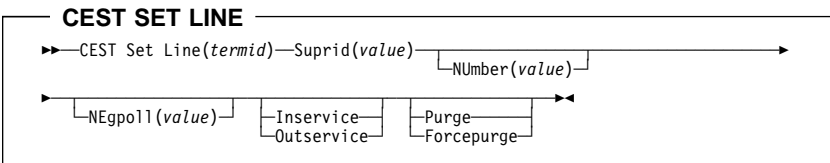

#### **CEST SET NETNAME**

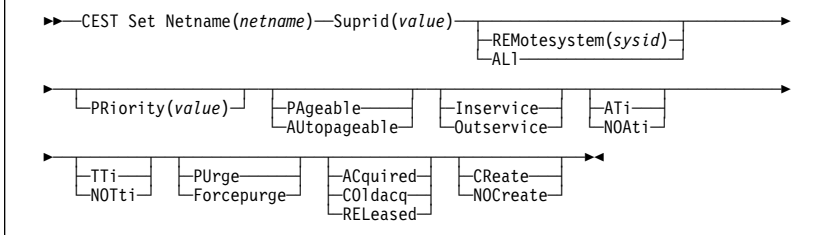

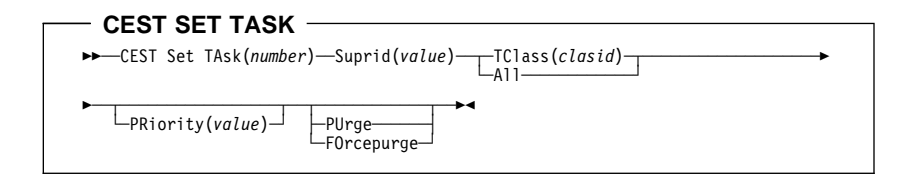

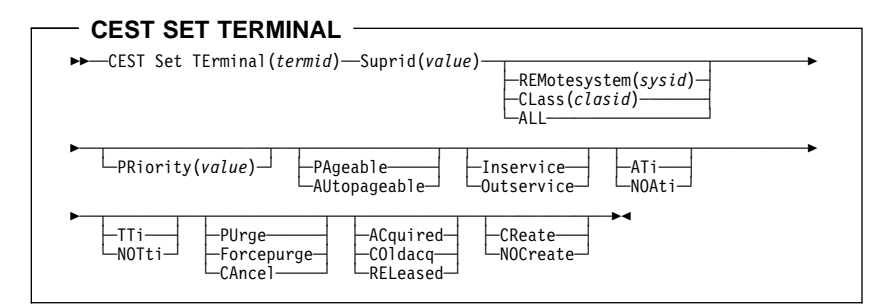

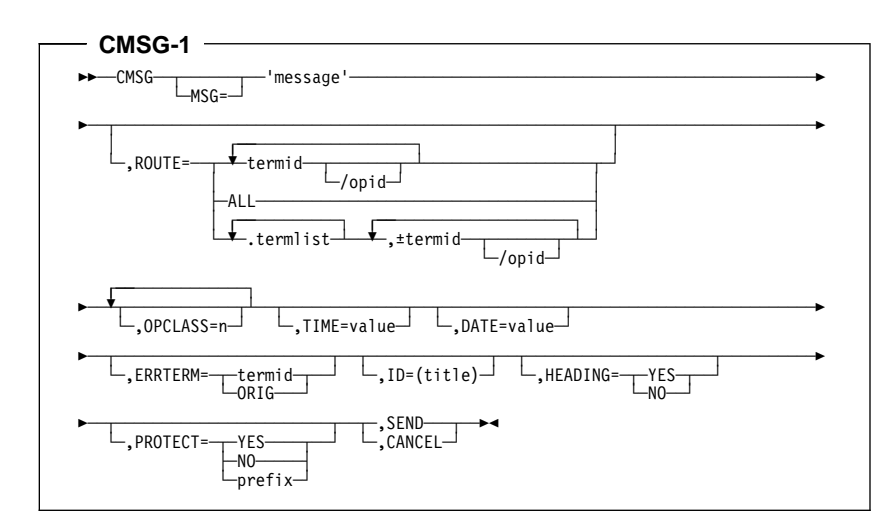

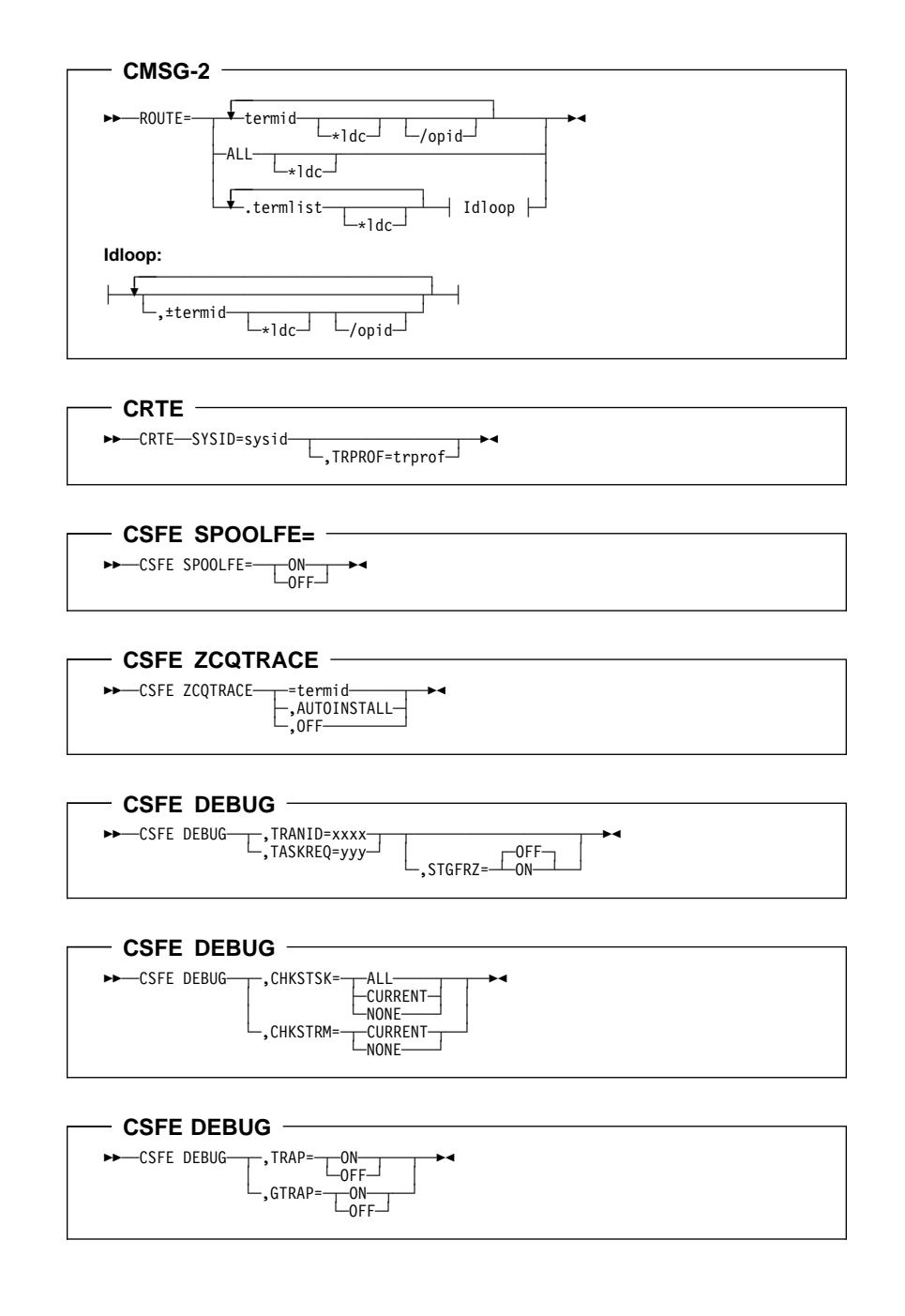

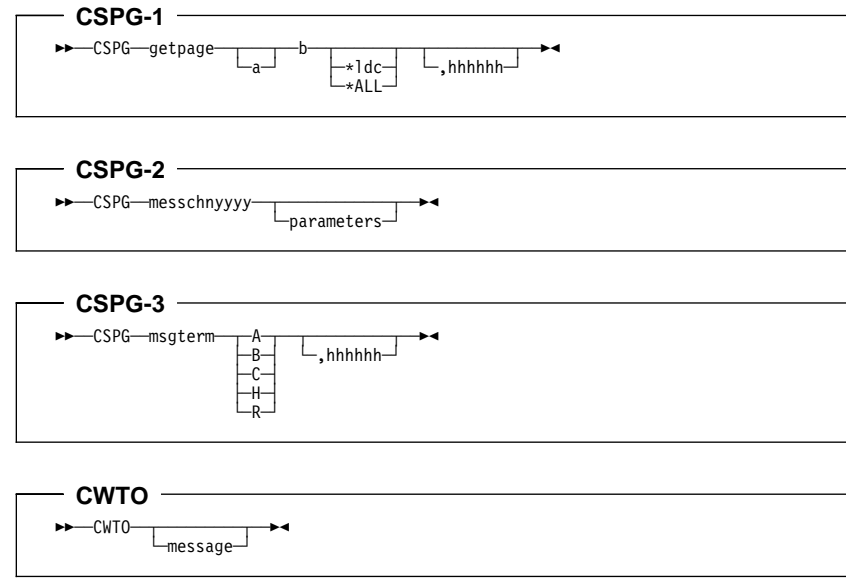

# **Chapter 4. Resource definition online**

The syntax diagrams that follow are taken from the CICS for MVS/ESA Resource Definition Guide.

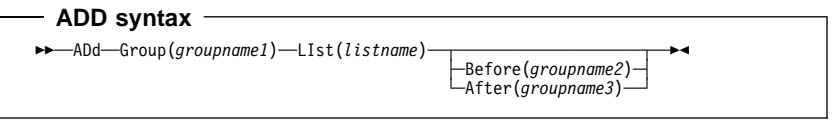

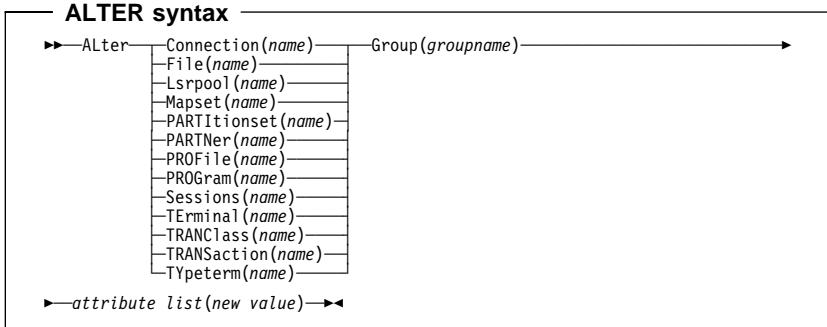

#### - APPEND syntax -

──APpend─ ─ ─LIst(*listname1*) ─ ─*To*(*listname2*) ─"

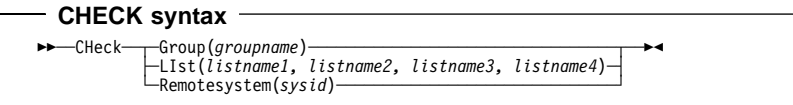

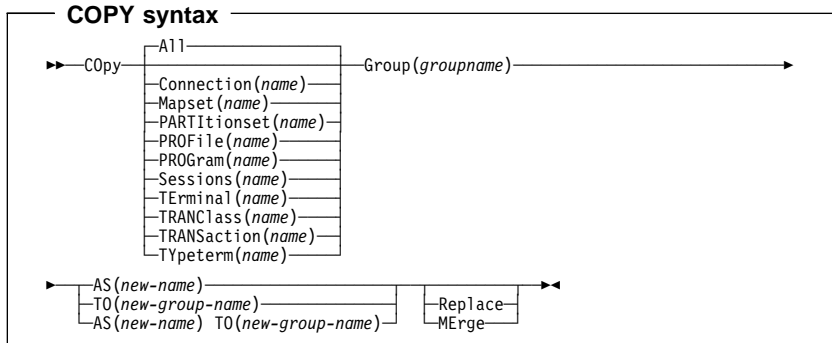

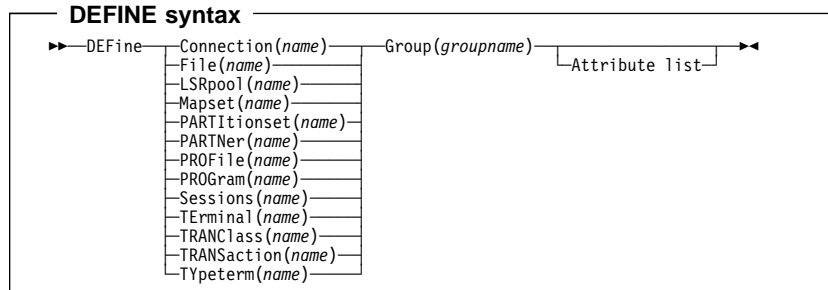

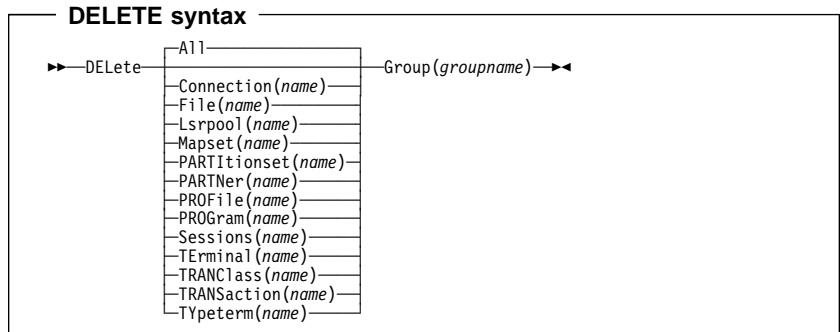

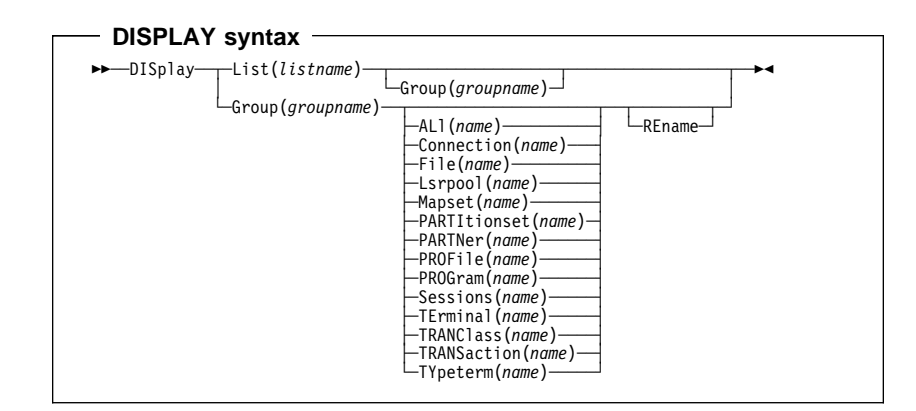

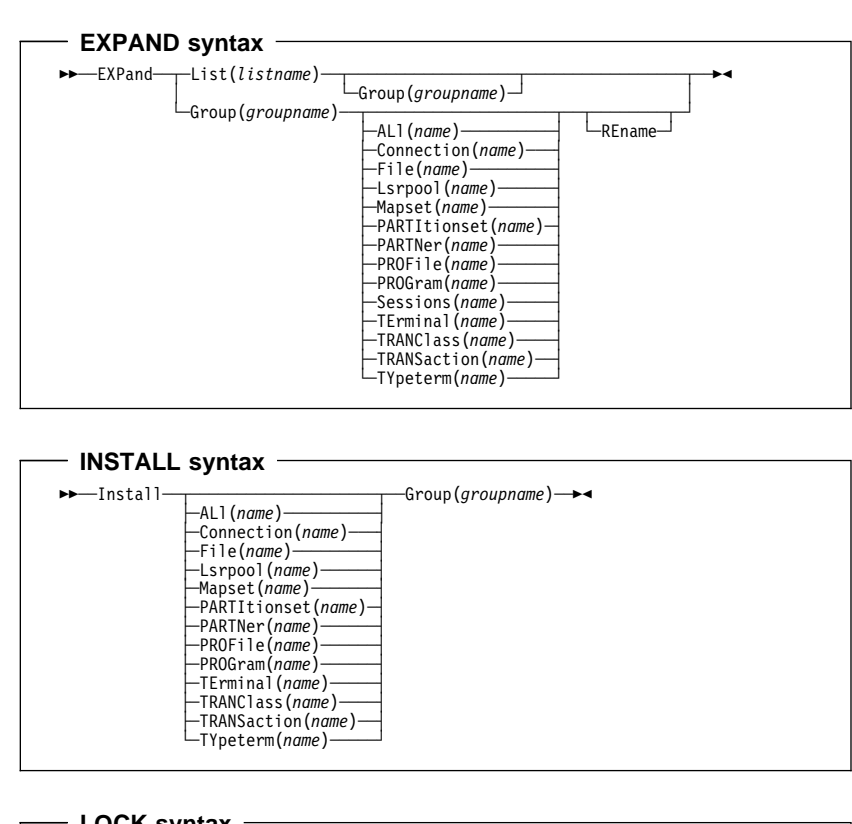

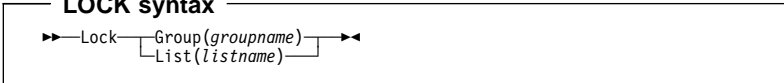

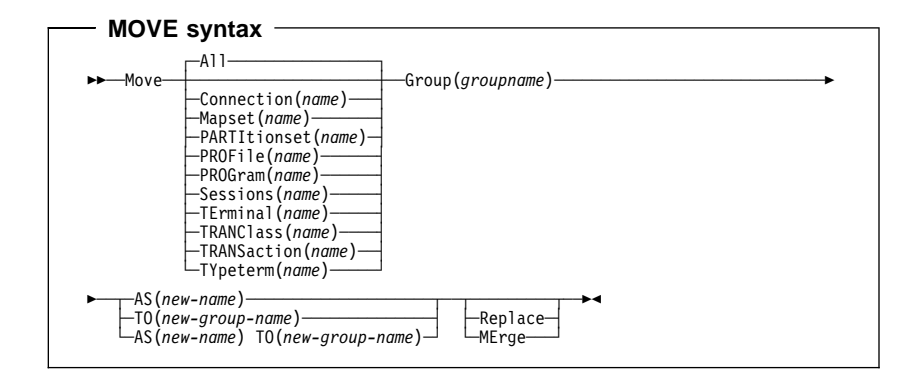

# **REMOVE syntax** ──REMove─ ─ ─Group(*groupname*) ─ ─List(*listname*) ─"

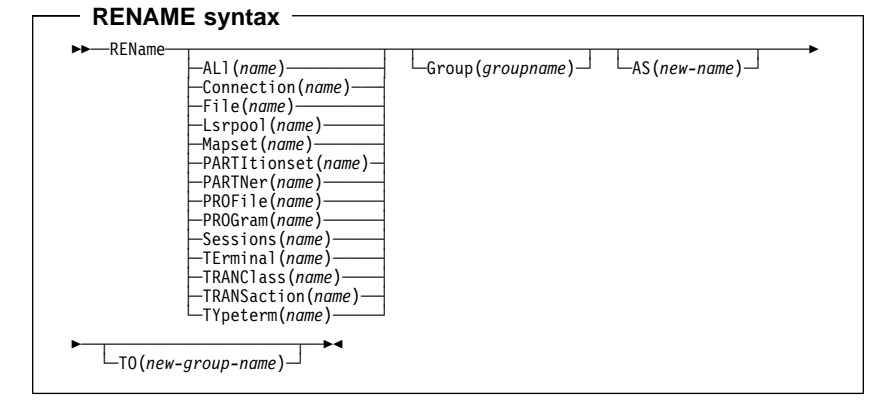

# **UNLOCK syntax**

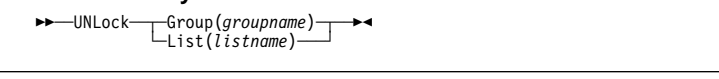

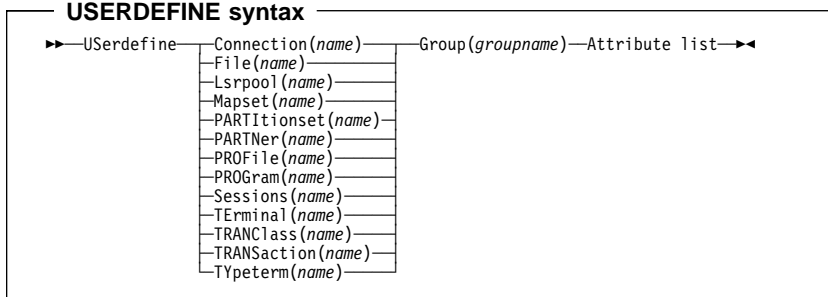

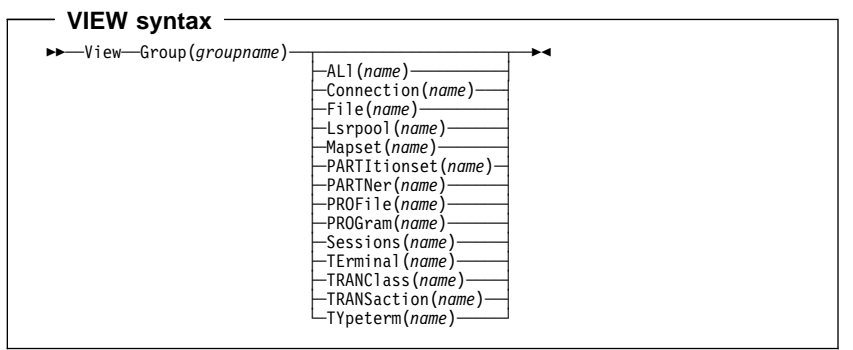

# **Chapter 5. Front End Programming Interface Command Reference**

This chapter contains General Use Programming Interface information.

# **FEPI application programming**

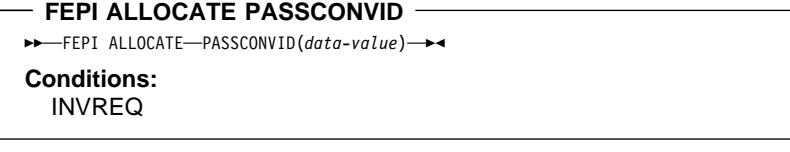

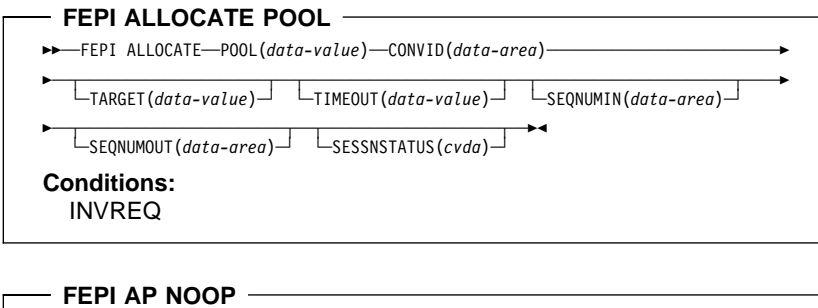

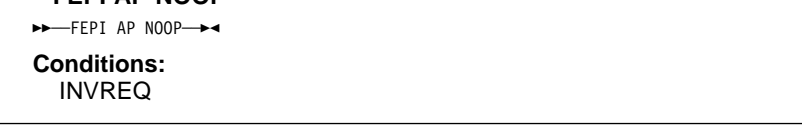

# **Previously allocated conversation:**

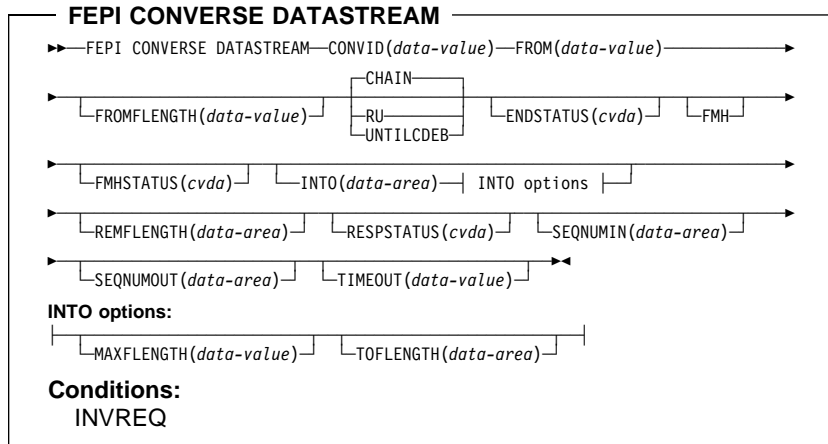

# **Temporary conversation:**

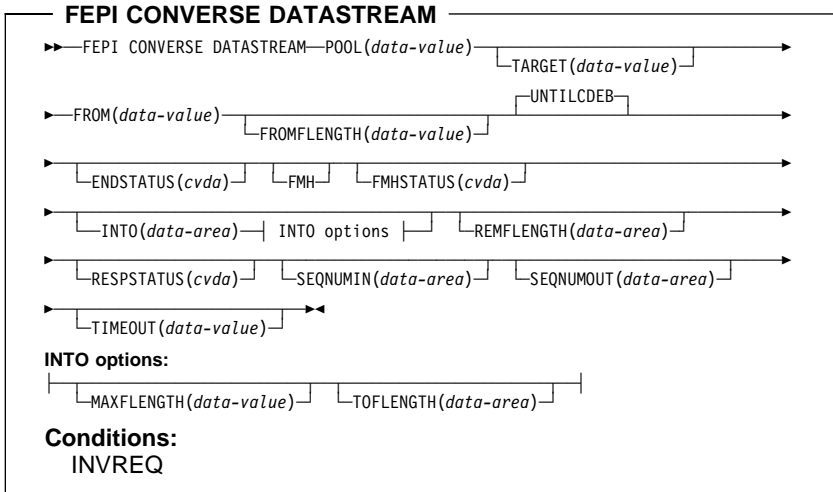

# **Previously allocated conversation:**

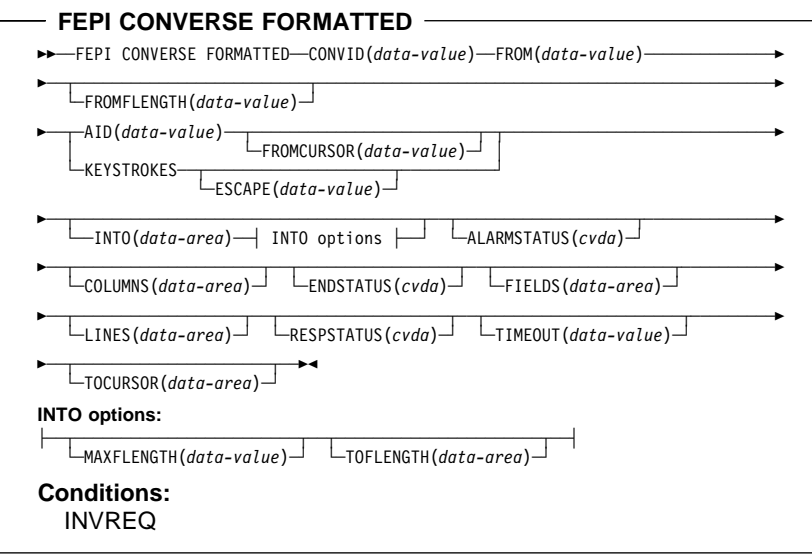

 $\mathbf{I}$ 

# **Temporary conversation:**

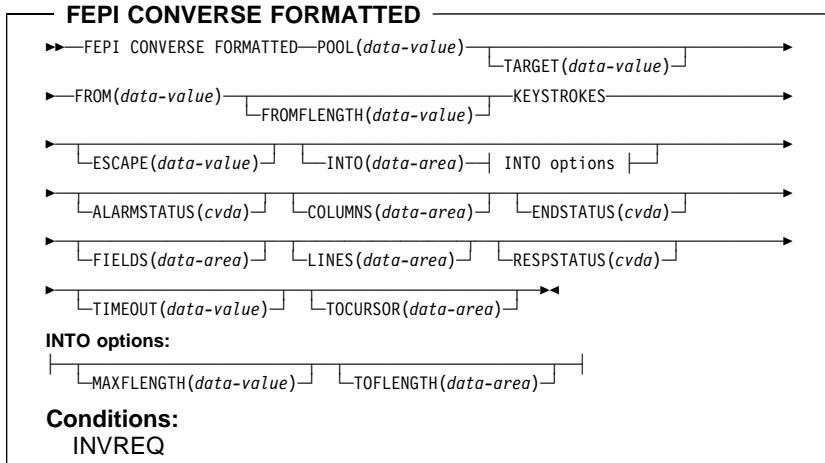

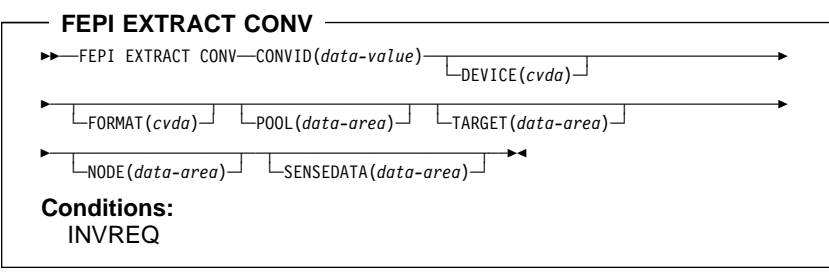

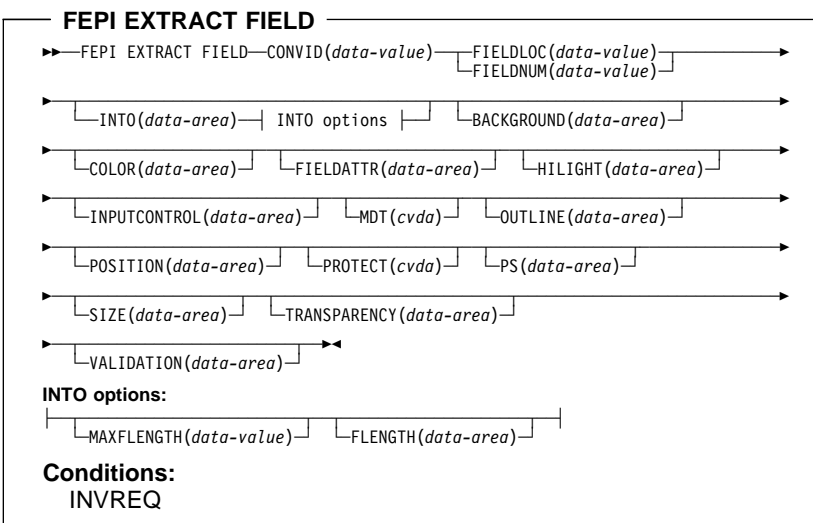

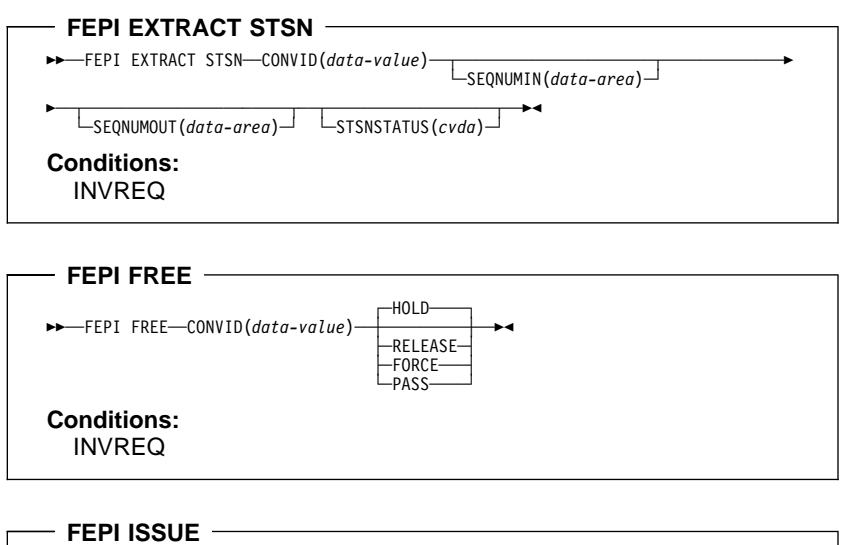

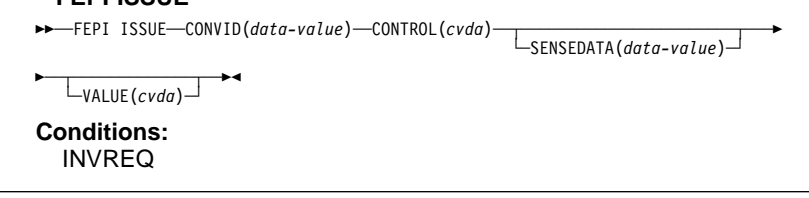

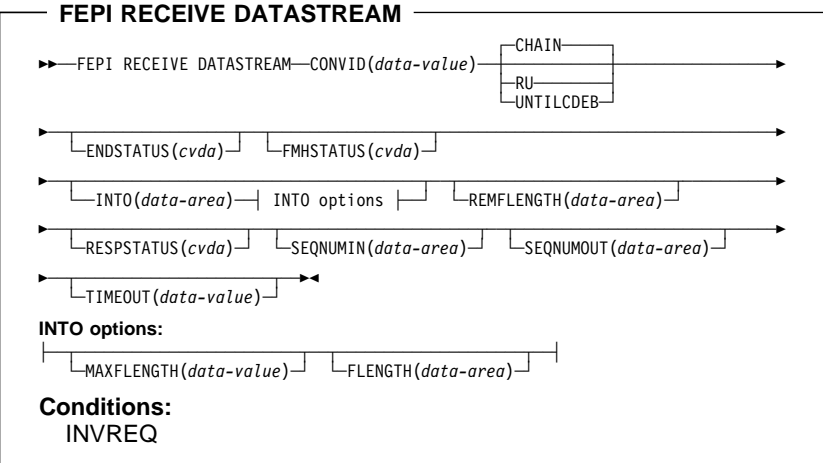

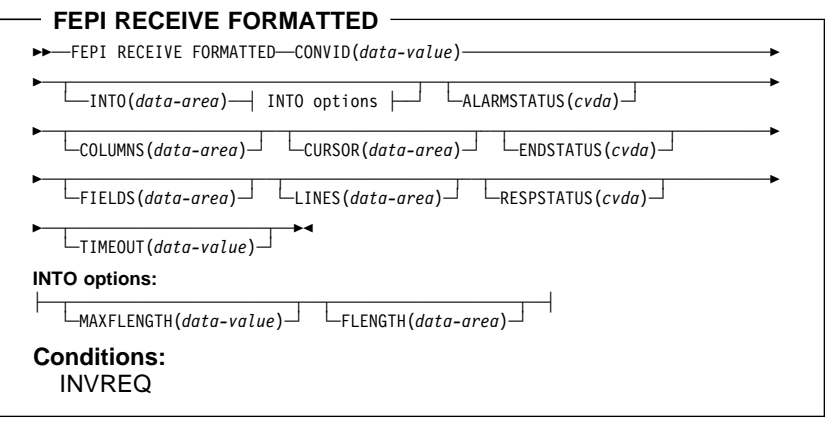

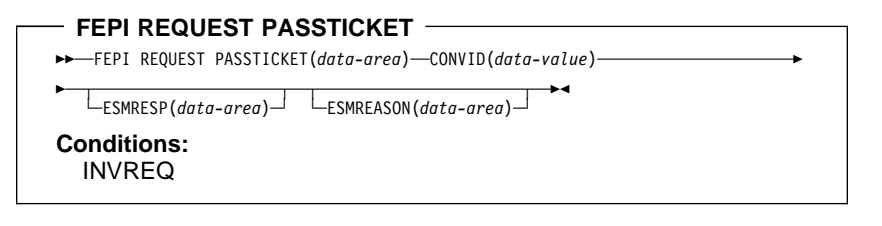

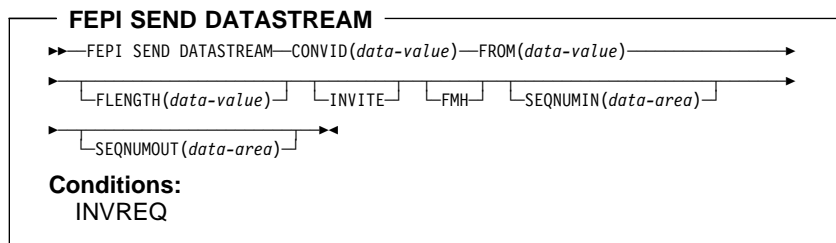

# **FEPI SEND FORMATTED** ──FEPI SEND FORMATTED─ ─ ─CONVID(*data-value*) ─ ─FROM(*data-value*) ───────────────── ─ ─ ─┬ ┬ ───────────────────── ─ ─┬ ┬ ─AID(*data-value*) ─ ──┬ ┬ ──────────────────── ─" └ ┘ ─FLENGTH(*data-value*)│ │ ─ └ ┘ ─CURSOR(*data-value*)─ └ ┘ ─KEYSTROKES─ ─ ─┬ ┬ ──────────────────── ───── └ ┘ ─ESCAPE(*data-value*)─ **Conditions: INVREQ**

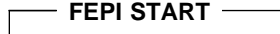

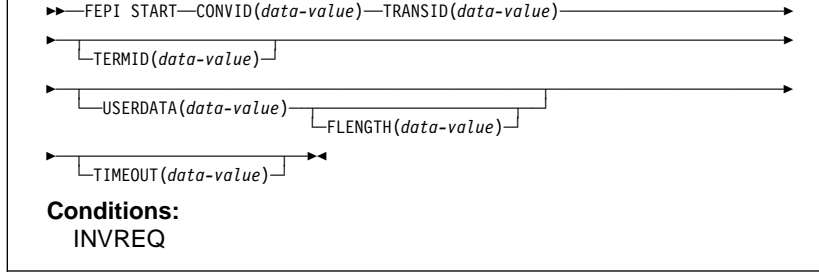

### **FEPI system programming**

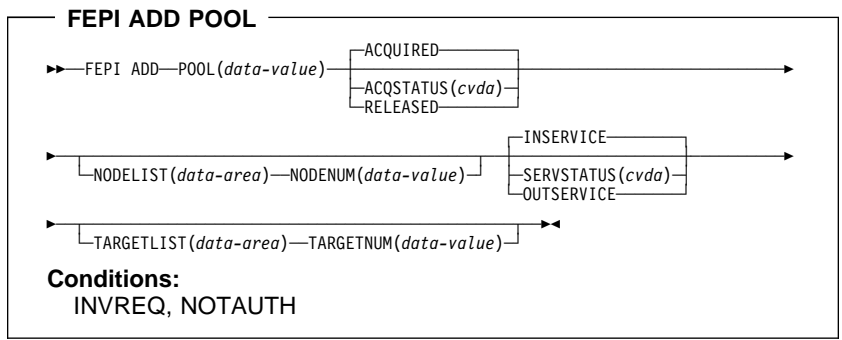

#### **FEPI DELETE POOL**

──FEPI DELETE─ ─ ─POOL(*data-value*) ─────────────────────────────────────────────

─ ─ ─┬ ┬ ────────────────────────────────────────── ─────────────────────────────── └ ┘ ─NODELIST(*data-area*) ─ ──NODENUM(*data-value*)

► ─────┬ ARGETLIST(*data-area*) —TARGETNUM(*data-value*) ──<sup>────</sup>

#### **Conditions:**

INVREQ, NOTAUTH

#### **FEPI DISCARD NODELIST**

──FEPI DISCARD─ ─ ─NODELIST(*data-area*) ─ ─NODENUM(*data-value*) ─"

# **Conditions:**

INVREQ, NOTAUTH

#### **FEPI DISCARD POOL**

──FEPI DISCARD─ ─ ─POOL(*data-value*) ─"

**Conditions:** INVREQ, NOTAUTH

#### **FEPI DISCARD PROPERTYSET**

──FEPI DISCARD─ ─ ─PROPERTYSET(*data-value*) ─"

**Conditions:** INVREQ, NOTAUTH

#### **FEPI DISCARD TARGETLIST**

──FEPI DISCARD─ ─ ─TARGETLIST(*data-area*) ─ ─TARGETNUM(*data-value*) ─"

# **Conditions:**

INVREQ, NOTAUTH

#### **FEPI INQUIRE CONNECTION**

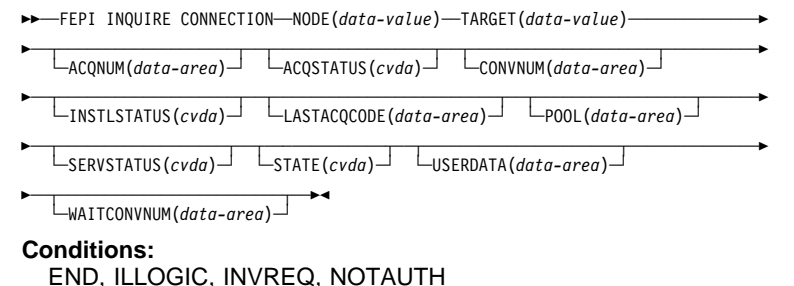

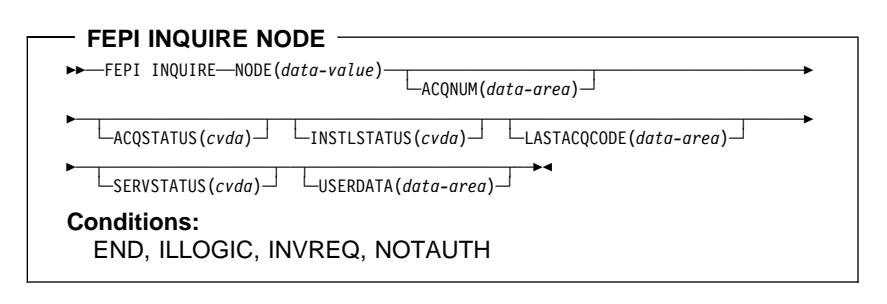

#### **FEPI INQUIRE POOL**

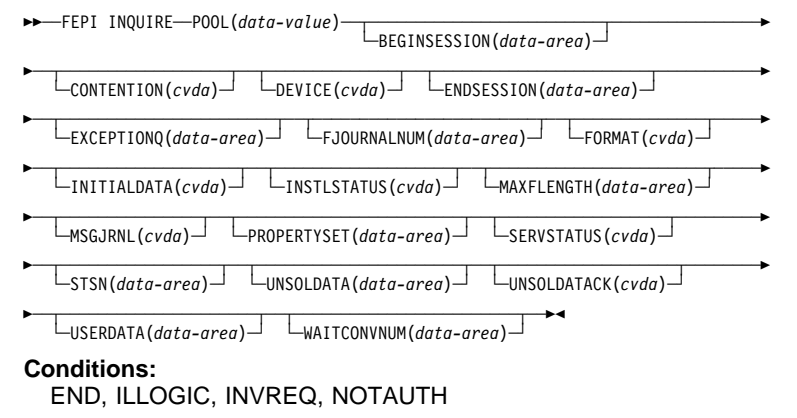

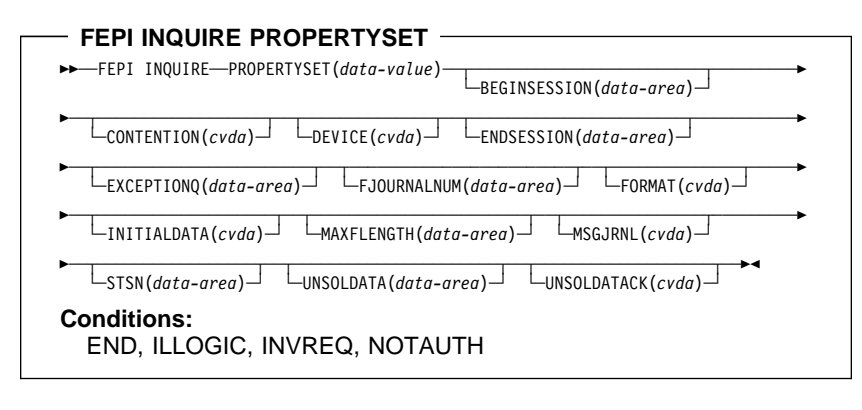

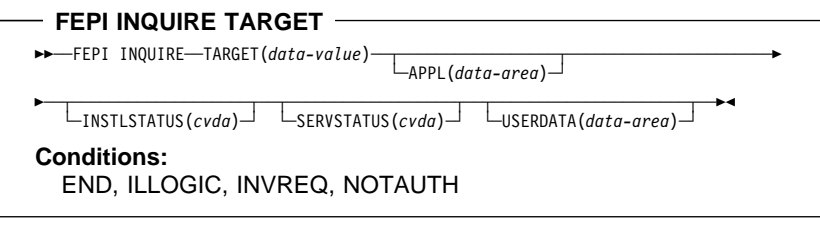

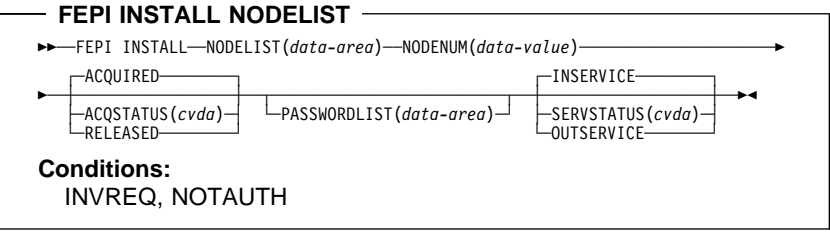

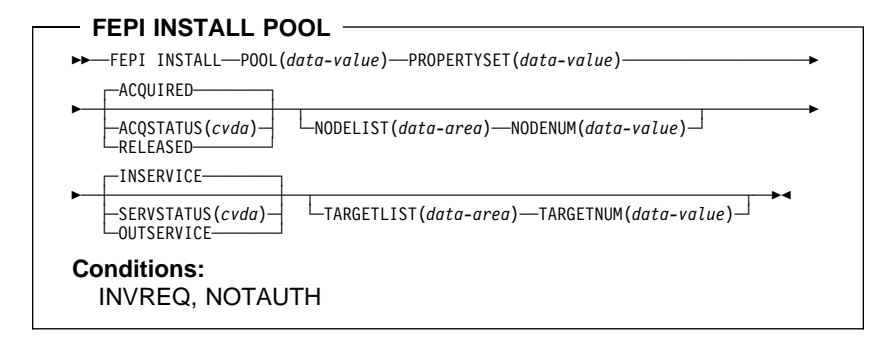

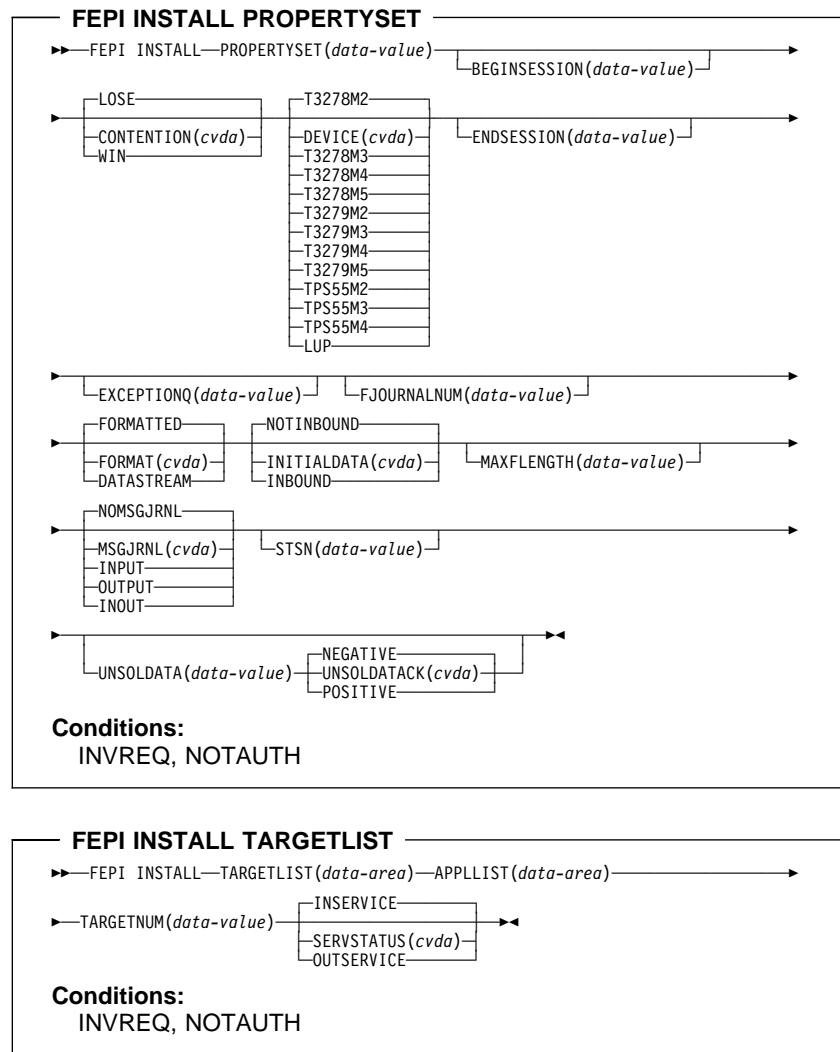

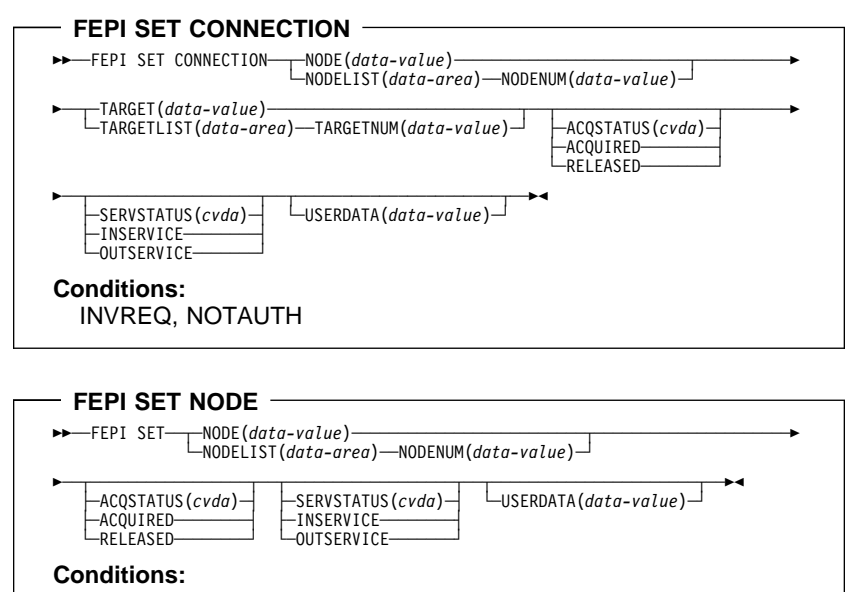

INVREQ, NOTAUTH

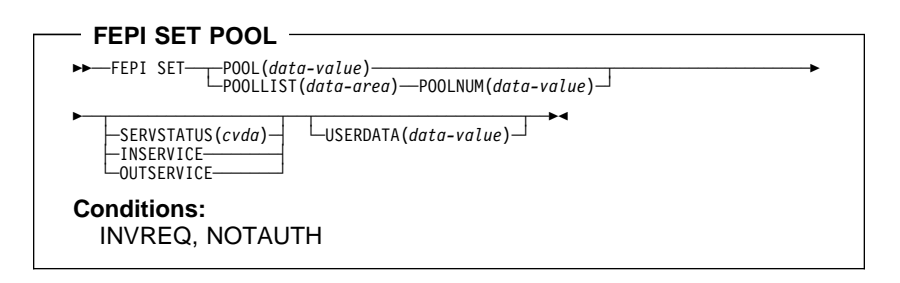

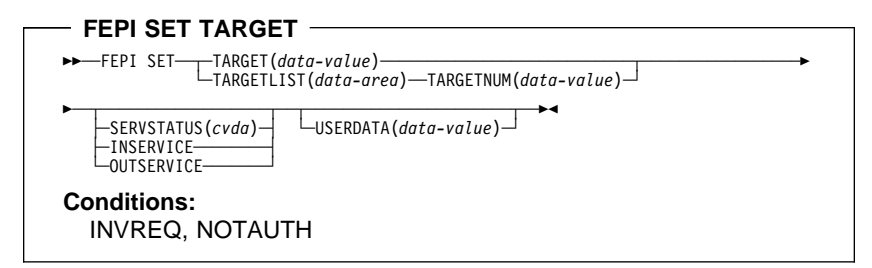

**FEPI SP NOOP**

►►—FEPI SP NOOP—<del>></del>

**Conditions:** INVREQ, NOTAUTH

# **Chapter 6. CICS-value data areas used by all commands**

This chapter contains General-use Programming Interface information.

This section lists the CICS-value data-area (CVDA) values and their numeric equivalents for all of the EXEC CICS commands. CVDAs are described in the CICS for MVS/ESA System Programming Reference.

#### **Using the tables**

The section consists of three tables. The first, beginning below, is in character sequence of the CVDA values. The second, beginning on page 168, is in numeric sequence. The third, beginning on page 179, gives the CVDA values returned by the INQUIRE TERMINAL|NETNAME DEVICE command.

## **CVDAs and numeric values in alphabetic sequence**

**Apar PN59157**

Documentation for Apar PN59157 is in the next table

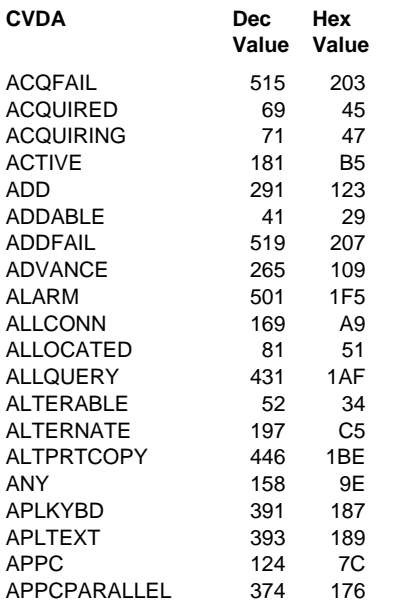

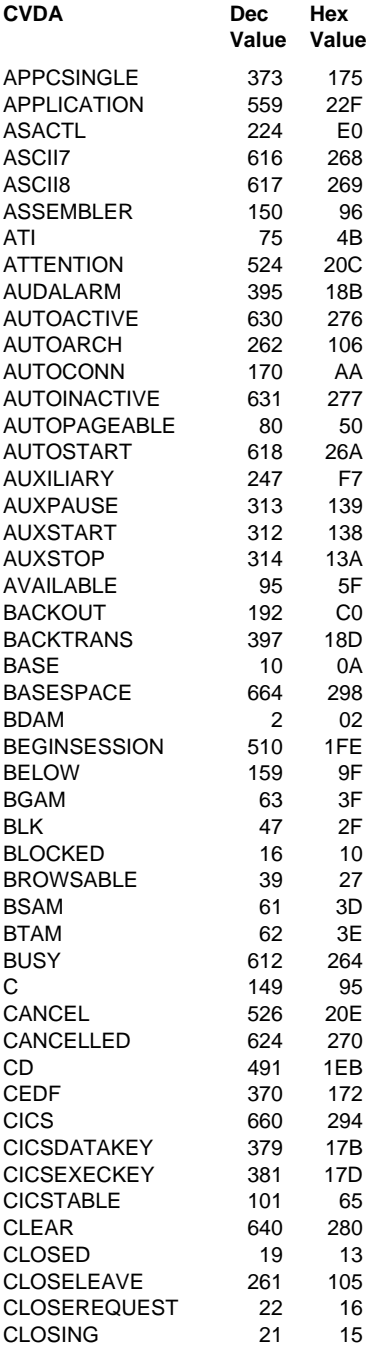

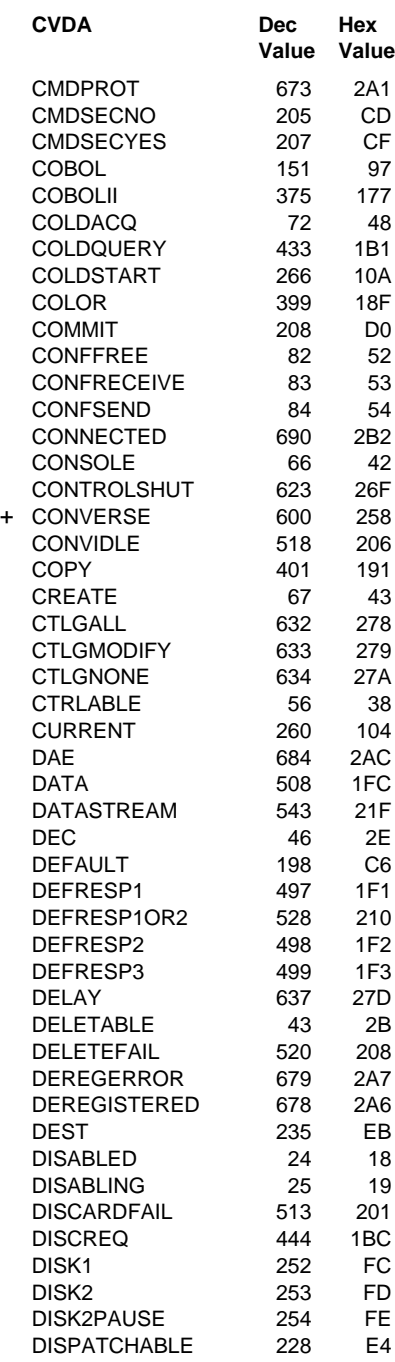

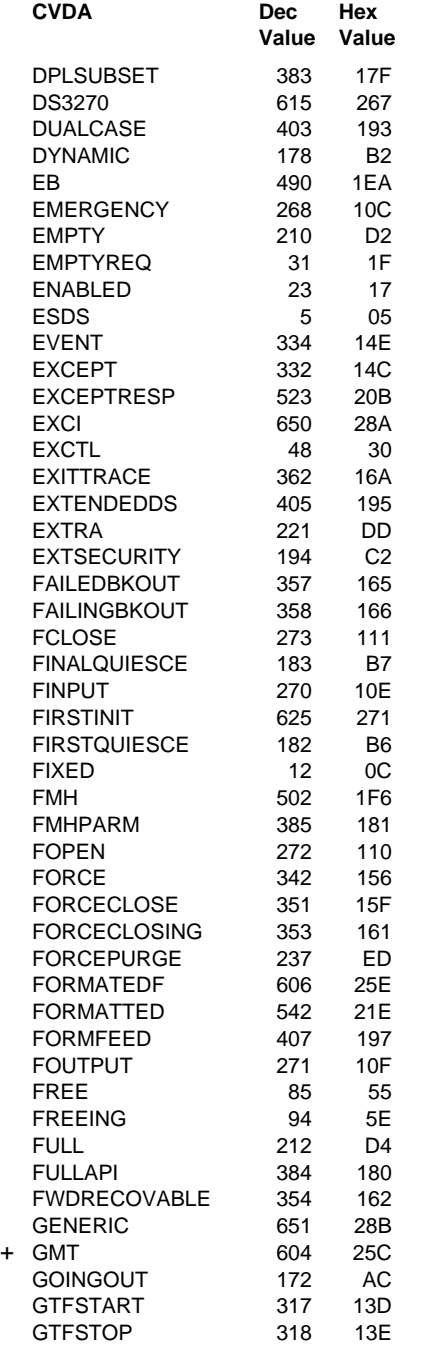

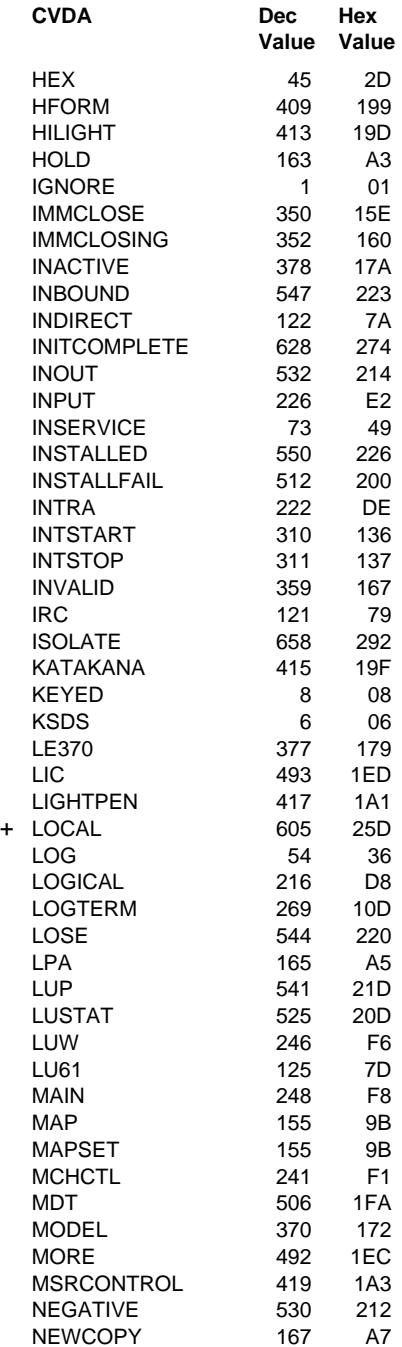

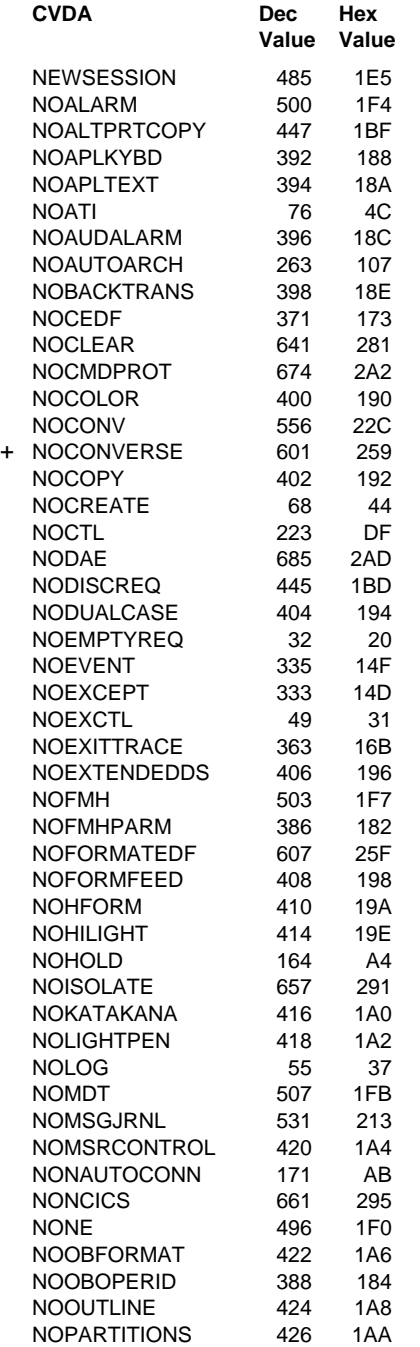
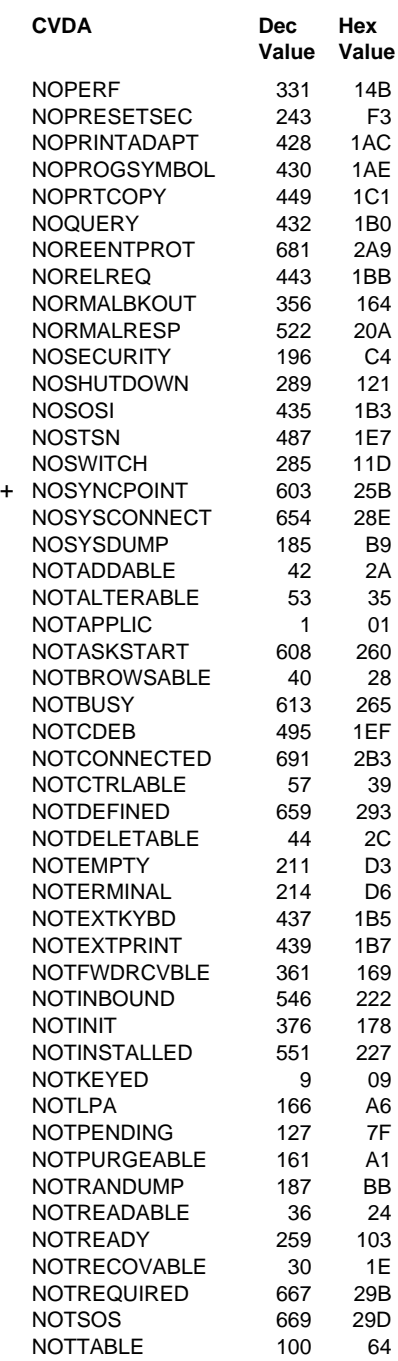

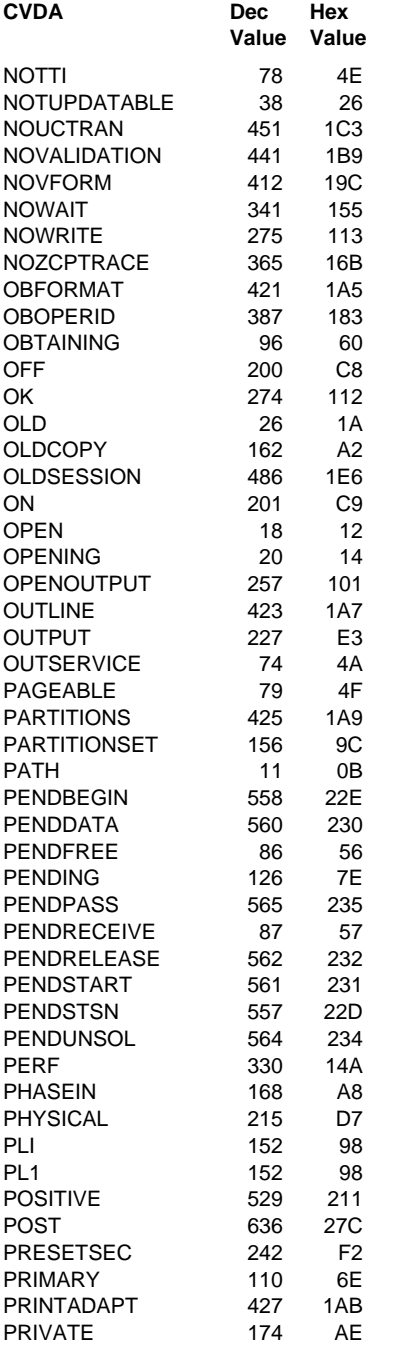

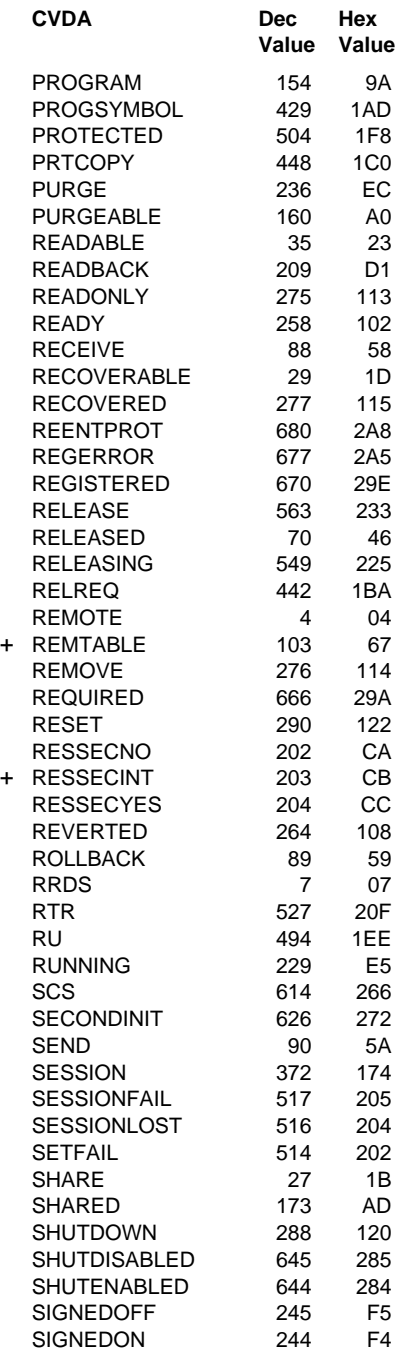

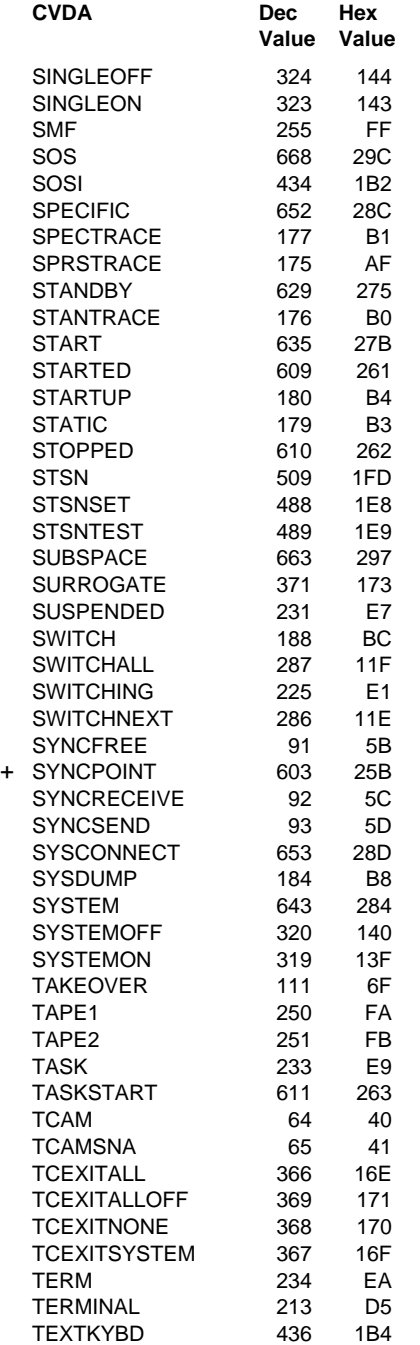

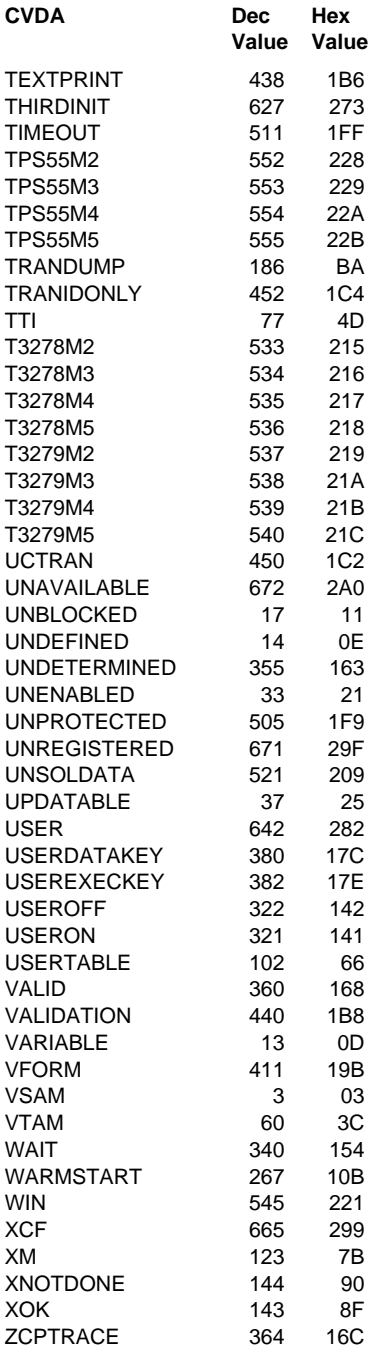

# **CVDAs and numeric values in numeric sequence**

# $-$  Apar PN59157  $-$

Documentation for Apar PN59157 is in the next table

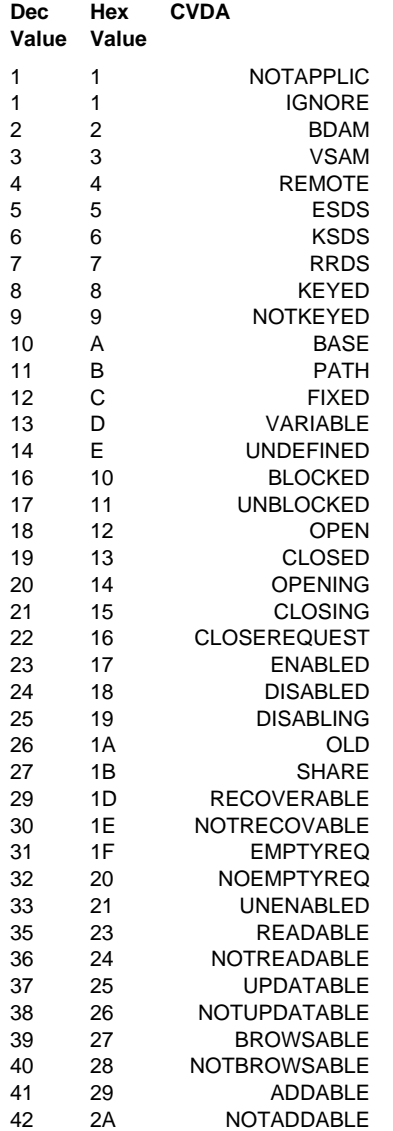

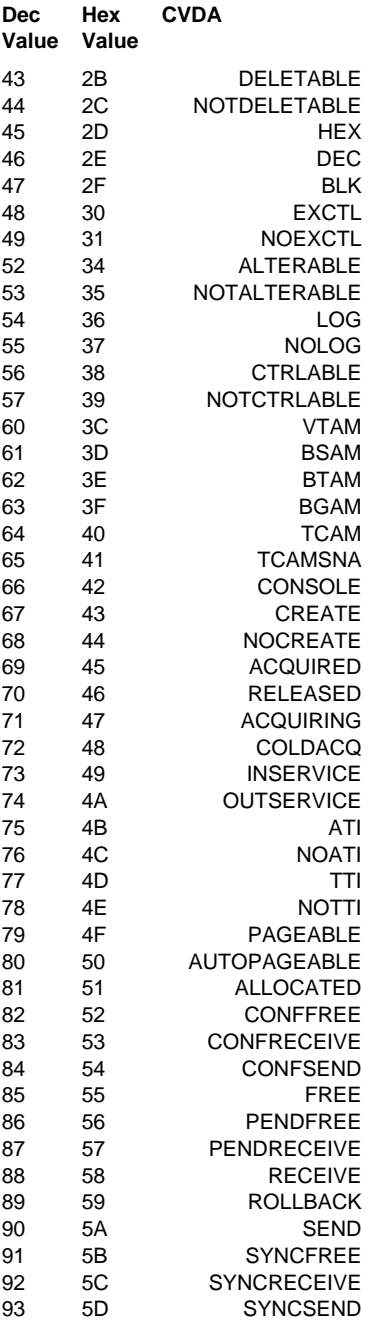

94 5E FREEING

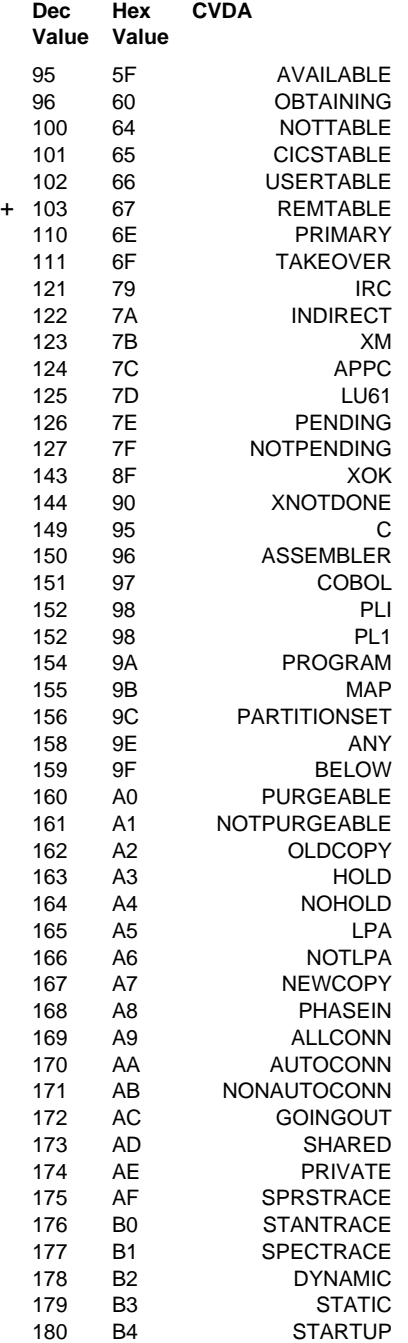

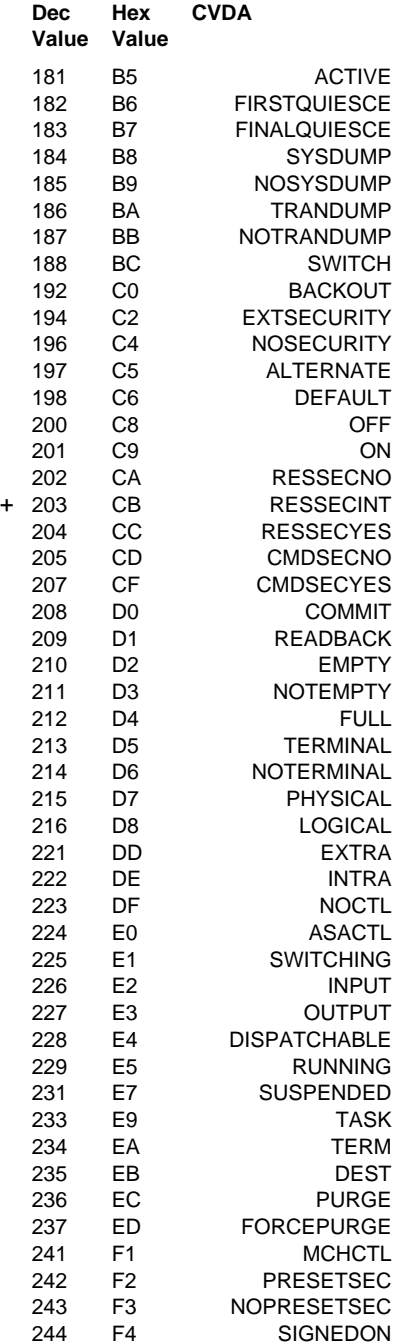

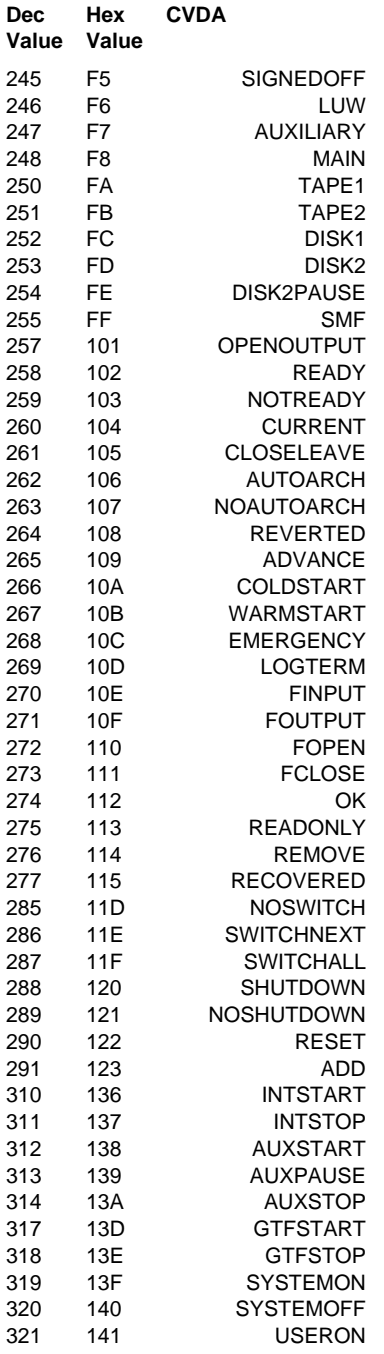

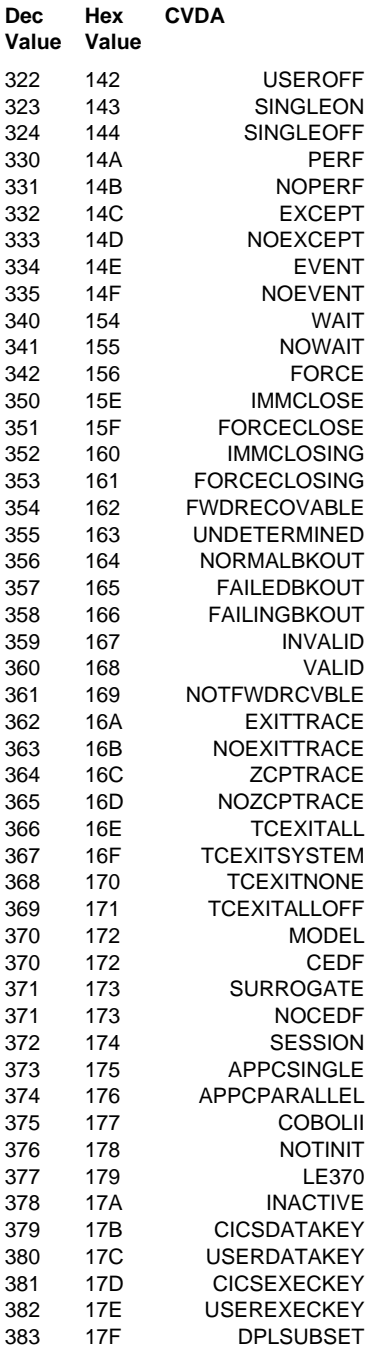

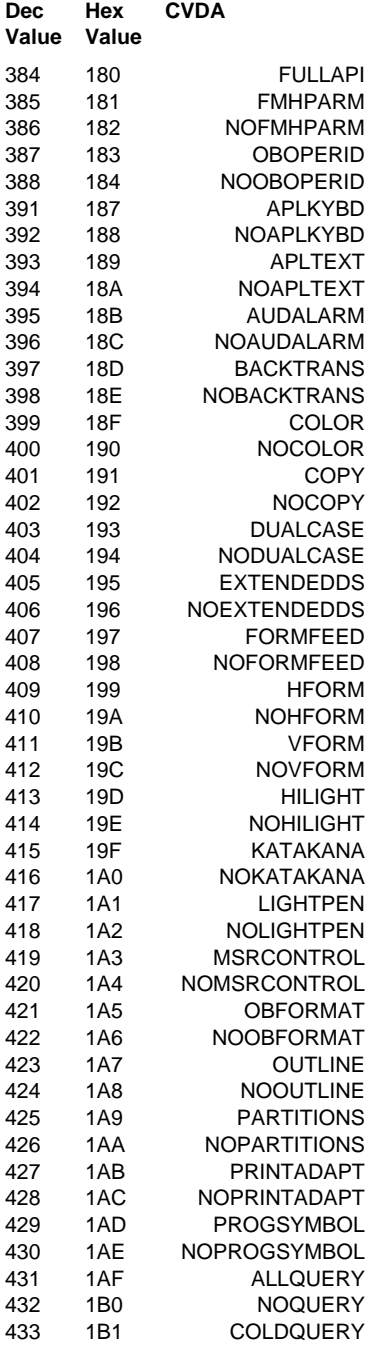

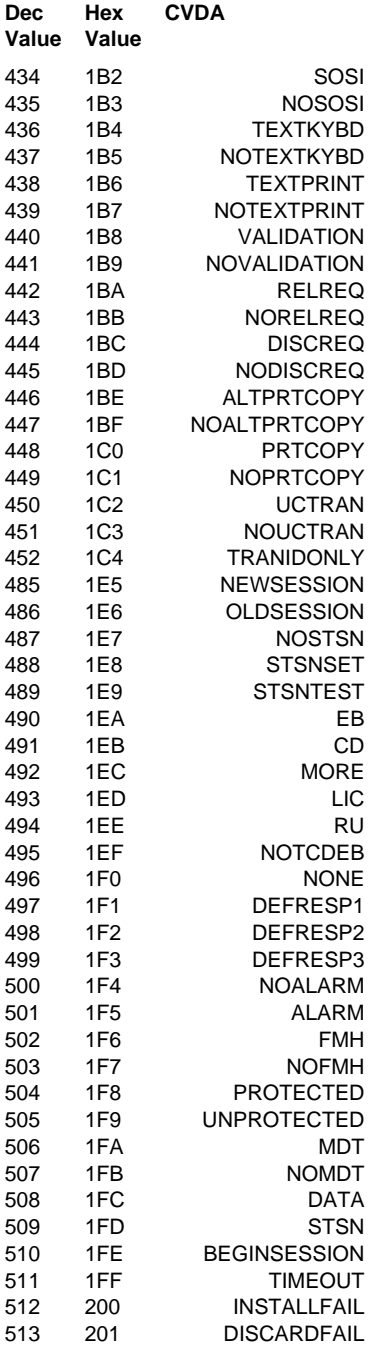

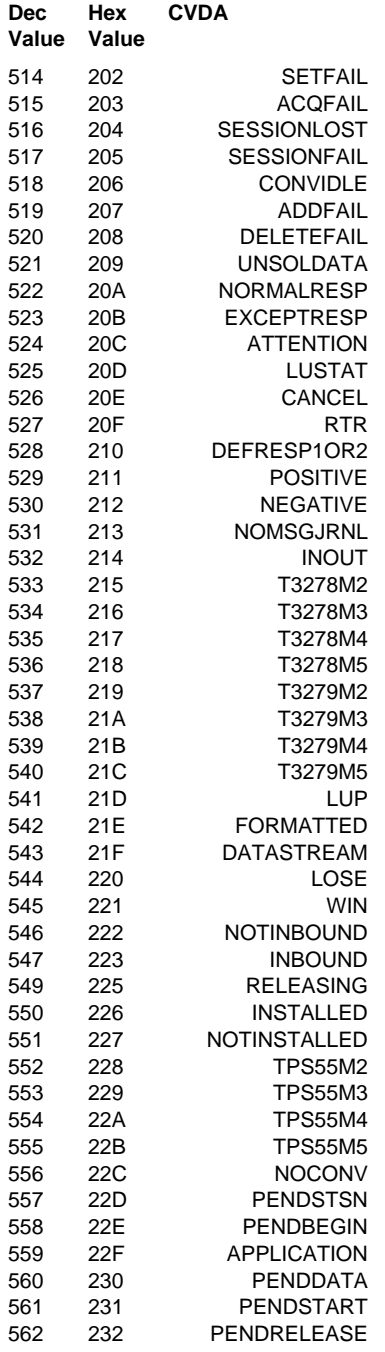

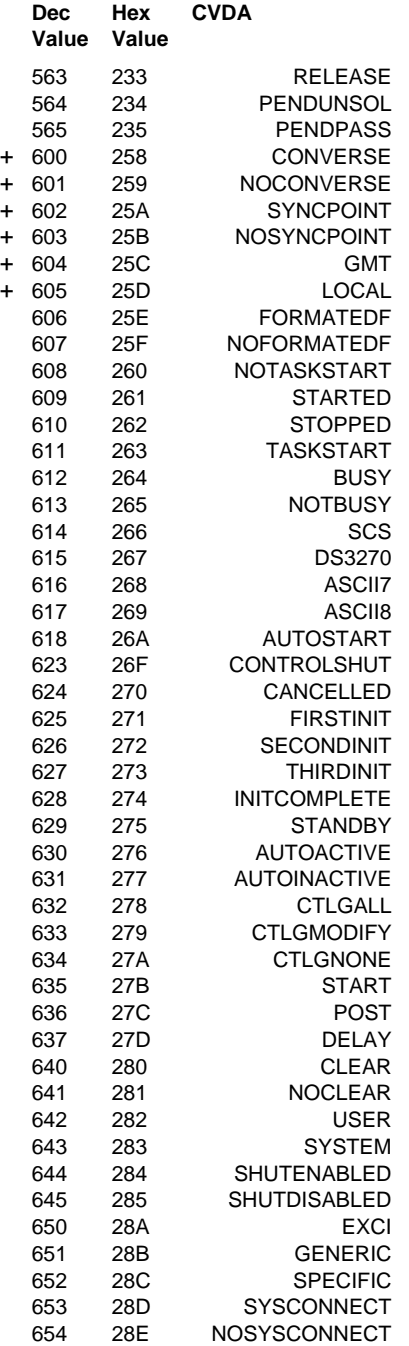

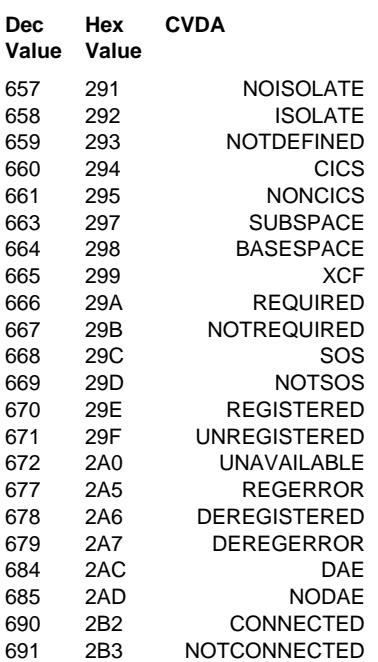

#### **CVDAs returned by the INQ NETNAME|TERMINAL DEVICE command**

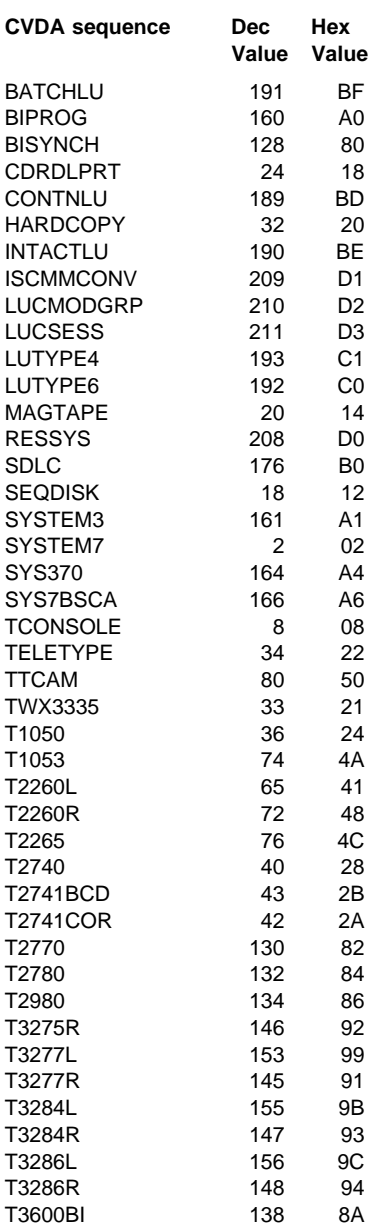

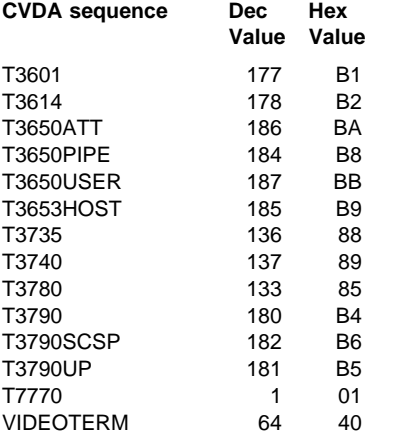

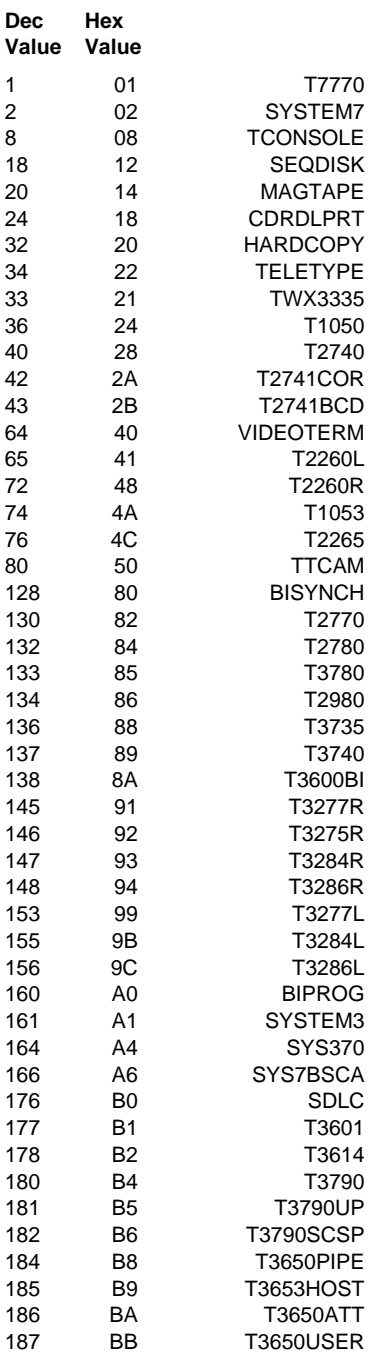

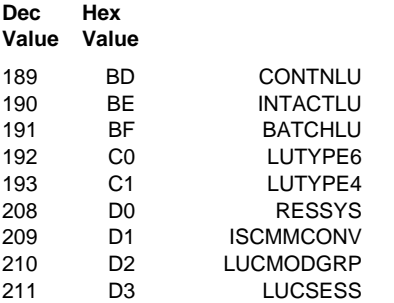

#### **EIB EIB field names**

# **Chapter 7. EXEC interface block (EIB)**

This chapter contains General-use Programming Interface information.

# **EIB field names and descriptions**

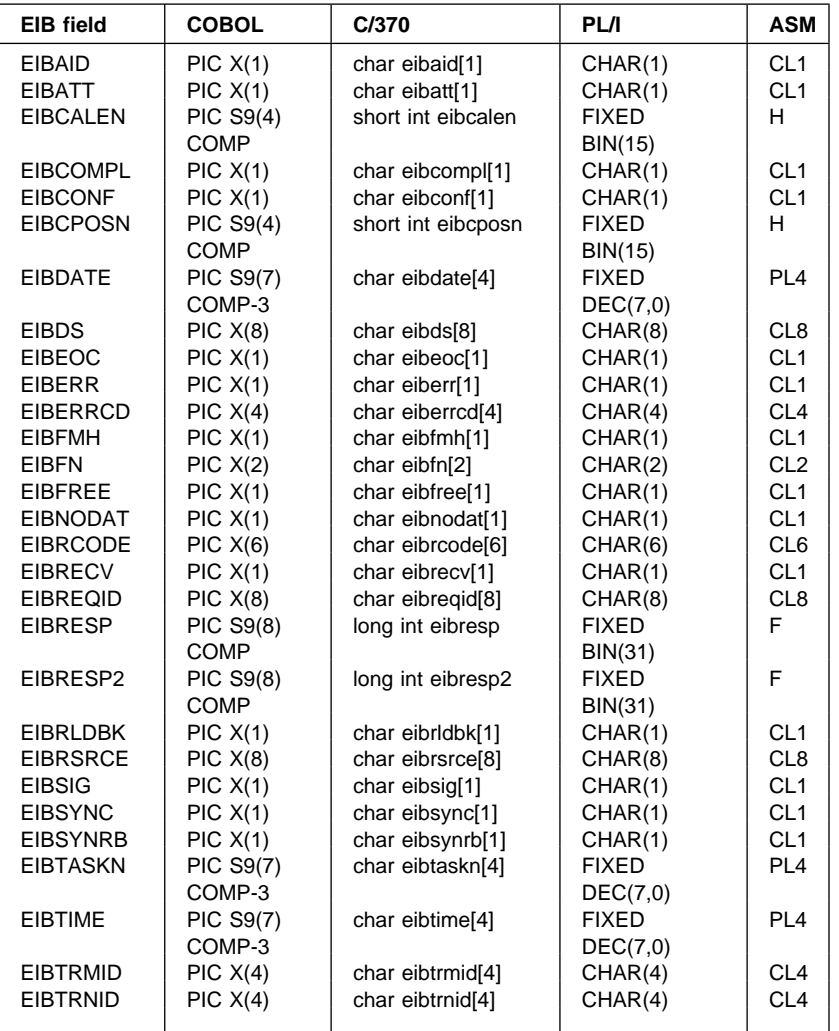

## **EIBFN codes**

# **EIBFN codes**

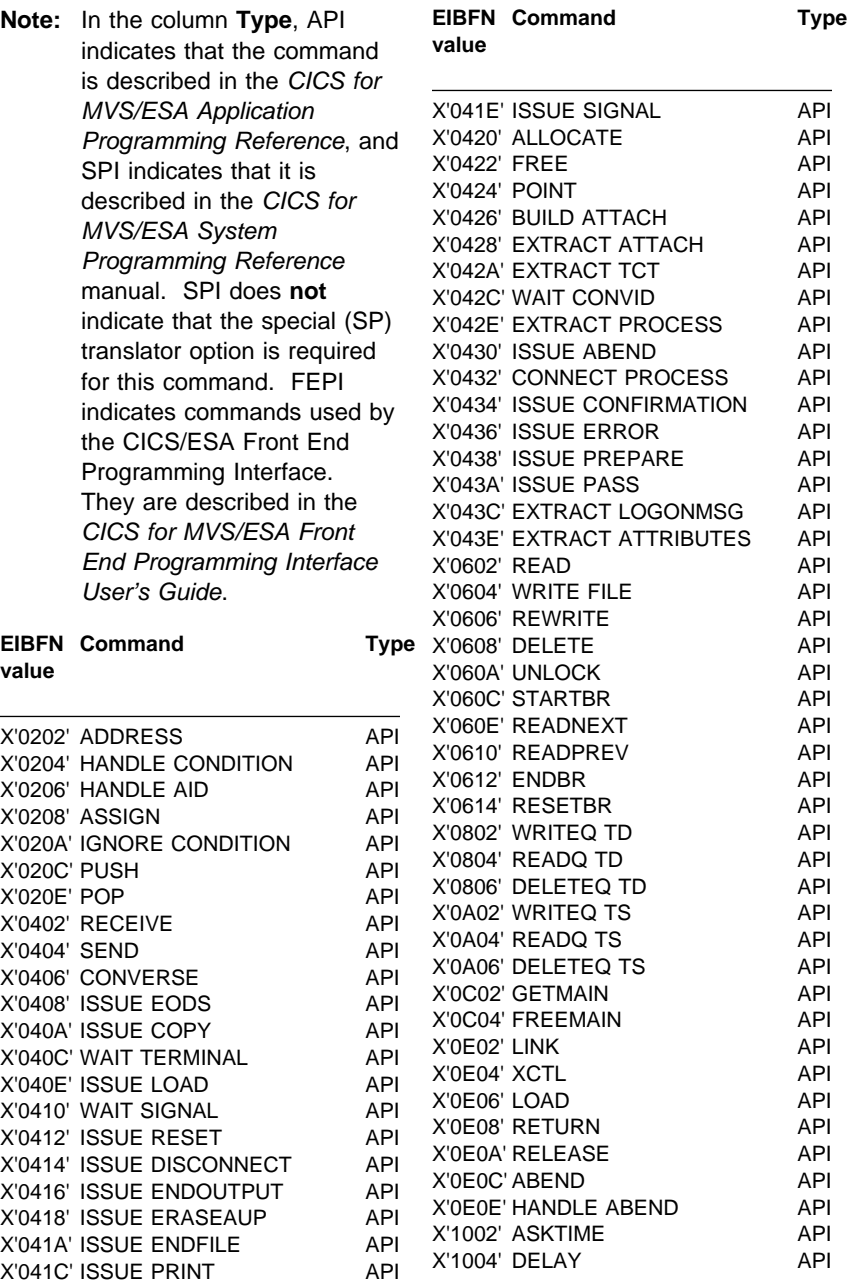

#### **EIBFN codes**

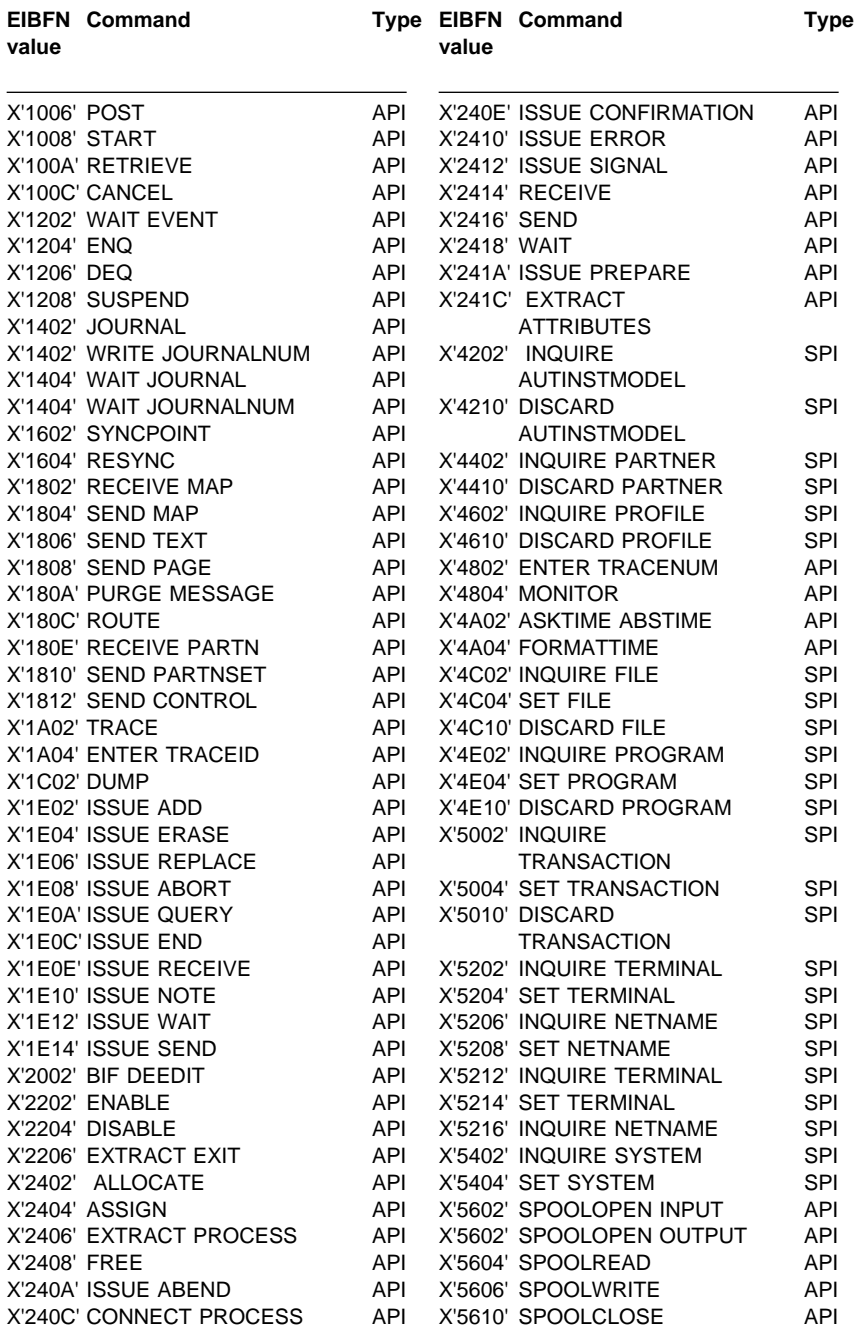

## **EIBFN codes**

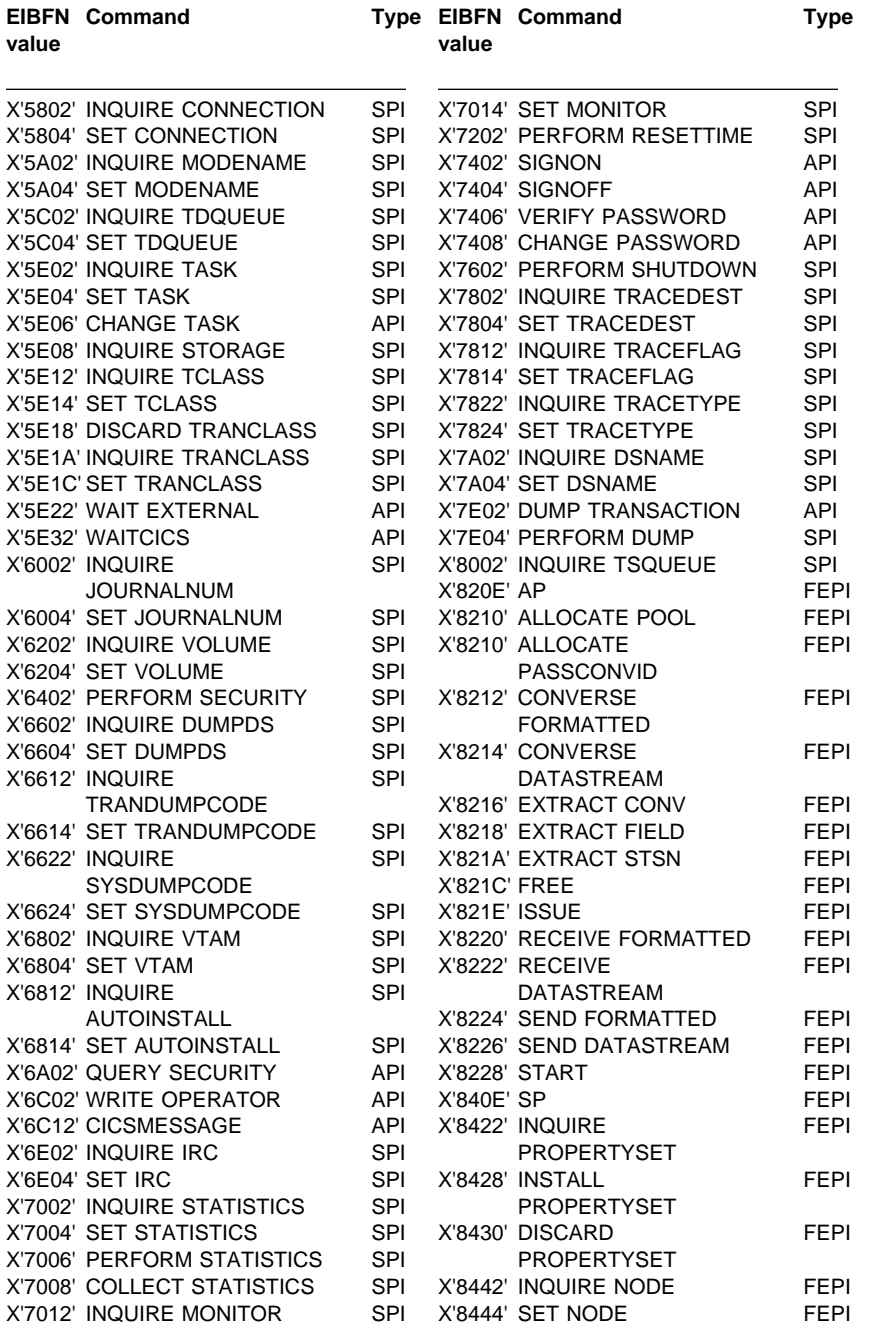

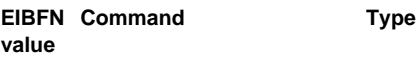

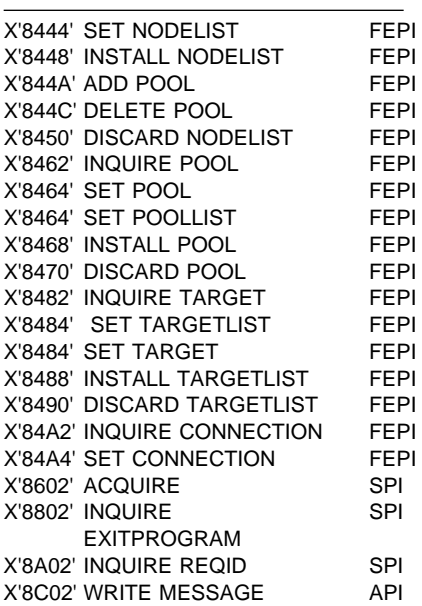

#### **EIBRCODE values**

See the notes at the end of the list of values for explanations of the numbers following some of the conditions. **EIBFN EIBRCODE Condition**

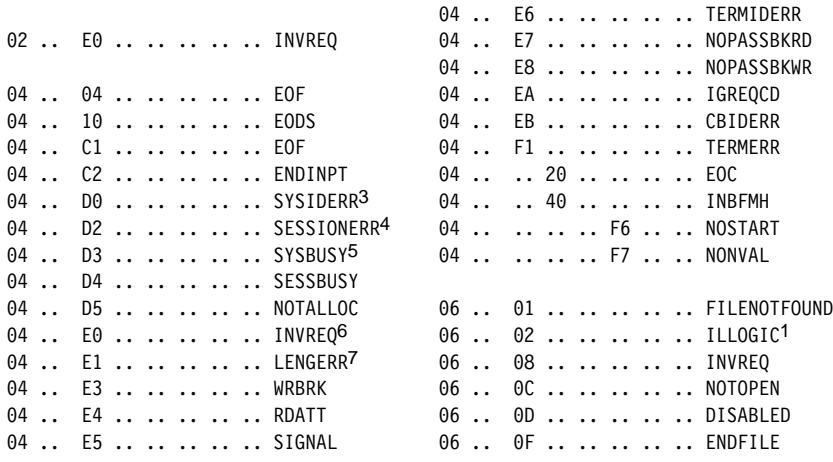

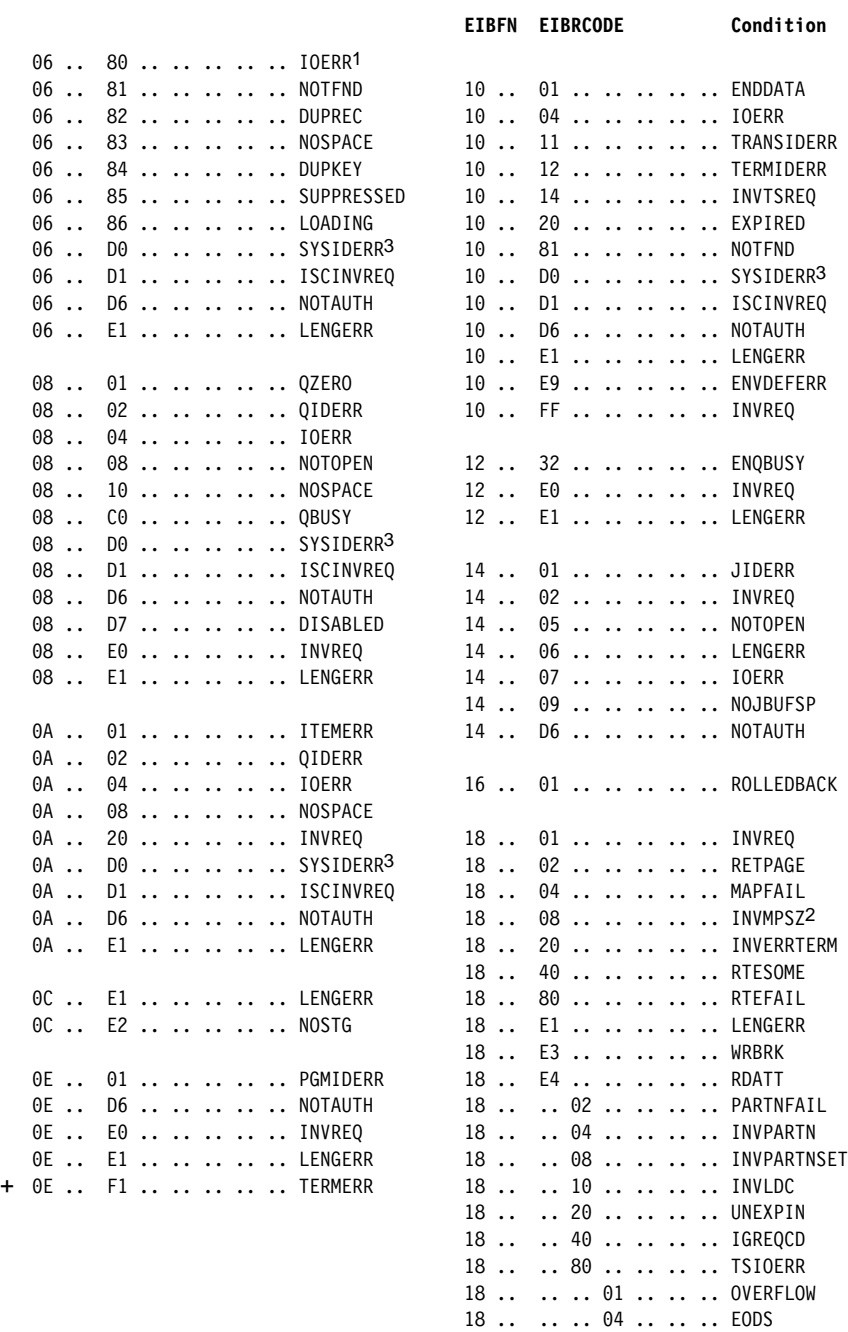

18 .. .. .. 68 .. .. .. EOC

18 .. .. .. 10 .. .. .. IGREQID 1A .. E0 .. .. .. .. .. INVREQ 1A .. 04 .. .. .. .. .. DSSTAT 1A .. 08 .. .. .. .. . FUNCERR 1A .. 6C .. .. .. .. .. SELNERR 1A .. 10 .. .. .. .. .. UNEXPIN 1A .. E1 .. .. .. .. .. LENGERR 1A .. .. 11 .. .. .. .. EODS 1A .. .. 2B .. .. .. .. IGREQCD 1A .. .. .. 26 .. .. .. EOC 22 .. 80 .. .. .. .. .. INVEXITREQ 4A .. .. .. .. 61 .. .. ERROR 56 .. .. .. .. 6D .. .. NOTFND 56 .. .. .. .. 10 .. .. INVREQ 56 .. .. .. .. 13 .. .. NOTOPEN 56 .. .. .. .. 14 .. .. ENDFILE 56 .. .. .. .. 15 .. .. ILLOGIC 56 .. .. .. .. 16 .. .. LENGERR 56 .. .. .. .. 2A .. .. NOSTG 56 .. .. .. .. 46 .. .. NOTAUTH 56 .. .. .. .. 56 .. .. NOSPOOL 56 .. .. .. .. 55 .. .. ALLOCERR 56 .. .. .. .. 56 .. .. STRELERR 56 .. .. .. .. 57 .. .. OPENERR 56 .. .. .. .. 58 .. .. SPOLBUSY 56 .. .. .. .. 59 .. .. SPOLERR 56 .. .. .. .. 5A .. .. NODEIDERR 56 .. .. .. .. 60 .. .. OUTDESCRERR

#### **Notes:**

- 1. When ILLOGIC or IOERR occurs during file control operations, further information is provided in field EIBRCODE, as follows:
	- **.. xx xx xx xx ..** BDAM response **.. xx .. .. .. ..** VSAM return code **.. .. xx .. .. ..** VSAM error code

VSAM Administration: Macro Instruction Reference manual for VSAM, and the Data Facility Product Customization Guide for BDAM.

- 2. When INVMPSZ occurs during BMS operations, byte 3 of field EIBRCODE contains the terminal code:
	- **.. .. .. xx .. ..** terminal code
- 3. When SYSIDERR occurs, further information is provided in bytes 1 and 2 of EIBRCODE, as follows:

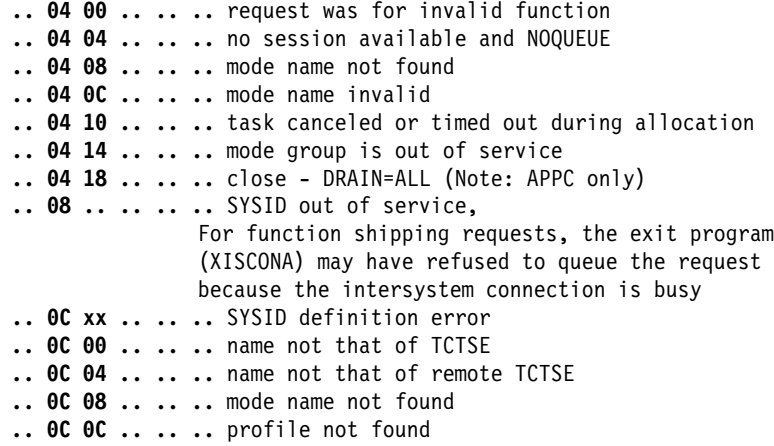

Further information about SYSIDERR can be found in the CICS for MVS/ESA Intercommunication Guide.

- 4. When SESSIONERR occurs, further information is provided in bytes 1 and 2 of EIBRCODE, as follows:
	- **.. 8 .. .. .. ..** session out of service **.. C xx .. .. ..** session definition error
	- .. 0C 00 .. .. .. name not found
	- .. **OC OC .. .. ..** profile not found

Further information about SESSIONERR can be found in the CICS for MVS/ESA Intercommunication Guide.

- 5. If SYSBUSY occurs on an ALLOCATE command that attempts to acquire a session to an APPC terminal or system, byte 3 of the EIBRCODE indicates where the error condition was detected:
	- **.. .. .. .. ..** the request was for a session to a connected terminal or system .. .. .. 01 .. .. the request was for a session to a remotely connected terminal or system, and the error occurred in the terminal-owning region (TOR) or an intermediate system **.. .. .. 2 .. ..** the request was for a session to a remotely connected terminal or system, and the error occurred in the application-owning region (AOR)

Further information about SYSBUSY can be found in the CICS for MVS/ESA Intercommunication Guide.

6. When INVREQ occurs during terminal control operations, further information is provided in byte 3 of EIBRCODE as follows:

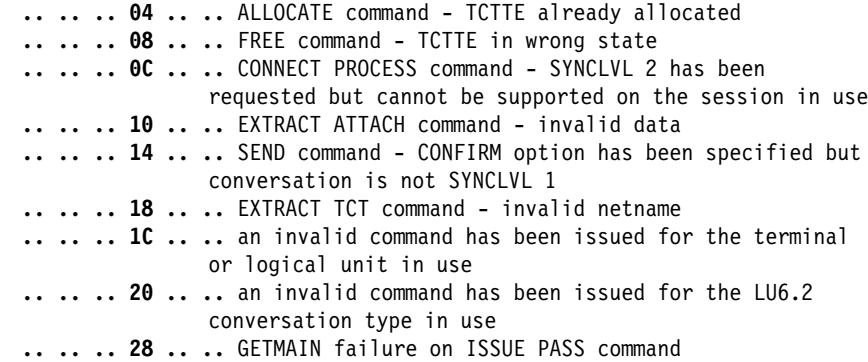

- 7. When LENGERR occurs during terminal control operations, further information is provided in byte 1 of EIBRCODE, as follows:
	- .. 00 .. .. .. .. input data is overlong and has been truncated
	- **.. 4 .. .. .. ..** on output commands, an invalid (FROM)LENGTH has been specified, either less than zero or greater than 32767
	- **.. 8 .. .. .. ..** on input commands, an invalid (TO)LENGTH has been specified, greater than 32767
	- **.. C .. .. .. ..** length error has occurred on ISSUE PASS command

## **RESP values and conditions**

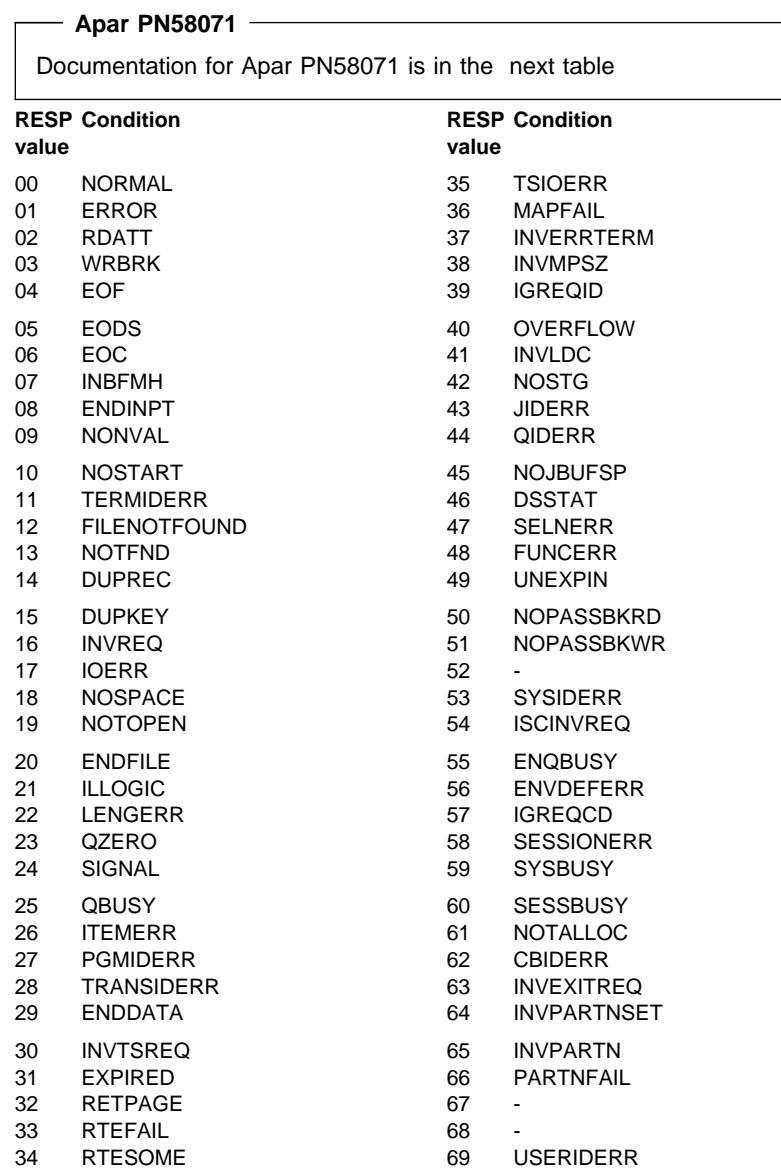

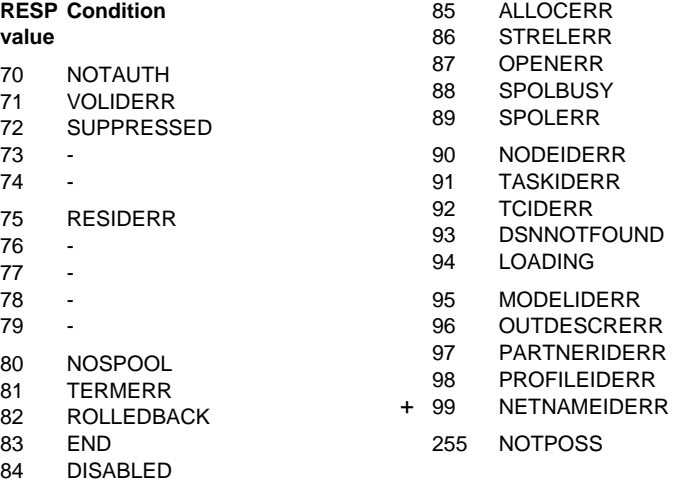

#### **RESP2 values and their meanings**

**Note:** The RESP2 values returned by the CICS/ESA Front End Programming Interface are described in the CICS for MVS/ESA Front End Programming Interface User's Guide.

#### - Apar List -

Documentation for the following APARs is included in this section

- PN63964
- PN69050 added 13 June 1995
- PN69349 added 5 June 1995
- PN72617 added 24 July 1995
- PN92143 added 21 February 1997

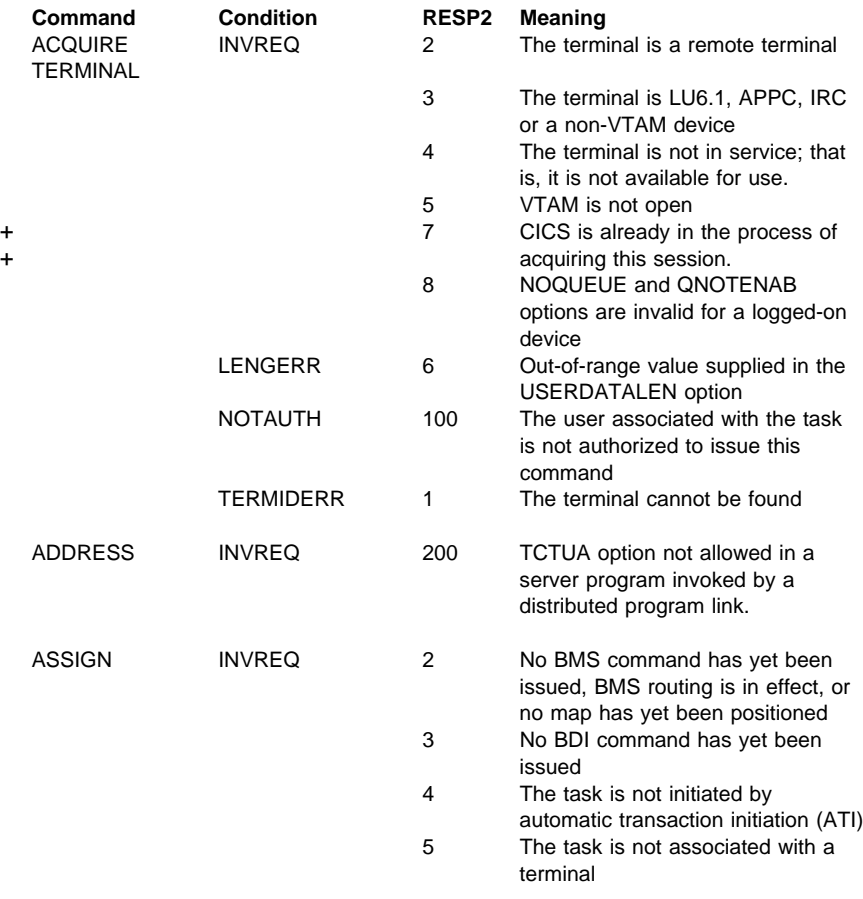

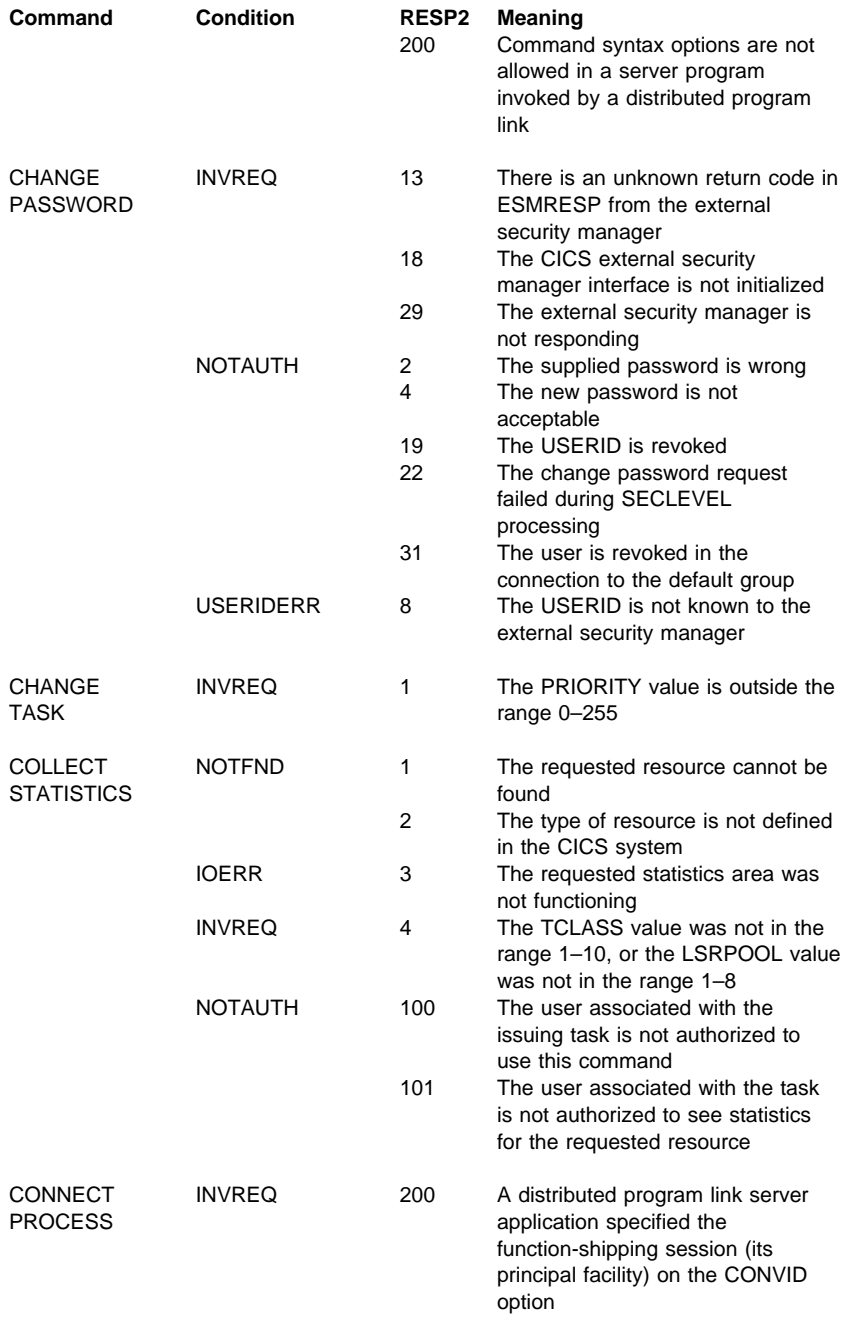

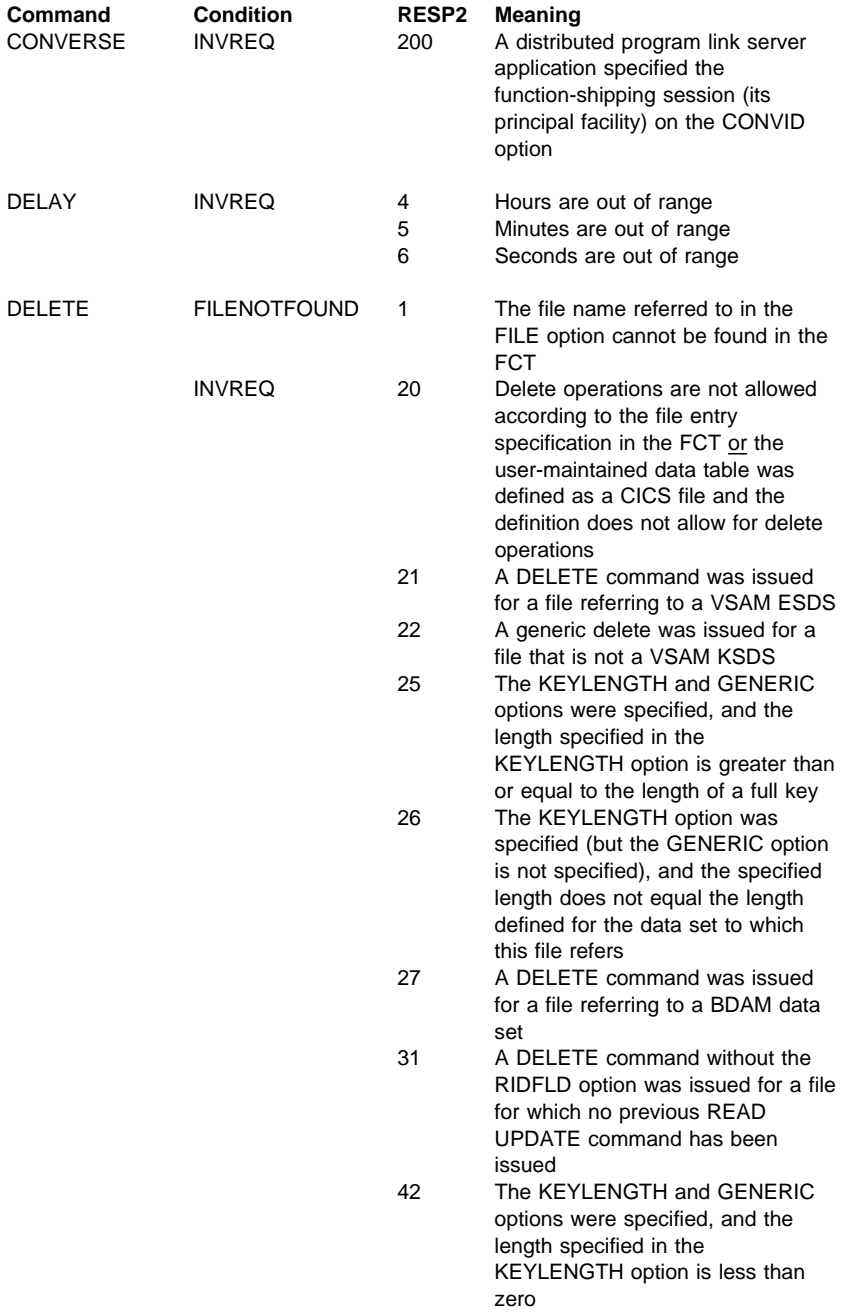

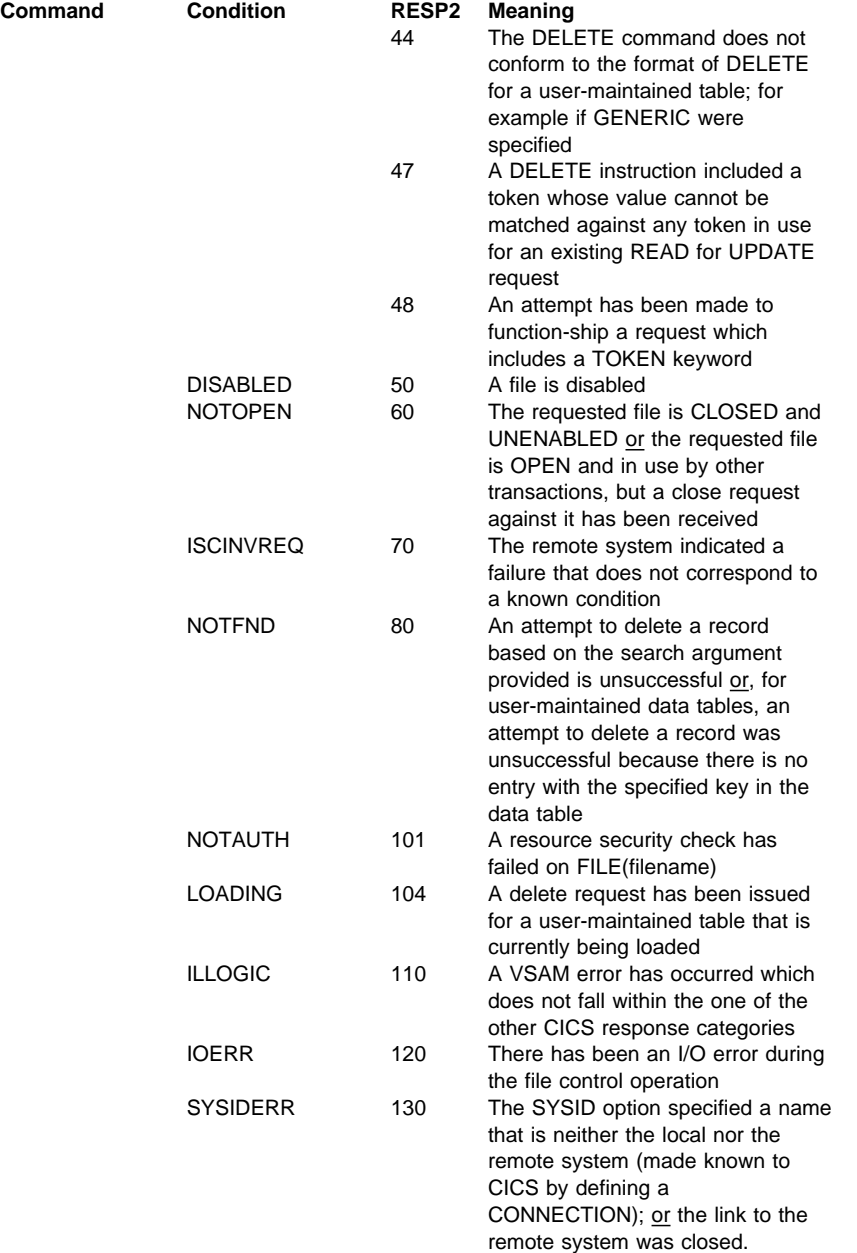
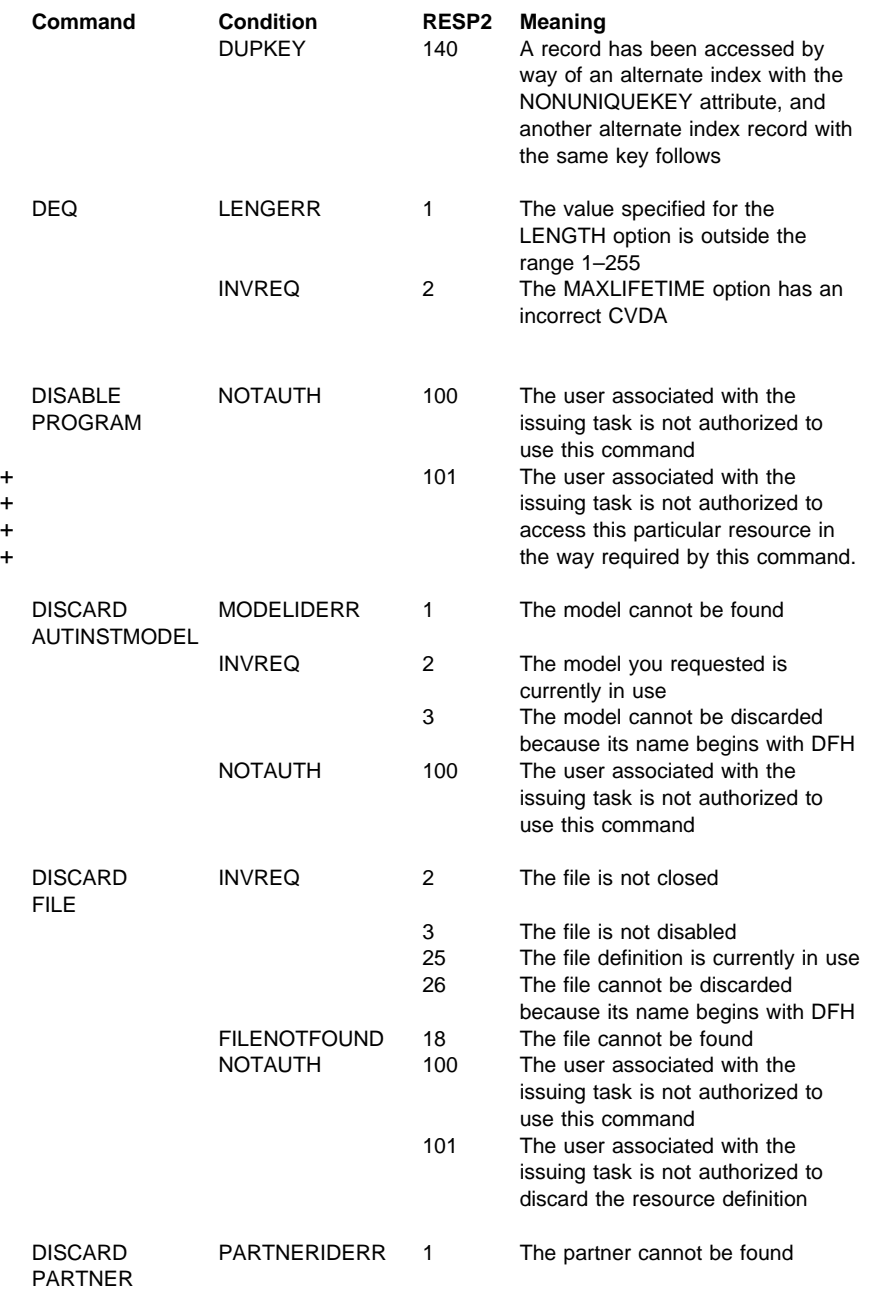

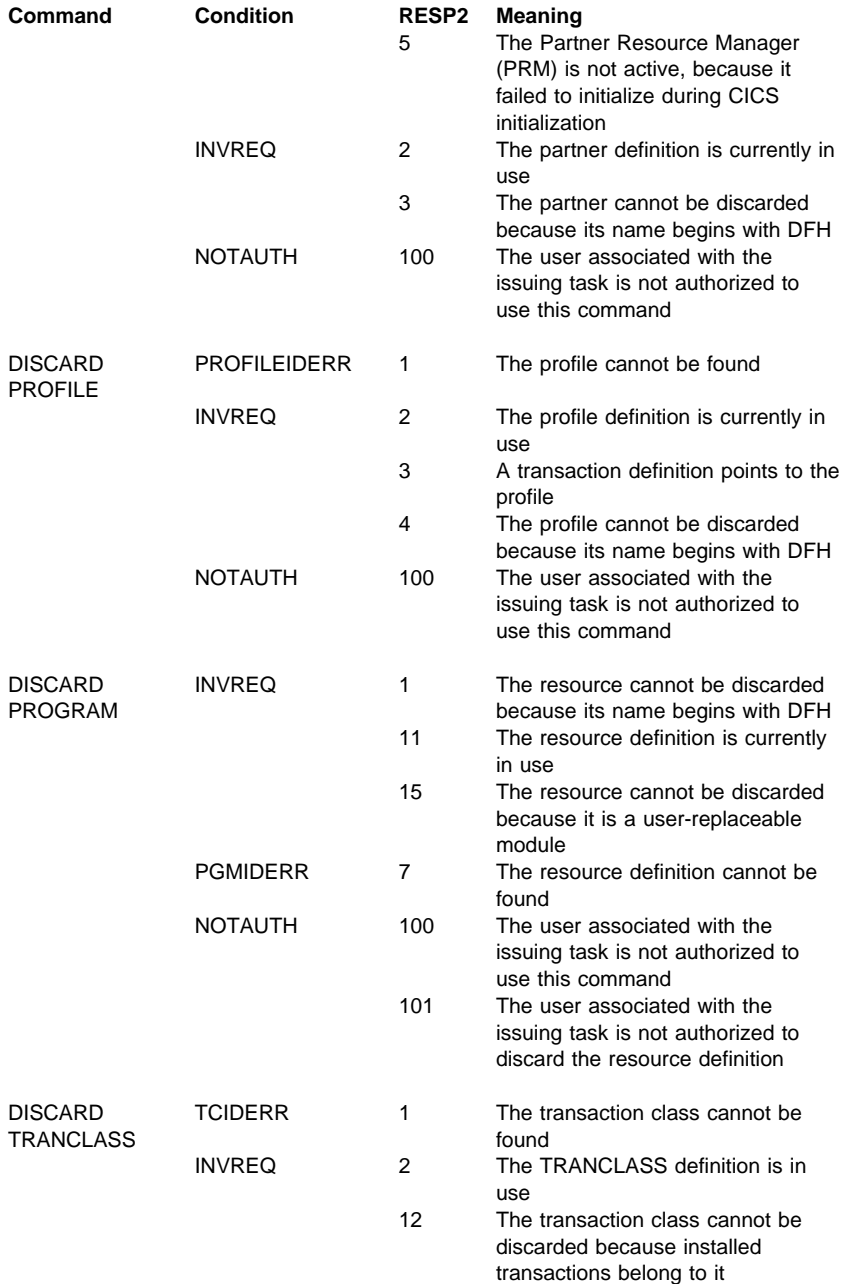

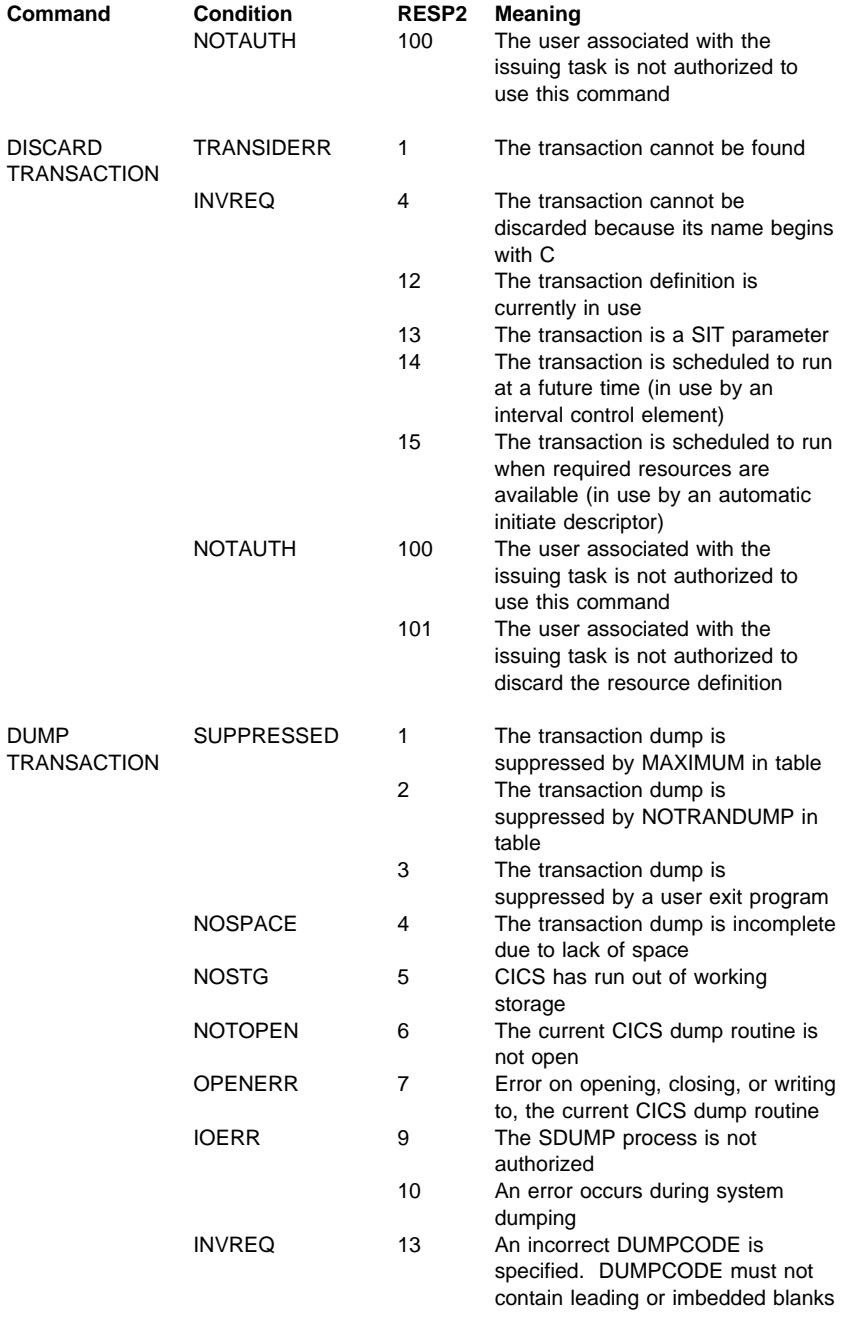

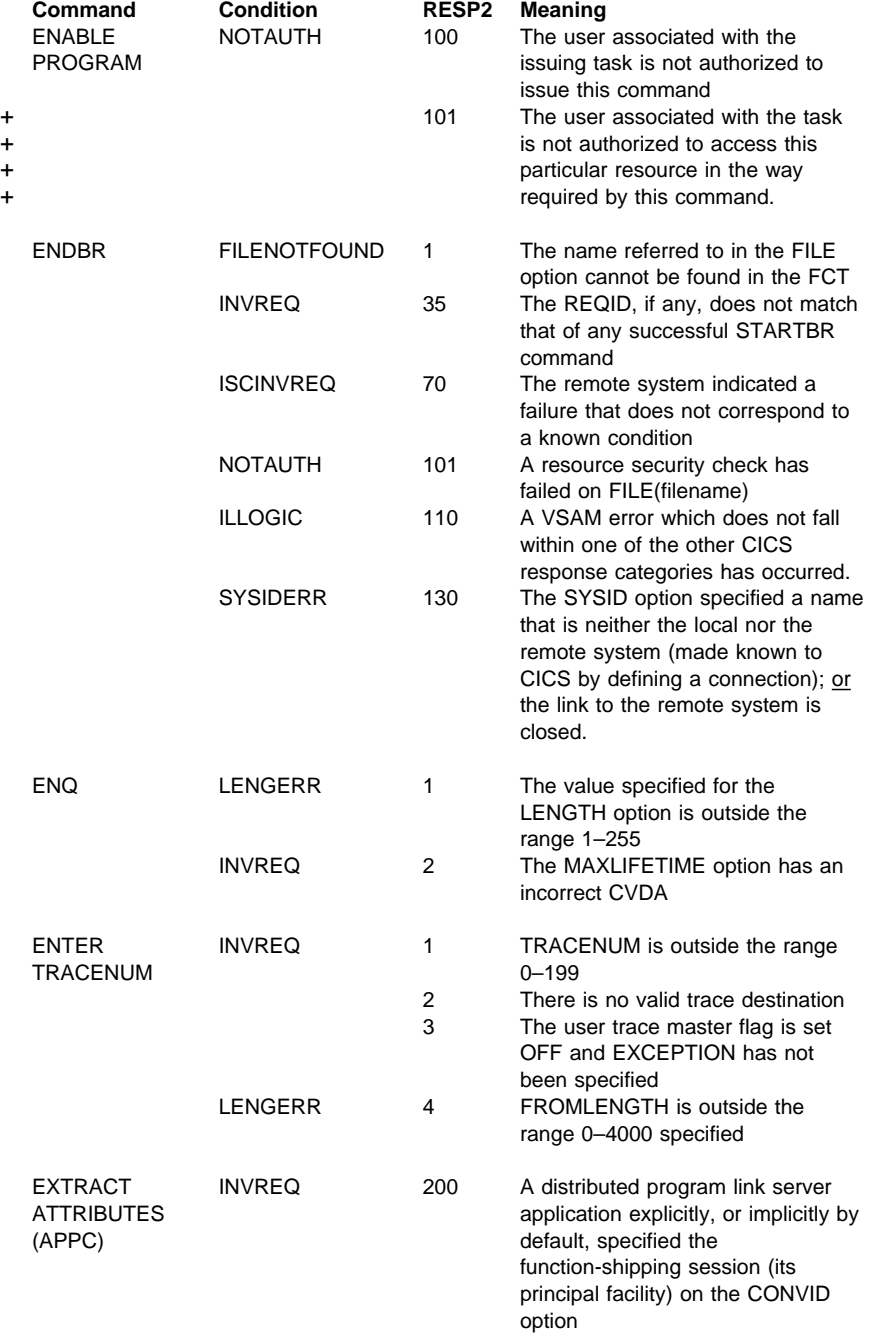

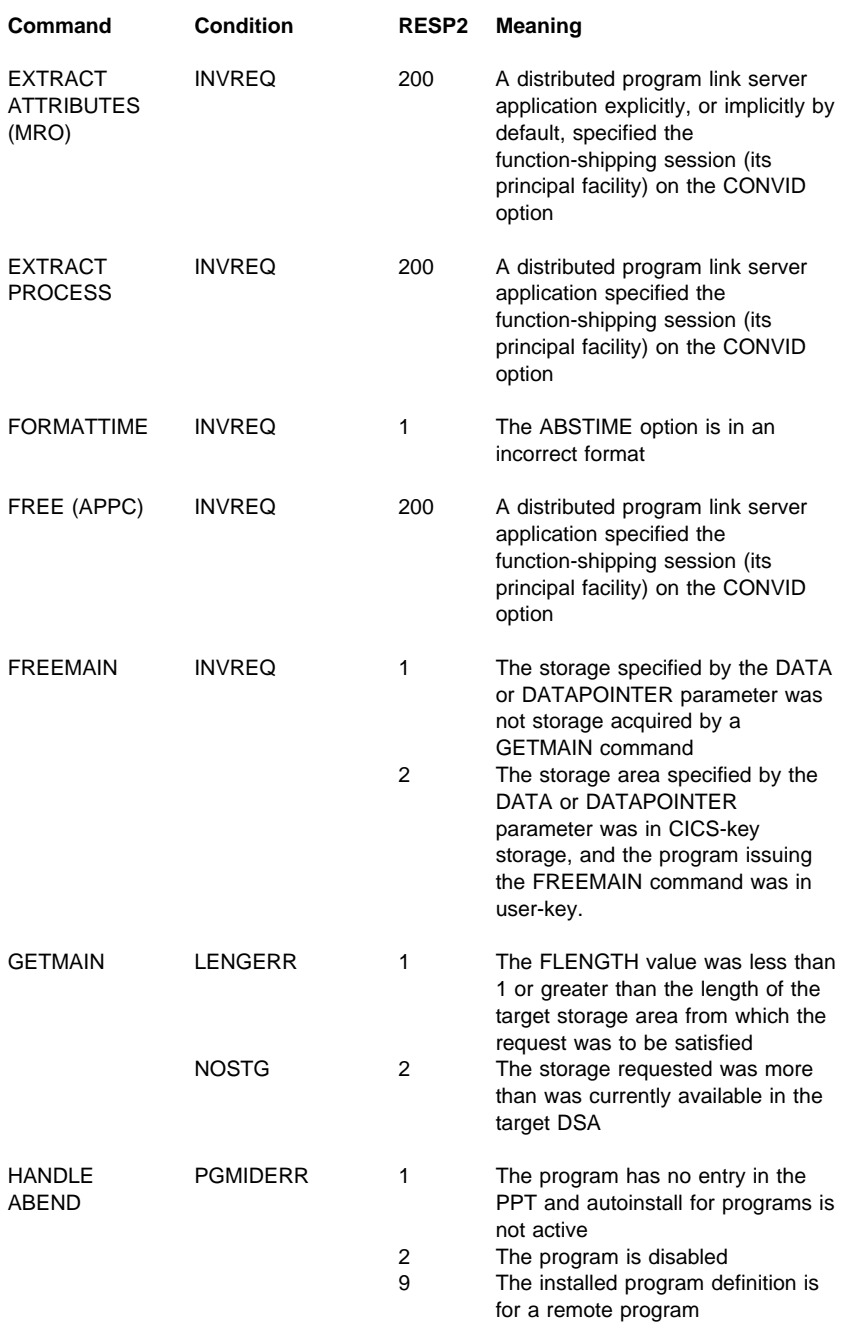

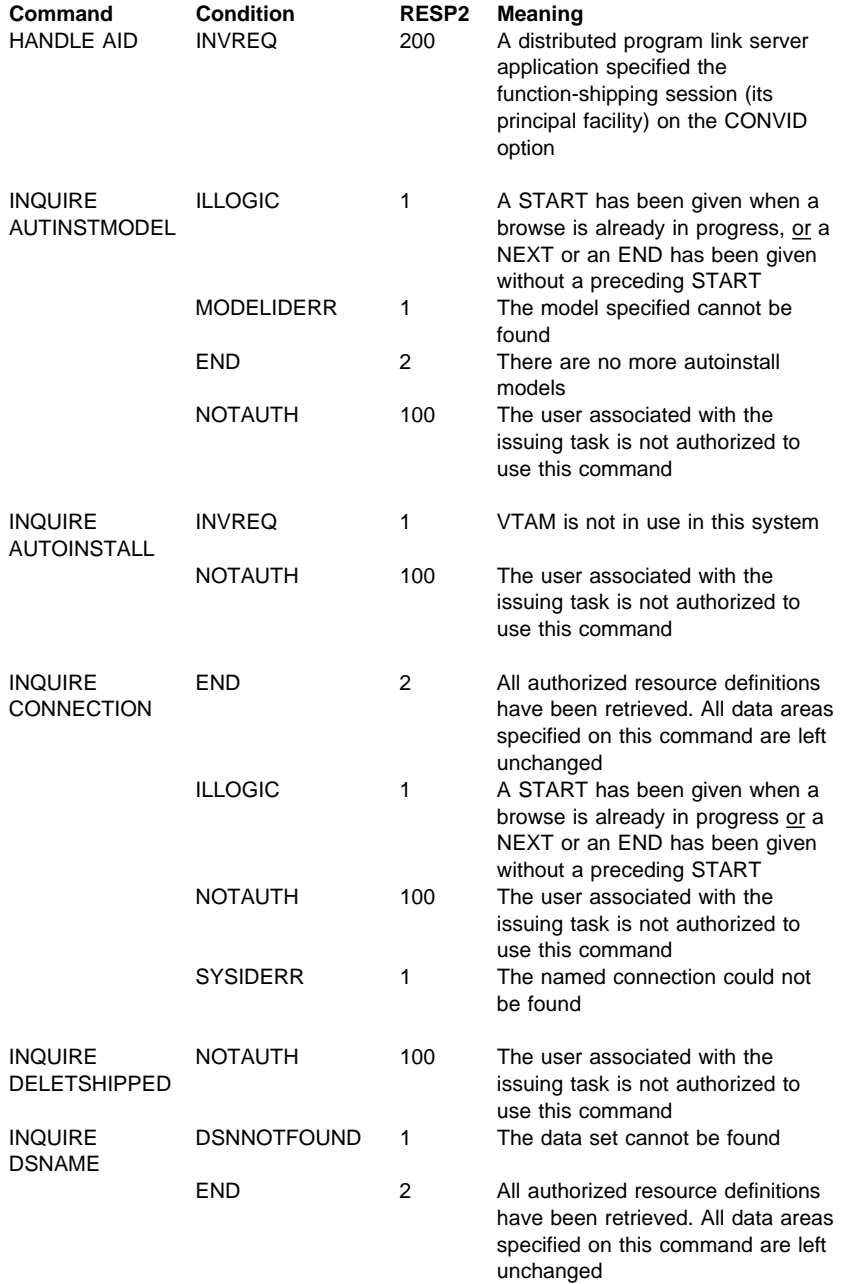

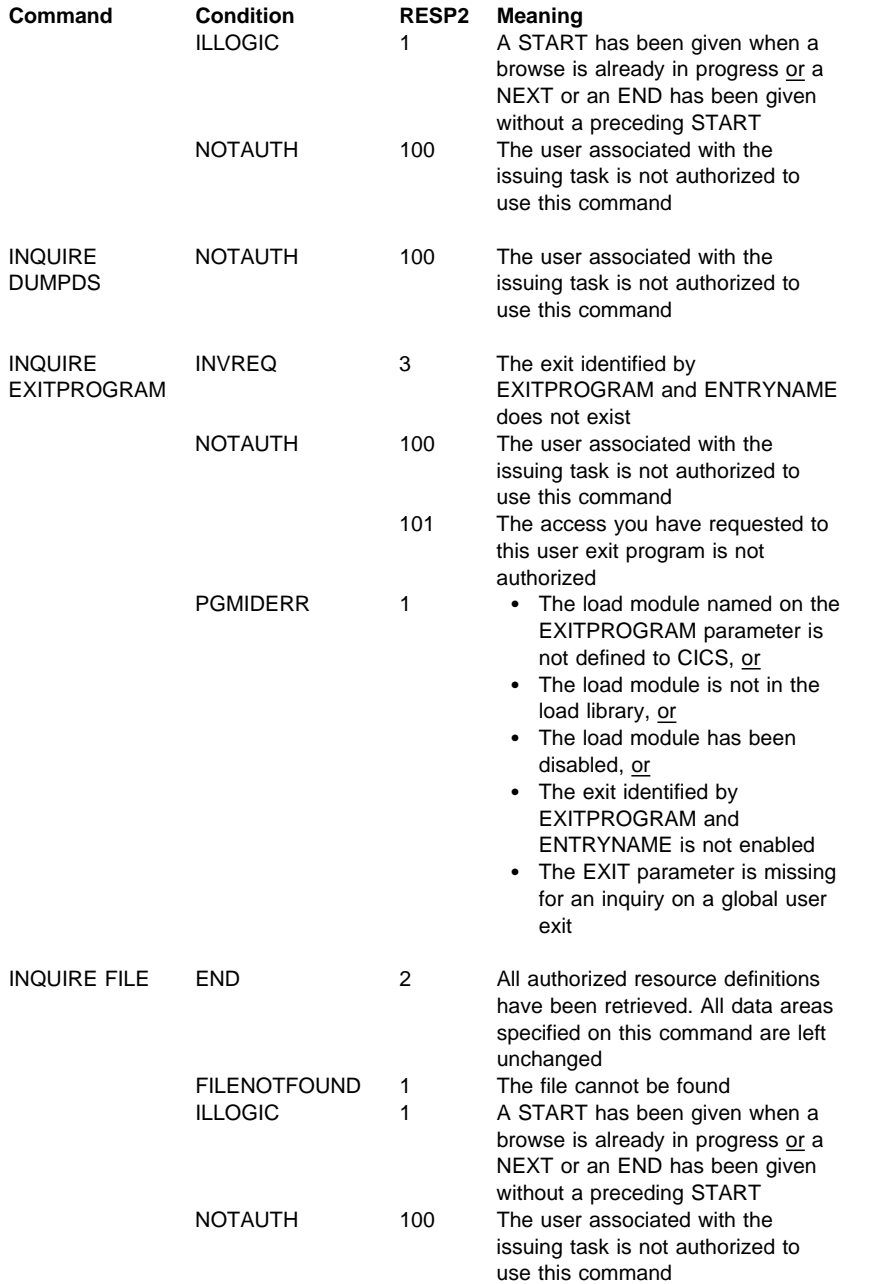

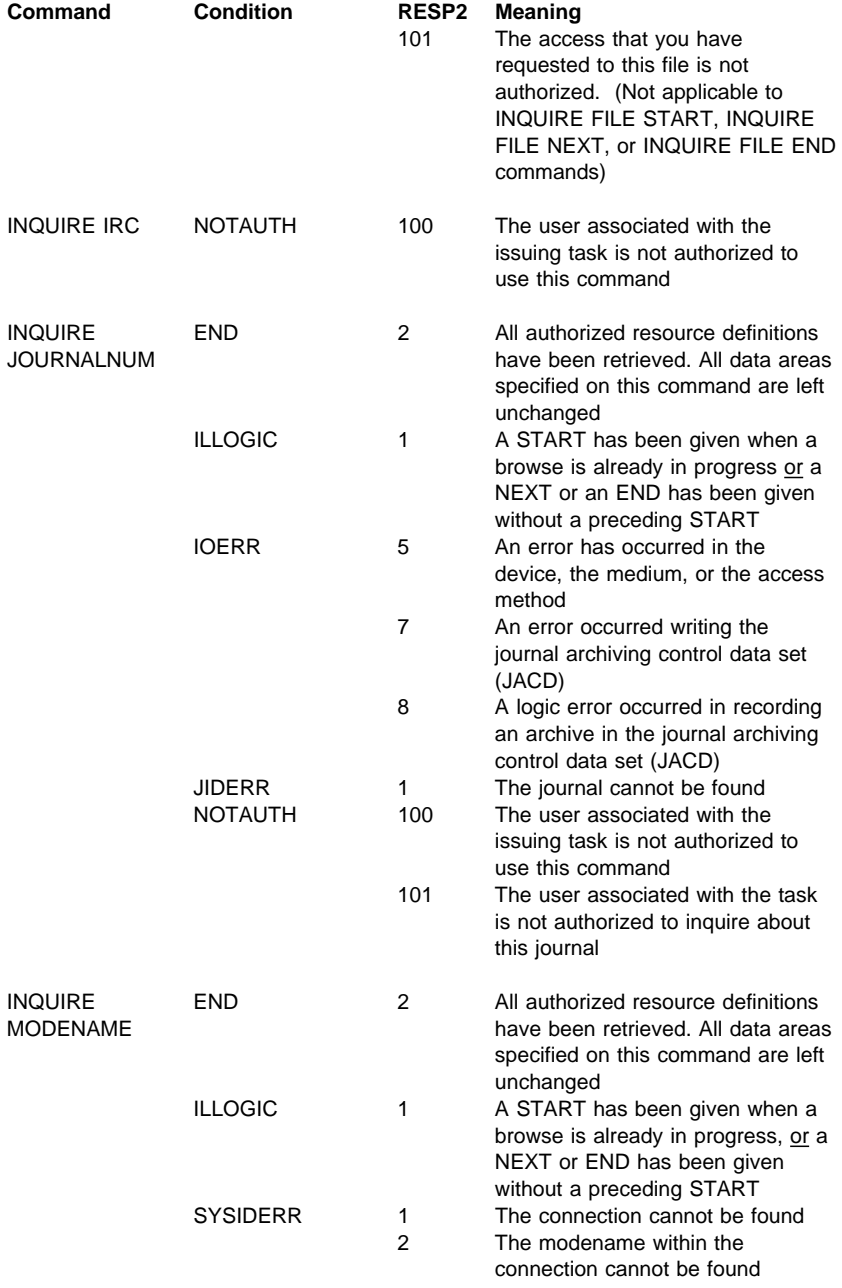

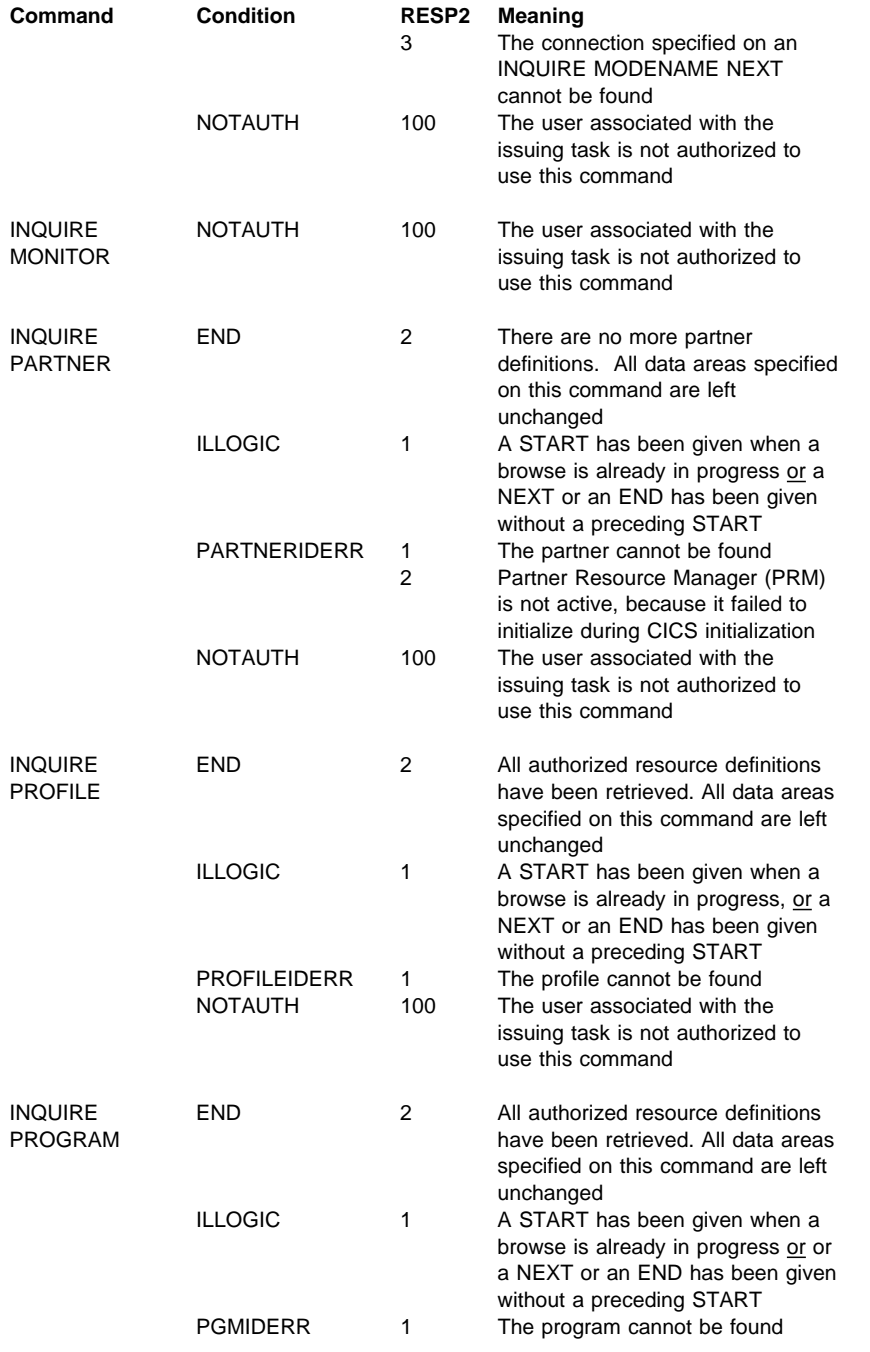

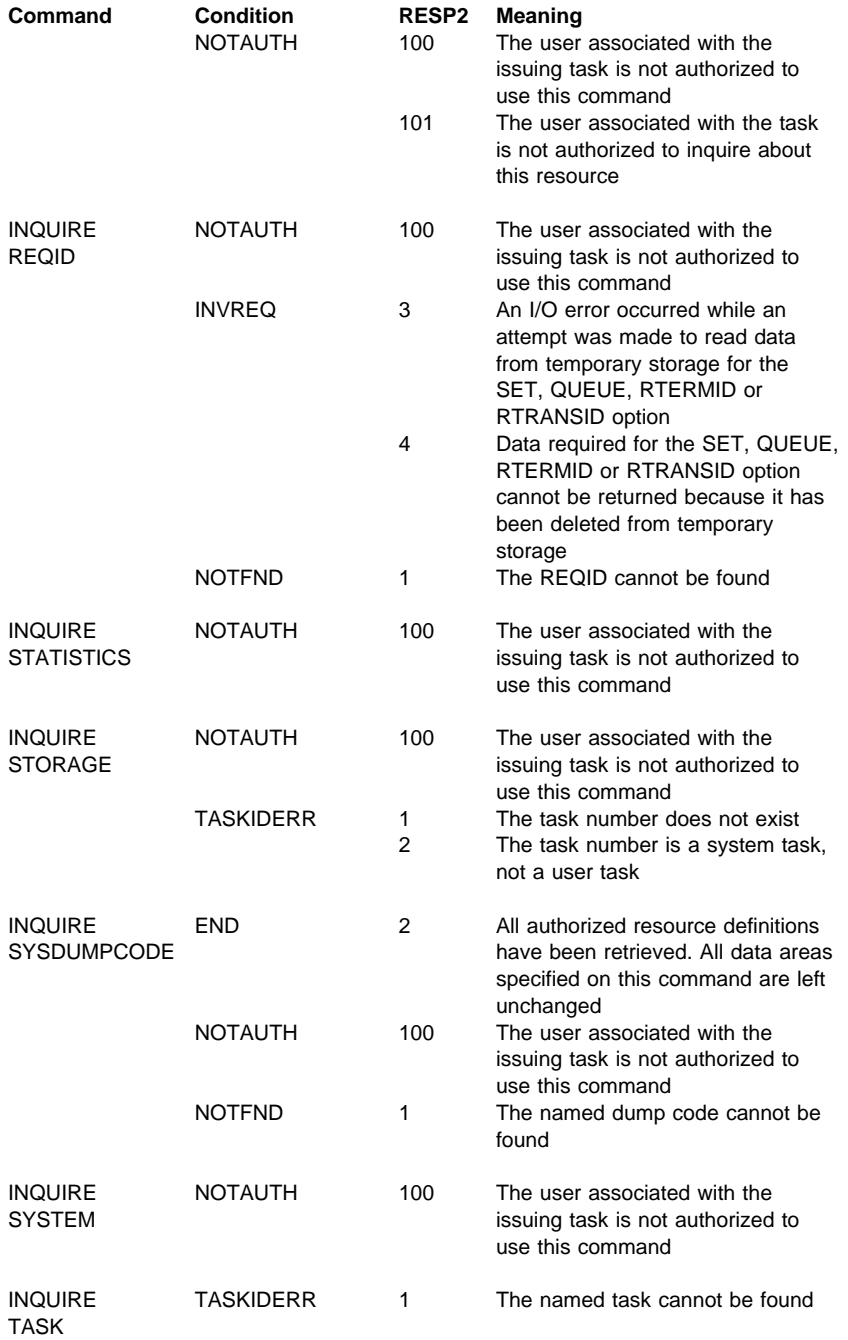

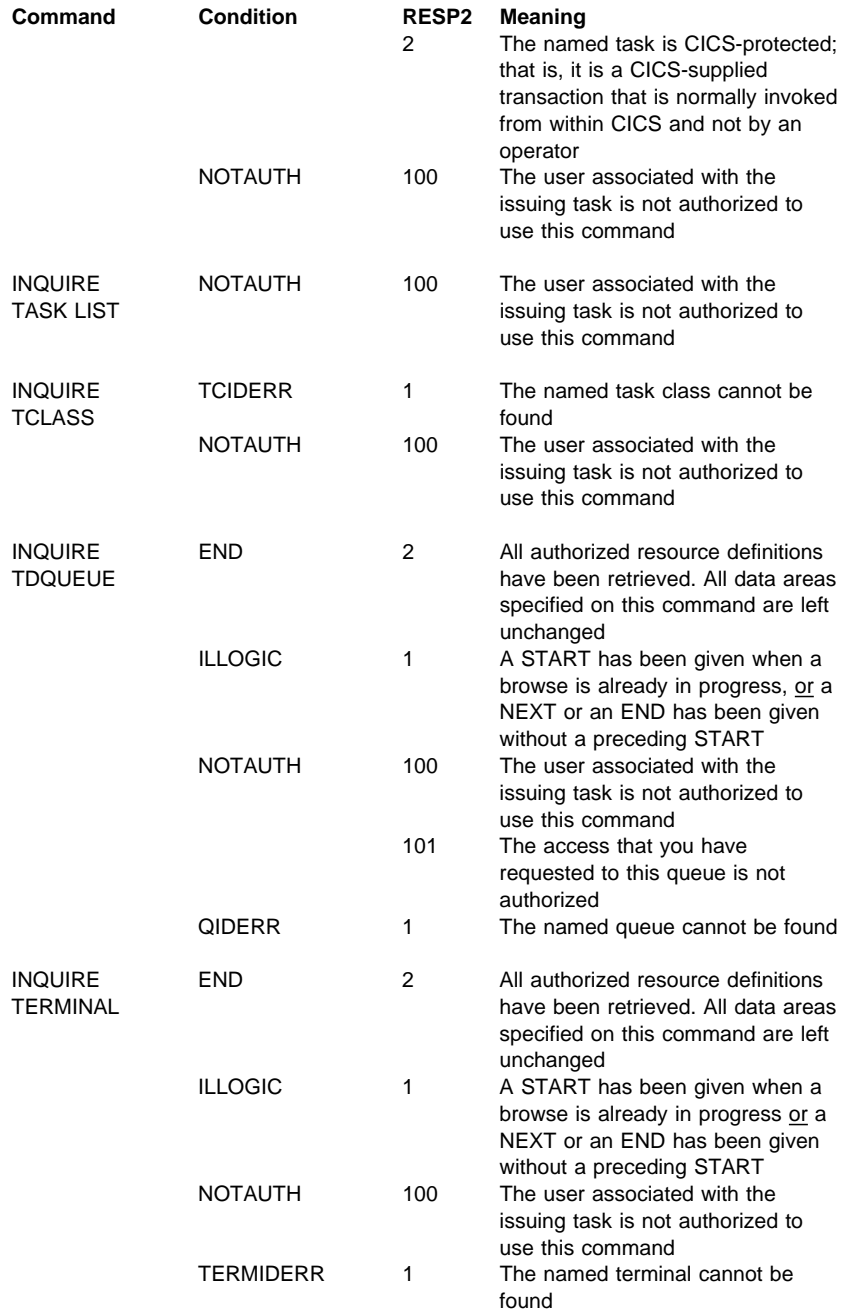

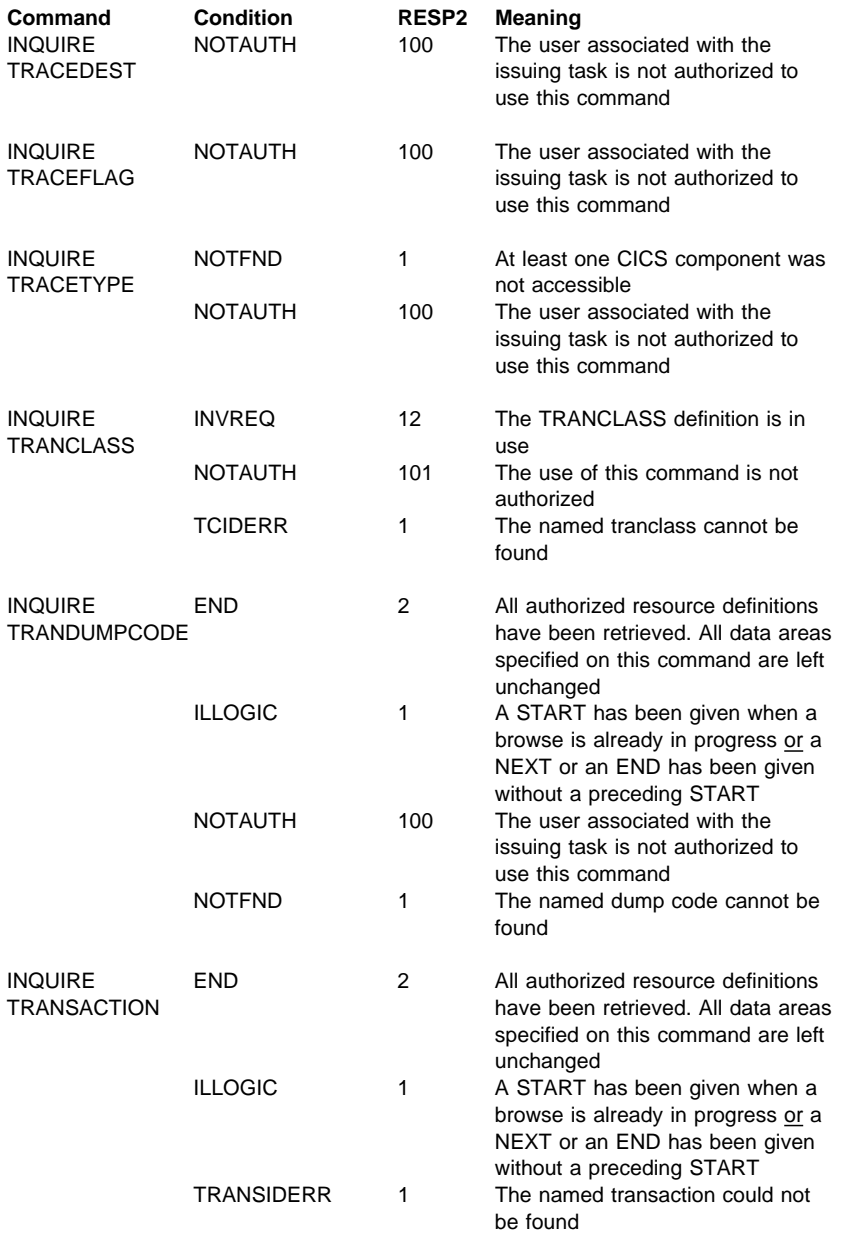

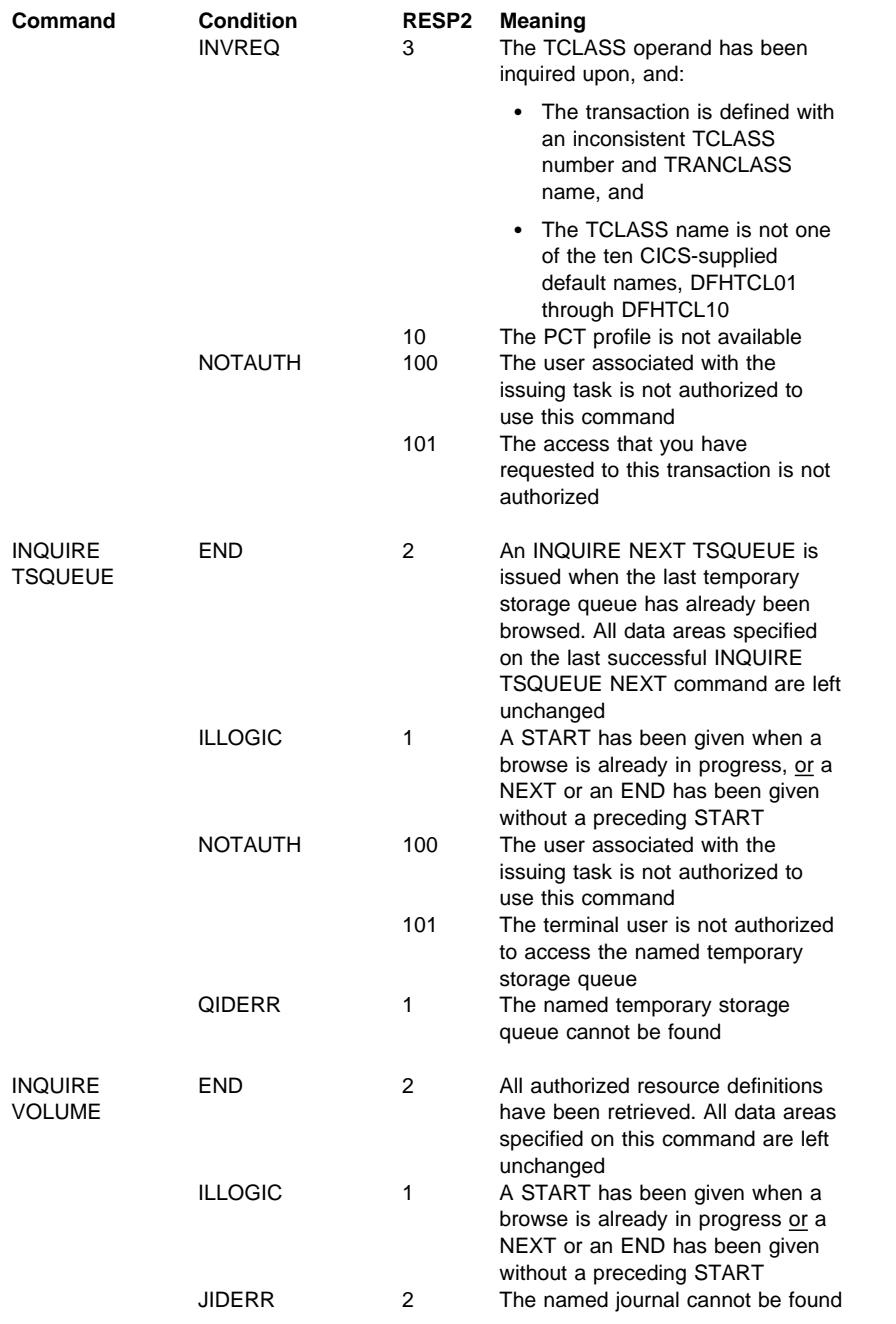

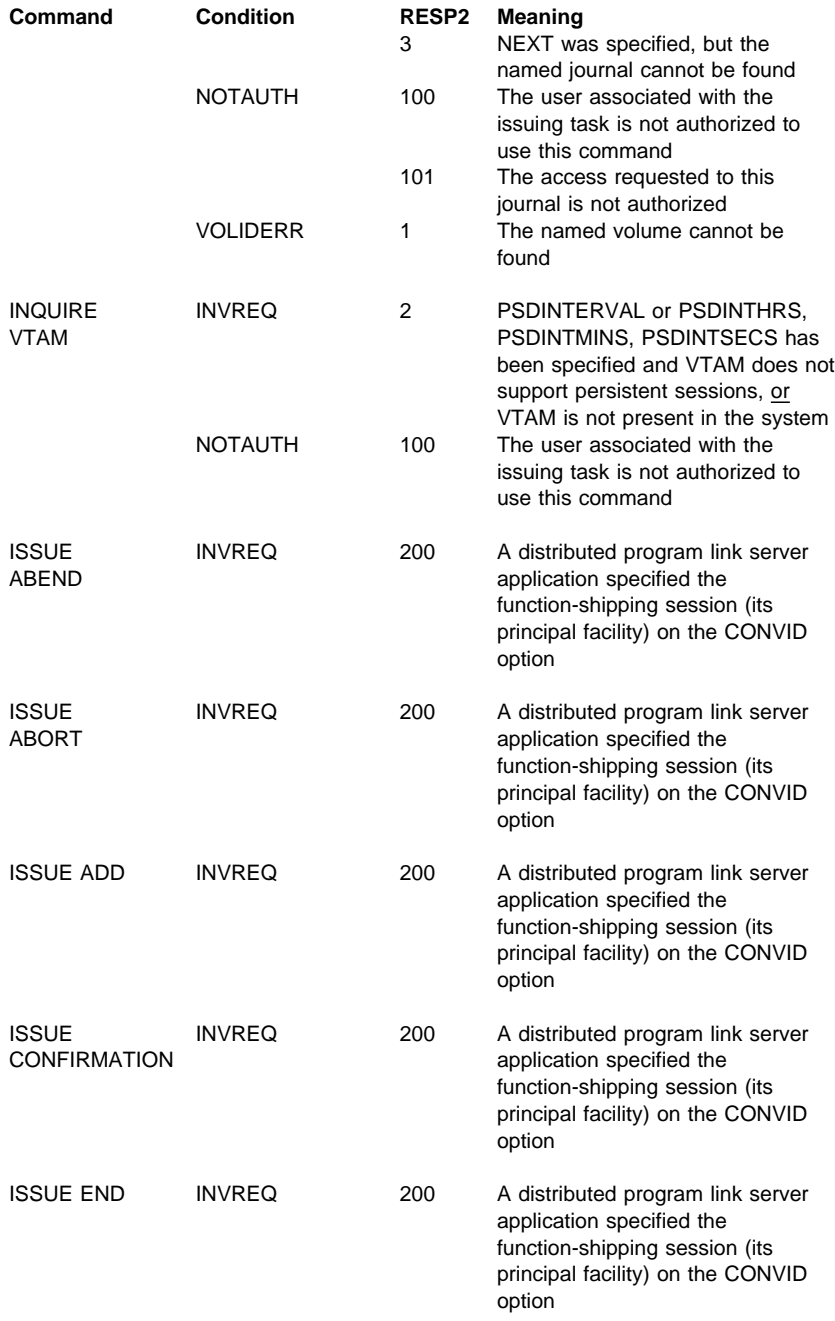

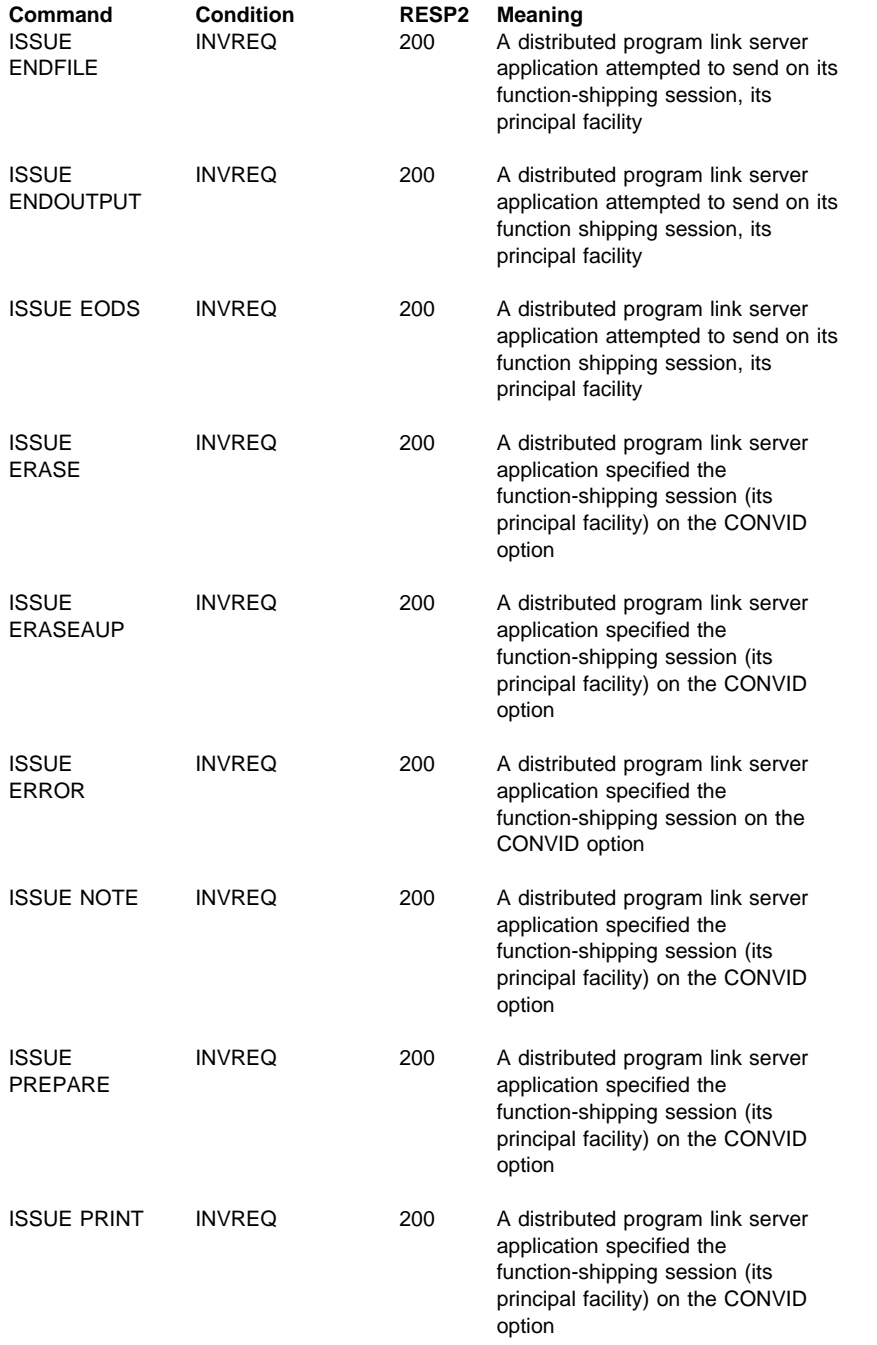

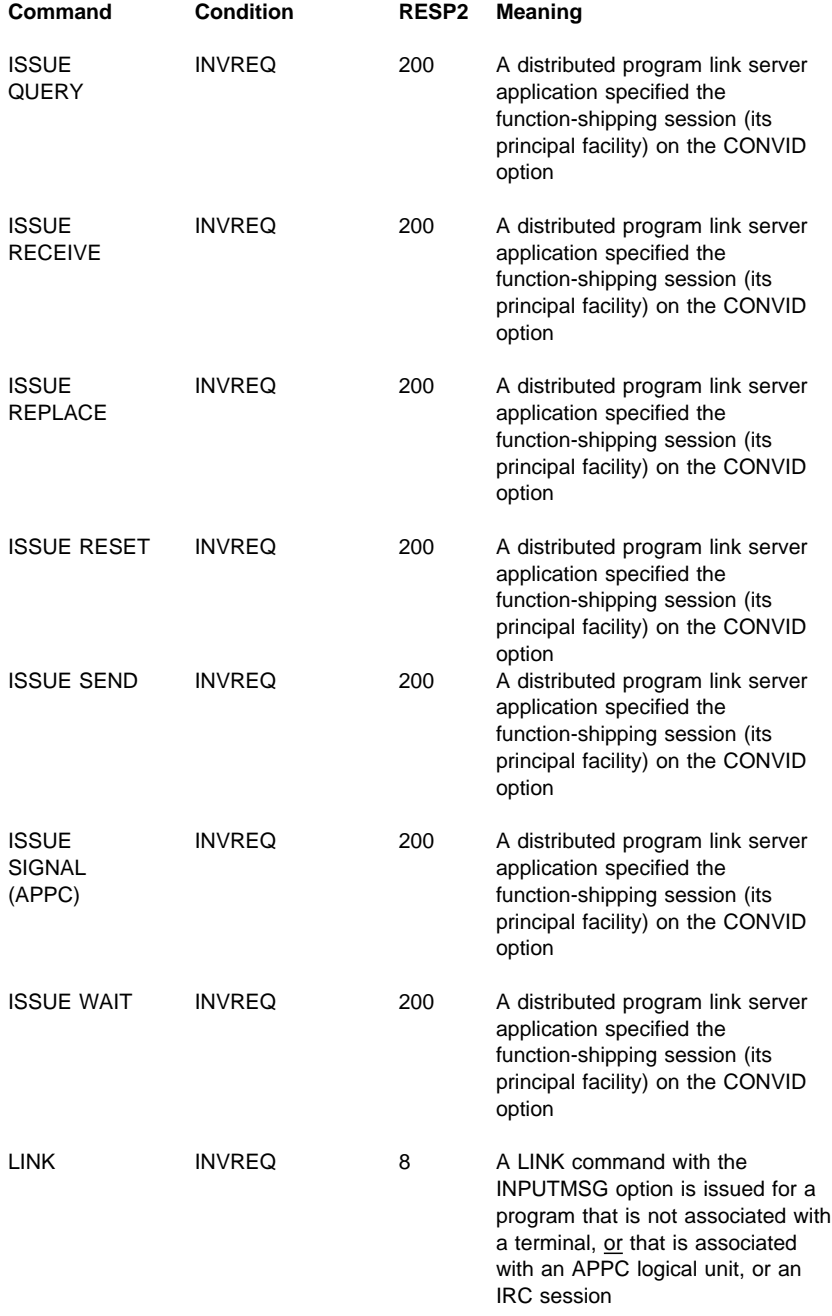

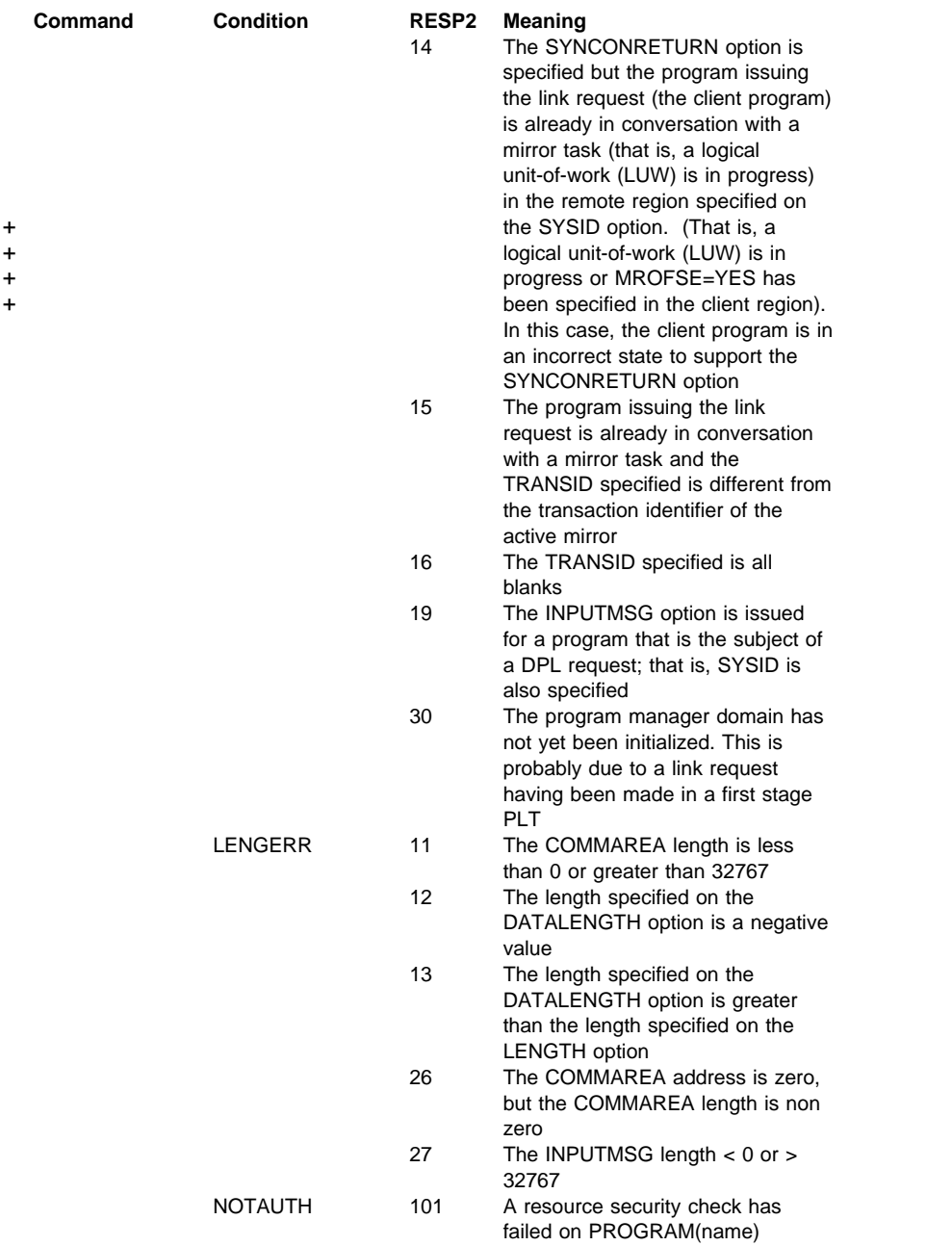

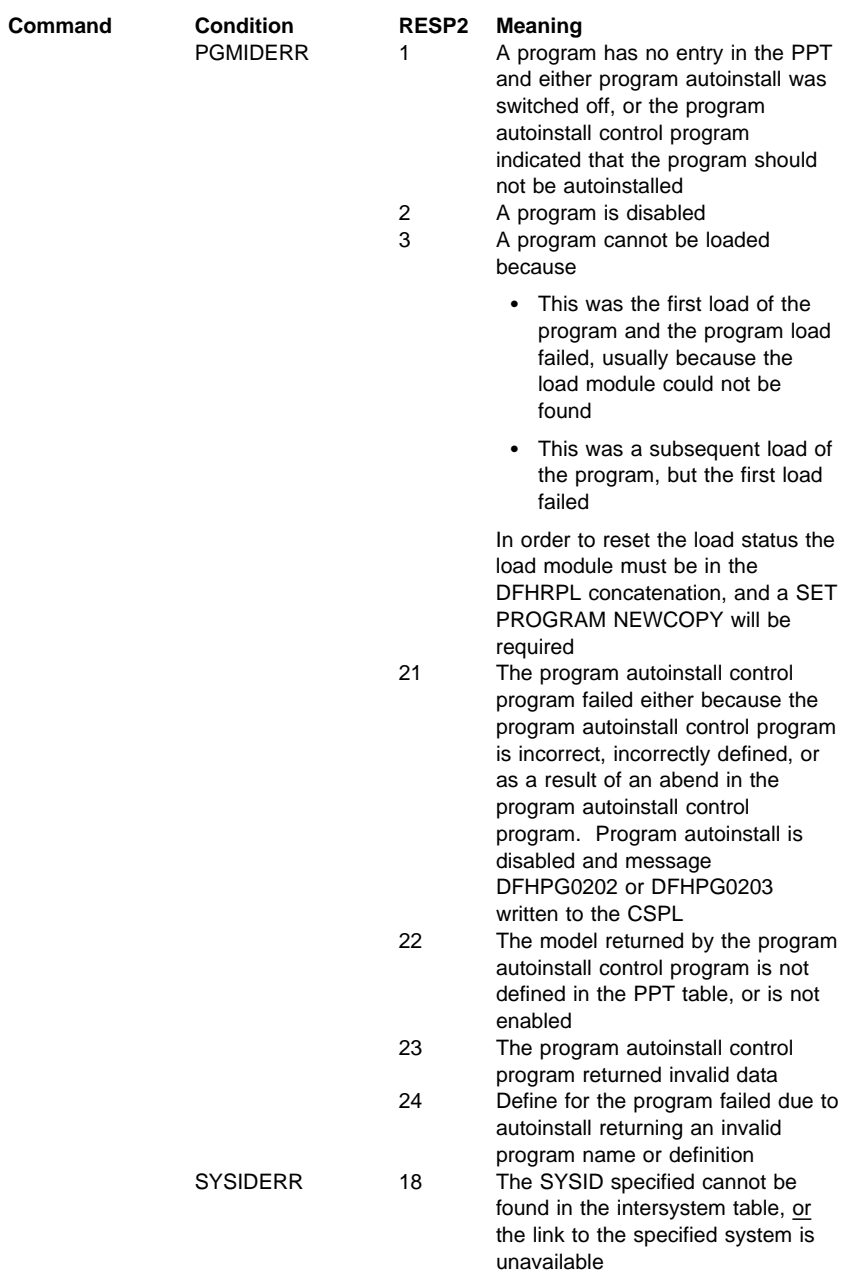

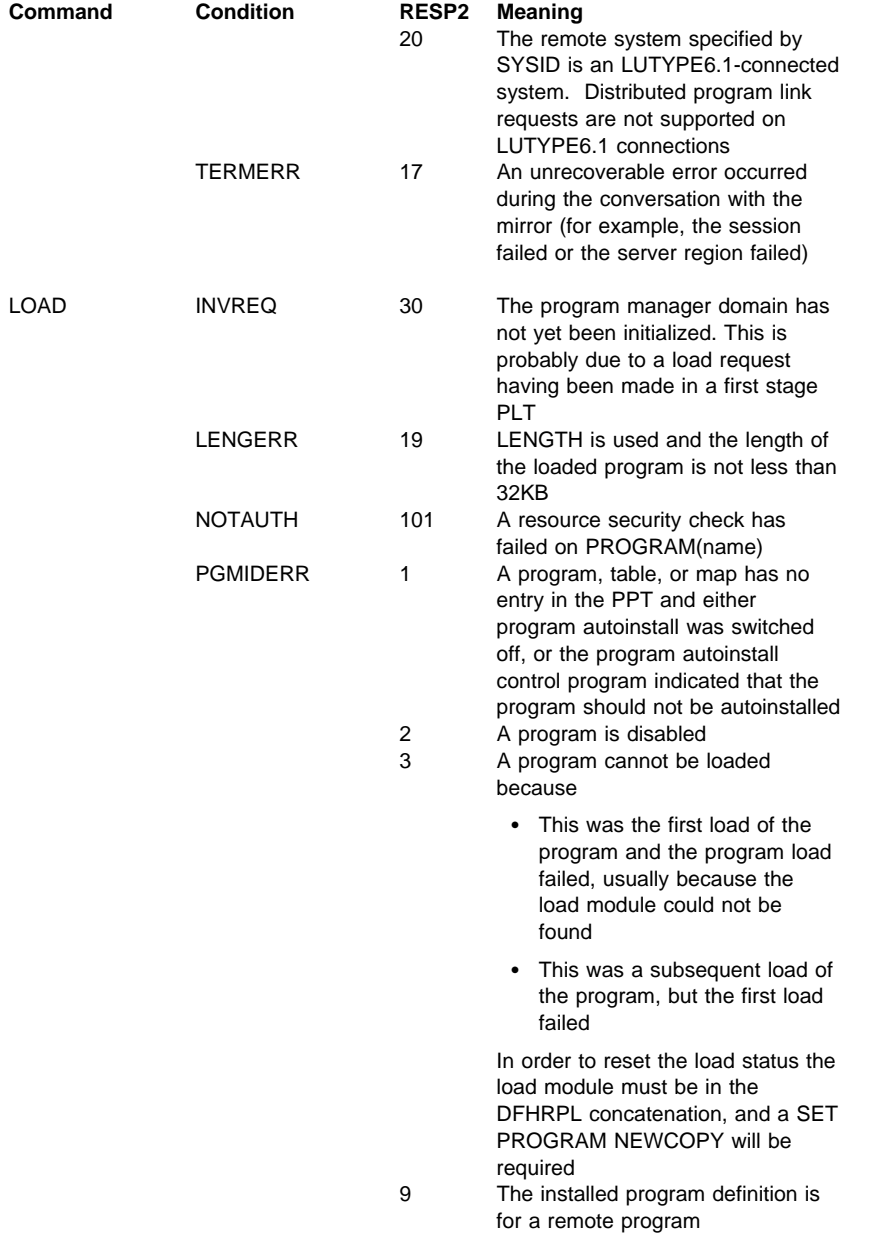

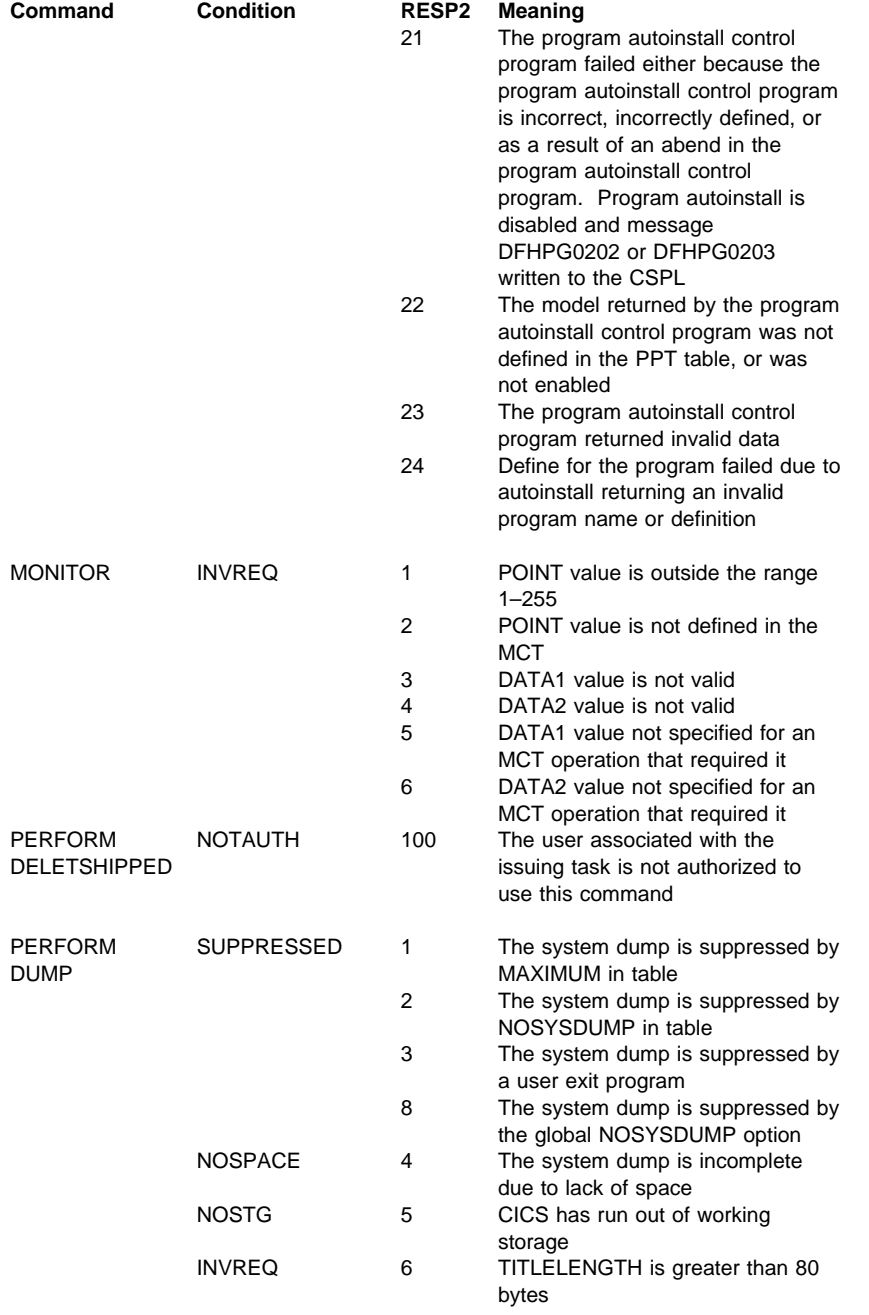

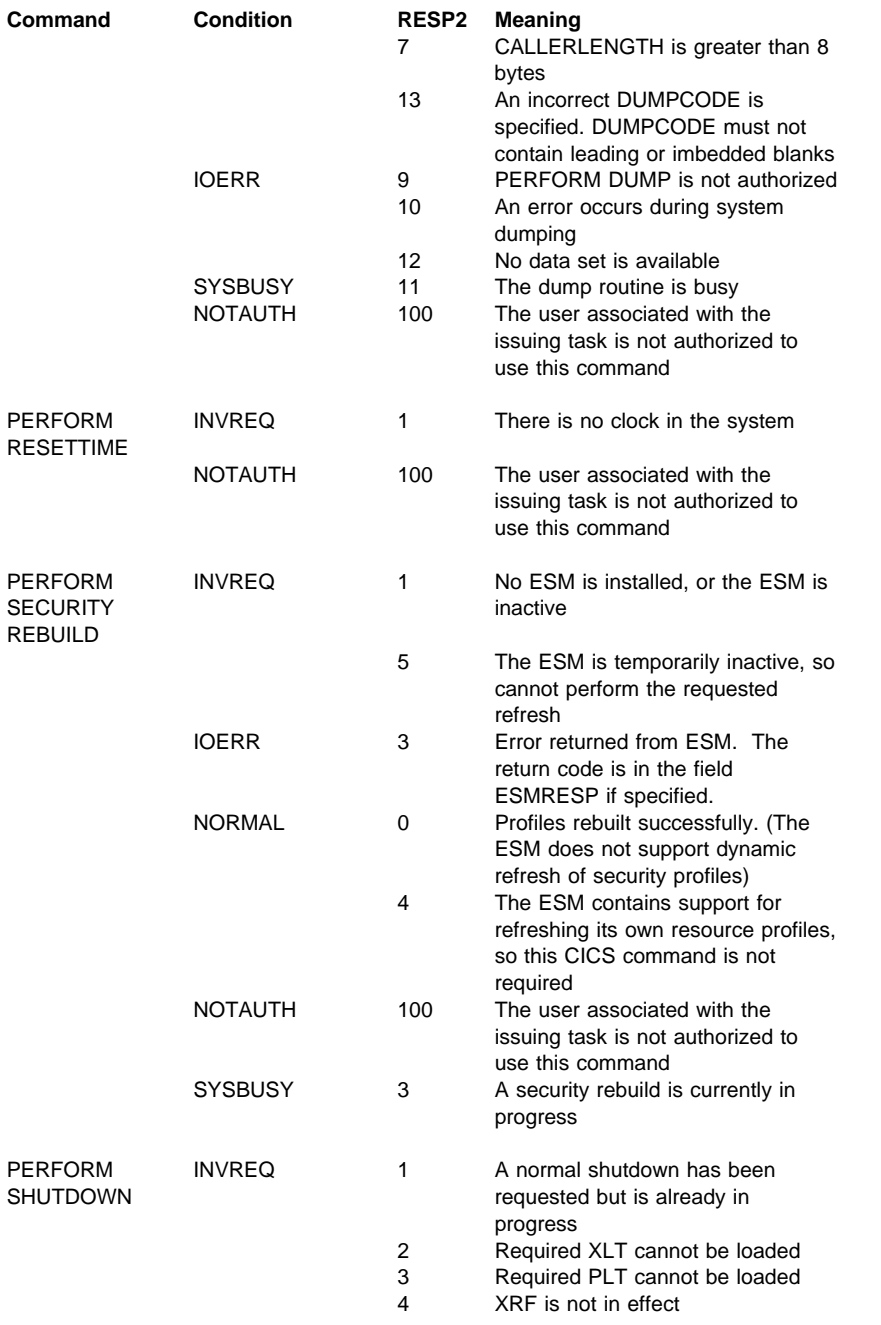

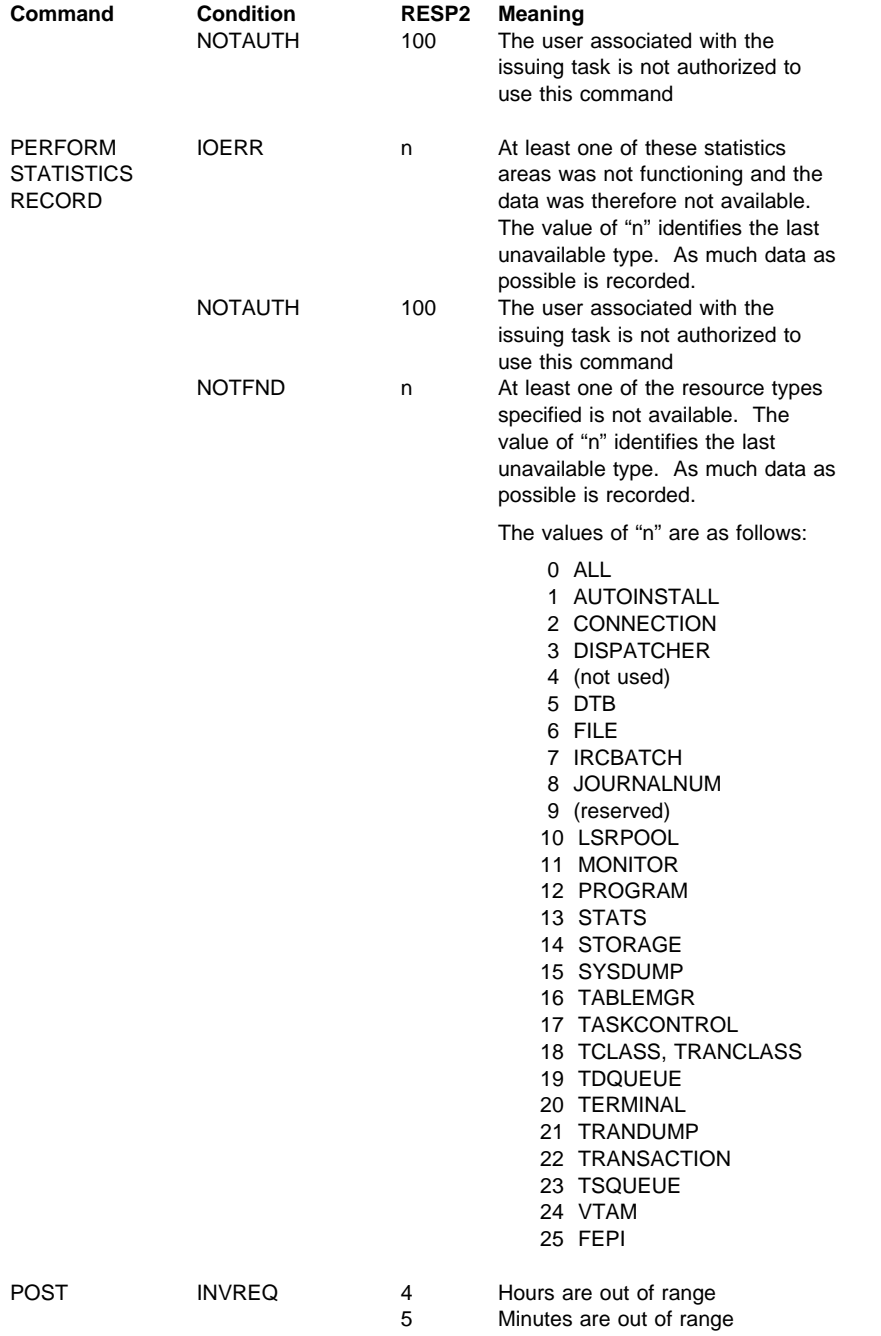

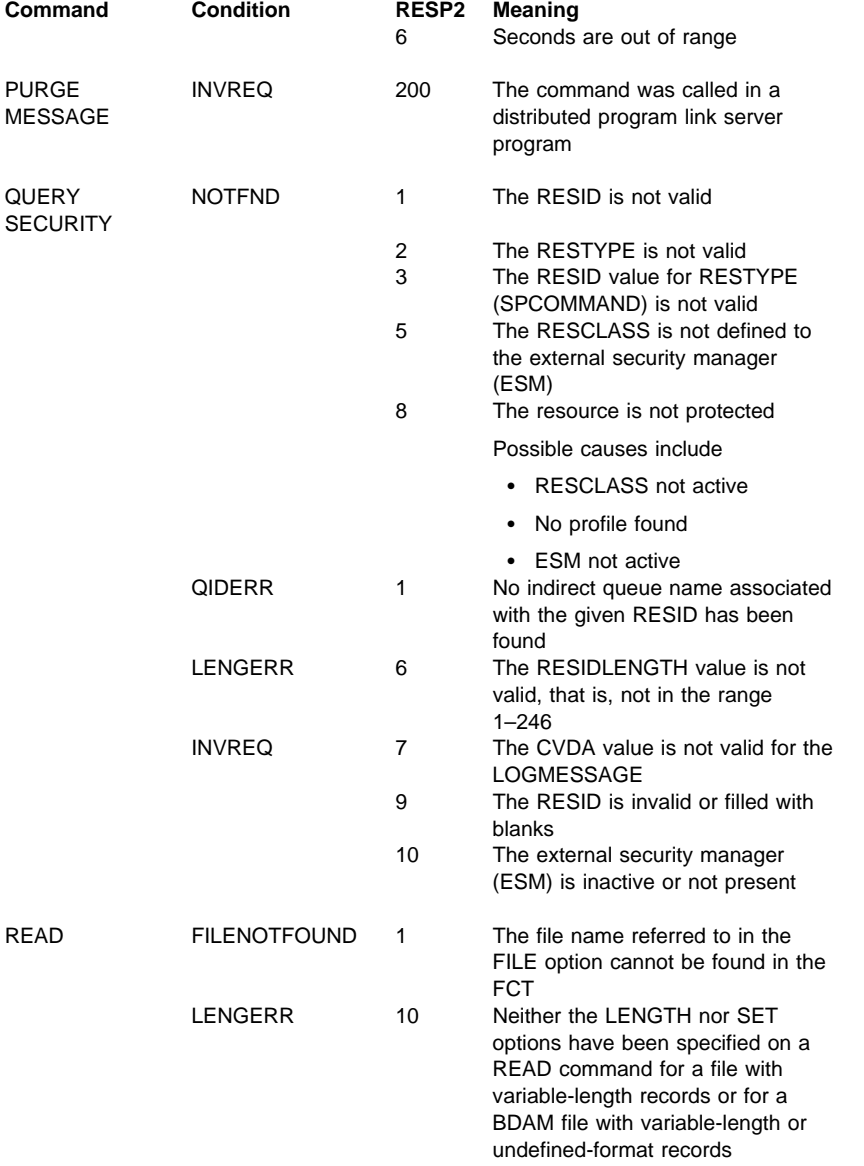

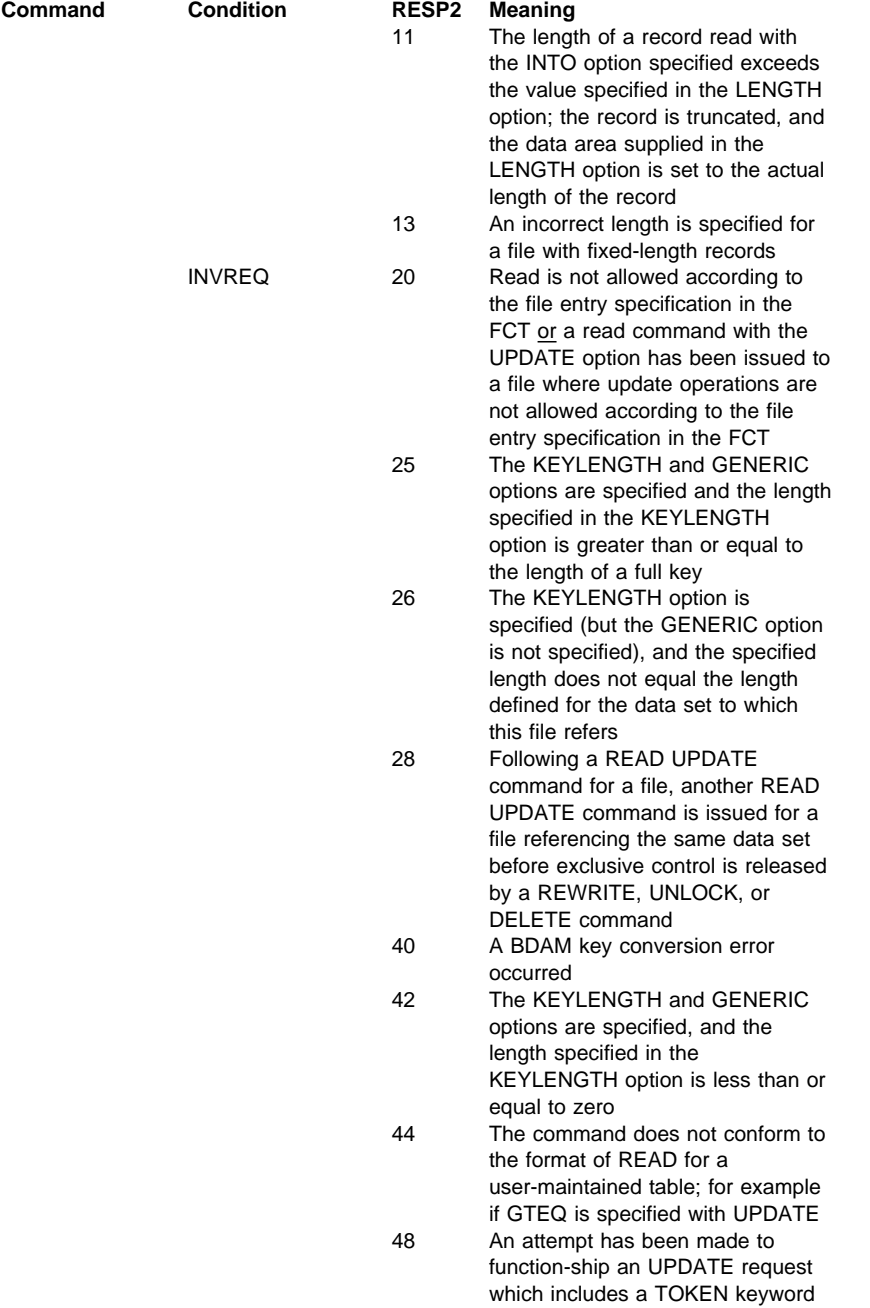

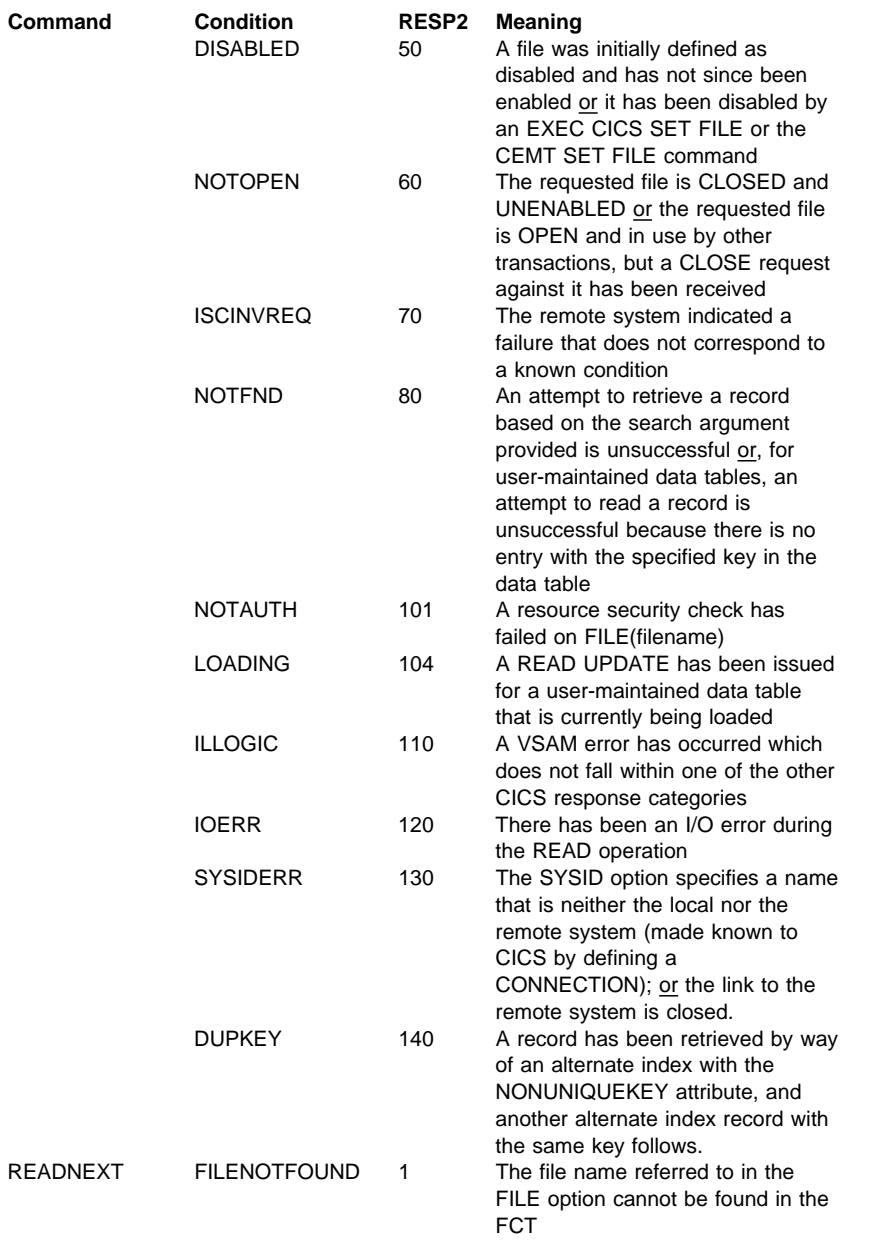

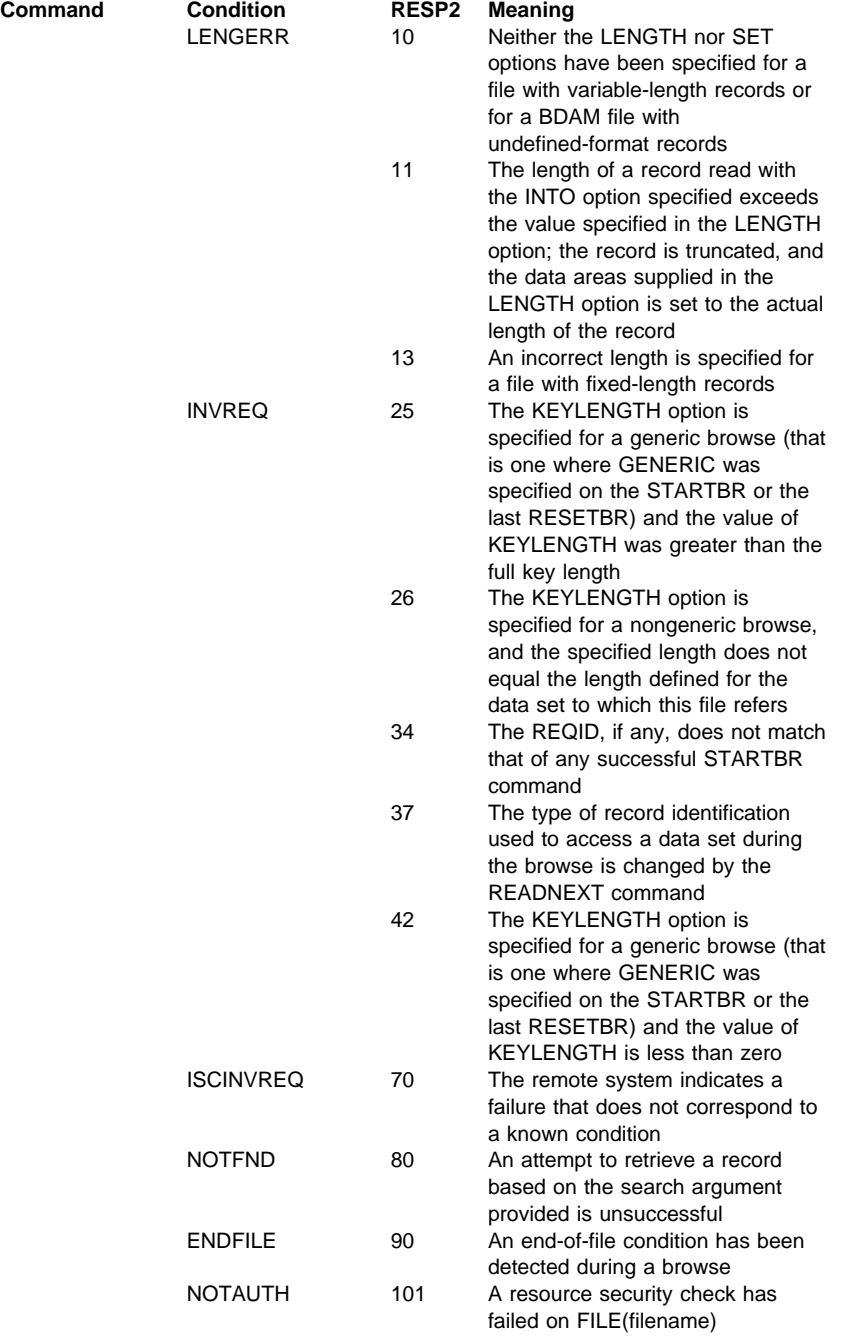

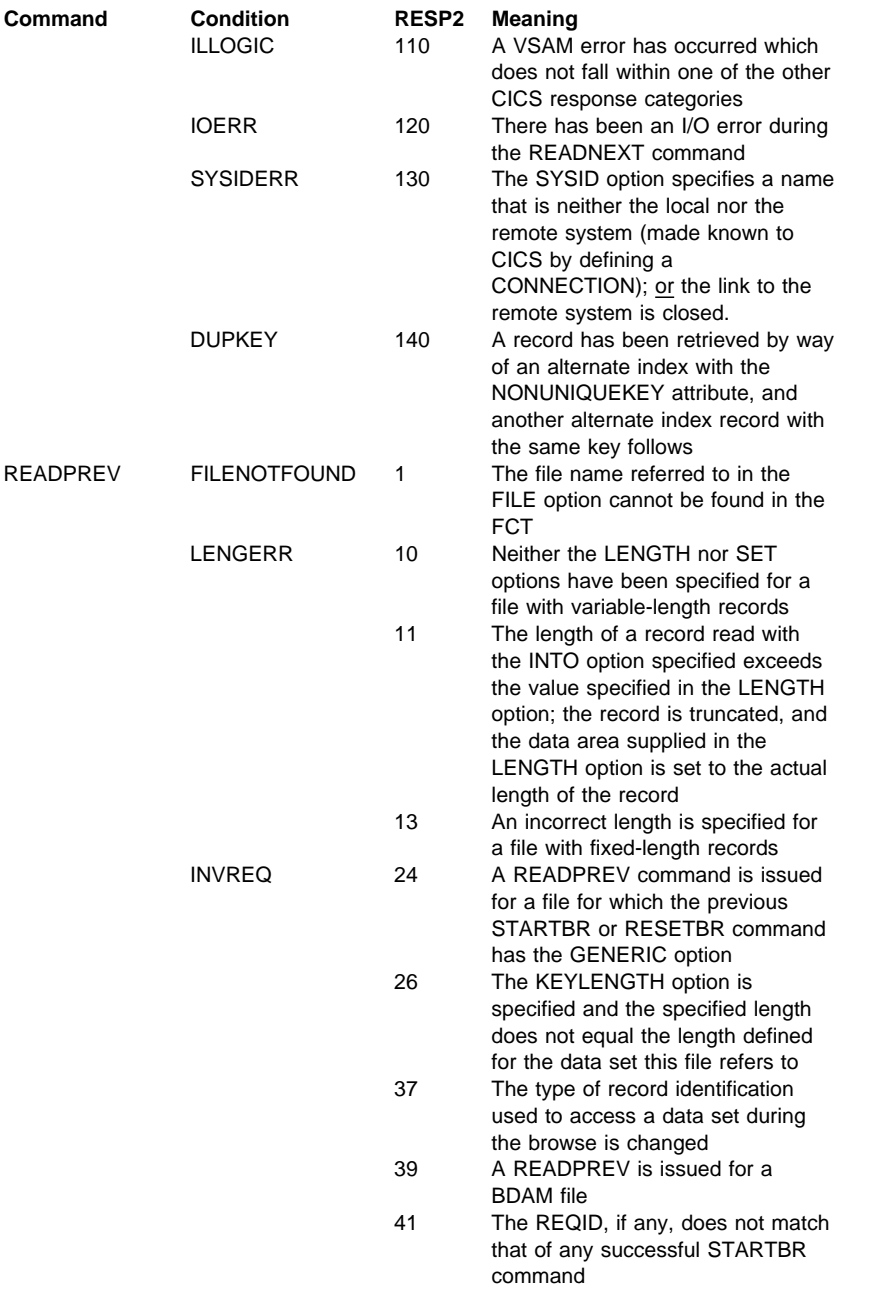

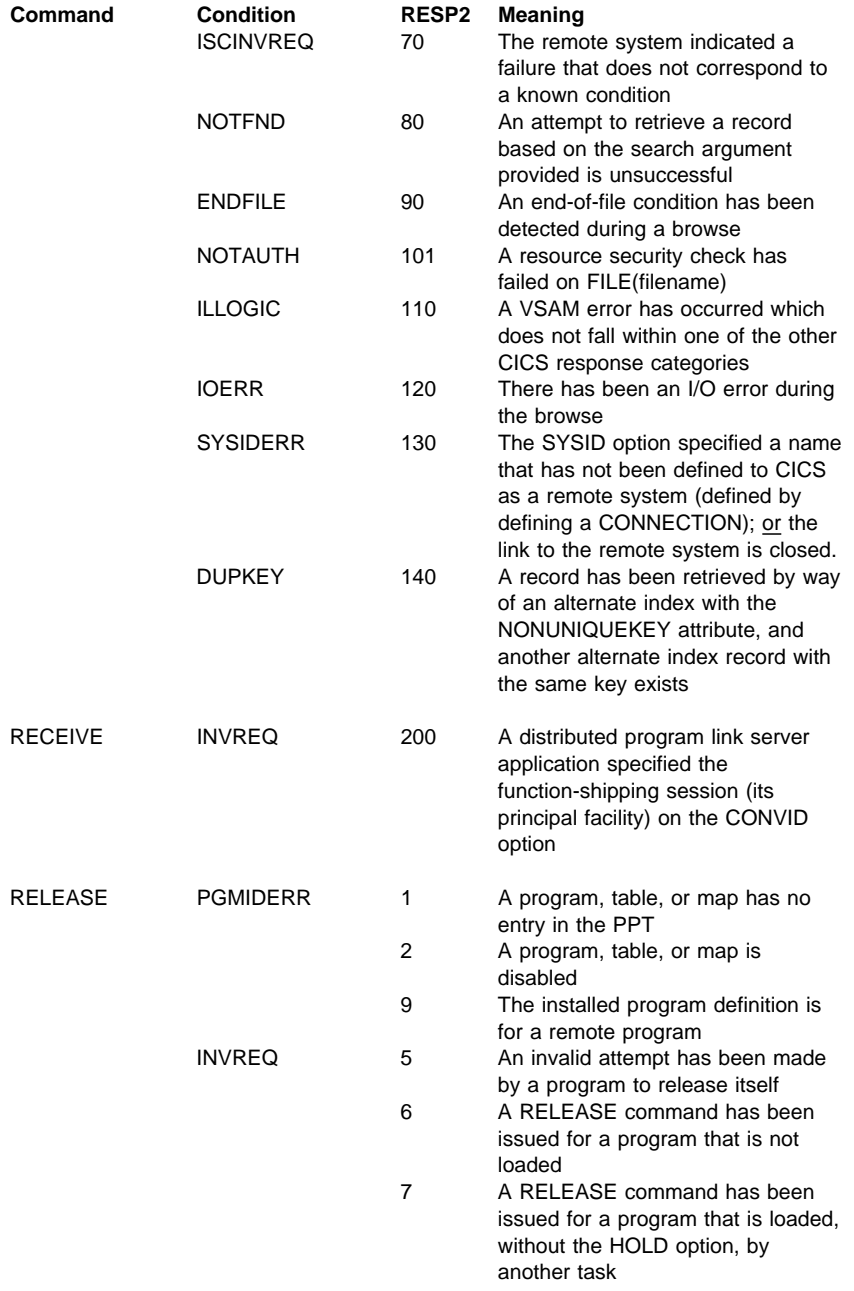

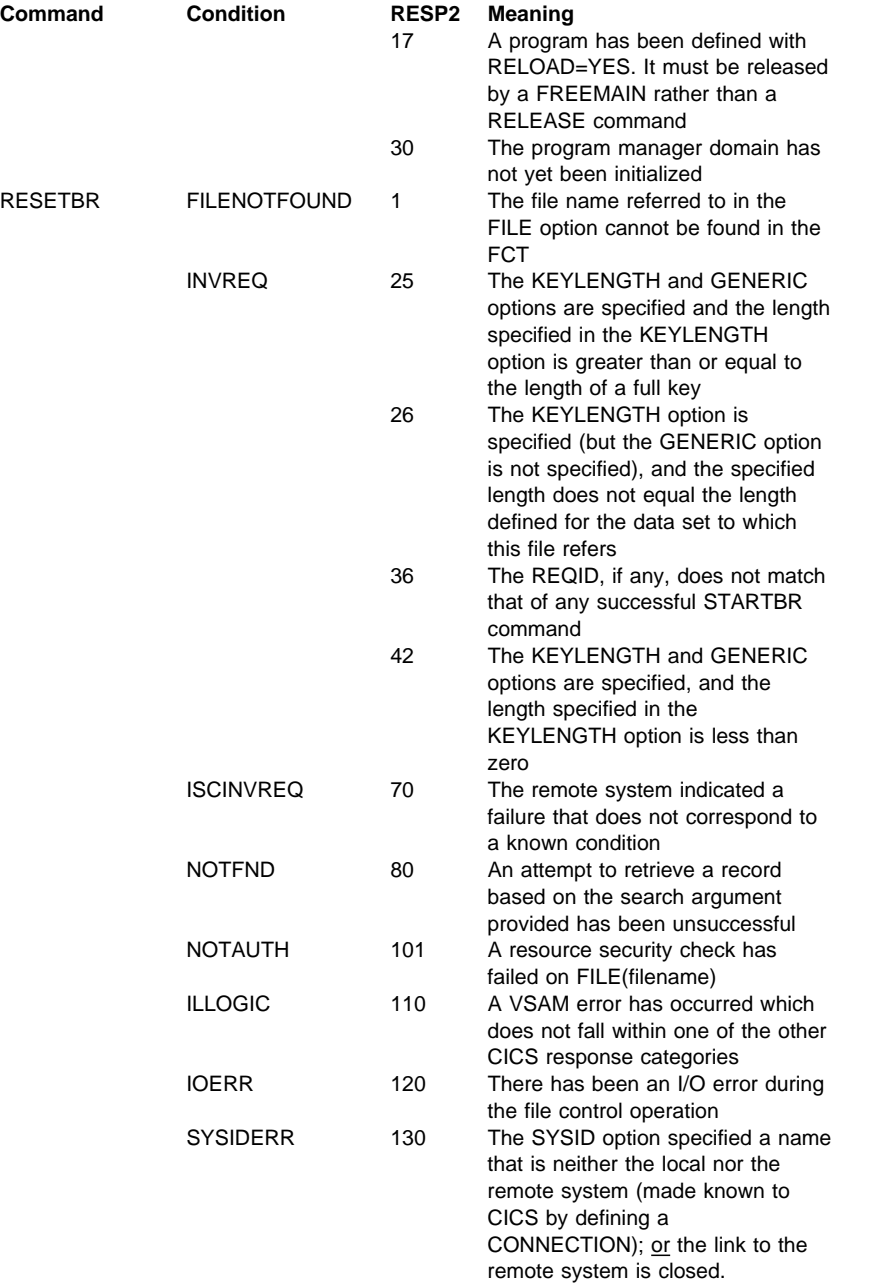

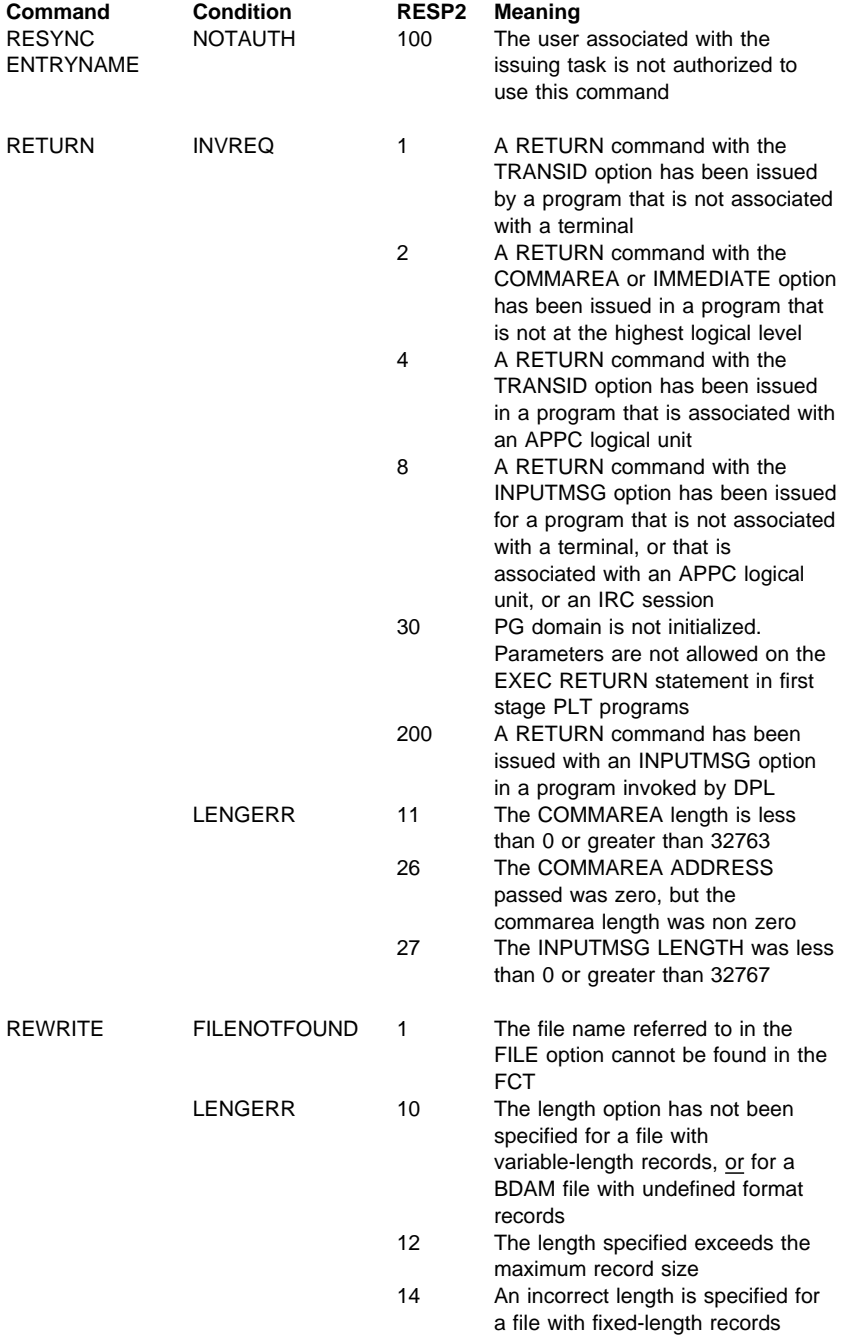

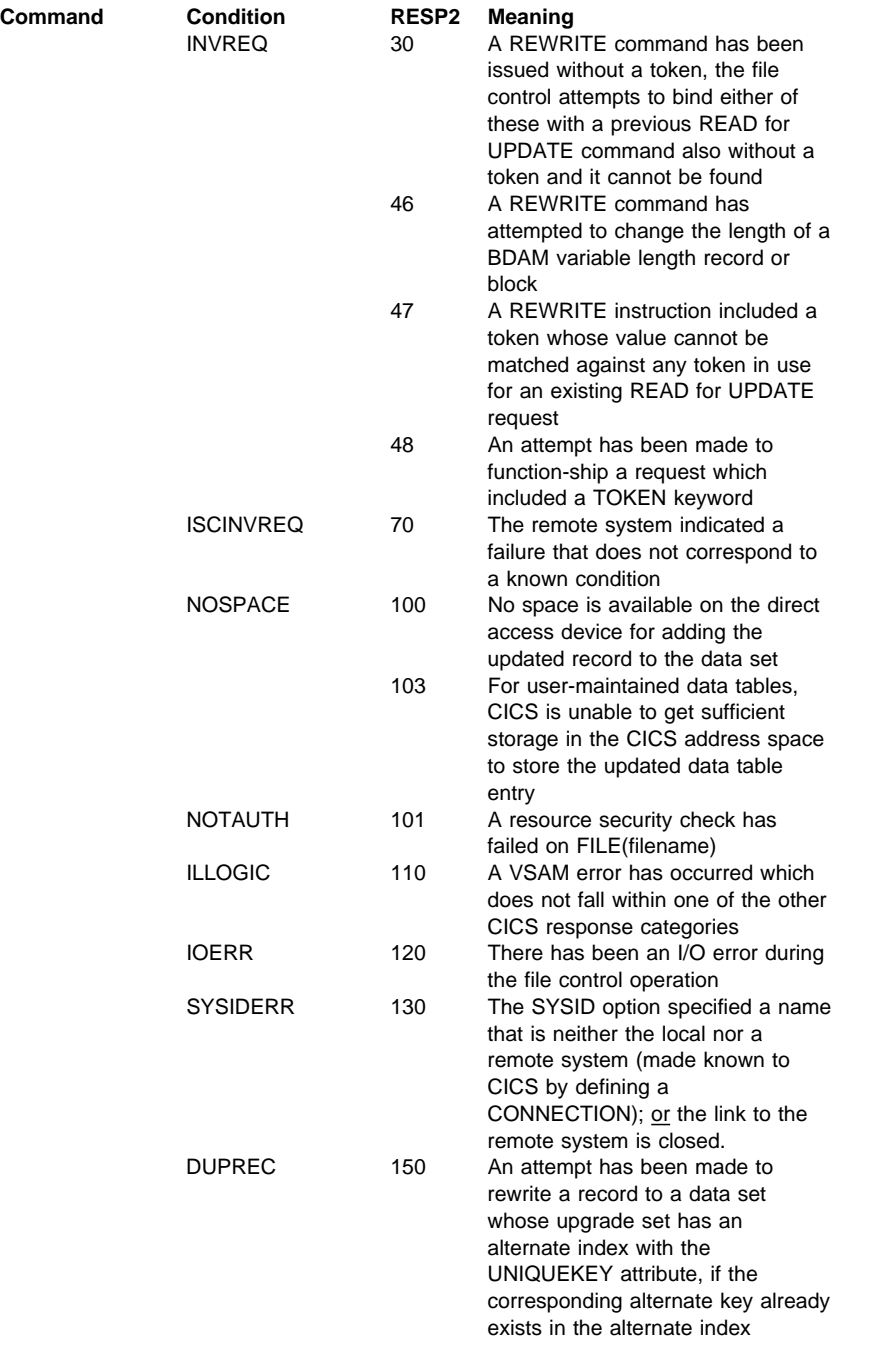

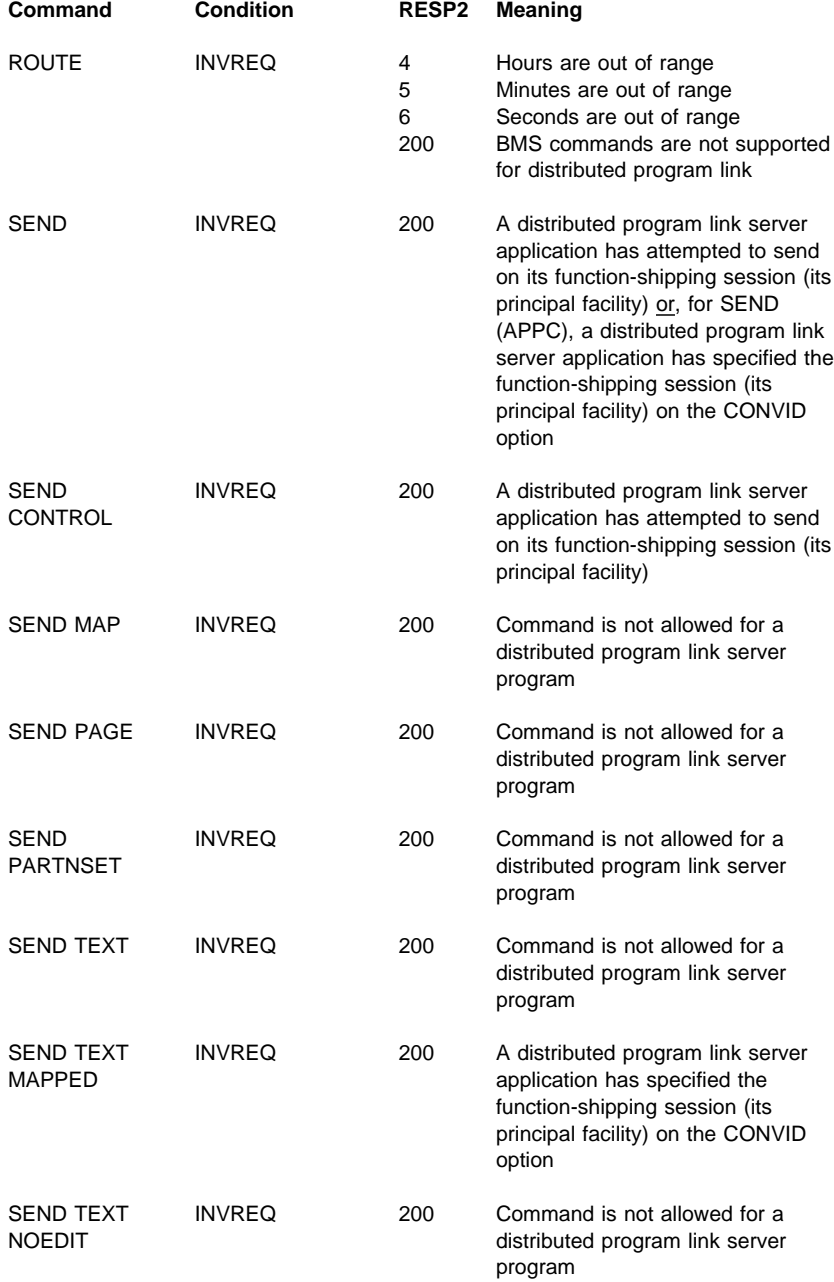

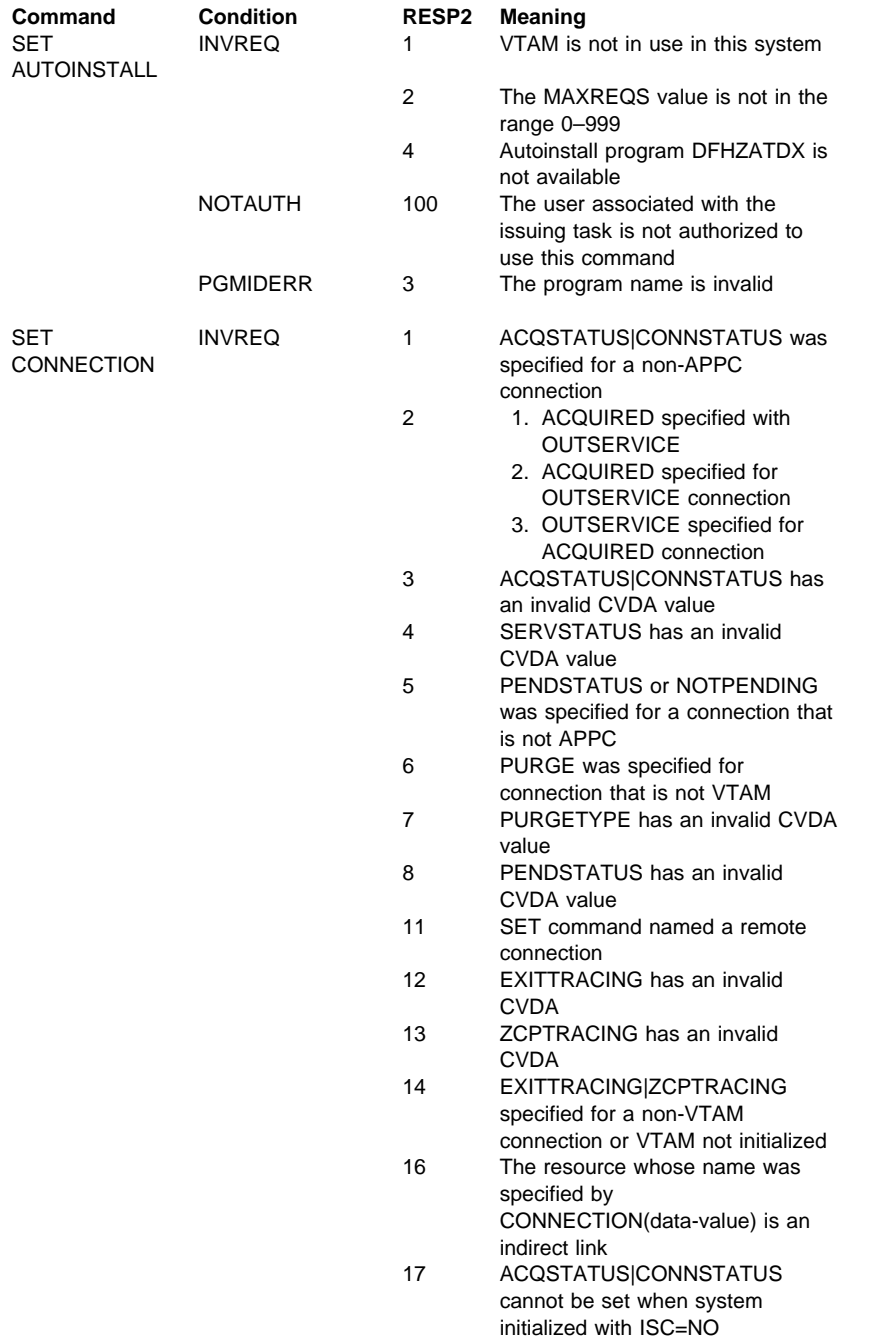

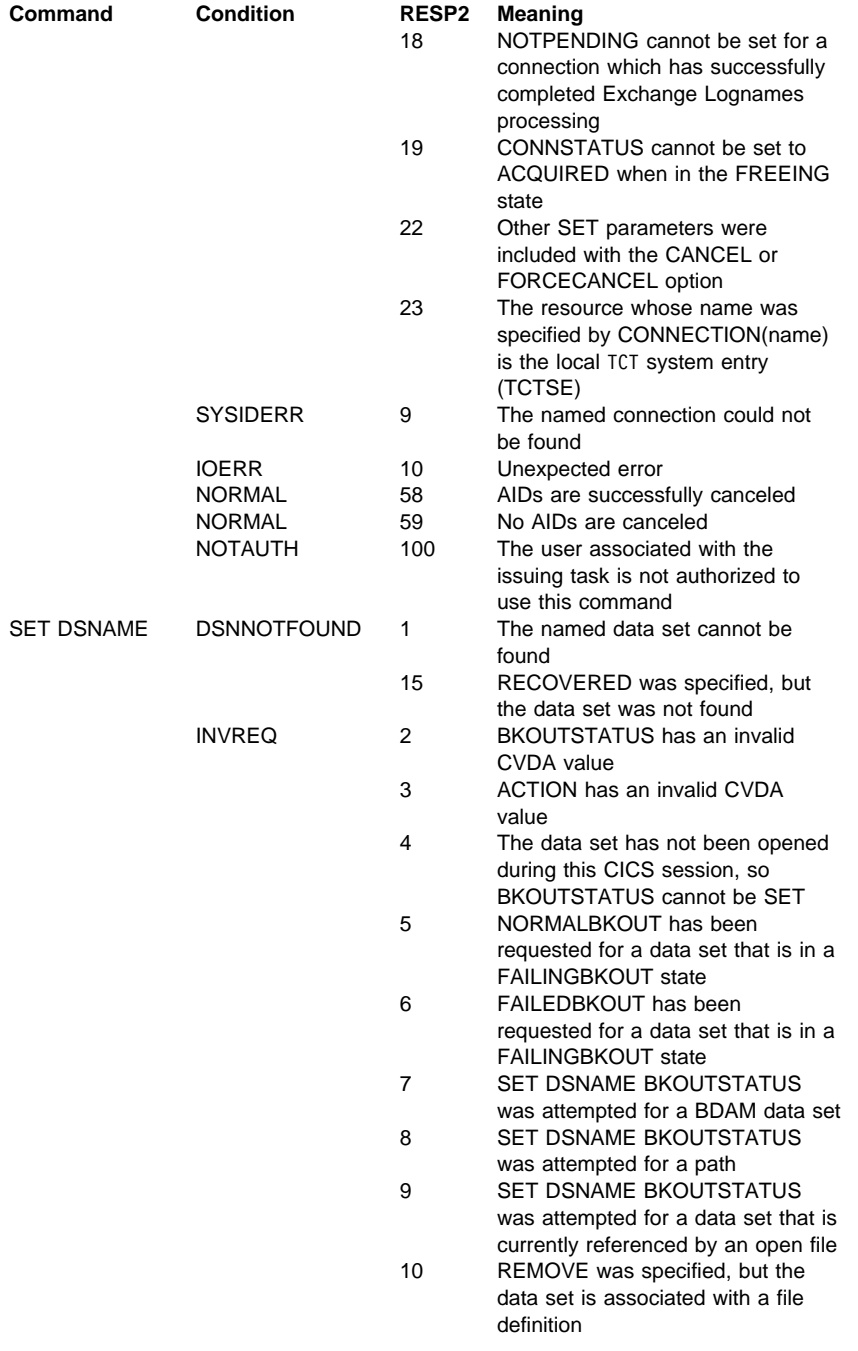

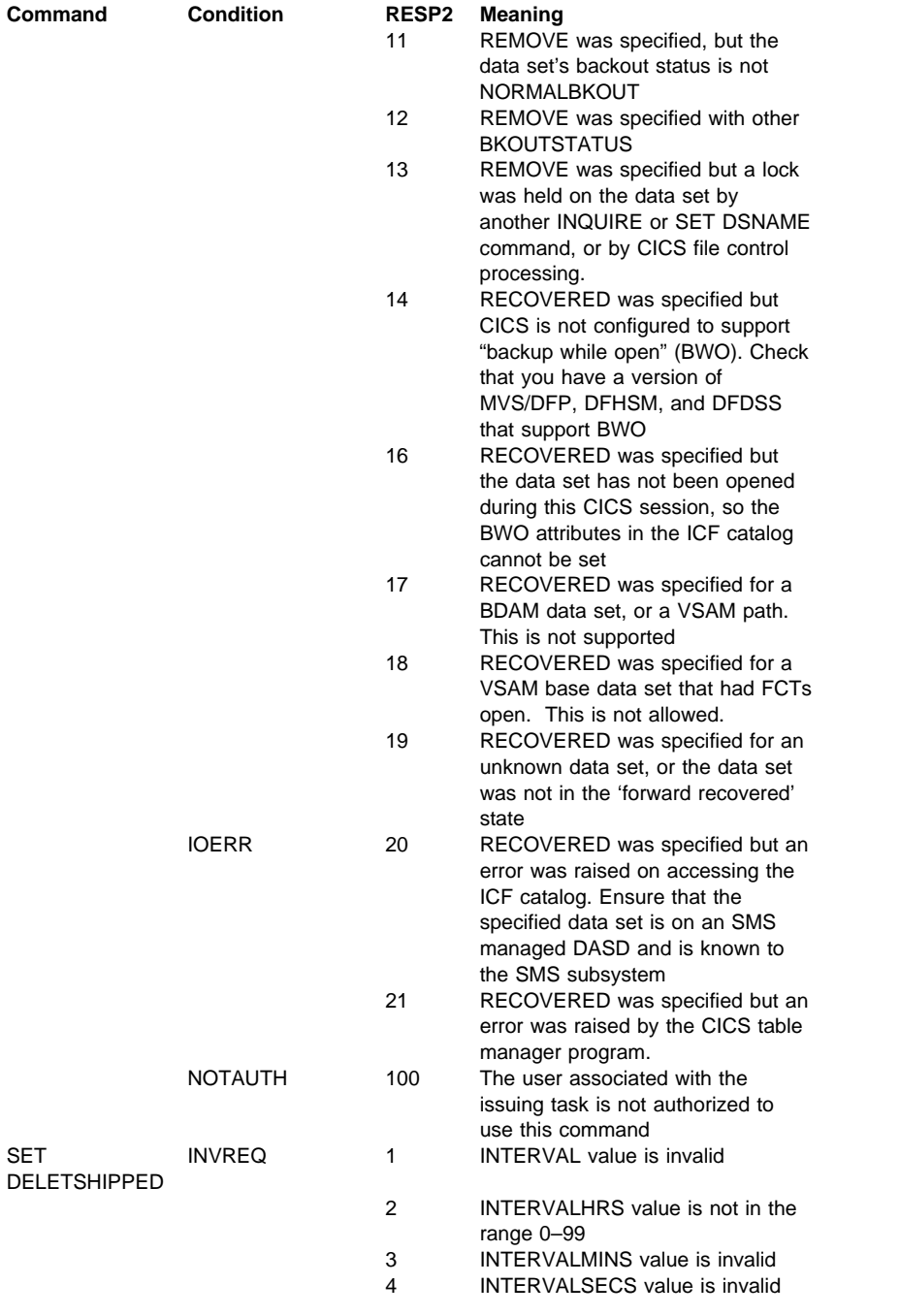

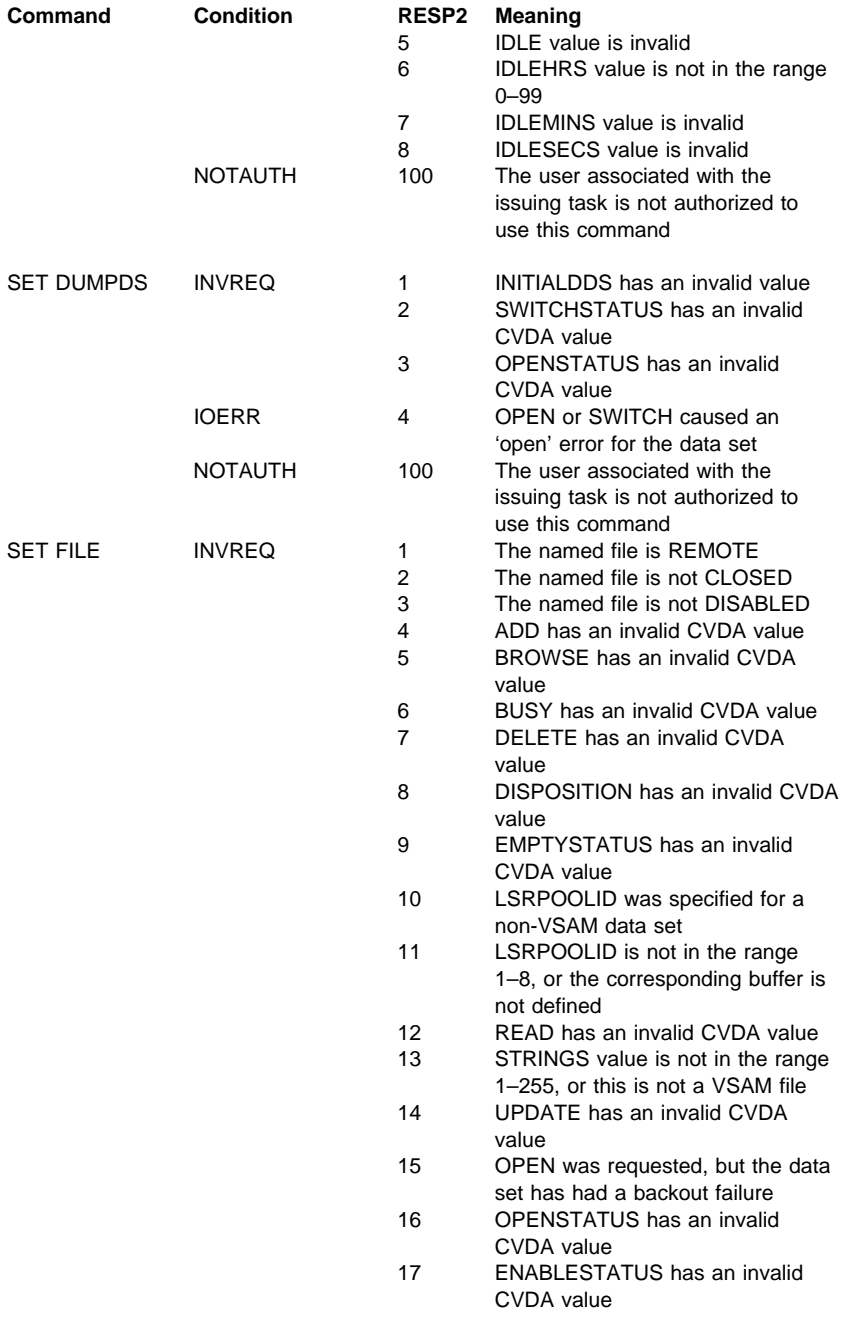
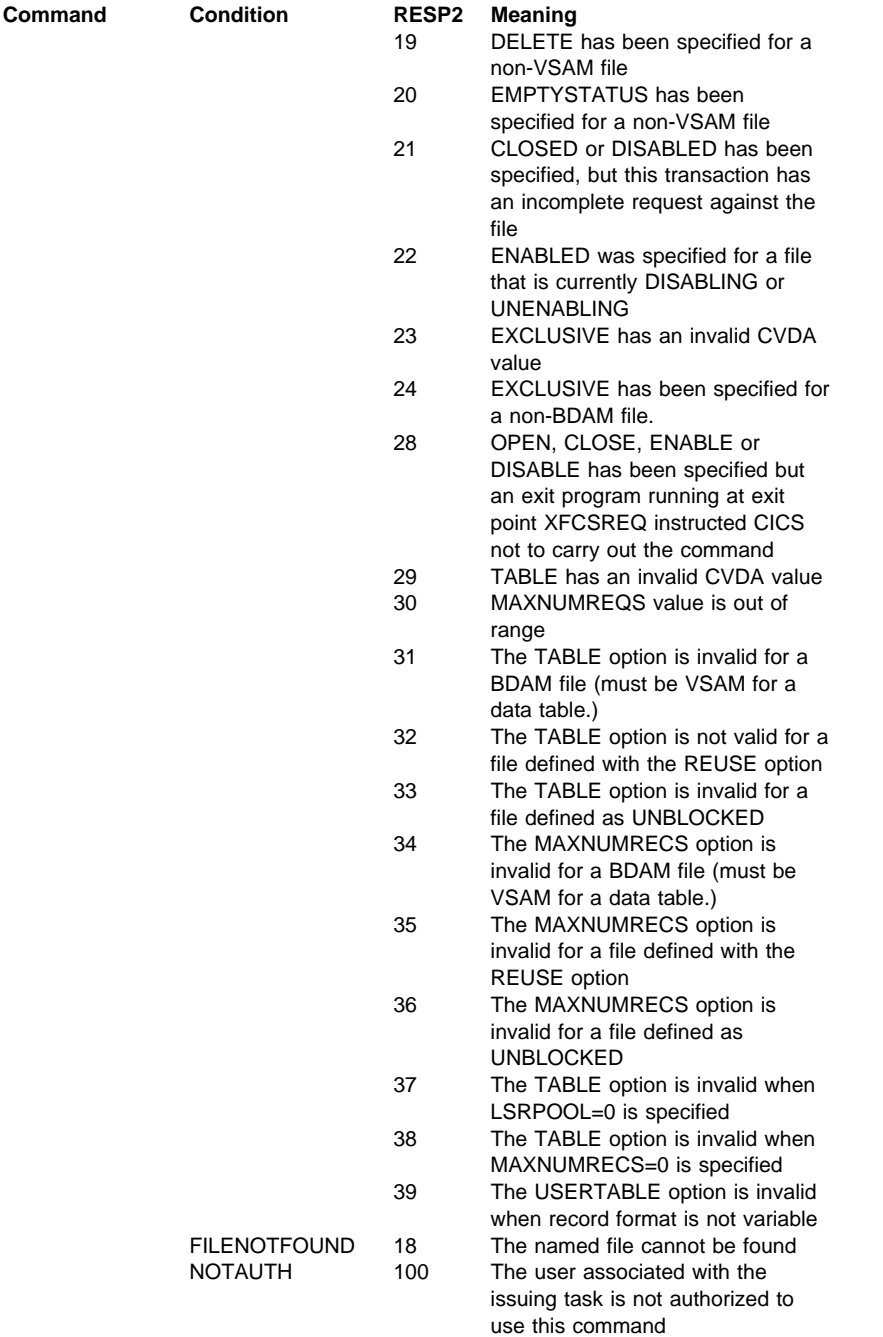

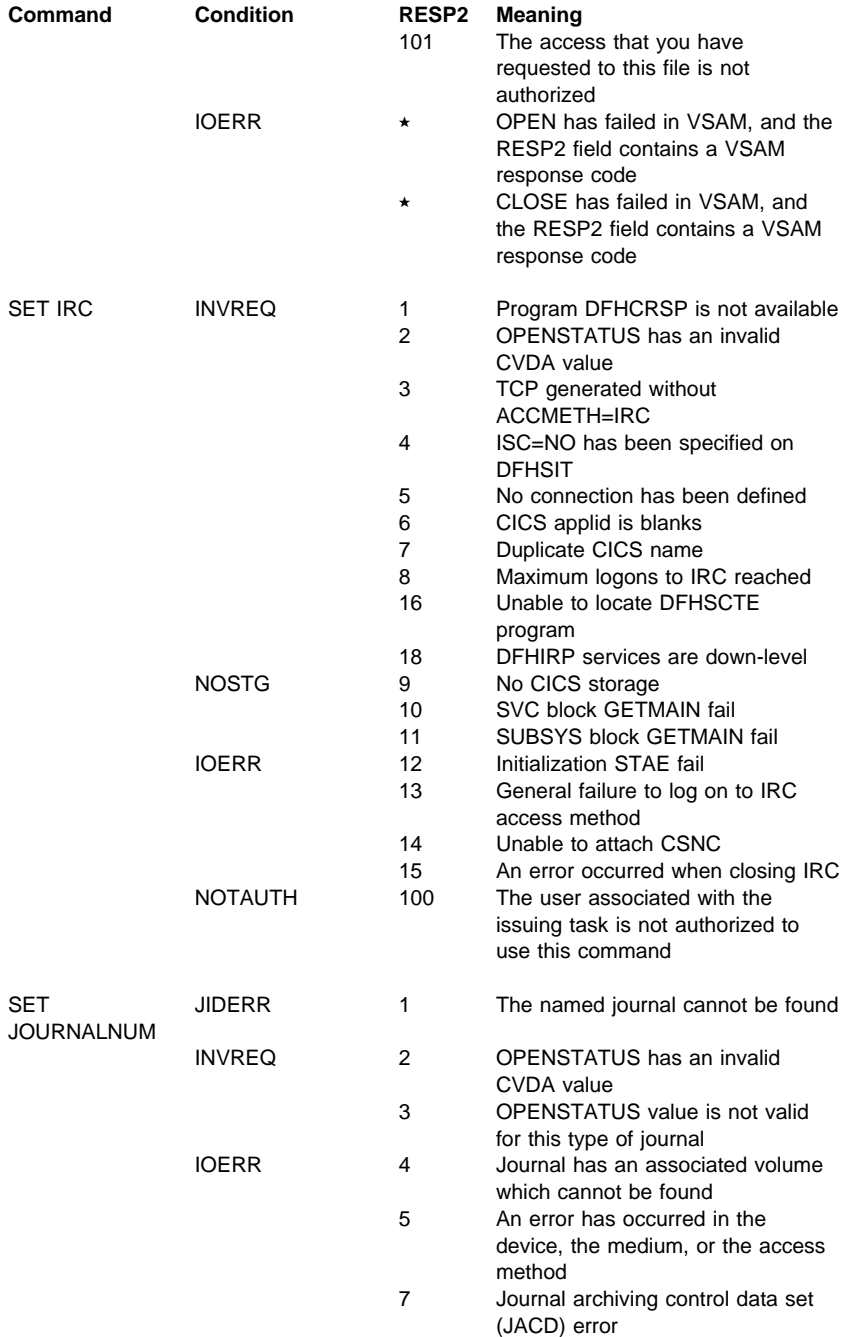

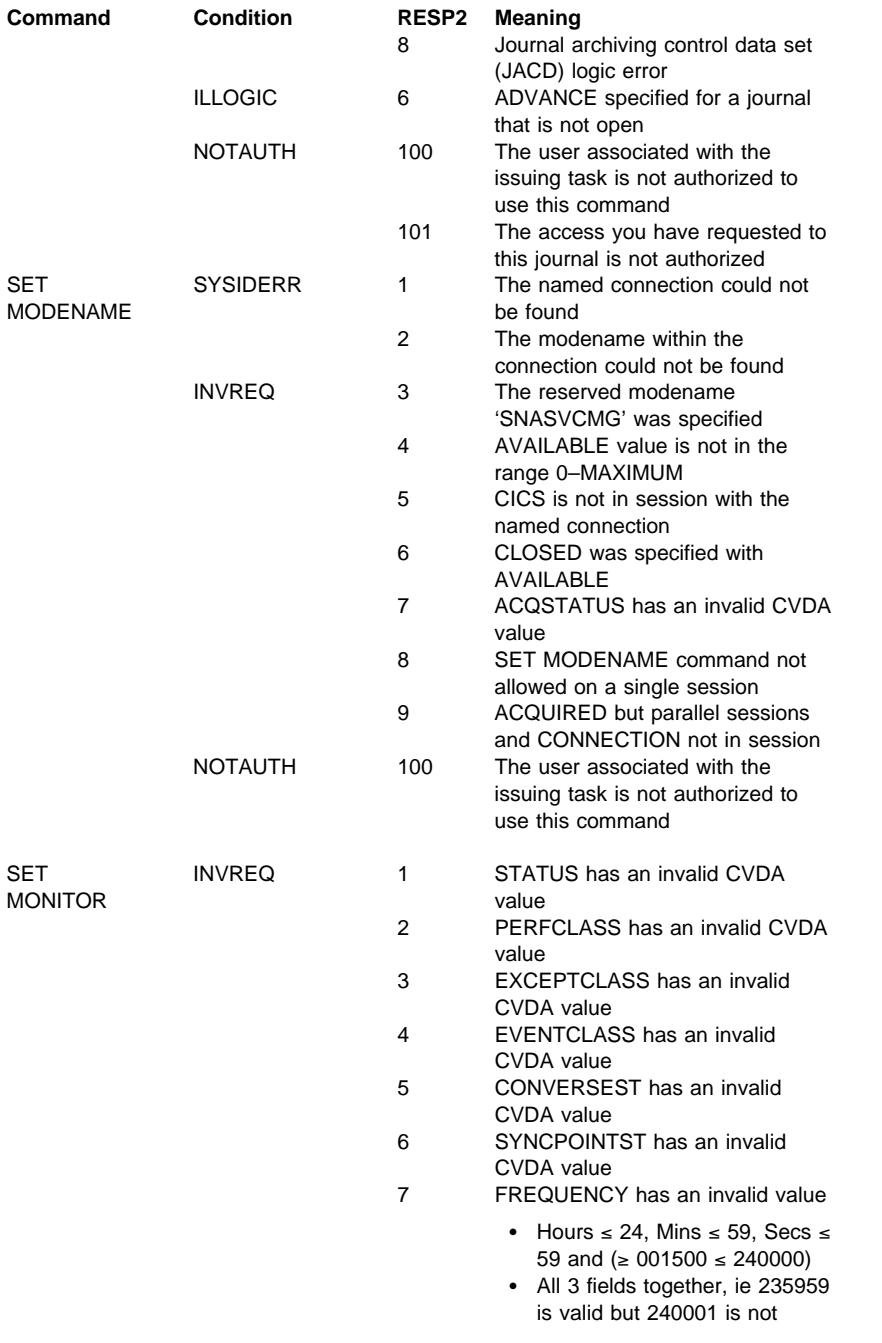

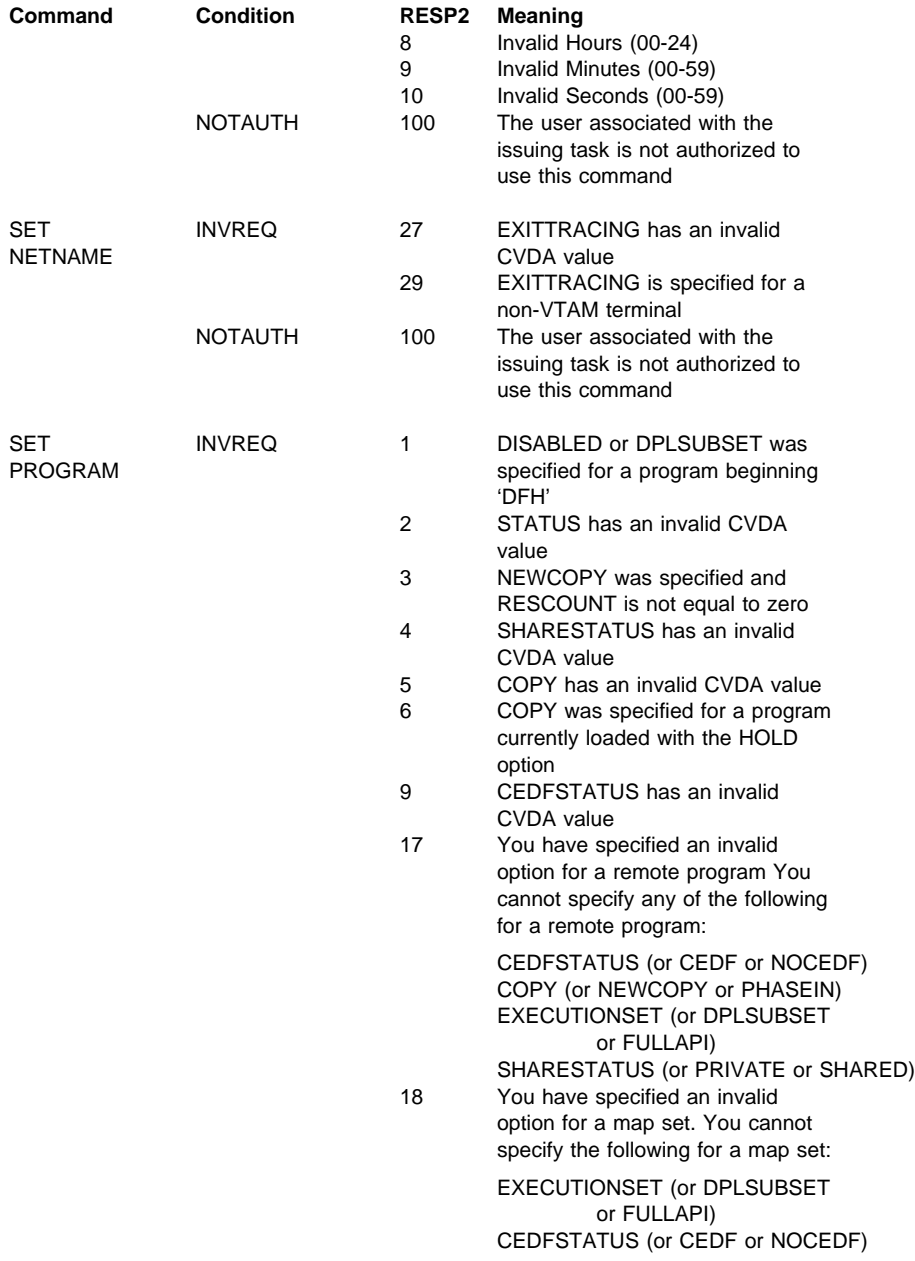

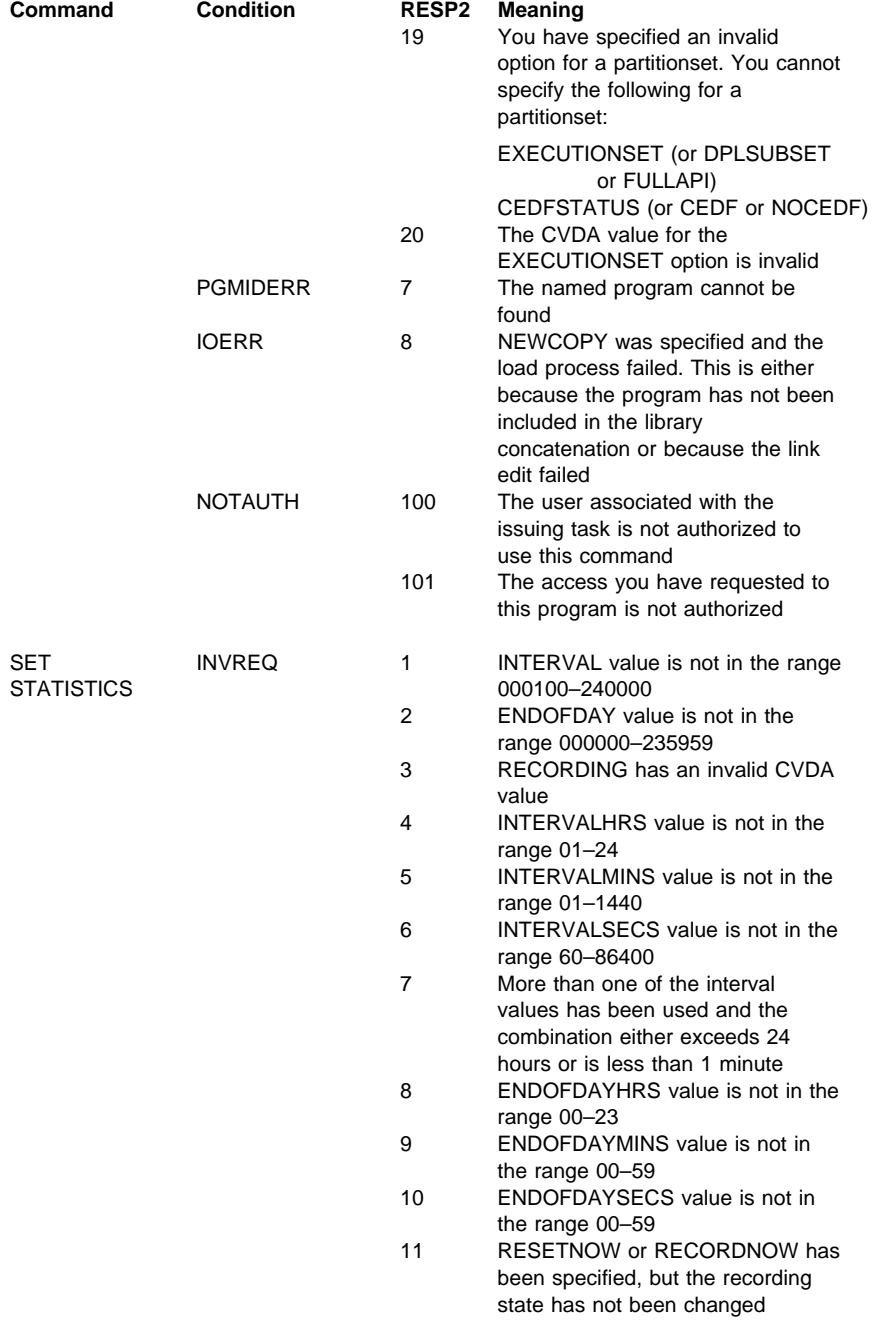

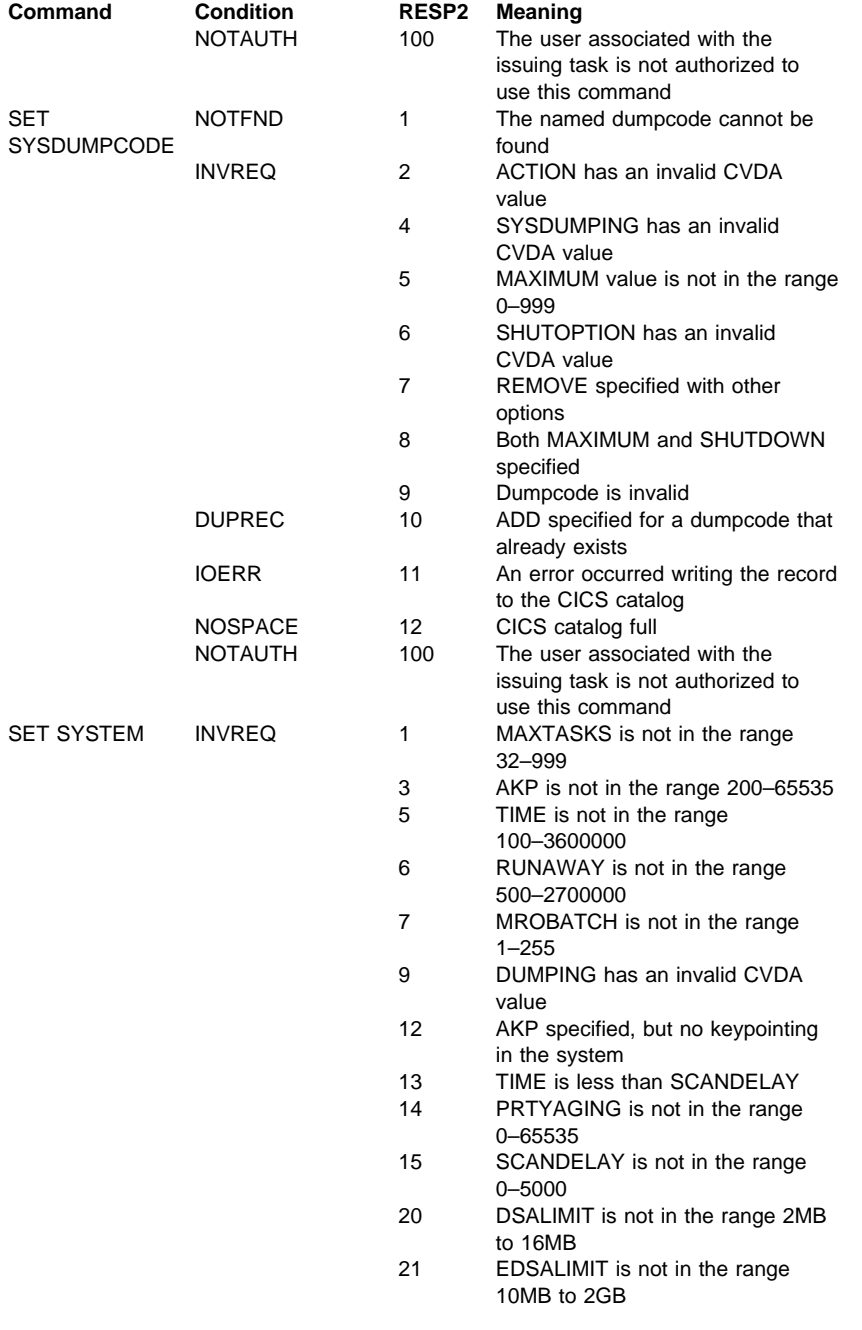

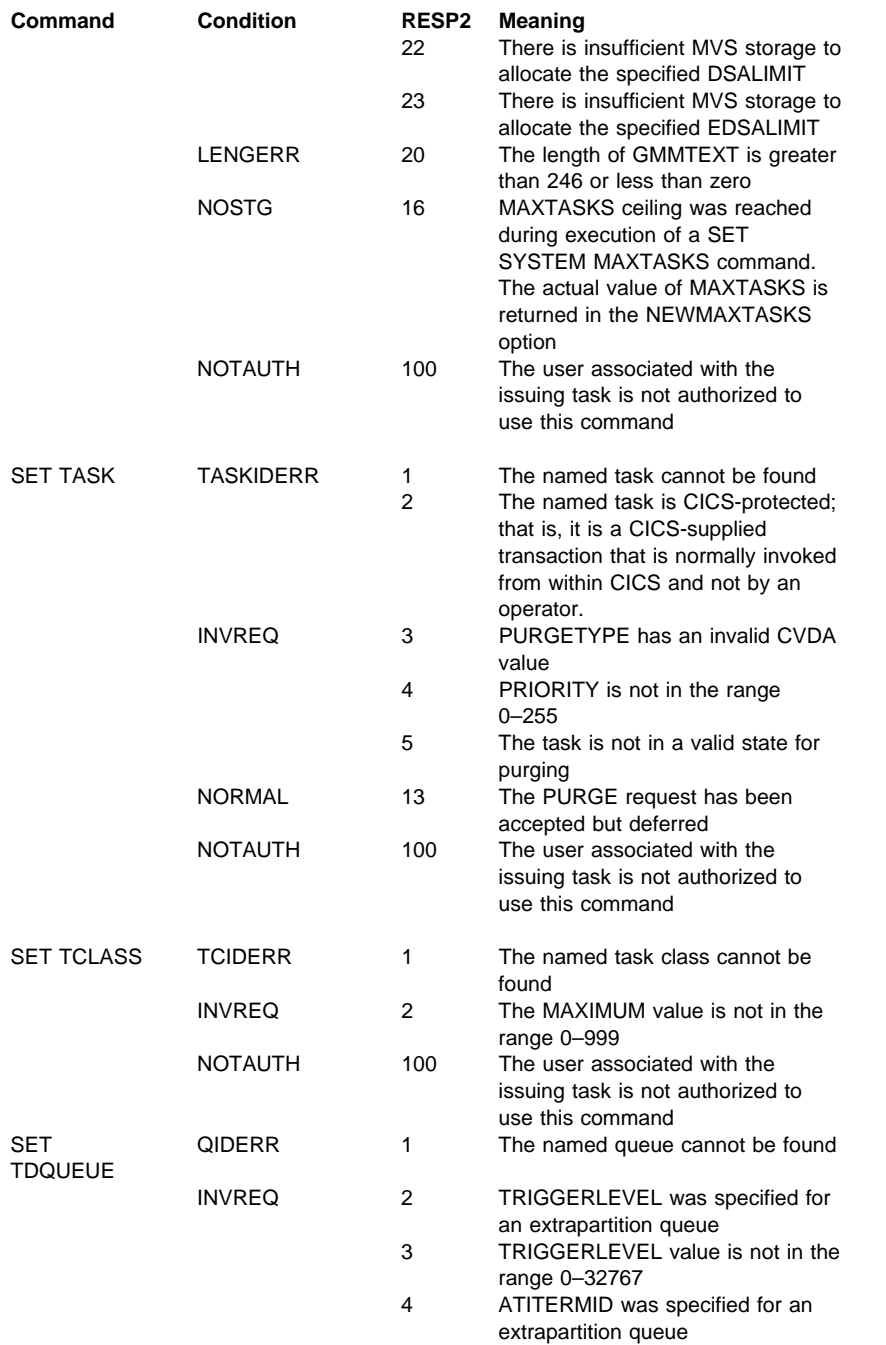

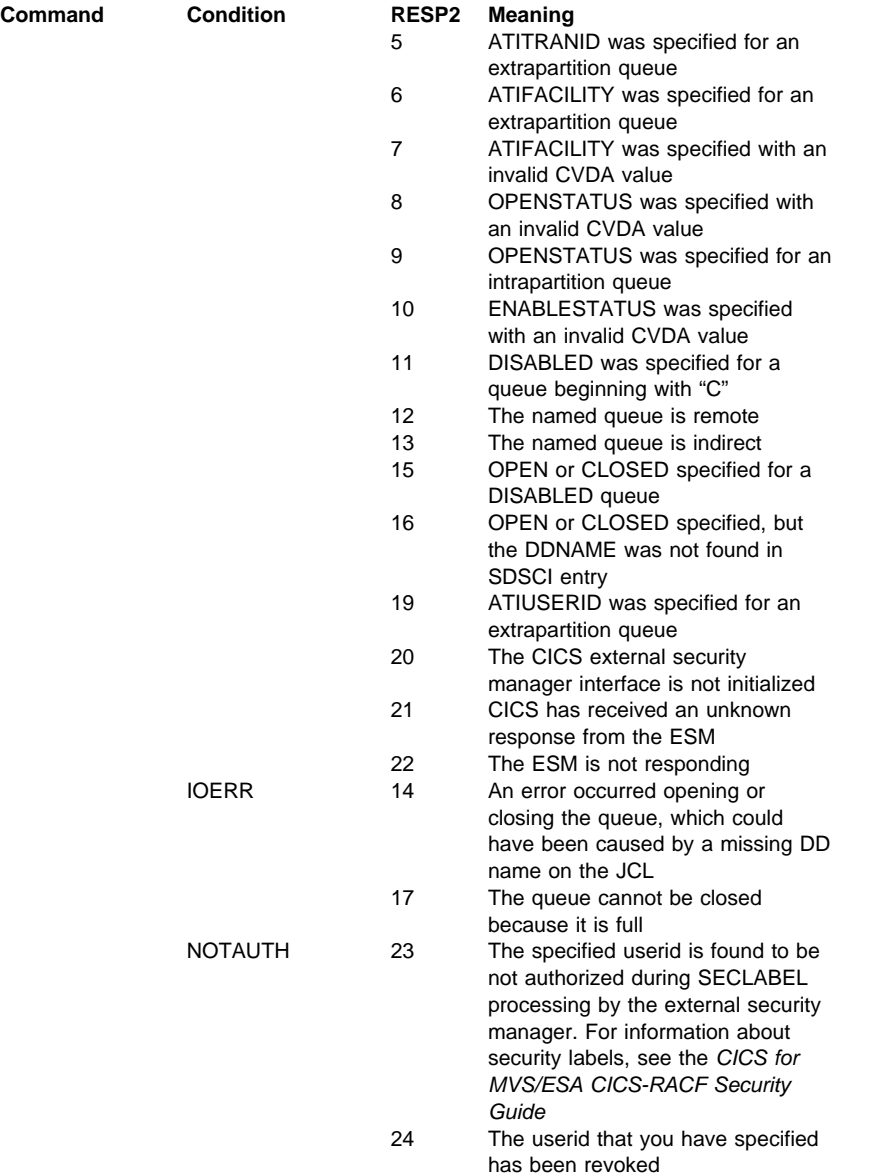

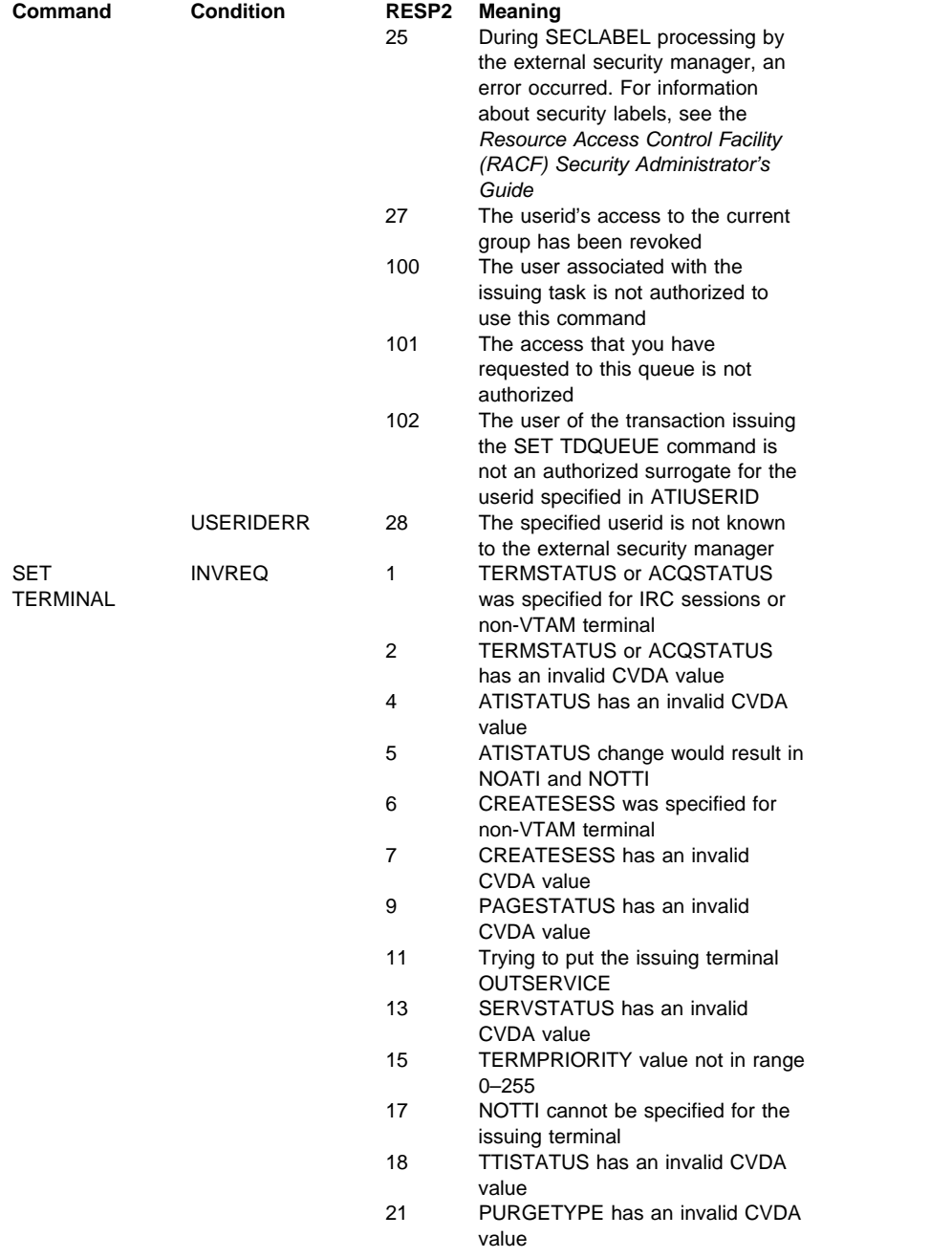

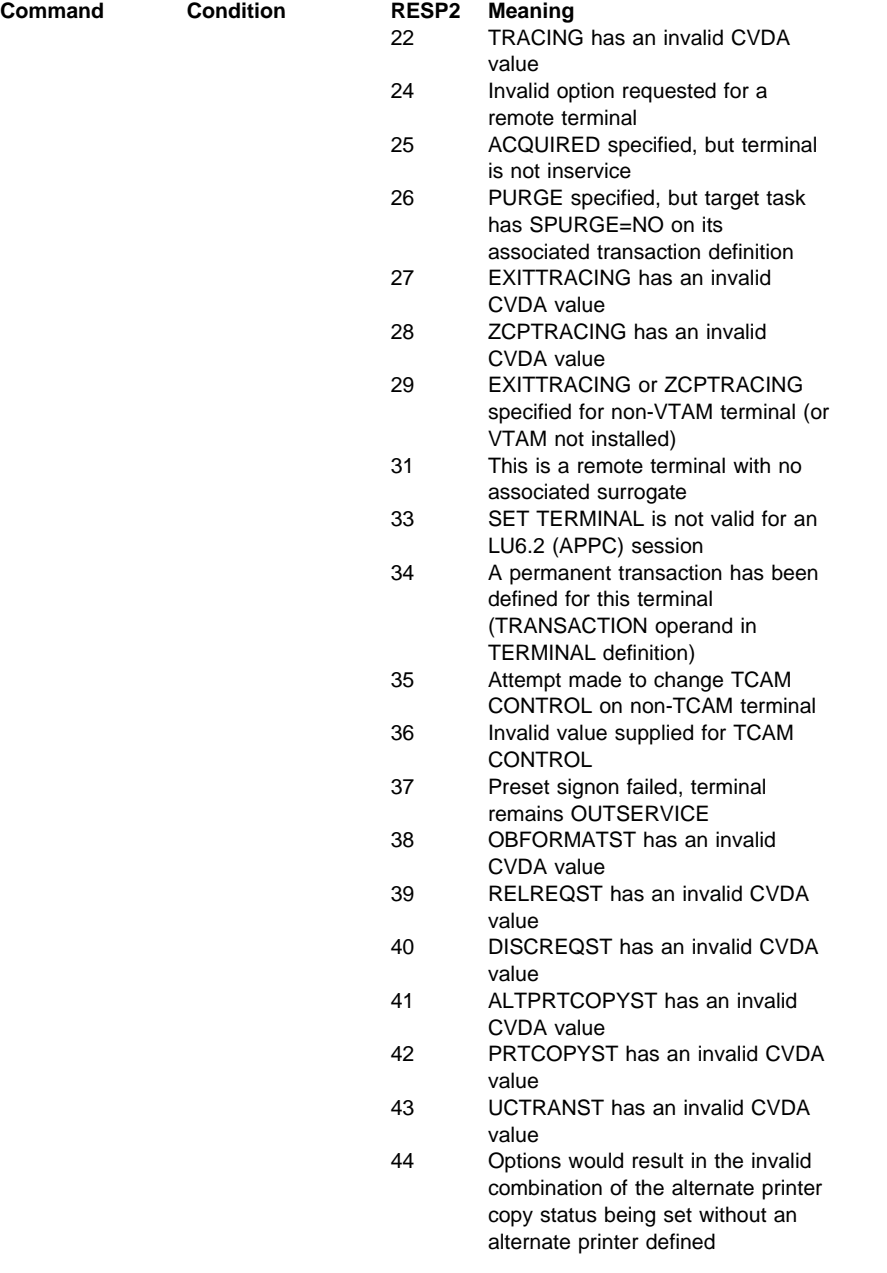

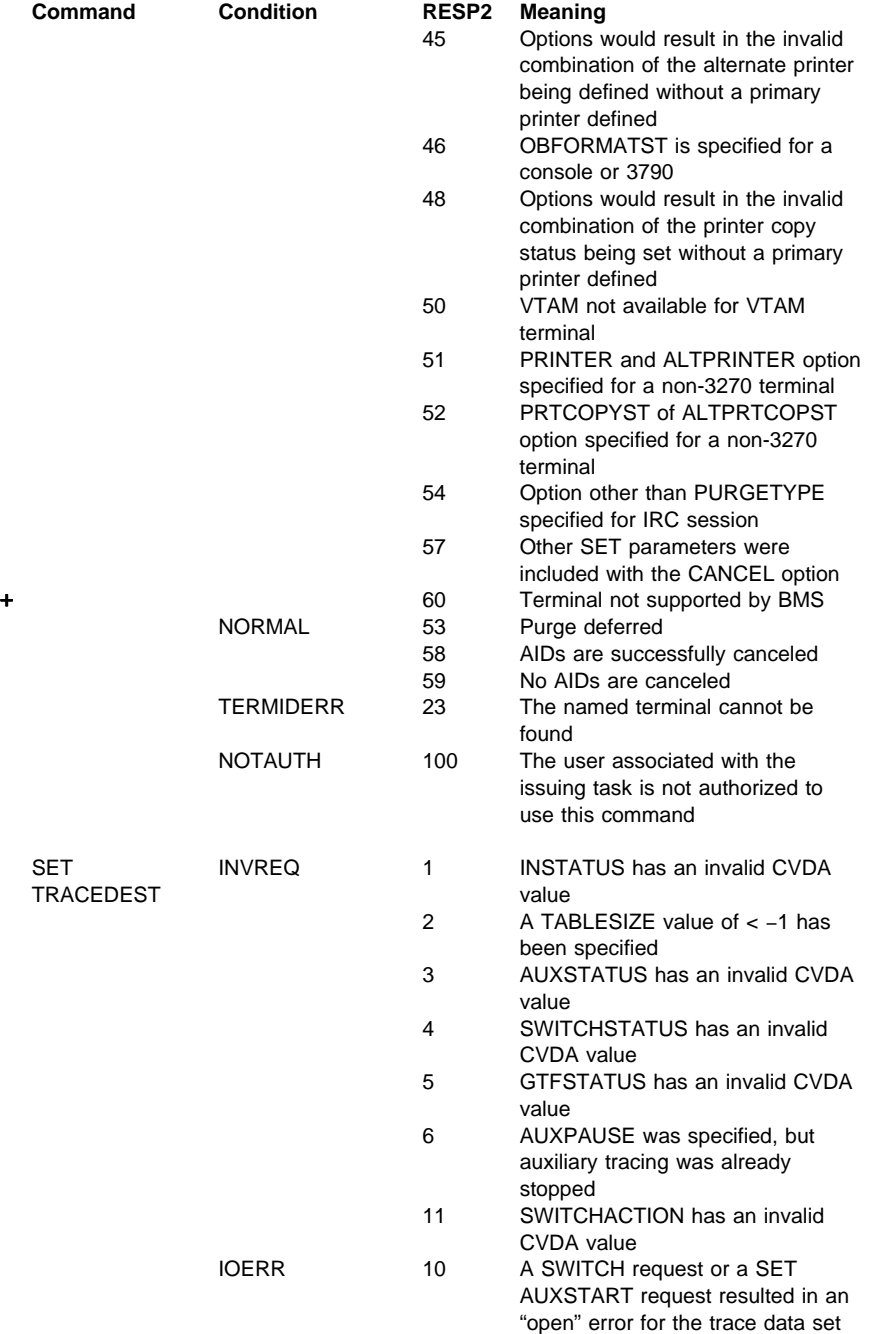

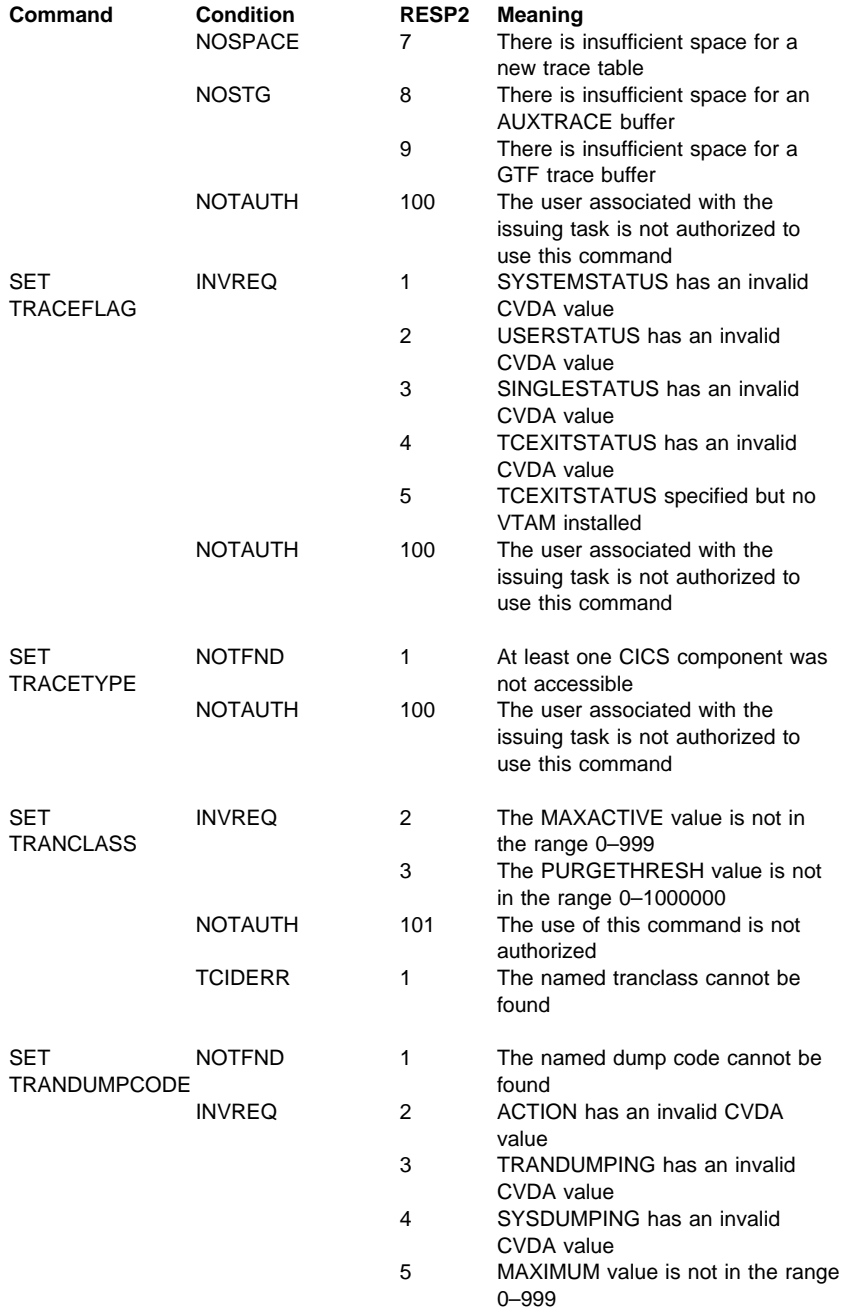

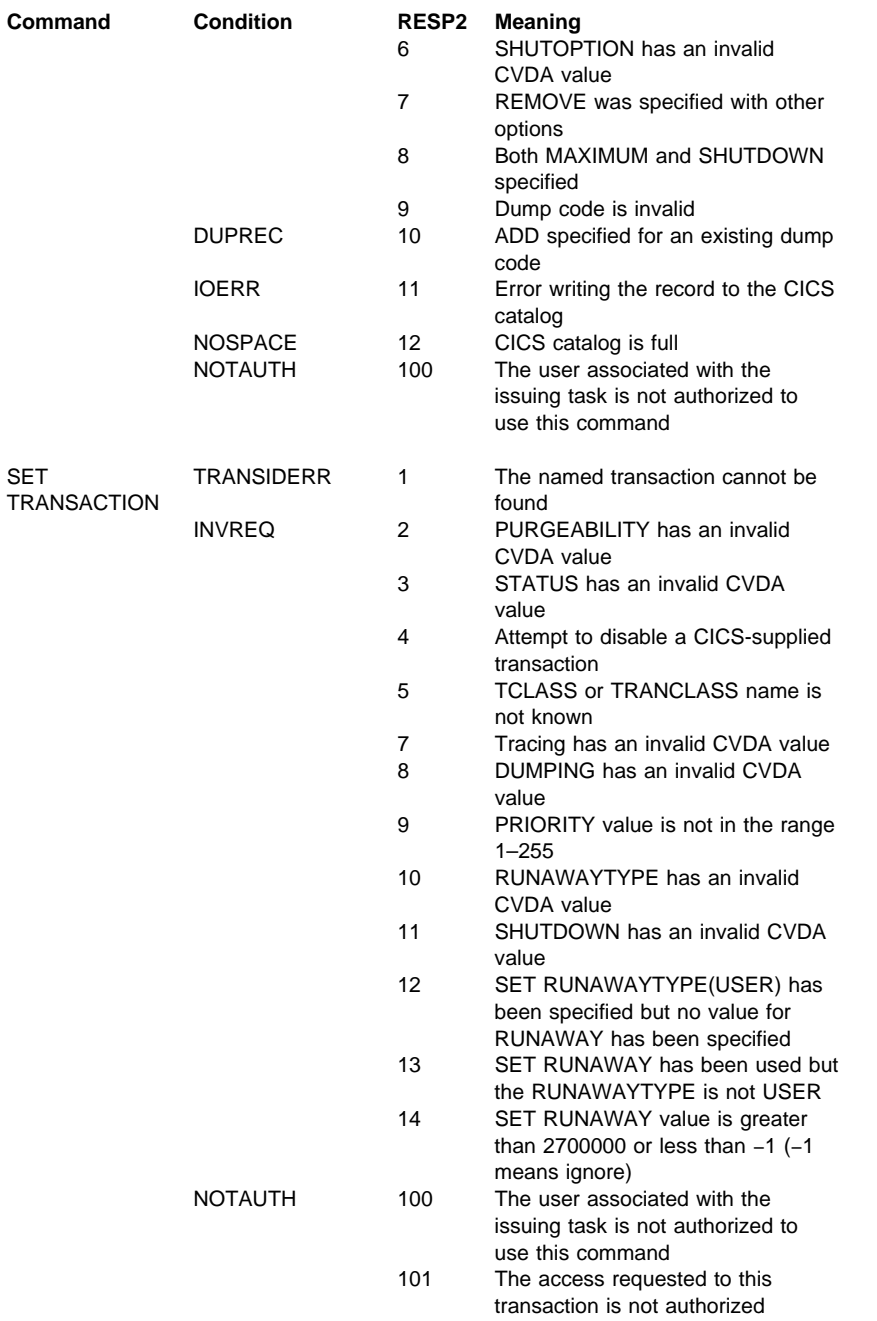

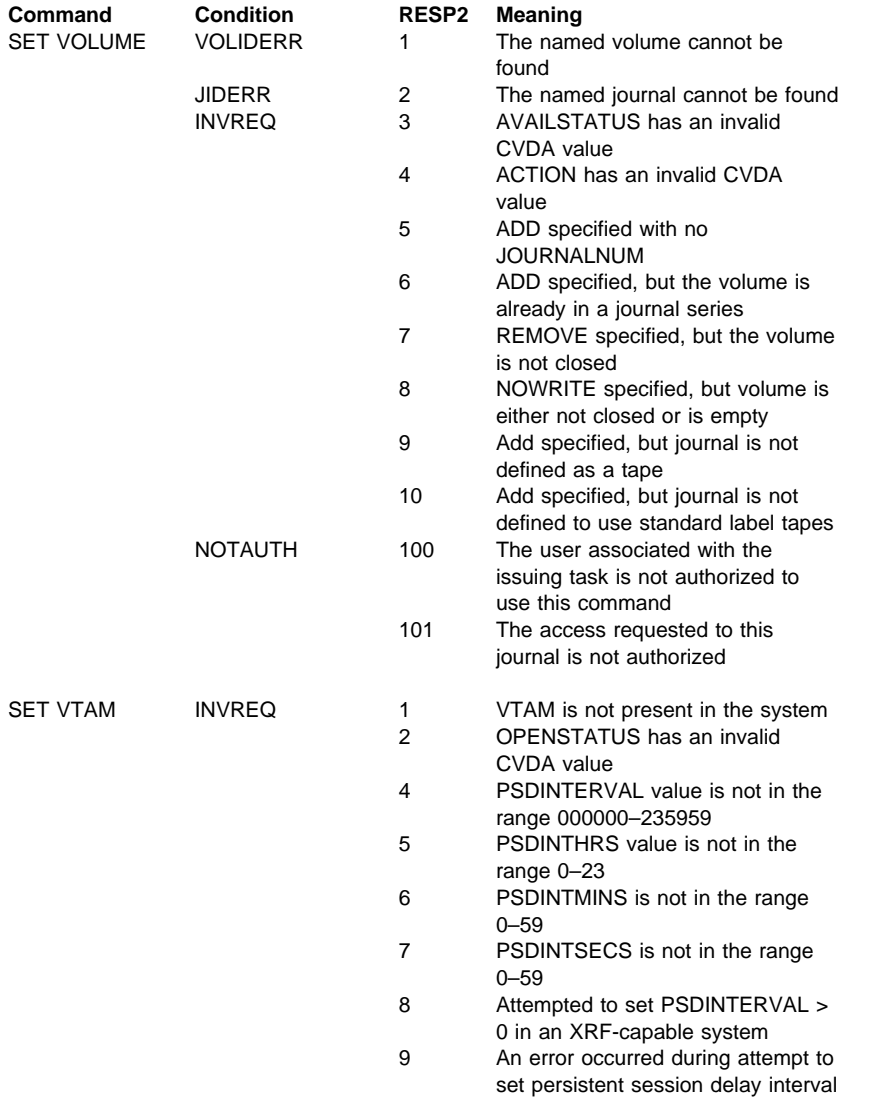

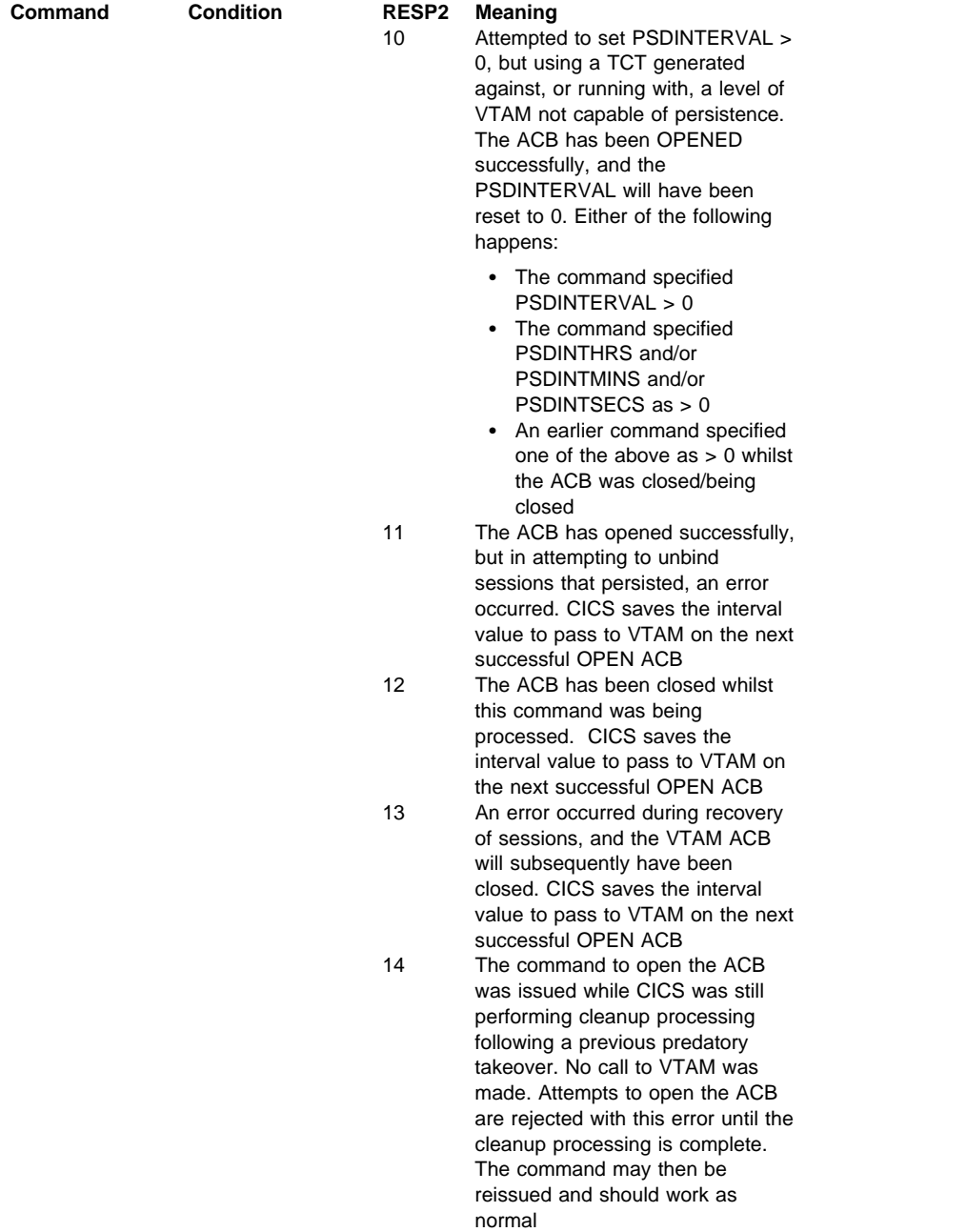

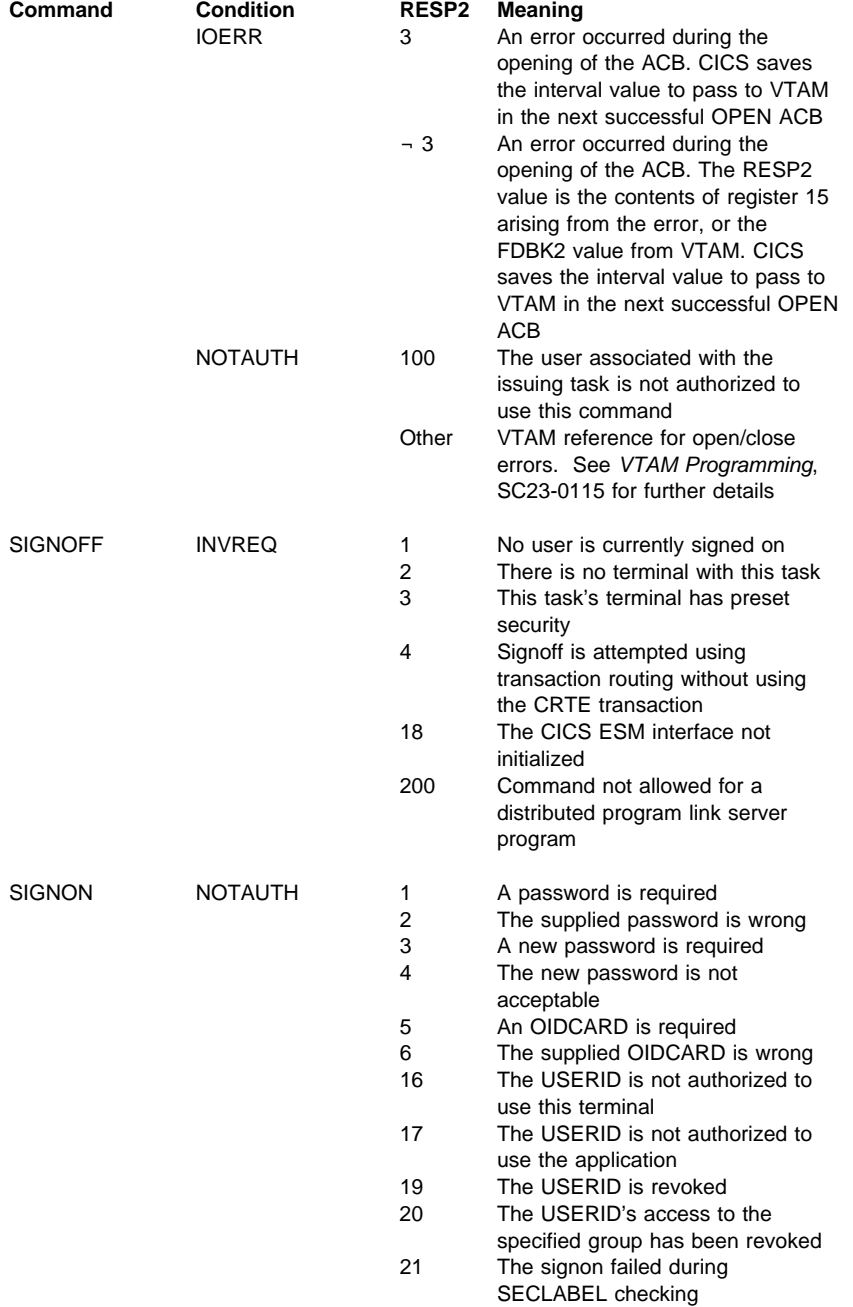

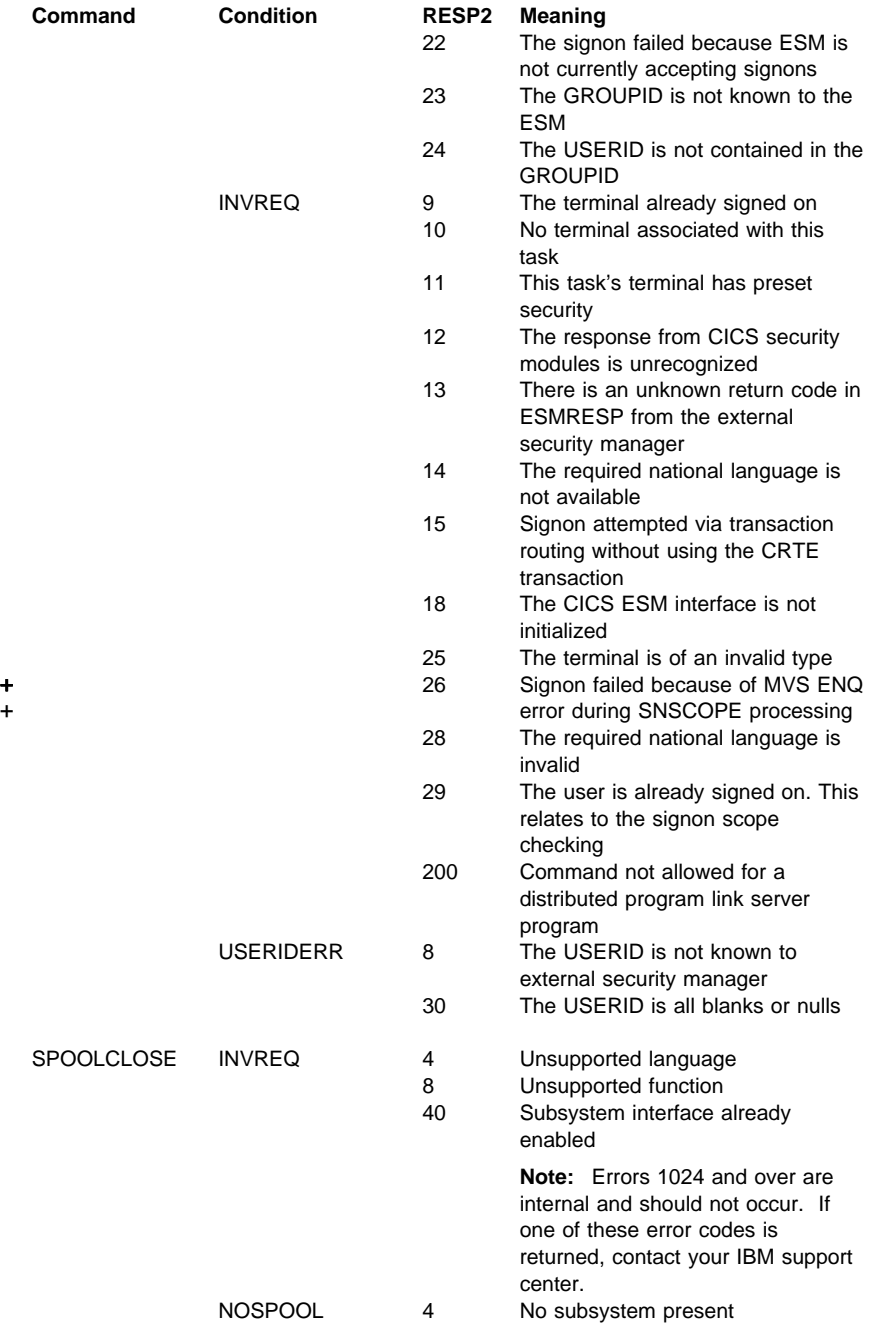

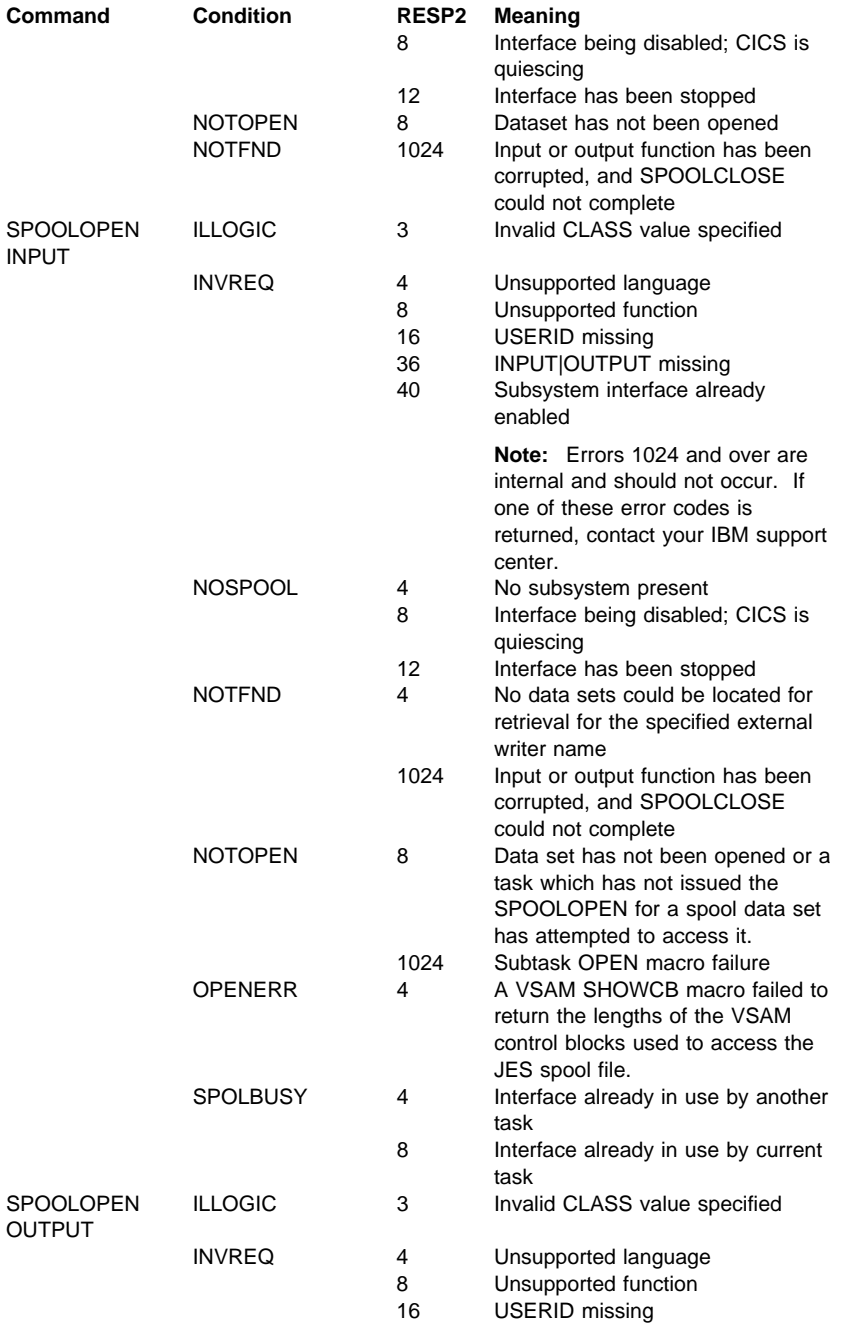

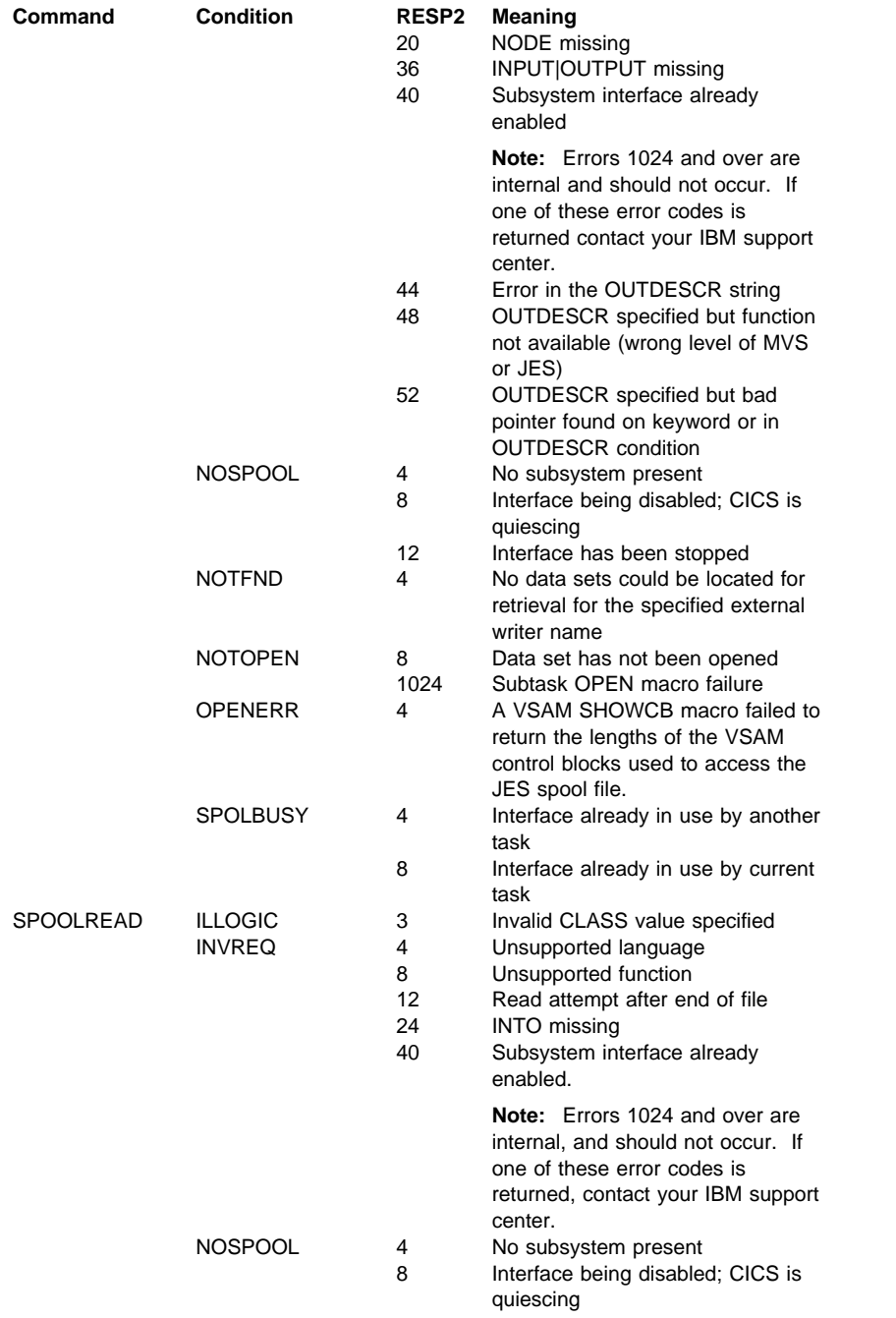

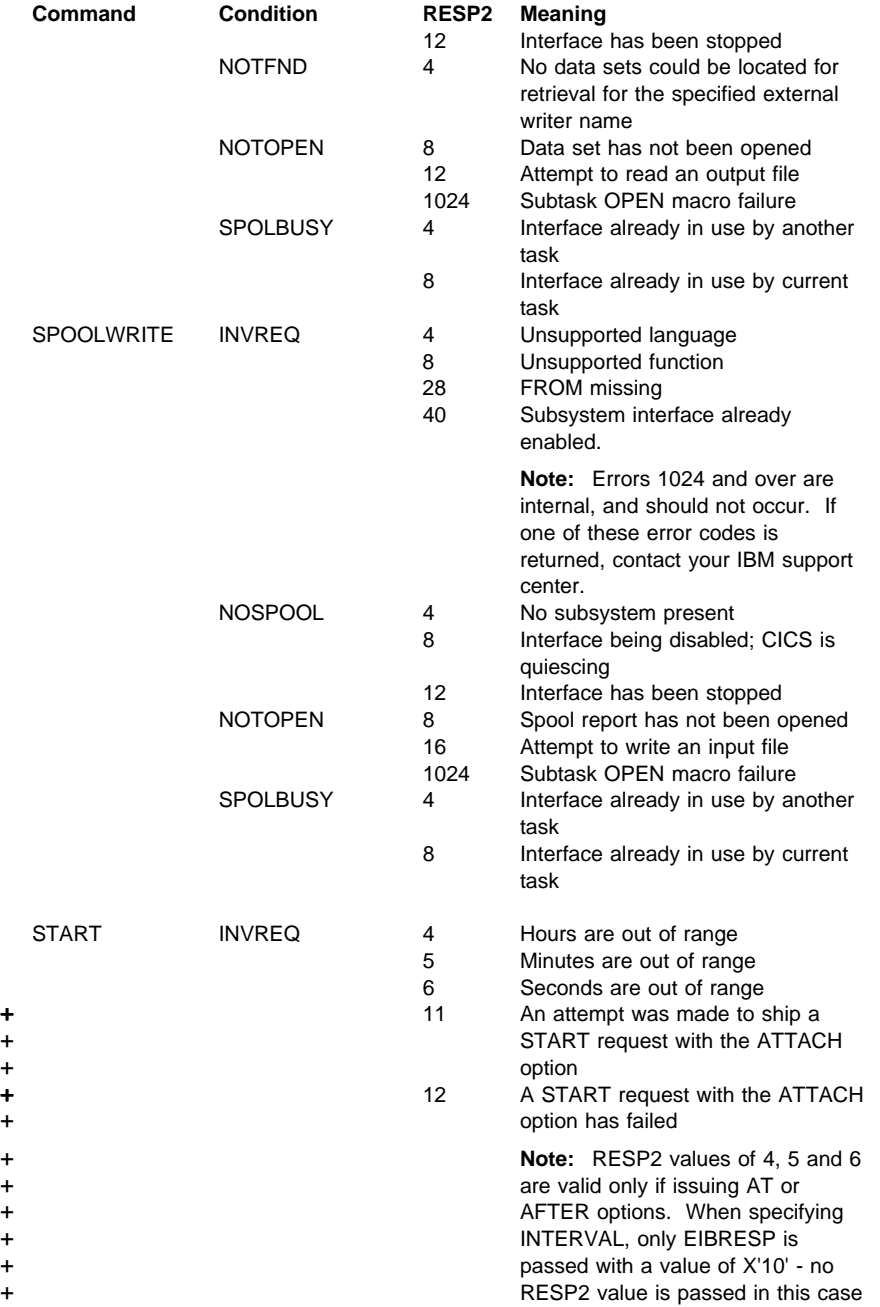

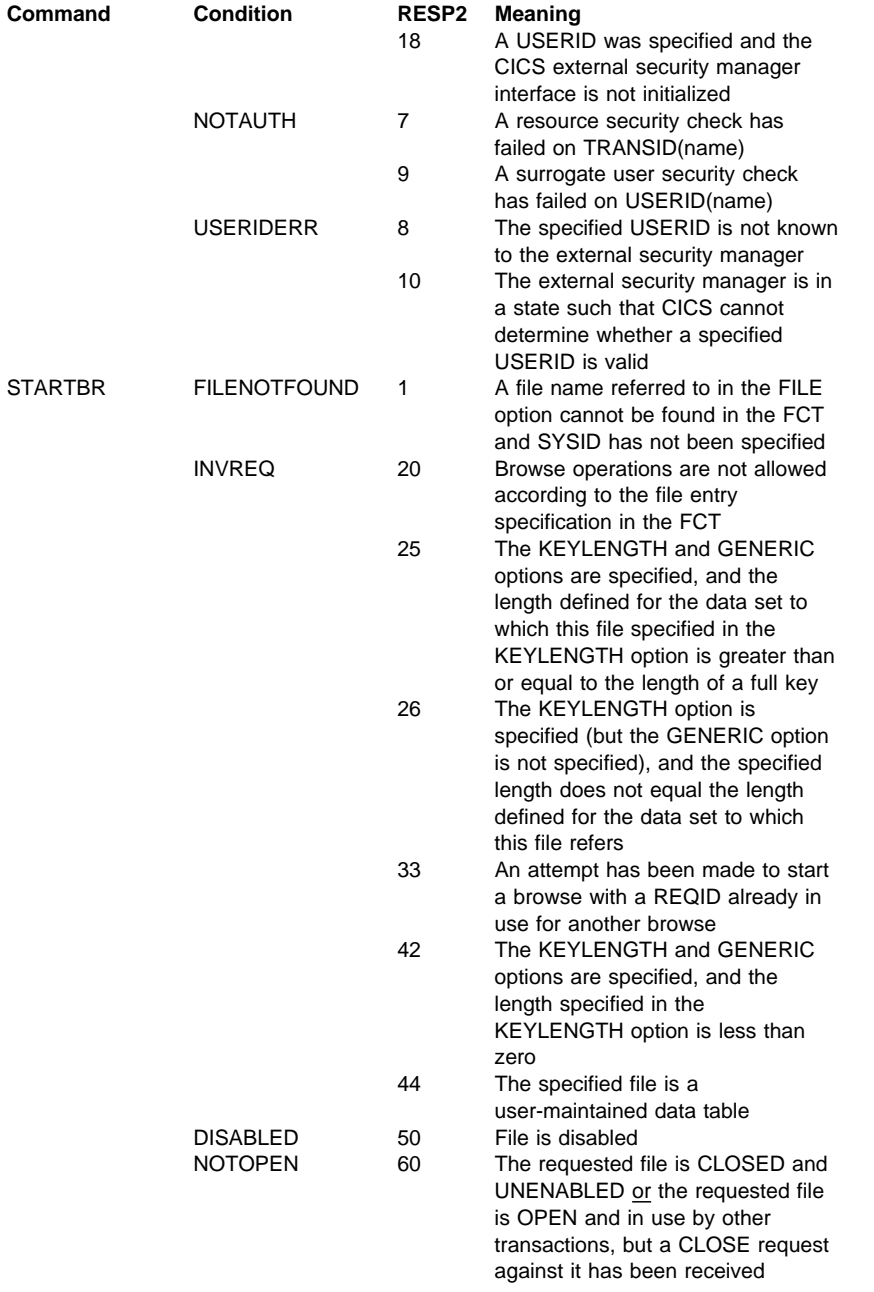

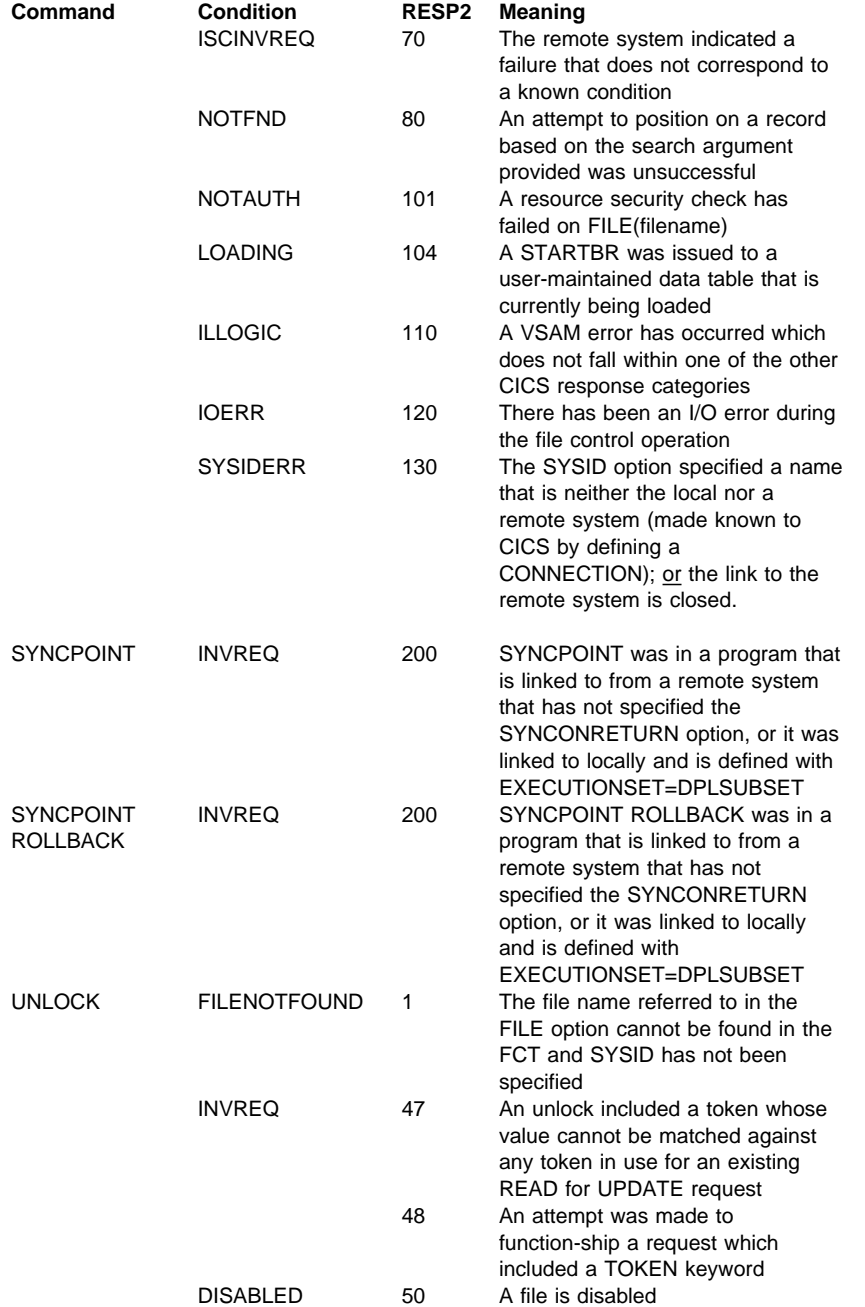

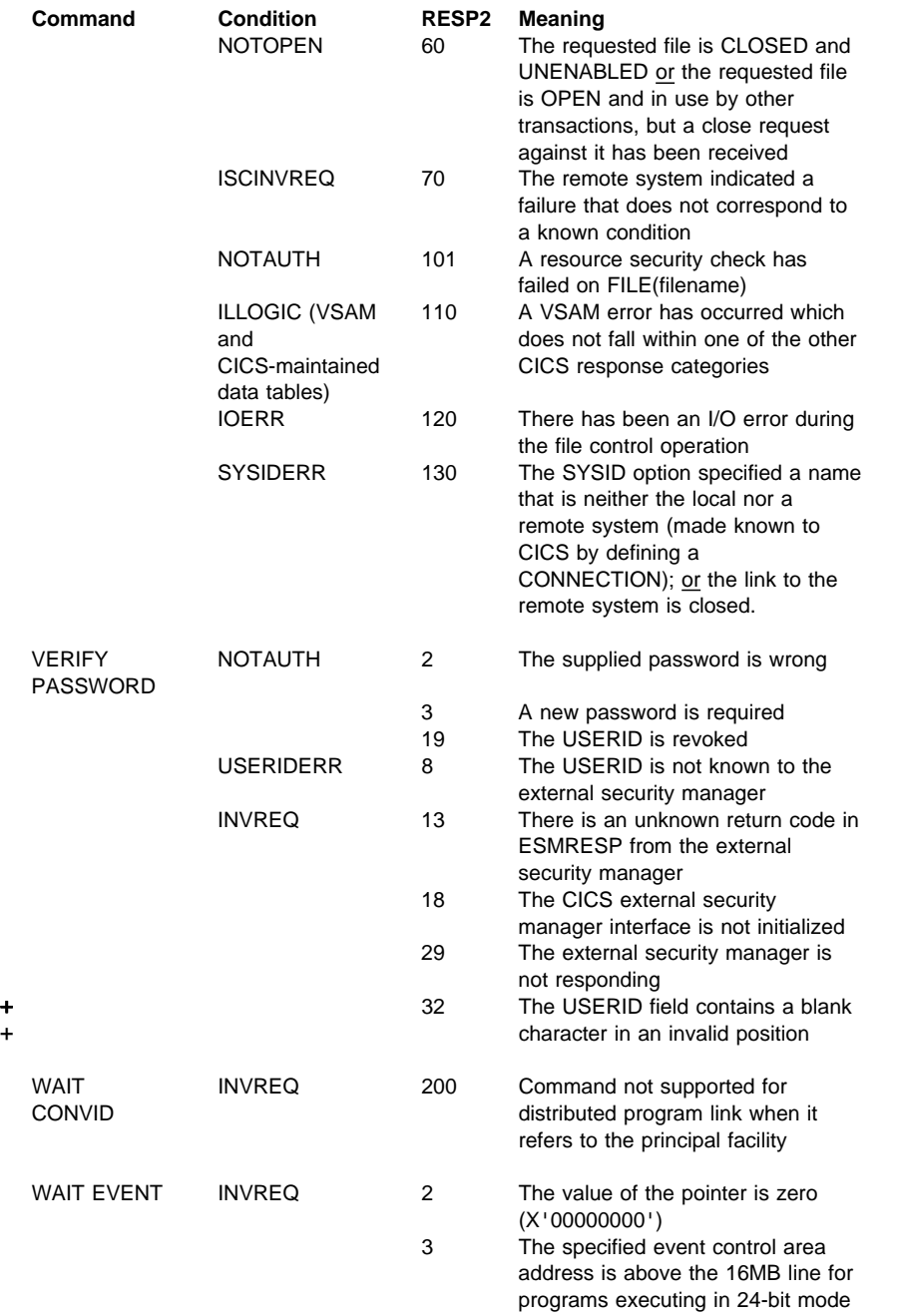

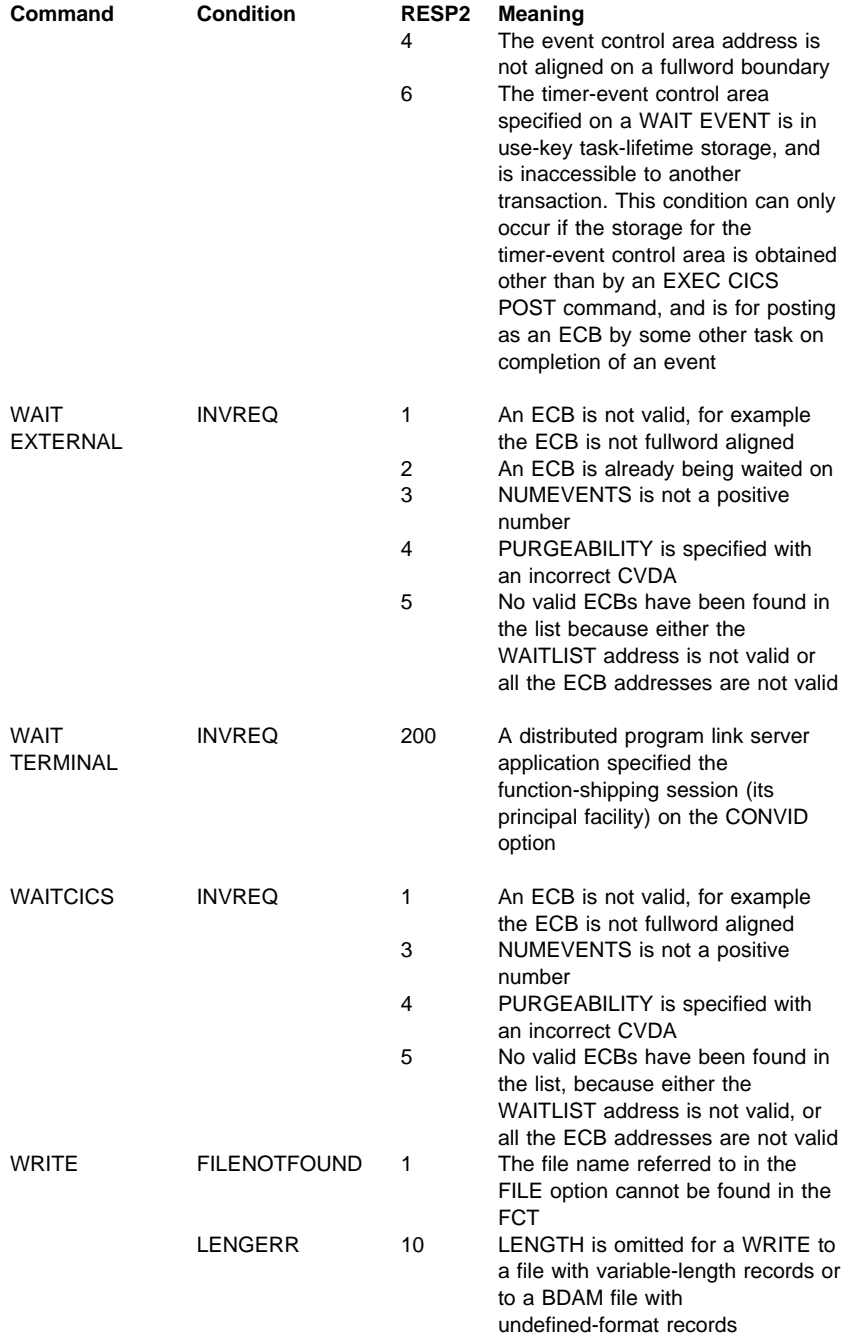

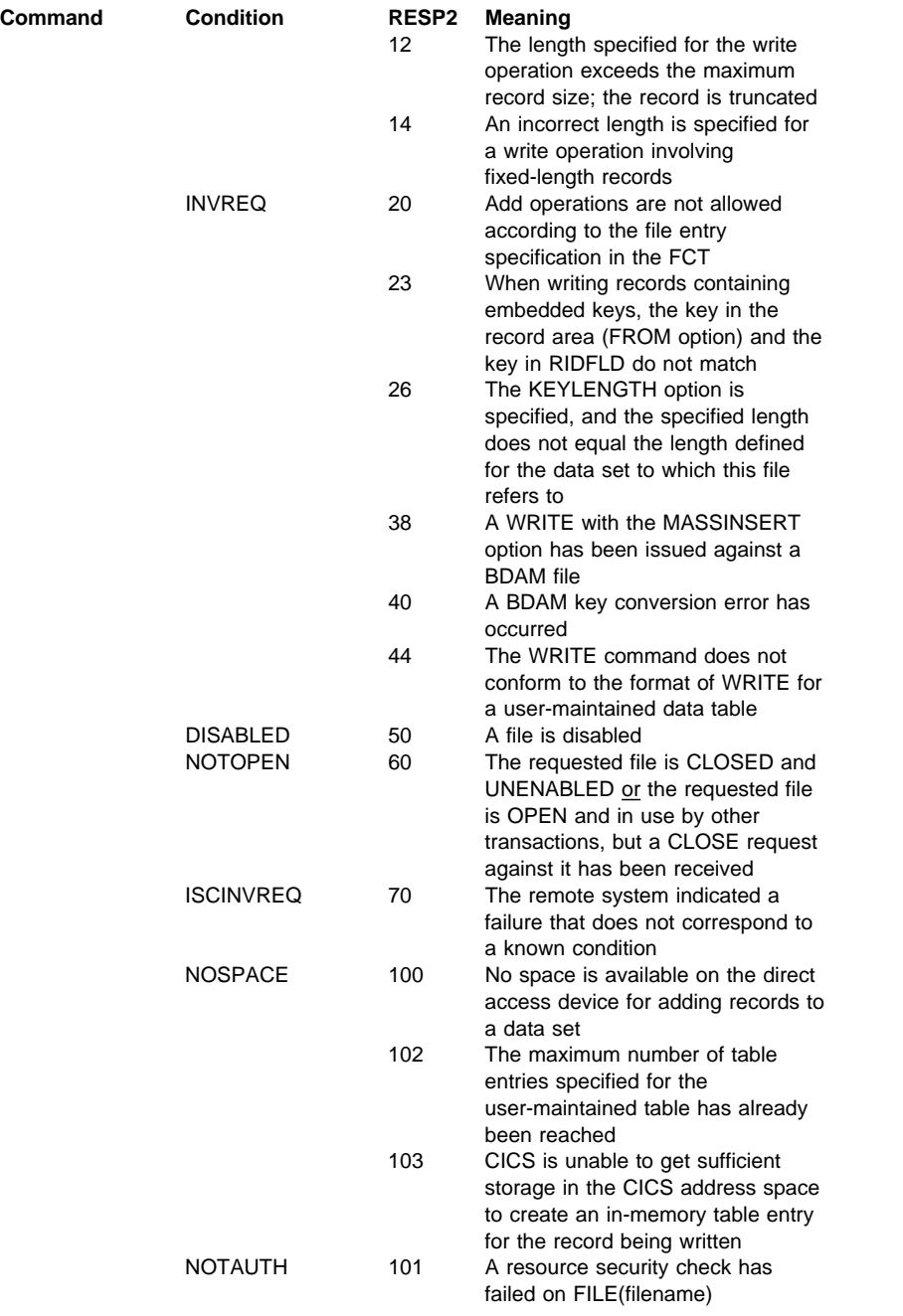

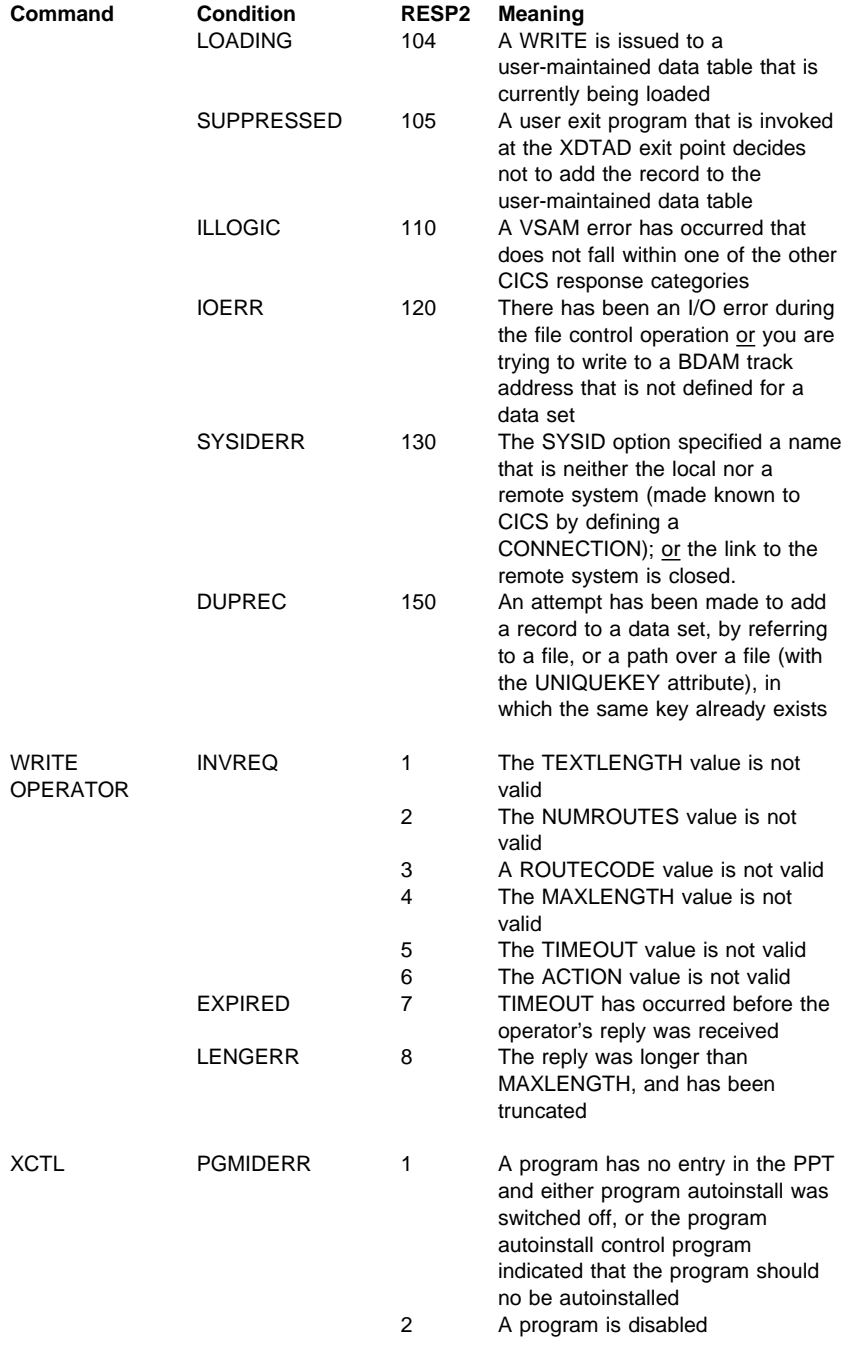

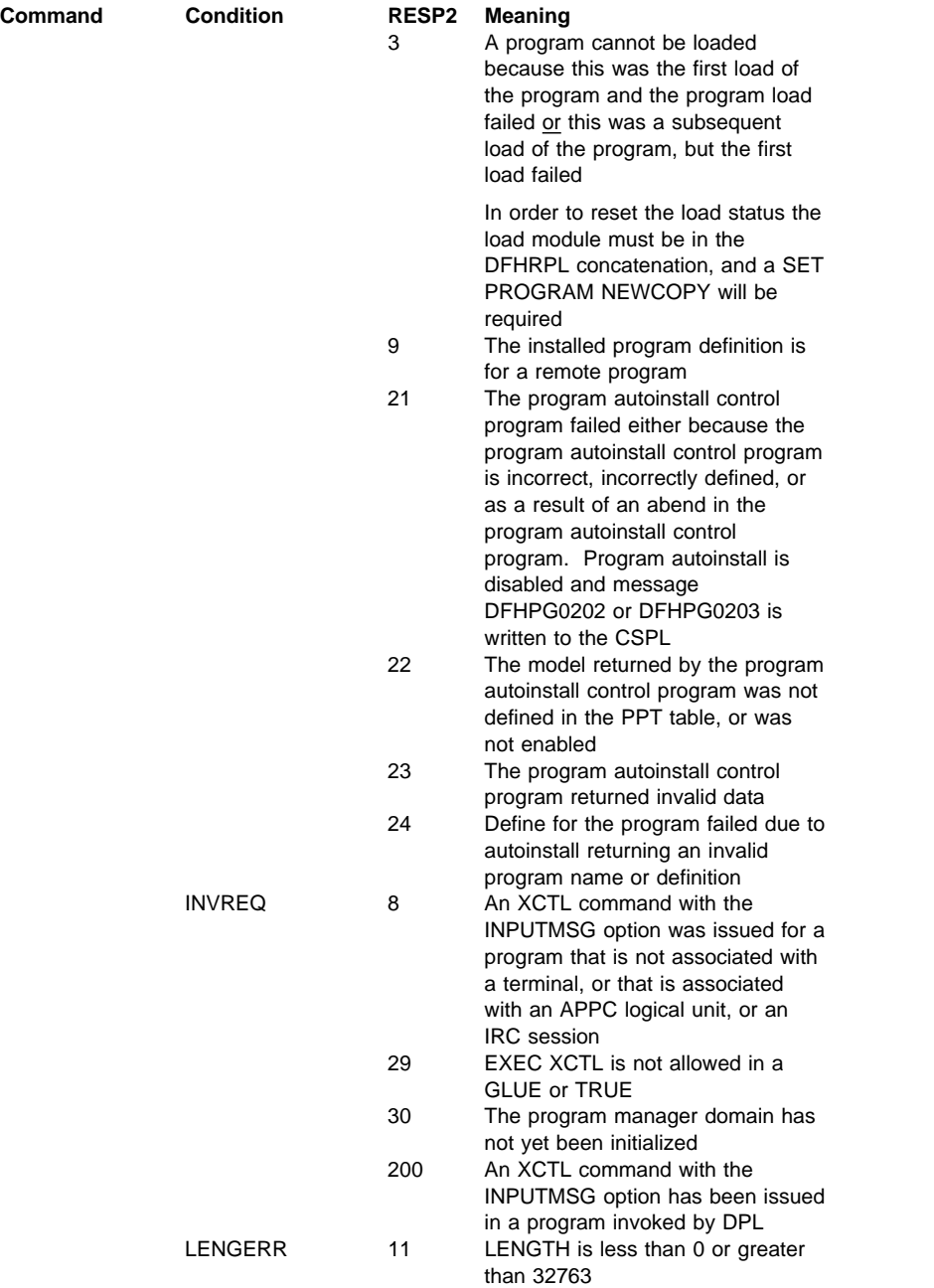

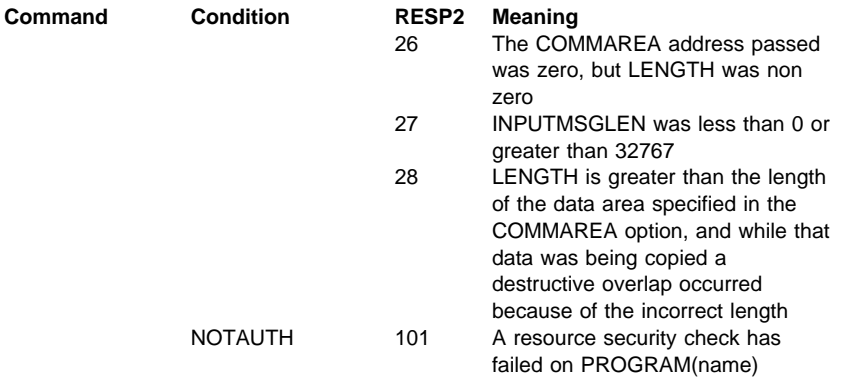

**EIB codes**

# **Chapter 8. EXEC interface block (EIB) response and function codes**

This chapter contains General-use Programming Interface information.

#### **Response codes of EXEC CICS commands**

After the execution of an EXEC CICS command, fields EIBRESP and EIBRCODE are set to indicate whether the command executed successfully, or whether a CICS condition was raised.

Each possible value of EIBRESP relates directly to a specific condition, no matter which command caused the condition to be raised. This is not true for EIBRCODE values: both the value and the byte of EIBRCODE in which it is set depend on which command was issued.

The following sections list the conditions that are applicable to the EXEC CICS commands described in this book, their corresponding RESP values (decimal), the associated EIBRCODE values (hexadecimal), and the transaction abend codes (if any).

#### **EXEC CICS DISCARD, INQUIRE, PERFORM, and SET commands**

The first word of EIBRCODE for these commands is always set equal to the hexadecimal equivalent of the RESP value; the remaining bytes are set to X'00'.

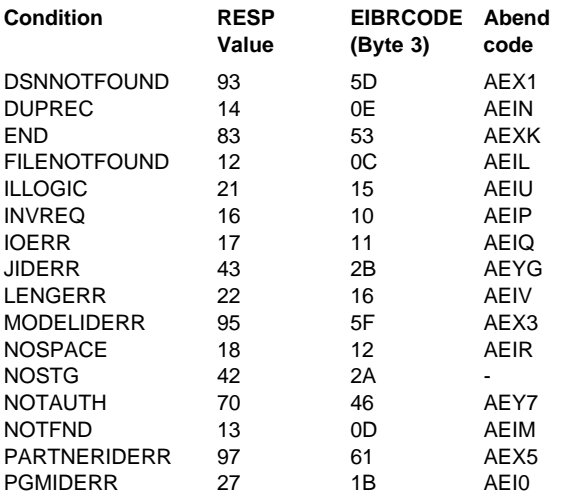

#### **EIB codes**

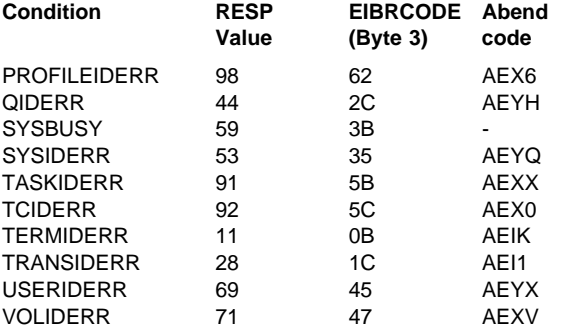

#### **EXEC CICS DISABLE, ENABLE, and EXTRACT EXIT commands**

Conditions that can be raised by the ENABLE, DISABLE, and EXTRACT EXIT commands are INVEXITREQ and NOTAUTH. There are no conditions associated with the RESYNC command.

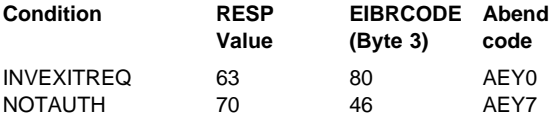

# **Function codes of (SPI) EXEC CICS commands**

The function code (field EIBFN) is a hexadecimal value that identifies the command most recently issued by a task. The format of the EIBFN field is as follows:

ASM CL2<br>COBOL PIC COBOL PIC X(2)<br>PL/I CHAR (2) PL/I CHAR (2)<br>C CHAR var CHAR variable name(2);

The function codes of the commands described in this book are listed below. For information about other function codes, see the CICS for MVS/ESA Application Programming Reference.

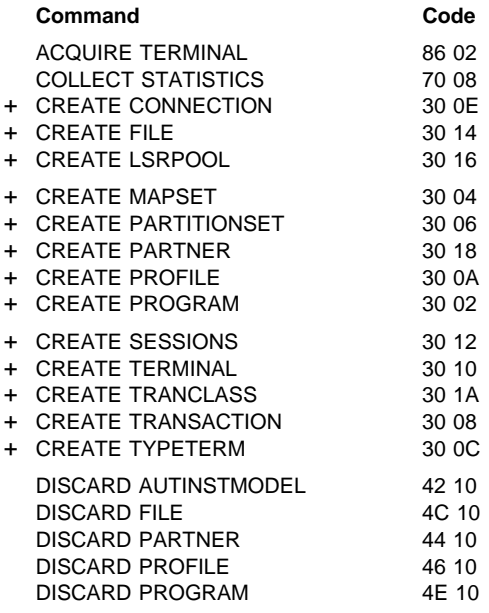

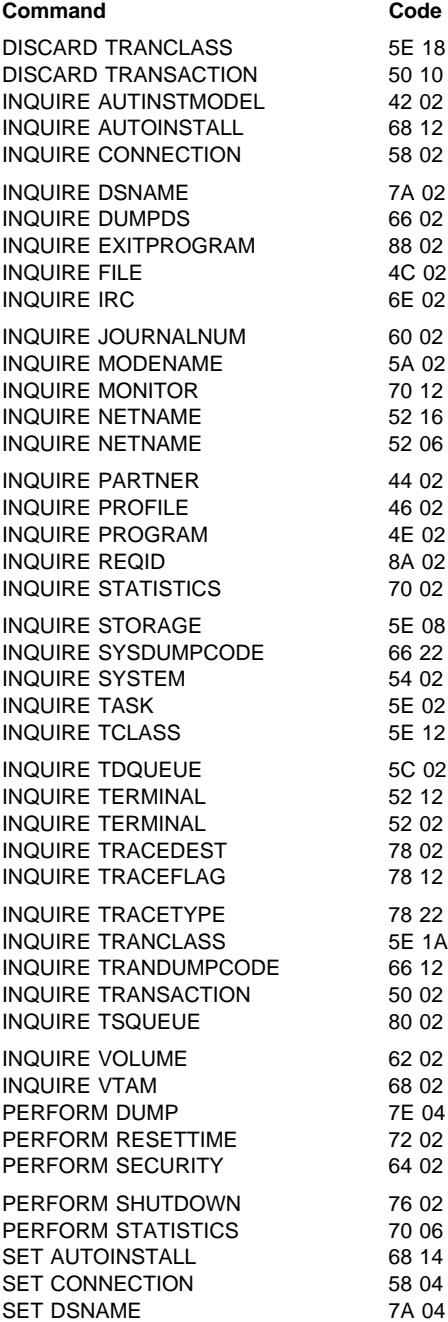

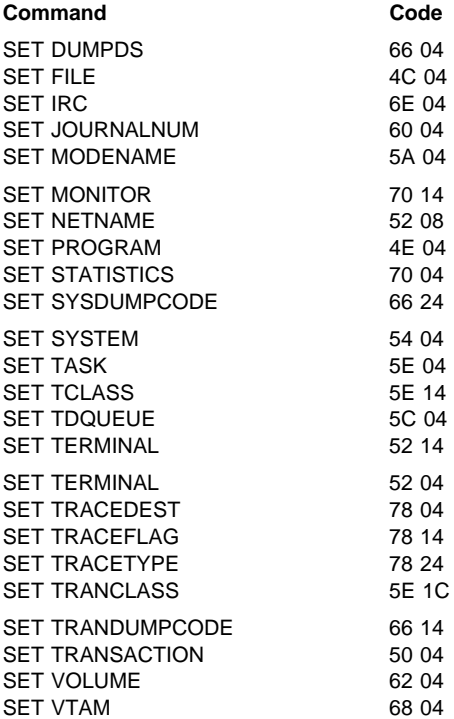

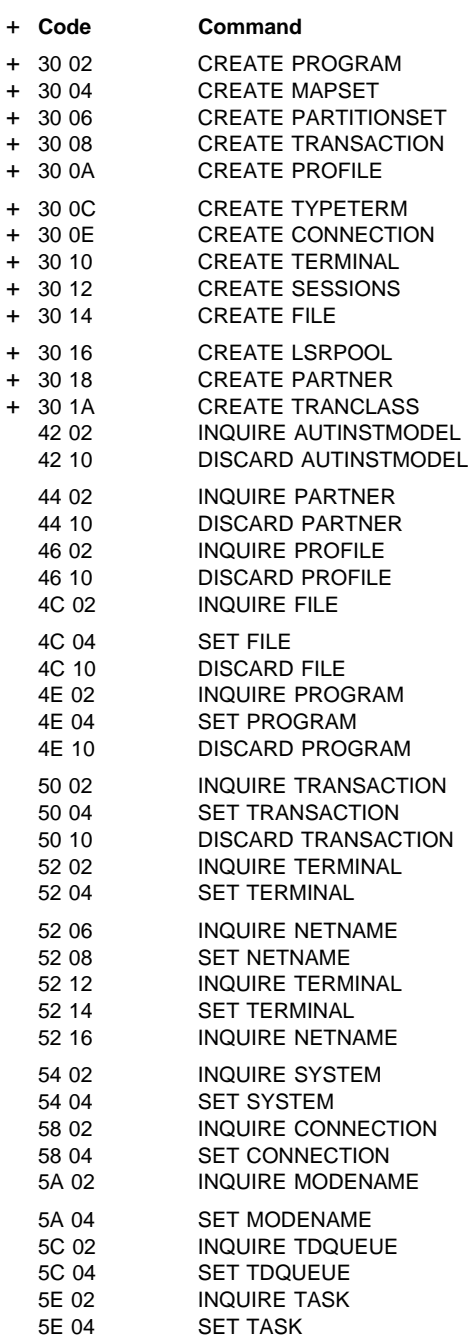

# **DFH messages**

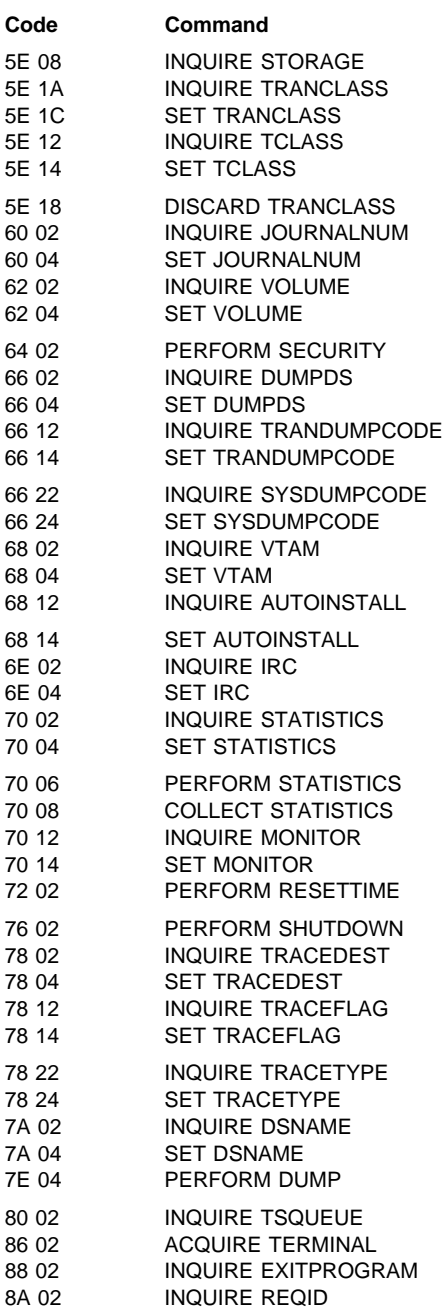

**DFH messages**
# **Chapter 9. DFH messages**

While CICS is running, it can produce several types of messages:

- Console messages advise the system operator of execution progress, or request a decision.
- Certain CICS-supplied support programs communicate directly with terminal operators.
- CICS management modules and support programs log significant events and error occurrences to transient data destinations; for example, to the control system master terminal (CSMT), or to the CICS database control log (CDBC) for the CICS-DBCTL interface.
- The CICS message switching program (DFHMSP) generates message switching responses (described in the CICS for MVS/ESA CICS-Supplied Transactions manual).
- CICS directs informational macro notes (mnotes) to programmers (these are not documented).
- Messages produced by CICS/ESA utility programs such as DFH\$MOLS and DFHMNDUP. These messages are self-explanatory and are not documented.

All of the CICS messages described in this book can also be viewed online using the CICS transaction CMAC. For guidance on using CMAC, see the CICS for MVS/ESA CICS-Supplied Transactions manual.

# **Message Identifiers**

Message identifiers are of two types.

## **DFHnnnn identifiers**

These consist of the prefix "DFH" followed by a four digit message number. "DFH" is the IBM assigned identifier for CICS modules. The first two digits are the CICS module reference code as follows:

**01** DFHSSIN

- **55** DFHCSDUP
- **42** DFHZCNR **56** DFHCSDUP
- **51** DFHCSDUP

**57** Emergency restart

**52** DFHCSDUP

**7x** Command-level translators

The last two digits are assigned by CICS to identify the message or group of messages within an assembled program.

### **DFHccnnnn identifiers**

These consist of the prefix "DFH" followed by a two-letter component identifier (cc), and a four-digit message number (nnnn). The component identifier shows the domain or the component which issues the message. Here is a list of component identifiers with associated domains and components:

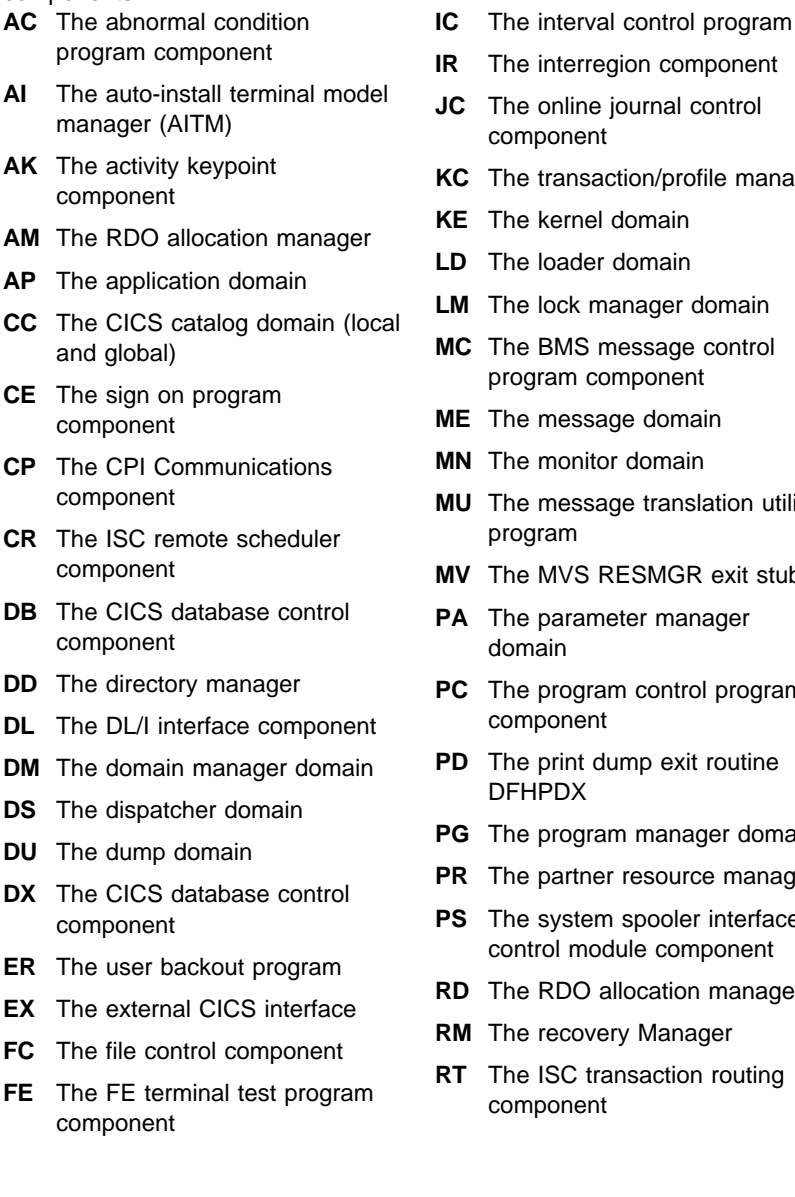

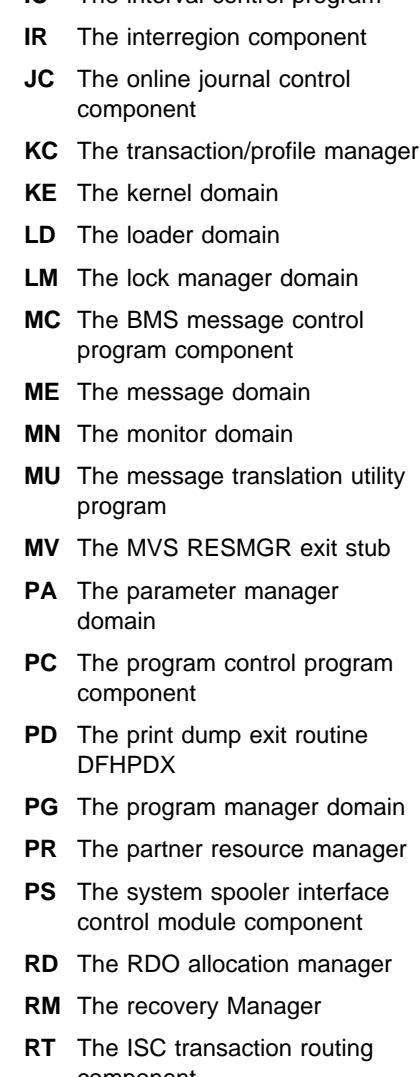

- **RU** The recovery utility program
- **SI** The system initialization component
- **SK** The sub task control program component
- **SM** The storage manager domain
- **SN** The signon component
- **SR** The system recovery component
- **ST** The statistics domain
- **SZ** The front end programming interface (FEPI)
- **TC** The terminal control program component
- **TD** The transient data component
- **TF** The terminal facility manager
- **TI** The timer domain
- **TM** The system termination program component
- **TO** The terminal object resolution program component
- **TP** The BMS terminal page retrieval program component
- **TR** The trace domain
- **TS** The temporary storage control program component
- **US** The user domain
- **VC** The volume management program
- **WB** The web interface component
- **WK** The warm keypoint component
- **XA** The XRF alternate component
- **XC** The XRF CICS availability manager
- **XG** The XRF general component
- **XM** The transaction manager
- **XO** The XRF CICS availability manager
- **XS** The CICS security component
- **ZC** The terminal control working set component
- **ZE** The TCP error message writer component
- **ZN** The syncpoint component

Thus the CICS message DFHAP0002 is issued from the application domain, identified by the two-character identifier AP.

## **Action codes**

Certain messages (for example, DFHDB8208D) include an action code after the message identifier. Action codes give guidance to the operator of the type of action needed when the message appears on the system console. The following action codes are used:

- **A** Immediate action (for example, mount a tape)
- **D** Immediate decision (reply to a request, for example, enter "GO" or "CANCEL")
- **E** Eventual action is required, but does not have to be taken immediately

**I** No action required (If issued via the message domain, these messages can be suppressed by specifying MSGLVL=0 as a system initialization override.)

### **Severity codes**

Certain messages, especially those associated with messages to terminal operators and messages which come from CICS utilities, have a severity code. (DFHST0210 I, is an example.) A severity code indicates to the operator whether a message is associated with an error, and if so, how serious it is. The following severity codes are used:

- **E** Error. Something has gone wrong and action is required of the user before CICS processing can continue.
- **I** Information only. No action is required.
- **W** Warning. Something may have gone wrong, a program loop for example, but CICS processing continues.
- **S** Severe error. Something serious has gone wrong and immediate action is required. CICS processing is suspended until action has been taken.

## **Format of information**

Information about each message is presented in the following format:

- Message identifier in the form DFHnnnn or DFHccnnnn
- **Message text** the words and inserts which make up the message as displayed in CICS
- **Explanation** the events leading to or following the production of the message
- **System action** the action that has been or will be taken by CICS
- **User response** the action recommended for the user (the console or terminal operator or system programmer)
- **Destination** the device or log to which the message is sent. This is one of the following:
	- Console refers to a terminal type attached to CICS. (Route codes are 2 and 11 unless otherwise stated.)
	- Terminal end user
	- TERMCDBC terminals running the CDBC transaction.
	- SYSPRINT (System printer)
	- One of the following transient data queues:

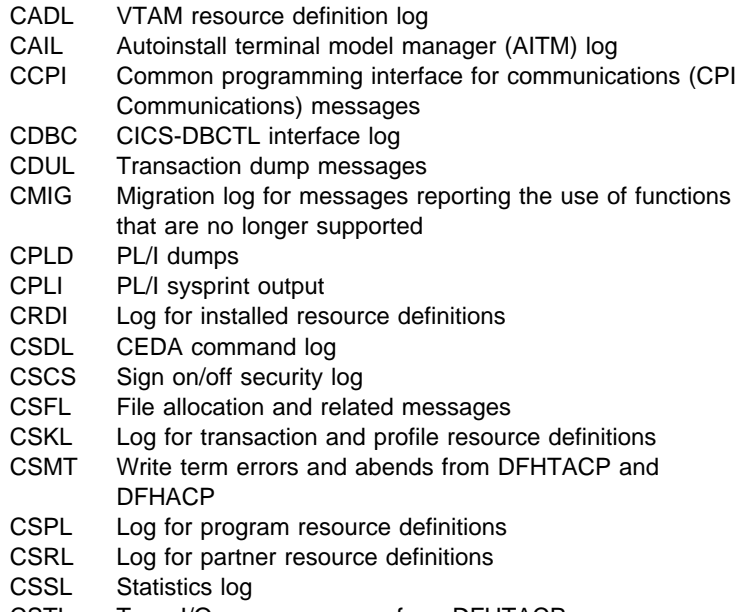

CSTL Term I/O error messages from DFHTACP

- CSML Sign on/off messages
- CSNE Terminal error messages issued from DFHZNAC.
- CSZL FEPI message queue

**Note:** Destination CXRF is used by the alternate CICS system in an XRF environment until the other destinations are made available during the takeover.

 **Module(s)** – the name(s) of the module or modules that determined that the message should be sent. (This is not necessarily the module that issued the macro to write the message.)

**XMEOUT parameters –** Messages that can drive the XMEOUT global user exit include a list of XMEOUT parameters. The XMEOUT exit allows you to suppress or reroute messages that use the message domain. For programming information about the XMEOUT user exit see the CICS for MVS/ESA Customization Guide

**Route codes –** Console messages can be sent to a number of console types. The type of console to which a particular message is sent is determined by the MVS route code. Each route code maps onto one console type. The meanings of the route codes normally used by CICS are as follows:

#### **Code Meaning**

- **1** Master console action indicates a change in system status demanding operator action
- **2** Master console information indicates a change in system status (system default)
- **3** Tape pool status or other tape related information
- **4** Direct access pool status or other related information
- **5** Tape library information
- **6** Disk library information
- **7** Unit record pool information
- **8** Teleprocessing control status
- **9** System security checking

**Note:** This route code suppresses the operator's reply on the screen and on SYSLOG

- **10** System error or maintenance information
- **11** Programmer information for the MVS log

Unless otherwise stated, console messages have the route codes '2' and '11'.

**Message editing –** You can use the message editing utility to change the text or language of those CICS messages that are issued via the message domain. Messages that cannot be changed using the utility include a note to this effect before the message destination. See the CICS for MVS/ESA Operations and Utilities Guide for more information about the message editing utility.

**Console message reformatting –** The "console message handling facility" is an optional feature of the CICS subsystem that can affect the appearance of CICS messages displayed on an MVS console. It is effective when you specify FORMATMSG=YES as an initialization parameter for the CICS subsystem, as described in the CICS for MVS/ESA Installation Guide. The subsystem reformatting is enabled when at least one of the following is executing in the MVS image where the subsystem is defined:

- CICS/MVS Version 2 Release 1.2
- CICS/ESA Version 3 Release 1.1 with PTF UL93938 (APAR PL66570)
- CICS/ESA Version 3 Release 2.1, or later
- A message automation subsystem (such as NetView), which enables the MVS "subsystem console message broadcasting" service.

When this facility is used, it affects messages displayed on MVS system consoles in the following ways:

 The subsystem tries to ensure that all console messages issued by all CICS regions have a standard format. The standard format is:

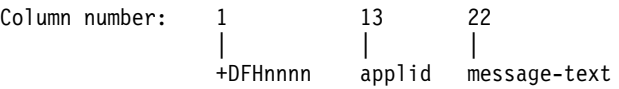

The "plus" sign (+) is added by MVS to indicate that a problem-state program issued the message. It is not present when CICS issues the message while it is in supervisor state.

The applid inserted into the message is the specific application identifier. This is the identifier that is specified in the system initialization parameter APPLID. It is the only operand when XRF=NO is also specified, or the second operand when XRF=YES is also specified.

- The subsystem adds routecodes specified in the ROUTECODES subsystem initialization parameter, so the messages might be sent to more console destinations than those implied in the body of this book.
- The subsystem reformats messages for all CICS releases, even those issued by CICS/OS/VS Version 1.
- The subsystem does not reformat messages that are issued by a CICS region that has not yet determined its applid. This includes messages

that are issued while processing the system initialization table and its overrides.

- The subsystem routine that reformats the messages does not receive control until **after** the message has been recorded in the CICS job's job log. Therefore, the reformatting is not usually apparent in the job log.
- Messages issued by the message domain already contain the applid. The subsystem does not insert the applid into such messages, but it might insert blank characters to cause alignment into standard locations.
- If the original CICS message is a long one, adding the applid in the standard position might cause the message to exceed the maximum length for an MVS console message. In this case, the original message is suppressed (does not appear on the console), and a new message is issued using the MVS multiple-line console message service to split the message over several lines. Both the original message and perhaps several instances of the reformatted multiple-line message appear in the job log, but only one copy of the reformatted message is displayed on the console.
- For some messages where the applid normally follows a time and date stamp, inserting the applid in the standard position would have resulted in the applid being duplicated within the message. For these messages, the subsystem eliminates the time and date stamp, since they are available from other sources, and only one occurrence of the applid is shown.

**Terminal identifiers –** Some messages include a terminal identifier (termid) in the message text. This is normally shown as a 4-character identifier. However, when CICS cannot completely identify a terminal – for example, when intersystem communication is taking place, the terminal identifier is prefixed by the application identification (applid) of the system owning the terminal.

**Abend code inserts –** The transaction abend code insert (abcode) in some CICS messages is displayed as '????' when neither the EXEC CICS ABEND request nor the DFHPC TYPE=ABEND macro request specifies an abend code.

**Dumps –** A dump is generally available for printing when a CICS system abend or abnormal termination occurs, provided the relevant data set has been specified. The dump can be used for problem determination.

**Terminology –** The terms "abnormally terminates" and "abnormal termination" are frequently used in a general sense to relate, as applicable, to one of the following:

- The termination of CICS as a result of an MVS ABEND macro. (The term "abend" may also be used.)
- The termination of a transaction (task) as a result of a CICS transaction ABEND macro.

# **MVS user abend codes**

DFH messages which accompany a CICS system, utility, or subtask abend have an associated MVS user abend code. Where possible, the value of this code is the numeric part of the corresponding DFH message. Thus DFH0305 has an 0305 user abend code. If an MVS abend code is issued but not the associated CICS message, the problem probably does not originate with CICS. See the description of the MVS abend code in the MVS System Codes manual for further information.

The highest possible value of an MVS user abend code is 4095, therefore any DFH message with a number higher than 4095 has an MVS user abend code that does not follow the above convention. The following are lists of the abend codes for messages with numbers above 4095, in order of abend code, and in order of message number.

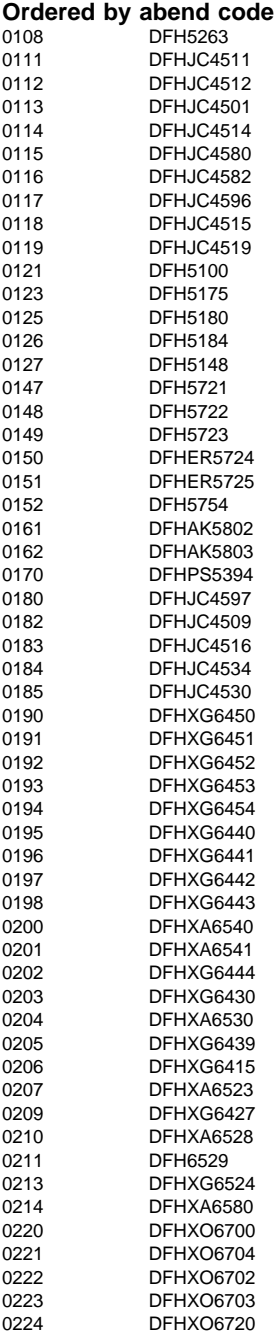

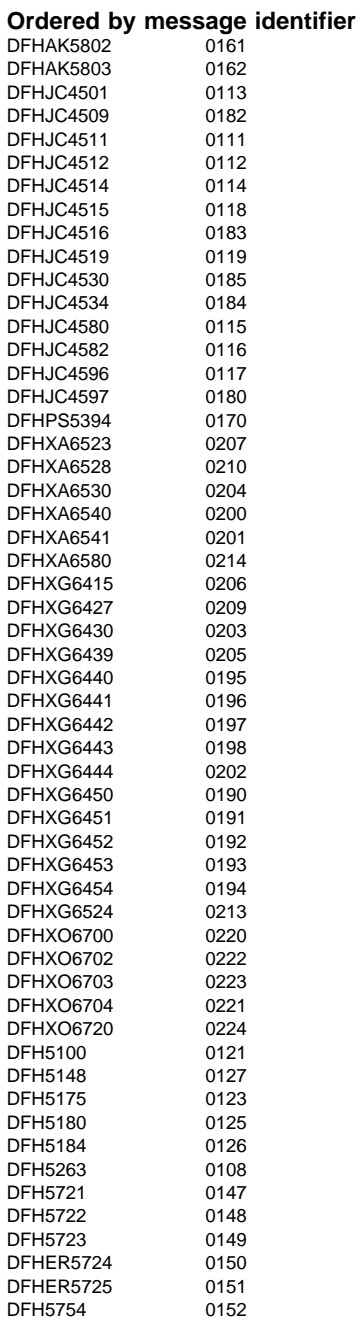

# **ABEND CODES**

#### **Notes:**

- 1. All messages which appear in the JES job log are prefixed by a time stamp and job number. Because of this, some messages will have their message text truncated. If the full message text is required, consult the MVS log as all messages in the JES log are duplicated in the MVS system log.
- 2. User abend 0225 is internal to CICS. It is issued by DFHDTES when, during backout, an entry in a hash table has been marked empty where it should not be possible. This causes the CICS region to be abnormally terminated. If this abend occurs, you will need help to resolve the problem. See Part 4 of the CICS for MVS/ESA Problem Determination Guide for guidance on how to proceed.

### **ABEND CODES**

# **Chapter 10. Transaction abend codes**

When abnormal conditions occur, CICS can send a message to the CSMT transient data destination containing the transaction ID, the program name and the abend code. Here is an example:

#### **DFHAC2236** date time applid **Transaction** tranid **abend** primary abcode **in program** program name **term** termid **backout successful** { batchid = }batchid**.** message

Alternatively, the application can intercept abends by including an active EXEC CICS HANDLE ABEND command. The actual abend code can be determined by issuing the EXEC CICS ASSIGN command with the ABCODE option.

The transaction identification code *tranid* usually consists of the 4 characters defined to CICS. However, when a transaction is initiated by using a light pen, an operator identification (OPID) card reader, or 3270 PA or PF keys (specified in the TASKREQ= operand), CICS creates an internal transaction identification in the form of a 1-byte 3270 attention identification (AID) code followed by 3 bytes of X'FF'.

The code that may actually appear in the message in place of the internally-created transaction identification will be \*xx\*, where xx is the character translation of the 3270 AID code. To prevent ambiguity, the user should avoid using these codes as transaction identifiers.

The keys, the light pen (LPA), and OPID, and their corresponding printed AID codes are given in the following list:

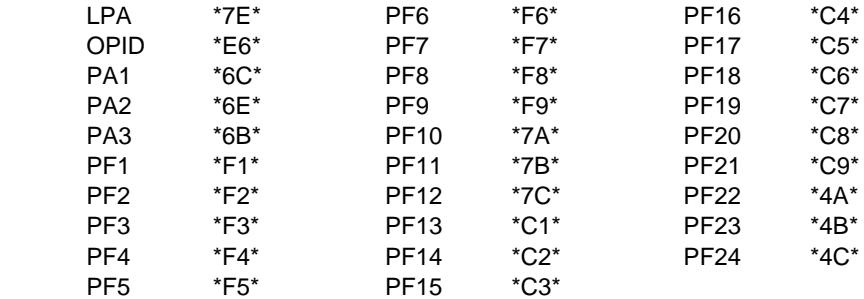

An abend code indicates the cause of an error that may have been originated by CICS or by a user program. For most of the abend codes described, a CICS transaction dump is provided at abnormal termination.

## **ABEND CODES**

All CICS transaction abend codes abcode are 4-character alphanumeric codes of the form **A**xxy, where:

**Aack 'M'** is the IBM-assigned designation of a CICS transaction abend.

- xx is the 2-character code assigned by CICS to identify the module that detected an error.
- y is the 1-character alphanumeric code assigned by CICS.

## **Format of information**

For each transaction abend code, the following information is given:

- An explanation of events leading to or following the message.
- The action that has been or will be taken by CICS (system action).
- The action recommended for the user (console or terminal operator).
- The module or modules that can determine that the message should be sent (not necessarily the module or modules that can issue the macro to write the message.)

# **CICS abend codes**

# **Transaction abend codes**

For guidance about interpreting the transaction abend codes summarized below, see the CICS for MVS/ESA Messages and Codes manual.

## - Apar List -

Documentation for the following APARs is in this section

- PN58071
- PN65754 added 12 April 1995
- PN77114 added 22 November 1995

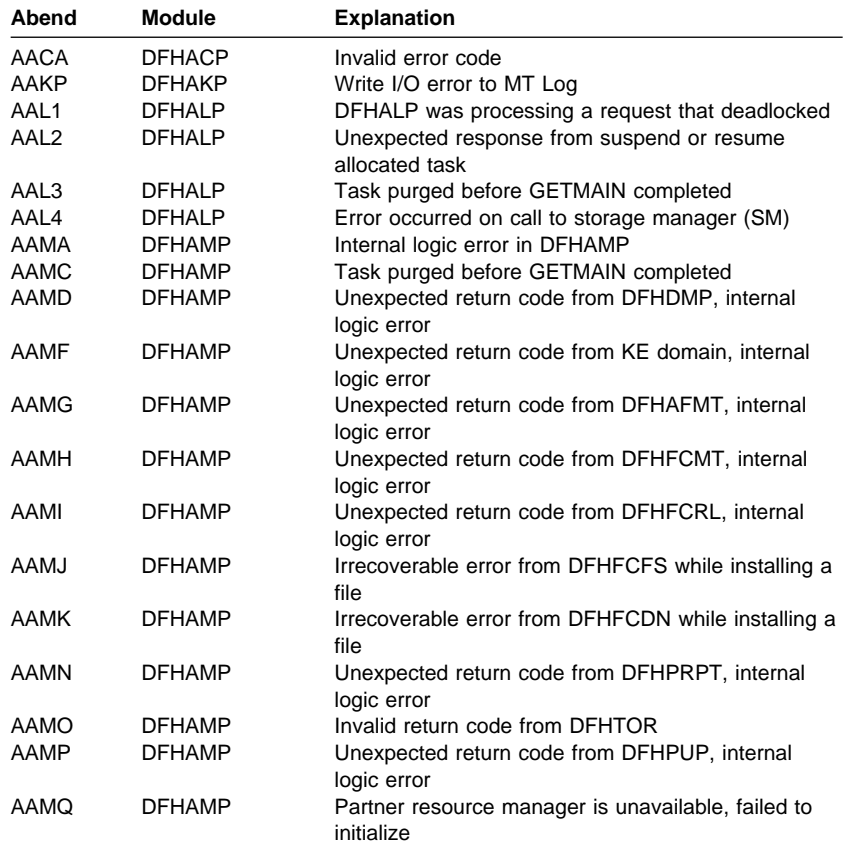

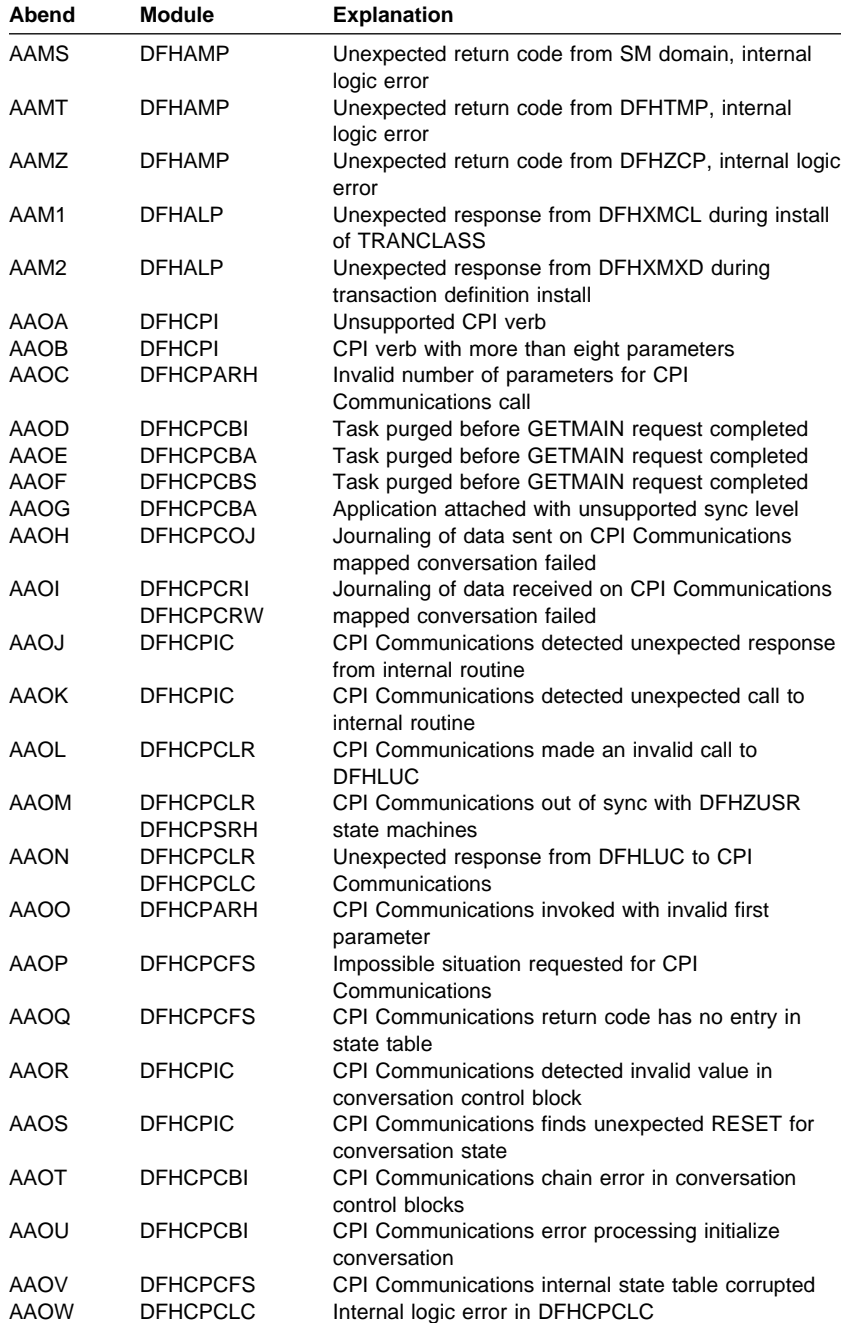

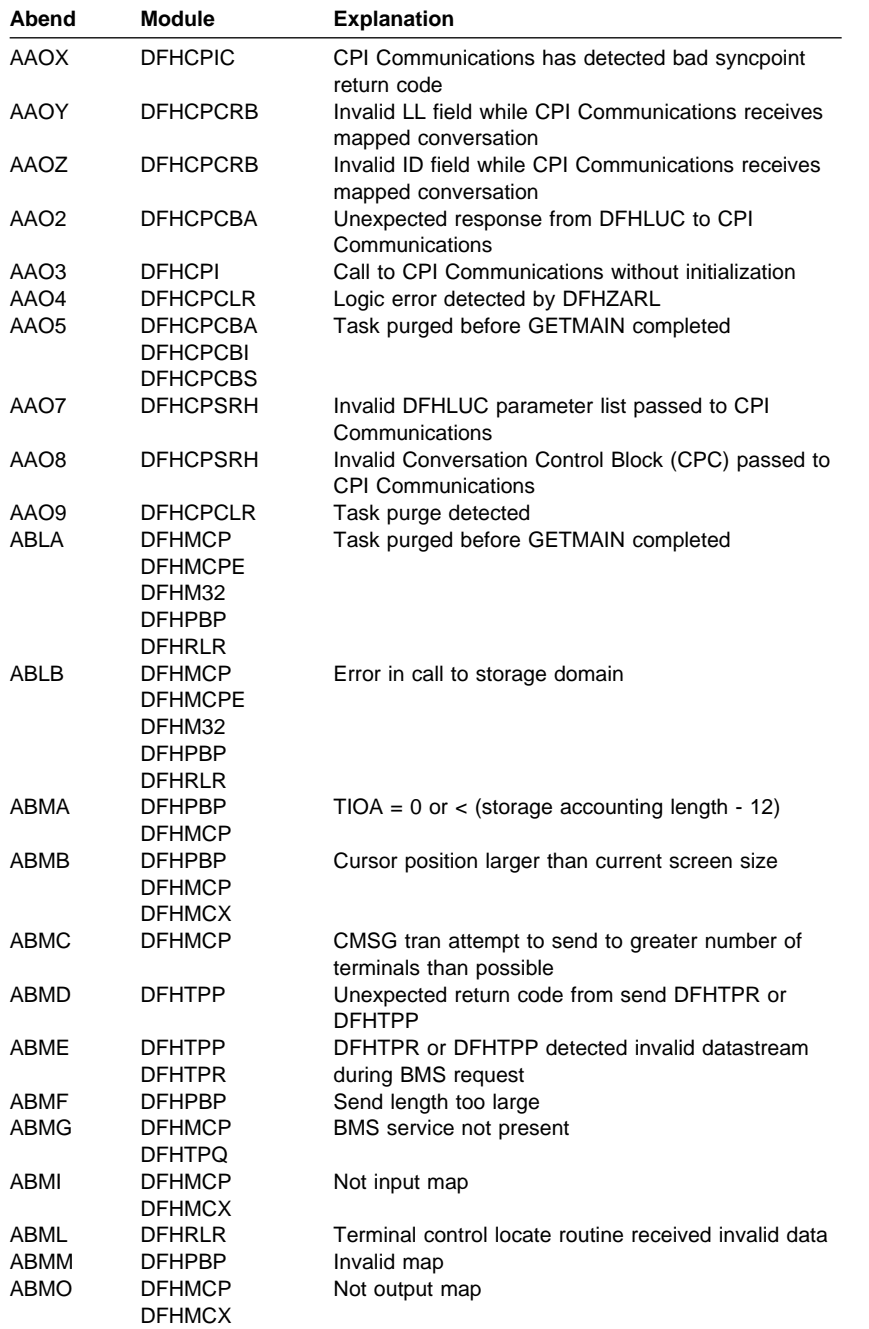

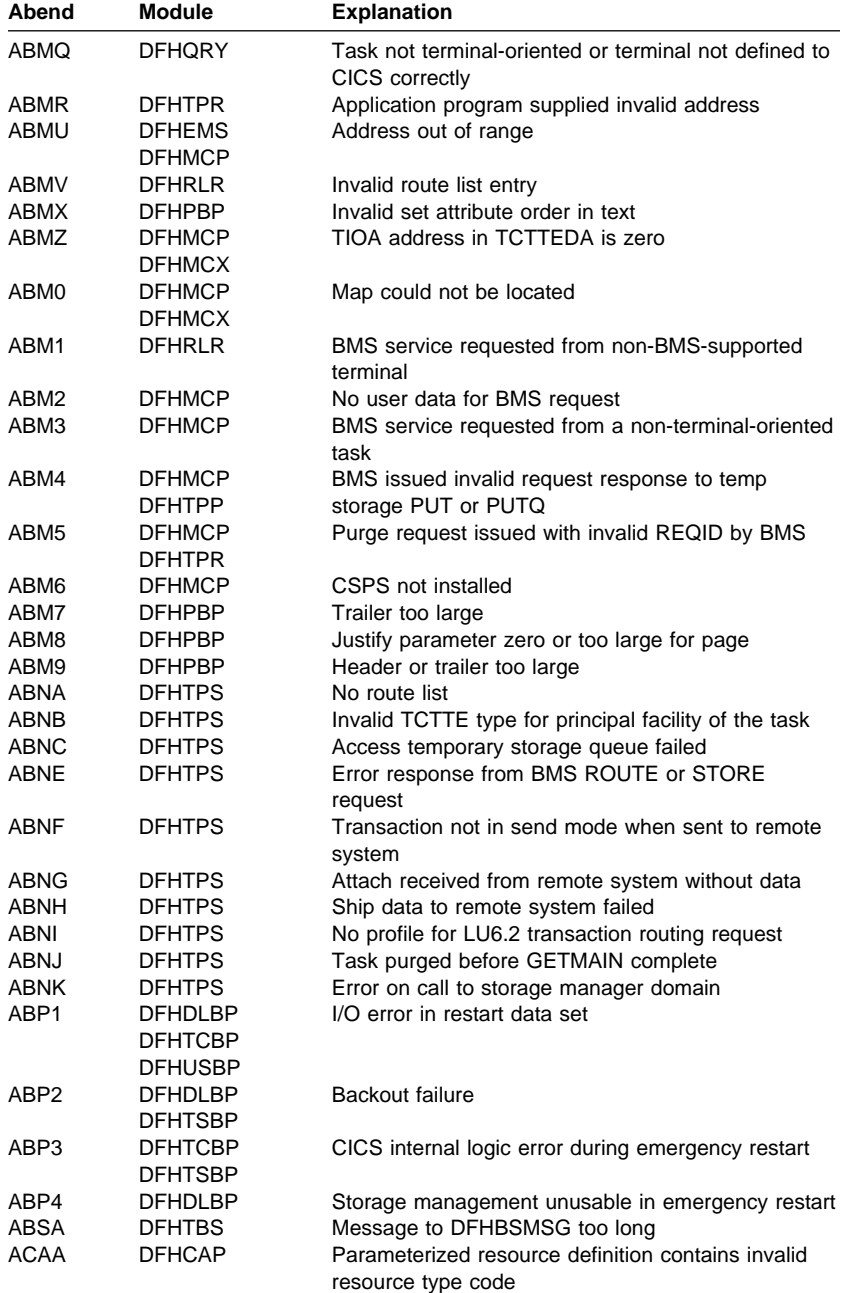

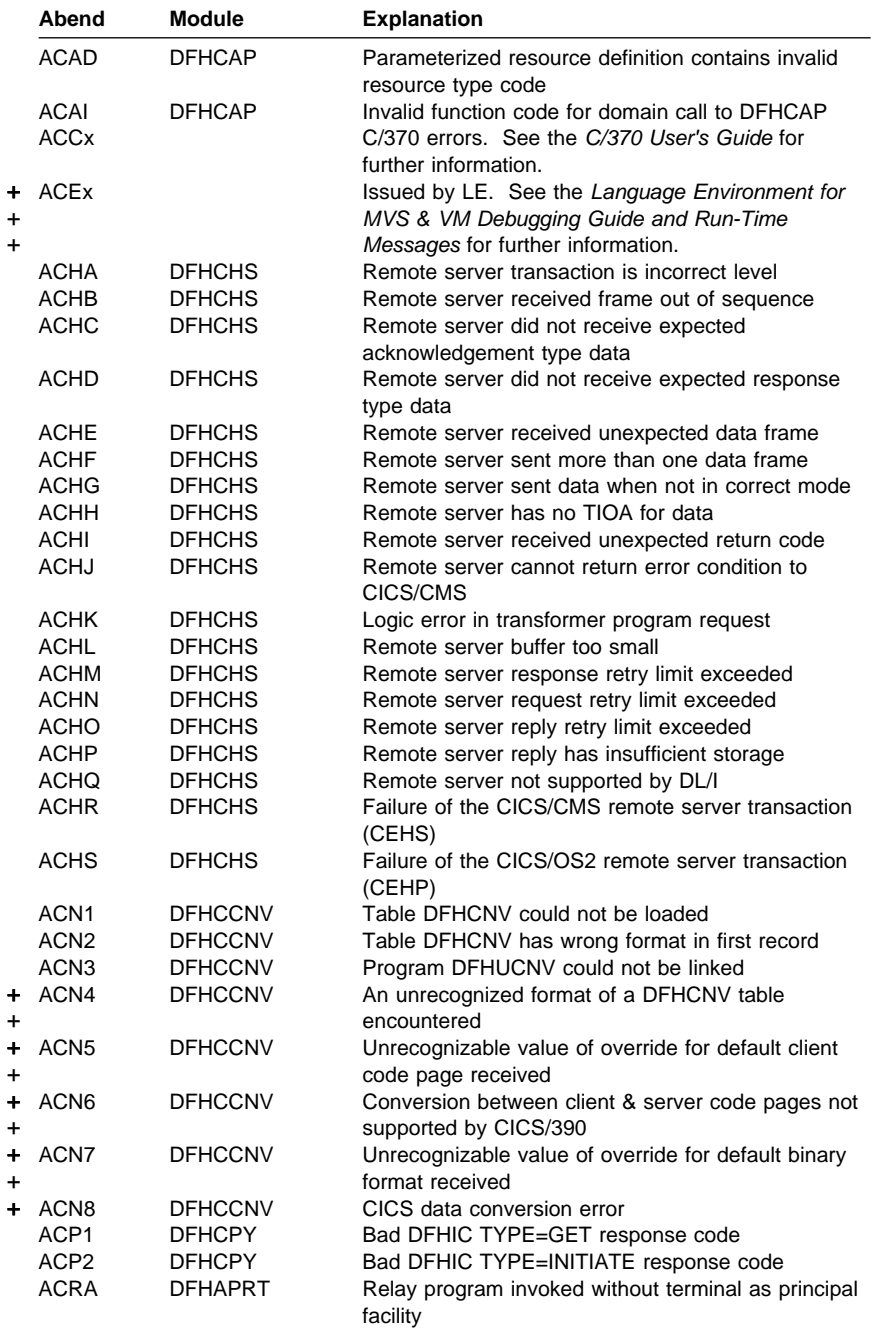

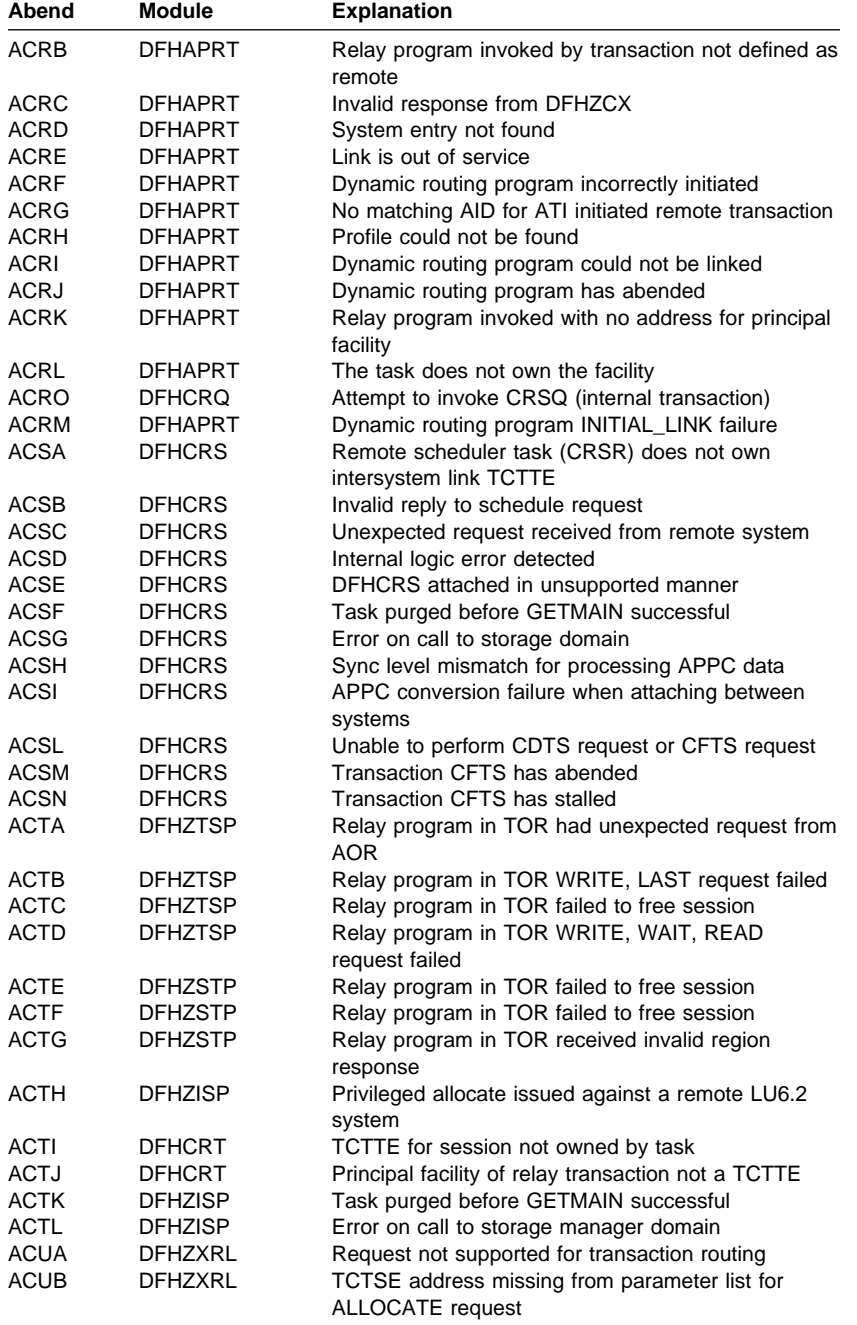

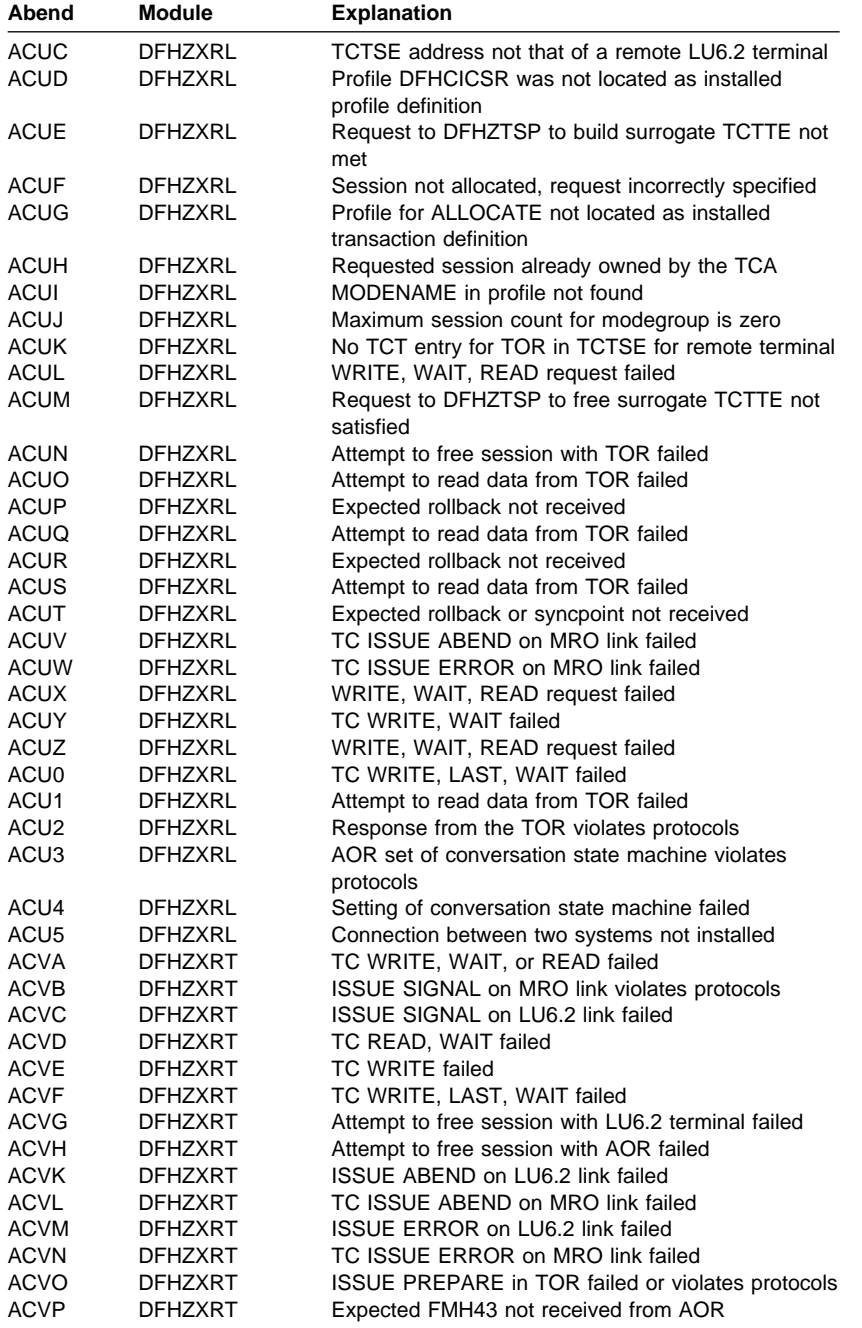

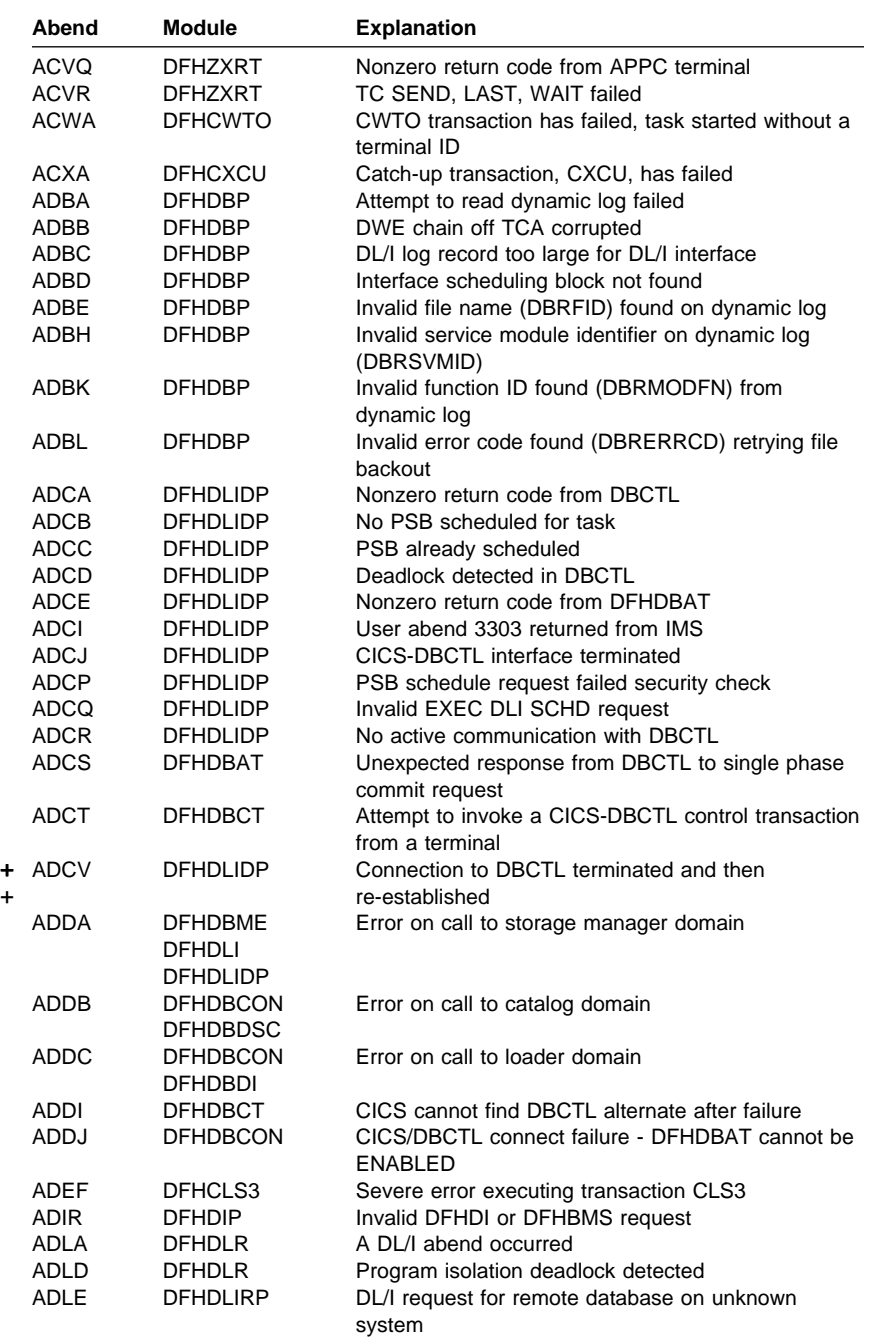

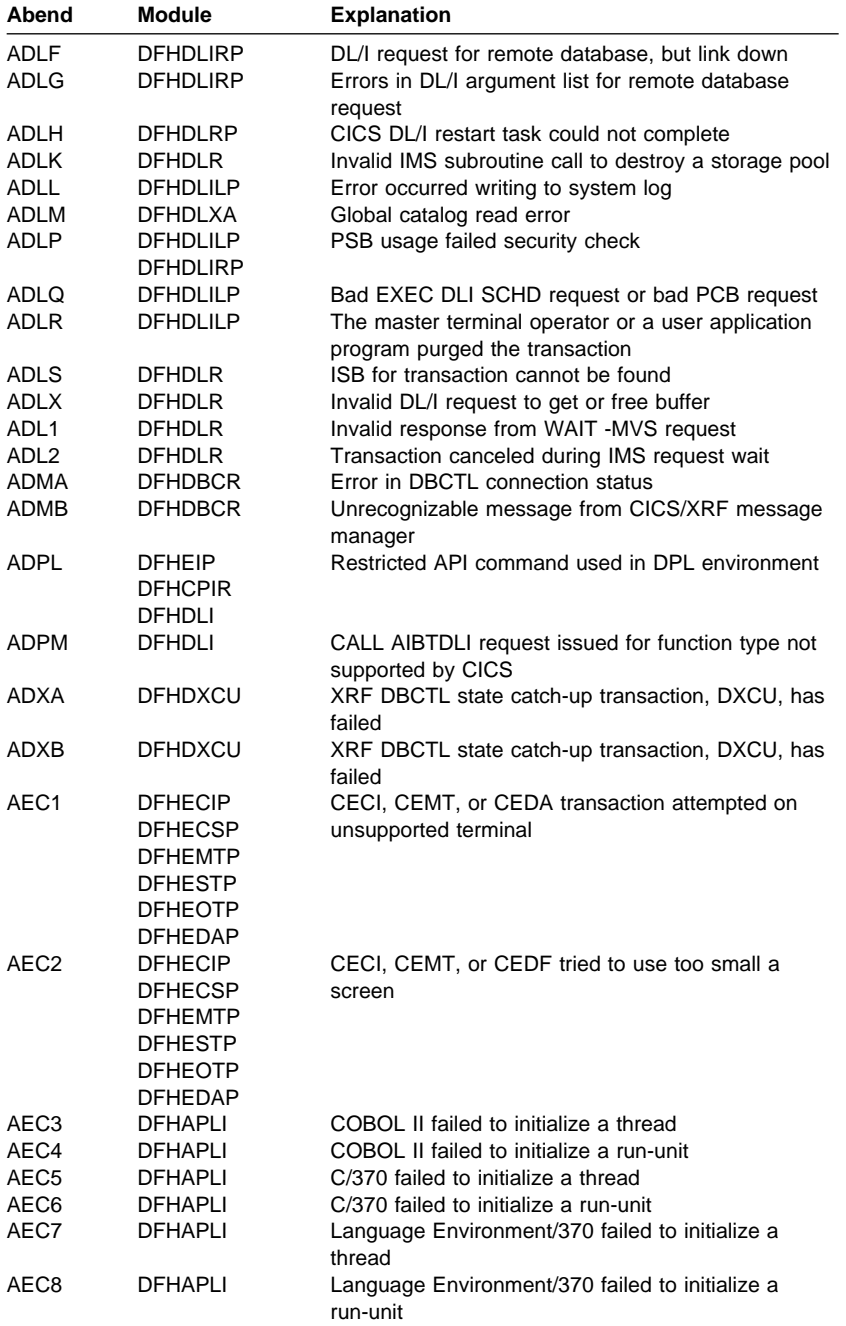

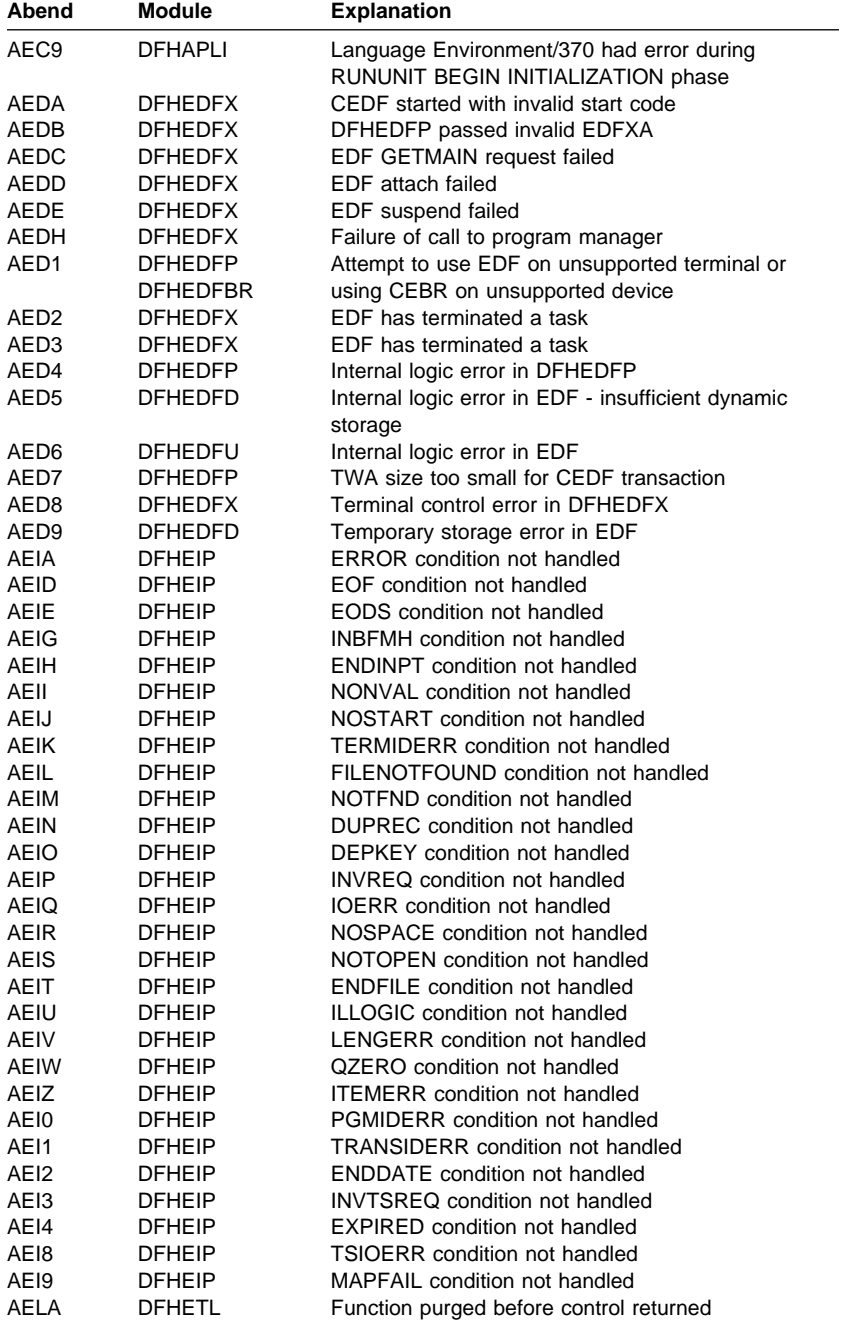

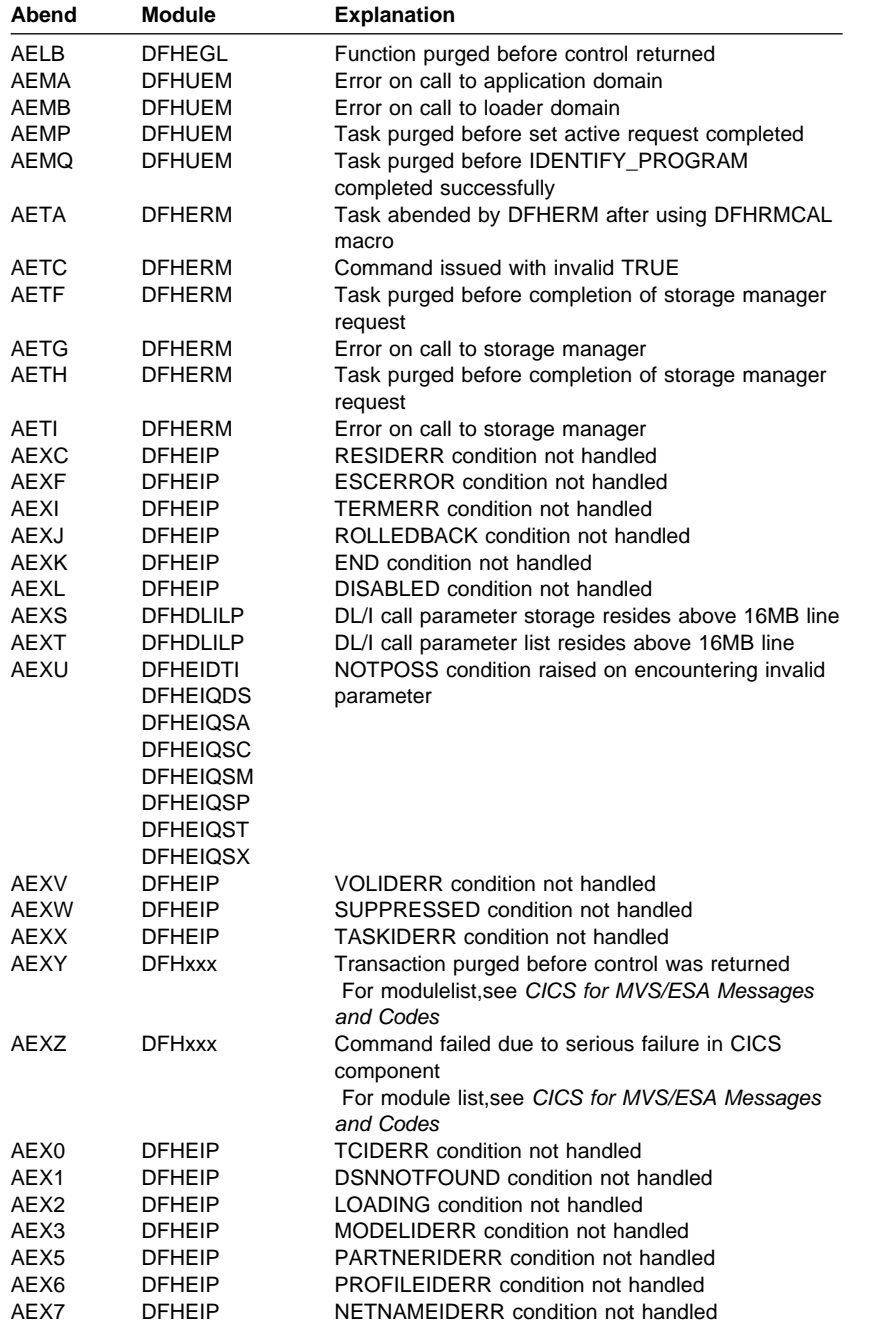

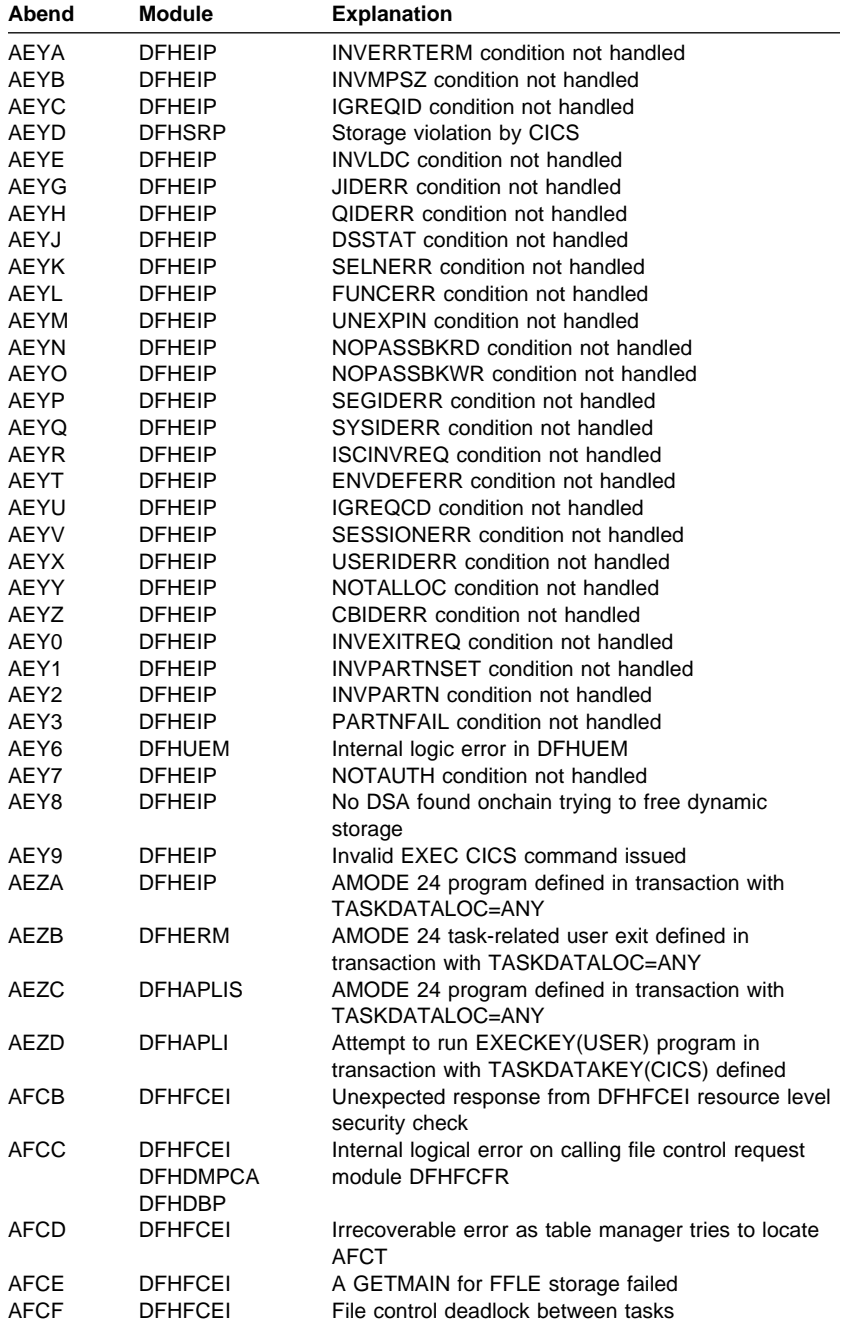

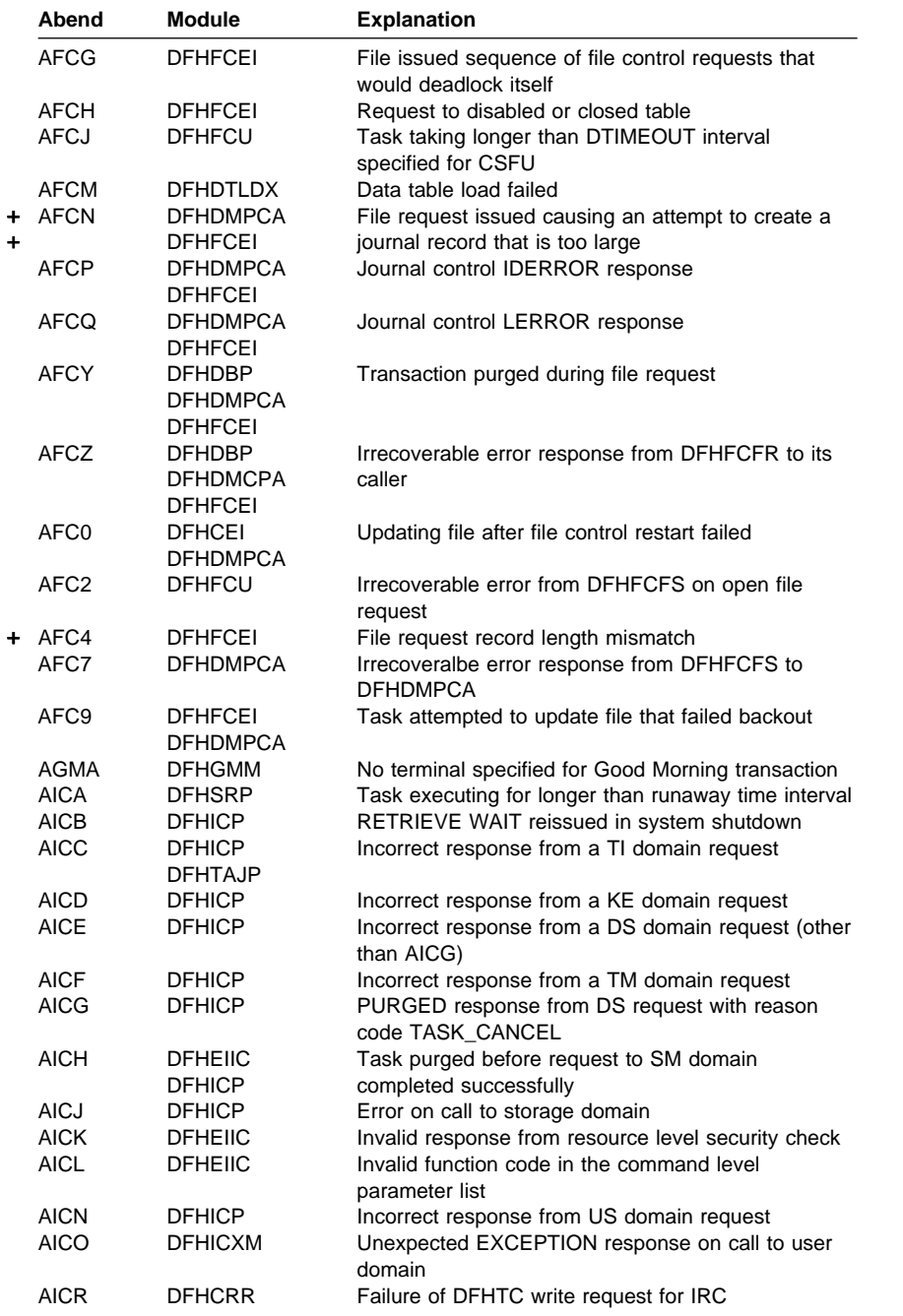

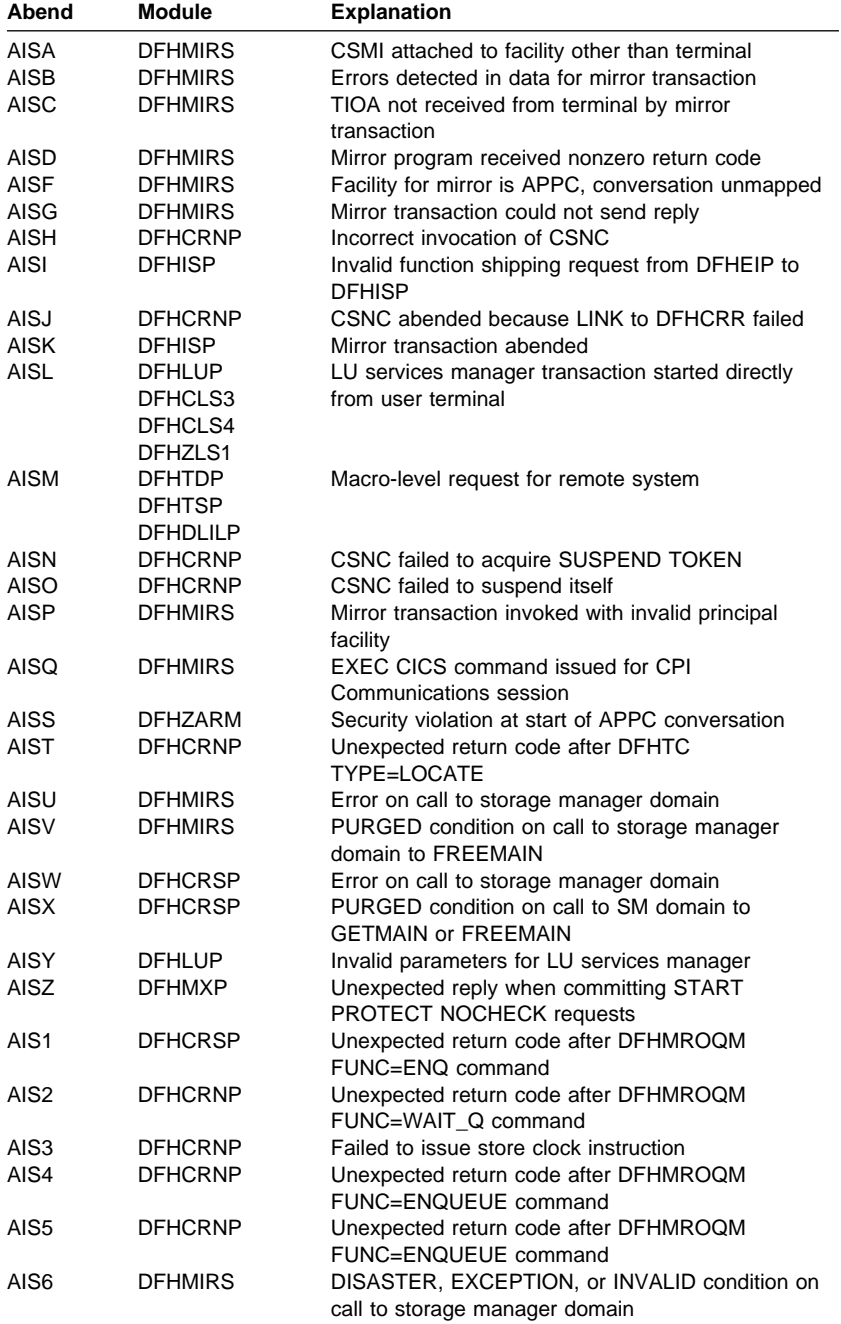

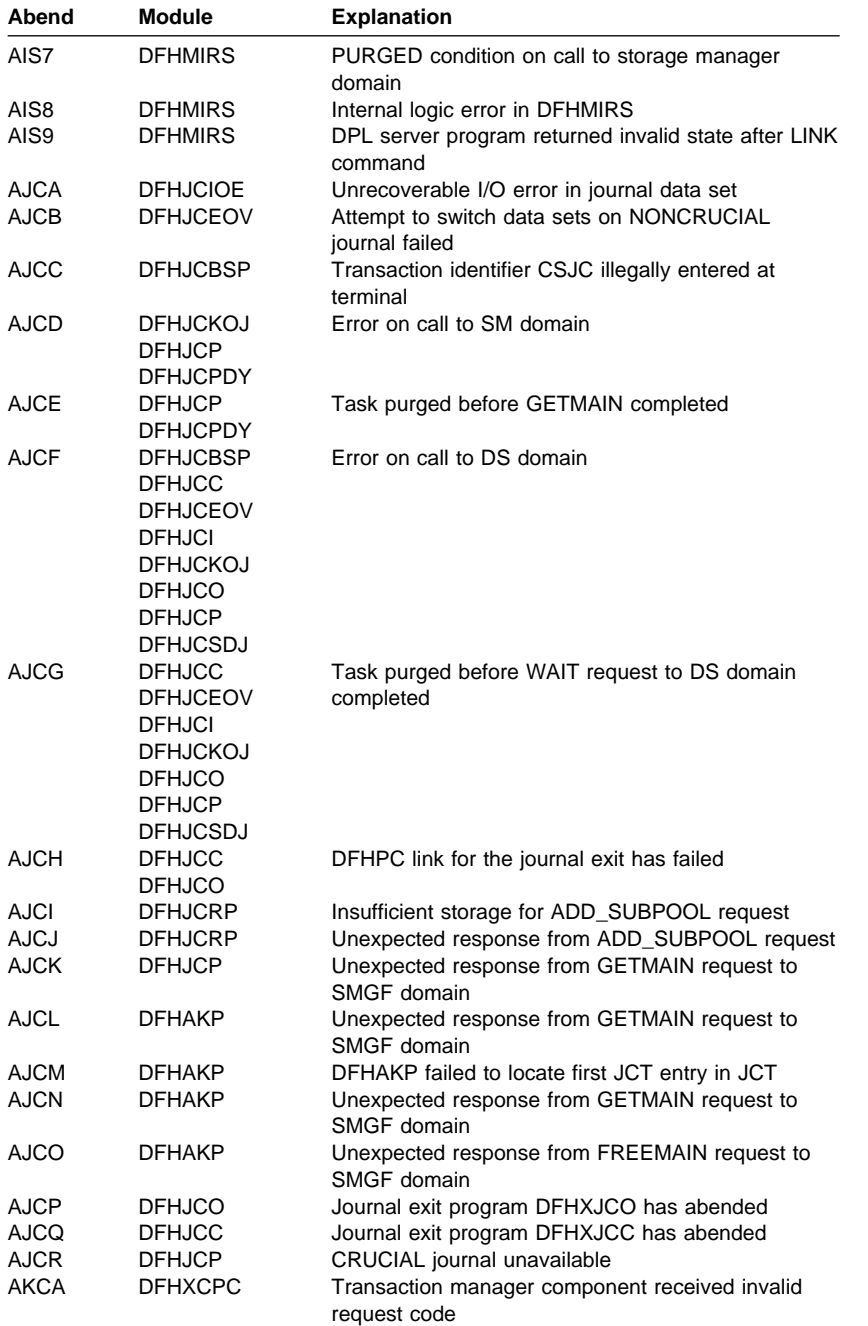

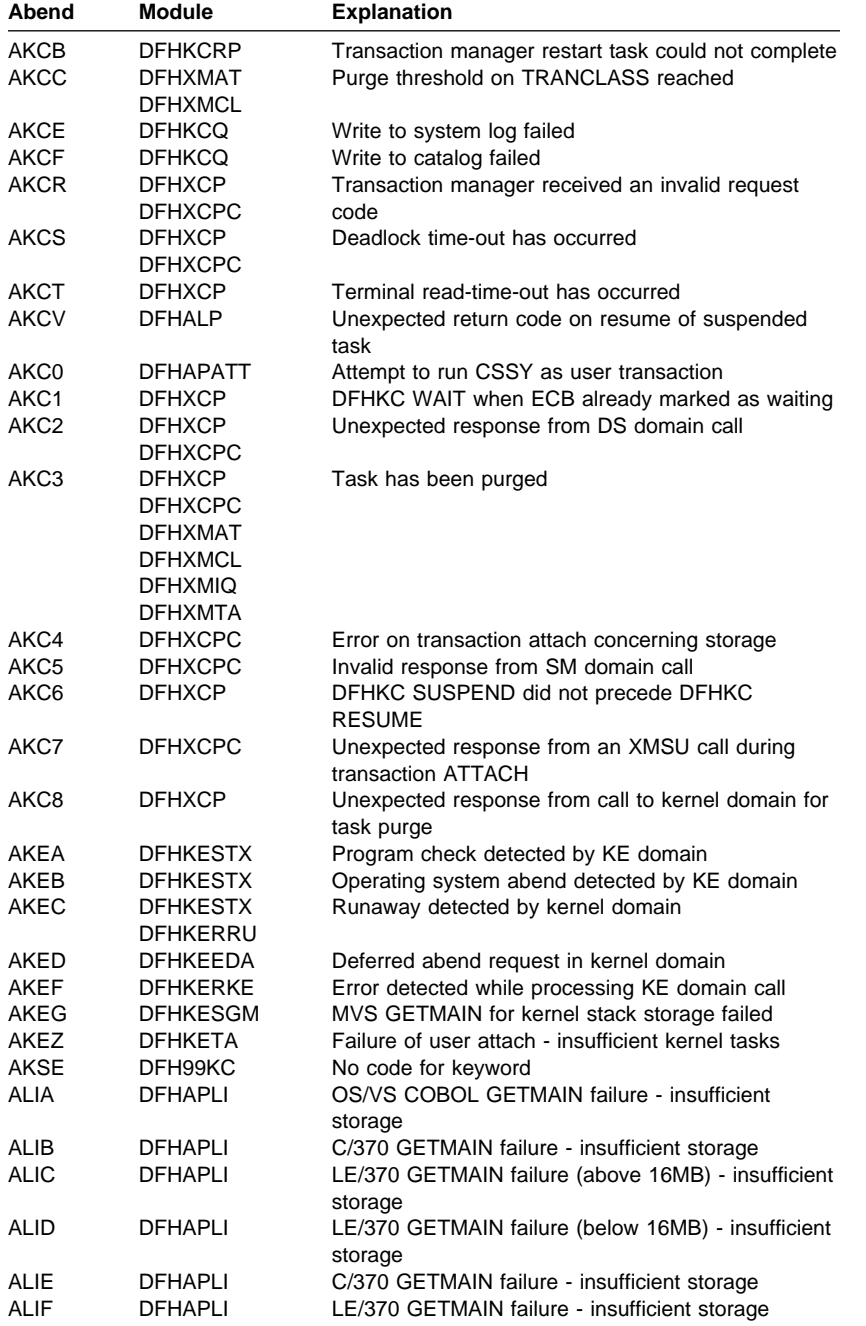

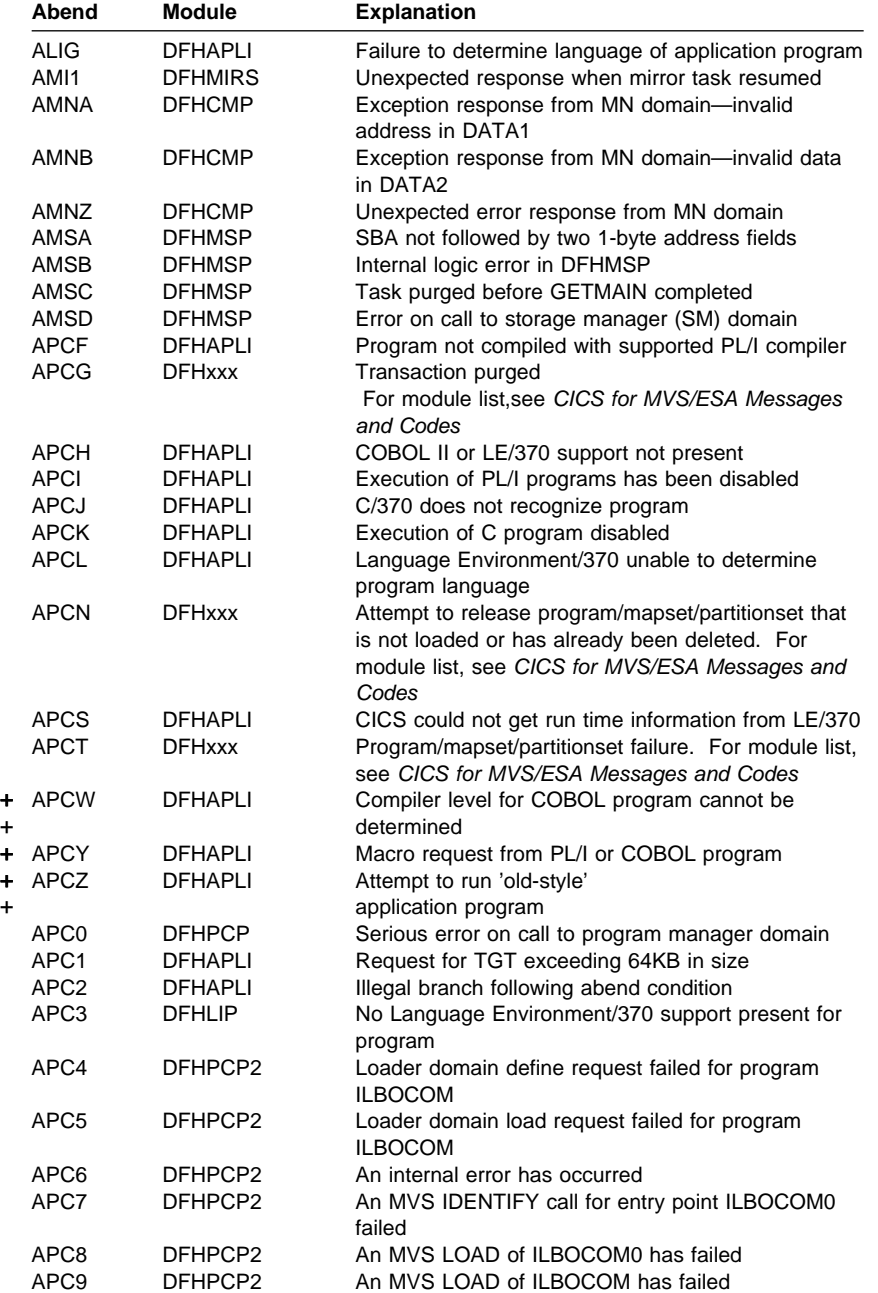

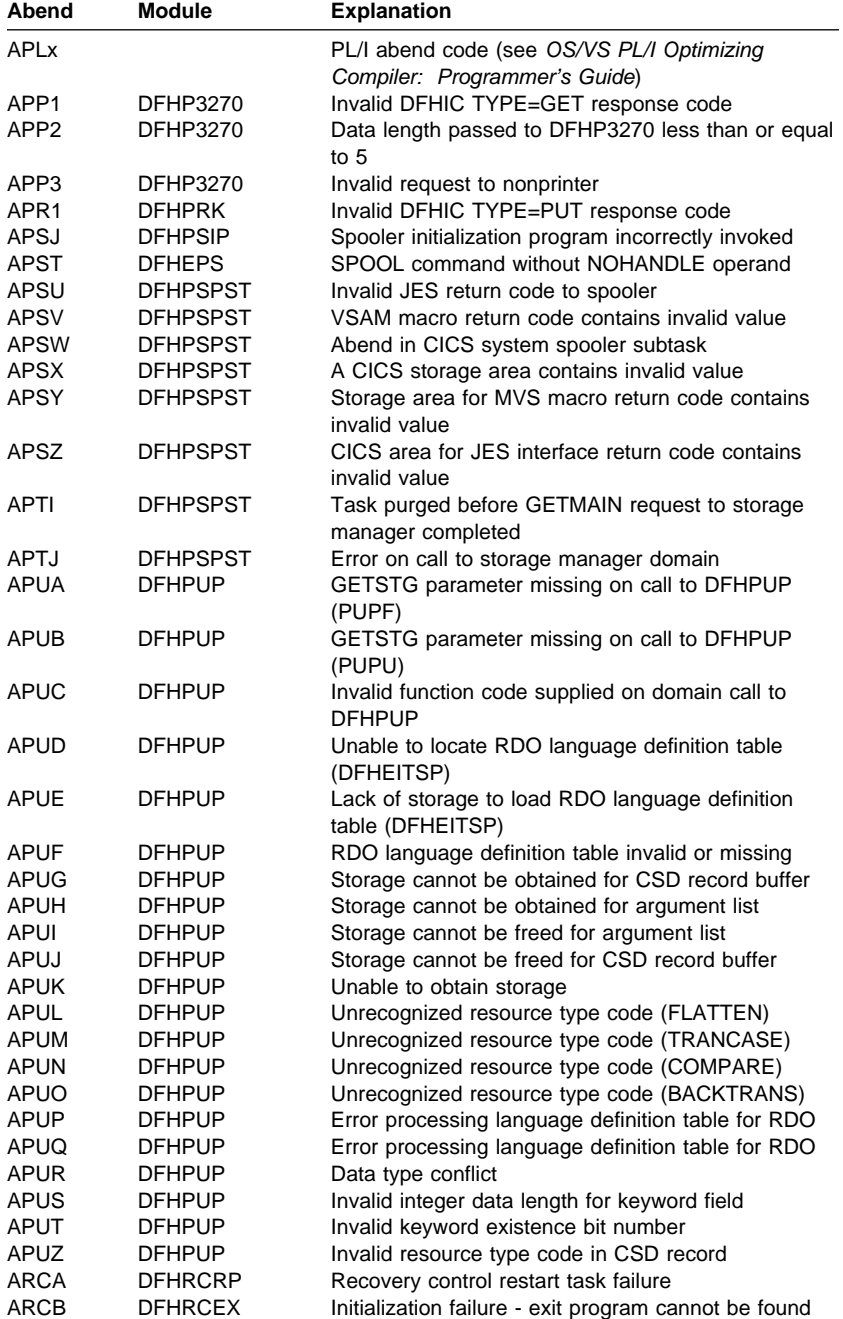

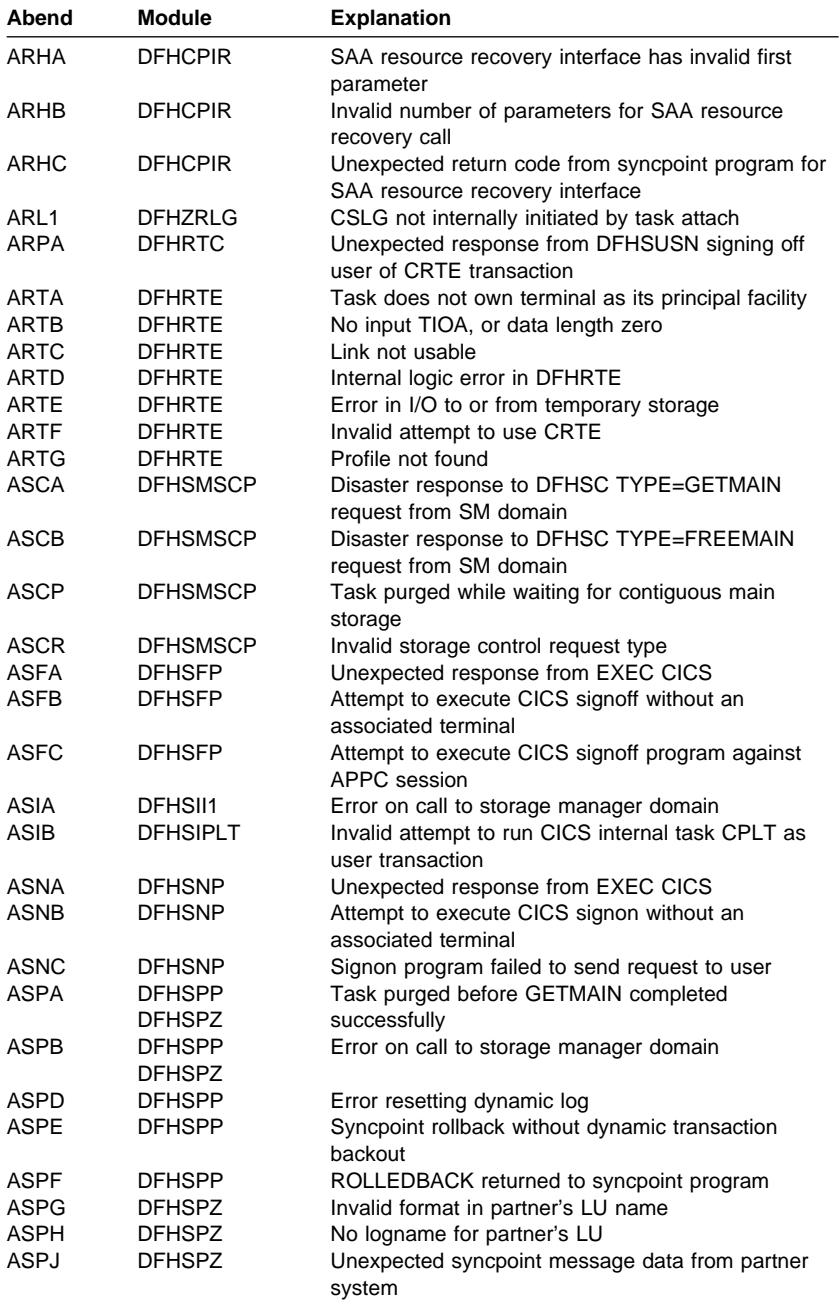

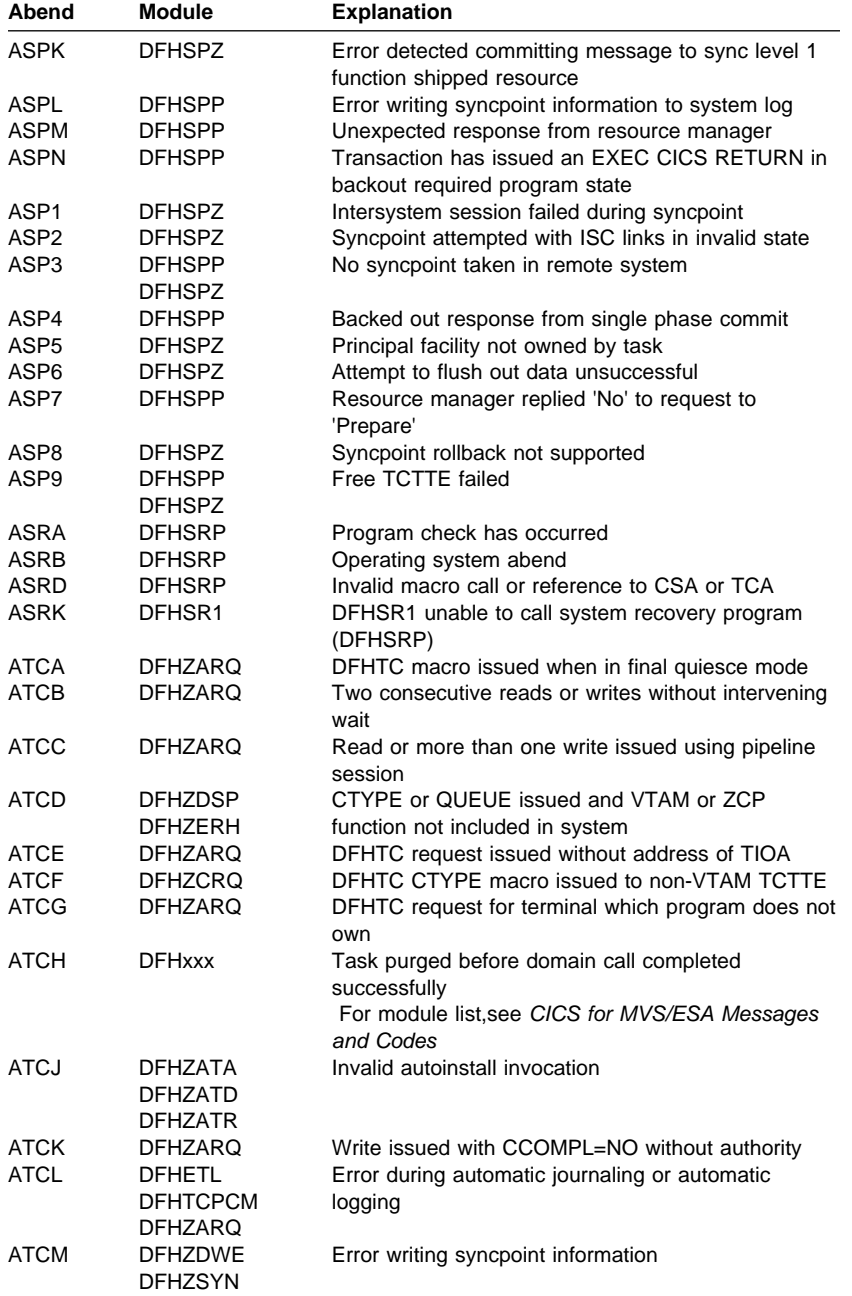

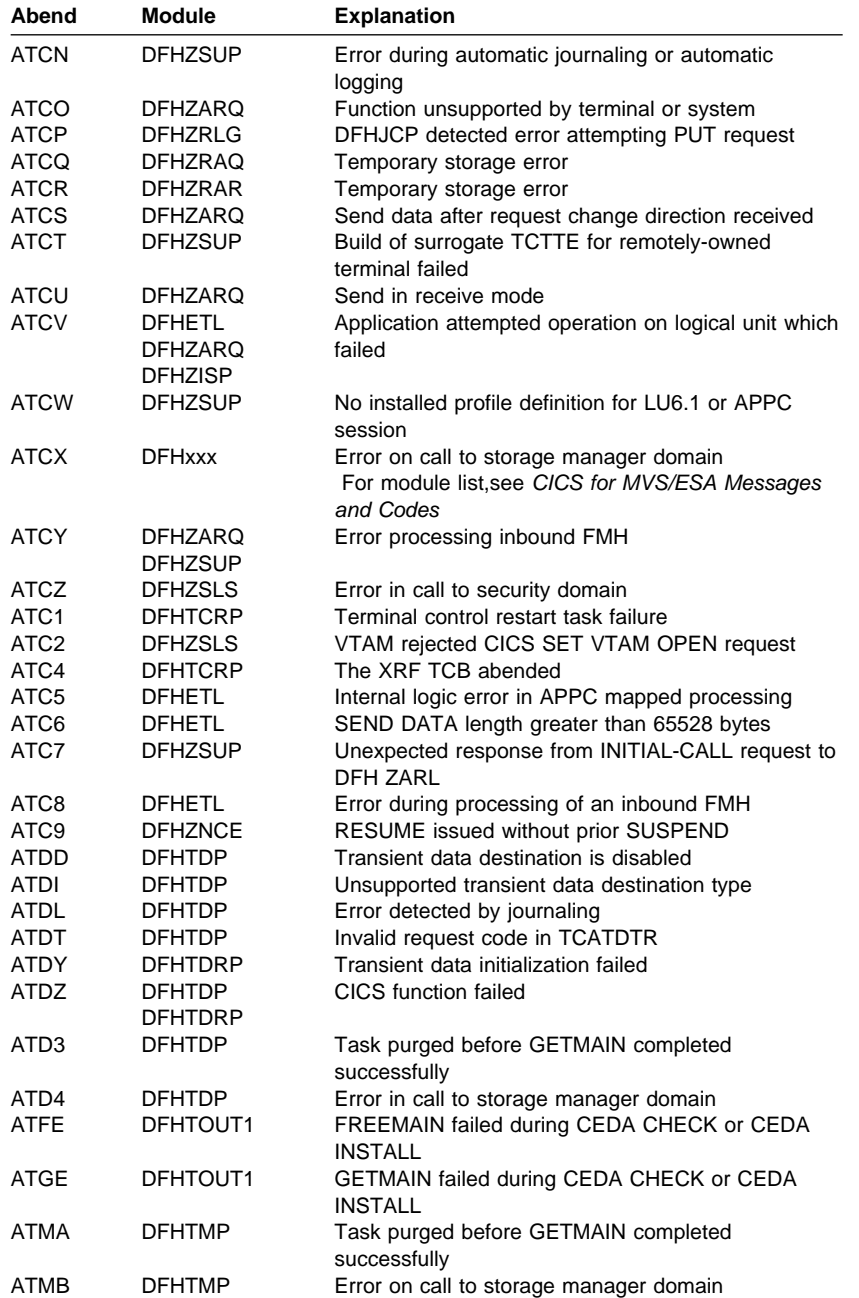

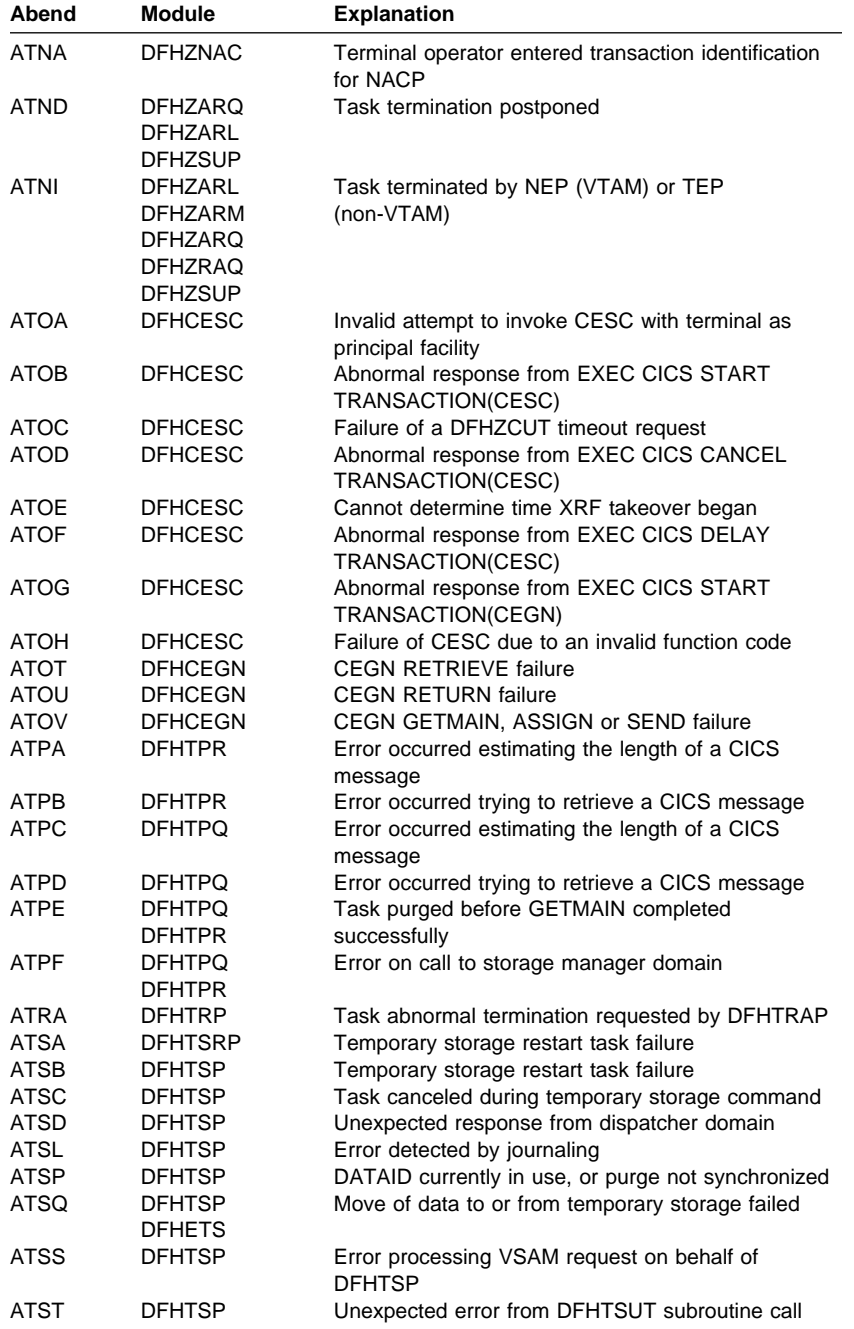
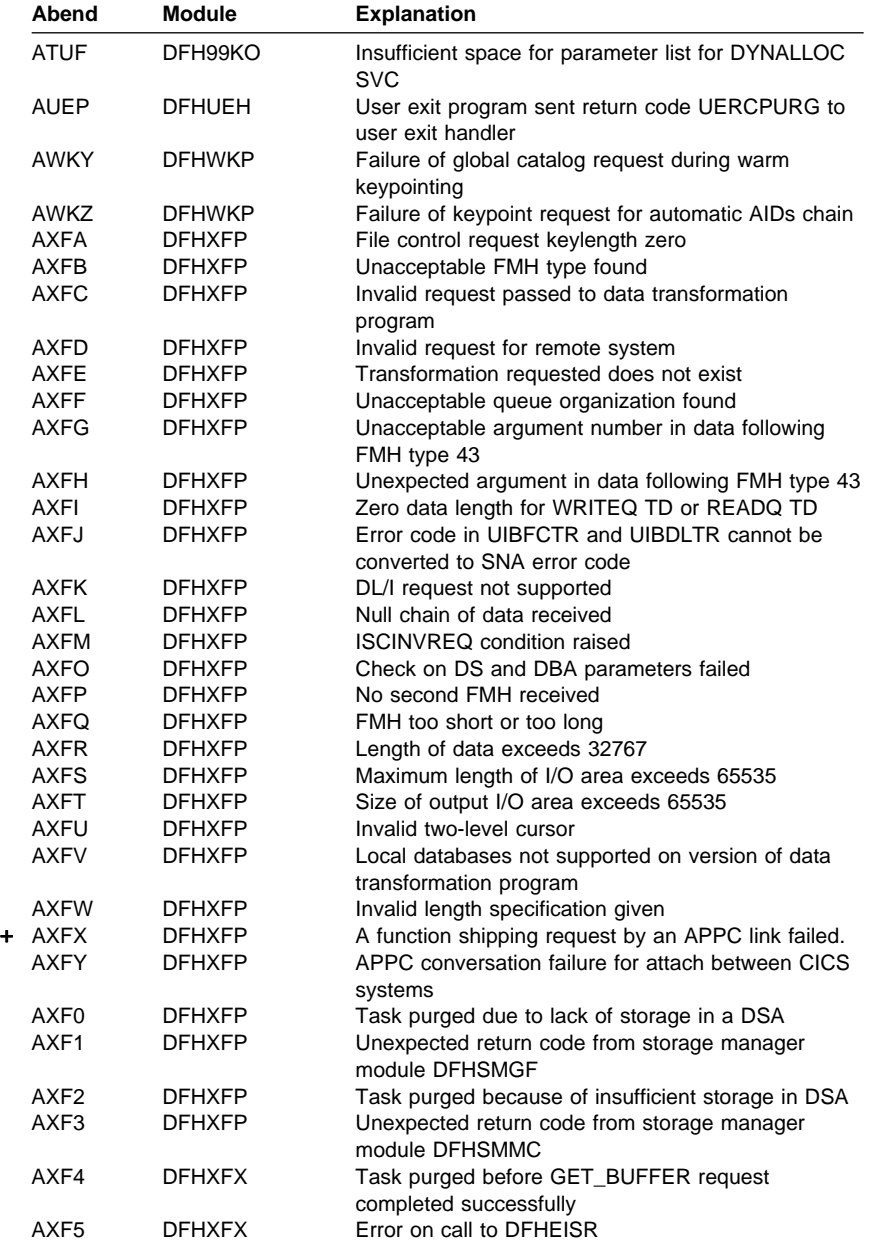

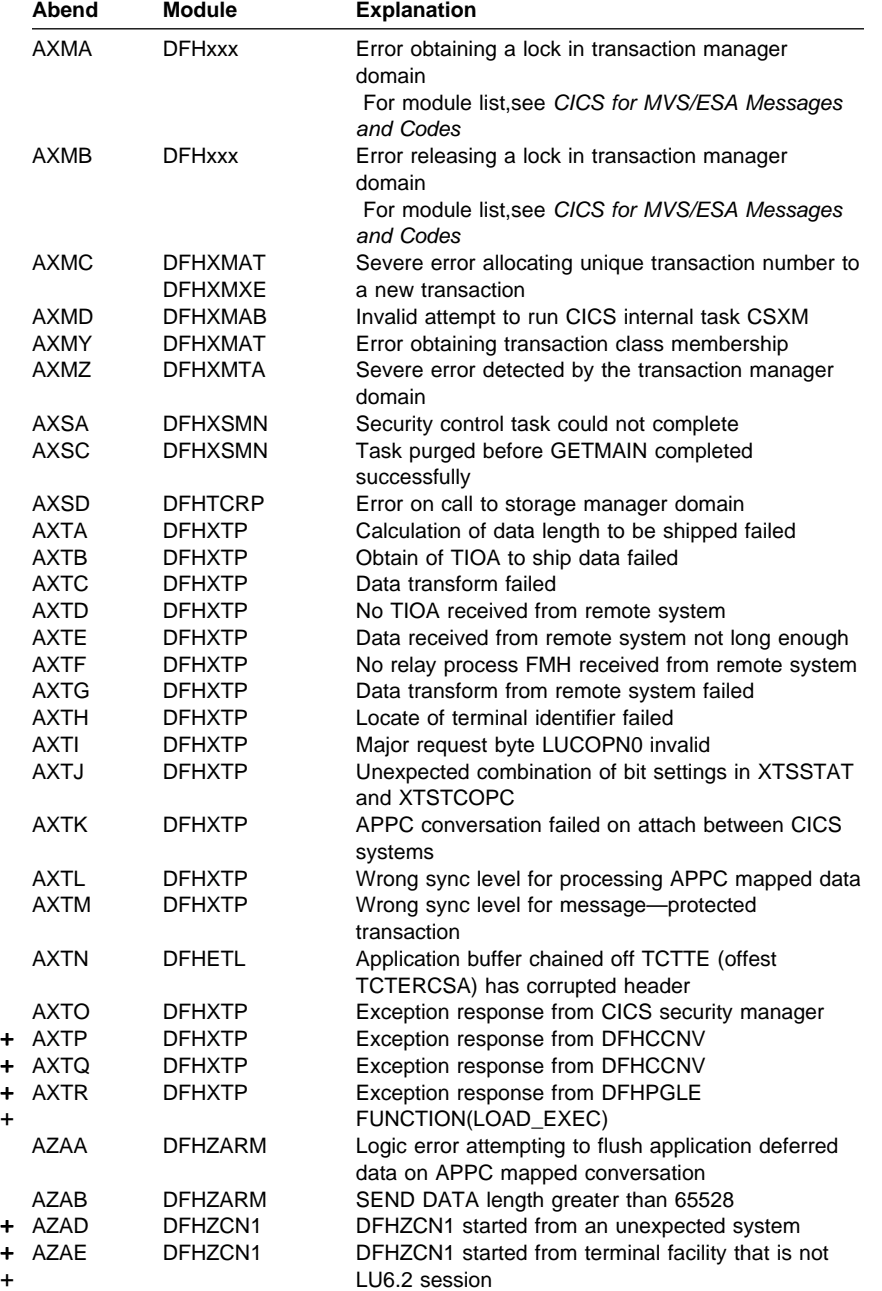

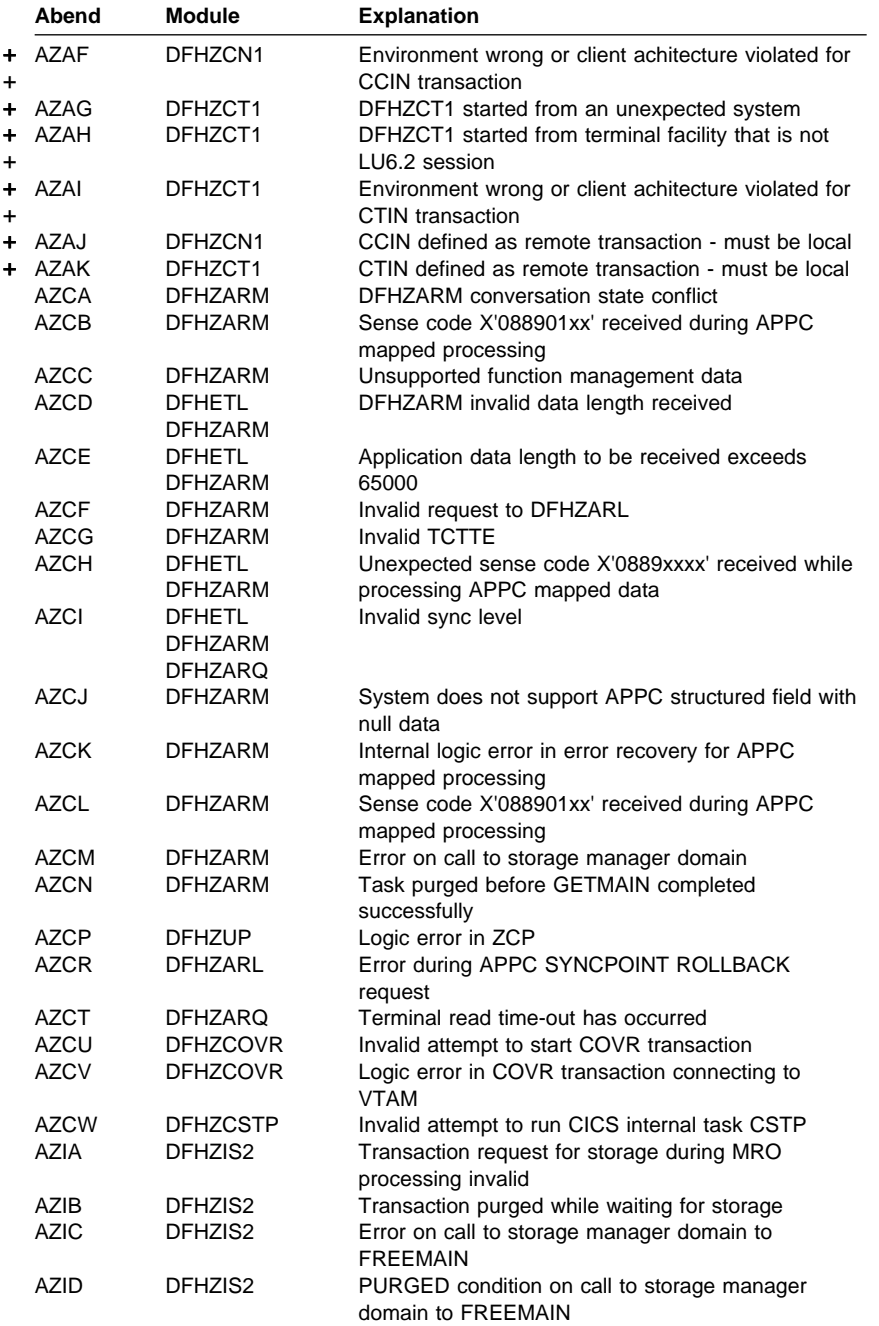

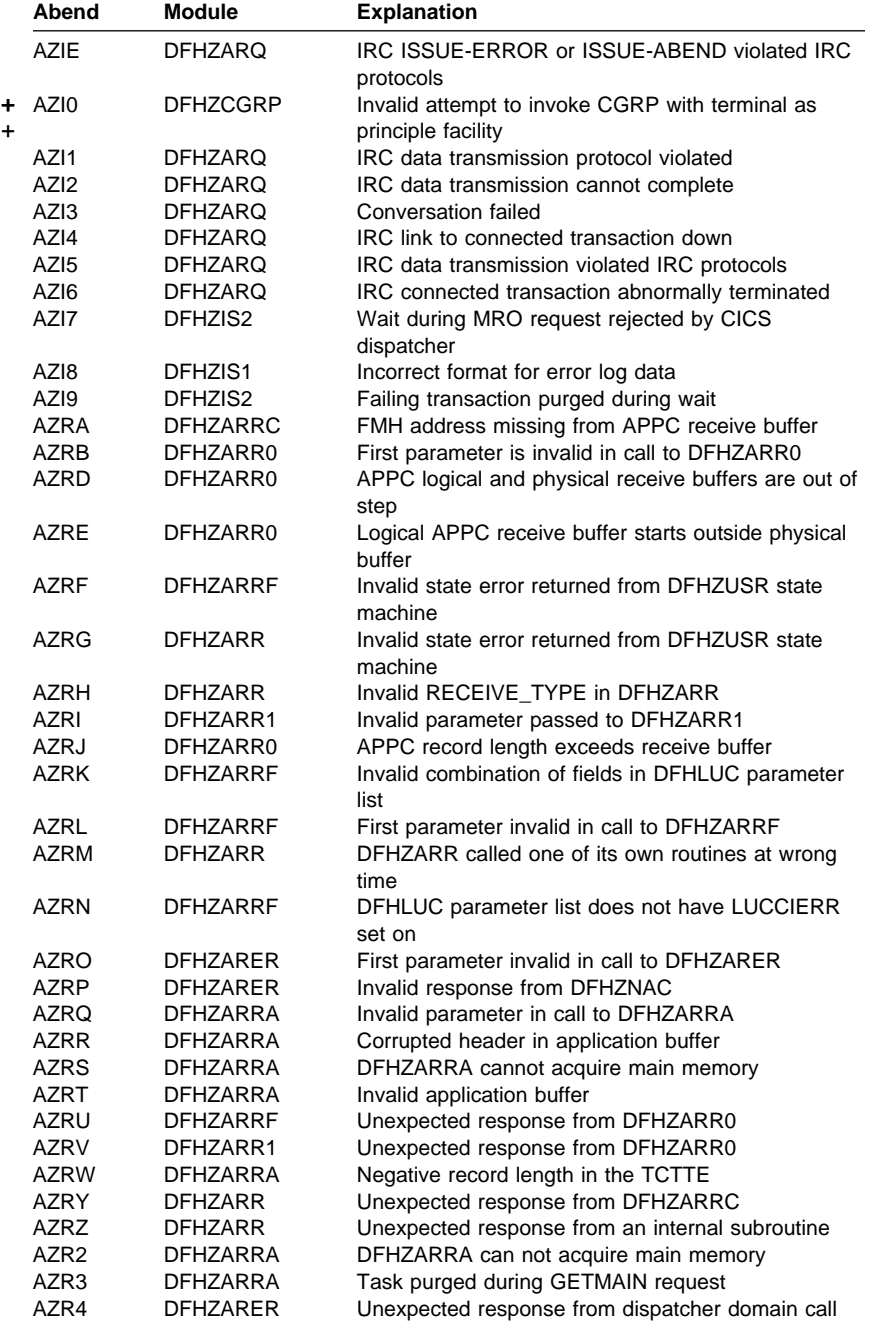

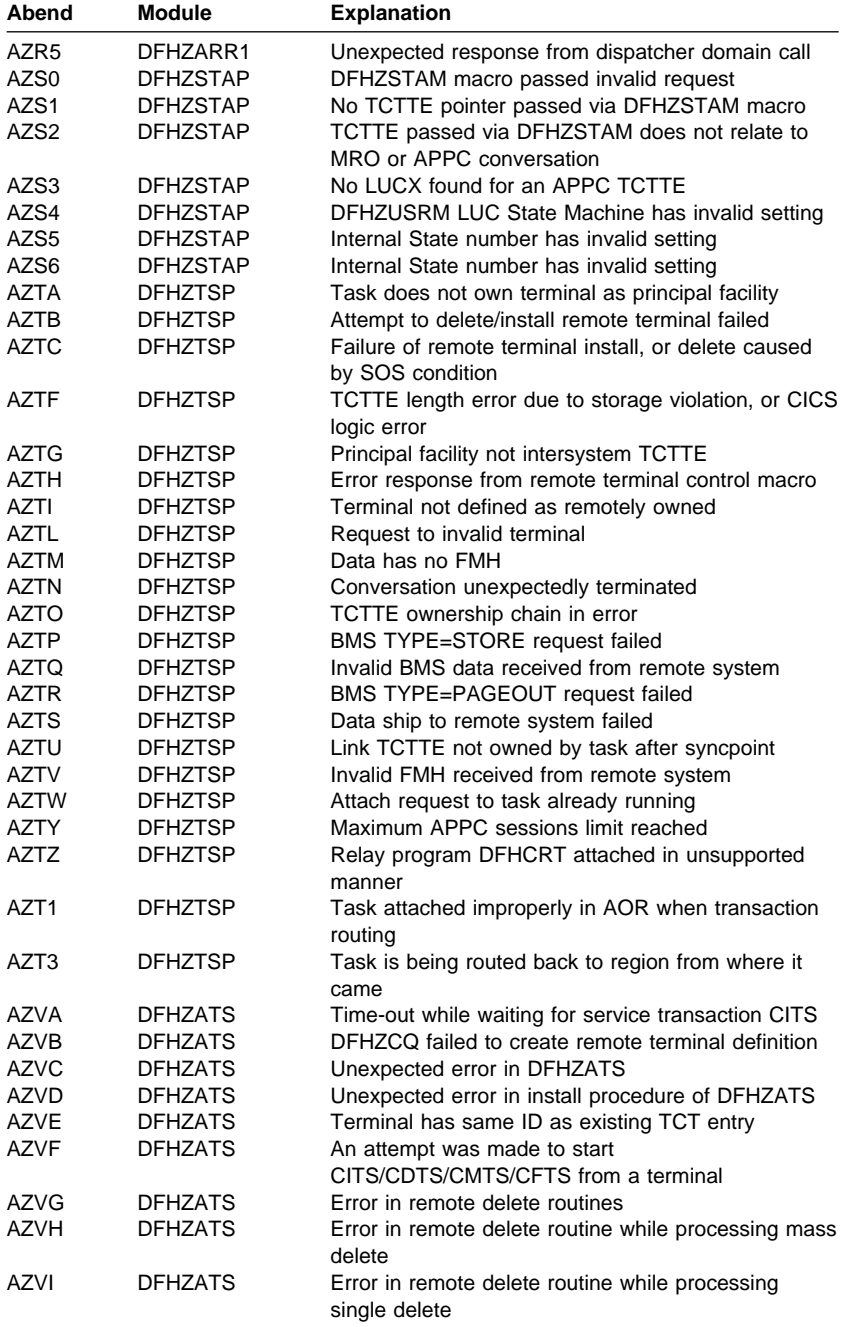

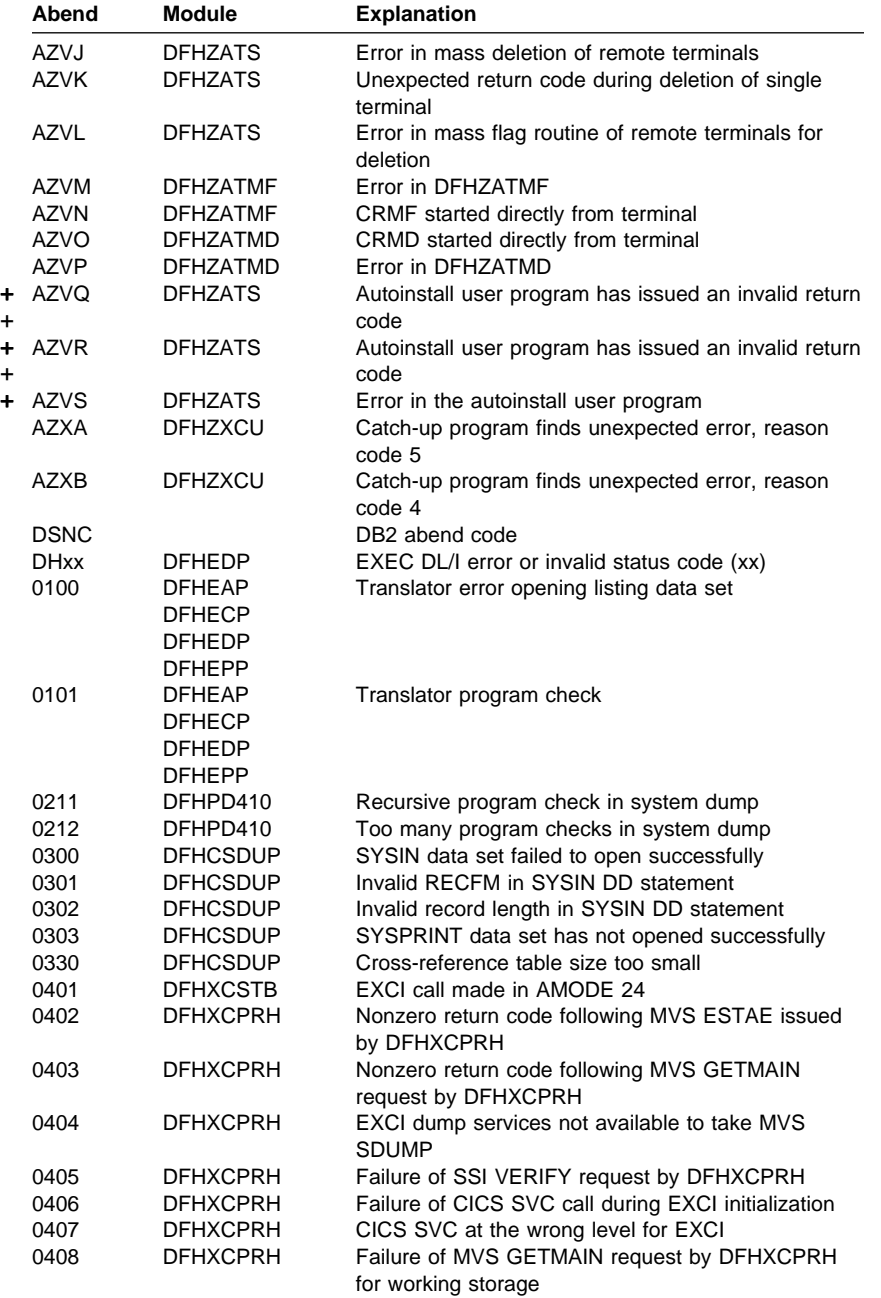

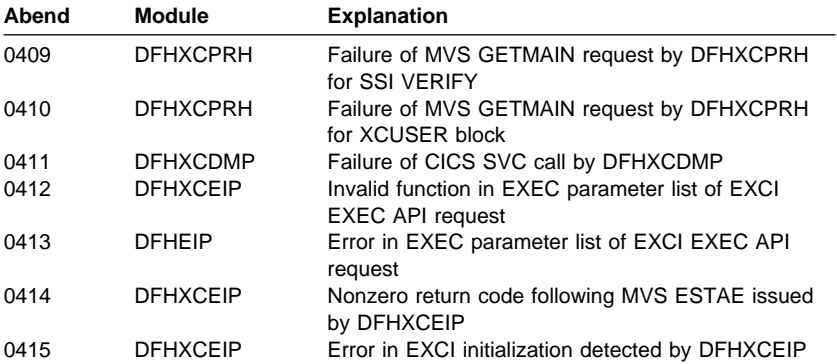

# **1xxx-9xxx (COBOL II) abend codes**

Abend codes with 1 through 9 as the first character are issued by COBOL II applications running on CICS. The last three digits of the abend code, xxx, correspond to the xxx in the associated COBOL II run-time message, IGZxxxI.

COBOL II run-time messages are described in the VS COBOL II Application Program Debugging Guide, SC26-4049.

# **Chapter 11. VTAM-associated errors**

This section lists the terminal error codes from VTAM.

### **VTAM terminal error codes/CICS message numbers - by error code**

Terminal error codes from VTAM are put in a one-byte field of the DFHZNAC COMMAREA (DFHNEPCA) at label TWAEC.

For those error codes that have CICS messages associated with them, you should see the CICS for MVS/ESA Messages and Codes for descriptions of the corresponding error conditions.

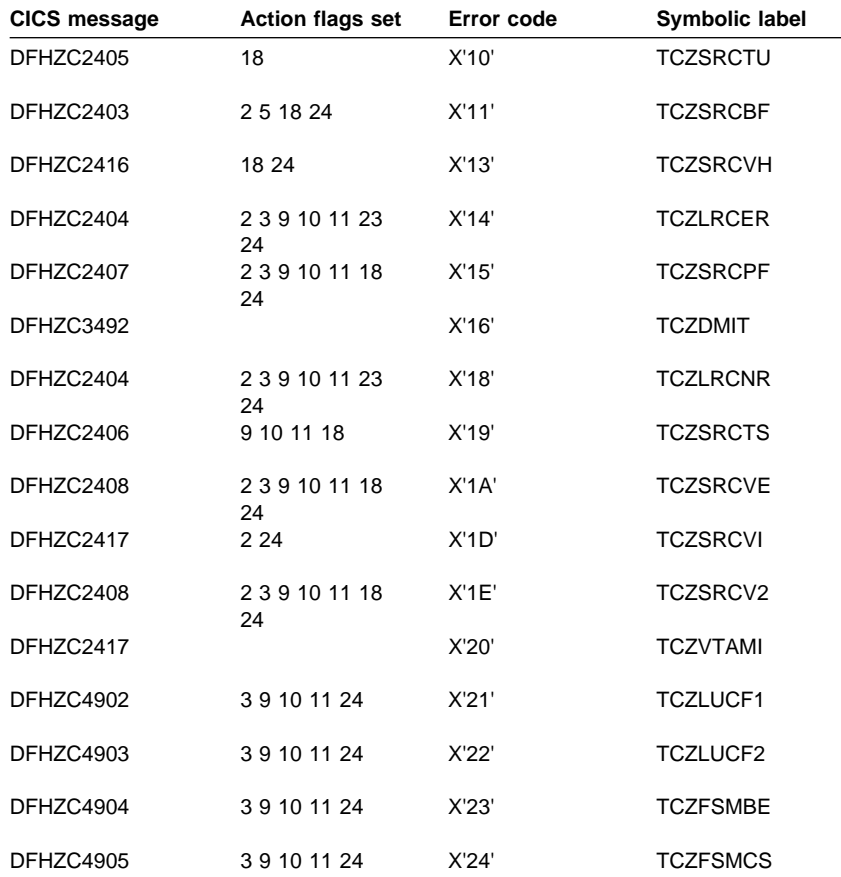

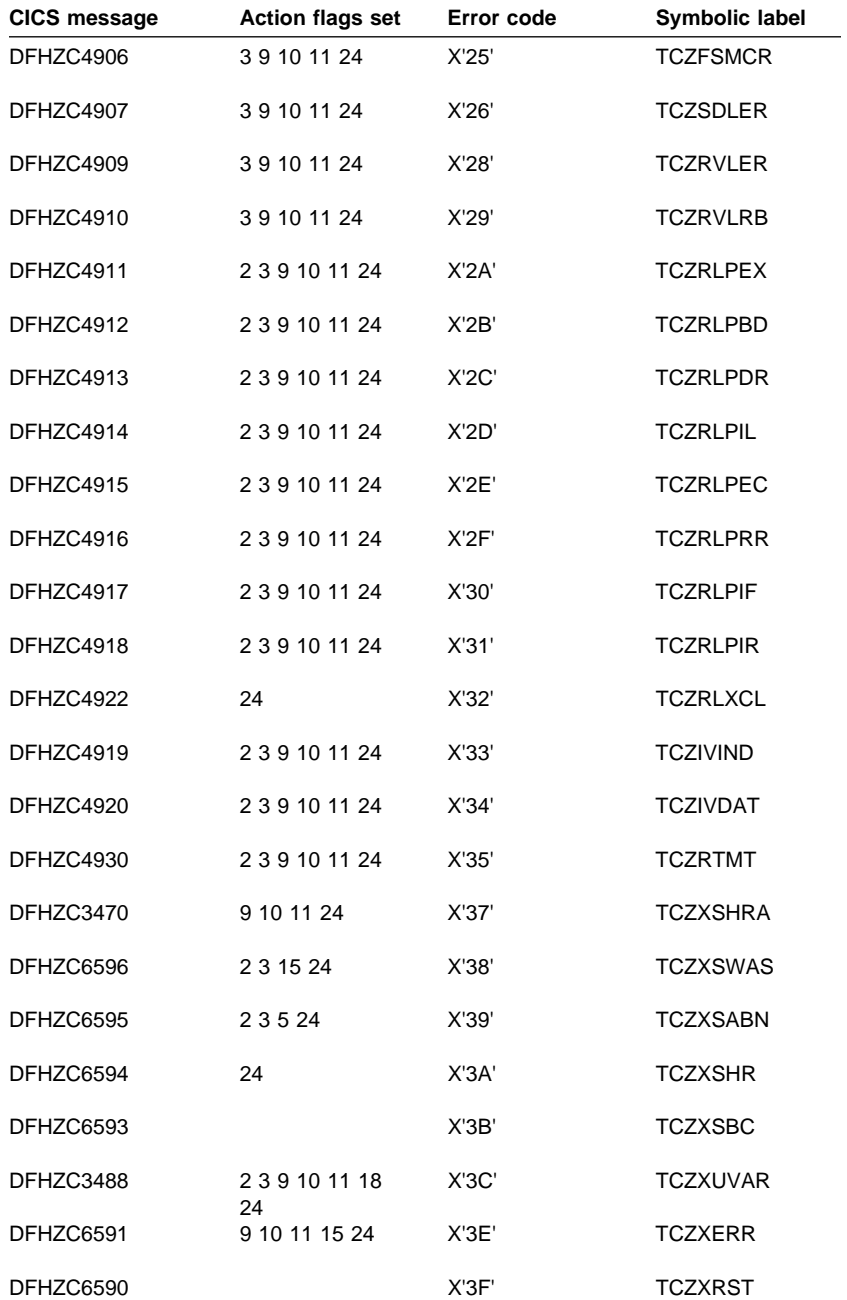

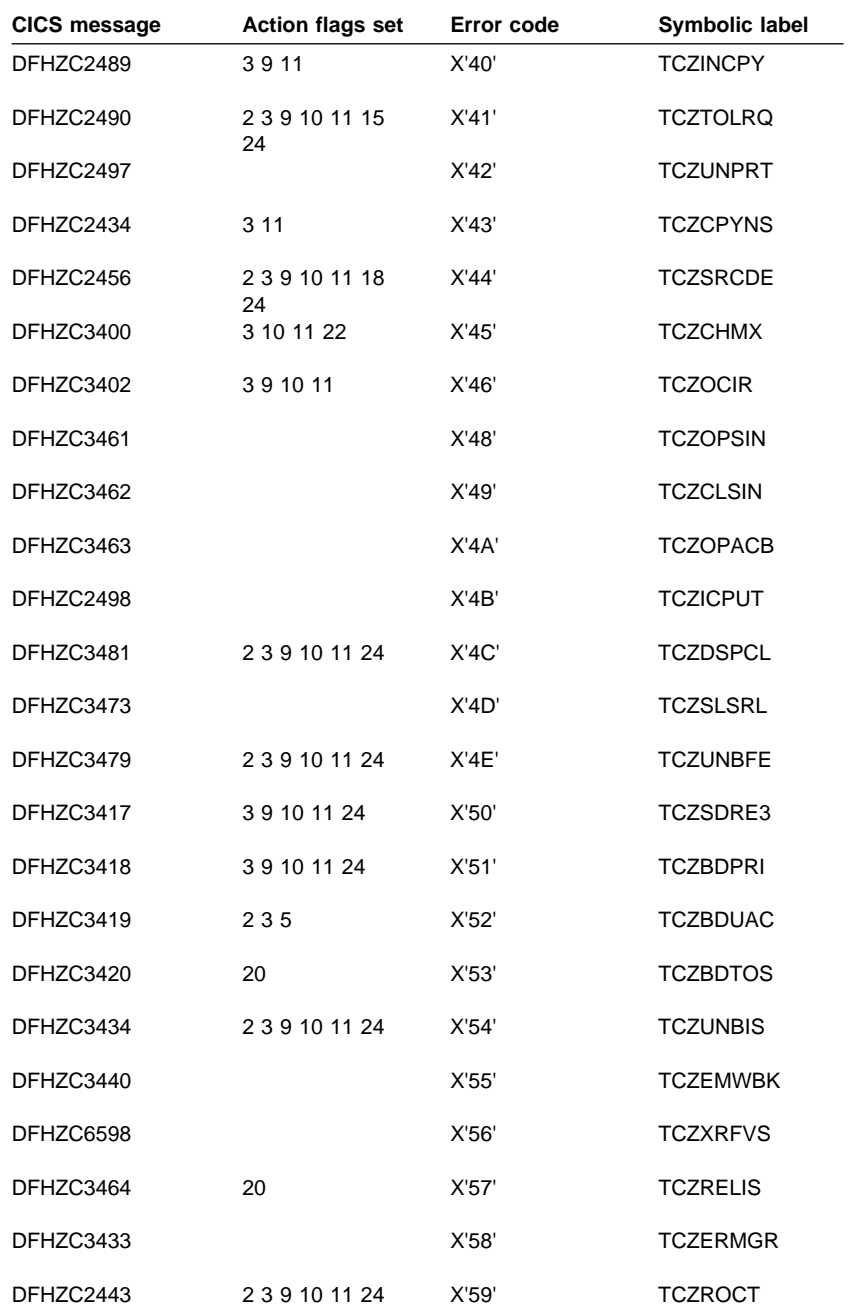

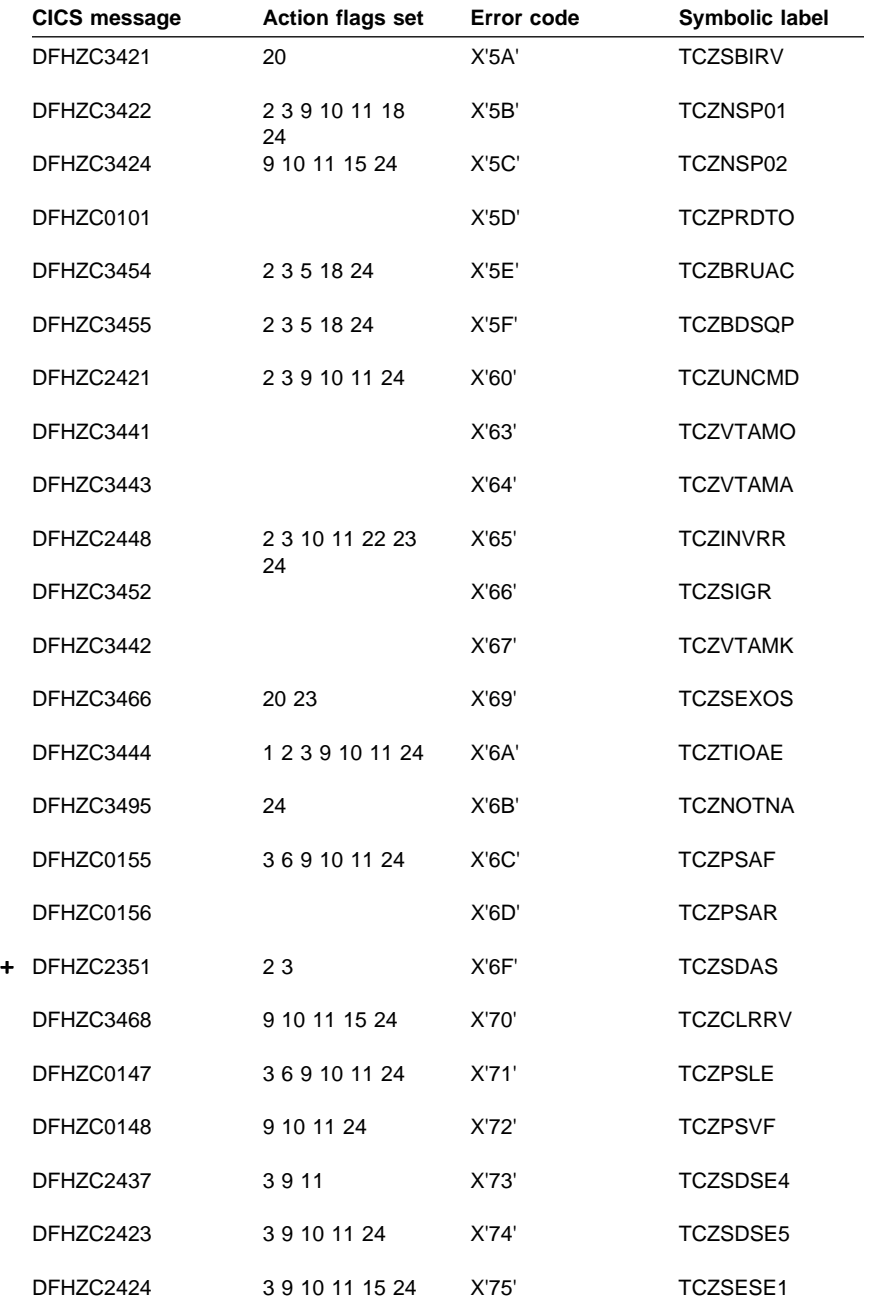

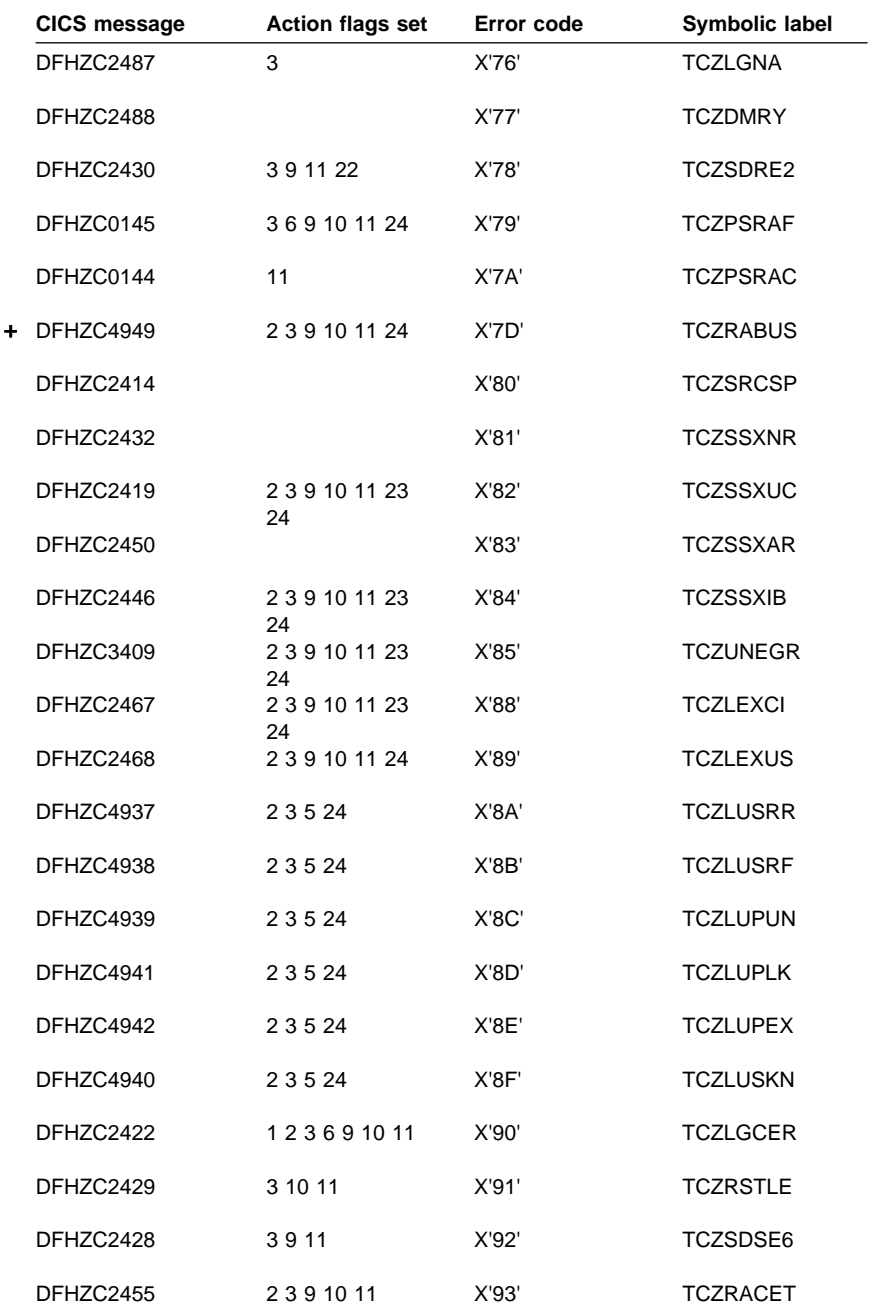

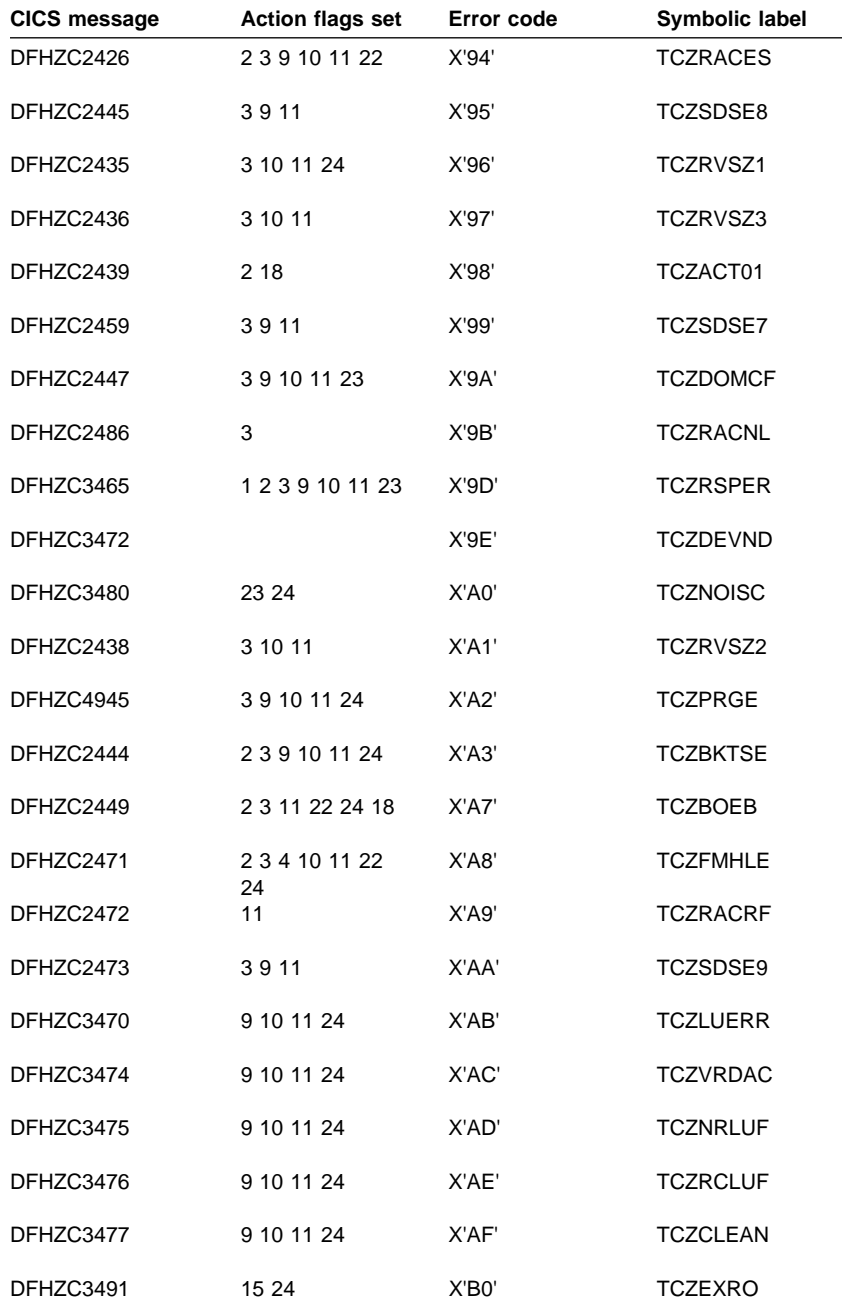

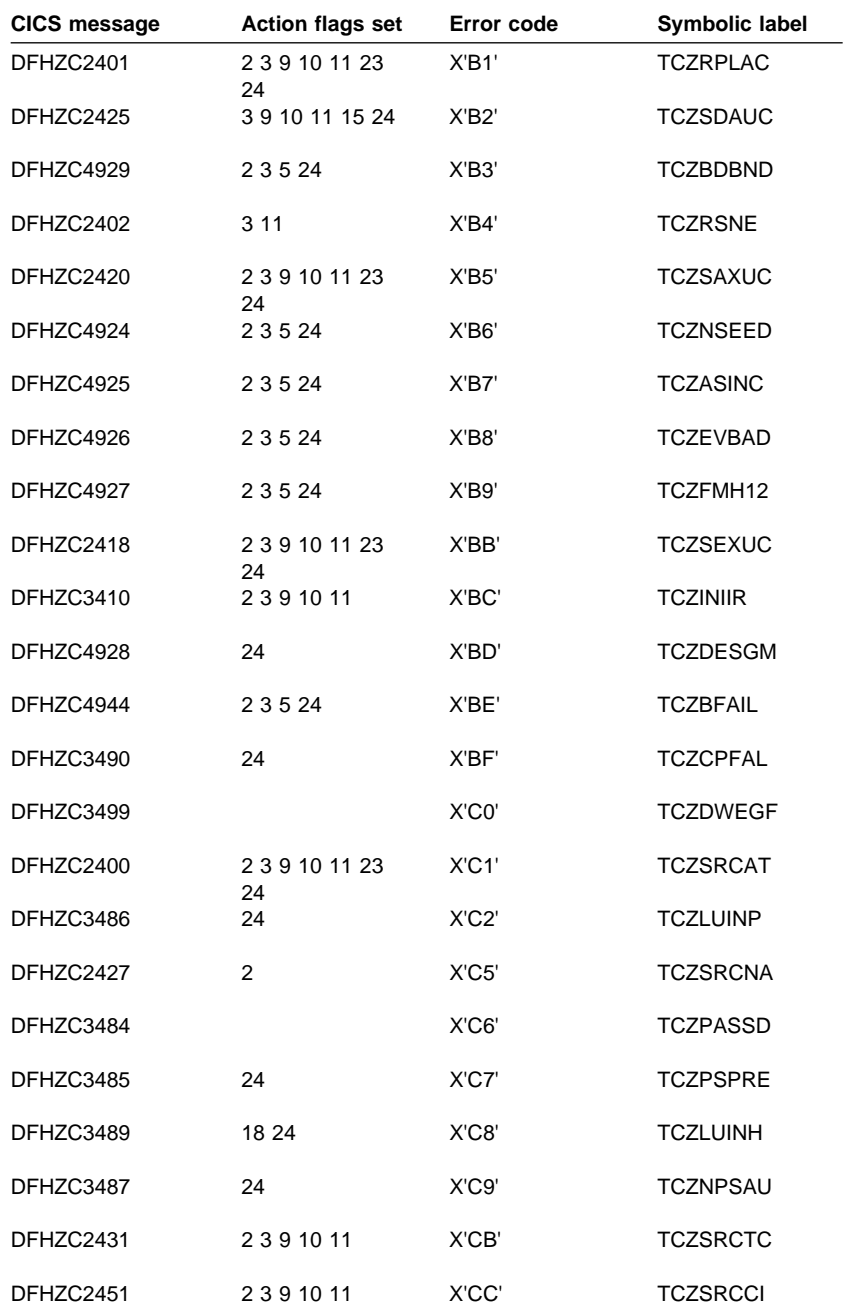

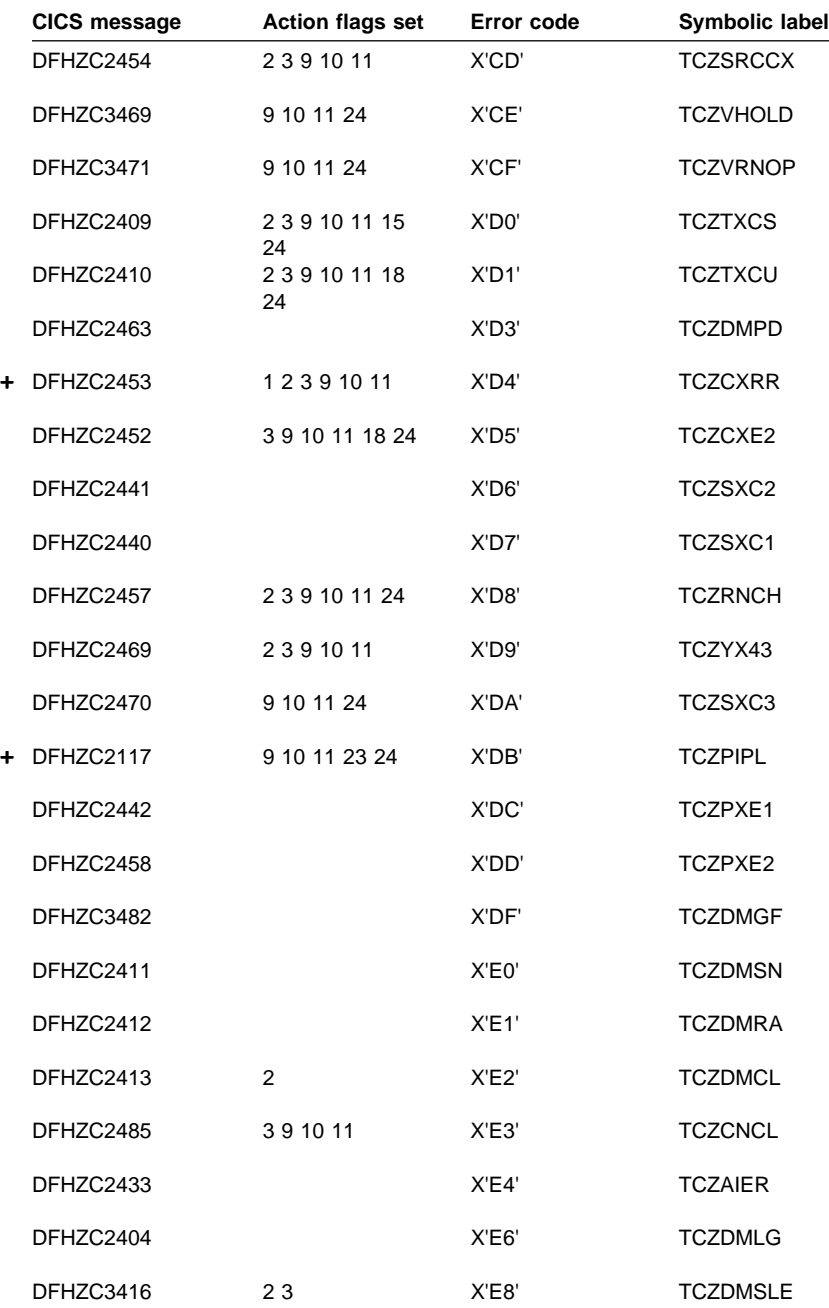

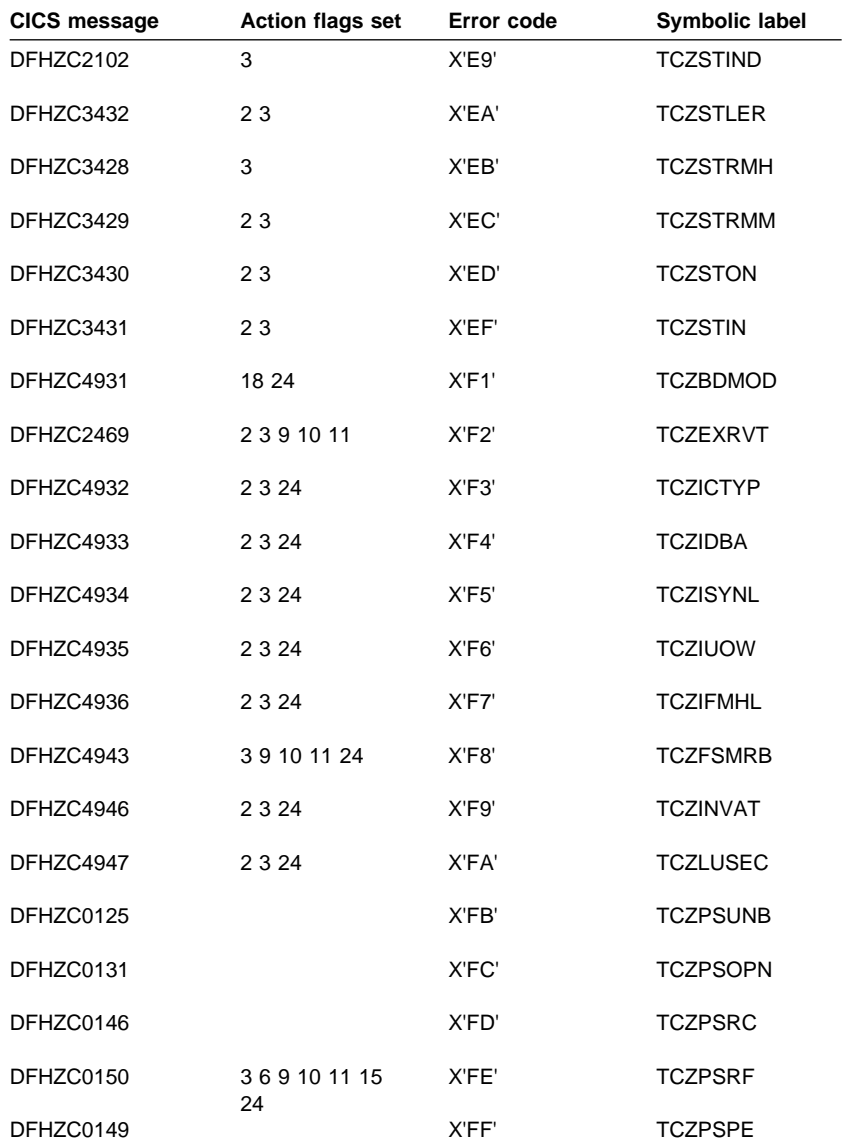

#### **CICS message numbers with symbolic labels and error codes**

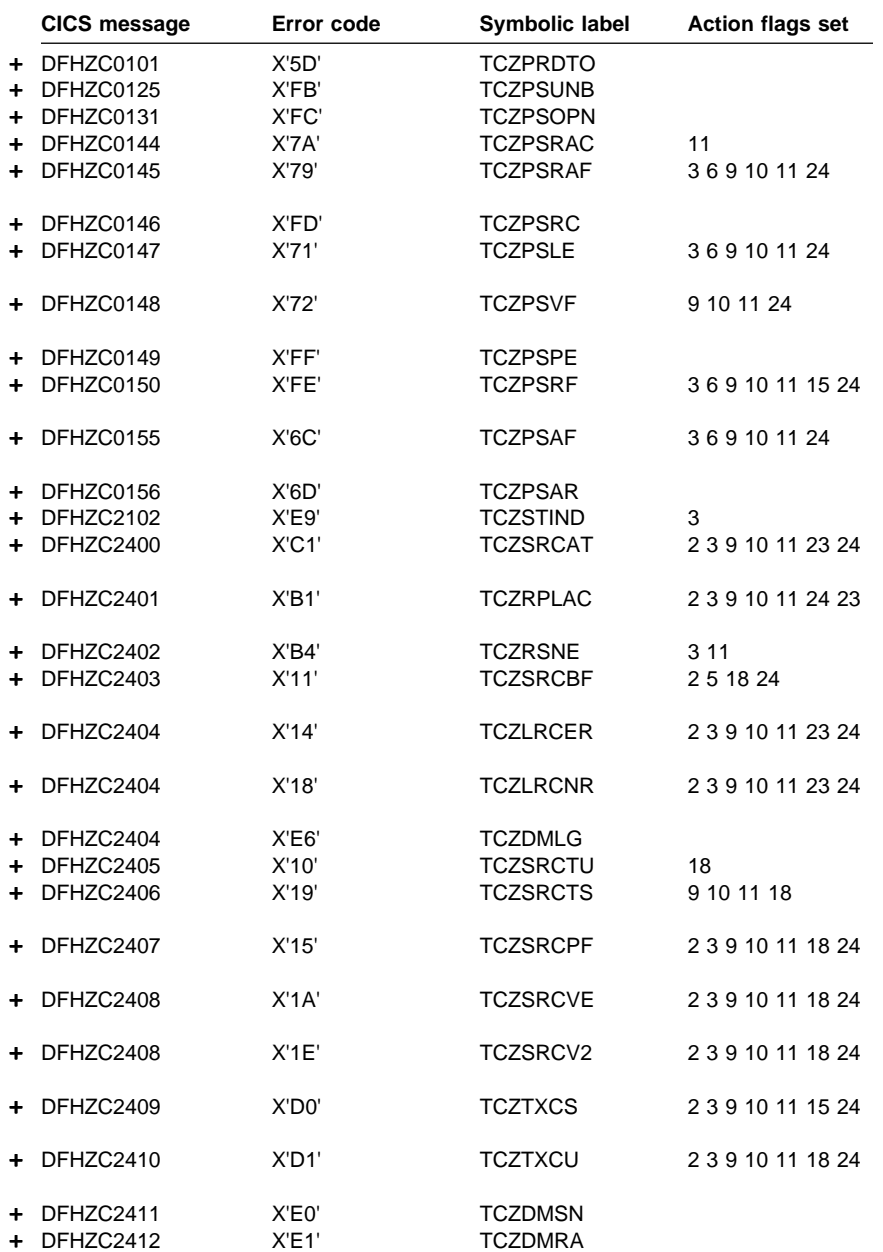

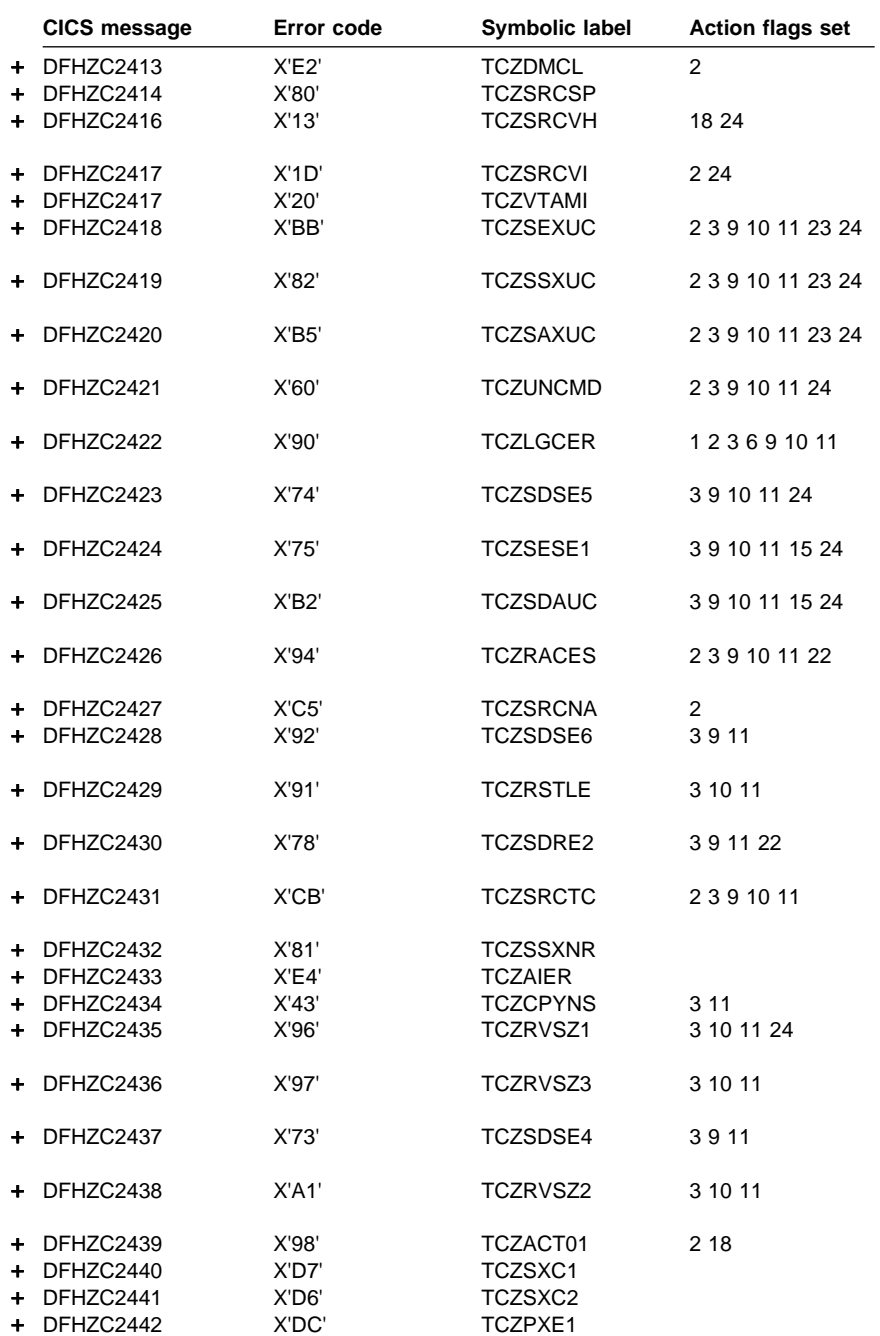

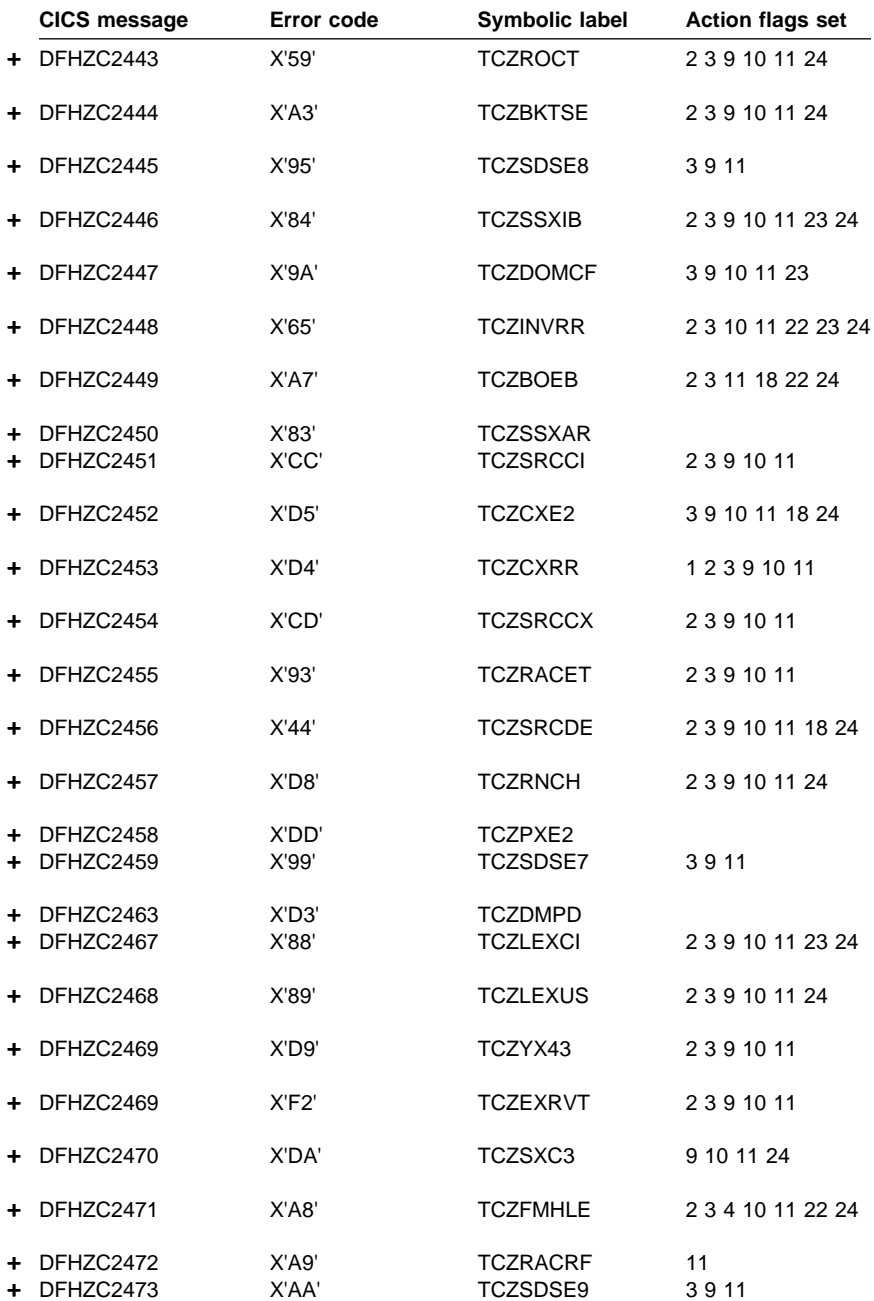

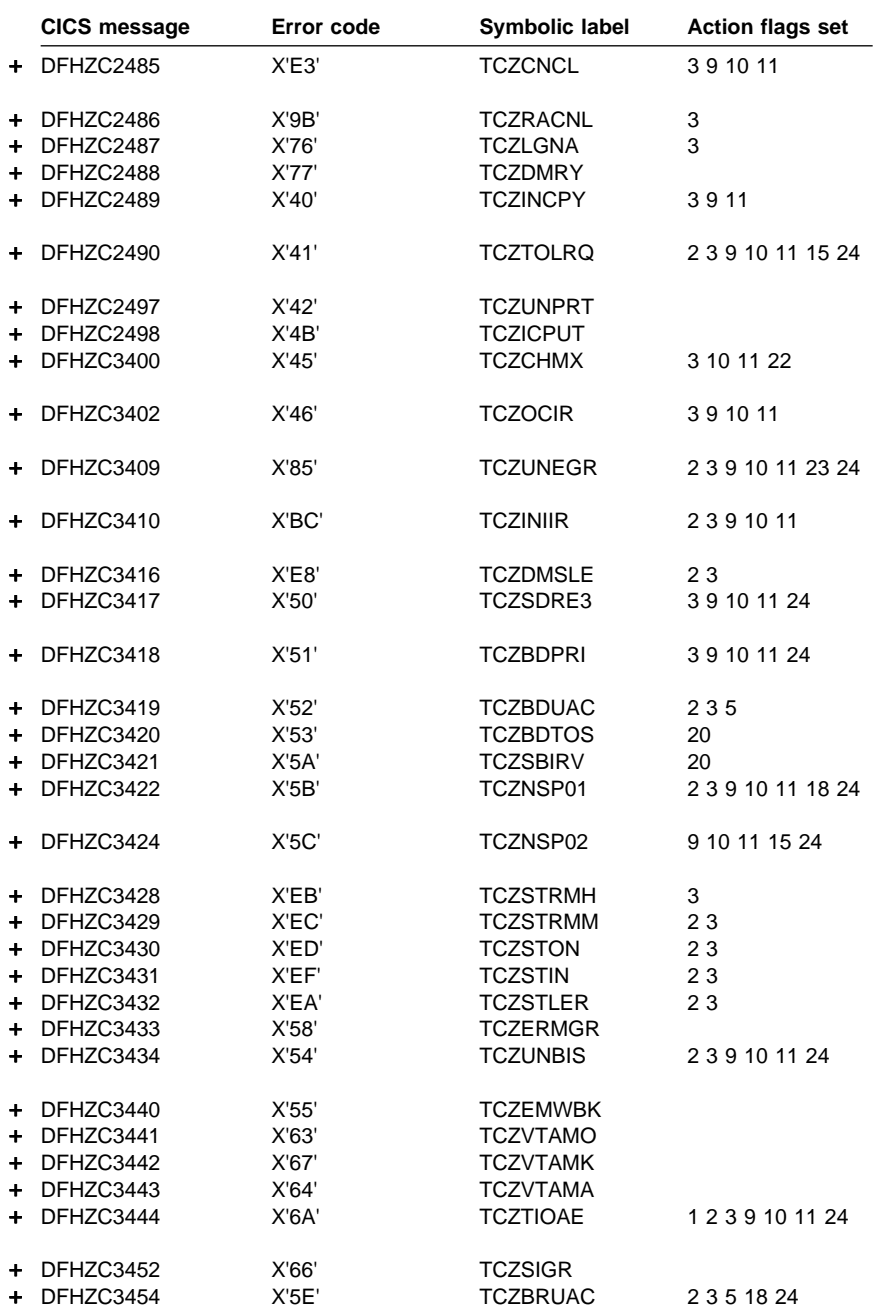

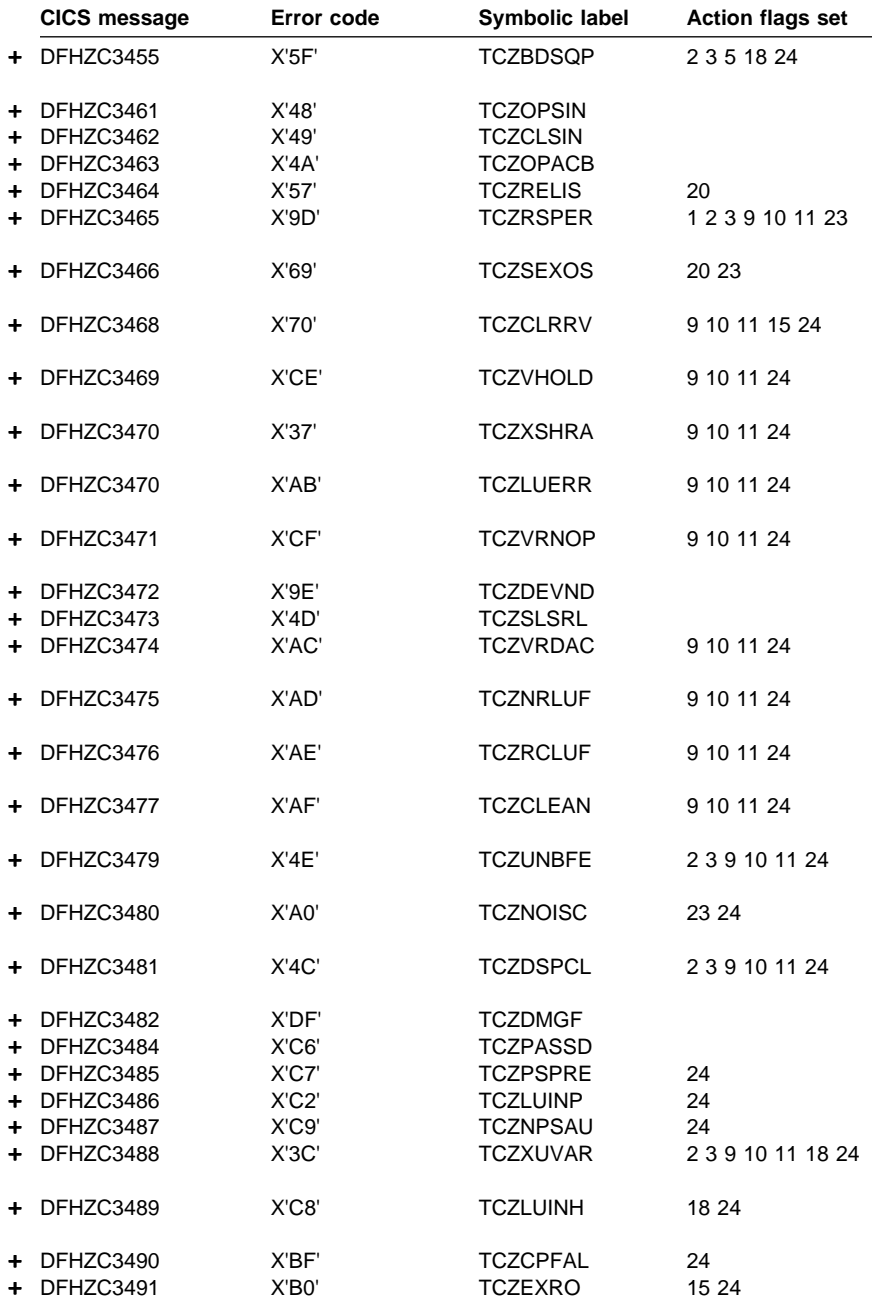

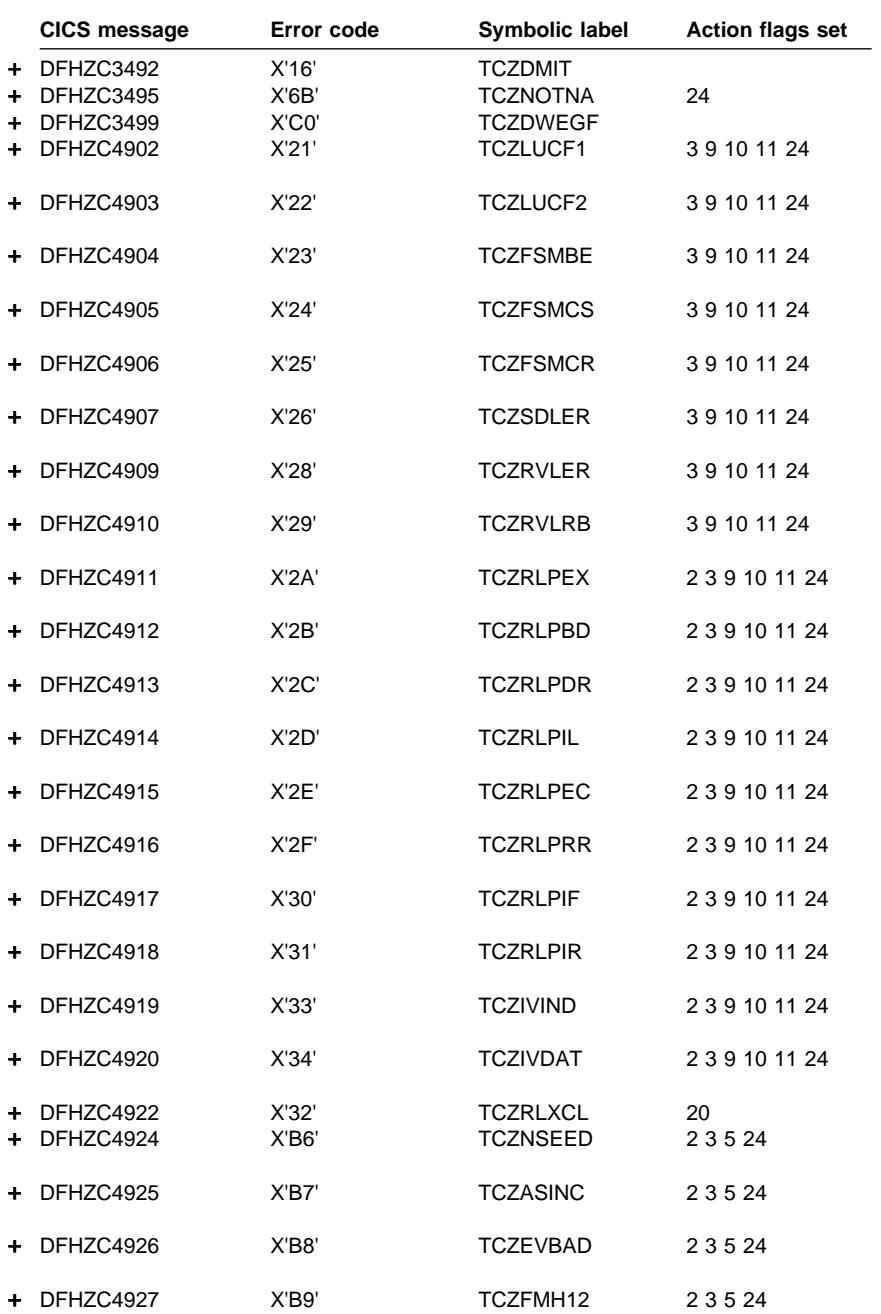

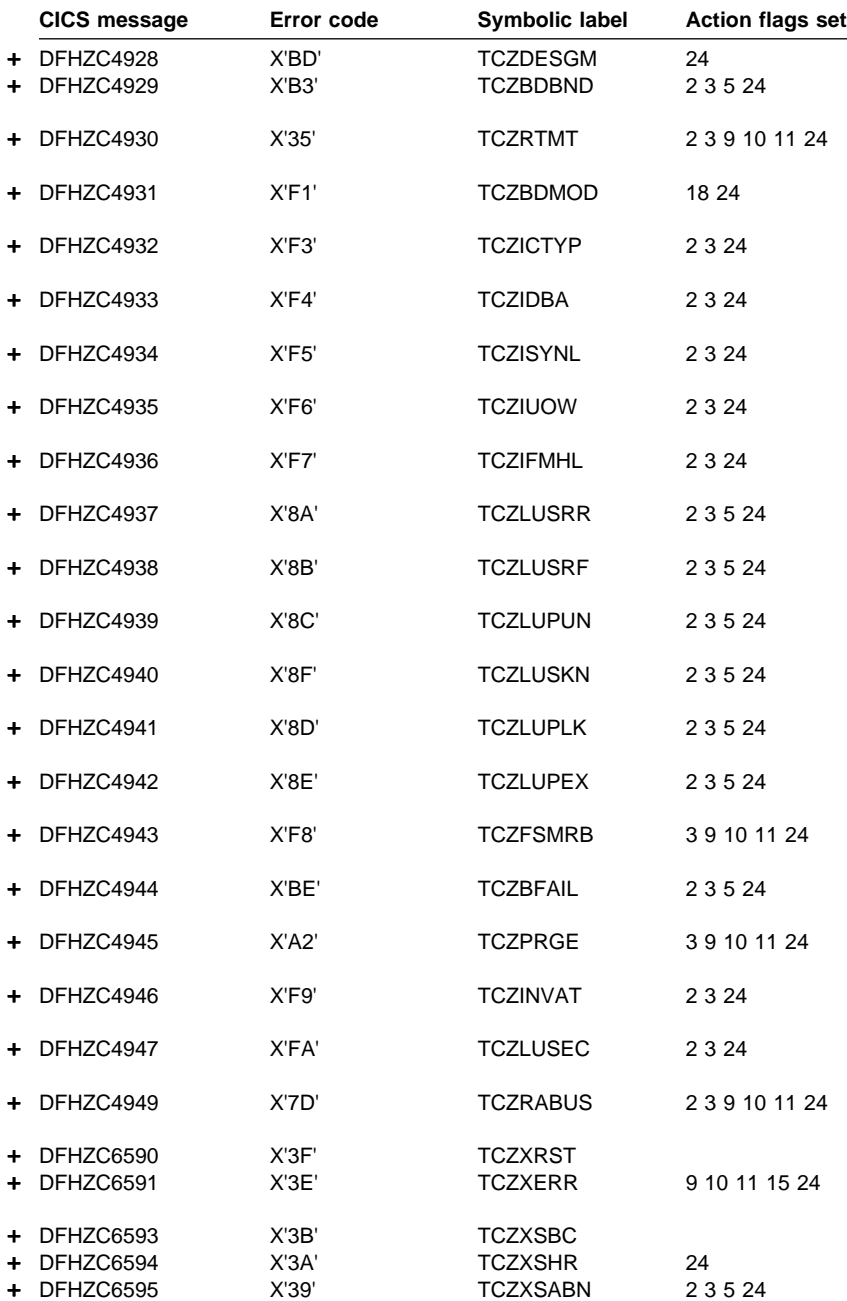

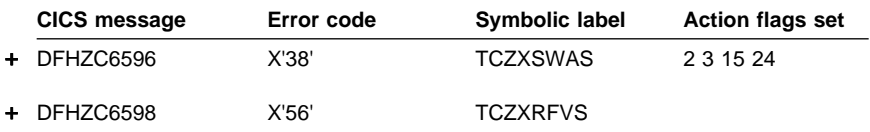

# **System sense codes received**

This chapter contains Product-sensitive Programming Interface information.

This table lists the actions taken by DFHZNAC on receipt of inbound system sense codes.

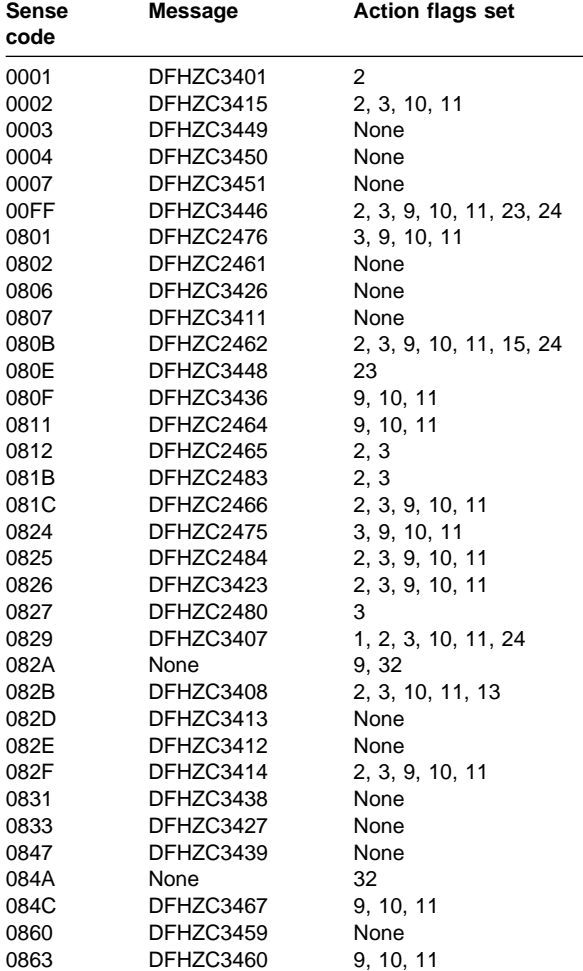

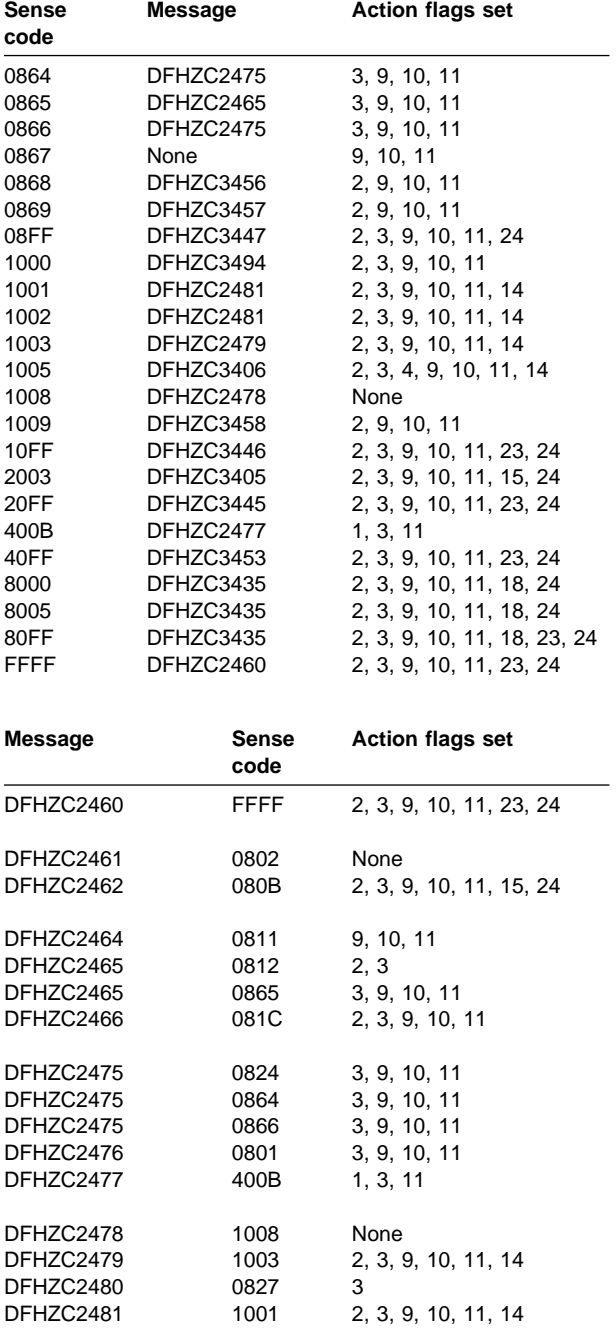

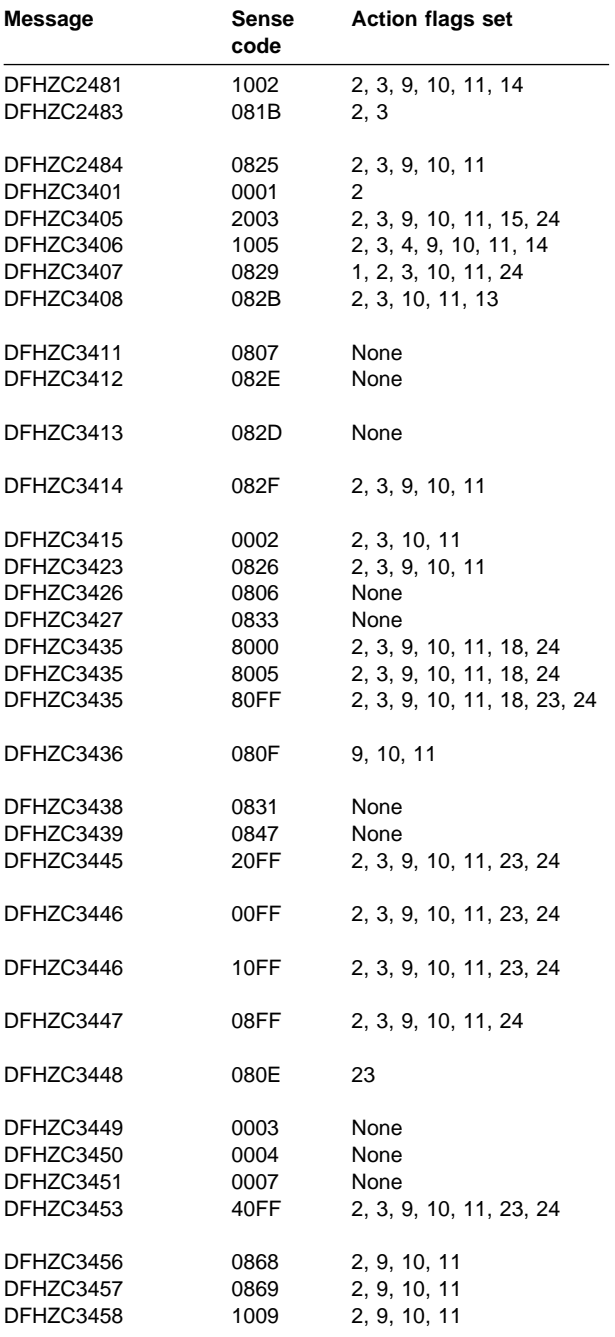

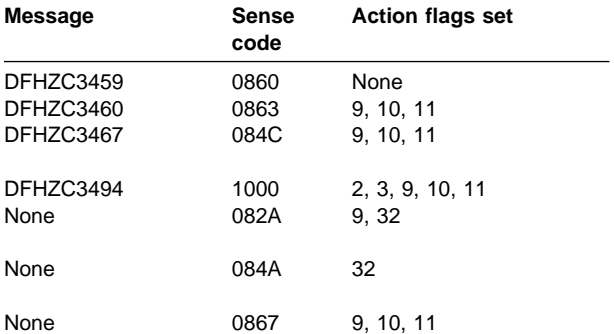

# **Action flag settings and default actions**

These are the default actions generated by DFHZNAC for DFHZNEP. The default actions can vary from the actions set, depending on the state of the node at the time of the error.

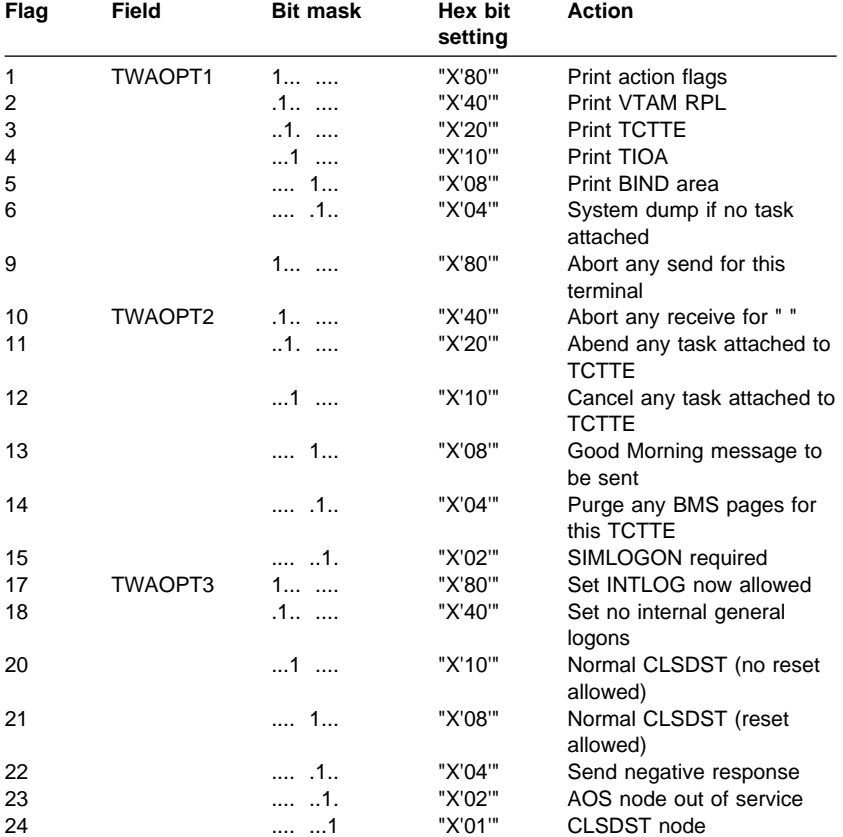

# **Chapter 12. VTAM submodule identifiers**

This chapter contains Product-sensitive Programming Interface information.

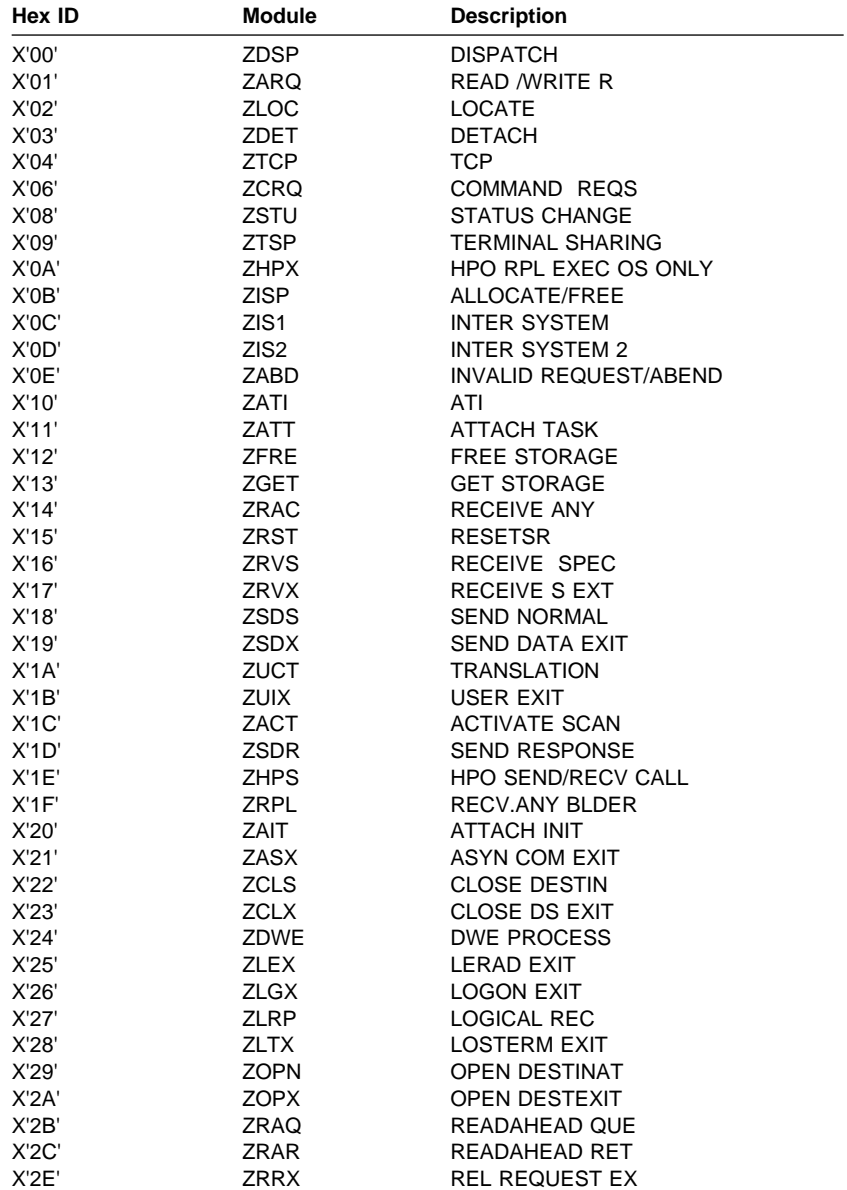

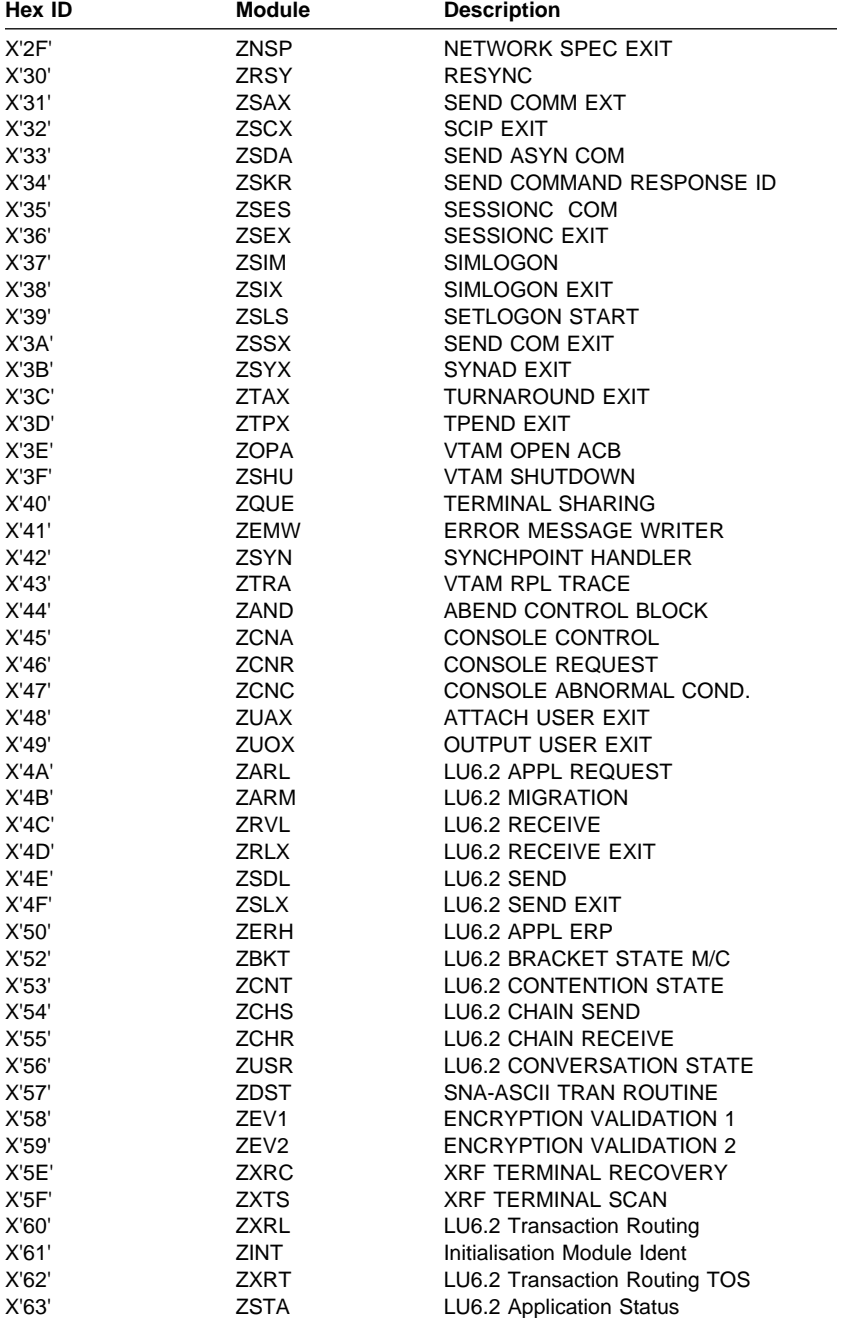

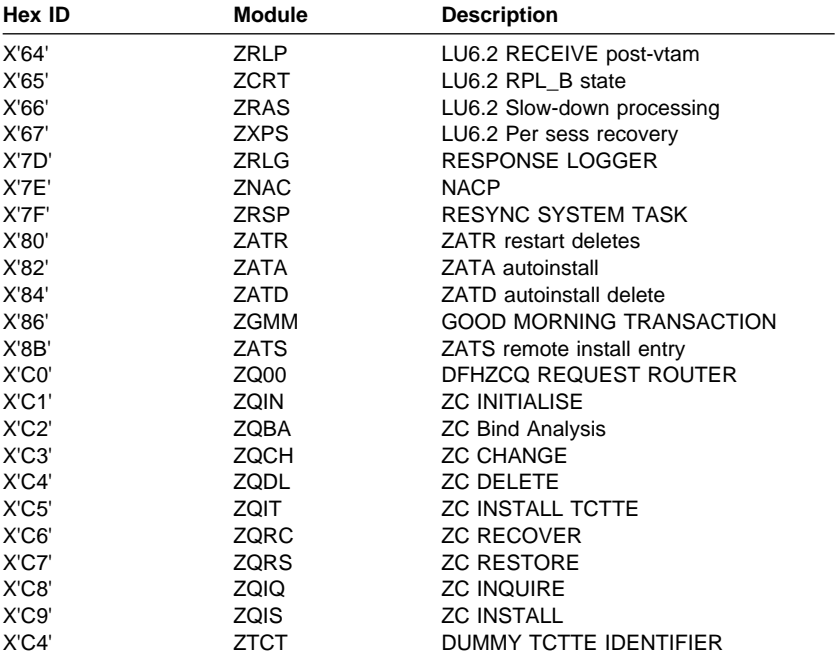

#### **Storage classes**

# **Chapter 13. AP domain storage classes**

This chapter contains Diagnosis, Modification or Tuning information.

This table shows the valid AP domain storage classes. Some classes use a storage accounting area (SAA). For these, the storage class value always appears in the first byte in the accounting area for a storage element. The value is sometimes modified when the top bit is set to indicate getmained storage. As an example, X'01' can appear as X'81'.

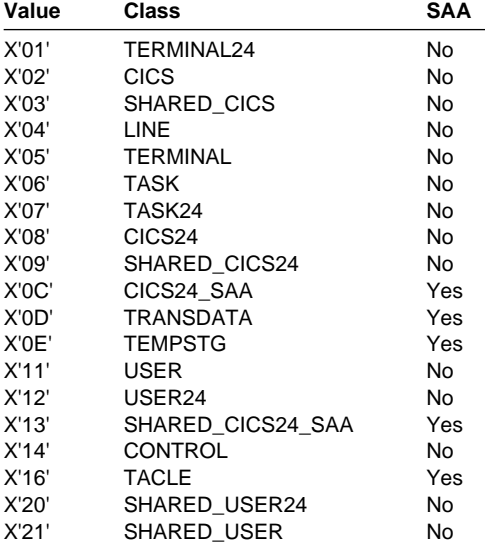

**Storage classes**
**Reader's Comments**

## **Chapter 14. Sending your comments to IBM**

## **CICS/ESA V4R1 User's Handbook SX33-1188-00**

If you especially like or dislike anything about this book, please use one of the methods listed below to send your comments to IBM.

Feel free to comment on what you regard as specific errors or omissions, and on the accuracy, organization, subject matter, or completeness of this book.

Please limit your comments to the information in this book and the way in which the information is presented.

To request additional publications, or to ask questions or make comments about the functions of IBM products or systems, you should talk to your IBM representative or to your authorized remarketer.

When you send comments to IBM, you grant IBM a nonexclusive right to use or distribute your comments in any way it believes appropriate, without incurring any obligation to you.

You can send your comments to IBM in any of the following ways:

By mail, use the Reader's Comment Form (RCF)

You can send your comments POST FREE on the form from any one of these countries:

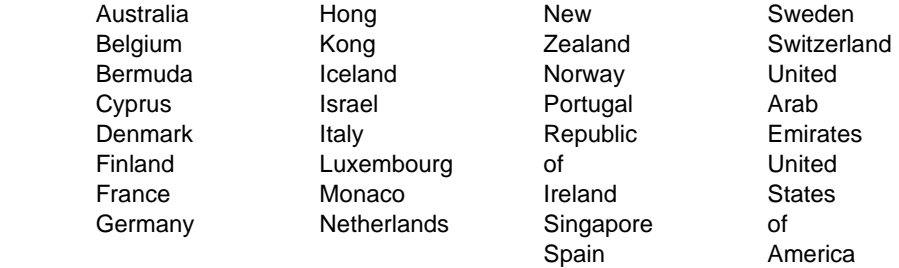

If your country is not listed here, your local IBM representative will be pleased to forward your comments to us. Or you can pay postage and send the form direct to IBM (this includes mailing in the U.K.).

- By fax:
	- From outside the U.K., after your international access code use 44 962 870229 (after 16 April 1995, use 44 1962 870229)

## **Reader's Comments**

- From within the U.K., use 0962 870229 (after 16 April 1995, use 01962 870229)
- Electronically, use the appropriate network ID:
	- IBM Mail Exchange: GBIBM2Q9 at IBMMAIL
	- IBMLink: WINVMJ(IDRCF)
	- Internet: idrcf@winvmj.vnet.ibm.com

Whichever you use, ensure that you include:

- The publication number and title
- The page number or topic to which your comment applies
- Your name and address/telephone number/fax number/network ID.

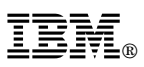

Program Number: 5655-018

Printed in U.S.A.

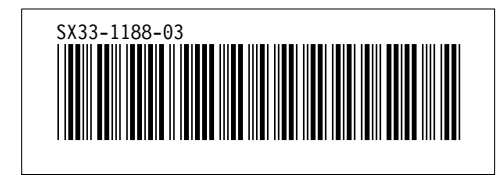